**IBM DB2 10.1 for Linux, UNIX, and Windows**

# **pureXML** ガイド

## **2013** 年 **1** 月更新版

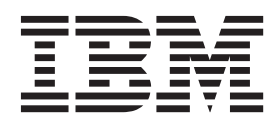

**SA88-4686-01 (**英文原典:**SC27-3892-01)**

**IBM DB2 10.1 for Linux, UNIX, and Windows**

# **pureXML** ガイド

## **2013** 年 **1** 月更新版

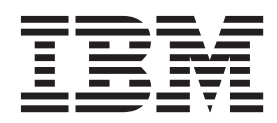

**SA88-4686-01 (**英文原典:**SC27-3892-01)** ご注意

本書および本書で紹介する製品をご使用になる前に、 543 [ページの『付録](#page-552-0) E. 特記事項』に記載されている情報をお読みくだ さい。

本書には、IBM の専有情報が含まれています。その情報は、使用許諾条件に基づき提供され、著作権により保護され ています。本書に記載される情報には、いかなる製品の保証も含まれていません。また、本書で提供されるいかなる 記述も、製品保証として解釈すべきではありません。

IBM 資料は、オンラインでご注文いただくことも、ご自分の国または地域の IBM 担当員を通してお求めいただくこ ともできます。

- オンラインで資料を注文するには、IBM Publications Center [\(http://www.ibm.com/shop/publications/order\)](http://www.ibm.com/shop/publications/order) をご利用く ださい。
- v ご自分の国または地域の IBM 担当員を見つけるには、IBM Directory of Worldwide Contacts [\(http://www.ibm.com/](http://www.ibm.com/planetwide/) [planetwide/\)](http://www.ibm.com/planetwide/) をお調べください。

IBM は、お客様が提供するいかなる情報も、お客様に対してなんら義務も負うことのない、自ら適切と信ずる方法 で、使用もしくは配布することができるものとします。

お客様の環境によっては、資料中の円記号がバックスラッシュと表示されたり、バックスラッシュが円記号と表示さ れたりする場合があります。

- 原典: SC27-3892-01 IBM DB2 10.1 for Linux, UNIX, and Windows pureXML Guide Updated January, 2013
- 発行: 日本アイ・ビー・エム株式会社
- 担当: トランスレーション・サービス・センター
- 第1刷 2012.12
- **© Copyright IBM Corporation 2006, 2013.**

## 目次

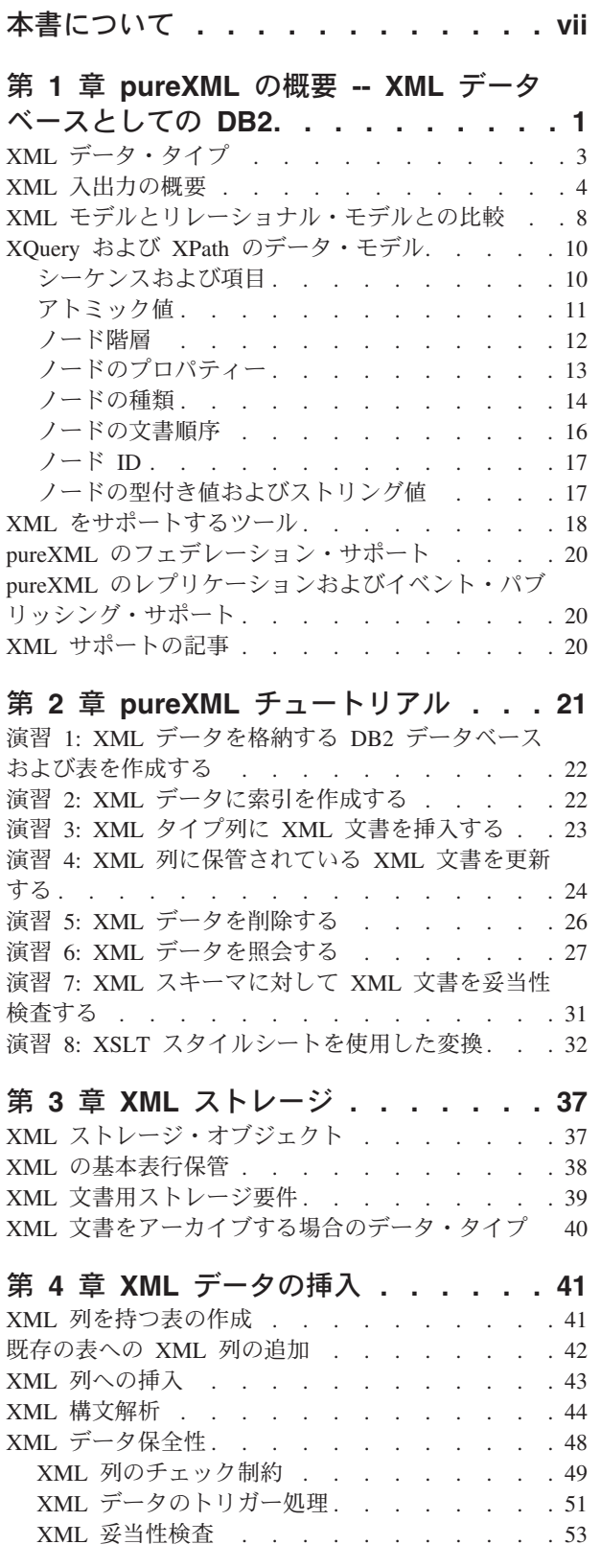

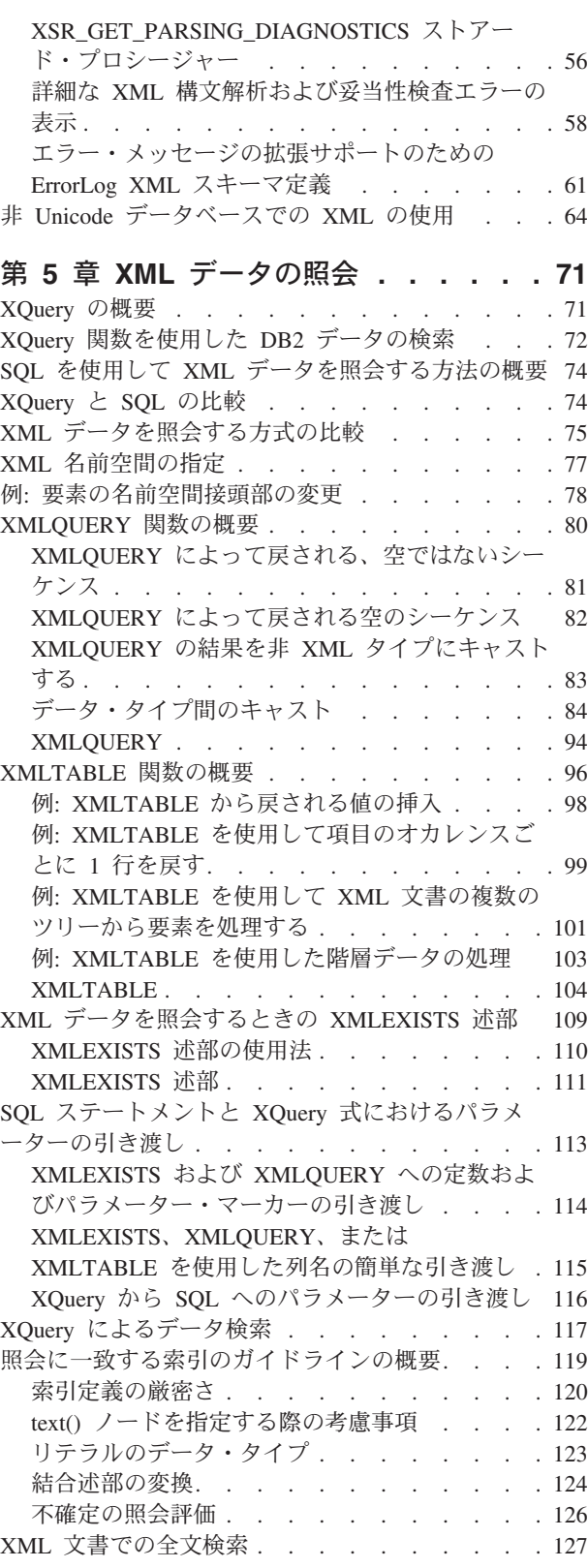

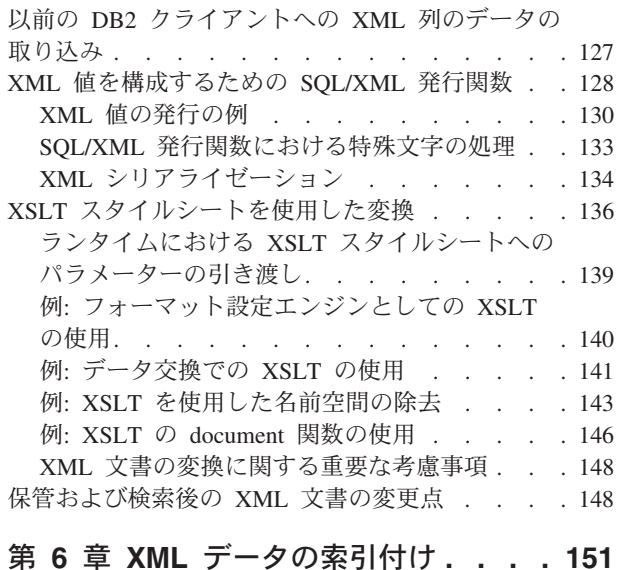

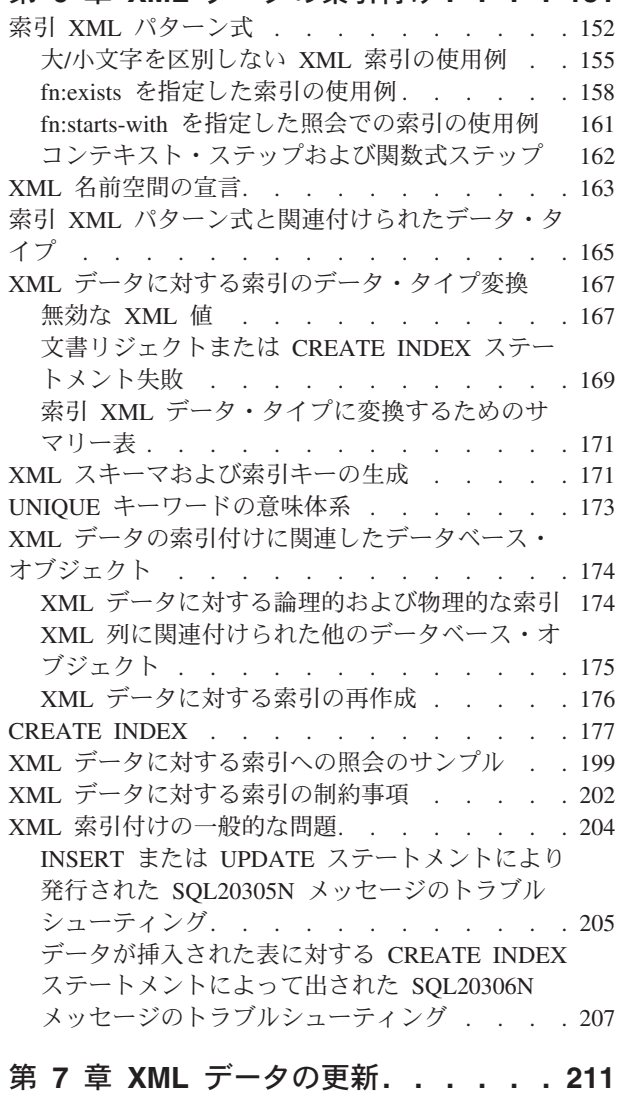

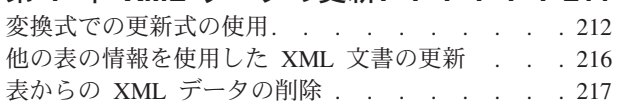

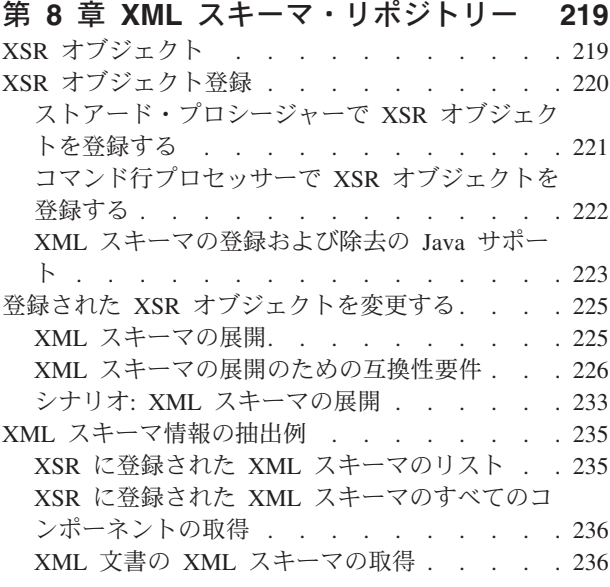

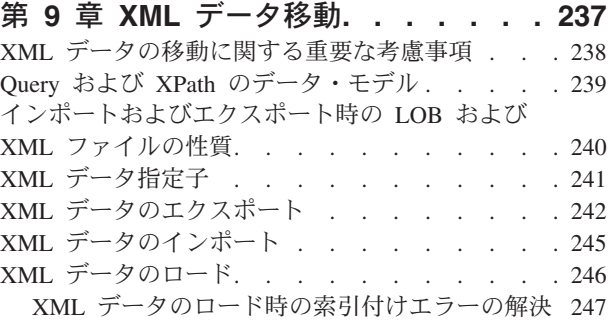

## 第 **10** [章 アプリケーション・プログラ](#page-264-0)

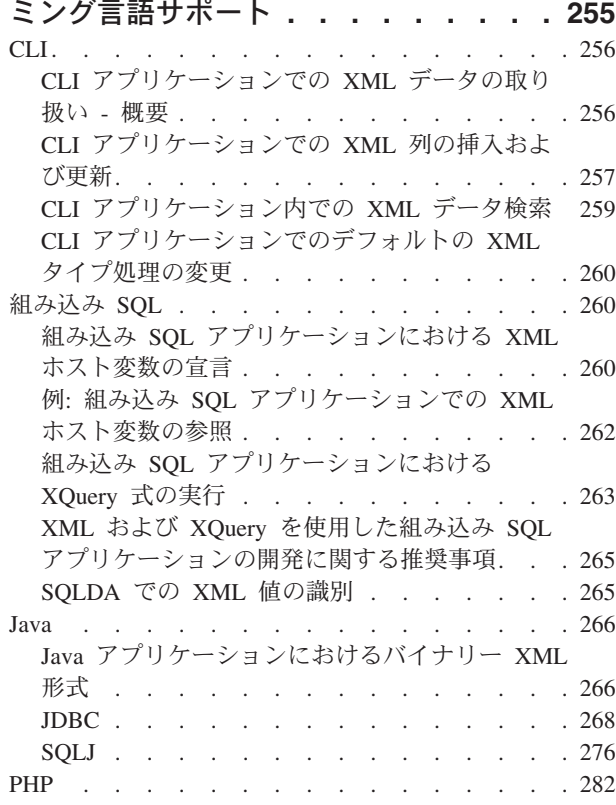

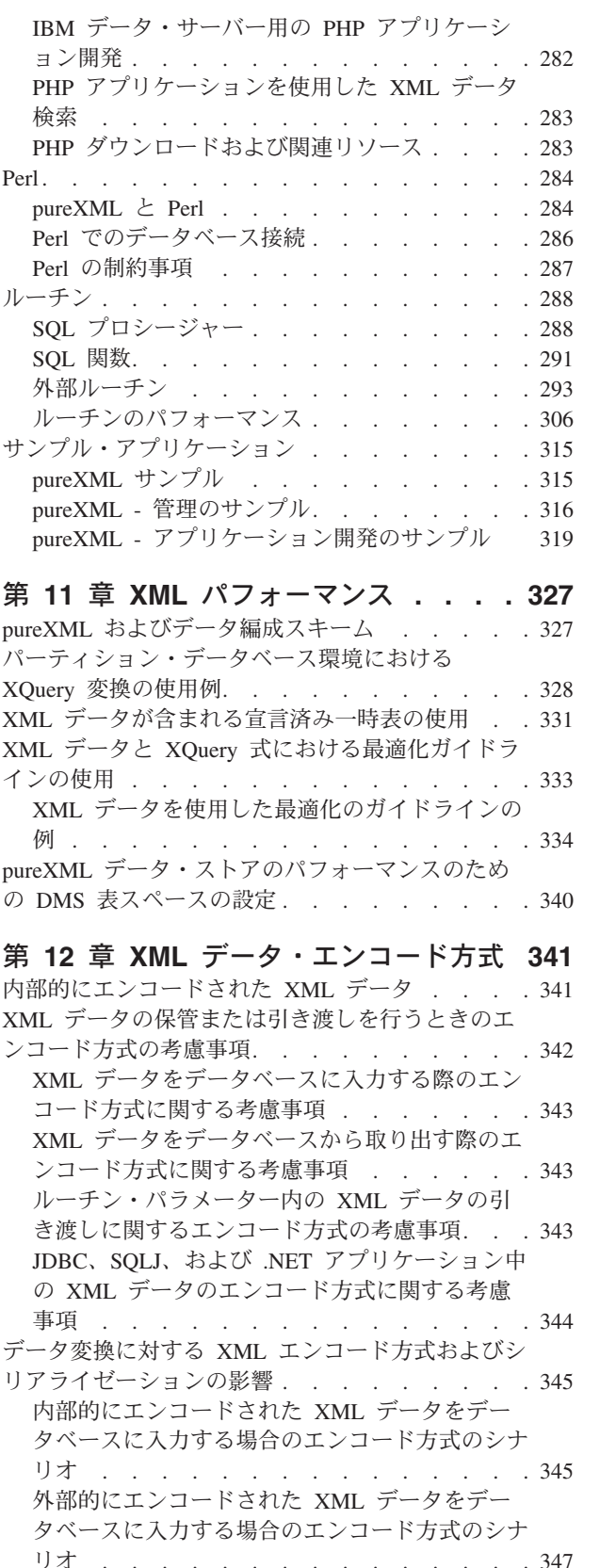

リオ [. . . . . . . . . . . . . . . 347](#page-356-0) [暗黙のシリアライゼーションによって](#page-359-0) XML デ [ータを取り出す際のエンコード方式のシナリオ](#page-359-0) . [350](#page-359-0) 明示的 [XMLSERIALIZE](#page-362-0) によって XML データ [を取り出す際のエンコード方式のシナリオ](#page-362-0). . . [353](#page-362-0)

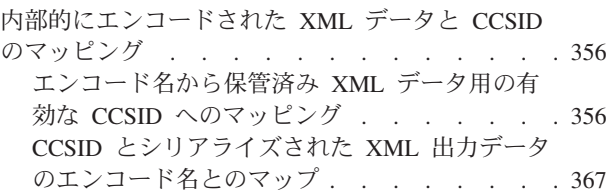

## 第 **13** [章 アノテーション付き](#page-382-0) **XML** ス

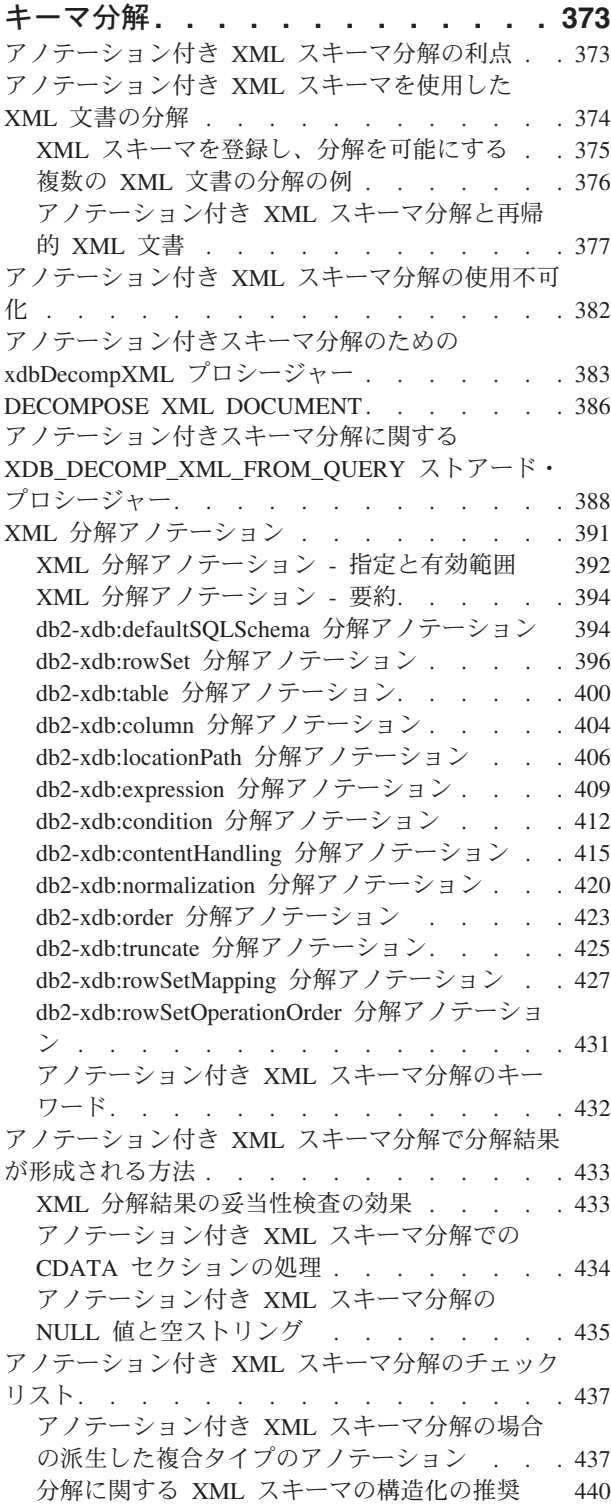

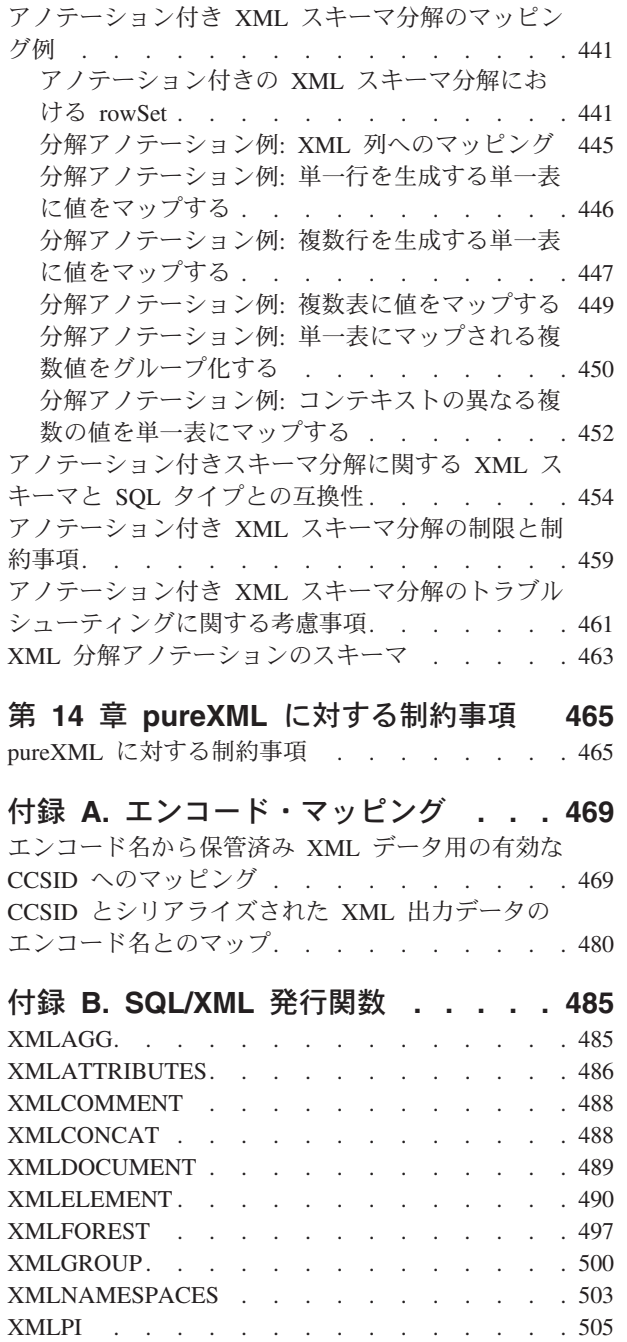

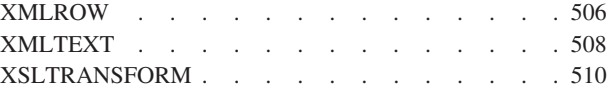

## 付録 **C. XSR** [ストアード・プロシージ](#page-524-0)

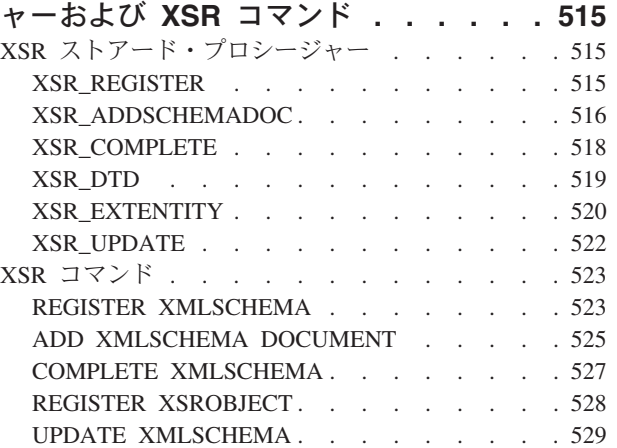

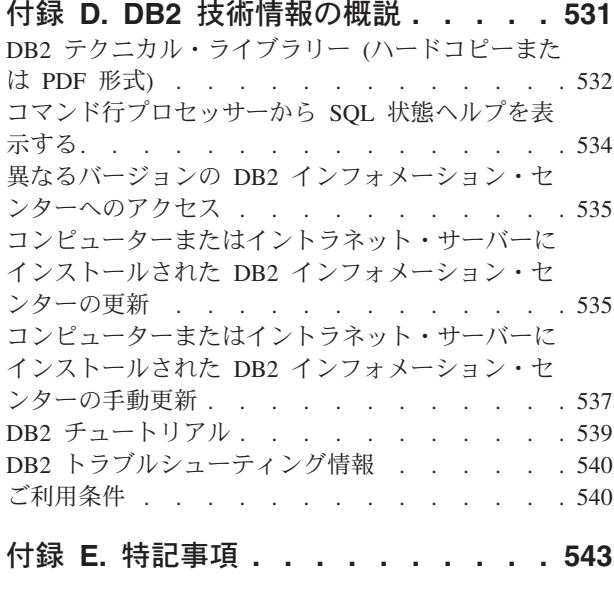

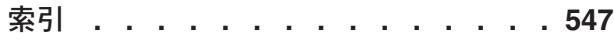

## <span id="page-8-0"></span>本書について

「pureXML® ガイド」では、DB2® データベースで XML データを操作する方法に ついて説明します。 XML データ・タイプと XML ストレージについて、SQL 言 語と XQuery 言語を使って XML データを操作する方法について、およびパフォー マンスのために XML データの索引を作成する方法について説明しています。さら に、pureXML アプリケーション開発、データ移動、および XML データからリレー ショナル形式への分解について扱ったトピックも含まれています。

## <span id="page-10-0"></span>第 **1** 章 **pureXML** の概要 **-- XML** データベースとしての **DB2**

pureXML を使用すると、整形式 XML 文書を XML データ・タイプのデータベー ス表列に保管できます。 XML データを XML 列に保管すると、データがテキスト として保管されたり、異なるデータ・モデルにマップされたりすることはなく、ネ イティブの階層形式のままで保持されます。

pureXML データ・ストレージは完全に統合されているので、保管された XML デー タは既存の DB2 データベース・サーバー機能を活用してアクセスおよび管理が可 能です。

ネイティブの階層形式の XML データのストレージによって、効率的な XML の検 索、取り出し、および更新ができるようになります。 XQuery、SQL、または両方の 組み合わせを、XML データを照会および更新するのに使用することができます。 さらに、XML データを戻したり、XML 引数を取る SQL 関数 (SQL/XML 関数と 呼ばれる) によって、XML データを構成したり、データベースから検索された値か ら XML データを発行したりすることも可能になります。

#### 照会および更新

XML 列に保管された XML 文書は、以下のメソッドを使用して照会および更新で きます。

#### **XQuery**

XQuery は XML データの解釈、取り出し、および変更を行うための汎用言 語です。 DB2 データベース・サーバーを使用すると、XQuery を直接、ま たは SQL 内から呼び出すことができます。 XML データは DB2 表または ビューに保管されているので、表またはビューの名前を直接指定したり、 SQL 照会を指定することによって、XML データを指定された表またはビュ ーから抽出する関数が提供されています。 XQuery は、XML データの処理 や、要素および属性などの既存の XML オブジェクトの更新、および新規 XML オブジェクトの構成のために、さまざまな式をサポートします。 XQuery のプログラミング・インターフェースは、照会を実行し、結果を取 得するための SQL の機能に似た機能を提供します。

**SQL** ステートメントおよび **SQL/XML** 関数

多くの SQL ステートメントが、XML データ・タイプをサポートしていま す。 そのため、XML 列を使って表を作成する、既存の表に XML 列を追 加する、XML 列の索引を作成する、XML 列を使って表にトリガーを作成 する、および XML 文書を挿入、更新、または削除するなどの、XML デー タを使った多くの一般的なデータベース操作を実行できるようになります。 DB2 データベース・サーバーによってサポートされる SQL/XML 関数、 式、および仕様のセットは、XML データ・タイプを十分に活用するために 拡張されました。

XQuery は SQL 照会内から呼び出すことができます。 この場合、SQL 照 会はデータを、バインドされた変数の形で XQuery に渡します。

### アプリケーション開発

アプリケーション開発のサポートは複数のプログラミング言語で提供され、SQL お よび外部プロシージャーを介しても提供されます。

#### プログラミング言語のサポート

新規の pureXML のアプリケーション開発サポートによって、アプリケーシ ョンは XML とリレーショナル・データのアクセスおよびストレージを組 み合わせることができます。 以下のプログラミング言語は、XML デー タ・タイプをサポートします。

- v C または C++ (組み込み SQL または CLI)
- $\cdot$  COBOL
- Java™ (JDBC または SQLJ)
- v C# および Visual Basic (IBM® Data Server Provider for .NET)
- $\cdot$  PHP
- v Perl
- **SQL** および外部プロシージャー

CREATE PROCEDURE パラメーターのシグニチャーにデータ・タイプ XML のパラメーターを含めることによって、XML データを SQL プロシ ージャーおよび外部プロシージャーに渡すことができます。 既存のプロシ ージャー機能は、XML データ値の変数への一時格納に加えて、XML 値を 生成または利用する SQL ステートメントのプロシージャー型ロジックの構 成をサポートします。

#### 管理

pureXML により、XML 文書の URI 従属関係の管理に関するリポジトリーが提供 され、データベース管理のために XML データ移動が可能になります。

**XML** スキーマ・リポジトリー **(XSR)**

XML スキーマ・リポジトリー (XSR) は、XML 列に保管された XML イ ンスタンス文書を処理するために必要とされるすべての XML 作成物のリ ポジトリーです。 これは、XML 文書で参照される XML スキーマ、 DTD、および外部エンティティーを保管します。

インポート、エクスポート、およびロード・ユーティリティー

インポート、エクスポート、およびロード・ユーティリティーは、ネイティ ブ XML データ・タイプをサポートするように更新されました。 これらの ユーティリティーは、XML データを LOB データのように扱います (どち らのタイプのデータも、元となる実表とは別の場所に保管されています)。 XML データのインポート、エクスポート、およびロードのためのアプリケ ーション開発サポートが、更新された db2Import、db2Export、および db2Load API でも提供されています。 これらの更新されたユーティリティ ーは、XML 列に保管された XML 文書のデータ移動を可能にします。これ は、リレーショナル・データのデータ移動サポートに類似しています。

#### パフォーマンス

XML 列に保管されている XML 文書を処理する際に利用できる、パフォーマンス を向上させる機能がいくつかあります。

#### <span id="page-12-0"></span>**XML** データの索引

XML 列に保管されているデータへの索引作成をサポートします。 XML デ ータの索引を使用すると、XML 文書に対して発行される照会の効率を向上 できます。 リレーショナル索引 と同様に、XML データに対する索引 は 列を索引付けします。 ただし、リレーショナル索引が列全体に索引を付け るのに対して XML データに対する索引は列の一部に索引を付ける点が異 なります。 XML 列のどの部分に索引を付けるかを、XML パターン (限定 された XPath 式) を指定することによって指示してください。

#### オプティマイザー

オプティマイザーは、XML およびリレーショナル・データに対して、 SQL、XQuery、および XQuery が組み込まれた SQL/XML 関数の評価をサ ポートするように更新されました。 オプティマイザーは、効率的な照会の 実行プランを作成するために、XML データについて集められた統計、さら には XML データの索引からのデータについて集められた統計を活用しま す。

#### **Explain** 機能

EXPLAIN 機能は、XML データを照会する SQL 機能拡張と XQuery 式を サポートするように更新されました。この EXPLAIN 機能の更新により、 XML データに対する照会ステートメントを DB2 データベース・サーバー がどのように評価するか、すぐに調べることができます。

#### ツール

XML データ・タイプのサポートは、コマンド行プロセッサー、IBM Data Studio、 および IBM Database Add-Ins for Microsoft Visual Studio などのツールで使用でき ます。

#### アノテーション付き **XML** スキーマ分解

pureXML では、XML データを XML として (階層形式で) 保管およびアクセスで きるようになりますが、XML データにリレーショナル・データとしてアクセスする ことが必要な場合もあります。アノテーション付き XML スキーマ分解は、XML スキーマに指定されたアノテーションに基づいて文書をリレーショナル・データに 分解します。

## **XML** データ・タイプ

XML データ・タイプは、表の列を定義し、XML 値を格納する場合に使用します。 XML 値はすべて整形式 XML 文書でなければなりません。 このネイティブ・デー タ・タイプを使用すると、他のリレーショナル・データとともに、整形式 XML 文 書をネイティブの階層形式でデータベースに保管できます。

XML 値はストリングではない内部表記で処理され、ストリング値とは直接比較でき ません。 XML 値は、XMLSERIALIZE 関数を使用するか、または値を XML、スト リング、またはバイナリー形式のアプリケーション変数にバインドすることによ り、XML 文書を表すシリアライズされたストリング値に変換できます。同様に、 XML 文書を表すストリング値は、XMLPARSE 関数を使用するか、またはアプリケ ーション・ストリング、バイナリー、または XML アプリケーション・タイプを XML 値にバインドすることにより、XML 値に変換できます。 XML 列が関係する

<span id="page-13-0"></span>SQL データ変更ステートメント (INSERT など) では、XML 文書を表すストリング またはバイナリー値は、挿入された XMLPARSE 関数を使用して XML 値に変換さ れます。 XML 値は、アプリケーションのストリングおよびバイナリーのデータ・ タイプとの交換時に、暗黙で解析またはシリアライズ化することができます。

データベース内の XML 値のサイズには、設計上の限度はありません。 ただし、 DB2 データベース・サーバーと交換されるシリアライズされた XML データは事実 上 2 GB に制限されます。

XML 文書は、SQL データ操作ステートメントを使用して挿入、更新、および削除 できます。 通常は挿入または更新中に実行される、XML スキーマに照らした XML 文書の妥当性検査は、XML スキーマ・リポジトリー (XSR) によりサポート されます。 DB2 データベース・システムは、XML 値を構成して照会するためのメ カニズムに加えて、XML データをエクスポートおよびインポートするためのメカニ ズムも提供します。 XML 列を元に XML データに対する索引を定義することがで き、これにより XML データの検索パフォーマンスが向上します。 表またはビュー の列の XML データは、さまざまなアプリケーション・インターフェースを介し て、シリアライズされたストリング・データとして取得できます。

### **XML** 入出力の概要

リレーショナル・データと XML データの両方を管理する DB2 データベース・サ ーバーは、XML 文書の入出力のためのさまざまな方法を提供します。

XML 文書は、XML データ・タイプで定義される列内に保管されます。 XML 列の 各行は、単一の整形式 XML 文書を保管します。 保管された文書は、階層形式で保 持され、XML データ・モデルを保ちます。文書は、テキストとして保管されたり、 異なるデータ・モデルにマップされることはありません。

XML 列は、リレーショナル・データを保持する、他のタイプの列を含む表で定義す ることができます。複数の XML 列を単一の表に対して定義することもできます。

#### 入力

5 [ページの図](#page-14-0) 1 は、XML データをデータベース・システムに書き込むさまざまな 方法を示しています。

<span id="page-14-0"></span>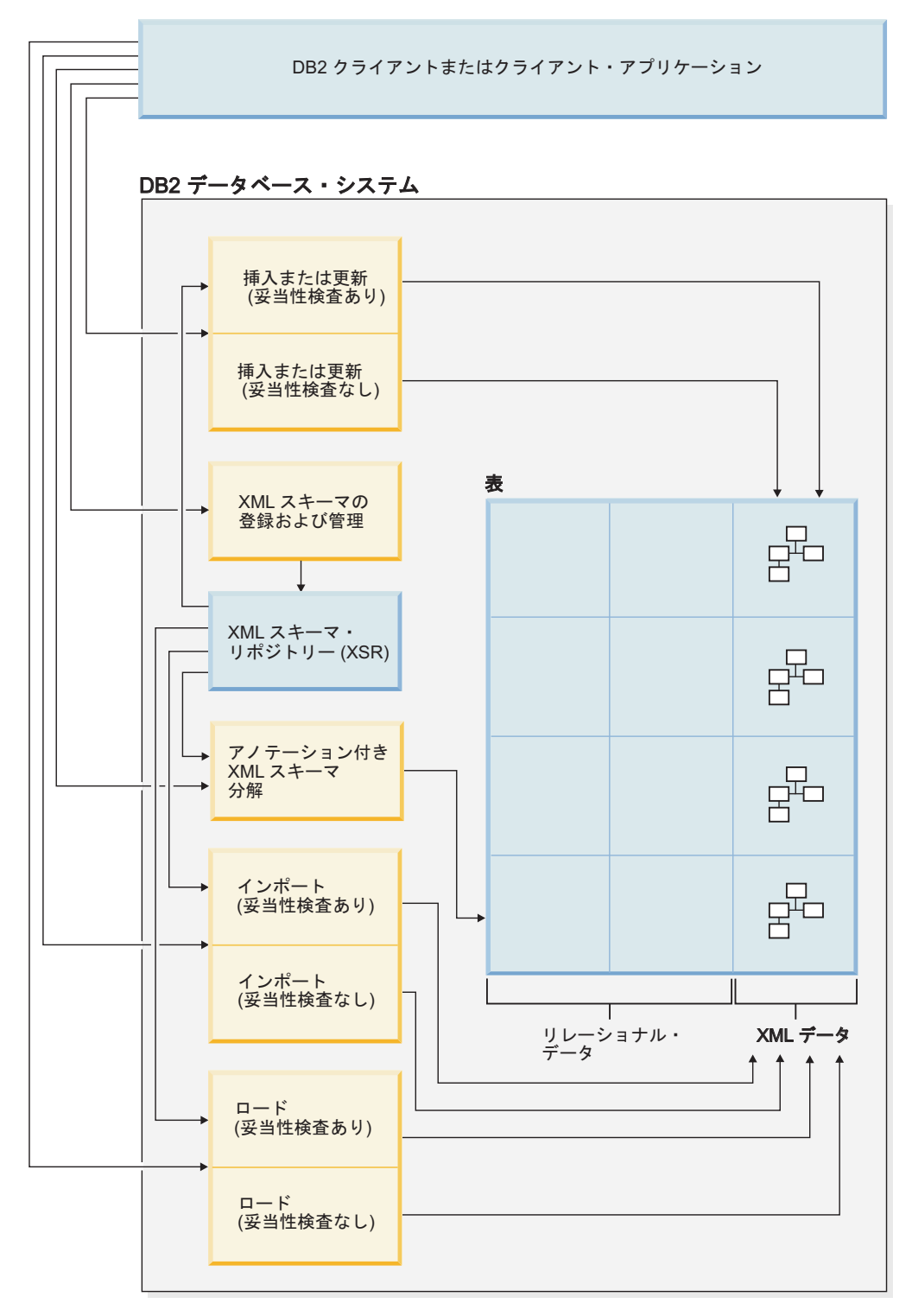

図 *1. XML* データの入力方法

使用する入力方法は、実行するタスクによって異なります。

#### 挿入または更新

整形式文書は、INSERT SQL ステートメントを使用して、XML 列に挿入さ れます。 構文解析が正常に行われると、文書は整形式になります。 挿入ま たは更新操作時の XML 文書の妥当性検査はオプションです。 妥当性検査

を実行する場合、まず XML スキーマを XML スキーマ・リポジトリー (XSR) に登録する必要があります。 UPDATE SQL ステートメント、また は XQuery 更新式を使用して、文書を更新します。

アノテーション付き **XML** スキーマ分解

XML 文書からのデータは、アノテーション付き XML スキーマ分解を使用 して、分解したり、リレーショナル列および XML 列に保管したりするこ とができます。 分解によって、XML スキーマ文書に追加されたアノテー ションに従って、データを列に保管します。 これらのアノテーションは、 XML 文書内のデータを表の列にマップします。

分解フィーチャーにより参照される XML スキーマ文書は、XML スキー マ・リポジトリー (XSR) に保管されます。

インポート

XML 文書は、インポート・ユーティリティーを使用して XML 列にインポ ートできます。 インポートする XML 文書の妥当性検査はオプションで す。 妥当性検査を実行する場合、文書の妥当性検査に使用する XML スキ ーマをまず XML スキーマ・リポジトリー (XSR) に登録する必要がありま す。

- **XML** スキーマ・リポジトリー **(XSR)** 登録
	- XML スキーマ・リポジトリー (XSR) は、XML 文書の妥当性検査または分 解に使用する XML スキーマを保管します。 通常 XML スキーマの登録 は、こうしたスキーマと従属関係を持つ XML 文書で実行される他のタス クの前提条件となります。 XML スキーマは、ストアード・プロシージャ ーまたはコマンドを使用して、XSR に登録されます。

#### 出力

7 [ページの図](#page-16-0) 2 は、XML データをデータベース・システムから取得するさまざま な方法を示しています。

<span id="page-16-0"></span>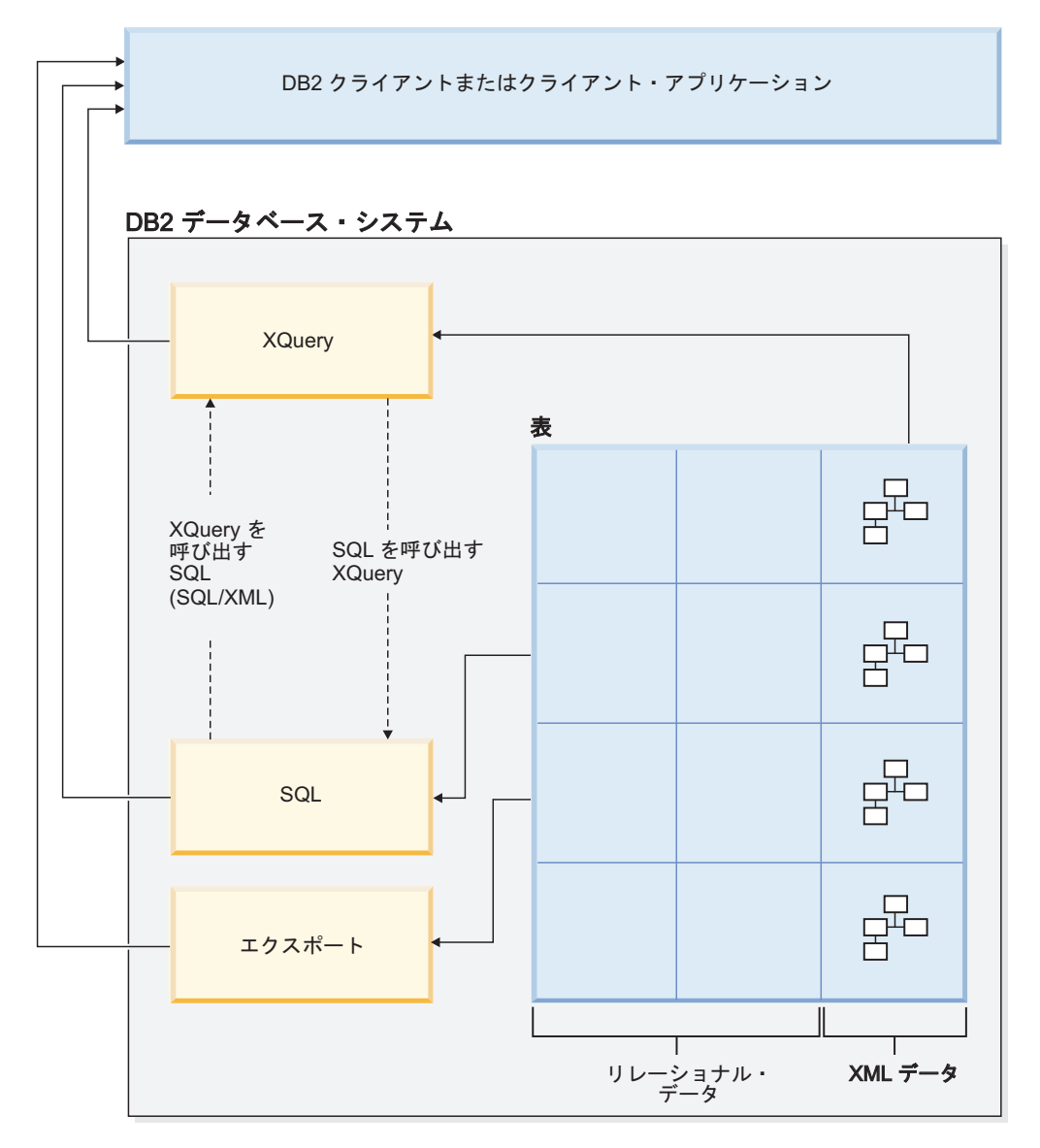

図 *2. XML* データの出力方法

使用する出力方法は、実行するタスクによって異なります。

#### **XQuery**

XQuery は、XML 文書内での照会を可能にする言語です。 これは予測可能 な構造を期待するリレーショナル・データに対する照会とは異なり、構造が 非常に変わりやすい XML データを照会するための固有の要件に対応しま す。

DB2 データベースに保管されている XML を照会するため、XQuery を単 体で呼び出すことも、SQL を呼び出すこともできます。これは db2-fn:xmlcolumn および db2-fn:sqlquery XQuery 関数によって行えます。 db2-fn:xmlcolumn は、XML 列全体を検索します。一方 db2-fn:sqlquery は、 SQL 全選択に基づく XML 値を検索します。

**SQL** SQL 全選択を使用して XML データを照会する場合、照会は列レベルで実 行されます。 このため、照会によって戻すことができるのは XML 文書の 全体だけとなります。SQL だけを使用して XML 文書の断片を戻すことは

<span id="page-17-0"></span>できません。 XML 文書内で照会を行うには、XQuery を使用する必要があ ります。 XQuery は、XMLQUERY または XMLTABLE SQL/XML 関数、 あるいは XMLEXISTS 述部を使用して、SQL から呼び出すことができま す。 XMLQUERY 関数は、XQuery 式の結果を XML シーケンスとして戻 します。 XMLTABLE 関数は、XQuery 式の結果を表として戻します。 XMLEXISTS SQL 述部は、XQuery 式が空でないシーケンスを戻すかどう かを判別します。

また DB2 データベース・サーバーに保管されている XML データから XML 値を構成するために使用できる発行関数が多数あります。こうした発 行関数によって構成される XML 値を整形式 XML 文書にする必要はあり ません。

#### エクスポート

XML 文書は、エクスポート・ユーティリティーを使用して XML 列からエ クスポートできます。 エクスポートされた XML データは、メイン・デー タ・ファイル内のエクスポート・リレーショナル・データとは別個に保管さ れます。 各エクスポート XML 文書に関する詳細は、メイン・エクスポー ト・データ・ファイルに直接保管されることはありません。 代わりに詳細 は、メイン・データ・ファイル内で XML データ指定子 (XDS) によって表 されます。

## **XML** モデルとリレーショナル・モデルとの比較

データベースを設計するとき、扱うデータが XML モデルまたはリレーショナル・ モデルのどちらにより適しているかを判断する必要があります。 DB2 データベー スのハイブリッド性、つまり単一のデータベースでリレーショナル・データと XML データの両方がサポートされるという利点を活用してください。

この解説では、これらのモデル間のいくつかの主な相違点およびそれぞれに適用さ れる要素について説明しますが、ご使用の実装環境に最適な選択を決めるための要 素は多数あります。 この解説を指針として使用しながら、特定の実装環境に影響を 与える可能性のある要素を評価してください。

#### **XML** データとリレーショナル・データとの主な相違点

**XML** データは階層構造で、リレーショナル・データは論理関係のモデルで表され

- る。 XML 文書にはデータ項目の相互関係に関する情報が、階層の形式で含まれ ています。 リレーショナル・モデルでは、定義可能な関係のタイプは親表 と従属表との関係だけです。
- **XML** データは自己記述型であり、リレーショナル・データはそうではない。 XML 文書にはデータだけではなく、そのデータの内容を説明するタグも含 まれています。 単一の文書にさまざまなタイプのデータを入れることがで きます。 リレーショナル・モデルでは、データの内容は列定義によって定 義されます。 1 つの列内のすべてのデータは同じタイプのデータでなけれ ばなりません。

#### **XML** データには特有の順序付けがあるが、リレーショナル・データにはそれがな

い。 XML 文書では、データ項目が指定される順序は文書内のデータの順序と同 じであると想定されます。 多くの場合、文書内での順序を指定する別の方

法はありません。 リレーショナル・データでは、1 つ以上の列に対して ORDER BY 節を指定しなければ、行の順序は保証されません。

#### データ・モデルの選択に影響する要因

保管するデータの種類が決まると、データの保管方法が判別できます。 例えば、デ ータが元々階層的であり自己記述型であれば、それを XML データとして保管でき ます。 ただし、どのモデルを使用するかを決める際には他の要因も影響することが あります。

#### 柔軟性が最も必要とされる場合

リレーショナル表はかなり固定的なモデルになります。 例えば、1 つの表 を正規化して多数の表にしたり、多数の表を非正規化して 1 つの表にする ことは非常に困難です。 データ設計が頻繁に変更される場合は、それを XML データで表現する方が優れた選択となります。 例えば、XML スキー マは時間とともに発展させることが可能です。

#### データ取得のために最高のパフォーマンスが必要となる場合

XML データのシリアライズおよび解釈には、いくらかの費用が余分にかか ります。 柔軟性よりもパフォーマンスが重要である場合、リレーショナ ル・データの方が優れた選択肢となることがあります。

#### データが後にリレーショナル・データとして処理される場合

後続のデータ処理が、データがリレーショナル・データベースに保管されて いるということに依存する場合、分解を使用して、データの一部をリレーシ ョナルとして保管することが適切な場合があります。 この状態の一例は、 オンライン分析処理 (OLAP) がデータウェアハウス内のデータに適用され る場合です。 また、XML 文書の全体に対して他の処理が必要な場合は、 XML 文書の全体を保管することに加えて、データの一部をリレーショナル として保管することが適切な方法であることがあります。

#### データ・コンポーネントが階層の外部で意味を持つ場合

データは元々階層的な性質を持っていることがありますが、子コンポーネン トは親から値を提供される必要がありません。 例えば、購入注文にはパー ツ・ナンバーが含まれることがあります。 パーツ・ナンバーのある購入注 文は、XML 文書として表現するのが最適かもしれません。 ところが、各 パーツ・ナンバーにはパーツ記述が関連付けられています。 パーツ記述は リレーショナル表に含めた方が良いかもしれません。なぜなら、パーツ・ナ ンバーとパーツ記述との間の関係は、パーツ・ナンバーが使用される購入注 文とは論理的に独立しているからです。

#### データ属性がすべてのデータに適用されるか、またはデータの小さなサブセットだ けに適用される場合

考えられる多数の属性を持つデータ・セットもありますが、それらの属性の うち、少数のみが特定のデータ値に適用されます。 例えば、小売カタログ では、サイズ、色、重さ、素材、スタイル、織り方、消費電力、燃料の所要 量など、考えられるデータ属性が多数あります。 カタログ内のどのアイテ ムにせよ、関係があるのはそれらの属性のサブセットに過ぎません。消費電 力はテーブル型電動鋸には対しては意味がありますが、外套に対しては意味 がありません。 このタイプのデータはリレーショナル・モデルでは表現お よび検索が困難ですが、XML モデルでは表現および検索が比較的容易にな ります。

#### <span id="page-19-0"></span>ボリュームに対するデータの複雑さの比率が高い場合

高度に構造化された、非常に少量の情報が関係する状況が多くあります。 そのようなデータをリレーショナル・モデルで表現すると、複雑なスター・ スキーマが関係することになり、その中の各ディメンション表が更に多くの ディメンション表に結合し、ほとんどの表には少数の行しかないという事態 になる可能性があります。 このデータを表現するためのより優れた方法 は、XML 列のある単一の表を使用して、その表に複数のビューを作成し、 各ビューが 1 つのディメンションを表すようにすることです。

#### 参照整合性が必要な場合

XML 列を参照制約の一部として定義することはできません。そのため、 XML 文書内の値を参照制約に含める必要がある場合は、データをリレーシ ョナル・データとして保管してください。

#### データを頻繁に更新する必要がある場合

XML 列内の XML データを更新するには、文書全体を置き換えます。非常 に大きい文書の小さな断片を多数の行に関して頻繁に更新する必要がある場 合、データを XML 以外の列に保管する方が効率的です。 ただし、更新す るのが小さな文書であり、一度に少数の文書だけを更新する場合には、 XML として保管しても同様に効率的なものになり得ます。

## **XQuery** および **XPath** のデータ・モデル

XQuery 式は、XQuery および XPath のデータ・モデル (XDM) のインスタンスに 対して作動し、データ・モデルのインスタンスを戻します。

XDM では、1 つ以上の XML 文書またはフラグメントの要約表記を使用します。 データ・モデルは、中間計算時に使用される値を含め、XQuery における式のすべて の暗黙的値を定義します。

XML データの XDM への構文解析、およびスキーマに対するデータの妥当性検査 は、データが XQuery で処理される前に行われます。 データ・モデルの生成時に、 入力 XML 文書は解析され、XDM のインスタンスに変換されます。 文書は、妥当 性検査の有無にかかわらず構文解析できます。

XDM は、アトミック値およびノードのシーケンスで説明されます。

#### シーケンスおよび項目

XQuery および XPath データ・モデル (XDM) のインスタンスはシーケンスです。 シーケンス は、 0 個以上の項目の順序付けられたコレクションです。 項目 は、 アトミック値またはノードです。

シーケンスには、ノード、アトミック値、またはノードとアトミック値を混合させ たものを含めることができます。 例えば、以下のリストの各項目はシーケンスで す。

- $36$
- $\cdot$  <dog/>
- $\cdot$  (2, 3, 4)
- $(36, \text{ }, \text{ "cat"} )$

<span id="page-20-0"></span> $\bullet$  ()

リスト内の項目に加えて、DB2 データベース内の XML 列に保管されている XML 文書もシーケンスです。

この例では、XQuery でシーケンスを構成するために使用する構文と整合した、シー ケンスを表すための記法を使用しています。

- v シーケンス内の各項目は、コンマで区切ります。
- v シーケンス全体は括弧で囲みます。
- v 一対の空の括弧は、空のシーケンスを表します。
- v 単独で表示される単一の項目は、1 つの項目を含むシーケンスと等価です。

例えば、シーケンス (36) とアトミック値 36 との間に区別はありません。

シーケンスはネストできません。 2 つのシーケンスが結合されると、結果は常にノ ードとアトミック値のフラット化されたシーケンスです。例えば、シーケンス (2, 3) をシーケンス (3, 5, 6) に付加した結果は、単一のシーケンス (3, 5, 6, 2, 3) で す。 これらのシーケンスを結合しても、ネストされたシーケンスは存在し得ないた め、シーケンス (3, 5, 6, (2, 3)) は作成されません。

0 個の項目を含むシーケンスを空のシーケンス と呼びます。空のシーケンスは、欠 落した、または不明の情報を表すために使用できます。

## アトミック値

アトミック値 とは、XML スキーマで定義されている組み込みアトミック・デー タ・タイプの 1 つのインスタンスです。 これらのデータ・タイプには、ストリン グ、整数、10 進数、日付、その他のアトミック・タイプが含まれています。 これ らのタイプは、それ以上分割できないため、アトミックとして記述されます。

ノードとは異なり、アトミック値には ID がありません。 アトミック値の各インス タンス (整数 7 など) は、その値の他のすべてのインスタンスと同一です。

以下は、アトミック値の作成方法の例です。

- v 原子化と呼ばれるプロセスを使用して、ノードから抽出する。 原子化は、アトミ ック値のシーケンスが必要な式で使用されます。
- v 数値リテラルまたはストリング・リテラルとして指定する。 リテラルは、 XQuery によってアトミック値として解釈されます。 例えば、以下のリテラル は、アトミック値として解釈されます。
	- "this is a string" (xs:string タイプです)
	- 45 (xs:integer タイプです)
	- 1.44 (xs:decimal タイプです)
- v コンストラクター関数で計算する。 例えば、以下のコンストラクター関数は、ス トリング "2005-01-01" から xs:date タイプの値を作成します。 xs:date("2005-01-01")
- v 組み込み関数 fn:true() および fn:false() によって戻す。これらの関数は、ブール 値 (true および false) を戻します。これらの値は、リテラルで表すことはでき ません。

v 算術式や論理式など、さまざまな種類の式を使用して戻す。

## <span id="page-21-0"></span>ノード階層

シーケンスのノードは、1 つのルート・ノードおよびルート・ノードから直接的ま たは間接的に到達可能なすべてのノードで構成される、 1 つ以上の階層 (または<sup>ツ</sup> リー) を形成します。

すべてのノードは必ず 1 つの階層に属し、すべての階層には必ず 1 つのルート・ ノードがあります。 DB2 は、文書、要素、属性、テキスト、処理命令、およびコ メントの 6 種類のノードをサポートします。

以下の XML 文書 products.xml には、 products というルート要素が含まれ、こ の要素に product 要素が含まれます。各 product 要素は、pid (製品 ID) という属 性と、 description という子要素を持ちます。 description 要素には、 name お よび price という子要素が含まれます。

```
<products>
 <product pid="10">
   <description>
     <name>Fleece jacket</name>
     <price>19.99</price>
   </description>
 </product>
 <product pid="11">
   <description>
     <name>Nylon pants</name>
     <price>9.99</price>
   </description>
 </product>
</products>
```
13 [ページの図](#page-22-0) 3 は、 products.xml の単純化されたデータ・モデルを示していま す。この図には、文書ノード (D)、要素ノード (E)、属性ノード (A)、およびテキス ト・ノード (T) が含まれています。

<span id="page-22-0"></span>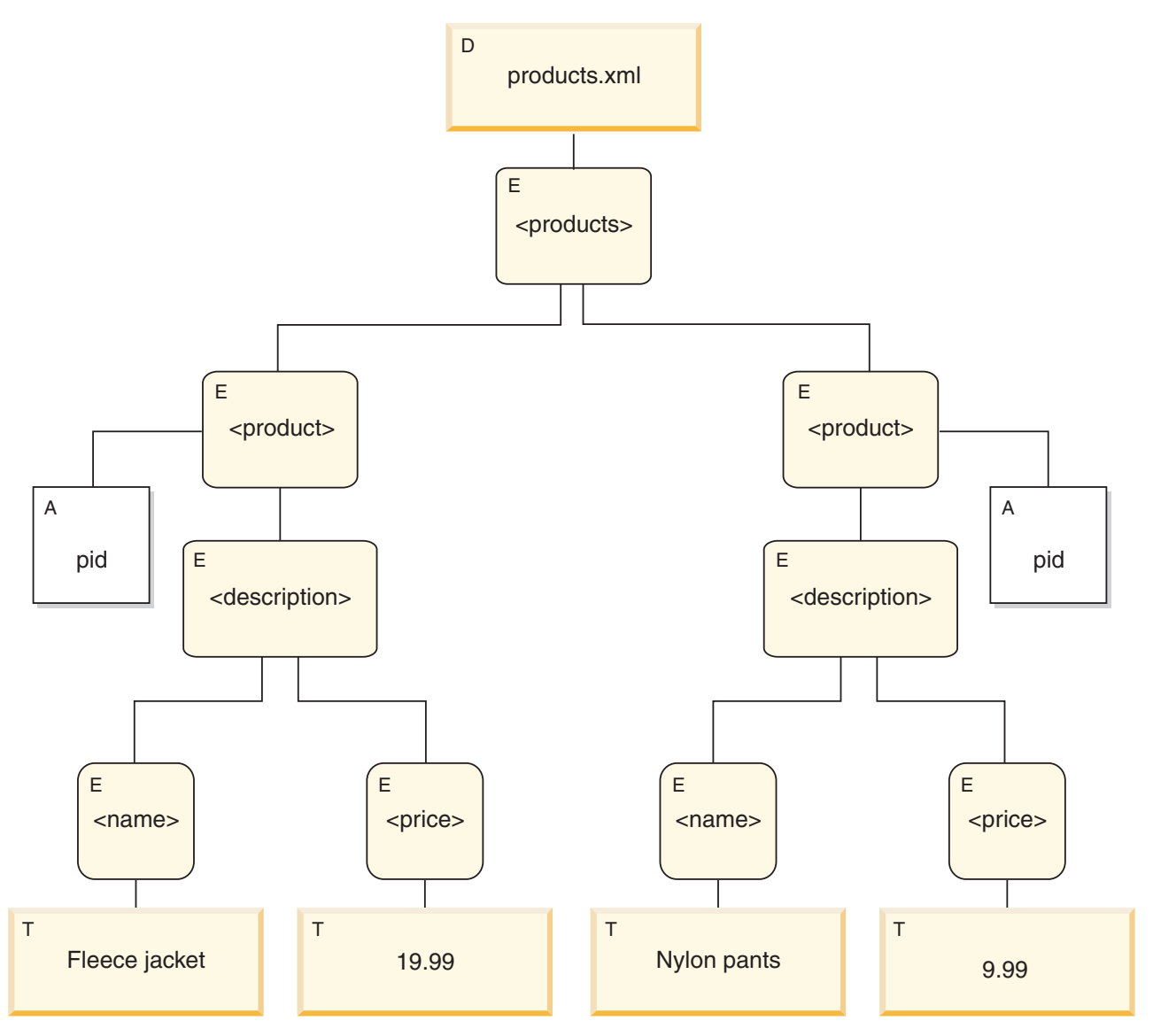

#### 図 *3.* 文書 *products.xml* のデータ・モデル図

この例が示しているように、ノードは他のノードを子として持つことができ、この ようにして 1 つ以上のノード階層 が形成されます。 この例では、要素 product は products の子です。要素 description は product の子です。要素 name およ び price は、要素 description の子です。 値 Fleece Jacket を持つテキスト・ ノードは、要素 name の子であり、テキスト・ノード 19.99 は、要素 price の子 です。

## ノードのプロパティー

各ノードは、そのノードの特性を説明するプロパティー を持ちます。 例えば、ノ ードのプロパティーには、ノードの名前、子、親、属性、およびそのノードを説明 するその他の情報が含まれます。 ノードの種類により、特定のノードがどのプロパ ティーを持つかが決まります。

ノードは、以下の 1 つ以上のプロパティーを持つことができます。

<span id="page-23-0"></span>**node-name**

QName として表現されるノードの名前。

**parent** 現行ノードの親であるノード。

#### **type-name**

ノードの動的 (ランタイム) タイプ (タイプ・アノテーション とも言う)。

#### **children**

現行ノードの子であるノードのシーケンス。

#### **attributes**

現行ノードに属する属性ノードのセット。

#### **string-value**

ノードから抽出可能なストリング値。

#### **typed-value**

ノードから抽出可能な 0 個以上のアトミック値のシーケンス。

#### **in-scope namespaces**

ノードに関連付けられた範囲内の名前空間。

**content**

ノードの内容。

## ノードの種類

DB2 は、文書、要素、属性、テキスト、処理命令、およびコメントの 6 種類のノ ードをサポートします。

#### 文書ノード

文書ノードは、XML 文書をカプセル化します。

文書ノードは、0 個以上の子を持つことができます。 子は、要素ノード、処理命令 ノード、コメント・ノード、およびテキスト・ノードを含むことができます。

文書ノードのストリング値は、その派生したすべてのテキスト・ノードを文書順序 で連結したコンテンツと同じです。 ストリング値のタイプは xs:string です。 文書 ノードの型付き値は、型付き値が xdt:untypedAtomic タイプであることを除き、スト リング値と同じです。

文書ノードには、以下のノード・プロパティーがあります。

- children (空の場合もある)
- string-value
- typed-value

文書ノードは、計算コンストラクターを使用することで、XQuery 式で構成できま す。 文書ノードのシーケンスも、db2-fn:xmlcolumn 関数により戻すことができま す。

#### 要素ノード

要素ノードは、XML 要素をカプセル化します。

要素は、 0 または 1 個の親、および 0 個以上の子を持つことができます。子は、 要素ノード、処理命令ノード、コメント・ノード、およびテキスト・ノードを含む ことができます。 文書ノードおよび属性ノードは、要素ノードの子になることはあ りません。 ただし、要素ノードは、その属性の親であると認識されます。 要素ノ ードの属性は、固有の QName を持つ必要があります。

要素ノードには、以下のノード・プロパティーがあります。

- node-name
- parent (空の場合もある)
- type-name
- children (空の場合もある)
- attributes (空の場合もある)
- string-value
- typed-value
- in-scope-namespaces

要素ノードは、直接コンストラクターまたは計算コンストラクターを使用すること で、XQuery 式で構成できます。

要素ノードの type-name プロパティーは、要素ノードの型付き値とストリング値と の関係を示します。 例えば、要素ノードが type-name プロパティー xs:decimal と ストリング値「47.5」を持つ場合、型付き値は 10 進数値 47.5 になります。 要素 ノードの type-name プロパティーが xdt:untyped の場合、要素の型付き値は、その ストリング値と等しく、xdt:untypedAtomic タイプになります。

#### 属性ノード

属性ノードは、XML 属性を意味します。

属性ノードは、0 または 1 個の親を持つことができます。 属性を所有する要素ノ ードは、属性ノードが親要素の子でない場合でも、その親であると考えられます。

属性ノードには、以下のノード・プロパティーがあります。

- node-name
- parent (空の場合もある)
- type-name
- string-value
- typed-value

属性ノードは、直接コンストラクターまたは計算コンストラクターを使用すること で XQuery 式で構成できます。

属性ノードの type-name プロパティーは、属性ノードの型付き値とストリング値と の関係を示します。 例えば、属性ノードが type-name プロパティー xs:decimal と ストリング値「47.5」を持つ場合、その型付き値は 10 進数値 47.5 になります。

#### テキスト・ノード

テキスト・ノードは、XML の文字内容をカプセル化します。

<span id="page-25-0"></span>テキスト・ノードは、0 または 1 個の親を持つことができます。 1 つの文書の子 であるテキスト・ノード、または要素ノードが、隣接する兄弟として出現すること はありません。 文書ノードまたは要素ノードが構成されると、隣接するテキスト・ ノードの兄弟が結合されて単一のテキスト・ノードになります。 結果のテキスト・ ノードが空の場合は廃棄されます。

テキスト・ノードには、以下のノード・プロパティーがあります。

- content (空の場合もある)
- parent (空の場合もある)

テキスト・ノードは、XQuery 式において、計算コンストラクターによって、または 直接要素コンストラクターのアクションによって構成することができます。

#### 処理命令ノード

処理命令ノードは、XML 処理命令をカプセル化します。

処理命令ノードは、0 または 1 個の親を持つことができます。 処理命令の内容 に、ストリング ?> を含めることはできません。処理命令のターゲットは、NCName にする必要があります。 ターゲットは、命令の送信先であるアプリケーションを識 別するために使用されます。

処理命令ノードには、以下のノード・プロパティーがあります。

- target
- content
- parent (空の場合もある)

処理命令ノードは、XQuery 式で、直接コンストラクターまたは計算コンストラクタ ーを使用して構成することができます。

#### コメント・ノード

コメント・ノードは、XML コメントをカプセル化します。

コメント・ノードは、0 または 1 個の親を持つことができます。 コメント・ノー ドのコンテンツには、ストリング「--」(2 つのハイフン) を含めることも、最後の 文字としてハイフン文字 (-) を含めることもできません。

コメント・ノードは、以下のプロパティーを持ちます。

- content
- parent (空の場合もある)

コメント・ノードは、直接コンストラクターまたは計算コンストラクターを使用す ることで、XQuery 式内に構成できます。

#### ノードの文書順序

階層のすべてのノードは、文書順序 と呼ばれる順序に従います。この順序では、各 ノードはその子の前に表示されます。 文書順序は、ノードの階層がシリアライズさ れた XML で示される場合にノードが表示される順序に対応します。

階層内のノードは、以下の順序で表示されます。

- <span id="page-26-0"></span>v ルート・ノードが 1 番目のノードです。
- v 要素ノードは、その子の前に表示されます。
- v 属性ノードは関連付けられている要素ノードの直後に表示されます。 属性ノード の相対順序は任意ですが、この順序は照会処理時も変わりません。
- v 兄弟の相対順序は、ノード階層内の順序で決まります。
- v ノードの子と子孫は、ノードの後にある兄弟の前に表示されます。

## ノード **ID**

各ノードにはユニークな ID があります。 2 つのノードは、その名前や値が同じで も区別できます。 一方、アトミック値には ID はありません。

ノード ID は、ID-type 属性とは異なります。 XML 文書内の要素には、文書の作 成者が ID-type 属性を指定することができます。 一方ノード ID は、システムによ ってすべてのノードに自動的に割り当てられますが、ユーザーにとって直接的には 不可視です。

ノード ID は、以下の種類の式を処理するために使用されます。

- v ノード比較。 **is** 演算子は、2 つのノードが同一 ID を持っているかどうか判別 するためにノード ID を使用します。
- v パス式。 パス式は、重複ノードを除去するためにノード ID を使用します。
- v シーケンス式。 **union** 演算子、**intersect** 演算子、または **except** 演算子は、重 複ノードを除去するためにノード ID を使用します。

## ノードの型付き値およびストリング値

各ノードは、型付き値 およびストリング値 の両方を持っています。 これらの 2 つのノード・プロパティーは、特定の XQuery 操作 (原子化など) および関数 (fn:data、fn:string、および fn:deep-equal など) の定義で使用されます。

表 *1.* ノードのストリング値および型付き値

| ノードの種類         | ストリング値                                                                | 型付き値                                                                         |
|----------------|-----------------------------------------------------------------------|------------------------------------------------------------------------------|
| 文書             | 文書の順序におけるそのすべての子孫テキスト・<br>ノードを連結した内容である xs:string データ・タ<br>イプのインスタンス。 | 文書の順序におけるそのすべての子孫テキスト・<br>ノードを連結した内容である、xdt:untypedAtomic<br>データ・タイプのインスタンス。 |
| XML 文書内<br>の要素 | 文書の順序におけるそのすべての子孫テキスト・<br>ノードを連結した内容である、xs:string データ・<br>タイプのインスタンス。 | 文書の順序におけるそのすべての子孫テキスト・<br>ノードを連結した内容である、xdt:untypedAtomic<br>データ・タイプのインスタンス。 |
| XML 文書内<br>の属性 | 元の XML 文書内の属性値を表す xs:string デー<br>タ・タイプのインスタンス。                       | 元の XML 文書内の属性値を表す<br>xdt:untypedAtomic データ・タイプのインスタン<br>ス。                   |
| テキスト           | xs:string データ・タイプのインスタンスとしての<br>内容。                                   | xdt:untypedAtomic データ・タイプのインスタンス<br>としての内容。                                  |
| コメント           | xs:string データ・タイプのインスタンスとしての<br>内容。                                   | xs:string データ・タイプのインスタンスとしての<br>内容。                                          |
| 処理命令           | xs:string データ・タイプのインスタンスとしての<br>内容。                                   | xs:string データ・タイプのインスタンスとしての<br>内容。                                          |

## <span id="page-27-0"></span>**XML** をサポートするツール

IBM ツールとサード・パーティー・ツールの両方で、pureXML の処理がサポート されています。 以下のツールが IBM によって提供されており、DB2 データベー ス・サーバーに同梱されているか、別個にダウンロードできます。

#### **IBM Data Studio**

XML のサポートには、以下が含まれています。

- v ストアード・プロシージャー**:** 入力または出力パラメーターとして XML データ・タイプを含むストアード・プロシージャーを作成および実行でき ます。
- v データ出力**:** XML 列に含まれる文書をツリーまたはテキストとして表示 できます。
- v **SQL** エディター**:** リレーショナル・データと XML データの両方を処理 する SQL ステートメントと XQuery 式を作成できます。
- v **XML** スキーマ**:** XML スキーマ・リポジトリー (XSR) 内のスキーマ文書 を管理できます。これにはスキーマの登録およびドロップ、またスキーマ 文書の編集が含まれます。
- v **XML** 文書の妥当性検査**:** XSR に登録されたスキーマに照らして XML 文書の妥当性検査を実行できます。
- v **SQL** ユーザー定義関数**:** XML パラメーターを使用する SQL ユーザー定 義関数を作成および実行できます。

#### コマンド行プロセッサー

いくつかの DB2 コマンドは、 XML データのネイティブ・ストレージをサ ポートします。 DB2 コマンド行プロセッサー (CLP) から、XML データを リレーショナル・データと共に扱うことができます。 CLP から実行できる タスクの例は、次のとおりです。

- v 接頭部として XQUERY キーワードを付けて、XQuery ステートメントを 発行する。
- v XML データをインポートおよびエクスポートする。
- v XML 列の統計を収集する。
- v XML データ・タイプの IN、OUT、または INOUT パラメーターを指定 してストアード・プロシージャーを呼び出す。
- v XML 文書の処理に必要な XML スキーマ、DTD、および外部エンティテ ィーを処理する。
- v XML データの索引、および XML 列を含む表を再編成する。
- v XML 文書を分解する。

#### **IBM Database Add-Ins for Microsoft Visual Studio**

IBM Database Add-Ins for Microsoft Visual Studio を使用すると、XML 列 を含む表の作成、および XML データに対する索引の作成が可能です。 こ のツールでは、XML 列を他の列と同様の方法で作成できます。単にデー タ・タイプを XML に指定するだけです。 このツールでは、XML Index Designer を使用して索引を作成できます。 CREATE INDEX 構文を使用す る場合とは異なり、XML データに対する索引のために XML パターン式を 手動で指定する必要はありません。 代わりに、登録済み XML スキーマ、

XML 列からの文書、またはローカル・ファイル内の XML スキーマのツリ ー表現から、索引作成する XML ノードをグラフィカルに選択できます。 後はツールが XML パターン式を自動的に生成します。 またはその代わり に、XML パターン式を手動で指定することもできます。他のすべての索引 属性を指定すれば、後はツールが索引を自動的に生成します。

#### **EXPLAIN**

XQuery ステートメントおよび SQL/XML ステートメントに対する EXPLAIN ステートメントを発行して、これらのステートメントのアクセ ス・プラン (DB2 データベース・サーバーが索引を使用するかどうかなど) を素早く調べることができます。 XQuery ステートメントに対する EXPLAIN ステートメントを発行するには、以下の例のように XQuery キー ワードを使用し、その後に単一または二重引用符で囲んだ XQuery ステー トメントを指定します。

EXPLAIN PLAN SELECTION FOR XQUERY 'for \$c in db2-fn:xmlcolumn("XISCANTABLE.XMLCOL" )/a[@x="1"]/b[@y="2"] return \$c'

DB2 は、アクセス・プラン情報を収集して EXPLAIN 表に入れます。 XML 列のシーケンス・サイズの予期値は、EXPLAIN STREAM 表の SEQUENCE\_SIZES 列に保管されます。また、EXPLAIN\_PREDICATE 表 に、ユーザーが指定していない述部に関するデータが書かれることがありま す。 これらの述部は索引スキャンで使用される XPath 式を評価するため に、DB2 データベース・サーバーによって EXPLAIN 操作の際に生成され ます。 この述部情報を評価する必要はありません。これらの述部はオプテ ィマイザー・プランの一部ではないので、PREDICATE\_ID 列および FILTER FACTOR 列では値が -1 になります。

またはその代わりに、 IBM Data Studio を使用してこれらのアクセス・プ ランをグラフィカルに表示すれば、手間をかけて Explain 表を解釈する必要 がなくなります。 詳しくは、 Visual Explain [を使ったアクセス・プランの](http://publib.boulder.ibm.com/infocenter/dstudio/v3r1/topic/com.ibm.datatools.visualexplain.data.doc/topics/tvetop.html) [ダイアグラミングを](http://publib.boulder.ibm.com/infocenter/dstudio/v3r1/topic/com.ibm.datatools.visualexplain.data.doc/topics/tvetop.html)参照してください。

以下のノードは、XML 操作を示すためにグラフ内に表示されます。

#### **IXAND**

DB2 データベース・サーバーが、複数の索引スキャン結果に対して AND 述部を適用したことを示します。

#### **XISCAN**

DB2 データベース・サーバーが、XML データに対する索引を使用して データにアクセスしたことを示します。

#### **XSCAN**

DB2 データベース・サーバーが XPath 式を評価し、XML 文書から XML 文書フラグメントを取り出したことを示します。

#### **XANDOR**

DB2 データベース・サーバーが、複数の索引スキャン結果に対して AND および OR 述部を適用したことを示します。

#### **XTQ**

DB2 データベース・サーバーが、特別な表キュー (TQ) を使用して、グ ローバル XML シーケンスの各項目をその元のデータベース・パーティ

ションにルーティングし、項目の評価に基づいて XML 文書から XML データを取り出し、XML データを出力シーケンスに集約したことを示 します。

## <span id="page-29-0"></span>**pureXML** のフェデレーション・サポート

フェデレーテッド環境では、XML 列に保管された XML 文書を含むリモート・デ ータ・ソースを使用して作業できます。 リモート XML データの照会と操作の両方 が可能で、それには XML 文書をリモート表に分解することが含まれます。

リモート XML データで作業を始める前に、作業対象の文書が保管される XML 列 を含むリモート表に対してニックネームを作成する必要があります。

XML データ・ソースを含むフェデレーテッド・システムのセットアップ方法につい て詳しくは、 Federation Server の資料で『リモート XML データの操作』を参照し てください。

## **pureXML** のレプリケーションおよびイベント・パブリッシング・サポート

WebSphere® Replication Server および XML データ・タイプの WebSphere® Data Event Publisher サポートによって、 XML 列に保管された XML 文書を複製および 公開することができます。

Q レプリケーションを使用してデータベース間で XML 文書を複製すること、また はイベント・パブリッシングを使用して文書をアプリケーションに公開することが できます。

XML 列に保管された XML 文書を含むデータベース用に Q レプリケーションおよ びイベント・パブリッシングをセットアップする方法について詳しくは、WebSphere Replication Server および WebSphere Data Event Publisher の資料で、「XML デー タ・タイプ」および親トピックを参照してください。

## **XML** サポートの記事

XML サポートの活用に関する付加的な記事が、developerWorks® Information Management から入手できます。 これらの記事は幅広いトピックを取り上げてお り、それには移行およびデータ移動、一般概説、段階的チュートリアル、および XML データ処理のベスト・プラクティスなどが含まれています。

これらの記事は、[www.ibm.com/developerworks/data/zones/xml/](http://www.ibm.com/developerworks/data/zones/xml/) からアクセスできま す。

注**:** developerWorks は DB2 インフォメーション・センターの一部ではありませ ん。 このリンクは、DB2 インフォメーション・センターの外部へのリンクです。

## <span id="page-30-1"></span><span id="page-30-0"></span>第 **2** 章 **pureXML** チュートリアル

pureXML XML データ・タイプを使用して、単一の整形式 XML 文書を各行に格納 できるように表の列を定義できます。 このチュートリアルでは、DB2 データベー スをセットアップし、XML データを格納して、基本的な pureXML の操作を実行す る方法について、実例を使用して説明します。

このチュートリアルを完了すると、次の操作を実行できるようになります。

- v XML データを格納する DB2 [データベースおよび表を作成する](#page-31-1)
- XML [データに索引を作成する](#page-31-2)
- XML タイプの列に XML [文書を挿入する](#page-32-1)
- XML [列に保存された](#page-33-1) XML 文書を更新する
- XML [文書の内容に基づいて行を削除する](#page-35-1)
- v XML [データを照会する](#page-36-1)
- v XML スキーマに対して XML [文書を妥当性検査する](#page-40-1)
- v XSLT [スタイルシートを使用して](#page-41-1) XML 文書を変換する

C++、Java、および PHP などのアプリケーション・プログラミング言語は、XML データ・タイプをサポートします。 XML データを DB2 データベース表に保管し たり、表からデータを検索したり、XML パラメーターのあるストアード・プロシー ジャーまたはユーザー定義関数を呼び出したりするアプリケーションを作成するこ とができます。

このチュートリアルは単一パーティション・データベース環境用に作成されていま すが、パーティション・データベース環境でも pureXML を使用できます。

#### 前提条件

DB2 コマンド・ウィンドウで、db2 -td~ コマンド (**-td~** オプションを指定した **db2** コマンド) を発行して DB2 コマンド行プロセッサーを開始します。<sup>1</sup>

**-td** オプションは、ティルド (~) をステートメント終了文字として設定します。 名 前空間宣言の終了文字もセミコロンであるため、デフォルトのセミコロン (**-t** オプ ション) 以外の終了文字を指定することによって、名前空間宣言を使用するステー トメントまたは照会が誤って解釈されないようにします。 このチュートリアル内の 例では、~ 終了文字を使用します。

対話モードで DB2 コマンド行プロセッサーにこの演習内の例を入力するか、コピ ー・アンド・ペーストできます。

名前空間**:** このチュートリアルで使用される XML 文書には、名前空間が含まれて います。 名前空間を含む XML 文書を使用する場合、CREATE INDEX ステートメ ントを使用した XML データの索引の作成、または XQuery 式を使用した XML デ

<sup>1.</sup> Windows オペレーティング・システムでは、**db2 -td~** コマンドを発行する前に **db2cmd** コマンドを使用して DB2 コマンド・ウィ ンドウを開始します。

ータの照会など、名前空間を指定するすべての照会および関連操作では、期待通り の結果を得るために同じ名前空間を宣言する必要があります。 名前空間を含む XML 文書を使用する際には名前空間を宣言するのが、標準の名前空間の動作です。

## <span id="page-31-0"></span>演習 **1: XML** データを格納する **DB2** データベースおよび表を作成する

<span id="page-31-1"></span>この演習では、データベースを XML 列を含む表と共に作成する方法を示します。

チュートリアルでは、タイプ XML の列を持つ表が含まれる表に XML データを保 管します。 以下のステップを実行して、チュートリアルで使用するデータベースお よび表を作成します。

1. 以下のコマンドを実行して、XMLTUT というデータベースを作成します。 CREATE DATABASE xmltut~

デフォルトではデータベースは UTF-8 (Unicode) コード・セットを使用します。 XML データを UTF-8 以外のコード・セットでデータベースに保管することを 選択した場合、 BIT DATA、BLOB、または XML など、このデータをコード・ ページ変換が実施されない形式で挿入することが最善です。 XML 構文解析中に 文字データ・タイプが使用されなくなり、文字置換が発生しないようにするに は、**ENABLE\_XMLCHAR** 構成パラメーターを **NO** に設定します。

2. データベースに接続します。

CONNECT TO xmltut~

3. INFO という XML 列を含む Customer という名前の表を作成します。 CREATE TABLE Customer (Cid BIGINT NOT NULL PRIMARY KEY, Info XML)~

XML データを保管または索引付けする場合、主キーは必要ありません。

また、ALTER TABLE SQL ステートメントを使用して、表に 1 つ以上の XML 列を追加することもできます。

[チュートリアルに戻る](#page-30-1)

## 演習 **2: XML** データに索引を作成する

<span id="page-31-2"></span>この演習では、XML データに対する索引の作成方法を示します。 XML データの 索引を使用すると、XML 列の照会のパフォーマンスを改良できます。 述部および 文書をまたいだ結合で頻繁に使用される XML 要素または属性に索引を付けます。

リレーショナル索引および XML データに対する索引は両方とも、列を索引付けし ます。 ただし、リレーショナル索引が列全体に索引を付けるのに対して、XML デ ータに対する索引は列の一部に索引を付けます。 XML 列のどの部分に索引を付け るかを、XML パターン (限定された XPath 式) を指定することによって指示して ください。また、索引付きの値が格納されるデータ・タイプを指定する必要もあり ます。 一般に、選択するデータ・タイプは、照会で使用するデータ・タイプと同じ である必要があります。

リレーショナル索引と同様に、述部および文書横断的な結合で頻繁に使用される XML 要素または属性に索引を付けることをお勧めします。

<span id="page-32-0"></span>単一の XML 列のみ索引を付けられます。複合索引はサポートされていません。た だし、XML 列上では複数の索引を使用できます。

CREATE INDEX ステートメントのすべての節が XML データの索引に適用される わけではありません。 詳しくは、CREATE INDEX ステートメントを参照してくだ さい。

XML データに対する索引を作成するには、以下のステートメントを実行します。

CREATE INDEX cust\_cid\_xmlidx ON Customer(Info) GENERATE KEY USING XMLPATTERN

'declare default element namespace "http://posample.org"; /customerinfo/@Cid' AS SQL DOUBLE~

このステートメントは、CUSTOMER 表の INFO 列から、<customerinfo> 要素の Cid 属性の値に索引を付けます。 デフォルトで、XML データが索引付けされてお り、XML データが指定のデータ・タイプ SQL DOUBLE へのキャストに失敗した 場合は、索引の項目は作成されません。このとき、エラーは戻されません。

指定する XML パターンは、大/小文字を区別します。 例えば、XML 文書が属性 「Cid」ではなく「cid」を含む場合、それらの文書はこの索引と一致しません。

[チュートリアルに戻る](#page-30-1)

## 演習 **3: XML** タイプ列に **XML** 文書を挿入する

<span id="page-32-1"></span>整形式 XML 文書は、INSERT SQL ステートメントを使用して、XML タイプ列に 挿入されます。 この演習では、INSERT SQL ステートメントを使用して整形式 XML 文書を XML 列に挿入する方法を示します。

この演習では、コマンド行プロセッサーを使用して、XML 文書を XML タイプ列 に手動で挿入する方法を示します。 ただし、通常は、XML 文書はアプリケーショ ン・プログラムを使用して挿入されます。

XML データは XML、バイナリー、または文字タイプを使用して挿入できますが、 コード・ページ変換の問題を回避するため、XML またはバイナリー・タイプを使用 してください。 この演習では、XML 文書は文字リテラルです。 ほとんどの場合、 ストリング・データを XML データ・タイプのターゲットに直接割り当てることは できません。まず XMLPARSE 関数を使用してそのデータを明示的に構文解析する 必要があります。 ただし、INSERT、UPDATE、または DELETE 操作では、 XMLPARSE 関数を明示的に呼び出さなくても、ストリング・データを XML 列に 直接割り当てることができます。 以下の 3 つの例では、ストリング・データは暗 黙的に構文解析されます。 詳しくは、XML 構文解析の資料を参照してください。

演習 1 で作成した Customer 表に 3 つの XML 文書を挿入するには、以下のステ ートメントを実行します。

INSERT INTO Customer (Cid, Info) VALUES (1000, '<customerinfo xmlns="http://posample.org" Cid="1000"> <name>Kathy Smith</name> <addr country="Canada"> <street>5 Rosewood</street> <city>Toronto</city> <prov-state>Ontario</prov-state> <pcode-zip>M6W 1E6</pcode-zip>

```
</addr>
  <phone type="work">416-555-1358</phone>
</customerinfo>')~
INSERT INTO Customer (Cid, Info) VALUES (1002,
'<customerinfo xmlns="http://posample.org" Cid="1002">
 <name>Jim Noodle</name>
 <addr country="Canada">
   <street>25 EastCreek</street>
   <city>Markham</city>
   <prov-state>Ontario</prov-state>
   <pcode-zip>N9C 3T6</pcode-zip>
 </addr>
 <phone type="work">905-555-7258</phone>
</customerinfo>')~
INSERT INTO Customer (Cid, Info) VALUES (1003,
'<customerinfo xmlns="http://posample.org" Cid="1003">
 <name>Robert Shoemaker</name>
 <addr country="Canada">
   <street>1596 Baseline</street>
   <city>Aurora</city>
   <prov-state>Ontario</prov-state>
   <pcode-zip>N8X 7F8</pcode-zip>
 </addr>
 <phone type="work">905-555-2937</phone>
</customerinfo>')~
レコードが正常に挿入されたことを確認するには、以下のステートメントを実行し
ます。
SELECT * from Customer~
チュートリアルに戻る
```
## 演習 **4: XML** 列に保管されている **XML** 文書を更新する

<span id="page-33-1"></span>この演習では、XQuery の更新式を含む場合と含まない場合の、UPDATE SQL ステ ートメントを使用して XML 文書を更新する方法を示します。

#### **XQuery** の更新式を使用しない更新

XQuery の更新式が含まれていない UPDATE ステートメントを使用する場合、全文 書の更新を実行する必要があります。

演習 3 で挿入した文書の 1 つで <street>、<city>、および <pcode-zip> 要素の値を 更新するには、以下のステートメントを実行します。

```
UPDATE customer SET info =
'<customerinfo xmlns="http://posample.org" Cid="1002">
 <name>Jim Noodle</name>
  <addr country="Canada">
    <street>1150 Maple Drive</street>
   <city>Newtown</city>
   <prov-state>Ontario</prov-state>
    <pcode-zip>Z9Z 2P2</pcode-zip>
 </addr>
 <phone type="work">905-555-7258</phone>
</customerinfo>'
WHERE XMLEXISTS (
 'declare default element namespace "http://posample.org";
 $doc/customerinfo[@Cid = 1002]'
 passing INFO as "doc")~
```
XMLEXISTS 述部は、属性の Cid="1002" を含む文書のみを確実に置き換えます。 XMLEXISTS での述部式 [@Cid = 1002] がストリング比較 ([@Cid = "1002"]) とし て指定されてはいないことに注意してください。これは、演習 2 で Cid 属性の索 引を作成したときに DOUBLE データ・タイプを使用したためです。索引をこの照 会と一致させるためには、述部式で Cid をストリングとして指定することはできま せん。

XML 文書が更新されたことを確認するには、以下のステートメントを実行します。 SELECT \* from Customer~

Cid="1002" を含むレコードに、変更された <street>、<city>、および <pcode-zip> の値が含まれます。

表内の XML 文書を同じ表の非 XML 列の値を使用して識別できる場合、SQL 比 較述部を使用して更新する行を識別することができます。 前の例では、XML 文書 の Cid 値が CUSTOMER 表の CID 列にも保管され、CID 列の SQL 比較述部を行 の識別に使用することもできました。 また、WHERE 文節を以下の文節に置換する こともできます。

WHERE Cid=1002

#### **XQuery** の更新式を使用した更新

XQuery の更新式が含まれている UPDATE ステートメントを使用する場合、既存の XML 文書の一部を更新することができます。

既存の XML 文書内の顧客アドレスを更新するには、XQuery 変換式を使用する以 下の SQL ステートメントを実行します。

```
UPDATE Customer set Info =
 XMLQUERY( 'declare default element namespace "http://posample.org";
  transform
  copy $mycust := $cust
 modify
   do replace $mycust/customerinfo/addr with
      <addr country="Canada">
        <street>25 EastCreek</street>
        <city>Markham</city>
        <prov-state>Ontario</prov-state>
        <pcode-zip>N9C 3T6</pcode-zip>
     </addr>
  return $mycust'
  passing INFO as "cust")
WHERE CID = 1002^{\circ}
```
顧客の住所を更新するために、XMLQUERY 関数は置換式を使用する XQuery 変換 式を実行してから、以下のように更新された情報を UPDATE ステートメントに戻 します。

- v XMLQUERY passing 節は ID cust を使用して、顧客情報を XML 列 INFO か ら XQuery 式に渡します。
- v transform 式の **copy** 節で顧客情報の論理スナップショットが取得され、\$mycust 変数に代入されます。
- v transform 式の **modify** 節の中の replace 式は、顧客情報のコピー内にある住所情 報を置換します。
- v XMLQUERY は、\$mycust 変数内の更新された顧客文書を戻します。

XML 文書に更新された顧客住所が含まれることを確認するには、次のステートメン トを実行します。

SELECT Info FROM Customer WHERE Cid = 1002~

[チュートリアルに戻る](#page-30-1)

## <span id="page-35-0"></span>演習 **5: XML** データを削除する

<span id="page-35-1"></span>この演習では、SQL ステートメントを使用して、XML 文書全体あるいは XML 文 書のセクションのみを削除する方法を示します。

#### **XML** 文書全体の削除

XML 文書全体を削除するには、DELETE SQL ステートメントを使用します。 削 除する特定の文書を識別するには、XMLEXISTS 述部を使用します。

属性 Cid=1003 を含む <customerinfo> 要素を持つ XML 文書のみを Info 列から削 除するには、次のステートメントを実行します。

```
DELETE FROM Customer
WHERE XMLEXISTS (
 'declare default element namespace "http://posample.org";
 $doc/customerinfo[@Cid = 1003]'
 passing INFO as "doc")~
```
表内の XML 文書を同じ表の非 XML 列の値を使用して識別できる場合、SQL 比 較述部を使用して削除する行を識別することができます。 前の例では、XML 文書 の Cid 値が CUSTOMER 表の CID 列にも保管され、SQL 比較述部を CID 列に適 用して行を識別する以下の DELETE ステートメントを使用することによって、同じ 操作を実行することもできました。

DELETE FROM Customer WHERE Cid=1003~

XML 文書が削除されたことを確認するには、以下の SQL ステートメントを実行し ます。

SELECT \* FROM Customer~

2 つのレコードが戻されます。

#### **XML** 文書のセクションの削除

文書全体を削除する代わりに XML 文書の一部だけを削除するには、XQuery 更新 削除式を含む UPDATE SQL ステートメントを使用します。

Cid の値が 1002 である顧客レコードからすべての電話情報を削除するには、 XMLQUERY 関数を使用する以下の SQL ステートメントを実行します。

```
UPDATE Customer
SET info = XMLQUERY(
   'declare default element namespace "http://posample.org";
    transform
    copy $newinfo := $info
   modify do delete ($newinfo/customerinfo/phone)
    return $newinfo' passing info as "info")
WHERE cid = 1002^{\circ}
```
<phone> 要素を削除するために、XMLQUERY 関数は削除式を使用する XQuery 変 換式を実行してから、以下のように更新された情報を UPDATE ステートメントに 戻します。

- v XMLQUERY passing 節は ID info を使用して、顧客情報を XML 列 INFO か ら XQuery 式に渡します。
- v transform 式の **copy** 節で顧客情報の論理スナップショットが取得され、\$newinfo 変数に代入されます。
- v transform 式の **modify** 節の中の delete 式は、顧客情報のコピー内にある <phone> 要素を削除します。
- v XMLQUERY は、\$newinfo 変数内の更新された顧客文書を戻します。

顧客レコードに <phone> 要素が表示されなくなったことを確認するには、以下のス テートメントを実行します。

SELECT \* FROM Customer WHERE Cid=1002~

[チュートリアルに戻る](#page-30-0)

## 演習 **6: XML** データを照会する

この演習では、XML データを、SQL、XQuery の XQuery 式、またはその組み合わ せを使用して照会する方法を示します。

SQL のみを使用する場合は、列レベルでのみ照会を行うことができます。 つま り、列に格納された XML 文書全体を戻すことができますが、文書内で照会した り、文書の一部を戻したりすることはできません。 XML 文書内で値を照会した り、文書の一部を戻すには、XQuery を使用する必要があります。

この演習の照会では、SQL コンテキストで XQuery を使用し、XQuery コンテキス トで SQL を使用します。

重要**:** XQuery は大/小文字を区別しますが、SQL は大/小文字を区別しません。 こ のため、XQuery を使用する場合は、表や SQL スキーマの名前など (どちらもデフ ォルトで大文字) の名前は慎重に指定してください。 SQL コンテキストの場合も、 XQuery 式は依然として大/小文字を区別します。

## **SQL** コンテキストでの照会

### **XML** 文書全体の検索

INFO という名前の列に格納された XML 文書および CID 主キー列からの 値すべてを検索するには、次の SELECT ステートメントを実行します。

SELECT cid, info FROM customer~

この照会では、2 つの格納された XML 文書を戻します。

#### **XML** 値の検索およびフィルター処理

INFO 列の XML 文書内で照会するには、XMLQUERY 関数を使用して XQuery 式を起動する、以下の SELECT ステートメントを実行します。

SELECT XMLQUERY (

'declare default element namespace "http://posample.org"; for \$d in \$doc/customerinfo return <out>{\$d/name}</out>'

passing INFO as "doc") FROM Customer as c WHERE XMLEXISTS ('declare default element namespace "http://posample.org"; \$i/customerinfo/addr[city="Toronto"]' passing c.INFO as "i")~

XMLQUERY 関数では、デフォルトの名前空間が最初に指定されます。 こ の名前空間は、直前に挿入された文書の名前空間と一致します。 **for** 節 は、Info 列の各文書の <customerinfo> 要素における反復を指定します。 INFO 列が **passing** 節を使用して指定されています。この節は、INFO 列を 変数 doc にバインドし、これは **for** 節で参照されます。 その後、**return** 節は <out> 要素を構成します。この要素には、**for** 節の反復ごとに取得さ れた <name> 要素が含まれています。

WHERE 節は XMLEXISTS 述部を使用して、Info 列内の文書のサブセット だけを検討します。 このフィルター処理は、<city> 要素 (指定されたパス にある) の値が Toronto である文書のみを生成します。

SELECT ステートメントは、次の構成要素を戻します。

<out xmlns="http://posample.org"><name>Kathy Smith</name></out>

#### パラメーターでの **db2-fn:sqlquery** の使用

db2-fn:sqlquery 関数で SQL 全選択に値を渡すには、以下の照会を実行しま す。

```
VALUES XMLQUERY (
  'declare default element namespace "http://posample.org";
  for $d in db2-fn:sqlquery(
    ''SELECT INFO FROM CUSTOMER WHERE Cid = parameter(1)'',
    $testval)/customerinfo
  return <out>{$d/name}</out>'
  passing 1000 as "testval" )~
```
XMLQUERY 関数は、ID testval を使用して値 1000 を XQuery 式に渡し ます。その後、XQuery 式は PARAMETER スカラー関数を使用することに より、db2-fn:sqlquery 関数に値を渡します。

XQuery 式は次の構成要素を戻します。

<out xmlns="http://posample.org"> <name>Kathy Smith</name> </out>

### **XQuery** コンテキストでの照会

DB2 XQuery には、DB2 データベース専用の 2 つの組み込み関数があります。 db2-fn:sqlquery および db2-fn:xmlcolumn です。 db2-fn:sqlquery は、SQL 全選択の 結果表であるシーケンスを取り出します。 db2-fn:xmlcolumn は、XML 列からシー ケンスを取り出します。

照会によって XQuery 式が直接呼び出された場合、その接頭部として大/小文字を区 別しないキーワード XQUERY を付ける必要があります。

注**:** XQuery 式の結果の表示には特に、コマンド行プロセッサー環境をカスタマイズ 設定できるオプションが複数あります。 例えば、XQuery 式からの結果を簡単に読 み取れるようにするには、以下のように **-i** オプションを設定します。

UPDATE COMMAND OPTIONS USING i ON~

### **XML** 文書全体の検索

INFO 列に事前に挿入したすべての XML 文書を検索するには、XQuery を db2-fn:xmlcolumn または db2-fn:sqlquery のいずれかとともに使用できま す。

### **db2-fn:xmlcolumn** の使用

INFO 列のすべての XML 文書を検索するには、次の照会を実行し ます。

XQUERY db2-fn:xmlcolumn ('CUSTOMER.INFO')~

SQL ステートメントの名前は、デフォルトで自動的に大文字に変換 されます。したがって、CREATE TABLE SQL ステートメントを使 用して CUSTOMER 表を作成した場合、表および列の名前は大文字 になります。 XQuery は大/小文字を区別するため、

db2-fn:xmlcolumn を使用して表および列の名前を指定する場合、正 しい大/小文字を使用するよう、注意する必要があります。

この照会は、SQL 照会の SELECT Info FROM Customer と同等にな ります。

### **db2-fn:sqlquery** の使用

INFO 列のすべての XML 文書を検索するには、次の照会を実行し ます。

XQUERY db2-fn:sqlquery ('SELECT Info FROM Customer')~

INFO および CUSTOMER 名は大文字で指定する必要はありませ ん。これは、SELECT ステートメントが SQL コンテキストで処理 され、そのため大/小文字を区別しないからです。

#### 部分的な **XML** 文書の検索

XML 文書全体を検索するのではなく、XQuery を db2-fn:xmlcolumn または db2-fn:sqlquery のいずれかとともに使用することによって、文書の一部を検 索し、文書に存在する値をフィルター処理できます。

### **db2-fn:xmlcolumn** の使用

Toronto という値の <city> 要素 (指定されたパスに沿って) を持つ Info 列のすべての文書について、<name> ノードを含む要素を戻す には、以下の照会を実行します。

XQUERY declare default element namespace "http://posample.org"; for \$d in db2-fn:xmlcolumn('CUSTOMER.INFO')/customerinfo where \$d/addr/city="Toronto" return <out>{\$d/name}</out>~

db2-fn:xmlcolumn 関数は、CUSTOMER 表の INFO 列からシーケン スを検索します。 **for** 節は、 CUSTOMER.INFO 列の各 <customerinfo> 要素に変数 \$d をバインドします。 **where** 節は、項 目を <city> 要素 (指定されたパスにある) の値が Toronto である項 目にのみ制限します。 **return** 節は、戻された XML 値を構成しま す。 この値は、要素 <out> であり、以下のように **where** 節で指定 された条件を満たすすべての文書の <name> 要素が含まれます。

<out xmlns="http://posample.org">  $<$ name $>$ Kathy Smith </name>  $\langle$ out>

### **db2-fn:sqlquery** の使用

XQuery 式内で全選択を実行するには、以下の照会を実行します。

XQUERY declare default element namespace "http://posample.org"; for \$d in db2-fn:sqlquery( 'SELECT INFO FROM CUSTOMER WHERE Cid < 2000')/customerinfo where \$d/addr/city="Toronto" return <out>{\$d/name}</out>

この例では、全選択で照会される XML 文書のセットが、非 XML の CID 列にある特定の値によってまず制限されます。この例は、 db2-fn:sqlquery の利点を示しています。つまり、これにより、SQL 述部を XQuery 式内に適用できるということです。その後、SQL 照会の結果として生じる文書はさらに、XQuery 式の **where** 節で <city> 要素 (指定されたパスにある) の値が Toronto であるものに 制限されます。

この照会は、db2-fn:xmlcolumn を使用した直前の例と同じ結果を導 きます。

<out xmlns="http://posample.org"> <name>

Kathy Smith </name>  $\langle$ out>

#### パラメーターでの **db2-fn:sqlquery** の使用

db2-fn:sqlquery 関数で SQL 全選択に値を渡すには、以下の照会を 実行します。

XQUERY declare default element namespace "http://posample.org"; let \$testval := 1000 for \$d in db2-fn:sqlquery( 'SELECT INFO FROM CUSTOMER WHERE Cid = parameter(1)', \$testval)/customerinfo return <out>{\$d/name}</out>~

XQuery 式では、**let** 節は \$testval の値を 1000 に設定します。 **for** 節では、式は PARAMETER スカラー関数を使用することによ り、db2-fn:sqlquery 関数に値を渡します。

```
XQuery 式は次の構成要素を戻します。
```

```
<out xmlns="http://posample.org">
   <name>Kathy Smith</name>
</out>
```
[チュートリアルに戻る](#page-30-0)

## 演習 **7: XML** スキーマに対して **XML** 文書を妥当性検査する

この演習では、XML 文書の妥当性検査の方法を示します。 XML スキーマに対し てのみ XML 文書を妥当性検査できます。DTD に対する妥当性検査はサポートされ ていません。 ただし、DTD に照らした妥当性検査は行えませんが、DOCTYPE を 含む文書または DTD を参照する文書を挿入することはできます。

IBM Rational® Application Developer で提供されているツールなどのように、DTD、 表、および XML 文書を含むさまざまなソースから XML スキーマを生成するのに 役立つツールを使用できます。

妥当性検査を行う前に、組み込み XML スキーマ・リポジトリー (XSR) で XML スキーマを登録する必要があります。 このプロセスには、XML スキーマを構成す る各 XML スキーマ文書を登録してから、登録を完了することが含まれます。 XML スキーマを登録する 1 つの方法に、コマンドの利用があります。

スキーマ文書を登録し、posample.customer XML スキーマの登録を完了するには、 以下のコマンドを実行します。 (この XML スキーマは 1 つのスキーマ文書によっ てのみ構成されているので、単一のコマンドを使用して文書の登録と登録の完了の 両方を行うことができます。) このコマンドは、sqllib/samples/xml ディレクトリ ーへの絶対パスを指定します。システム上のパスが c:/sqllib/ で始まらない場 合、適切にコマンドのファイル・パスを変更してください。

REGISTER XMLSCHEMA 'http://posample.org' FROM 'file:///c:/sqllib/samples/xml/customer.xsd' AS posample.customer COMPLETE~

XSR に保管されているオブジェクトについての情報を含む、SYSCAT.XSROBJECTS カタログ・ビューを照会することで、XML スキーマが正常に登録されたことを検査 できます。 この照会およびその結果 (分かりやすくするために形式を整えています) は、以下のとおりです。

SELECT OBJECTSCHEMA, OBJECTNAME FROM SYSCAT.XSROBJECTS~

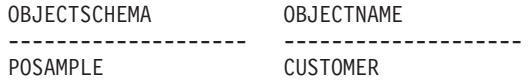

これで、妥当性検査用に XML スキーマを使用することができます。 通常、妥当性 検査は、XMLVALIDATE 関数を使用して INSERT または UPDATE 操作時に実行 できます。 XMLVALIDATE を指定した INSERT または UPDATE 操作は、妥当性 検査が成功した場合にのみ実行されます。

posample.customer XML スキーマに従って文書が妥当である場合、CUSTOMER 表 の INFO 列に XML 文書を挿入するには、以下のステートメントを実行します。

INSERT INTO Customer(Cid, Info) VALUES (1003, XMLVALIDATE (XMLPARSE (DOCUMENT '<customerinfo xmlns="http://posample.org" Cid="1003"> <name>Robert Shoemaker</name> <addr country="Canada"> <street>1596 Baseline</street> <city>Aurora</city> <prov-state>Ontario</prov-state> <pcode-zip>N8X 7F8</pcode-zip> </addr> <phone type="work">905-555-7258</phone> <phone type="home">416-555-2937</phone>

<phone type="cell">905-555-8743</phone> <phone type="cottage">613-555-3278</phone> </customerinfo>' PRESERVE WHITESPACE ) ACCORDING TO XMLSCHEMA ID posample.customer  $)$ <sup>~</sup>

この例の XML 文書は、文字データとして渡されます。 ただし、XMLVALIDATE は XML データでのみ動作します。 XML 文書は文字データとして渡されるため、 XMLPARSE 関数を使用してデータを明示的に構文解析する必要があります。 XMLPARSE 関数は引数を XML 文書として解析し、XML 値を戻します。

DB2 データベース・サーバーは、一部の操作で暗黙的な構文解析を実行します。例 えば、INSERT、UPDATE、DELETE、または MERGE ステートメントで、ストリン グ・データ・タイプ (文字、グラフィック、またはバイナリー) のホスト変数、パラ メーター・マーカー、または SQL 式を XML 列に割り当てるときに、暗黙的な構 文解析が行われます。

妥当性検査および挿入が成功したことを確認するには、INFO 列を照会します。 SELECT Info FROM Customer~

この照会では 3 つの XML 文書を戻し、そのうちの 1 つは挿入したばかりの文書 です。

[チュートリアルに戻る](#page-30-0)

## 演習 **8: XSLT** スタイルシートを使用した変換

この演習では、Extensible Stylesheet Language Transformation (XSLT) スタイルシー トおよび XSLTRANSFORM 組み込み関数を使用して、データベース内の XML デ ータを他の形式に変換する方法を示します。

任意の数の大学生レコードが含まれている XML 文書について考えてみましょう。 各 student 要素には、生徒の ID、名前、姓、年齢、および在籍する大学が含まれて います。以下の文書には 2 人の生徒が含まれています。

```
<?xml version="1.0"?>
<students xmlns:xsi="http://www.w3.org/2001/XMLSchema-instance">
     <student studentID="1" givenName="Steffen" familyName="Siegmund"
       age="21" university="Rostock"/>
     <student studentID="2" givenName="Helena" familyName="Schmidt"
        age="23" university="Rostock"/>
</students>
```

```
さらに、XML レコード内の情報を抽出して、ブラウザーで表示できる HTML Web
ページを作成するとします。 情報を変換するには、以下の XSLT スタイルシート
が必要です。
```

```
<?xml version="1.0" encoding="UTF-8"?>
<xsl:stylesheet version="1.0"
    xmlns:xsl="http://www.w3.org/1999/XSL/Transform">
<xsl:param name="headline"/>
<xsl:param name="showUniversity"/>
<xsl:template match="students">
    <html><head/>
     <body>
     <h1><xsl:value-of select="$headline"/></h1>
     <table border="1">
```

```
<th><tr>
     <td width="80">StudentID</td>
     <td width="200">Given Name</td>
     <td width="200">Family Name</td>
     <td width="50">Age</td>
     <xsl:choose>
          <xsl:when test="$showUniversity =''true''">
                <td width="200">University</td>
          \langle xs]:when>
     </xsl:choose>
     \frac{2}{\pi}\frac{2}{\sqrt{2}}<xsl:apply-templates/>
     </table>
     </body>
     </html>
     </xsl:template>
          <xsl:template match="student">
                <tr>
                <td><xsl:value-of select="@studentID"/></td>
                <td><xsl:value-of select="@givenName"/></td>
                <td><xsl:value-of select="@familyName"/></td>
                <td><xsl:value-of select="@age"/></td>
                <xsl:choose>
                     <xsl:when test="$showUniversity = ''true'' ">
                           <td><xsl:value-of select="@university"/></td>
                     \langle x s | : when \rangle</xsl:choose>
                </tr>
     </xsl:template>
</xsl:stylesheet>
```
データを変換するには、以下のようにします。

1. 以下のコマンドを実行して、XML 文書とスタイルシート文書を保管するための 2 つの表を作成します。

CREATE TABLE XML\_DATA (DOCID INTEGER, XML\_DOC XML )~ CREATE TABLE XML TRANS (XSLID INTEGER, XSLT DOC CLOB(1M))~

2. 以下の INSERT ステートメントを使用して、XML 文書および XSLT スタイル シート全体を表に挿入します。

簡略のため、このステップの 2 番目の INSERT ステートメントでは、XSLT ス タイルシートの切り捨てられたバージョンを示しています。 ステートメントを 使用する前に、切り捨てられたスタイルシートを、前にリストした XSLT スタ イルシートに置き換えます。

```
INSERT INTO XML_DATA VALUES
     (1,
      '<?xml version="1.0"?>
       <students xmlns:xsi="http://www.w3.org/2001/XMLSchema-instance">
          <student studentID="1" givenName="Steffen" familyName="Siegmund"
            age="21" university="Rostock"/>
          <student studentID="2" givenName="Helena" familyName="Schmidt"
           age="23" university="Rostock"/>
      </students>'
 )~
INSERT INTO XML_TRANS VALUES
     (1,
     '<?xml version="1.0" encoding="UTF-8"?>
```

```
<xsl:stylesheet version="1.0"
     ...
</xsl:stylesheet>'
```
)~

3. XSLTRANSFORM 関数を呼び出して、以下のように XML 文書を変換します。

SELECT XSLTRANSFORM (XML DOC USING XSLT DOC AS CLOB(1M)) FROM XML\_DATA, XML\_TRANS WHERE DOCID = 1 and XSLID = 1  $\sim$ 

変換の出力は、以下の HTML ファイルになります。

```
<html><head>
<META http-equiv="Content-Type" content="text/html; charset=UTF-8">
</head>
<body>
<h1></h1>
<table border="1">
<th><tr>
<td width="80">StudentID</td>
<td width="200">Given Name</td>
<td width="200">Family Name</td>
<td width="50">Age</td>
\frac{2}{\pi}\frac{2}{\sqrt{1}}<tr>
<td>1</td>
<td>Steffen</td><td>Siegmund</td>
<td>21</td>
\frac{2}{t}<tr>
<td>2</td><td>Helena</td><td>Schmidt</td>
<td>23</td>
\frac{2}{\pi}</table>
</body>
</html>
```
XML レコードに含まれていない情報を追加したり、出力自体の性質を変更 (例えば 標準 HTML 出力ではなく XHTML 出力を作成するなど) したりするために、ラン タイム時に XSLT スタイルシートの動作を変更することもできます。 振る舞いを 変更するには、パラメーター・ファイルを使用して、XSLT プロセスにパラメータ ーを渡すことができます。このパラメーター・ファイル自体が XML 文書で、XSLT スタイルシート・ファイル内の同様のステートメントに対応する param ステートメ ントが含まれています。

スタイルシートで定義されているものの、以前の変換で使用されなかった、以下の 2 つのパラメーターについて考えてみましょう。

```
<xsl:param name="showUniversity"/>
<xsl:param name="headline"/>
```
これらのパラメーターを使用して XML 文書を変換するには、パラメーター・ファ イルを表に保管し、そのファイルを XSLTRANSFORM 関数で使用します。

1. パラメーター・ファイルを保管するための表 PARAM\_TAB を以下のように作成 します。

CREATE TABLE PARAM TAB (DOCID INTEGER, PARAM VARCHAR(1000))~

2. パラメーター・ファイルを以下のように作成します。

```
INSERT INTO PARAM_TAB VALUES
        (1,
        '<?xml version="1.0"?>
        <params xmlns="http://www.ibm.com/XSLTransformParameters">
            <param name="showUniversity" value="true"/>
            <param name="headline">The student list</param>
        </params>'
        )~
3. XSLTRANSFORM 関数を呼び出して、以下のように XML 文書を変換します。
   SELECT XSLTRANSFORM (XML DOC USING XSLT DOC WITH PARAM AS CLOB(1M) )
      FROM XML DATA X, PARAM TAB P, XML TRANS
      WHERE X.DOCID=P.DOCID and XSLID = \overline{1} ~
この処理の出力は、以下の HTML ファイルになります。
<html><head>
<META http-equiv="Content-Type" content="text/html; charset=UTF-8">
</head>
<body>
<h1>The student list</h1>
<table border="1">
<th>
<tr>
<td width="80">StudentID</td>
<td width="200">Given Name</td>
<td width="200">Family Name</td>
<td width="50">Age</td>
<td width="200">University</td>
\frac{2}{\pi}\frac{2}{\pi}<tr>
<td>1</td>
<td>Steffen</td><td>Siegmund</td>
<td>21</td>
<td>Rostock</td>
\frac{2}{\pi}<tr>
<td>2</td>
<td>Helena</td><td>Schmidt</td>
<td>23</td>
<td>Rostock</td>
\frac{2}{\pi}</table>
</body>
</html>
チュートリアルに戻る
```
# 第 **3** 章 **XML** ストレージ

タイプ XML の列に挿入する XML 文書は、デフォルトのストレージ・オブジェク トに入れることも、または直接基本表の行に入れることもできます。 基本表の行で の保管はユーザーの制御下にあり、小さな文書についてのみ使用できます。より大 きな文書は、常にデフォルトのストレージ・オブジェクトに保管されます。

文書を基本表の行に保管する決定は、ストレージおよびパフォーマンス上の要件、 および受け入れられたトレードオフに依存します。

#### **XML** ストレージ・オブジェクト

これは XML 文書を保管するためのデフォルトの方法です。 必要なストレ ージ・スペースが 32 KB より大きい文書、またはページ・サイズよりも大 きい文書は、ユーザーによるストレージの選択には関係なく、常にデフォル トのストレージ・オブジェクトに保管されます。 デフォルトのストレー ジ・オブジェクトに保管することにより、最大 2 GB までのサイズの XML 文書を挿入および検索できます。

#### 基本表行保管

必要なストレージ・スペースが 32 KB より小さい XML 文書については、 XML 文書を基本表の行に直接保管することを選択できます。 このオプシ ョンは、必要な入出力操作が少なくなるので、XML 文書を照会、挿入、更 新、または削除する操作のパフォーマンスを向上させることができます。

表でデータ行の圧縮を使用可能にすると、デフォルトの XML ストレージ・オブジ ェクトおよび基本表の行に保管される XML 文書が圧縮の対象になります。 圧縮を 行うことによって、XML 文書に対する操作における入出力の効率が向上し、ストレ ージ・スペース要件が小さくなります。

## **XML** ストレージ・オブジェクト

デフォルトでは、DB2 データベース・サーバーは、LOB データが他の表のコンテ ンツとは独立して格納されるのと同じようにして、XML ストレージ・オブジェクト 中のタイプ XML の表列に含まれている XML 文書を保管します。

XML ストレージ・オブジェクトはその親表オブジェクトから分離していますが、そ の親表オブジェクトに従属しています。 XML 表列の行に保管されている XML 値 ごとに、DB2 は XML データ指定子 (XDS) というレコードを維持しています。こ のレコードは、ディスク上に保管されている XML データを、関連する XML スト レージ・オブジェクトから検索する場所を指定します。 システム管理スペースに保 管する場合、XML ストレージ・オブジェクトに関連したファイルはファイル・タイ プ拡張子 .xda を持ちます。 XML ストレージ・オブジェクトは、XML データ域 (XDA) と呼ばれることもあります。

データベース中のサイズが 2 ギガバイトまでの XML 文書を保管できます。 XML データはかなり大きい場合があるので、他のデータに対するバッファリング・アク ティビティーとは別に、XML データのバッファリング・アクティビティーをモニタ ーする場合があるかもしれません。 XML ストレージ・オブジェクトのバッファ ー・プール・アクティビティー測定を支援するためにいくつかのモニター・エレメ ントが使用可能です。

XML ストレージ・オブジェクトを使用する XML 列のスペース所要量に関する追 加情報は、「CREATE TABLE ステートメント」に INLINE LENGTH が指定され ていない XML 列の「バイト・カウント」を参照してください。

## **XML** の基本表行保管

オプションで、小から中サイズの XML 文書を、デフォルトの XML ストレージ・ オブジェクトに保管する代わりに、基本表の行に保管できます。 XML 文書の行保 管は、構造化タイプのインスタンスを表の行にインラインで保管する方法に似てい ます。

基本表行保管を使用可能にする前に、各 XML 列のどれだけの行スペースを行保管 専用にするかを決定する必要があります。 専用にできるスペースの量は使用可能な 最大行サイズに依存しています。さらにこの最大行サイズは、表が作成された表ス ペースのページ・サイズと、表の一部として指定した他の列に依存しています。 使 用可能な行スペースを計算するには、INLINE LENGTH が指定された XML 列につ いて記載されている、『CREATE TABLE ステートメント』の『行サイズ』および 『バイト・カウント』を参照してください。

### 基本表行保管の使用可能化

XML 列を含む表を作成する時、または XML 列を含む既存の表を変更する時に、 XML 文書をデフォルトの XML ストレージ・オブジェクトにではなく基本表の行 に保管するように指定できます。基本表行保管を使用可能にするには、行保管を使 用する XML 列ごとに、CREATE TABLE または ALTER TABLE ステートメント で INLINE LENGTH キーワードを指定する必要があります。そのキーワードの後 に基本表の行に保管する XML 文書の最大サイズをバイト単位で指定します。

既存の表の XML 列を変更しても、その列に既に保管されている XML 文書は、基 本表の行に自動的に移動されない点に注意してください。 XML 文書を移動するに は、UPDATE ステートメントですべての XML 文書を更新する必要があります。

#### 制約事項

基本表行保管は、XML 文書の内部表記が、32 KB またはそれ以下 (行サイズがそ れより少ない場合にはこれより小さくなります) から INLINE LENGTH オプション が指定された XML 列に必要なバイト・カウント・オーバーヘッドを引いた大きさ である場合のみ使用できます。 32 KB というサイズは、表スペースのページ・サ イズが 32 KB であることを想定しています。 指定されたインライン長を超えた XML 文書を保管するときは、サイズ超過の文書は自動的にデフォルトの XML ス トレージ・オブジェクトに保管されます。

XML 列のインライン長をいったん指定すると、XML 文書の行保管で使用するため のインライン長のサイズを増やすことはできますが、減らすことはできません。

## 例

以下の例は、SAMPLE データベースの PRODUCT 表の XML 列 DESCRIPTION で、XML 文書の基本表行保管を使用可能にするものです。 この例では、基本表の 行に保管する XML 文書の最大インライン長を 32000 バイトに設定し、オーバーヘ ッドのために必要な追加スペースのための余裕を残しています。 値 32000 バイト を使用する場合、表スペースのページ・サイズは 32 KB であると想定されます。 XML 列が変更された後、UPDATE ステートメントにより XML 文書は基本表の行 へ移動します。

ALTER TABLE PRODUCT ALTER COLUMN DESCRIPTION **SET INLINE LENGTH 32000**

UPDATE PRODUCT SET DESCRIPTION = DESCRIPTION

以下の例では、SAMPLE データベースの CUSTOMER 表に似た表 MYCUSTOMER が作成されますが、XML 列 Info に基本表行保管が指定されている点が異なりま す。 内部表記が 2000 バイト以下である文書は、Info 列に挿入される時に基本表の 行に保管されます。

CREATE TABLE MYCUSTOMER (Cid BIGINT NOT NULL, **Info XML INLINE LENGTH 2000**, History XML, CONSTRAINT PK\_CUSTOMER PRIMARY KEY (Cid)) in IBMDB2SAMPLEXML

# **XML** 文書用ストレージ要件

DB2 データベース中の XML 文書の占有するスペースの量は、未加工の XML 文 書の初期サイズや他の要因により決定されます。

次のリストはこれらの要因の最も重要なものです。

#### 文書構造

複雑なマークアップのタグ付けを含む XML 文書は、単純なマークアップ による文書と比較してストレージ・スペースのより大規模な量を必要としま す。 例えば、それぞれが少量のテキストや短い属性値を持つ、多数のネス トされた要素を持つ XML 文書は、主としてテキスト・コンテンツで構成 される XML 文書よりも多くのストレージ・スペースを占有します。

### ノード名

要素名、属性名、名前空間接頭部の長さなど、コンテンツでないデータもス トレージ・サイズに影響を及ぼします。 未加工形式で 4 バイトを超えるこ のタイプの情報単位は保管のため圧縮され、長いノード名に対して比較的高 いストレージの効率性を提供します。

#### 要素に対する属性の比率

通常、各要素に対する属性が多いほど、XML 文書のために必要となるスト レージ・スペースの量は少なくなります。

### 文書コード・ページ

1 文字あたり 1 バイトを超える大きさを使用してエンコードする XML 文 書は、1 バイト文字セットを使用する文書よりも大容量のストレージ・スペ ースを占有します。

圧縮 XML 列が含まれる表でデータ行の圧縮を使用可能にすると、XML 文書に 必要なストレージ・スペースが少なくてすみます。

DB2 バージョン 9.5 以前の XML レコード形式を使用した XML 列が表に 含まれる場合、表の XML ストレージ・オブジェクトのデータの圧縮はサ ポートされません。 データ行の圧縮でこうした表を対象にした場合、表オ ブジェクトの表の行データのみが圧縮されます。 表の XML ストレージ・ オブジェクトのデータを圧縮可能なものにするには、 ADMIN MOVE TABLE ストアード・プロシージャーを使用して表を新しい 形式に変換してから、データ行の圧縮を有効にします。

# **XML** 文書をアーカイブする場合のデータ・タイプ

XML をシリアライズしたストリング・データをバイナリー・タイプまたは文字タイ プの列に保管することは可能ですが、非 XML 列は XML データのアーカイブにの み使用してください。 XML データをアーカイブする場合の最適な列データ・タイ プは、BLOB などのバイナリー・データ・タイプです。

文字列を使用してアーカイブすると、コード・ページ変換が起こり、文書が元の書 式と矛盾する可能性があります。

# 第 **4** 章 **XML** データの挿入

XML 文書を挿入できるようにするには、XML 列を含む表を作成するか、既存の表 に XML 列を追加する必要があります。

## **XML** 列を持つ表の作成

XML 列を持つ表を作成するには、CREATE TABLE ステートメントで XML デー タ・タイプを持つ列を指定します。 表には 1 つ以上の XML 列を含めることがで きます。

XML 列を定義する際、長さは指定しません。 但し、DB2 データベースと交換され るシリアライズされた XML データは、タイプ XML の値あたり 2 GB に制限さ れるため、XML 文書の実効限度は 2 GB です。

LOB 列と同様に、XML 列は列の記述子のみを保持します。 データは別個に保管さ れます。

注**:**

- v 表でデータ行の圧縮を使用可能にすると、XML 文書に必要なストレージ・スペ ースが少なくてすみます。
- v オプションで、小から中サイズの XML 文書を、デフォルトの XML ストレー ジ・オブジェクトに保管する代わりに、基本表の行に保管できます。

例**:** サンプル・データベースには、2 つの XML 列を持つ顧客データ用の表が含ま れています。 この定義は次のようになります。

CREATE TABLE Customer (Cid BIGINT NOT NULL PRIMARY KEY, Info XML, History XML)

例**:** VALIDATED 述部で、指定された XML 列の値が妥当性検査済みであるかを検 査します。 VALIDATED 述部を使用して XML 列に表チェック制約を定義して、 表に挿入される、または表で更新されるすべての文書が検査済みであることを確認 します。

CREATE TABLE TableValid (id BIGINT, xmlcol XML, CONSTRAINT valid\_check CHECK (xmlcol IS VALIDATED))

例**:** COMPRESS 属性を YES に設定すると、データ行の圧縮が使用可能になりま す。 XML 列に保管された XML 文書は、行の圧縮の対象になります。 行レベル でデータを圧縮することによって、繰り返しパターンを短いシンボル・ストリング に置換することができます。

CREATE TABLE TableXmlCol (id BIGINT, xmlcol XML) COMPRESS YES

例**:** 以下の CREATE TABLE ステートメントによって、来院日付によってパーティ ション化された患者情報の表が作成されます。 2000 年 1 月 1 日から 2006 年 12 月 31 日までのすべてのレコードが最初のパーティションに入ります。以後の新し いデータは、すべて 6 カ月ごとにパーティション化されます。 CREATE TABLE Patients ( patientID BIGINT, visit\_date DATE, diagInfo XML, prescription XML ) INDEX IN indexTbsp LONG IN ltbsp PARTITION BY ( visit date ) ( STARTING '1/1/2000' ENDING '12/31/2006', STARTING '1/1/2007' ENDING '6/30/2007', ENDING '12/31/2007', ENDING '6/30/2008', ENDING '12/31/2008', ENDING '6/30/2009' );

## 既存の表への **XML** 列の追加

既存の表に XML 列を追加するには、ALTER TABLE ステートメントに ADD 節 を使用して、XML データ・タイプを持つ列を指定します。 表には 1 つ以上の XML 列を含めることができます。

例 サンプル・データベースには、2 つの XML 列を持つ顧客データ用の表が含まれ ています。 この定義は次のようになります。

CREATE TABLE Customer (Cid BIGINT NOT NULL PRIMARY KEY, Info XML, History XML)

Customer のコピーである MyCustomer という名前の表を作成し、顧客ごとの設定を 記述するための XML 列を追加します。

CREATE TABLE MyCustomer LIKE Customer; ALTER TABLE MyCustomer ADD COLUMN Preferences XML;

例**:** COMPRESS 属性を YES に設定すると、データ行の圧縮が使用可能になりま す。 XML 列に保管された XML 文書は、行の圧縮の対象になります。 行レベル でデータを圧縮することによって、繰り返しパターンを短いシンボル・ストリング に置換することができます。

ALTER TABLE MyCustomer ADD COLUMN Preferences XML COMPRESS YES;

例**:** 以下の CREATE TABLE ステートメントによって、来院日付によってパーティ ション化された患者情報の表が作成されます。 2000 年 1 月 1 日から 2006 年 12 月 31 日までのすべてのレコードが最初のパーティションに入ります。以後の新し いデータは、すべて 6 カ月ごとにパーティション化されます。

CREATE TABLE Patients ( patientID INT, Name Varchar(20), visit date DATE, diagInfo XML ) PARTITION BY ( visit date ) ( STARTING '1/1/2000' ENDING '12/31/2006', STARTING '1/1/2007' ENDING '6/30/2007', ENDING '12/31/2007', ENDING '6/30/2008', ENDING '12/31/2008', ENDING '6/30/2009' );

以下の ALTER 表ステートメントは、患者の処方箋情報用の別の XML 列を追加し ます。

ALTER TABLE Patients ADD COLUMN prescription XML ;

## **XML** 列への挿入

データを XML 列に挿入するには、SQL INSERT ステートメントを使用します。 XML 列への入力は、XML 1.0 仕様に定義されているとおりの整形式 XML 文書で あることが必要です。 アプリケーション・データ・タイプは、XML、文字、または バイナリー・タイプとすることができます。

DB2 データベース・サーバーがホスト変数データ・タイプを使用してエンコード情 報の一部を判別できるように、XML データはリテラルではなく、ホスト変数から挿 入することをお勧めします。

アプリケーション内の XML データは、シリアライズされたストリング形式となっ ています。そのデータを XML 列に挿入する際、データを XML 階層形式に変換し なければなりません。 アプリケーションのデータ・タイプが XML データ・タイプ である場合、DB2 データベース・サーバーはこの操作を暗黙的に実行します。 ア プリケーションのデータ・タイプが XML タイプではない場合、挿入操作を実行す る際に XMLPARSE 関数を明示的に呼び出して、データをそのシリアライズされた ストリング形式から XML 階層形式に変換できます。

文書の挿入時に、登録済みの XML スキーマに照らして XML 文書を妥当性検査す ることもできます。 これは、XMLVALIDATE 関数を使用して行うことができま す。

以下の例は、XML データを XML 列に挿入する方法を示しています。 この例では サンプルの Customer 表のコピーである表 MyCustomer を使用します。 挿入される XML データは、ファイル c6.xml にあり、次のようになっています。

```
<customerinfo Cid="1015">
 <name>Christine Haas</name>
  <addr country="Canada">
   <street>12 Topgrove</street>
   <city>Toronto</city>
   <prov-state>Ontario</prov-state>
   <pcode-zip>N8X-7F8</pcode-zip>
  </addr>
  <phone type="work">905-555-5238</phone>
  <phone type="home">416-555-2934</phone>
</customerinfo>
```

```
例: JDBC アプリケーションで、XML データをバイナリー・データとしてファイル
c6.xml から読み取り、そのデータを XML 列に挿入します。
```

```
PreparedStatement insertStmt = null;
String sqls = null;
int cid = 1015;
sqls = "INSERT INTO MyCustomer (Cid, Info) VALUES (?, ?)";
insertStmt = conn.prepareStatement(sqls);
insertStmt.setInt(1, cid);
File file = new File("c6.xml");
insertStmt.setBinaryStream(2, new FileInputStream(file), (int)file.length());
insertStmt.executeUpdate();
```
例**:** 静的組み込み C アプリケーションで、データをバイナリー XML ホスト変数か ら XML 列に挿入します。 EXEC SQL BEGIN DECLARE SECTION;

sqlint64 cid; SQL TYPE IS XML AS BLOB (10K) xml\_hostvar; EXEC SQL END DECLARE SECTION;

... cid=1015; /\* Read data from file  $c6$ .xml into xml hostvar \*/ ... EXEC SQL INSERT INTO MyCustomer (Cid, Info) VALUES (:cid, :xml hostvar);

## **XML** 構文解析

XML 構文解析は、XML データをシリアライズされたストリング形式から階層形式 に変換する処理です。

DB2 データベース・サーバーを使用して暗黙的に構文解析を行うことも、明示的に XML 構文解析を行うこともできます。

暗黙的な *XML* 構文解析 は、以下の場合に生じます。

v タイプ XML のホスト変数を使用してデータをデータベース・サーバーに渡すと き、またはタイプ XML のパラメーター・マーカーを使用するとき。

データベース・サーバーが、ステートメント処理で使用するためにホスト変数ま たはパラメーター・マーカーの値をバインドするときに、構文解析を行います。

この場合、暗黙的な構文解析を使用する必要があります。

v INSERT、UPDATE、DELETE、または MERGE ステートメントで、ストリン グ・データ・タイプ (文字、グラフィック、またはバイナリー) のホスト変数、パ ラメーター・マーカー、または SQL 式を XML 列に割り当てるとき。 SQL コ ンパイラーが XMLPARSE 関数をステートメントに暗黙的に追加するとき、構文 解析が生じます。

明示的な *XML* 構文解析 は、XMLPARSE 関数を入力 XML データに対して呼び出 すことによって実行します。 XMLPARSE の結果は、XML データ・タイプを受け 入れるすべてのコンテキストで使用できます。 例えば、その結果を XML 列に割り 当てること、またはタイプ XML のストアード・プロシージャー・パラメーターと して使用することができます。

XMLPARSE 関数は、非 XML の文字またはバイナリー・データ・タイプを入力と します。 組み込み動的 SQL アプリケーションでは、XMLPARSE の入力文書を表 すパラメーター・マーカーを適切なデータ・タイプにキャストする必要がありま す。 例:

INSERT INTO MyCustomer (Cid, Info) VALUES (?, xmlparse(document cast(? as clob(1k)) preserve whitespace))

組み込み静的 SQL アプリケーションでは、XMLPARSE 関数のホスト変数引数を XML タイプ (XML AS BLOB、XML AS CLOB、XML AS DBCLOB タイプ) とし て宣言することはできません。

## **XML** 構文解析および空白処理

暗黙的または明示的な XML 構文解析中、データをデータベースに保管するとき に、境界空白文字の保存または除去を制御できます。

XML 標準によれば、空白文字とは、読みやすさを促進するために文書中に置かれた スペース文字 (U+0020)、復帰 (U+000D)、改行 (U+000A)、またはタブ (U+0009) の

ことを指します。これらの記号がテキスト・ストリングの一部として出現する場合 には、それは空白文字としては扱われません。

境界空白 は、要素と要素の間にある空白文字です。 例えば、次の文書で、<a> と <b> との間のスペース、および </b> と </a> との間のスペースは、境界空白で す。

<a> <br />b> and between </b> </a>

XMLPARSE を明示的に呼び出すとき、STRIP WHITESPACE または PRESERVE WHITESPACE オプションを使用して境界空白の保存を制御します。 デフォルトで は、境界空白は除去されます。

暗黙的な XML 構文解析の場合:

- v 入力データ・タイプが XML タイプではないか、または XML データ・タイプに キャストされていない場合、DB2 データベース・サーバーは常に空白を除去しま す。
- v 入力データ・タイプが XML データ・タイプの場合、CURRENT IMPLICIT XMLPARSE OPTION 特殊レジスターを使用して境界空白の保存を制御できま す。 この特殊レジスターを STRIP WHITESPACE または PRESERVE WHITESPACE に設定できます。 デフォルトでは、境界空白は除去されます。

XML 妥当性検査を使用する場合、以下の状況において、DB2 データベース・サー バーは CURRENT IMPLICIT XMLPARSE OPTION 特殊レジスターを無視し、妥当 性検査ルールだけを使用して空白の除去または保存を決めます。

xmlvalidate(? ACCORDING TO XMLSCHEMA ID *schemaname*) xmlvalidate(?) xmlvalidate(:hvxml ACCORDING TO XMLSCHEMA ID *schemaname*) xmlvalidate(:hvxml) xmlvalidate(cast(? as xml) ACCORDING TO XMLSCHEMA ID *schemaname*) xmlvalidate(cast(? as xml))

上記の例では、? は XML データを表し、:hvxml は XML ホスト変数を表しま す。

XML 妥当性検査が空白処理にどのような影響を与えるかについては、XML [妥当性](#page-62-0) [検査を](#page-62-0)参照してください。

XML 標準は、XML データ内の空白文字の除去または保存を制御する xml:space 属性を指定しています。 xml:space 属性は、暗黙的または明示的な XML 構文解析 のための空白設定をオーバーライドします。

例えば、次の文書で <b> の直前および直後にあるスペースは、XML 構文解析オプ ションに関係なく常に保存されます。それらのスペースが、属性 xml:space="preserve" のノード内にあるためです。

<a xml:space="preserve"> <b> <c>c</c>> > </b></a>

ただし、次の文書で <b> の直前および直後にあるスペースは、XML 構文解析オプ ションによって制御されます。それらのスペースが、属性 xml:space="default" の ノード内にあるためです。

<a xml:space="default"> <b> <c>c</c>> </b></a>

## 非 **Unicode** データベースでの **XML** の構文解析

XML 文書が非 Unicode データベースに渡される場合、コード・ページ変換が、ま ず最初に文書がクライアントからターゲット・データベース・サーバーに渡される 際に実行され、次に文書が DB2 XML パーサーに渡される際に実行されることがあ ります。 タイプが XML のホスト変数またはパラメーター・マーカーを使用して XML 文書を渡す場合、コード・ページ変換は実行されません。 文字データ・タイ プ (CHAR、VARCHAR、CLOB、または LONG VARCHAR) を使用して XML 文 書を渡す場合は、コード・ページ変換の結果として、XML データ中の、ターゲッ ト・データベースのコード・ページの一部でない文字に関する代替文字に置き換わ ることがあります。

文字データ・タイプを使用して XML データを構文解析する場合に、代替文字に変 換されないようにし、挿入される XML データが劣化しないようにするには、ソー ス文書中のすべてのコード・ポイントをターゲット・データベースのコード・ペー ジの一部にします。このコード・ページの一部でない文字の場合、正しい Unicode コード・ポイントを指定した 10 進または 16 進文字エンティティー参照を使用で きます。 例えば、&#x003E または &#0062 を使用して > (より大) 符号文字を指 定できます。

ENABLE\_XMLCHAR 構成パラメーターを使用して、文字データ・タイプの場合に XML 構文解析を有効にするかどうかも制御できます。 ENABLE\_XMLCHAR を 「NO」に設定すると、文字データ・タイプの使用時に明示的および暗黙的な XML 構文解析が両方とも実行されないようになります。

## **XML** 構文解析および **DTD**

入力データが内部文書タイプ宣言 (DTD) を含んでいるかまたは外部 DTD を参照す る場合、XML 構文解析処理はそれらの DTD の構文も検査します。 さらに、構文 解析処理は以下を行います。

- v 内部および外部 DTD で定義されたデフォルト値を適用する
- v エンティティー参照およびパラメーター・エンティティーを展開する

### 例

以下の例は、XML 文書内の空白が様々な状態でどのように扱われるかを示します。

例**:** ファイル c8.xml には、次の文書が含まれています。

```
<customerinfo xml:space="preserve" Cid='1008'>
 <name>Kathy Smith</name>
  <addr country='Canada'>
   <street>14 Rosewood</street>
   <city>Toronto</city>
   <prov-state>Ontario</prov-state>
   <pcode-zip>M6W 1E6</pcode-zip>
 </addr>
 <phone type='work'>416-555-3333</phone>
</customerinfo>
```
JDBC アプリケーションで、ファイルから XML 文書を読み取り、サンプル Customer 表のコピーである表 MYCUSTOMER の XML 列 INFO にそのデータを 挿入します。 DB2 データベース・サーバーが、暗黙的な XML 構文解析操作を実 行するようにします。

```
PreparedStatement insertStmt = null;
String sqls = null;
int cid = 1008;
sqls = "INSERT INTO MyCustomer (Cid, Info) VALUES (?, ?)";
insertStmt = conn.prepareStatement(sqls);
insertStmt.setInt(1, cid);
File file = new File("c8.xml");
insertStmt.setBinaryStream(2, new FileInputStream(file), (int)file.length());
insertStmt.executeUpdate();
```
空白処理は指定されていないので、通常であれば、デフォルトの動作として空白文 字が除去されます。 しかし、文書には xml:space="preserve" 属性が含まれている ので、空白文字は保存されます。 つまり、文書の中の復帰、改行、および要素間の スペースはそのまま残ります。

```
保管データを取り出した場合、その内容は次のようになります。
```

```
<customerinfo xml:space="preserve" Cid='1008'>
 <name>Kathy Smith</name>
  <addr country='Canada'>
   <street>14 Rosewood</street>
   <city>Toronto</city>
   <prov-state>Ontario</prov-state>
    <pcode-zip>M6W 1E6</pcode-zip>
  </addr>
  <phone type='work'>416-555-3333</phone>
```

```
</customerinfo>
```
例**:** 次の文書が BLOB ホスト変数 blob\_hostvar 内にあると想定します。

```
<customerinfo xml:space="default" Cid='1009'>
 <name>Kathy Smith</name>
 <addr country='Canada'>
   <street>15 Rosewood</street>
   <city>Toronto</city>
   <prov-state>Ontario</prov-state>
    <pcode-zip>M6W 1E6</pcode-zip>
  </addr>
  <phone type='work'>416-555-4444</phone>
</customerinfo>
```
静的な組み込み C アプリケーションで、文書をホスト変数から表 MyCustomer の XML 列 Info に挿入します。 ホスト変数は XML タイプではないので、 XMLPARSE を明示的に実行する必要があります。 境界空白を除去するには、 STRIP WHITESPACE を指定します。

```
EXEC SQL BEGIN DECLARE SECTION;
  SQL TYPE BLOB (10K) blob hostvar;
EXEC SQL END DECLARE SECTION;
...
EXEC SQL INSERT INTO MyCustomer (Cid, Info)
 VALUES (1009,
 XMLPARSE(DOCUMENT :blob_hostvar STRIP WHITESPACE));
```
文書には xml:space="default" 属性が含まれているので、XMLPARSE に指定され た STRIP WHITESPACE が空白処理を制御します。 つまり、文書の中の復帰、改 行、および要素間のスペースは除去されます。

保管データを取り出した場合、次の内容の単一の行になります。

```
<customerinfo xml:space="default" Cid='1009'>
<name>Kathy Smith</name><addr country='Canada'><street>15 Rosewood</street>
<city>Toronto</city><prov-state>Ontario</prov-state><pcode-zip>M6W 1E6</pcode-zip>
</addr><phone type='work'>416-555-4444</phone></customerinfo>
例: C 言語アプリケーションで、ホスト変数 clob_hostvar に、内部 DTD を持つ次
の文書が含まれています。
<!DOCTYPE prod [<!ELEMENT description (name,details,price,weight)>
  <!ELEMENT name (#PCDATA)>
  <!ELEMENT details (#PCDATA)>
  <!ELEMENT price (#PCDATA)>
  <!ELEMENT weight (#PCDATA)>
  <!ENTITY desc "Anvil">
\geq<product pid=''110-100-01'' >
<description>
<name>&desc;</name>
<details>Very heavy</details>
<price> 9.99 </price>
<weight>1 kg</weight>
</description>
</product>'
サンプルの PRODUCT 表のコピーである表 MYPRODUCT にデータを挿入しま
す。
EXEC SQL BEGIN DECLARE SECTION;
  SQL TYPE CLOB (10K) clob hostvar;
EXEC SQL END DECLARE SECTION;
...
EXEC SQL insert into
 Product ( pid, name, Price, PromoPrice, PromoStart, PromoEnd, description )
 values ( '110-100-01','Anvil', 9.99, 7.99, '11-02-2004','12-02-2004',
 XMLPARSE ( DOCUMENT :clob_hostvar STRIP WHITESPACE ));
XMLPARSE は空白の除去を指定しているので、文書内の境界空白は除去されま
す。 さらに、データベース・サーバーが XMLPARSE を実行するとき、エンティ
ティー参照 &desc; がその値に置き換えられます。
保管データを取り出した場合、次の内容の単一の行になります。
<product pid="110-100-01"><description><name>Anvil
</name><details>Very heavy</details><price> 9.99 </price>
<weight>1 kg</weight></description></product>
```
## **XML** データ保全性

XML 文書が特定の規則に従っていること、または特定の処理要件を満たしているこ とを確認する必要があるとき、追加の XML データ保全性検査を実行するか、また はアクションが実行される前に満たされる必要のある追加の条件を指定することが できます。

XML データの保全性を保証するためのいくつかの異なる方法を使用できます。どの 方法を選択するかは、特定のデータ保全性および処理の要件に依存します。

XML 文書を索引付けする場合、索引付けする XML パターンによってノードが修 飾されるすべての文書にある XML 列内で、固有のものとなるように強制すること もできます。 詳しくは、『UNIQUE キーワードの意味体系』を参照してくださ い。

## **XML** 列のチェック制約

チェック制約を使用すると、XML 列に関して特定の制限事項を設けることができま す。 XML 列にデータを挿入または更新しようとすると、必ずこの制約が実施され ます。この制約によって指定された基準が真と評価される場合にのみ、操作が実行 されます。

XML 文書を扱う際の重要な考慮事項は、そうした文書が XML スキーマに対して 既に妥当性検査されているかどうかという点です。 特定の妥当性検査基準を満たし ている文書のみを照会、挿入、更新、または削除することが必要な場合、 VALIDATED 述部を使用してその基準を指定します。 チェック制約は XML 文書 の妥当性検査は行いません。XML 文書に対して既に妥当性検査が行われているかど うかだけを検査します。<sup>2</sup>

VALIDATED 述部は、*XML-expression* で指定された値 (XML データ・タイプでな ければなりません) の妥当性検査状態を検査します。 オプションの ACCORDING TO 節を指定しないと、妥当性検査で使用される XML スキーマは結果に影響を及 ぼしません。 チェック制約は XML 文書そのものを妥当性検査しません。文書の現 在の妥当性検査状態を制約 (IS VALIDATED または IS NOT VALIDATED) によっ て検査するだけです。 ACCORDING TO 節を指定する場合、*XML-expression* で指 定された値を妥当性検査するのに使用する XML スキーマは、その ACCORDING TO 節によって特定される XML スキーマでなければなりません。 XML スキーマ を VALIDATED 述部で参照するには、その前に XML スキーマ・リポジトリーに そのスキーマを登録する必要があります。

注**:**

- v チェック制約には、参照する XML スキーマと従属関係があります。 XML スキ ーマの XSR オブジェクトが削除されると、そのスキーマを参照する制約も削除 されます。
- XML 列は NOT NULL 制約をサポートしています。
- v XML 列は、XML 妥当性検査用に定義されるインフォメーショナル制約をサポー トしています。

## チェック制約の評価

チェック制約は、IS VALIDATED 述部の結果に基づいて文書の妥当性検査状態を検 査します。 指定の条件が満たされると制約は真と評価され、満たされない場合には 結果は偽と評価されます。 *XML-expression* によって指定された値が NULL の場 合、述部の結果は不明です。

*XML-expression* によって指定された値が NULL ではなく、さらに以下のいずれかの 条件を満たす場合、VALIDATED 述部の結果は真になります。

v ACCORDING TO 節が指定されておらず、*XML-expression* で指定された値が妥当 性検査されている場合。または

<sup>2.</sup> XML 列に XML 文書を保管する前にそれらの文書の妥当性検査を自動的に行う必要がある場合には、BEFORE トリガーを使用で きます。

v ACCORDING TO 節が指定されていて、その ACCORDING TO 節によって特定 されるいずれかの XML スキーマを使用して *XML-expression* によって指定され る値が妥当性検査されている場合。

*XML-expression* によって指定された値が NULL ではなく、さらに以下のいずれかの 条件を満たす場合、述部は偽になります。

- v ACCORDING TO 節が指定されておらず、*XML-expression* で指定された値が妥当 性検査されていない場合。または
- v ACCORDING TO 節が指定されていて、その ACCORDING TO 節によって特定 されるいずれかの XML スキーマを使用して *XML-expression* によって指定され る値が妥当性検査されていない場合。

オプションの ACCORDING TO 節が指定されると、 *XML-expression* によって指定 された値が妥当性検査されていない場合、または *XML-expression* によって指定され た値が妥当性検査されたものの指定のいずれかの XML スキーマに準拠していない 場合には、IS NOT VALIDATED は真を戻します。

### 同等の式

次の VALIDATED 述部は

value1 IS NOT VALIDATED optional-clause

以下の検索条件と同等です。

NOT(value1 IS VALIDATED optional-clause)

### 例

例**:** 妥当性検査された XML 文書だけを選択します。 列 XMLCOL が表 T1 に定 義されているとします。 任意の XML スキーマによって妥当性検査された XML 値だけを取り出します。

SELECT XMLCOL FROM T1 WHERE XMLCOL IS VALIDATED

例**:** 妥当性検査されていない場合には値の挿入または更新は行えないという規則を 実施します。 列 XMLCOL が表 T1 に定義されていて、XMLCOL にチェック制約 を追加するとします。

ALTER TABLE T1 ADD CONSTRAINT CK\_VALIDATED CHECK (XMLCOL IS VALIDATED)

例**:** 制約 INFO\_CONSTRAINT はインフォメーショナル制約です。 妥当性検査に合 格しないと値の挿入または更新は行えないという規則は実施されません。

CREATE TABLE xmltab (ID INT, DOC XML, CONSTRAINT INFO\_CONSTRAINT CHECK (DOC IS VALIDATED) NOT ENFORCED)

インフォメーショナル制約は、照会のパフォーマンスを向上されるために使用され ます。

## **XML** データのトリガー処理

XML データに対する挿入、更新、または削除操作に応答して動作するトリガーを作 成するには、 CREATE TRIGGER ステートメントを使用して、XML 列に対する INSERT、UPDATE、または DELETE オプションを指定した BEFORE トリガーま たは AFTER トリガーを作成します。

トリガー本体では、影響を受ける行内にある XML タイプの列を参照する遷移変数 を使用できるのは、XMLVALIDATE 関数を使用して妥当性検査を行う場合だけであ り、XML 列値は NULL に設定されるか未変更のままになります。

INSERT または UPDATE ステートメントで BEFORE トリガーを使用すると、 XML 列に XML 文書が保管される前に、それらの文書に対して自動的に妥当性検 査を行えます。 登録された XML スキーマに対する XML 文書の妥当性検査の実 行は任意ですが、これにより妥当な XML 文書だけが挿入または更新されるように なるので、データ整合性が問題になる場合には実行を強くお勧めします。

このトリガーは、設定されている条件が満たされると起動されます。条件を指定し ないと、トリガーは毎回起動されます。必要なときだけ XML スキーマに対して XML 文書の妥当性検査をトリガーするには、BEFORE トリガーの WHEN 節を使 用して XML 列の条件を指定できます。 WHEN 節で、トリガーを起動するか否か を決定するための前提条件となる XML 文書の妥当性検査状態を指定します。つま り、トリガーの起動条件として妥当性検査があらかじめ行われている (IS VALIDATED) のか、妥当性検査は行われていない (IS NOT VALIDATED) のかで す。オプションとして、ACCORDING TO XMLSCHEMA 節を指定して 1 つ以上の XML スキーマを組み込むことができます。この節は、制約の評価をするにあたり考 慮すべき XML スキーマをトリガーに指示します。

注**:** WHEN 節を指定したトリガーには、余分のオーバーヘッドが生じます。 XML 文書の挿入前に妥当性検査を必ず行う場合には、WHEN 節を省略できます。

XML スキーマを参照するトリガーは、そのスキーマと従属関係があります。 XML スキーマを参照するには、その前に XML スキーマ・リポジトリーにそのスキーマ を登録する必要があります。トリガーと従属関係を持つ XML スキーマが後に XML スキーマ・リポジトリーから削除されると、トリガーには作動不能というマー クが付けられます。

例 **1:** SAMPLE データベースの PRODUCT 表に XML 文書を挿入する前に、新規 商品に関する説明が含まれるそれらの XML 文書を自動的に妥当性検査する BEFORE トリガーを作成します。 このトリガーは、XML 文書を更新する前は毎回 起動されます。

CREATE TRIGGER NEWPROD NO CASCADE BEFORE INSERT ON PRODUCT REFERENCING NEW AS N FOR EACH ROW MODE DB2SQL BEGIN ATOMIC SET (N.DESCRIPTION) = XMLVALIDATE(N.DESCRIPTION ACCORDING TO XMLSCHEMA URI 'http://posample.org/product.xsd'); END

例 **2:** XML スキーマを product2.xsd へ発展させた後、元の XML スキーマ product.xsd に対して妥当であることが確認された保管済みの XML 文書は、発展し たスキーマでも妥当であることが保証されます。 しかし、こうした XML 文書に行 われる更新に関しても、展開されたスキーマ product2.xsd に対して妥当であること を確認したい場合があります。 product2.xsd を XML スキーマ・リポジトリーに登 録した後、BEFORE UPDATE トリガーを使用すると、更新を行う前に XML 文書 に対して妥当性検査を行えます。

```
CREATE TRIGGER UPDPROD NO CASCADE BEFORE UPDATE ON PRODUCT
 REFERENCING NEW AS N
 FOR EACH ROW MODE DB2SQL
 BEGIN ATOMIC
   SET (N.DESCRIPTION) = XMLVALIDATE(N.DESCRIPTION
   ACCORDING TO XMLSCHEMA ID product2);
 END
```
例 **3:** 挿入または更新された顧客レコードを別の表に記録します。 このためには、 2 つのトリガー、つまり 1 つは新しく挿入されたレコード用の AFTER INSERT、 もう 1 つは更新されたレコード用の AFTER UPDATE を作成する必要がありま す。この例では、サンプル Customer 表のコピーである MyCustomer 表の XML 列 Info にトリガーを作成します。これらのトリガーは、レコードが MyCustomer 表内 で挿入または更新されるたびに、そのレコードがタイム・スタンプとカスタマー ID と共に CustLog という表に書き込まれるようにします。 次の例 4 は、CustLog 表 に書き込むと同時に実際のデータのコピーを保持する方法を示しています。

最初に、MyCustomer 表に AFTER INSERT トリガーを作成します。

```
CREATE TRIGGER INSAFTR
 AFTER INSERT ON MyCustomer
 REFERENCING NEW AS N
 FOR EACH ROW
 BEGIN ATOMIC
   INSERT INTO CustLog VALUES(N.CID, CURRENT TIMESTAMP, 'Insert');
 END
次に、MyCustomer 表に AFTER UPDATE トリガーを作成します。
```

```
CREATE TRIGGER UPDAFTR
 AFTER UPDATE OF Info
 ON MyCustomer
 REFERENCING NEW AS N
 FOR EACH ROW
 BEGIN ATOMIC
   INSERT INTO CustLog VALUES(N.CID, CURRENT TIMESTAMP, 'Update');
 END
```
例 **4:** この例は、挿入または更新された顧客レコードに対する監査ログの役割を果 たすように表をセットアップする方法を示しています。 例 3 と同様に、2 つのト リガー、つまり 1 つは新しく挿入されたレコード用の AFTER INSERT、もう 1 つ は更新されたレコード用の AFTER UPDATE を作成します。 サンプル Customer 表のコピーである MyCustomer 表の XML 列 Info にトリガーを作成します。 MyCustomer 表でレコードが挿入または更新されるたびに、トリガーは、レコードが タイム・スタンプ、カスタマー ID、および XML タイプの列 Info の内容と共に CustLog という表に書き込まれるようにします。

最初に、MyCustomer 表に AFTER INSERT トリガーを作成します。

CREATE TRIGGER INSAFTR AFTER INSERT ON MyCustomer REFERENCING NEW AS N FOR EACH ROW

```
BEGIN ATOMIC
    INSERT INTO CustLog VALUES(N.CID, CURRENT TIMESTAMP, 'Insert',
      (SELECT Info FROM MyCustomer WHERE CID = N.CID));
 END
次に、MyCustomer 表に AFTER UPDATE トリガーを作成します。
CREATE TRIGGER UPDAFTR
 AFTER UPDATE OF Info
 ON MyCustomer
 REFERENCING NEW AS N
 FOR EACH ROW
 BEGIN ATOMIC
   INSERT INTO CustLog VALUES(N.CID, CURRENT TIMESTAMP, 'Update',
     (SELECT Info FROM MyCustomer WHERE CID = N.CID));
 END
```
## **XML** 妥当性検査

<span id="page-62-0"></span>XML 妥当性検査は、XML 文書の構造、内容、およびデータ・タイプが有効かどう かを判別する処理です。 XML 妥当性検査は、XML 文書内の無視できる空白文字 も除去します。

妥当性検査は任意ですが、これにより XML 文書が整形式であるだけでなく、XML スキーマによって指定された規則に順守していることが確認できるので、データ整 合性が問題になる場合には実行を強くお勧めします。

XML スキーマに対してのみ XML 文書を妥当性検査できることに注意してくださ い。 DTD に対して XML 文書を妥当性検査することはできません。

XML 文書を妥当性検査するには、XMLVALIDATE 関数を使用します。 DB2 デー タベースで XML 文書の挿入または更新を行う SQL ステートメントで XMLVALIDATE を指定できます。また XML 文書に対して自動妥当性検査を行う には、XML 列に BEFORE トリガーを使用して XMLVALIDATE 関数を呼び出す ことができます。 XML 文書を強制的に妥当性検査する場合、チェック制約を作成 します。

XMLVALIDATE 関数を呼び出すには、その前に XML スキーマを構成するすべて のスキーマ文書を組み込み XML スキーマ・リポジトリーに登録する必要がありま す。 XMLVALIDATE を使用して妥当性検査するには、XML 文書自体がデータベ ース内にある必要はありません。

### **XML** 妥当性検査および無視できる空白文字

XML 標準によれば、空白文字 とは、読みやすさを促進するために文書中に置かれ たスペース文字 (U+0020)、復帰 (U+000D)、改行 (U+000A)、またはタブ (U+0009) のことを指します。 これらの記号がテキスト・ストリングの一部として出現する場 合には、それは空白文字としては扱われません。

無視できる空白文字 は、XML 文書から除去できる空白文字です。 XML スキーマ 文書は、どの空白文字が無視できる空白文字であるかを決定します。 XML 文書が 要素のみの複合タイプ (他の要素だけを含む要素) を定義している場合、要素同士の 間の空白文字は無視できます。 XML スキーマがストリング以外のタイプを含む単 純な要素を定義している場合、その要素内の空白文字は無視できます。

例**:** サンプルの product.xsd XML スキーマ文書内にある description 要素は、次の ように定義されています。

```
<xs:element name="description" minOccurs="0" maxOccurs="unbounded">
 <xs:complexType>
    <xs:sequence>
     <xs:element name="name" type="xs:string" minOccurs="0" />
     <xs:element name="details" type="xs:string" minOccurs="0" />
     <xs:element name="price" type="xs:decimal" minOccurs="0" />
     <xs:element name="weight" type="xs:string" minOccurs="0" />
 ...
</xs:complexType>
</xs:element>
```
description 要素は他の要素しか含んでいないので、要素のみの複合タイプとなり ます。そのため、description 要素では、要素同士の間の空白文字は無視できる空 白文字です。 price 要素も、ストリング以外のタイプを含む単純な要素なので、無 視できる空白文字を含むことがあります。

XMLVALIDATE 関数では、妥当性検査に使用する XML スキーマ文書を明示的に 指定できます。 XML スキーマ文書を指定しない場合、DB2 データベース・サーバ ーは入力文書内で、XML スキーマ文書を識別する xsi:schemaLocation または xsi:noNamespaceSchemaLocation 属性を検索します。 xsi:schemaLocation または xsi:noNamespaceSchemaLocation 属性は、XML スキーマ仕様で定義されており、 *XML* スキーマ・ヒント と呼ばれます。 xsi:schemaLocation 属性は、XML スキーマ 文書を見つけるために役立つ値の対を 1 つ以上含んでいます。 それぞれの対の最 初の値は名前空間であり、2 番目の値はその名前空間の XML スキーマを見つける ことのできる場所を示すヒントとなります。 xsi:noNamespaceSchemaLocation 値は、 ヒントだけを含んでいます。 XML スキーマ文書が XMLVALIDATE 関数に指定さ れている場合、その指定は xsi:schemaLocation または

xsi:noNamespaceSchemaLocation 属性をオーバーライドします。

以下の例は、スキーマ product が XML スキーマ・リポジトリー (XSR) に登録さ れていることを前提としています。 登録を完了するために、次のような CLP ステ ートメントを使用できます。

REGISTER XMLSCHEMA http://posample.org/product.xsd FROM product.xsd ¥ AS myschema.product COMPLETE XMLSCHEMA myschema.product

またはその代わりに、XML スキーマが単一のスキーマ文書から構成されているの で、次の単一のステートメントを使用して XML スキーマを登録し、登録を完了す ることもできます。

REGISTER XMLSCHEMA http://posample.org/product.xsd FROM product.xsd ¥ AS myschema.product COMPLETE

例**:** 次のように表 MyProduct を作成すると仮定します。

CREATE TABLE MyProduct LIKE Product

動的 SQL アプリケーションを使用して次の文書を MyProduct 表内の XML 列 Info に挿入し、この XML データを、MyProduct 表と同じデータベース・サーバー上の XML スキーマ・リポジトリーにある XML スキーマ文書 product.xsd に照らして妥 当性検査するとします。

<product xmlns="http://posample.org" pid=''110-100-01'' > <description> <name>Anvil</name> <details>Very heavy</details> <price> 9.99 </price> <weight>1 kg</weight> </description> </product>'

INSERT ステートメントの中で、XMLVALIDATE 関数は妥当性検査に使用する XML スキーマを指定します。

Insert into MyProduct (pid, name, Price, PromoPrice, PromoStart, PromoEnd, description) values ( '110-100-01','Anvil', 9.99, 7.99, '11-02-2004','12-02-2004', XMLVALIDATE(? ACCORDING TO XMLSCHEMA ID myschema.product))

保管データを取り出すと、XMLVALIDATE が無視できる空白文字を除去した箇所を 確認できます。 取り出したデータは、次の内容の単一の行です。

<product xmlns="http://posample.org" pid="110-100-01"><description><name>Anvil </name><details>Very heavy</details><price>9.99</price><weight>1 kg</weight> </description></product>

product スキーマは、name、details、price、および weight 要素の前後に空白を 定義しています。price 要素内の空白文字は無視できる空白文字なので XMLVALIDATE はそれを除去します。

妥当性検査された文書だけを XML 列に挿入する必要がある場合、または妥当性検 査された文書だけを XML 列から取り出す必要がある場合は、VALIDATED 述部を 使用します。

XML 文書の挿入または更新前にその文書が妥当性検査されたかどうかを検査するに は、XML 列に VALIDATED 述部を含むチェック制約を作成します。 妥当性検査 済みの文書だけを XML 列から取り出すには、または妥当性検査を受けずに挿入さ れた文書だけを取り出すには、VALIDATED 述部を WHERE 節内で使用します。 特定の XML スキーマに従って XML 文書が妥当性検査されたかどうかを確認する 必要がある場合、それらの XML スキーマを VALIDATED 述部の ACCORDING TO XMLSCHEMA 節で指定します。

VALIDATED 述部は、トリガーの一部としても使用できます。 XML 列での XML 文書の挿入または更新前に妥当性検査が行われていない XML 文書に対する妥当性 検査をトリガーするには、XMLVALIDATE 関数を呼び出すため、WHEN 節内の XML 列に VALIDATED 述部を含む BEFORE トリガーを作成します。

例**:** MyCustomer 表の Info 列から妥当性検査済みの XML 文書だけを検索すると仮 定します。次のような SELECT ステートメントを実行してください。

SELECT Info FROM MyCustomer WHERE Info IS VALIDATED

例**:** MyCustomer 表の Info 列に妥当性検査済みの XML 文書だけを挿入すると仮定 します。 チェック制約を定義して、この条件を適用できます。 次の方法で、 MyCustomer 表を変更します。

ALTER TABLE MyCustomer ADD CONSTRAINT CK\_VALIDATED CHECK (Info IS VALIDATED)

ただし、このステートメントを発行すると、有効な文書だけが表に正常に挿入また は更新されることになるので、前の例における VALIDATED 述部の使用は不要にな ります。

例**:** 次の文書を customer スキーマによって妥当性検査するものの、文書をデータベ ースに保管しないとします。

```
<customerinfo xml:space="default"
 xmlns="http://posample.org"
 Cid='1011'>
 <name>Kathy Smith</name>
 <addr country='Canada'>
 <street>25 Rosewood</street>
 <city>Toronto</city>
 <prov-state>Ontario</prov-state>
 <pcode-zip>M6W 1E6</pcode-zip>
 </addr>
 <phone type='work'>416-555-6676</phone>
</customerinfo>
```
文書をアプリケーション変数に割り当てたと仮定します。 次のような VALUES ス テートメントを使用して、妥当性検査を行うことができます。

VALUES XMLVALIDATE(? according to xmlschema id myschema.customer)

この文書は XML スキーマから見て有効なものなので、VALUES ステートメントは その文書を含む結果表を戻します。 文書が無効な場合は、VALUES は SQL エラ ーを戻します。

# **XSR\_GET\_PARSING\_DIAGNOSTICS** ストアード・プロシージャ ー

ストアード・プロシージャー XSR\_GET\_PARSING\_DIAGNOSTICS は、XML 文書 の構文解析または妥当性検査の際に発生する、詳細なエラー情報を生成します。 こ のストアード・プロシージャーを使用して、構文解析と妥当性検査の両方のエラー を報告することもできますし、構文解析エラーだけを報告することもできます。

XML ファイルの構文解析または妥当性検査時にエラーが発生する場合、 XSR\_GET\_PARSING\_DIAGNOSTICS ストアード・プロシージャーを DB2 コマン ド・ウィンドウから呼び出すか、このストアード・プロシージャーをアプリケーシ ョンに追加します。 例えば、XMLVALIDATE スカラー関数を使用して XML 文書 を妥当性検査したときにエラーが発生する場合、このストアード・プロシージャー を使用して妥当性検査時に生じたエラーの詳細情報を生成します。

### 構文

→ - XSR GET PARSING DIAGNOSTICS—(—*instance*—,—*rschema*—,—*name*—,—————————

- *schemaLocation* , *implicitValidation* , *errorDialog* , *errorCount* ) -

ストアード・プロシージャーのスキーマは SYSPROC です。

## 許可

**XML** スキーマ許可**:** 妥当性検査に使用する XML スキーマは、使用する前に XML スキーマ・リポジトリーに登録しておく必要があります。 ストアード・プロシージ ャーの許可 ID によって保持されている特権および権限には、少なくとも以下のい ずれかが含まれていなければなりません。

- v 妥当性検査で使用する XML スキーマに対する USAGE 特権
- v DBADM 権限

### プロシージャーのパラメーター

#### *instance*

XML 文書の内容を含むタイプ BLOB(30M) の入力引数。 XML 文書を提供す る必要があります。 この値を NULL にすることはできません。

#### *rschema*

XML スキーマ・リポジトリーに登録される 2 つの部分から成る XSR オブジ ェクト名の SQL スキーマの部分を指定する、VARCHAR(128) タイプの入力引 数。 この値は NULL にすることができます。 この値が NULL の場合、SQL スキーマの部分は CURRENT SCHEMA 特殊レジスターの現行値と見なされま す。

*name*

XML スキーマ・リポジトリーに登録される 2 つの部分から成る XSR オブジ ェクト名のスキーマ名を指定する、VARCHAR(128) タイプの入力引数。 XML スキーマの完全な SQL ID は *rschema.name* です。これは、XSR 内のすべての オブジェクト内で固有でなければなりません。 この値は NULL にすることが できます。

*schemaLocation*

1 次 XML スキーマ文書のスキーマ・ロケーションを示す、タイプ VARCHAR(1000) の入力引数。 この引数は、XML スキーマの外部名です。つ まり、1 次文書は、XML インスタンス文書内で xsi:schemaLocation 属性を使 用して識別できます。この値は NULL にすることができます。

*implicitValidation*

インスタンス文書のスキーマ・ロケーションを XML スキーマの検索に使用す るかどうかを示す、タイプ INTEGER の入力引数。 この値を NULL にするこ とはできません。 使用しない場合は 0、使用する場合は 1 の値にします。

- **0** インスタンス文書のスキーマ・ロケーションを使用しません。 0 の値が渡 された場合、次のいずれかの方式を使用してスキーマを指定できます。
	- v XML スキーマ・リポジトリーに登録されているスキーマの XSR オブジ ェクト名を引数 *rschema* および *name* として指定します。
	- v 引数 *schemaLocation* を使用してスキーマ・ロケーションを指定します。

XSR オブジェクト名と *schemaLocation* の両方が指定された場合、XSR オ ブジェクト名が使用されます。 どちらも指定しないと、妥当性検査は実行 されません。 XML 構文解析のみが実行され、XML 構文解析エラーが報告 されます。

**1** インスタンス文書の xsi:schemaLocation 属性の値から取得したスキーマ・ ロケーションを使用します。

入力文書に対する妥当性検査は、以前に XML スキーマ・リポジトリーに登録 されている XML スキーマ文書に照らして実行されます。

*implicitValidation* 引数の値が 0 で、*rschema*、*name*、および *schemaLocation* 引 数の値が NULL の場合、インスタンス文書は妥当性検査なしで構文解析されま す。

*errorDialog*

構文解析および妥当性検査エラーをリストする UTF-8 XML 文書を含む、タイ プ VARCHAR(32000) の出力引数。 この文書は、少なくとも 1 つのエラーが ある場合にのみ生成されます。

*errorCount*

XML 構文解析エラーおよび妥当性検査エラーの総数を指定する、タイプ INTEGER の出力引数。

### 使用法

XML 文書を登録済み XML スキーマに照らして妥当性検査するには、次の 3 つの 方法があります。

- v *rschema* および *name* 引数を使用して、XML スキーマの XSR オブジェクト名 を指定します。
- v *schemaLocation* 引数を使用してスキーマ・ロケーションを指定します。
- XML インスタンス文書が xsi:schemaLocation 属性の値としてスキーマを指定 している場合、*implicitValidation* を 1 に設定します。

XSR\_GET\_PARSING\_DIAGNOSTICS ストアード・プロシージャーの使用時に構文 解析または妥当性検査のエラーが発生する場合、*errorDialog* および *errorCount* 出 力パラメーターが設定されます。 *errorDialog* には、エラーをリストした XML 文 書が含まれます。 CLI、Java または C++ を使用するアプリケーションから XSR\_GET\_PARSING\_DIAGNOSTICS ストアード・プロシージャーを呼び出し、パ ラメーター・マーカーを使用してストアード・プロシージャーの出力を取得するこ とができます。

## 詳細な **XML** 構文解析および妥当性検査エラーの表示

XSR\_GET\_PARSING\_DIAGNOSTICS ストアード・プロシージャーから **errorDialog** 出力パラメーターに含まれる情報を利用して、XML 構文解析および妥 当性検査のエラーを解決することができます。

XMLVALIDATE スカラー関数を使用して XML 文書を妥当性検査したときにエラ ーが発生する場合、 XSR\_GET\_PARSING\_DIAGNOSTICS ストアード・プロシージ ャーを使用して詳細なエラー情報を生成します。 以下の例は、

XSR GET PARSING DIAGNOSTICS ストアード・プロシージャーを簡単な XML スキーマおよび XML 文書とともに使用して、詳細な妥当性検査エラー情報を生成 します。

## **XML** スキーマのサンプル

この例では、以下の XML スキーマ定義 (XSD) を使用します。 スキーマにはいく つかの要素が含まれますが、Age 要素には整数の型属性が割り当てられます。

```
<?xml version="1.0"?>
<xs:schema xmlns:xs="http://www.w3.org/2001/XMLSchema"
           targetNamespace="http://my.simpletest"
           xmlns="http://my.simpletest"
           elementFormDefault="qualified">
<xs:element name="Person">
<xs:complexType>
  <xs:sequence>
    <xs:element name="Name">
     <xs:complexType>
       <xs:sequence>
        <xs:element name="FirstName" type="xs:string"/>
        <xs:element name="LastName" type="xs:string"/>
      </xs:sequence>
     </xs:complexType>
    </xs:element>
   <xs:element name="Age" type="xs:integer"/>
  </xs:sequence>
 </xs:complexType>
</xs:element>
</xs:schema>
```
## **XML** 文書のサンプル

次の XML 文書を、サンプル XML スキーマで妥当性検査します。 文書は、一部 のスキーマ規則に準拠していません。 Age 要素は数値ではなく、Notes® 要素は Person 要素のサブ要素としてスキーマで定義されていません。

```
<?xml version="1.0"?>
<Person xmlns="http://my.simpletest"
       xmlns:xsi="http://www.w3.org/2001/XMLSchema-instance"
       xsi:schemaLocation="http://my.simpletest http://my.simpletest/simple">
  <Name>
  <FirstName>Thomas</FirstName>
  <LastName>Watson</LastName>
  </Name>
 <Age>30x</Age>
 <Notes/>
<Person>
```
## **XML** スキーマを登録するためのコマンド

XSR\_GET\_PARSING\_DIAGNOSTICS ストアード・プロシージャーを使用して XML 文書を妥当性検査する前に、妥当性検査に使用する XML スキーマは、DB2 XML スキーマ・リポジトリー (XSR) に登録しておく必要があります。 以下の REGISTER XMLSCHEMA コマンドは、スキーマが c:¥temp¥simpleschema.xsd に あり、SQL スキーマが USER1 であることを想定しています。

```
REGISTER XMLSCHEMA 'http://my.simpletest/simple'
  FROM 'file:///c:/temp/simpleschema.xsd'
  AS user1.simple COMPLETE
```
## 詳細な妥当性検査エラー情報を生成するための呼び出し

以下の呼び出しは、CLP から XSR GET PARSING DIAGNOSTICS ストアード・プロシ ージャーを使用して、妥当性検査エラー情報を生成します。

```
CALL XSR_GET_PARSING_DIAGNOSTICS(
blob('<?xml \bar{v}ersion=\bar{n}1.0"?>
<Person xmlns="http://my.simpletest"
        xmlns:xsi="http://www.w3.org/2001/XMLSchema-instance"
        xsi:schemaLocation="http://my.simpletest http://my.simpletest/simple">
<Name>
```

```
<FirstName>Thomas</FirstName>
 <LastName>Watson</LastName>
</Name>
<Age>30x</Age>
<Notes />
</Person>
'),'','','',1,?,?)@
```
## 詳細な妥当性検査エラー情報

XSR GET PARSING DIAGNOSTICS ストアード・プロシージャーの呼び出しは、 以下の出力を戻します。 **errorDialog** パラメーターの値は、詳細な妥当性検査エラ ー情報が含まれる XML 文書です。 XML 文書では、errText、location、lineNum および colNum 要素の内容は、特定のエラーおよびエラーの場所を識別します。 以 下の出力が、前の呼び出しが CLP コマンド行から実行されると標準出力に書き込 まれます。

```
Value of output parameters
--------------------------
Parameter Name : ERRORDIALOG
Parameter Value : <ErrorLog>
<XML_Error parser="XML4C">
 <errCode>238</errCode>
 <errDomain>http://apache.org/xml/messages/XML4CErrors</errDomain>
 <errText>Datatype error: Type:InvalidDatatypeValueException,
   Message:Value '30x' does not match regular expression facet '[+¥-]?[0-9]+' .
 </errText>
 <lineNum>1</lineNum>
 <colNum>272</colNum>
 <location>/Person/Age</location>
 <schemaType>http://www.w3.org/2001/XMLSchema:integer</schemaType>
 <tokenCount>2</tokenCount>
 <token1>30x</token1>
  <token2>13</token2>
</XML_Error>
<XML_Error parser="XML4C">
 <errCode>2</errCode>
  <errDomain>http://apache.org/xml/messages/XMLValidity</errDomain>
 <errText>Unknown element 'Notes' </errText>
 <lineNum>1</lineNum>
 <colNum>282</colNum>
 <location>/Person</location>
  <schemaType>http://www.w3.org/2001/XMLSchema:integer</schemaType>
 <tokenCount>2</tokenCount>
 <token1>Notes</token1>
 <token2>37</token2>
</XML_Error>
<XML_Error parser="XML4C">
 <errCode>7</errCode>
 <errDomain>http://apache.org/xml/messages/XMLValidity</errDomain>
 <errText>Element 'Notes' is not valid for content model: '(Name,Age)'
 </errText>
 <lineNum>1</lineNum>
 <colNum>292</colNum>
 <location>/Person</location>
 <schemaType>http://www.w3.org/2001/XMLSchema:anyType</schemaType>
 <tokenCount>2</tokenCount>
 <token1>Notes</token1>
 <token2>31</token2>
</XML_Error>
<DB2_Error>
  <sqlstate>2200M</sqlstate>
  <sqlcode>-16210</sqlcode>
 <errText>
    [IBM][CLI Driver][DB2/NT] SQL16210N XML document contained a value "30x"
```

```
that violates a facet constraint. Reason code = "13". SQLSTATE=2200M
    </errText>
</DB2_Error>
</ErrorLog>
Parameter Name : ERRORCOUNT
Parameter Value : 3
Return Status = 0
```
# エラー・メッセージの拡張サポートのための **ErrorLog XML** スキ ーマ定義

ErrorLog XML スキーマ定義 (XSD) は、XML 文書の構文解析および妥当性検査エ ラーの結果として XSR\_GET\_PARSING\_DIAGNOSTICS ストアード・プロシージャ ーによって生成される UTF-8 XML 文書を説明するものです。出力 XML 文書は *errorDialog* 引数に保管されます。

## **ErrorLogType**

XML スキーマ定義のルート要素は ErrorLog であり、タイプは ErrorLogType にな ります。

## **XML** スキーマ定義

```
<xs:complexType name="ErrorLogType">
 <xs:sequence>
   <xs:element name="XML_Error" type="XML_ErrorType" minOccurs="0"
         maxOccurs="unbounded"/>
   <xs:element name=name="XML_FatalError" type="XML_ErrorType" minOccurs="0"
         maxOccurs="unbounded"/>
   <xs:element name="DB2_Error" type="DB2_ErrorType"/>
 </xs:sequence>
</xs:complexType>
```
## サブ要素

**XML\_Error**

**XML\_FatalError**

タイプ**:**

XML\_ErrorType

### 使用上の注意**:**

XML\_Error または XML\_FatalError 要素には、XML パーサーによ って生成されたエラー・メッセージが含まれます。 XML\_Error お よび XML FatalError 要素はどちらも同じ XML スキーマ・タイプ です。 XML\_FatalError は、XML パーサーによる構文解析処理を異 常終了させるエラーです。

xs:complexType name="XML\_ErrorType">

```
<xs:sequence>
```

```
<xs:element name="errCode" type="xs:int"/>
<xs:element name="errDomain" type="xs:string"/>
<xs:element name="errText" type="xs:string"/>
\begin{array}{l}\n\prec x s : e1 \text{ement name="lineNum"}\\ \n\prec x s : e1 \text{ement name="colNum"}\n\end{array}<xs:element name="colNum" type="xs:unsignedInt"/>
<xs:element name="location" type="xs:string"/>
<xs:element name="schemaType" type="xs:string"/>
<xs:element name="tokens">
  <xs:complexType>
     <xs:sequence minOccurs="0">
```

```
<xs:element name="token" type="xs:string" minOccurs="0"
               maxOccurs="unbounded"/>
       </xs:sequence>
       <xs:attribute name="count" type="xs:unsignedByte"
            use="required"/>
    </xs:complexType>
   </xs:element>
  </xs:sequence>
 <xs:attribute name="parser" type="xs:string" use="required"/>
</xs:complexType>
```
XML\_ErrorType 要素には、次のサブ要素が含まれます。

#### **errCode**

XML パーサーがエラー・コードを戻しました。

#### **errDomain**

```
XML パーサーがエラー・ドメインを戻しました。
```
#### **errText**

```
元の XML パーサー・エラー・メッセージ。
```
#### **lineNum**

エラーが発生した行番号。

### **colNum**

エラーが発生した列番号。

#### **location**

Location は、エラーが発生する直前の XML 要素を指す XPath 式です。

#### **schemaType**

最後に構文解析された XML 要素の XML Schematype。

```
tokens 報告されるトークンの数を示す数値。
```
**token** Token は、DB2 エラー・メッセージを生成するために使用されるストリン グ値です。

## 属性

```
parser (必須)
```
parser 属性は、使用された基本の XML パーサーを指定します。

### **DB2\_Error**

### タイプ**:**

DB2\_ErrorType

#### 使用上の注意**:**

```
DB2_Error 要素には、DB2 エラー・メッセージが含まれます。
```

```
<xs:complexType name="DB2_ErrorType">
 <xs:sequence>
   <xs:element name="sqlstate" type="xs:string"/>
    <xs:element name="sqlcode" type="xs:int"/>
    <xs:element name="errText" type="xs:string"/>
 </xs:sequence>
 <xs:attribute name="parser" type="xs:string" use="required"/>
</xs:complexType>
```
DB2 ErrorType 要素には、次のサブ要素が含まれます。
**sqlstate**

**SOLSTATE** 

```
sqlcode
```
**SOLCCODE** 

```
errText
```
DB2 エラー・メッセージ。

### エラー・メッセージの拡張サポートのための **XML** スキーマ

ストアード・プロシージャー XSR\_GET\_PARSING\_DIAGNOSTICS は、XML 文書 の構文解析および妥当性検査に発生するエラーに関する詳細情報を生成します。 こ の情報は、XML 文書として生成されます。ストアード・プロシージャーの妥当な XML 出力はスキーマによって定義されます。

次のリストは、ストアード・プロシージャー XSR\_GET\_PARSING\_DIAGNOSTICS によって生成される XML 文書の ErrorLog XML スキーマを表しています。

```
<?xml version="1.0" encoding="UTF-8"?>
<xs:schema xmlns="http://www.ibm.com/db2/XMLParser/Diagnosticsv10"
    xmlns:xs="http://www.w3.org/2001/XMLSchema"
     targetNamespace="http://www.ibm.com/db2/XMLParser/Diagnosticsv10"
     elementFormDefault="qualified" attributeFormDefault="unqualified">
  <xs:element name="ErrorLog">
    <xs:complexType>
     <xs:sequence>
       <xs:element name="XML_Error" type="XML_ErrorType" minOccurs="0"
            maxOccurs="unbounded"/>
       <xs:element name="XML_FatalError" type="XML_ErrorType" minOccurs="0"/>
       <xs:element name="DB2_Error" type="DB2_ErrorType"/>
        <xs:any namespace="##any" maxOccurs="unbounded"/>
     </xs:sequence>
    </xs:complexType>
  </xs:element>
  <xs:complexType name="XML_ErrorType">
   <xs:attribute name="parser" type="xs:string" use="required"/>
    <xs:sequence>
     <xs:element name="errCode" type="xs:int"/>
     <xs:element name="errDomain" type="xs:string"/>
     <xs:element name="errText" type="xs:string"/>
      <xs:element name="lineNum" type="xs:unsignedInt"/>
      <xs:element name="colNum" type="xs:unsignedInt"/>
     <xs:element name="location" type="xs:string"/>
     <xs:element name="schemaType" type="xs:string"/>
     <xs:element name="tokens">
        <xs:complexType>
          <xs:sequence minOccurs="0">
            <xs:element name="token" type="xs:string" minOccurs="0"
                 maxOccurs="unbounded"/>
          </xs:sequence>
          <xs:attribute name="count" type="xs:unsignedByte" use="required"/>
        </xs:complexType>
     </xs:element>
     <xs:any namespace="##any"/>
    </xs:sequence>
  </xs:complexType>
  <xs:complexType name="DB2_ErrorType">
   <xs:attribute name="parser" type="xs:string" use="required"/>
    <xs:sequence>
     <xs:element name="sqlstate" type="xs:string"/>
     <xs:element name="sqlcode" type="xs:int"/>
     <xs:element name="errText" type="xs:string"/>
```
<xs:any namespace="##any"/> </xs:sequence> </xs:complexType> </xs:schema>

# 非 **Unicode** データベースでの **XML** の使用

バージョン 9.5 以降、XML データは Unicode コード・ページを使用しないデータ ベースで格納および検索できるようになりました。

内部的に、データベース・コード・ページには関係なく、XML データは常に DB2 データベース・サーバーによって Unicode 形式で管理されます。 非 XML のリレ ーショナル・データは、データベース・コード・ページで管理されます。 どちらか のデータ・タイプを他方のデータ・タイプにキャストするときや XML データ・タ イプおよび SQL データ・タイプの両方が関係する比較をするときなど、SQL また は XQuery ステートメントに XML データおよび SQL リレーショナル・データの 両方が含まれる場合は、コード・ページ変換がしばしば必要となります。 XML デ ータと XML データとの比較では、どちらのデータのセットも既に UTF-8 形式な ので、コード・ページ変換は必要ありません。 同様に、SQL データと SQL データ との比較では、どちらのデータのセットも既にデータベース・コード・ページなの で、コード・ページ変換は必要ありません。

XML データおよび SQL データを含む操作では、データベースはすべてのデータ・ タイプに対して同じエンコード方式を使用するので、コード・ページ変換の必要性 は Unicode データベースでは除去されます。 ただし、非 Unicode データベースで は、コード・ページ変換を含む操作の結果として破損やデータの消失が生じる可能 性があります。 変換中の XML データにデータベース・コード・ページの一部では ないコード・ポイントの文字が含まれる場合、文字置換が発生します。 その結果、 キャストまたは比較操作によって予期されない結果になることがあり、データベー スから検索された XML データに不正な値が含まれることがあります。 コード・ペ ージ変換の問題を回避して保管された XML データの保全性を保証するためのさま ざまな手段、および関係する操作について、次のセクションで説明します。

### **XML** 文書の挿入およびコード・ページ変換

文字データ・タイプ (FOR BIT DATA タイプ以外の CHAR、VARCHAR、または CLOB のデータ・タイプ) の XML データが DB2 データベース・サーバーにホス ト変数またはパラメーター・マーカーを介して挿入される場合には、データベー ス・コード・ページが要求を発行するクライアントまたはアプリケーションのコー ド・ページと異なる場合、コード・ページ変換が発生します。挿入された文字デー タがデータベース・コード・ページから Unicode (XML データが内部的に管理され る形式) に変換される際に、2 度目の変換が発生します。

以下の表は、データベースとクライアントまたはアプリケーションから挿入された XML 文書ストリングとの間の、さまざまな可能なエンコード方式の組み合わせを示 しています。 クライアントは XML データを文字データ・タイプを介して挿入する ので、XML 文書エンコードはクライアント・コード・ページと同じです。 それぞ れの組み合わせについて、XML 文書挿入中のコード・ページ変換の影響、およびそ の結果として生じる文字置換の可能性が説明されています。

シナリオ **XML** 文書のエンコー データベースのエン ド方式 コード方式 コード・ページは一 致しますか **?** 1. Unicode (UTF-8) Unicode (UTF-8) はい 2. キ Unicode Unicode (UTF-8) いいえ 3. キ サ キ Unicode キ Unicode はい 4. Unicode (UTF-8) 非 Unicode いいえ 5. キ Inicode 非 Unicode 非 Unicode いいえ

表 *2.* データベースと挿入された *XML* 文書ストリングとの間のエンコード・シナリオ

- 1. シナリオ 1 で、XML 文書およびデータベースは Unicode エンコードを共有し ます。 XML 文書が挿入されるときに、文字変換は生じません。この方法で XML データを挿入することが、常に安全です。
- 2. シナリオ 2 で、非 Unicode の XML 文書は Unicode データベースに挿入され るために UTF-8 に変換されます。 この処理では、文字置換は生じません。 こ の方法で XML データを挿入することが、常に安全です。
- 3. シナリオ 3 で、XML 文書およびデータベースは同じ非 Unicode エンコードを 共有します。 この場合、XML 文書にはデータベース・コード・ページの一部で あるコード・ポイントだけが含まれるので、コード・ページ変換中に文字置換は 発生しません。 この方法で XML データを挿入することが、常に安全です。
- 4. シナリオ 4 で、Unicode の XML 文書が非 Unicode のデータベースに挿入され ます。 文字データ・タイプの XML 文書がホスト変数またはパラメーター・マ ーカーを介して UTF-8 クライアントまたはアプリケーションから挿入される場 合、コード・ページ変換が生じます。 データベース・コード・ページ内に一致 するコード・ポイントのない XML 文書内の文字は置換されます。
- 5. シナリオ 5 で、XML 文書がデータベース・サーバーに挿入されるとき、それら 2 つのエンコード方式が異なり、どちらも UTF-8 ではない場合について示され ます。この場合、シナリオ 4 のようにして XML 文書が文字データ・タイプを 使用して挿入されるのであれば、XML 文書にデータベース・コード・ページで 無効な文字が含まれる場合に文字置換が発生します。

### **XML** データを非 **Unicode** のデータベースに安全に挿入する

XML データの保全性を保証する上で最も安全な方法は、Unicode データベースを使 用することです。 しかし、それが不可能な場合、文字置換の発生を回避する他の方 法もあります。 以下のリストは、Unicode データベースが使用される場合と使用さ れない場合について、XML データを安全に挿入するためのさまざまな方法を示して います。

**Unicode** データベースを使用するか、またはデータベースとクライアントとが同じ エンコード方式を使用することを確認します。

- 表 2 で例示されているように、以下の場合には、XML データに関するコー ド・ページ変換の問題は、常に回避されます。
- データベースが Unicode の場合
- Unicode であってもなくても、データベースとクライアントとが同じエン コード方式を共有する場合

文字データ・タイプと共にホスト変数またはパラメーター・マーカーを使用するこ とを避けます。

Unicode データベースを使用できないとき、XML データのコード・ページ 変換は、タイプ XML または他のバイナリー・データ・タイプのホスト変 数またはパラメーター・マーカーを使用して XML データをバインドする ことによっても避けられます。つまり、XML データに CHAR、

VARCHAR、または CLOB 以外のデータ・タイプを指定すると、それをク ライアントまたはアプリケーション・コード・ページから Unicode に直接 渡すことが可能になり、データベース・コード・ページへの変換が回避され ます。

ENABLE XMLCHAR 構成パラメーターによって、文字データ・タイプを介 して挿入することを許可するかどうかを制御できます。

ENABLE XMLCHAR を「NO」に設定すると、XML 文書の挿入中に文字デ ータ・タイプの使用がブロックされるので、文字置換が発生する可能性が回 避され、保管される XML データの保全性が保証されます。 BLOB および FOR BIT DATA タイプは、コード・ページ変換に関して安全なので、引き 続き許可されます。 デフォルトでは、ENABLE\_XMLCHAR は「YES」に 設定されているので、文字データ・タイプの挿入は可能になっています。

Unicode データベースが使用されるときはコード・ページ変換が問題となら ないので、この場合 ENABLE XMLCHAR 構成パラメーターは効果があり ません。 ENABLE XMLCHAR の設定に関係なく、XML 文書の挿入には文 字データ・タイプを使用できます。

データベース・コード・ページに含まれない文字に対して文字エンティティー参照 を使用します。

コード・ページ変換を避けることができず、XML データ・ストリームに文 字データ・タイプを使用しなければならない場合、XML 文書内のすべての 文字に対してデータベース・コード・ページ内に一致するコード・ポイント があることを確認するのが最善です。 ターゲット・データベース内に一致 するコード・ポイントがない XML データ内の文字については、文字エン ティティー参照を使用して文字の Unicode コード・ポイントを指定できま す。 文字エンティティー参照ではコード・ページ変換が常に回避されるの で、正しい文字が XML データ内に保持されます。 例えば、文字エンティ ティー参照 > および > は、それぞれ「より大」の記号 (">") を 16 進および 10 進で表したものです。

### 非 **Unicode** データベースでの **XML** データの照会

XML データをデータベースに挿入する際に、XML データの関係する照会の実行中 のデータ保全性を保証する上で最も安全な方法は、Unicode データベースを使用す ることです。 それが不可能な場合、すべての XML データがデータベース・コー ド・ページで表現可能であることを確認することにより、またはデータベース・コ ード・ページ内にない文字の文字エンティティー参照を使用することにより、文字 置換を回避できます。

データベース・コード・ページで表現できない文字を含む XML 内容が照会に含ま れている場合、次の 2 つのタイプの文字置換が発生することがあり、照会の結果が 予期しないものとなる可能性があります。

#### デフォルトの置換文字による置換

コード・ページに対するデフォルトの置換文字は、 XML データ内にある

対応不可の文字の代わりに導入されます。 例えば、中国語の文字が ASCII エンコード・データベース (ISO-8859-1) に渡される場合、クライアント上 で表示された時点で元の文字は、ASCII コード・ポイント 0x1A に置換さ れます。それは、通常疑問符 ('?') として表示される制御文字です。 XML データがデータベース・コード・ページから Unicode に変換されるとき、 置換文字は保存されます。

相当する文字のうち最も近いものによる置換 **(**「フォールディング」**)**

元の入力文字は、元の文字と必ずしも同じではなくても類似したターゲッ ト・コード・ページの文字に置き換えられます。 場合によっては、特殊な Unicode コード・ポイントの複数の文字がデータベース・コード・ページ内 の単一のコード・ポイント (ターゲット・コード・ページ内で相当する文字 のうち最も近いもの) にマップされることがあるので、データベースへの挿 入後にそれらの値の間の区別はなくなります。 このシナリオは、例 2 で例 示されています。

### 例

以下の例は、UTF-8 エンコードのクライアントまたはアプリケーションを使用して 非 Unicode データベース内の XML データを照会するときに、生じる可能性のある コード・ページ変換の影響を例示しています。これらの例では、データベースがコ ード・ページ ISO8859-7 (ギリシャ語) を使用して作成されたと仮定しています。 XQuery 式を使用して、表 T1 に保管された XML データを突き合わせます。保管 された XML データは、Unicode のギリシャ語シグマ文字 (Σ<sub>G</sub>) および Unicode の 数学シグマ文字 (Σ<sub>M</sub>) から構成されます。 コード・ポイント 0xD3 は、ISO8859-7 データベース内のシグマ文字を識別します。

以下のコマンドを使用して、表 T1 が作成されて値が取り込まれます。

```
CREATE TABLE T1 (DOCID BIGINT NOT NULL, XMLCOL XML);
INSERT INTO T1 VALUES (1, XMLPARSE(
        document '<?xml version="1.0" encoding="utf-8" ?> <Specialchars>
 \leqsigma\geq\leq\leq/sigma>\leqsummation\geq<sub>M</sub>\leq/summation\geq</Specialchars>'
        preserve whitespace));
```
例 **1:** 成功するコード・ページ変換 **(**文字がデータベース・コード・ページ内で表現 可能**)**

XQUERY for \$test in db2-fn:xmlcolumn("T1.XMLCOL")//\*[. = " $\Sigma_{G}$ "] return \$test

この式は、目的の結果を生成します。

 $<$ sigma $>\Sigma<sub>G</sub>$ </sigma $>$ 

この場合、式 Σα はクライアント側でギリシャ語のシグマ文字に対する Unicode コード・ポイント (U+03A3) として始まり、ギリシャ語データベー ス・コード・ページ内のシグマ文字 (0xD3) に変換されてから、 XML 処理 のための正しい Unicode 文字に戻されます。ギリシャ語のシグマ文字はデ ータベース・コード・ページ内で表現可能なので、この式から正しいマッチ が得られます。 この文字変換は、以下の表に示されています。

表 *3.* 文字データ変換 *(*例 *1)*

|    | クライアント<br>(UTF-8) | データベース<br>$(ISO8859-7)$ | XML パーサー  <br>$(UTF-8)$ |
|----|-------------------|-------------------------|-------------------------|
| 文字 | U+03A3 (ギリ)       | 0xD3 (ギリシャ              | U+03A3 (ギリ              |
|    | シャ語シグマ)           | 語シグマ)                   | シャ語シグマ)                 |

例 **2:** 成功しないコード・ページ変換 **(**文字がデータベース・コード・ページで表現 できない**)**

XQUERY for \$test in db2-fn:xmlcolumn("T1.XMLCOL")//\*[. = " $\Sigma_M$ "] return \$test

この式は、目的の結果を生成しません。

 $<$ sigma $>\Sigma<sub>G</sub>$ </sigma $>$ 

この場合、式 Σ<sub>M</sub> はクライアント側で数学記号シグマに対する Unicode コ ード・ポイント (U+2211) として始まり、ギリシャ語データベース・コー ド・ページ内のシグマ文字 (0xD3) に変換されてから、XML 比較の実行時 に Σα 文字とマッチします。 戻り式の場合、プロセスは例 1 と同じです。 Unicode XML 文字 Σα は最初にギリシャ語データベース・コード・ページ のシグマ文字 (ΣA) に変換されて、その後クライアント UTF-8 コード・ペ ージのギリシャ語シグマ文字 (ΣG) に戻されます。 この文字変換は、以下の 表に示されています。

表 *4.* 文字データ変換 *(*例 *2)*

|    | クライアント<br>$(UTF-8)$ | データベース<br>$(ISO8859-7)$ | XML パーサー丨<br>$(UTF-8)$ |
|----|---------------------|-------------------------|------------------------|
| 文字 | U+2211 (数学シ<br>ゲマ١  | 0xD3 (ギリシャ<br>語シグマ)     | U+03A3 (ギリ<br>シャ語シグマ)  |

例 **3:** 文字エンティティー参照を使用してコード・ページ変換を迂回する

XQUERY for \$test in db2-fn:xmlcolumn("T1.XMLCOL")//\*[. = "ࢣ"] return \$test

この式は、目的の結果を生成します。

 $\leq$ summation $\geq_M \leq /$ summation $\geq$ 

この場合、式 Σ<sub>M</sub> はクライアント側で数学記号シグマに対する Unicode コ ード・ポイント (U+2211) として始まり、それが文字参照 &#2211 として エスケープされるので、XML パーサーに渡されるときに Unicode コード・ ポイントは保持され、保管された XML 値 ΣM に対する比較が成功しま す。文字変換の迂回は、以下の表に示されています。

表 *5.* 文字データ変換 *(*例 *3)*

|    | クライアント      | データベース        | XML パーサー     |
|----|-------------|---------------|--------------|
|    | (UTF-8)     | $(ISO8859-7)$ | $(UTF-8)$    |
| 文字 | U+2211 (数学シ | "ࢣ" (数学       | U+2211 (数学シ) |
|    | グマに対する文     | シグマに対する       | グマ)          |
|    | 字参照)        | 文字参照)         |              |

例 **4:** 成功しないコード・ページ変換 **(**文字がデータベース・コード・ページで表現 できない**)**

この例は例 1 と似ていますが、異なる点として ASCII エンコード・データ ベースが使用されて、コード・ページのデフォルト置換文字が XML 式に 導入されます。

XQUERY for \$test in db2-fn:xmlcolumn("T1.XMLCOL")//\*[. = " $\Sigma_{G}$ "] return \$test

この照会は、表 T1 内の正しい値との突き合わせに失敗します。 この場 合、Unicode 文字 U+2211 (ギリシャ語シグマ) は ASCII コード・ページ内 に一致するコード・ポイントがないので、デフォルトの置換文字が導入され ます。この場合、それは疑問符 ('?') です。 この文字変換は、以下の表に示 されています。

表 *6.* 文字データ変換 *(*例 *4)*

|    | クライアント<br>$(UTF-8)$ | データベース<br>$(ISO8859-1)$ | XML パーサー  <br>$(UTF-8)$ |  |  |
|----|---------------------|-------------------------|-------------------------|--|--|
| 文字 | U+2211 (数学シ<br>グマ)  | $0x003F$ ('?')          | $0x003F$ ('?')          |  |  |

# 第 **5** 章 **XML** データの照会

データベース内に保管されている XML データの照会または検索は、主に 2 つの照 会言語を用いて行えます。それぞれの言語を個別に使用するか、2 つを組み合わせ て使用することで行えます。

以下のオプションが使用できます。

- XQuery 式のみ
- v SQL ステートメントを呼び出す XQuery 式
- SQL ステートメントのみ
- v XQuery 式を実行する SQL ステートメント

これらのさまざまな方法によって、XML および他のリレーショナル・データを SQL または XQuery コンテキストを用いて照会または検索できます。

これらの方法を使用して、XML 文書の部分または全体を照会および取り出しできま す。 照会は XML 文書の断片または全体を戻すことができ、述部を使用して照会か ら戻される結果を制限することができます。 XML データに対する照会は XML シ ーケンスを戻すので、照会の結果を XML データの作成に使用することもできま す。

## **XQuery** の概要

XQuery は、XML データを照会および変更するための特定の要件を満たすように、 World Wide Web Consortium (W3C) によって設計された機能プログラミング言語で す。

予測可能で、規則的な構造を持つリレーショナル・データとは異なり、XML データ は非常に柔軟性があります。 XML データは多くの場合、予測不能であり、散在し ており、自己記述タイプです。

XML データの構造は予測不能であるため、 XML データに対して実行する必要の ある照会は、多くの場合、典型的なリレーショナル照会とは異なります。 XQuery 言語は、このような操作を実行するために必要な柔軟性を提供します。 例えば、以 下のような操作を実行するには、XQuery 言語を使用しなければならない場合があり ます。

- v 階層のどのレベルにあるかが不明なオブジェクトの XML データを検索する。
- v データに対して構造変換を実行する (例えば、階層を逆転させたい場合など)。
- v タイプが混合した結果を戻す。
- v 既存の XML データを更新する。

### **XQuery** 照会のコンポーネント

XQuery では、式が照会の主要ビルディング・ブロックとなります。 式はネスト可 能で、照会の本体を形成します。 照会には、その本体の前にプロローグも含めるこ とができます。 プロローグ には、照会の処理環境を定義する一連の宣言が含まれ

ます。照会本体 は、照会の結果を定義する式で構成されます。 この式は、演算子 またはキーワードを使用して結合される複数の XQuery 式で構成できます。

図 4は、典型的な照会の構造を示しています。 この例では、プロローグに以下の 2 つの宣言が含まれます。照会を処理するために使用する XQuery 構文のバージョン を指定するバージョン宣言、および接頭部のない要素名およびタイプ名に使用する 名前空間 URI を指定するデフォルト名前空間宣言。 照会本体には、 price\_list 要素を構成する式が含まれます。 price list 要素の内容は、価格によって降順に ソートされる product 要素のリストです。

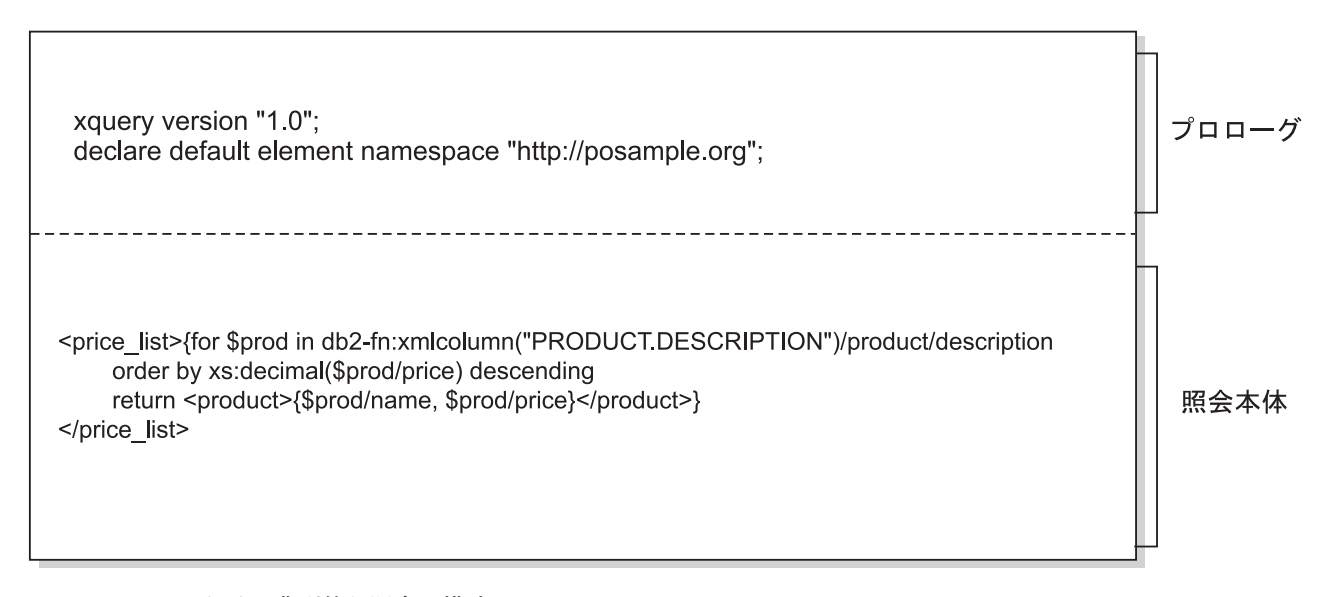

図 *4. XQuery* における典型的な照会の構造

# **XQuery** 関数を使用した **DB2** データの検索

XQuery では、照会において以下の関数のいずれかを呼び出して、DB2 データベー スから入力 XML データを取得できます。db2-fn:sqlquery および db2-fn:xmlcolumn。

関数 db2-fn:xmlcolumn は、XML 列全体を検索します。一方 db2-fn:sqlquery は、 SQL 全選択に基づく XML 値を検索します。

#### **db2-fn:xmlcolumn**

db2-fn:xmlcolumn 関数は、表またはビュー内の XML 列を識別するストリ ング・リテラル引数を使用し、その列にある XML 値のシーケンスを戻し ます。 この関数の引数は、大/小文字を区別します。 ストリング・リテラ ル引数は、修飾された XML タイプの列名にする必要があります。 この関 数により、検索条件を適用しなくても、XML データの列全体を抽出するこ とができます。

以下の例において、照会は db2-fn:xmlcolumn 関数を使用して、 BUSINESS.ORDERS 表の PURCHASE ORDER 列内のすべての購入注文を 取得します。 続いてこの照会は、この入力データを操作して、これらの購

入注文の配送先住所から市区町村を抽出します。 照会の結果は、注文商品 が配送されるすべての市区町村のリストです。

db2-fn:xmlcolumn('BUSINESS.ORDERS.PURCHASE\_ORDER')/shipping\_address/city

#### **db2-fn:sqlquery**

db2-fn:sqlquery 関数は、fullselect を表すストリング引数を使用し、fullselect によって戻される XML 値の連結である XML シーケンスを戻します。 fullselect では、単一列の結果セットを指定する必要があり、列はデータ・タ イプが XML である必要があります。 fullselect を指定することにより、 SQL の機能を使用して XML データを XQuery に提供できます。関数は、 パラメーターを使用した SQL ステートメントへの値の受け渡しをサポート します。

以下の例では、BUSINESS.ORDERS という表に PURCHASE\_ORDER とい う XML 列が含まれています。 この例の照会は、db2-fn:sqlquery 関数を使 用して SQL を呼び出して、配送日付が 2005 年 6 月 15 日であるすべて の購入注文を取得します。 続いて、この照会は、この入力データを操作し て、これらの購入注文の配送先住所から市区町村を抽出します。 照会の結 果は、6 月 15 日に注文商品が配送されるすべての市区町村のリストです。 db2-fn:sqlquery("

SELECT purchase order FROM business.orders WHERE ship\_date = '2005-06-15' ")/shipping\_address/city

重要**:** db2-fn:sqlquery 関数または db2-fn:xmlcolumn 関数によって戻される XML シ ーケンスには、アトミック値およびノードを含む任意の XML 値を含めることがで きます。 これらの関数は、必ずしも整形式の文書のシーケンスを戻すとは限りませ ん。 例えば、関数が、XML データ・タイプのインスタンスとして、単一のアトミ ック値 (36 など) を戻す場合があります。

SQL および XQuery には、名前の大/小文字の区別に関して異なる規則がありま す。 db2-fn:sqlquery 関数および db2-fn:xmlcolumn 関数の使用時には、これらの差 異に注意する必要があります。

#### **SQL** は大**/**小文字を区別する言語ではない

デフォルトでは、SQL ステートメントで使用されるすべての通常 ID は、 自動的に大文字に変換されます。 このため、SQL の表および列の名前は、 上記の例における BUSINESS.ORDERS および PURCHASE ORDER のよう に、通例は大文字の名前です。 SQL ステートメントでは、 business.orders および purchase\_order のように小文字の名前を使用してこれらの列を参照で きますが、これらは SQL ステートメントの処理中に自動的に大文字に変換 されます。 (名前を二重引用符で囲むことにより、SQL で区切り *ID* と呼 ばれる大/小文字を区別する名前を作成することもできます。)

### **XQuery** は大**/**小文字を区別する言語です

XQuery は、小文字の名前を大文字に変換しません。 この違いにより、 XQuery および SQL の同時使用時に混乱が生じることがあります。 db2-fn:sqlquery に渡されるストリングは、SQL 照会として解釈され、SQL パーサーによって構文解析されて、これによりすべての名前が大文字に変換 されます。 このため、 db2-fn:sqlquery の例では、表名 business.orders、お よび列名 purchase\_order および ship\_date を、大文字または小文字のいずれ でも表示できます。 ただし、db2-fn:xmlcolumn のオペランドは、SQL 照会

ではありません。 オペランドは、列名を表す、大/小文字を区別する XQuery ストリング・リテラルです。 列の実際の名前は BUSINESS.ORDERS.PURCHASE\_ORDER であるため、db2-fn:xmlcolumn の オペランドに、この名前を大文字で指定する必要があります。

# **SQL** を使用して **XML** データを照会する方法の概要

XML データは、SQL 全選択または SQL/XML 照会関数の XMLQUERY および XMLTABLE を使用して照会できます。 XML データに対する SQL 照会の中で、 XMLEXISTS 述部を使用することもできます。

XQuery ではなく SQL のみを使用して XML データを照会する場合は、全選択を 発行すると、列レベルのみの照会が可能となります。 このため、照会によって戻す ことができるのは XML 文書の全体だけとなります。SQL だけを使用して文書の断 片を戻すことはできません。

XML 文書内で照会を行うには、XQuery を使用する必要があります。 XQuery は、 以下の SQL/XML 関数または述部のいずれかを使用して SQL から呼び出すことが できます。

### **XMLQUERY**

XQuery 式の結果を XML シーケンスとして戻す SQL スカラー関数。

#### **XMLTABLE**

XQuery 式の結果を表として戻す SQL 表関数。

### **XMLEXISTS**

XQuery 式が空でないシーケンスを戻すかどうかを判別する SQL 述部。

### **XQuery** と **SQL** の比較

DB2 データベースでは、SQL、XQuery、または SQL と XQuery の組み合わせを使 用して、表の列への整形式 XML データの保管、およびデータベースからの XML データの検索をサポートします。 両方の言語が基本照会言語としてサポートされて います。また、どちらの言語も他の言語を呼び出すための関数を提供します。

#### **XQuery**

XQuery を直接呼び出す照会は、キーワード XQUERY で始まります。この キーワードは XQuery が使用されていることを示し、 XQuery 言語に適用 される、大/小文字を区別する規則を、 DB2 サーバーが使用する必要がある ことを示します。 エラー処理は、XQuery 式を処理するために使用される インターフェースに基づきます。 XQuery エラーは、SQL エラーが報告さ れるのと同じ方法で、SQLCODE および SQLSTATE を使用して報告されま す。 XQuery 式の処理で警告は戻されません。 XQuery では、 DB2 表と ビューから XML データを抽出する関数を呼び出すことでデータを取得し ます。 XQuery は、SQL 照会から呼び出すこともできます。 この場合、 SQL 照会では、バインド変数の形式で XML データを XQuery に渡すこと ができます。 XQuery は、XML データの処理や、要素および属性などの新 規 XML オブジェクトの構成のために、さまざまな式をサポートします。 XQuery のプログラミング・インターフェースでは、SQL に類似した機能を 提供して照会を準備し、照会結果を取得します。

**SQL** SQL により、XML データ・タイプの値を定義し、インスタンス化すること ができます。 整形式 XML 文書を含むストリングは、XML 値に解析し、 状況に応じて XML スキーマに対して妥当性検査し、表に挿入または表で 更新することができます。 または、他のリレーショナル・データを XML 値に変換する SQL コンストラクター関数を使用することで、XML 値を構 成することもできます。 XQuery を使用することで、XML データを照会す ることも、XML データをリレーショナル表に変換して SQL 照会で使用す ることもできます。 データは、XML 値をストリング・データにシリアラ イズ化するだけでなく、SQL データ・タイプと XML データ・タイプの間 でキャストすることもできます。

SQL/XML では、以下の関数と述部を指定して、SQL から XQuery を呼び 出します。

#### **XMLQUERY**

XMLQUERY は、引数として XQuery 式を使用し、XML シーケン スを戻すスカラー関数です。 この関数には、 SQL 値を XQuery 変数として XQuery 式に渡すために使用できるオプション・パラメ ーターが含まれています。 XMLQUERY によって戻される XML 値は、SQL 照会のコンテキスト内でさらに処理することができま す。

#### **XMLTABLE**

XMLTABLE は、XQuery 式を使用して XML データから SQL の 表を生成する表関数で、この表は SQL でさらに処理することがで きます。

### **XMLEXISTS**

XMLEXISTS は、XQuery 式が 1 つ以上の項目のシーケンスを戻す か (空のシーケンスではないか) どうかを判別する SQL 述部です。

# **XML** データを照会する方式の比較

XML データは XQuery、SQL、またはこれらの組み合わせを使用して複数の方式で 照会できるので、状況に応じて異なる方式を選択できます。 以下のセクションで は、特定の照会方式にとって有利な状況について説明します。

### **XQuery** のみ

以下の場合は、XQuery のみでの照会が適切な選択となります。

- v アプリケーションが XML データだけにアクセスし、非 XML リレーショナル・ データを照会する必要がない場合。
- 以前に XQuery で記述した照会を DB2 for Linux, UNIX, and Windows にマイグ レーションする場合。
- v 照会結果を、XML 文書を作成するための値として使用する場合。
- v 照会の作成者が SQL よりも XQuery をよく知っている場合。

### **SQL** を呼び出す **XQuery**

SQL を呼び出す XQuery を使用する照会は、(XQuery だけを使用する方式について の直前のセクションで示されたシナリオに加えて) 以下の場合に適切な選択となり ます。

- v 照会に XML データとリレーショナル・データが関係する場合。SQL 述部と、リ レーショナル列に定義された索引を照会の中で活用できます。
- v XQuery 式を以下の結果に適用したい場合。
	- UDF 呼び出し (XQuery から直接呼び出すことができないため)。
	- SQL/XML 発行関数を使用してリレーショナル・データから作成される XML 値。
	- DB2 Net Search Extender を使用する照会。この製品は XML 文書の全文検索 機能を提供しますが、SQL と共に使用する必要があります。

### **SQL** のみ

XQuery を使用しないで SQL だけを使用して XML データを検索するときには、 XML 列レベルでしか照会を行うことができません。 このため、照会によって戻す ことができるのは XML 文書の全体だけとなります。 次のような場合、この使用法 が適しています。

- v XML 文書全体を検索する場合。
- v 保管されている文書内の値に基づく照会を行う必要がない場合、または照会の述 部が表の他の非 XML 列である場合。

### **XQuery** 式を実行する **SQL/XML** 関数

SQL/XML 関数の XMLQUERY と XMLTABLE、および XMLEXISTS 述部は、 XQuery 式を SQL コンテキスト内から実行できるようにします。 XQuery を SQL 内から実行する方法は、以下の場合に適切な選択となります。

- v 既存の SQL アプリケーションから XML 文書内での照会を行えるようにする必 要がある場合。 XML 文書内を照会するには、XQuery 式を実行する必要があ り、これは SQL/XML を使用して行うことができます。
- XML データを照会するアプリケーションがパラメーター・マーカーを XOuery 式に渡す必要がある場合。 (パラメーター・マーカーは、最初に XMLQUERY ま たは XMLTABLE 内の XQuery 変数にバインドされます。)
- v 照会の作成者が XQuery よりも SQL をよく知っている場合。
- v リレーショナルおよび XML データの両方を単一の照会で戻す必要がある場合。
- v XML とリレーショナル・データとを結合する必要がある場合。
- v XML データをグループ化または集約する場合。 副選択の GROUP BY または ORDER BY 節を XML データに適用できます (例えば、XMLTABLE 関数によ って XML データを検索して表形式に集めた後)。

### **XML** 名前空間の指定

XML 文書で、XML 名前空間はオプションであり、XML 文書内のノード名の接頭 部として使用されます。 名前空間を使用する XML 文書内のノードにアクセスする には、 XQuery 式でも同じ名前空間をノード名の一部として指定する必要がありま す。

デフォルトの XML 名前空間は文書に対して指定することができ、 XML 名前空間 は文書内の特定の要素に対して指定できます。

名前空間宣言はセミコロン(;)によって終了することに注意してください。 つま り、コマンド行プロセッサーを db2 -t で起動するなど、セミコロンを含む SQL ステートメントおよび XQuery 式を使用して作業する場合、セミコロンをステート メント終了文字として使用できません。 名前空間宣言を含むステートメントが誤っ て解釈されないようにするための -td オプションを使用することにより、セミコ ロン以外の終了文字を指定できます。チュートリアル内の例では、波形記号 (~) を 終了文字として使用しますが (-td~)、 % も一般的に使用されます (-td%)。

例えば、pureXML のチュートリアルでは、 XML 文書のデフォルト要素名前空間を 指定する XML 文書を使用します。 以下の XML は、チュートリアルで使用され る XML 文書の 1 つです。

```
<customerinfo xmlns="http://posample.org" Cid="1002">
 <name>Jim Noodle</name>
 <addr country="Canada">
   <street>25 EastCreek</street>
    <city>Markham</city>
   <prov-state>Ontario</prov-state>
    <pcode-zip>N9C 3T6</pcode-zip>
 </addr>
  <phone type="work">905-555-7258</phone>
</customerinfo>
```
XML 文書のルート・ノードは、文書のデフォルト要素名前空間を Universal Resource Identifier (URI) http://posample.org にバインドします。

<customerinfo **xmlns="http://posample.org"** Cid="1002">

チュートリアルで実行できる XQuery 式も、 **declare default element namespace** プロローグを含むことにより、URI をデフォルト要素名前空間としてバインドしま す。 例えば、以下の SELECT ステートメント内の XQuery 式はデフォルト要素名 前空間を宣言します。 SELECT ステートメントをチュートリアルで作成された CUSTOMER 表に対して実行すると、1 つの Customer ID が戻されます。

SELECT cid FROM customer

WHERE XMLEXISTS('declare default element namespace "http://posample.org"; \$i/customerinfo/addr/city[ . = "Markham"]' passing INFO as "i")

同じ URI を XML 文書内でデフォルト要素名前空間として使用することにより、 式は式内のノード名を正しい名前空間接頭部で修飾します。 デフォルト要素名前空 間宣言がないか、または異なる URI がデフォルト要素名前空間としてバインドされ ている場合、式はノード名を正しい名前空間で修飾しないので、データは戻されま せん。 例えば、以下の SELECT ステートメントは直前のステートメントと似てい ますが、デフォルト名前空間宣言がありません。 このステートメントをチュートリ アルで作成した CUSTOMER 表に対して実行すると、データは戻されません。

SELECT cid FROM customer WHERE XMLEXISTS('\$i/customerinfo/addr/city[ . = "Markham"]' passing INFO as "i")

### 名前空間接頭部をノード名と共に使用する

ノード名を名前空間で修飾するには、各ノード名に名前空間接頭部を追加できま す。 接頭部とノード名はコロンで分離します。 ノード po:addr では、名前空間接 頭部 po がローカル・ノード名 addr から分離されています。 名前空間接頭部をノ ード名で修飾する場合、接頭部が URI にバインドされていることを確認する必要が あります。 例えば、以下の SELECT ステートメント内の XQuery 式は、名前空間 po を宣言して、名前空間接頭部 po を URI http://posample.org にバインドしま す。このチュートリアルで作成した CUSTOMER 表に対して以下のステートメント を実行すると、1 つの結果が戻されます。

```
SELECT cid FROM customer
WHERE XMLEXISTS('
   declare namespace po = "http://posample.org";
   $i/po:customerinfo/po:addr/po:city[ . = "Markham"]' passing INFO as "i")
```
名前空間接頭部 po は、任意の接頭部とすることができます。大切なのは、接頭部 にバインドされる URI です。 例えば、以下の SELECT ステートメントの XQuery 式は名前空間接頭部 mytest を使用しますが、直前のステートメントの式と同等で す。

```
SELECT cid FROM customer
WHERE XMLEXISTS('declare namespace mytest = "http://posample.org";
  $i/mytest:customerinfo/mytest:addr/mytest:city[ . = "Markham"]'
  passing INFO as "i")
```
### ワイルドカードを名前空間接頭部として使用する

XML データで使用されるすべての名前空間と一致するように、ワイルドカード文字 を XQuery 式で使用できます。 以下の SELECT ステートメント内の XQuery 式 は、すべての名前空間接頭部と一致するようにワイルドカード文字を使用していま す。

SELECT cid FROM customer WHERE XMLEXISTS('\$i/\*:customerinfo/\*:addr/\*:city[ . = "Markham"]' passing INFO as "i")

このチュートリアルで作成した CUSTOMER 表に対して SELECT ステートメント を実行すると、1 つの Customer ID が戻されます。

### 例**:** 要素の名前空間接頭部の変更

以下の例では、要素の QName に割り当てられた名前空間バインディングを追加ま たは除去する方法を示します。

要素の QName は、オプションの名前空間接頭部およびローカル名です。 名前空間 接頭部とローカル名は、コロンで区切ります。 名前空間接頭部を指定する場合、こ れは URI (Universal Resource Identifier) にバインドされ、URI の短縮形が提供され ます。 拡張 QName には、名前空間 URI およびローカル名が含まれます。

fn:QName、fn:local-name、および fn:namespace-uri などの関数を使用して、属性およ びノード名を名前変更し、ノードの名前空間接頭部と関連付けられた URI を検索で きます。

XQuery 名前空間宣言は、セミコロン (;) によって終了します。 セミコロンをステ ートメント終了文字として使用することはできません。 この例では、波形記号 (~) を終了文字として使用しますが、これは pureXML チュートリアルで使用されるの と同じ終了文字です。

### 要素への名前空間接頭部の追加

この例では、XML 文書を表から使用します。 以下のステートメントは、表を作成 し、XML 文書をその表に挿入します。

```
CREATE TABLE XMLTEST (ID BIGINT NOT NULL PRIMARY KEY, XMLDOC XML) ~
INSERT INTO XMLTEST Values (4,
  '<depts>
    <dept id="A07">
        <emp id="31201" >
           <location region="31" />
        </emp>
        \leqemp type="new" id = "23322" >
         <moved:location xmlns:moved="http://oldcompany.com" region="43" />
        </emp>
    </dept>
    \langle/depts> ') ~
```
以下の SELECT ステートメント内の XQuery 式は、名前空間接頭部を要素に追加 します。 XQuery 式は fn:QName を使用して、名前空間バインディングを持つ QName を作成します。

```
XQuery let 節は、名前 emp および名前空間 http://example.com/new を持つ空の
要素を作成します。 transform 式では、rename 式は XPath 式
$newdept/depts/dept/emp[@type="new"] で識別される要素の名前を変更します。要
素には emp という名前が付けられますが、名前空間接頭部はありません。
```

```
SELECT XMLQUERY ( '
 let $newemp := fn:QName( "http://mycompany.com", "new:emp")
 return
 transform
   copy $newdept := $doc
   modify
   do rename $newdept/depts/dept/emp[@type="new"] as $newemp
  return
  $newdept ' passing XMLDOC as "doc" )
from XMLTEST where ID = 4 \sim
```
XQuery 式は、以下の XML データを、ノード new:emp の一部として指定された名 前空間バインディングとともに戻します。変更された文書は、名前空間にバインド される名前空間接頭部を含む有効な XML です。 名前空間宣言は、新規に名前変更 された要素に加えられます。

```
<depts>
 <dept id="A07">
  <emp id="31201">
  <location region="31" />
  </emp>
  <new:emp xmlns:new="http://mycompany.com" type="new" id="23322">
```

```
<moved:location xmlns:moved="http://oldcompany.com" region="43" />
 </new:emp>
</dept>
</depts>
```
### 要素からの名前空間接頭部の除去

```
名前空間バインディングを使用しない QName にノードを名前変更することによっ
て、ノード名から名前空間接頭部を除去することができます。 SELECT ステートメ
ント内の以下の XQuery 式は、for 文節および fn:namespace-uri 関数を使用して、
各 emp ノード内の要素ノードの URI を識別します。 URI が
http://oldcompany.com である場合、名前変更式は fn:QName および fn:local-name
関数を使用して、要素ノードから名前空間接頭部を除去します。
SELECT XMLQUERY ( '
 transform
  copy $newdept := $x
  modify
   for $testemp in $newdept/depts/dept/*:emp/*
   return
   if ( fn:namespace-uri( $testemp ) eq "http://oldcompany.com")
   then
     do rename $testemp as fn:QName( "", fn:local-name($testemp) )
   else()
 return
 $newdept
' passing XMLDOC as "x" )
from XMLTEST where ID = 4 \simXQuery 式は次の XML データを戻します。 ノード名 new:location は location
に置き換えられます。 名前空間バインディングは、ノードから除去されません。
<depts>
 <dept id="A07">
  <emp id="31201">
    <location region="31" />
   </emp><emp type="new" id="23322">
    <location xmlns:moved="http://oldcompany.com" region="43" />
   </emp>
 </dept>
</depts>
```
### **XMLQUERY** 関数の概要

XMLQUERY SQL スカラー関数は、SQL のコンテキストの中から XQuery 式を実 行する場合に使用します。 XMLQUERY で指定された XQuery 式に、変数を渡す ことができます。 XMLQUERY は、XML シーケンスである XML 値を戻します。 このシーケンスは空であることもあり、1 つ以上の項目を含むこともあります。

XQuery 式を SQL コンテキスト内から実行して、以下を行うことができます。

- v XML 文書の全体に対してではなく、保管された XML 文書の一部に対して操作 を行う (XML 文書内を照会できるのは XQuery だけであり、SQL 単体では文書 全体のレベルの照会を行います)
- v XML データが SQL 照会に関与できるようにする
- リレーショナルおよび XML データの両方に対して操作を行う

v 戻された XML 値に対してさらに SQL 処理を適用する (例えば、副選択の ORDER BY 節による結果の順序付け)

詳しくは、照会方式の比較に関する資料を参照してください。

XQuery は大文字と小文字を区別するので、XMLQUERY に指定される XQuery 式 と変数は注意深く指定しなければなりません。

SQL 式を渡すための全機能が必要ない場合には、**passing** 節で名前を明示的に指定 せずに列名を渡すことができる、より単純な構文を使用することもできます。 XMLEXISTS、XMLQUERY、および XMLTABLE [を使用した列名の簡単な引き渡し](#page-124-0) を参照してください。

# **XMLQUERY** によって戻される、空ではないシーケンス

XMLQUERY 関数内で指定されている XQuery 式が空ではないシーケンスを戻す場 合、その関数も空ではないシーケンスを戻します。

例えば、CUSTOMER 表の XML 列 INFO に保管されている以下の 2 つの XML 文書を考えてみてください。

```
<customerinfo Cid="1002">
 <name>Jim Noodle</name>
  <addr country="Canada">
   <street>25 EastCreek</street>
   <city>Markham</city>
   <prov-state>Ontario</prov-state>
   <pcode-zip>N9C 3T6</pcode-zip>
  </addr>
  <phone type="work">905-555-7258</phone>
</customerinfo>
<customerinfo Cid="1003">
  <name>Robert Shoemaker</name>
   <addr country="Canada">
   <street>1596 Baseline</street>
   <city>Aurora</city>
   <prov-state>Ontario</prov-state>
    <pcode-zip>N8X 7F8</pcode-zip>
 </addr>
  <phone type="work">905-555-7258</phone>
  <phone type="home">416-555-2937</phone>
 <phone type="cell">905-555-8743</phone>
 <phone type="cottage">613-555-3278</phone>
</customerinfo>
```
以下の照会を発行する場合について考えます。

```
SELECT XMLQUERY ('$d/customerinfo/phone' passing INFO as "d")
FROM CUSTOMER
```
結果セットには、以下のような 2 つの行が含まれます (この出力は見やすくするた めに整形されています):

1 -----------

<phone type="work">905-555-7258</phone>

<phone type="work">905-555-7258</phone><phone type="home">416-555-2937</ phone><phone type="cell">905-555-8743</phone><phone type="cottage">613- 555-3278</phone>

2 record(s) selected.

最初の行には 1 つの <phone> 要素のシーケンスが含まれるのに対して、2 番目の 行には 4 つの <phone> 要素のシーケンスがあることに注意してください。 この結 果が生じるのは、2 番目の XML 文書に 4 つの <phone> 要素が含まれていて、 XMLQUERY は XQuery 式を満たすすべての要素のシーケンスを戻すためです。 (2 番目の行にある結果は整形式の文書ではないことに注意してください。 この結果を 受け取るアプリケーションがこの動作に正しく対処できることを確認してくださ  $\lambda^{\circ}$ 

直前の例は、XMLQUERY の一般的な使用方法を示しています。つまり、一度に 1 つの XML 文書に適用されて、結果となる表の各行が 1 つの文書からの結果を表す というものです。 しかし、XMLQUERY は一度に複数の文書に適用することも可能 であり、単一のシーケンスに複数の文書が含まれている場合も同様です。 この場 合、XMLQUERY をシーケンス内のすべての文書に適用した結果は、単一の行で戻 されます。

例えば、上記のものと同じ文書が CUSTOMER 表の INFO 列に保管されていると仮 定します。 次の照会の db2-fn:xmlcolumn 関数は、INFO 列内の 2 つの XML 文書 を含む 1 つのシーケンスを戻します。

#### VALUES

(XMLQUERY

('db2-fn:xmlcolumn("CUSTOMER.INFO")/customerinfo/phone'))

その後、XML 文書のこの単一のシーケンスに XMLQUERY が適用されます。結果 セットには以下のように 1 つの行だけが含まれます。

1 -----------

> <phone type="work">905-555-7258</phone><phone type="work">905-555-7258</ phone><phone type="home">416-555-2937</phone><phone type="cell">905-555- 8743</phone><phone type="cottage">613-555-3278</phone>

1 record(s) selected.

INFO 列の XML 文書のすべての <phone> 要素は、XMLQUERY が単一の値 (db2-fn:xmlcolumn から戻される XML 文書のシーケンス) に対して実行されるの で、単一の行で戻されます。

# **XMLQUERY** によって戻される空のシーケンス

XMLQUERY 関数内で指定された XQuery 式が空のシーケンスを戻す場合、その関 数も空のシーケンスを戻します。

例えば、次の照会で XMLQUERY は、CUSTOMER 表の INFO 列で <city> 要素の 値が "Aurora" でない行ごとに空のシーケンスを戻します。

SELECT Cid, XMLQUERY ('\$d//addr[city="Aurora"]' passing INFO as "d") AS ADDRESS FROM CUSTOMER

CUSTOMER 表の行が 3 つあり、<city> 要素の値が "Aurora" なのは 1 つの XML 文書だけであると仮定します。 直前の SELECT ステートメントの結果として次の 表が生じます (出力は見やすくするために整形しています)。

表 *7.* 結果表

| <b>CID</b> | <b>ADDRESS</b>                                                                                                    |
|------------|----------------------------------------------------------------------------------------------------|
| 1001       |                                                                                                    |
| 1002       |                                                                                                    |
| 1003       | <addr country="Canada"><street>1596 Baseline</street><city>Aurora<!--<br-->city&gt;<prov-state>Ontario</prov-state><pcode-zip>N8X-7F8<math>zip\geq</math>/addr&gt;</pcode-zip></city></addr> |

<city> 要素の値が "Aurora" ではない行に対して、NULL 値ではなく、長さが 0 の シリアライズされた XML の空のシーケンスが戻されることに注意してください。 しかし、3 行目については XQuery 式を満たすので <addr> 要素が戻されます。 3 行目には、空ではないシーケンスが戻されます。

XMLEXISTS などの述部を SELECT 節ではなく WHERE 節に適用して、空のシー ケンスを含む行を戻さないようにできます。 例えば、直前の照会はフィルター述部 を XMLQUERY 関数から WHERE 節に移動して、次のように書き直すことができ ます。

SELECT Cid, XMLQUERY ('\$d/customerinfo/addr' passing c.INFO as "d") FROM Customer as c WHERE XMLEXISTS ('\$d//addr[city="Aurora"]' passing c.INFO as "d")

この照会から、次のような表が結果として生じます。

表 *8.* 結果表

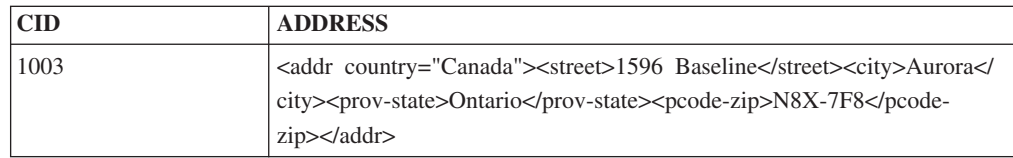

一般に XMLQUERY は、選択された文書の断片を戻すために SELECT 節の中で使 用されます。 XMLQUERY の XQuery 式に指定された述部は、結果セットから行 をフィルター操作するのではなく、どの断片を戻すかを決めるためだけに使用され ます。 結果セットから実際に行を除去するには、WHERE 節内の述部を適用する必 要があります。 XMLEXISTS 述部は、保管されている XML 文書内の値に応じた 述部を適用することができます。

# **XMLQUERY** の結果を非 **XML** タイプにキャストする

XMLQUERY 関数の結果を SQL コンテキストに戻して、さらに処理 (比較や順序 付け操作など) を加える場合は、戻される XML 値を互換性のある SQL タイプに キャストしてください。 XMLCAST の指定により、XML 値と非 XML 値との間で キャストが可能です。

注**:**

1. XMLQUERY の結果を SQL データ・タイプにキャストできるのは、 XMLQUERY に指定された XQuery 式が、原子化された 1 つの項目を含むシー ケンスを戻す場合だけです。

2. 非 UTF-8 データベースでは、XMLQUERY の結果を SQL データ・タイプにキ ャストすると、戻り値が内部 UTF-8 エンコードからデータベースのコード・ペ ージに変換される際に、コード・ページ変換が生じます。 データベースのコー ド・ページの一部でないコード・ポイントを持つ戻り値は、代替文字に置き換え られます。代替文字により、XML 値と非 XML 値の比較で予期しない動作が発 生することがあるので、保管されている XML データに、データベースのコー ド・ページに含まれているコード・ポイントのみが入っていることを注意深く確 認する必要があります。

### 例**:** 照会内の **XML** 値と非 **XML** 値との比較

次の照会で、XMLQUERY によって戻されるシーケンスは XML タイプから文字タ イプにキャストされて、PRODUCT 表の NAME 列と比較できるようになります。 (XMLQUERY の結果として生じる XML 値がシリアライズされたストリングではな い場合、XMLCAST 操作は失敗することがあります。)

SELECT R.Pid FROM PURCHASEORDER P, PRODUCT R WHERE R.NAME = XMLCAST( XMLQUERY ('\$d/PurchaseOrder/item/name' PASSING P.PORDER AS "d") AS VARCHAR(128))

### 例**: XMLQUERY** 結果による順序付け

次の照会で、製品 ID は、XML 文書に保管されている製品記述の <name> 要素の 値によってソートされた順序で戻されます。 SQL は XML 値でソートすることが できないので、SQL が順序付けできる値にシーケンスをキャストする必要がありま す (この例では文字)。

SELECT Pid FROM PRODUCT ORDER BY XMLCAST(XMLQUERY ('\$d/product/description/name' PASSING DESCRIPTION AS "d") AS VARCHAR(128))

# データ・タイプ間のキャスト

特定のデータ・タイプの値を別のデータ・タイプへキャストする必要や、データ・ タイプは同じでも長さ、精度、または位取りの異なるデータ・タイプへキャスト す る必要が生じることがよくあります。

データ・タイプのプロモーションは、あるデータ・タイプから別のデータ・タイプ へのプロモーションにおいて、値を新しいデータ・タイプへキャストすることが必 要になる 1 つの例です。別のデータ・タイプへキャストできるデータ・タイプは、 ソース・データ・タイプから宛先データ・タイプへキャスト可能 であるといいま す。

あるデータ・タイプから別のデータ・タイプへのキャストは、暗黙的に行われるこ ともあれば、明示的に行うこともできます。関係するデータ・タイプによっては、 cast 関数、CAST 仕様、または XMLCAST 仕様を使用して、データ・タイプを明 示的に変更することができます。さらに、ソース関数から派生するユーザー定義関 数を作成するときは、ソース関数のパラメーターのデータ・タイプが、作成しよう としている関数のデータ・タイプにキャスト可能でなければなりません。

組み込みデータ・タイプの間でサポートされているキャストを、 87 [ページの表](#page-96-0) 9 に示します。第 1 列がキャスト・オペランドのデータ・タイプ (ソース・データ・ タイプ) を表し、ヘッダー行に並べた各データ・タイプがキャスト操作のターゲッ ト・データ・タイプを表します。 Y は、ソースとターゲットのデータ・タイプの組 み合わせに対して CAST 仕様を使用できることを示します。 XMLCAST 仕様のみ を使用できるケースでは、その旨注記されています。

データ・タイプが、文字または GRAPHIC データ・タイプにキャストされるときに 切り捨てが行われる場合、非ブランク文字が切り捨てられると警告が戻されます。 この切り捨て動作は、非ブランク文字が切り捨てられる場合にエラーが起こるとき の、文字または GRAPHIC データ・タイプへの割り当てとは異なります。

厳密に型付けされた特殊タイプに関する以下のキャストがサポートされています。 (他に注意書きがなければ、CAST 仕様を使用しています。)

- v 特殊タイプ *DT* から、そのソース・データ・タイプ *S* へのキャスト
- v 特殊タイプ *DT* のソース・データ・タイプ *S* から、特殊タイプ *DT* へのキャス ト
- v 特殊タイプ *DT* から、それと同じ特殊タイプ *DT* へのキャスト
- v データ・タイプ *A* から、特殊タイプ *DT* へのキャスト。ただし、 *A* は特殊タイ プ *DT* のソース・データ・タイプ *S* へプロモート可能なもの
- v INTEGER から、ソース・データ・タイプが SMALLINT である特殊タイプ *DT* へのキャスト
- v DOUBLE から、ソース・データ・タイプが REAL である特殊タイプ *DT* へのキ ャスト
- v DECFLOAT から、ソース・データ・タイプが CHAR である特殊タイプ DT へ のキャスト
- v VARCHAR から、ソース・データ・タイプが CHAR である特殊タイプ *DT* への キャスト
- v VARGRAPHIC から、ソース・データ・タイプが GRAPHIC である特殊タイプ *DT* へのキャスト
- v Unicode データベースの場合、VARCHAR または VARGRAPHIC から、ソー ス・データ・タイプが CHAR または GRAPHIC である特殊タイプ *DT* へのキャ スト
- v ソース・データ・タイプが *S* である特殊タイプ *DT* から XML への、 XMLCAST 仕様を使用したキャスト
- v XML から、任意の組み込みデータ・タイプのソース・データ・タイプをもった 特殊タイプ *DT* への、XMLCAST 仕様を使用したキャスト (XML 値の XML ス キーマ・データ・タイプによる)

緩やかに型付けされた特殊タイプがターゲットとして関係するキャストの場合、デ ータ・タイプから緩やかに型付けされた特殊タイプのソース・タイプへキャスト可 能でなければならず、値のデータ・タイプ制約が真または不明と評価されなければ なりません。データ・タイプが緩やかに型付けされた特殊タイプであるターゲット にソース・オペランドが割り当てられている場合にのみ、オペランドは緩やかに型 付けされた特殊タイプに暗黙的にキャストされます。

FOR BIT DATA 文字タイプを CLOB にキャストすることはできません。

ターゲットとして配列タイプが関係するキャストの場合、ソース配列値のエレメン トのデータ・タイプは、ターゲット配列データのエレメントのデータ・タイプに対 してキャスト可能でなければなりません (SQLSTATE 42846)。ターゲット配列タイ プが通常配列の場合、ソース配列値は通常配列でなければならず (SQLSTATE 42821)、ソース配列値のカーディナリティーはターゲット配列データ・タイプの最 大カーディナリティー以下でなければなりません (SQLSTATE 2202F)。ターゲット 配列タイプが連想配列の場合、ソース配列値の索引のデータ・タイプは、ターゲッ ト配列タイプの索引のデータ・タイプにキャスト可能でなければなりません。ユー ザー定義配列タイプ値をキャストできるのは、同じユーザー定義配列タイプに対し てのみです (SQLSTATE 42846)。

カーソル・タイプは、パラメーター・マーカーをカーソル・タイプにキャストする 場合を除き、CAST 仕様のソース・データ・タイプにもターゲット・データ・タイ プにもできません。

ターゲットとして行タイプが関係するキャストの場合、ソース行の値式の度合いと ターゲット行タイプの度合いが一致し、ソース行の値式の各フィールドを対応する ターゲット・フィールドにキャストできなければなりません。ユーザー定義行タイ プ値をキャストできるのは、名前が同じ別のユーザー定義行タイプに対してのみで す (SQLSTATE 42846)。

構造化タイプの値を何か別のものにキャストすることはできません。 *ST* のスーパ ータイプに対するすべてのメソッドは、*ST* に当てはまるので、構造化タイプ *ST* を、そのスーパータイプのいずれかにキャストすべきではありません。必要な操作 が *ST* のサブタイプだけに当てはまる場合、サブタイプ処理式を使用して、*ST* をサ ブタイプの 1 つとして扱います。

キャストに関与したユーザー定義データ・タイプがスキーマ名によって修飾されて いない場合、 *SQL* パス が、ユーザー定義データ・タイプを組み入れられた最初の スキーマをその名前で検出するために使用されます。

参照タイプに関して、以下のキャストがサポートされています。

- v 参照タイプ *RT* から、表記データ・タイプ *S* へのキャスト
- v 参照タイプ *RT* の表記データ・タイプ *S* から、参照タイプ *RT* へのキャスト
- v ターゲット・タイプが *T* である参照タイプ *RT* から、ターゲット・タイプが *S* である参照タイプ *RS* へのキャスト (*S* は *T* のスーパータイプ)
- v データ・タイプ *A* から、参照タイプ *RT* へのキャスト (ただし *A* は、参照タイ プ *RT* の表記データ・タイプ *S* へプロモート可能なもの)

キャストに関与した参照データ・タイプのターゲット・タイプがスキーマ名によっ て修飾されていない場合、 *SQL* パス が、ユーザー定義データ・タイプを組み入れ られた最初のスキーマをその名前で検出するために使用されます。

### <span id="page-96-0"></span>表 *9.* 組み込みデータ・タイプ間のサポートされるキャスト

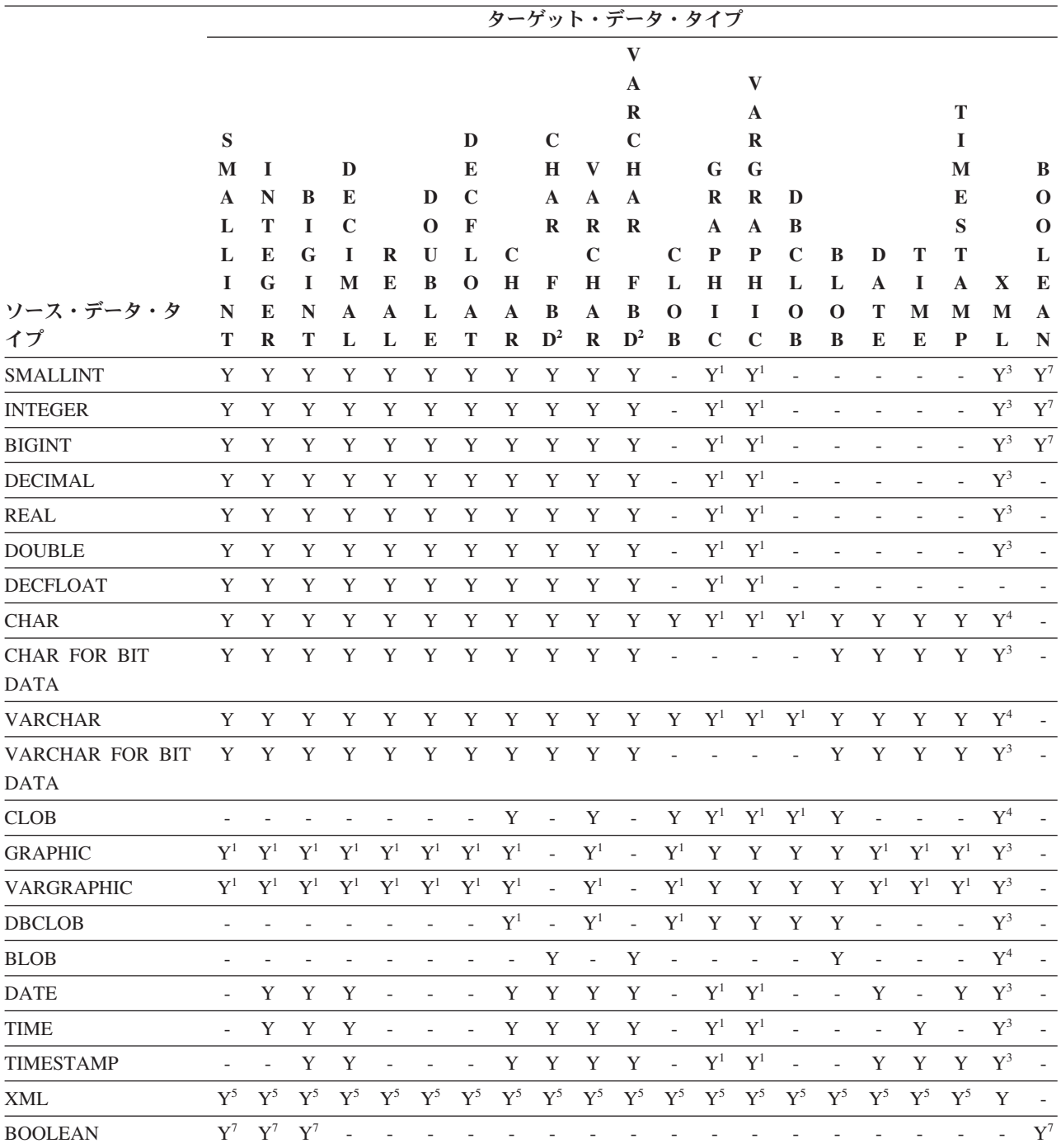

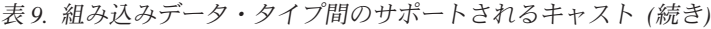

|           |              | ターゲット・データ・タイプ |              |     |              |              |              |          |                |              |                             |              |              |              |              |          |              |   |     |   |             |
|-----------|--------------|---------------|--------------|-----|--------------|--------------|--------------|----------|----------------|--------------|-----------------------------|--------------|--------------|--------------|--------------|----------|--------------|---|-----|---|-------------|
|           |              |               |              |     |              |              |              |          |                |              |                             |              |              |              |              |          |              |   |     |   |             |
|           |              |               |              |     |              |              |              |          |                |              | A                           |              |              | v            |              |          |              |   |     |   |             |
|           |              |               |              |     |              |              |              |          |                |              | R                           |              |              | A            |              |          |              |   |     |   |             |
|           | S            |               |              |     |              |              | D            |          | $\mathbf C$    |              | $\mathbf C$                 |              |              | R            |              |          |              |   |     |   |             |
|           | M            |               |              | D   |              |              | E            |          | H              | - V          | $\mathbf H$                 |              | G            | $\mathbf G$  |              |          |              |   | M   |   | B           |
|           | $\mathbf{A}$ | N             | B            | E   |              | D            | $\mathbf C$  |          | $\mathbf{A}$   | $\mathbf{A}$ | A                           |              |              | $R$ $R$      | D            |          |              |   | E   |   | $\mathbf 0$ |
|           |              |               |              | C   |              | $\mathbf{O}$ | $\mathbf{F}$ |          | $\mathbf R$    | $\mathbf R$  | $\mathbf R$                 |              | $\mathbf{A}$ | $\mathbf{A}$ | - B          |          |              |   | S   |   | $\mathbf 0$ |
|           | L            | E             | G            | - T | $\bf{R}$     | $\mathbf{U}$ | L            | - C      |                | $\mathbf C$  |                             | $\mathbf C$  | $\mathbf{P}$ | $\mathbf{P}$ | $\mathbb{C}$ | B        | D            |   | - Т |   |             |
|           |              | G             | $\mathbf{I}$ | M   | E            | B            | $\Omega$     | H        | F              | H            | $\mathbf F$                 | L            | Н            | H            | L            |          | $\mathbf{A}$ |   |     |   | E           |
| ソース・データ・タ | N            | E             | N            | A   | $\mathbf{A}$ | L            | A            | A        | B              | $\mathbf{A}$ | B                           | $\mathbf{o}$ |              |              | $\Omega$     | $\Omega$ | т            | M | M   | M | $\mathbf A$ |
| イプ        |              | R             |              | L   | L            | E            | Т            | $\bf{R}$ | $\mathbf{D}^2$ |              | $\mathbf{R}$ $\mathbf{D}^2$ | B            | $\mathbf C$  | $\mathbf C$  | B            | B        | E            | E | P   |   | $\mathbf N$ |

注

v ユーザー定義タイプおよび参照タイプに関してサポートされているキャストについては、この表の前にある説明を参 照してください。

- v 構造化タイプの値を何か別のものにキャストすることはできません。
- v データ・タイプ LONG VARCHAR と LONG VARGRAPHIC は、引き続きサポートされていますが、非推奨になっ ており、将来のリリースで除去される可能性があります。

<sup>1</sup> キャストは、Unicode データベースの場合にのみサポートされます。

<sup>2</sup> FOR BIT DATA

3 キャストは XMLCAST を使用しないと実行できません。

<sup>4</sup> ストリングを XML 列に割り当てる (INSERT または UPDATE) ときに、XMLPARSE 関数が暗黙的に処理されて、 ストリングを XML に変換します。割り当てを正常に完了するには、そのストリングが整形式 XML 文書でなければ なりません。

<sup>5</sup> キャストは XMLCAST を使用しないと実行できず、XML 値の基礎となる XML スキーマ・データ・タイプに依存 します。詳細は、『XMLCAST』の項を参照してください。

<sup>6</sup> カーソル・タイプは、パラメーター・マーカーをカーソル・タイプにキャストする場合を除き、CAST 仕様のソー ス・データ・タイプにもターゲット・データ・タイプにもできません。

<sup>7</sup> CAST 仕様を使用する場合のみサポートされます。 cast 関数は存在しません。

表 10 は、識別されたターゲット・データ・タイプへキャストするときに適用する規 則に関する情報を見つける場所を示しています。

表 *10.* データ・タイプへのキャストに関する規則

| ターゲット・データ・タイプ   | 規則                                                                                                    |
|-----------------|----------------------------------------------------------------------------------------------------|
| <b>SMALLINT</b> | ソース・タイプが BOOLEAN の場合、TRUE <br>が 1 にキャストされ、FALSE は 0 にキャ<br><sup>1</sup> ストされます。その他すべてのソース・タイ<br>プの場合、「SQL リファレンス 第 1 巻」の<br>『SMALLINT スカラー関数』を参照してく |
|                 | ださい。                                                                                                    |

表 *10.* データ・タイプへのキャストに関する規則 *(*続き*)*

| ターゲット・データ・タイプ   | 規則                                                                                                    |
|-----------------|----------------------------------------------------------------------------------------------------|
| <b>INTEGER</b>  | ソース・タイプが BOOLEAN の場合、TRUE<br>は 1 にキャストされ、FALSE は 0 にキャ<br>ストされます。その他すべてのソース・タイ<br>プについては、「SOL リファレンス 第 1<br>巻」の『INTEGER スカラー関数』を参照し<br>てください。 |
| <b>BIGINT</b>   | ソース・タイプが BOOLEAN の場合、TRUE<br>は 1 にキャストされ、FALSE は 0 にキャ<br>ストされます。その他すべてのソース・タイ<br>プについては、「SQL リファレンス 第 1<br>巻」の『BIGINT スカラー関数』を参照して<br>ください。  |
| <b>DECIMAL</b>  | 「SQL リファレンス 第 1 巻 」の<br>『DECIMAL スカラー関数』                                                                                                    |
| <b>NUMERIC</b>  | 「SQL リファレンス 第 1 巻 」の<br>『DECIMAL スカラー関数』                                                                                                    |
| <b>REAL</b>     | 「SOL リファレンス 第 1 巻 」の『REAL<br>スカラー関数』                                                                                                    |
| <b>DOUBLE</b>   | 「SQL リファレンス 第 1 巻 」の<br>『DOUBLE スカラー関数』                                                                                                    |
| <b>DECFLOAT</b> | 「SQL リファレンス 第 1 巻 」の<br>『DECFLOAT スカラー関数』                                                                                                    |
| <b>CHAR</b>     | 「SOL リファレンス 第 1 巻 」の『CHAR<br>スカラー関数』                                                                                                    |
| <b>VARCHAR</b>  | 「SQL リファレンス 第 1 巻 」の<br>『VARCHAR スカラー関数』                                                                                                    |
| <b>CLOB</b>     | 「SOL リファレンス 第 1 巻 」の『CLOB<br>スカラー関数』                                                                                                    |
| <b>GRAPHIC</b>  | 「SOL リファレンス 第 1 巻 」の<br>『GRAPHIC スカラー関数』                                                                                                    |
| VARGRAPHIC      | 「SQL リファレンス 第 1 巻」の<br>『VARGRAPHIC スカラー関数』                                                                                                    |
| DBCLOB          | 「SOL リファレンス 第 1 巻 」の<br>『DBCLOB スカラー関数』                                                                                                    |
| <b>BLOB</b>     | 「SOL リファレンス 第 1 巻 」の『BLOB<br>スカラー関数』                                                                                                    |
| <b>DATE</b>     | 「SOL リファレンス 第 1 巻 」の『DATE<br>スカラー関数』                                                                                                    |
| TIME            | 「SOL リファレンス 第 1 巻 」の『TIME<br>スカラー関数』                                                                                                    |

表 *10.* データ・タイプへのキャストに関する規則 *(*続き*)*

| ターゲット・データ・タイプ    | 規則                        |
|------------------|---------------------------|
| <b>TIMESTAMP</b> | ソース・タイプが文字ストリングの場合、       |
|                  | 「SQL リファレンス 第 1 巻 」の      |
|                  | 『TIMESTAMP スカラー関数』を参照してく  |
|                  | ださい。そこでは、1 つのオペランドが指定     |
|                  | されています。ソース・データ・タイプが       |
|                  | DATE の場合、タイム・スタンプは指定され    |
|                  | た日付と時刻 00:00:00 から構成されます。 |
| <b>BOOLEAN</b>   | ソース・タイプが数値の場合、0 は FALSE   |
|                  | にキャストされ、1 は TRUE にキャストさ   |
|                  | れます。 NULL は NULL にキャストされま |
|                  | す。                        |

# **XML** 以外の値から **XML** 値へのキャスト

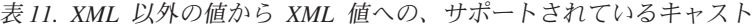

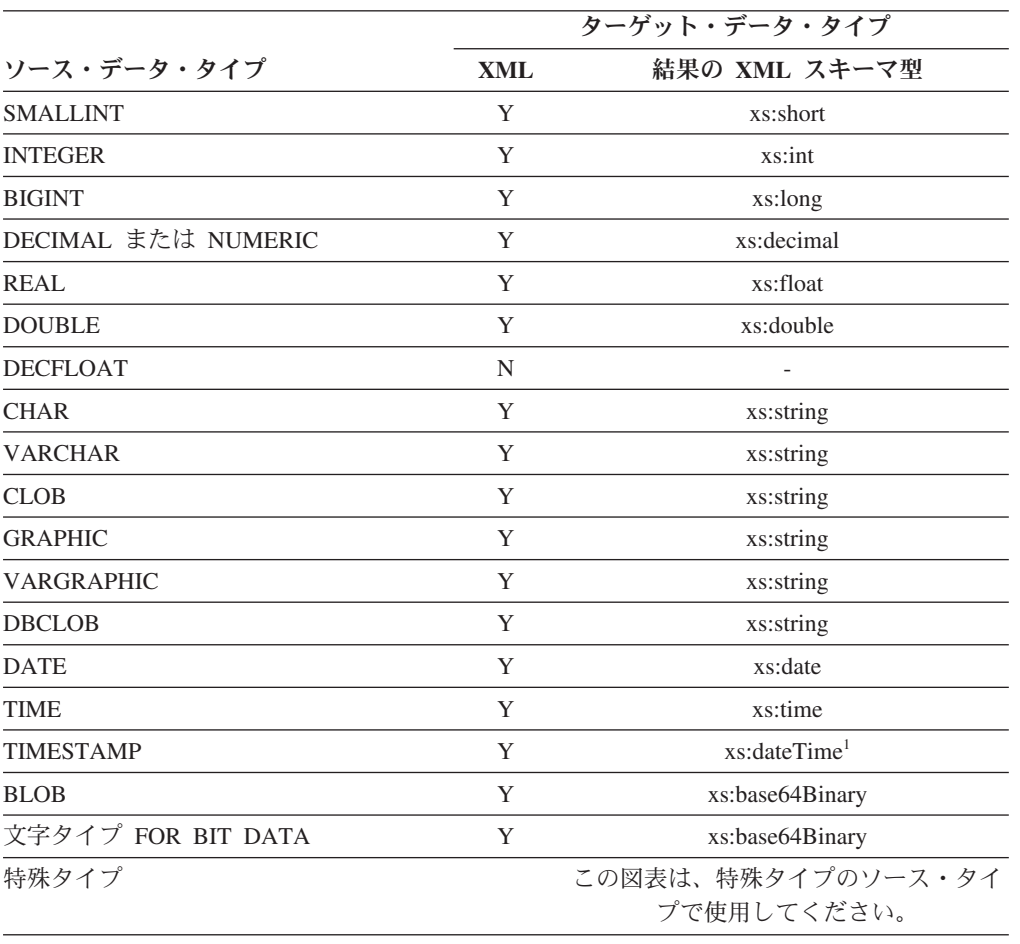

#### 注

1 ソース・データ・タイプの TIMESTAMP では、0 から 12 までのタイム・スタンプの精度 をサポートします。 xs:dateTime の小数秒の最大精度は 6 です。TIMESTAMP のソース・デ ータ・タイプのタイム・スタンプの精度が 6 を超えている場合、xs:dateTime にキャストする と値は切り捨てられます。

データ・タイプ LONG VARCHAR と LONG VARGRAPHIC は、引き続きサポー トされていますが、非推奨になっており、将来のリリースで除去される可能性があ ります。

文字ストリング値を XML 値にキャストする場合、その結果の xs:string アトミック 値に、不正な XML 文字が入っていてはなりません (SQLSTATE 0N002)。入力文字 ストリングが Unicode でない場合、入力文字は Unicode に変換されます。

SQL バイナリー形式へキャストすると、その結果は、タイプが xs:base64Binary の XQuery アトミック値になります。

### **XML** 値から **XML** 以外の値へのキャスト

XML 値から XML 以外の値への XMLCAST は、2 つのキャストに分かれます。つ まり、ソースの XML 値を、SQL ターゲット・タイプに対応する XQuery タイプ に変換する XQuery キャストと、その後に続く、対応する XQuery タイプから実際 の SQL タイプへのキャストです。

XMLCAST がサポートされるのは、ターゲット・タイプに対応する、サポートされ た XQuery ターゲット・タイプがあり、かつソース値のタイプから対応する XQuery ターゲット・タイプへの、サポートされた XQuery キャストがある場合で す。XQuery キャストで使用されるターゲット・タイプは、対応する XQuery ター ゲット・タイプを基にしたものであり、さらに別の制約事項を伴う場合がありま す。

以下の表は、そのような変換の結果の XQuery タイプを一覧で示しています。

表 *12. XML* 値から *XML* 以外の値への、サポートされているキャスト

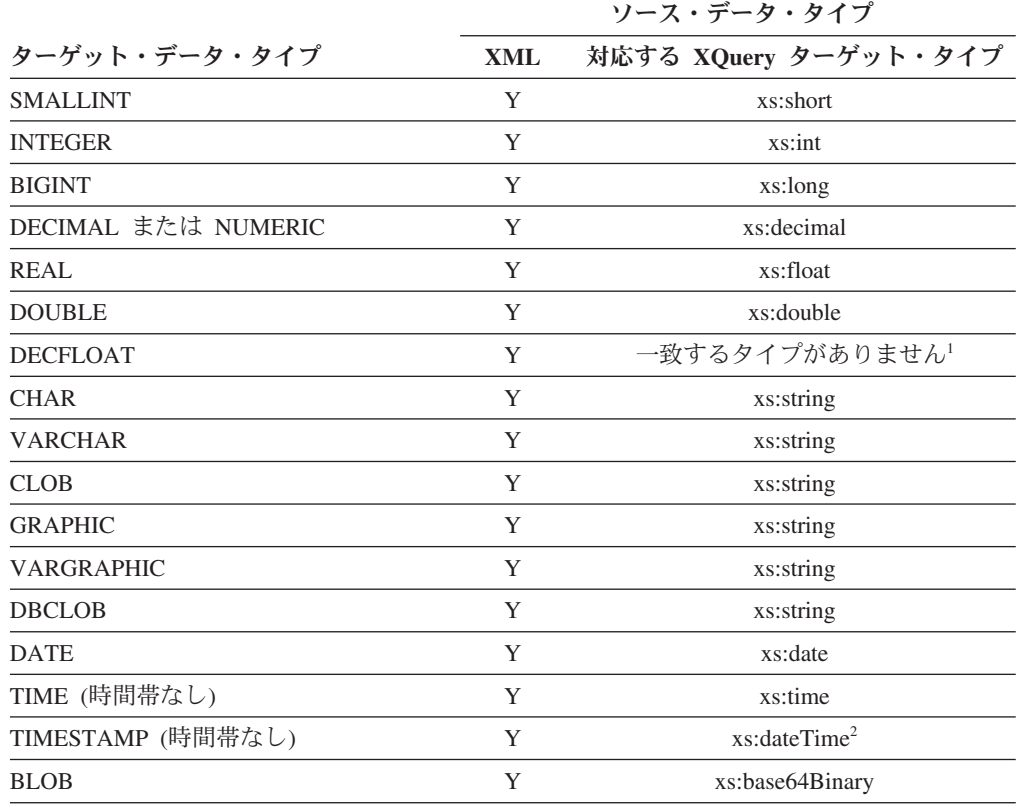

|                       |     | ソース・データ・タイプ           |
|-----------------------|-----|-----------------------|
| ターゲット・データ・タイプ         | XML | 対応する XQuery ターゲット・タイプ |
| CHAR FOR BIT DATA     | N   | キャスト不能                |
| VARCHAR FOR BIT DATA  | Y   | xs:base64Binary       |
| 特殊タイプ                 |     | この図表は、特殊タイプのソース・タイ    |
|                       |     | プで使用してください。           |
| 行、参照、構造化されたデータ・タイプ    | N   | キャスト不能                |
| または抽象データ・タイプ (ADT)、その |     |                       |
| 他                     |     |                       |
| 注                     |     |                       |

表 *12. XML* 値から *XML* 以外の値への、サポートされているキャスト *(*続き*)*

<sup>1</sup> DB2 は XML スキーマ 1.0 をサポートしますが、これは DECFLOAT に一致する XML スキーマ・タイプを提供していません。XMLCAST の XQuery キャストの手順の処理は、以 下のように処理されます。

- ソース値が XML スキーマの数値タイプで入力される場合、その数値タイプを使用しま す。
- v ソース値が XML スキーマ・タイプ xs:boolean で入力される場合、xs:double を使用しま す。
- v それ以外の場合、有効な数値形式の追加検査をして、xs:string を使用します。

<sup>2</sup> xs:dateTime の小数秒の最大精度は 6 です。ソース・データ・タイプの TIMESTAMP で は、0 から 12 までのタイム・スタンプの精度をサポートします。TIMESTAMP のターゲッ ト・データ・タイプのタイム・スタンプの精度が 6 より小さい場合、xs:dateTime からキャス トすると値は切り捨てられます。TIMESTAMP のターゲット・データ・タイプのタイム・ス タンプの精度が 6 を超える場合、xs:dateTime からキャストすると値にはゼロが埋め込まれま す。

以下の制約の場合、制約から派生する XML スキーマ・データ・タイプが、XQuery キャストのターゲット・データ・タイプとして効果的に使用されます。

v CHAR および VARCHAR 以外のストリング・タイプに変換される XML 値は、 文字またはバイトの切り捨てなしに、DB2 の該当タイプの長さ制限に収まらなけ ればなりません。派生する XML スキーマ・タイプに使用される名前は、大文字 の SQL タイプ名の後に、下線文字とストリングの最大長が続いたものになりま す。例えば、XMLCAST ターゲット・データ・タイプが CLOB(1M) の場合は CLOB\_1048576 となります。

XML 値が CHAR または VARCHAR いずれかのタイプに変換されるときに、そ のタイプの最大長が短くてすべてのデータを入れることができない場合、指定デ ータ・タイプに収まるようにデータが切り捨てられます。このとき、エラーは返 されません。非ブランク文字が切り捨てされる場合、警告 (SQLSTATE 01004) が 返されます。値の切り捨てによってマルチバイト文字が切り捨てられることにな る場合、マルチバイト文字全体が除去されます。そのため、切り捨てによって生 成されるストリングは、予想より短くなる場合もあります。例えば文字 ñ は、 UTF-8 では「C3 B1」という 2 バイトで示されます。この文字が VARCHAR(1) としてキャストされて「C3 B1」が 1 バイトに切り捨てられると、その文字の一 部である「C3」が残ります。この文字の一部となる「C3」も除去されるため、最 終結果は空ストリングになります。

- v DECIMAL 値に変換される XML 値には、小数点の前 (左側) に (*precision scale*) を超える桁数を含めることはできません。scale (位取り) を超える小数点以 下の余分の桁は切り捨てられます。派生する XML スキーマ・タイプに使用され る名前は、DECIMAL\_*precision*\_*scale* となります。ただし、*precision* は、ターゲ ットの SQL データ・タイプの精度であり、*scale* は、ターゲットの SQL デー タ・タイプの位取りです。例えば、XMLCAST ターゲット・データ・タイプが DECIMAL(9,2) の場合は、DECIMAL\_9\_2 となります。
- v TIME 値に変換される XML 値内には、小数点以降にゼロ以外の数字をもった秒 コンポーネントを置くことはできません。派生する XML スキーマ・タイプに使 用される名前は、TIME です。

派生した XML スキーマ・タイプ名がメッセージ中に現れるのは、XML 値が、制 約事項のいずれかに合致しない場合だけです。このタイプ名はエラー・メッセージ の理解に役立ちますが、定義済みのどの XQuery タイプにも対応しません。入力値 が、派生した XML スキーマ・タイプ (対応する XQuery ターゲット・タイプ) の 基本タイプに準拠しない場合、エラー・メッセージには、そのタイプが代わりに示 されることがあります。このような、派生した XML スキーマ・タイプ名のフォー マットは、将来変更される可能性があるので、プログラミング・インターフェース として使用しないでください。

XQuery キャストでの XML 値の処理の前に、シーケンス中のすべての文書ノード は除去され、除去された文書ノードの直接の子はそれぞれ、そのシーケンス中の項 目になります。文書ノードが複数の直接下位ノードをもっていた場合、改訂後のシ ーケンスの項目数は、元のシーケンスより多くなります。次に、XQuery fn:data 関 数を使用して、文書ノードのない XML 値が原子化されます。その結果として生じ る原子化シーケンス値は XQuery キャストで使用されます。原子化シーケンス値が 空のシーケンスである場合、それ以上の処理を行うことなく、キャストから NULL 値が戻されます。原子化シーケンス値に複数の項目があると、エラーが戻されます (SQLSTATE 10507)。

XMLCAST のターゲット・タイプが SQL データ・タイプの DATE、TIME、または TIMESTAMP である場合、XQuery キャストの結果の XML 値も UTC に調整さ れ、その値の時間帯コンポーネントは除去されます。

対応する XQuery ターゲット・タイプ値から SQL ターゲット・タイプへの変換時 には、xs:base64Binary や xs:hexBinary などのバイナリーの XML データ・タイプ は、文字フォームから実際のバイナリー・データに変換されます。

INF、-INF、または NaN の xs:double または xs:float 値を SQL データ・タイプ DOUBLE または REAL 値にキャストする (XMLCAST を使用して) と、エラーが 戻されます (SQLSTATE 22003)。 -0 の xs:double または xs:float 値は、+0 に変換 されます。

ソース・オペランドがユーザー定義特殊タイプでない場合、ターゲット・タイプは ユーザー定義特殊タイプであっても構いません。そのような場合、XMLCAST 仕様 を使用してソース値がユーザー定義特殊タイプ (つまり、ターゲット・タイプ) のソ ース・タイプにキャストされた後、CAST 仕様を使用してこの値がユーザー定義特 殊タイプにキャストされます。

非 Unicode データベースでは、XML 値から XML 以外のターゲット・タイプへの キャストに、内部の UTF-8 形式からデータベース・コード・ページへのコード・ペ ージ変換が含まれます。この変換は、XML 値のコード・ポイントがデータベース・ コード・ページに存在しない場合に、置換文字を導入する結果になります。

### **XMLQUERY**

場合によっては指定した入力引数を XQuery 変数として使用して、XMLQUERY 関 数は XML 値を XQuery 式の評価から戻します。

-- XMLQUERY ( *xquery-expression-constant* -

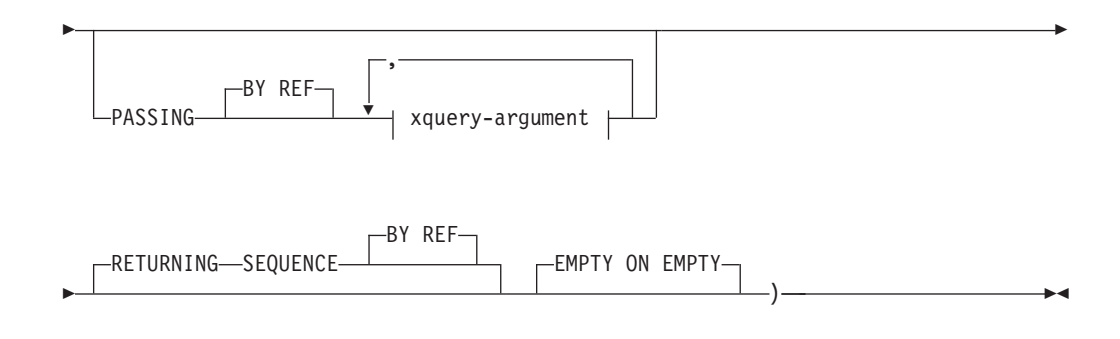

#### **xquery-argument:**

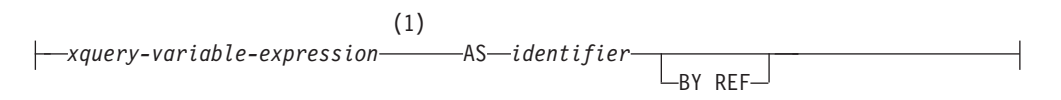

### 注**:**

**1** 式のデータ・タイプを DECFLOAT にすることはできません。

スキーマは SYSIBM です。関数名を修飾名で指定することはできません。

#### *xquery-expression-constant*

サポートされる XQuery 言語構文を使用して、XQuery 式として解釈される SQL 文字ストリング定数を指定します。定数ストリングは、XQuery ステート メントとして構文解析される前に UTF-8 に変換されます。 XQuery 式は、オプ ション・セットの入力 XML 値を使用して実行し、XMLQUERY 式の値として も戻される出力シーケンスを戻します。 *xquery-expression-constant* の値は、空 ストリングまたはブランク文字のストリングにすることはできません (SQLSTATE 10505)。

#### **PASSING**

入力値、およびそれらの値を *xquery-expression-constant* で指定された XQuery 式に渡す方法を指定します。デフォルトでは、関数が呼び出された有効範囲内に あるすべての固有の列名が、列の名前を変数名として使用して XQuery 式に暗 黙的に渡されます。指定の xquery-argument 内の *identifier* が有効範囲内の列名 と一致する場合、明示的な xquery-argument はその暗黙的な列をオーバーライド して XQuery 式に渡されます。

#### **BY REF**

デフォルトの受け渡しメカニズムを、データ・タイプ XML の任意の *xquery-variable-expression* または戻り値の参照によると指定します。 XML 値を参照で渡す場合、XQuery の評価は、入力ノード・ツリーがあればそれ を使用します。その場合は指定された入力式から直接、元のノードの ID お よび文書順序を含めすべてのプロパティーを保持したまま使用します。 2 つの引数が同じ XML 値を渡す場合、その 2 つの入力引数の間に含まれて いる何らかのノードに関係するノード ID 比較および文書順序比較は、同じ XML ノード・ツリー内のノードを参照する場合があります。

この節は、非 XML 値の受け渡しには影響を与えません。非 XML 値は、 XML へのキャスト中に値の新規コピーを作成します。

#### **xquery-argument**

*xquery-expression-constant* により指定された XQuery 式に渡される引数を指 定します。引数は、値およびその値が渡される方法を指定します。引数に は、評価される SQL 式が組み込まれます。

- v 結果の値は、XML 型である場合、*input-xml-value* になります。 NULL の XML 値は、XML の空シーケンスに変換されます。
- v 結果の値は、XML 型でない場合、XML データ・タイプにキャスト可能 でなければなりません。 NULL 値は、XML の空シーケンスに変換され ます。変換される値は、*input-xml-value* になります。

*xquery-expression-constant* が評価されるとき、XQuery 変数は *input-xml-value* と等しい値、および AS 節により指定された名前で示されます。

### *xquery-variable-expression*

実行中に *xquery-expression-constant* により指定された XQuery 式が使用 できる値を持つ SQL 式を指定します。式には、シーケンス参照 (SQLSTATE 428F9) または OLAP 関数 (SQLSTATE 42903) を含める ことはできません。式のデータ・タイプを DECFLOAT にすることはで きません。

**AS** *identifier*

*xquery-variable-expression* により生成された値が、

*xquery-expression-constant* に XQuery 変数として渡されることを指定し ます。変数名は *identifier* になります。 XQuery 言語の変数名に先行す る先頭のドル記号 (\$) は、*identifier* には含められません。 identifier は 有効な XQuery 変数名でなければならず、XML NCName に制限されま す (SQLSTATE 42634)。 identifier は、長さが 128 バイトを超えてはな りません。同じ PASSING 節内の 2 つの引数が同じ identifier を使用す ることはできません (SQLSTATE 42711)。

### **BY REF**

XML 入力値が参照により渡されるように指示します。 XML 値を参照 で渡す場合、XQuery の評価は、入力ノード・ツリーがあればそれを使 用します。その場合は指定された入力式から直接、元のノードの ID お よび文書順序を含めすべてのプロパティーを保持したまま使用します。 2 つの引数が同じ XML 値を渡す場合、その 2 つの入力引数の間に含 まれている何らかのノードに関係するノード ID 比較および文書順序比 較は、同じ XML ノード・ツリー内のノードを参照する場合がありま

す。 BY REF が *xquery-variable-expression* に続いて指定されない場 合、XML 引数は、PASSING キーワードに続く構文により提供されるデ フォルトの受け渡しメカニズムによって渡されます。このオプション は、非 XML 値に指定することはできません。非 XML 値が渡される 場合、値は XML に変換されます。このプロセスによりコピーが作成さ れます。

#### **RETURNING SEQUENCE**

XMLQUERY 式がシーケンスを戻すことを指示します。

#### **BY REF**

XQuery 式の結果を参照により戻すことを指示します。この値にノードが含まれ る場合、XQuery 式の戻り値を使用する式は、元のノードの ID および文書順序 を含めすべてのノードのプロパティーを保持したまま、ノード参照を直接受け取 ります。参照されるノードは、そのノード・ツリー内で接続されたままです。 BY REF 節が指定されず、PASSING が指定されている場合、デフォルトの受け 渡しメカニズムが使用されます。 BY REF が指定されず、PASSING も指定さ れていない場合、デフォルトの受け渡しメカニズムは BY REF です。

#### **EMPTY ON EMPTY**

XQuery 式の処理による空のシーケンスの結果を、空のシーケンスとして戻すこ とを指定します。

結果のデータ・タイプは XML であり、NULL にはできません。

XQuery 式の評価の結果がエラーになる場合、XMLQUERY 関数は XQuery エラー を戻します (SQLSTATE クラス '10')。

### 注

- v **XMLQUERY** の使用上の制限: XMLQUERY 関数は、下記のものにはできませ ん。
	- JOIN 演算子または MERGE ステートメントと関連した ON 節の一部 (SQLSTATE 42972)
	- CREATE INDEX EXTENSION ステートメントの GENERATE KEY USING または RANGE THROUGH 節の一部 (SQLSTATE 428E3)
	- CREATE FUNCTION (外部スカラー) ステートメント内の FILTER USING 節 の一部、または CREATE INDEX EXTENSION ステートメント内の FILTER USING 節の一部 (SQLSTATE 428E4)
	- チェック制約の一部、または列生成式の一部 (SQLSTATE 42621)
	- group-by 節の一部 (SQLSTATE 42822)
	- 列関数の引数の一部 (SQLSTATE 42607)
- v 副照会としての **XMLQUERY**: 副照会として動作する XMLQUERY 式は、副照 会を制限するステートメントにより制限される可能性があります。

### **XMLTABLE** 関数の概要

XMLTABLE SQL 表関数は、XQuery 式の評価から表を戻します。 XQuery 式は通 常は値をシーケンスとして戻しますが、XMLTABLE 関数を使用すると、XQuery 式 を実行して値をシーケンスではなく表として戻します。

戻される表には、あらゆる SQL データ・タイプの列を含めることができます (XML を含む)。

XMLQUERY 関数のように、XMLTABLE で指定された XQuery 式に、変数を渡す ことができます。 XQuery 式の結果は、結果として生じる表の列値を生成するため に使用されます。 結果として生じる表の構造は、XMLTABLE の COLUMNS 節に よって定義されます。 この節では、列名、データ・タイプ、および列値が生成され る方法を指定して、列の特性を定義します。 名前を明示的に指定しないでも列名を 引き渡せるより簡単な構文も使用できます。 115 [ページの](#page-124-1)

『XMLEXISTS、XMLQUERY、または XMLTABLE [を使用した列名の簡単な引き渡](#page-124-1) [し』を](#page-124-1)参照してください。

結果として生じる表の列値は、XMLTABLE の PATH 節に XQuery 式を指定して生 成できます。 XQuery 式が PATH 節に指定されていない場合、列値を生成するた めに、列名が XQuery 式として使用され、 XMLTABLE の中で先に指定された XQuery 式の結果が、列値を作成するときに外部コンテキスト項目になります。 列 値を生成する PATH 節の XQuery 式が空のシーケンスを戻した場合のために、オ プションのデフォルト節を指定して列のデフォルト値を提供することもできます。

例えば、以下の SELECT ステートメントは、XMLTABLE 関数内の XQuery 式 で、CUSTOMER 表の INFO 列を参照します。

SELECT X.\* FROM CUSTOMER C, XMLTABLE ('\$INFO/customerinfo' COLUMNS CUSTNAME CHAR(30) PATH 'name', PHONENUM XML PATH 'phone') as X WHERE C.CID < 1003

結果の表の列タイプが XML ではなく、かつ列の値を定義する XQuery 式の結果が 空のシーケンスでなければ、XMLCAST が暗黙的に使用されて、XML 値がターゲ ット・データ・タイプの値に変換されます。

XMLTABLE 関数ではオプションで名前空間を宣言できます。 XMLNAMESPACES 宣言で名前空間を指定する場合、これらの名前空間のバインディングは XMLTABLE 関数呼び出し内のすべての XQuery 式に適用されます。 名前空間のバ インディングを XMLNAMESPACES 宣言を使用しないで宣言する場合、バインデ ィングは名前空間宣言の後の行 XQuery 式にのみ適用されます。

### **XMLTABLE** の利点

シーケンスの代わりに表を戻すと、以下のような操作を SQL 照会のコンテキスト 内から実行できます。

v SQL 全選択の中から行う、XQuery 式の結果に対する繰り返し処理

例えば次の照会の場合、XMLTABLE 内の XQuery 式 "db2-fn:xmlcolumn ("CUSTOMER.INFO")/customerinfo" を実行した結果として得られた表に対し、 SQL 全選択が繰り返し処理を行います。

SELECT X.\* FROM XMLTABLE ('db2-fn:xmlcolumn("CUSTOMER.INFO")/customerinfo' COLUMNS "CUSTNAME" CHAR(30) PATH 'name', "PHONENUM" XML PATH 'phone')

- v 保管された XML 文書から表への値の挿入 (値の挿入については、XMLTABLE の例を参照してください)
- XML 文書からの値に対するソート

例えば次の照会では、CUSTOMER 表の INFO 列にある XML 文書に保管された カスタマー名によって結果がソートされます。

SELECT X.\* FROM XMLTABLE ('db2-fn:xmlcolumn("CUSTOMER.INFO")/customerinfo' COLUMNS "CUSTNAME" CHAR(30) PATH 'name', "PHONENUM" XML PATH 'phone') as X

ORDER BY X.CUSTNAME

v XML 値を一部はリレーショナルとして、一部は XML として保管する (値の挿 入については、XMLTABLE の例を参照してください)

重要**:** XMLTABLE の PATH オプションに指定された XQuery 式が戻す内容につい ては、次のことが言えます。

- v 複数の項目のシーケンスを戻す場合、列のデータ・タイプは XML でなければな りません。 XMLTABLE から戻された値を XML 列に挿入する場合、挿入される 値が整形式 XML 文書であることを確認してください。 複数の項目を戻すシー ケンス処理の例については、値の挿入についての XMLTABLE 例を参照してくだ さい。
- v 空のシーケンスを戻す場合、その列の値として NULL 値が戻されます。

### 例**: XMLTABLE** から戻される値の挿入

XMLTABLE SQL 表関数を使用して、保管された XML 文書内から値を検索し、そ れを表に挿入できます。

この手法は、分解の簡単な形式です。分解とは、XML 文書の断片をリレーショナル 表の列に保管するプロセスのことです。 (より一般的なタイプの分解は、アノテー ション付き XML スキーマ分解機能で使用可能になります。 アノテーション付き XML スキーマ分解を使用すると、複数の XML 文書を複数の表に同時に分解でき ます。)

例えば、次の 2 つの XML 文書を CUSTOMER という名前の表に保管したとしま す。

```
<customerinfo Cid="1001">
 <name>Kathy Smith</name>
 <addr country="Canada">
    <street>25 EastCreek</street>
   <city>Markham</city>
   <prov-state>Ontario</prov-state>
    <pcode-zip>N9C 3T6</pcode-zip>
 </addr>
  <phone type="work">905-555-7258</phone>
</customerinfo>
<customerinfo Cid="1003">
  <name>Robert Shoemaker</name>
   <addr country="Canada">
    <street>1596 Baseline</street>
    <city>Aurora</city>
    <prov-state>Ontario</prov-state>
    <pcode-zip>N8X 7F8</pcode-zip>
```
```
</addr>
  <phone type="work">905-555-7258</phone>
  <phone type="home">416-555-2937</phone>
  <phone type="cell">905-555-8743</phone>
  <phone type="cottage">613-555-3278</phone>
</customerinfo>
```
これらの文書からの値を、次のように定義された表に挿入するとします。

CREATE TABLE CUSTPHONE (custname char(30), numbers XML)

この場合、XMLTABLE を使用する次の INSERT ステートメントにより、 CUSTPHONE 表に XML 文書からの値が取り込まれます。

```
INSERT INTO CUSTPHONE
 SELECT X.*
 FROM XMLTABLE ('db2-fn:xmlcolumn("CUSTOMER.INFO")/customerinfo'
                 COLUMNS
                   "CUSTNAME" CHAR(30) PATH 'name',
                   "PHONENUM" XML PATH 'document{<allphones>{phone}</allphones>}'
                ) as X
```
XMLTABLE の PHONENUM 列の PATH 式に、XQuery のノード・コンストラク ター関数である「document{<allphones>{phone}</allphones>}」が指定されていること に注意してください。 XML 列 (この例では NUMBERS 列) に挿入される値は整形 式 XML 文書でなければならないので、文書コンストラクターが必要です。 この例 では、<customerinfo> 文書の Cid="1003" であるすべての <phone> 要素は、次の 4 項目を含む単一のシーケンスで戻されます。

{<phone type="work">905-555-7258</phone>,<phone type="home">416-555-2937</phone>,  $\n$  <phone type="cell">905-555-8743</phone>, <phone type="cottage">613-555-3278</phone>}

このシーケンス自体は整形式 XML 文書ではないので NUMBERS XML 列に挿入で きません。 phone 値が正常に挿入されるようにするために、シーケンス内のすべて の項目が単一の整形式文書に構成されます。

結果として生じる表は、次のようになります (見やすくするために出力は整形され ています)。

表 *13.* 結果表

| <b>CUSTNAME</b>  | <b>NUMBER</b>                                                                        |
|------------------|--------------------------------------------------------------------------------------|
| Kathy Smith      | <allphones></allphones>                                                              |
|                  | $\epsilon$ phone type="work">905-555-7258 $\epsilon$ /phone>                         |
|                  | $\triangleleft$ /allphones>                                                          |
| Robert Shoemaker | <allphones></allphones>                                                              |
|                  | $\epsilon$ <phone type="work">905-555-7258<math>\epsilon</math>/phone&gt;</phone>    |
|                  | $\epsilon$ <phone type="home">416-555-2937<math>\epsilon</math>/phone&gt;</phone>    |
|                  | $\epsilon$ <phone type="cell">905-555-8743<math>\epsilon</math>/phone&gt;</phone>    |
|                  | $\epsilon$ <phone type="cottage">613-555-3278<math>\epsilon</math>/phone&gt;</phone> |
|                  | $\triangle$ /allphones>                                                              |

# 例**: XMLTABLE** を使用して項目のオカレンスごとに **1** 行を戻す

XML 文書に 1 つの要素の複数オカレンスがあり、この要素のオカレンスごとに 1 行を生成するには、XMLTABLE を使用します。

例えば、次の 2 つの XML 文書を CUSTOMER という名前の表に保管したとしま す。 <customerinfo Cid="1001"> <name>Kathy Smith</name> <addr country="Canada"> <street>25 EastCreek</street> <city>Markham</city> <prov-state>Ontario</prov-state> <pcode-zip>N9C 3T6</pcode-zip> </addr> <phone type="work">905-555-7258</phone> </customerinfo> <customerinfo Cid="1003"> <name>Robert Shoemaker</name> <addr country="Canada"> <street>1596 Baseline</street> <city>Aurora</city> <prov-state>Ontario</prov-state> <pcode-zip>N8X 7F8</pcode-zip> </addr> <phone type="work">905-555-7258</phone> <phone type="home">416-555-2937</phone> <phone type="cell">905-555-8743</phone> <phone type="cottage">613-555-3278</phone> </customerinfo> すべての <phone> 値が別個の行に保管される表を作成するには、XMLTABLE を次 のように使用します。 SELECT X.\* FROM CUSTOMER C, XMLTABLE ('\$cust/customerinfo/phone' PASSING C.INFO as "cust"

```
COLUMNS "CUSTNAME" CHAR(30) PATH '../name',
 "PHONETYPE" CHAR(30) PATH '@type',
 "PHONENUM" CHAR(15) PATH '.'
) as X
```
この照会により、2 つの XML 文書に関して次の結果が生じます。

表 *14.* 結果表

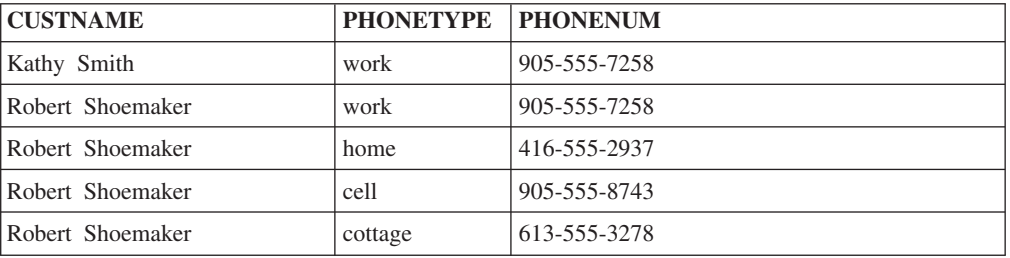

要素 <name> が "Robert Shoemaker" の XML 文書に関して、要素 <phone> の値 が、個別の行として戻されていることに注目してください。

同じ文書で、次のように <phone> 要素を XML として抽出することもできます。 SELECT X.\* FROM CUSTOMER C, XMLTABLE ('\$cust/customerinfo/phone' PASSING C.INFO as "cust" COLUMNS "CUSTNAME" CHAR(30) PATH '../name', "PHONETYPE" CHAR(30) PATH '@type', "PHONENUM" XML PATH '.' ) as X

この照会により、2 つの XML 文書に関して次の結果が生じます (出力は見やすく するために整形しています)。

表 *15.* 結果表

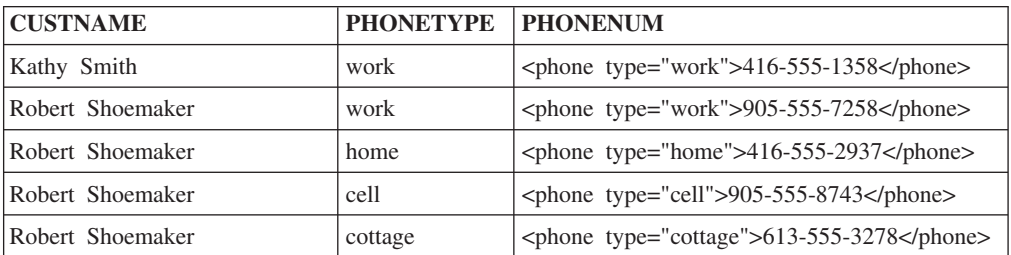

# 例**: XMLTABLE** を使用して **XML** 文書の複数のツリーから要素を 処理する

複数の階層、つまりツリーが含まれる XML 文書では、文書の 1 つのツリーの要素 に、文書の別のツリーの要素を関連付けることができます。 XPath 式を使用して、 XML 文書内の関連要素を処理できます。

以下の例では、XML 文書内の情報に基づいて、設備および備品を新しい建物に移動 する場合の表を生成します。 XML 文書には、新しい建物でのアイテムの場所に関 連した情報が含まれます。

以下のステートメントは、XML 文書を保管する表 MOVE を作成します。 CREATE TABLE MOVE (ID BIGINT NOT NULL PRIMARY KEY, MOVEINFO XML )

以下の XML データには、会社のアイテムおよびアイテムの場所に関する情報が含 まれます。 XML 情報は 2 つのツリーに分けられます。 1 つのツリーには、所 属、タグ番号およびアイテムの説明など、アイテムに関する情報が含まれます。 も う 1 つのツリーには、新しい部門の場所、オフィスに割り当てられるフロア、公共 のエリア、および保管エリアなど、移動に関する情報が含まれます。

以下のステートメントは、XML 文書を表 MOVE に挿入します。

```
INSERT into MOVE (ID, MOVEINFO) values ( 1, '
<listing>
 <items>
  <item dept="acct" tag="12223">
    <name>laser printer</name>
    <area>common</area>
  \langleitem\rangle<item dept="recptn" tag="23665">
    <name>monitor, CRT</name>
    <area>storage</area>
  </item>
  <item dept="acct" tag="42345">
    <name>CPU, desktop</name>
    <area>office</area>
  </item>
  <item dept="recptn" tag="33301">
    <name>monitor, LCD</name>
    <area>office</area>
  </item>
  <item dept="mfg" tag="10002">
    <name>cabinet, 3 dwr</name>
    <area>office</area>
```

```
\langleitem\rangle<item dept="acct" tag="65436">
    <name>table, round 1m</name>
    <area>storage</area>
  \langleitem\rangle</items>
  <locations>
  <building dept="recptn" >
     <wing>main</wing>
     <floor area="storage">1</floor>
     <floor area="common">1</floor>
     <floor area="office">2</floor>
  </building>
  <building dept="mfg" >
     <wing>east</wing>
     <floor area="storage">1</floor>
     <floor area="common">2</floor>
     <floor area="office">2</floor>
  </building>
  <building dept="acct" >
     <wing>west</wing>
     <floor area="storage">2</floor>
     <floor area="common">1</floor>
     <floor area="office">2</floor>
  </building>
  </locations>
</listing>
')
```
以下の SELECT ステートメントは、アイテム情報と場所の情報を結合し、アイテム 情報、部門、新しい場所がリストされた表を作成します。

マッピングのキーは、相対 XPath 軸 \$x/../../ を使用して、アイテム情報と場所 の情報を突き合わせます。

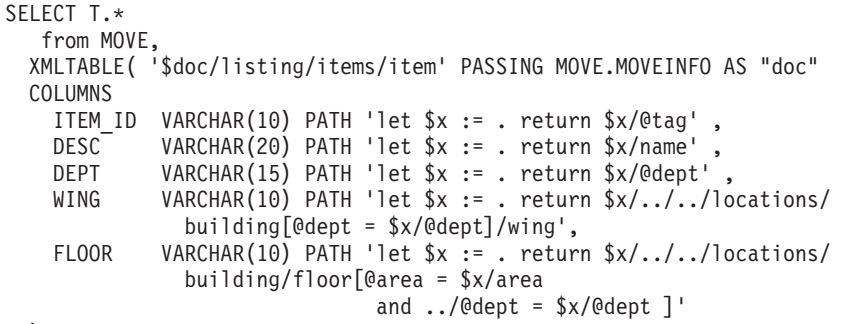

)as T

サンプル・データに対して実行すると、このステートメントは以下のデータを戻し ます。

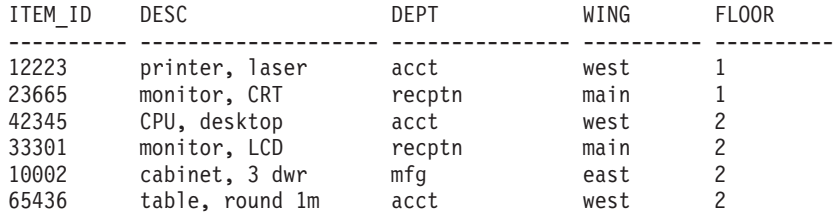

# 例**: XMLTABLE** を使用した階層データの処理

XML 文書には、ネスト・レベルの変数番号を使用してデータの階層を含めることが できます。 XPath 式を使用して、階層データを処理できます。

以下の例では、コンピューターの部品のリストおよび各部品の親コンポーネントを 作成します。 この情報は、コンピューターのコンポーネントおよびコンポーネント の関係が含まれる XML 文書に基づいています。

以下のステートメントは、XML 文書を保管する表 BOMLIST を作成します。 CREATE TABLE BOMLIST (Cid BIGINT NOT NULL PRIMARY KEY, ITEMS XML )

この XML 文書にはコンポーネントおよびサブコンポーネントのリストが含まれま す。 コンポーネントのリストは、コンポーネントのサブコンポーネントについて説 明する階層に関連付けられています。 コンポーネントがサブコンポーネントで構成 されている場合、コンポーネントの各サブコンポーネントはコンポーネントのサブ 要素としてリストされます。

```
以下のステートメントは、XML 文書を表 BOMLIST に挿入します。
```

```
CREATE TABLE BOMLIST (Cid BIGINT NOT NULL PRIMARY KEY, ITEMS XML )
insert into BOMLIST (Cid, ITEMS) values ( 1, '
<item desc="computersystem" model="L1234123">
  <part desc="computer" partnum="5423452345">
    <part desc="motherboard" partnum="5423452345">
      <part desc="CPU" partnum="6109486697">
        <part desc="register" partnum="6109486697"/>
      </part>
      <part desc="memory" partnum="545454232">
        <part desc="transistor" partnum="6109486697"/>
      </part>
    </part>
    <part desc="diskdrive" partnum="6345634563456">
      <part desc="spindlemotor" partnum="191986123"/>
    </part>
    <part desc="powersupply" partnum="098765343">
     <part desc="powercord" partnum="191986123"/>
    </part>
  </part>
  <part desc="monitor" partnum="898234234">
    <part desc="cathoderaytube" partnum="191986123"/>
  </part>
  <part desc="keyboard" partnum="191986123">
    <part desc="keycaps" partnum="191986123"/>
  </part>
  <part desc="mouse" partnum="98798734">
    <part desc="mouseball" partnum="98798734"/>
  </part>
</item>
')
```
以下の SELECT ステートメントは、文書全体をナビゲートして、パーツおよび親パ ーツをリストする表を作成します。

## 特徴は、XMLTABLE 関数を使用して表 B を作成することです。 XPath 軸 \$doc//part の // を使用することによって、Item ノードのすべての part 要素がナ ビゲートされます。

```
SELECT
```

```
A.ITEMNAME,
B.PART,
B.PARENT
FROM BOMLIST ,
XMLTABLE('$doc/item' PASSING BOMLIST.ITEMS AS "doc"
  COLUMNS
 ITEMNAME VARCHAR(20) PATH './@desc',
                        PATH '.'
)AS A,
XMLTABLE('$doc//part' PASSING A.ITEM AS "doc"
  COLUMNS
  PART VARCHAR(20) PATH './@desc',
 PARENT VARCHAR(20) PATH '../@desc'
)AS B
```
以下のステートメントがデータに対して実行されると、以下の表が表示され、パー ツおよび親パーツがリストされます。

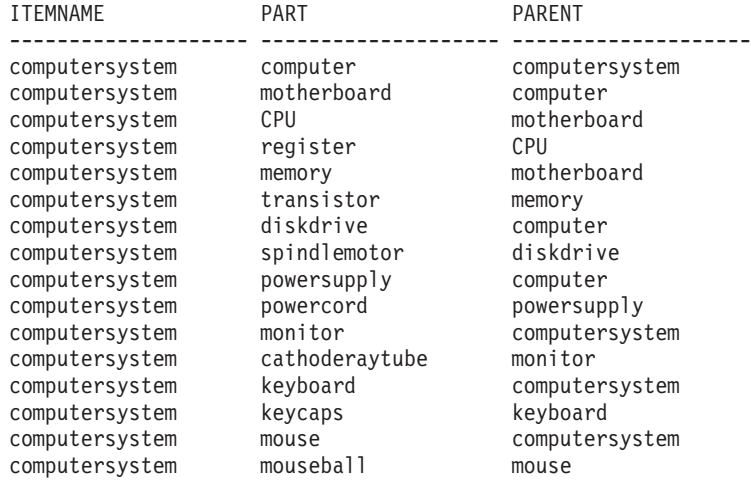

# **XMLTABLE**

場合によっては指定した入力引数を XQuery 変数として使用して、XMLTABLE 関 数は結果表を XQuery 式の評価から戻します。行 XQuery 式の結果シーケンス内の 各シーケンス項目は、結果表の行を表しています。

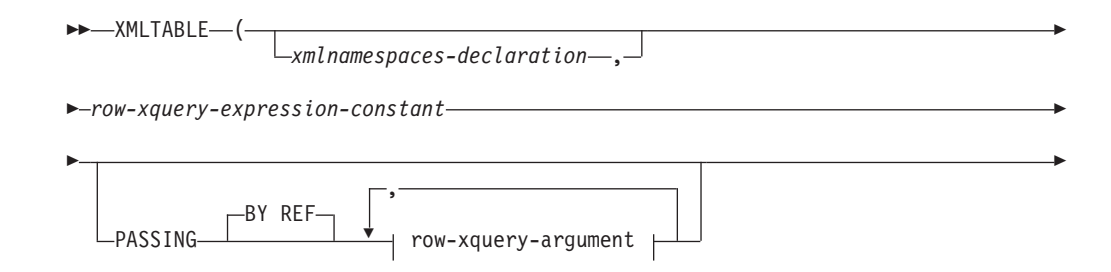

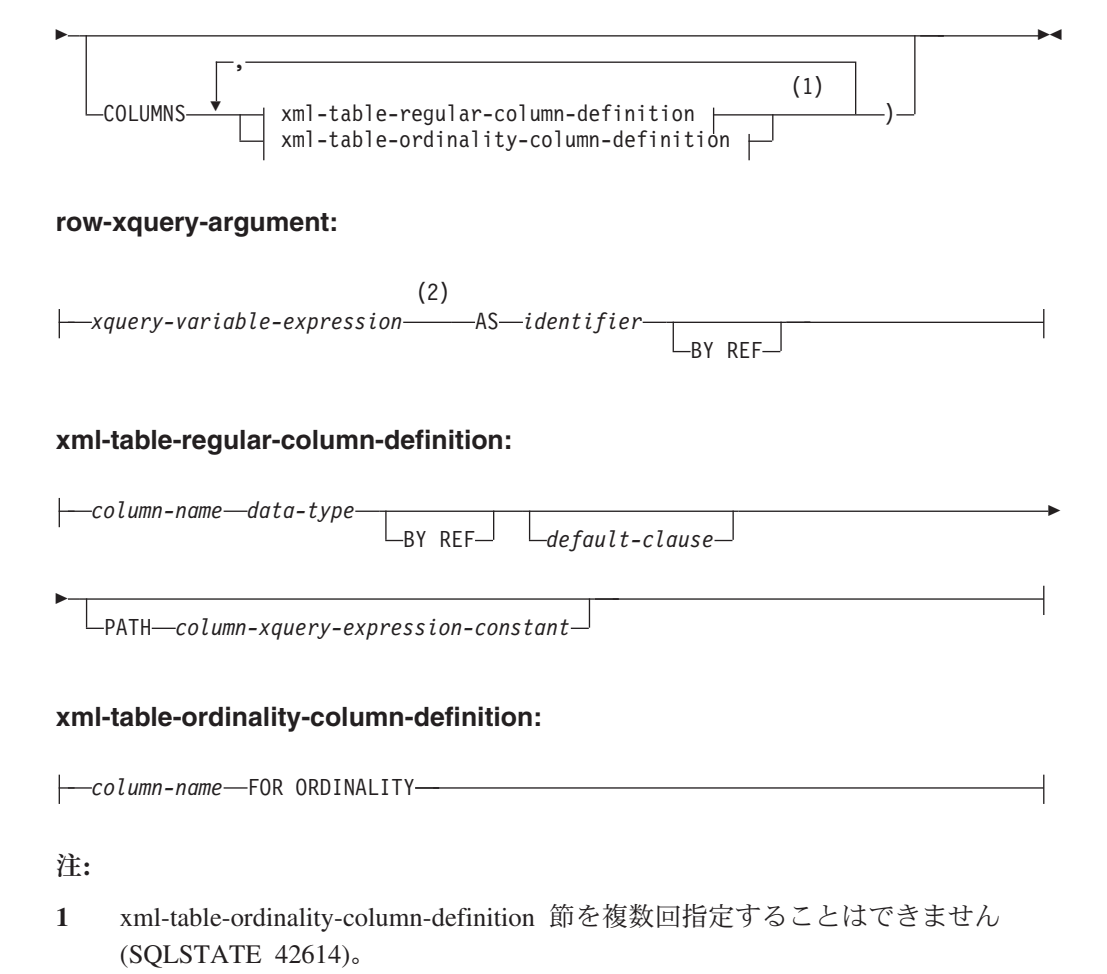

- **2** 式のデータ・タイプを DECFLOAT にすることはできません。
- スキーマは SYSIBM です。関数名を修飾名で指定することはできません。

### *xmlnamespaces-declaration*

*row-xquery-expression-constant* および *column-xquery-expression-constant* の静的コ ンテキストの一部になる、1 つ以上の XML 名前空間宣言を指定します。 XMLTABLE の引数である XQuery 式の静的に認識される名前空間のセット は、事前設定された静的に認識される名前空間のセットと、この節で指定された 名前空間宣言を組み合わせたものです。 XQuery 式内の XQuery プロローグ は、これらの名前空間をオーバーライドする場合があります。

*xmlnamespaces-declaration* を指定しない場合、事前設定された静的に認識される 名前空間のセットだけが XQuery 式に適用されます。

*row-xquery-expression-constant*

サポートされる XQuery 言語構文を使用して、XQuery 式として解釈される SQL 文字ストリング定数を指定します。定数ストリングは、データベース・コ ード・ページまたはセクション・コード・ページに変換されることなく、UTF-8 に直接変換されます。 XQuery 式は、オプション・セットの入力 XML 値を使 用して実行し、シーケンス内の各項目についての行が生成される出力 XQuery シーケンスを戻します。 *row-xquery-expression-constant* の値は、空ストリングま たはすべてがブランクのストリングにすることはできません (SQLSTATE 10505)。

### **PASSING**

入力値、およびそれらの値を *row-xquery-expression-constant* で指定された XQuery 式に渡す方法を指定します。デフォルトでは、関数が呼び出された有効 範囲内にあるすべての固有の列名が、列の名前を変数名として使用して XQuery 式に暗黙的に渡されます。指定の row-xquery-argument 内の *identifier* が有効範 囲内の列名と一致する場合、明示的な row-xquery-argument はその暗黙的な列を オーバーライドして XQuery 式に渡されます。

#### **BY REF**

デフォルトでは XML 入力引数を参照により渡すことを指定します。 XML 値を参照で渡す場合、XQuery の評価は、入力ノード・ツリーがあればそれ を使用します。その場合は指定された入力式から直接、元のノードの ID お よび文書順序を含めすべてのプロパティーを保持したまま使用します。 2 つの引数が同じ XML 値を渡す場合、その 2 つの入力引数の間に含まれて いる何らかのノードに関係するノード ID 比較および文書順序比較は、同じ XML ノード・ツリー内のノードを参照する場合があります。

この節は、非 XML 値の受け渡しには影響を与えません。非 XML 値は、 XML へのキャスト中に値の新規コピーを作成します。

#### **row-xquery-argument**

*row-xquery-expression-constant* により指定された XQuery 式に渡される引数 を指定します。引数は、値およびその値が渡される方法を指定します。引数 には、結果を XQuery 式に渡す前に評価される SQL 式が組み込まれます。

- v 結果の値は、XML 型である場合、*input-xml-value* になります。 NULL の XML 値は、XML の空シーケンスに変換されます。
- v 結果の値は、XML 型でない場合、XML データ・タイプにキャスト可能 でなければなりません。 NULL 値は、XML の空シーケンスに変換され ます。変換される値は、*input-xml-value* になります。

*row-xquery-expression-constant* が評価されるとき、XQuery 変数は *input-xml-value* と等しい値、および AS 節により指定された名前で示されま す。

## *xquery-variable-expression*

実行中に *row-xquery-expression-constant* により指定された XQuery 式が 使用できる値を持つ SQL 式を指定します。式には、NEXT VALUE 式、PREVIOUS VALUE 式 (SQLSTATE 428F9)、または OLAP 関数 (SQLSTATE 42903) を含めることはできません。式のデータ・タイプを DECFLOAT にすることはできません。

### **AS** *identifier*

*xquery-variable-expression* により生成された値が、

*row-xquery-expression-constant* に XQuery 変数として渡されることを指 定します。変数名は *identifier* になります。 XQuery 言語の変数名に先 行する先頭のドル記号 (\$) は、*identifier* には含められません。 identifier は有効な XQuery 変数名でなければならず、XML NCName に 制限されます。 identifier は、長さが 128 バイトを超えてはなりませ ん。同じ PASSING 節内の 2 つの引数が同じ identifier を使用すること はできません (SQLSTATE 42711)。

#### **BY REF**

XML 入力値が参照により渡されるように指示します。 XML 値を参照 で渡す場合、XQuery の評価は、入力ノード・ツリーがあればそれを使 用します。その場合は指定された入力式から直接、元のノードの ID お よび文書順序を含めすべてのプロパティーを保持したまま使用します。 2 つの引数が同じ XML 値を渡す場合、その 2 つの入力引数の間に含 まれている何らかのノードに関係するノード ID 比較および文書順序比 較は、同じ XML ノード・ツリー内のノードを参照する場合がありま す。 BY REF が *xquery-expression-variable* に続いて指定されない場 合、XML 引数は、PASSING キーワードに続く構文により提供されるデ フォルトの受け渡しメカニズムによって渡されます。このオプション は、非 XML 値に指定することはできません (SQLSTATE 42636)。非 XML 値が渡される場合、値は XML に変換されます。このプロセスに よりコピーが作成されます。

### **COLUMNS**

結果表の出力列を指定します。この節が指定されない場合、

*row-xquery-expression-constant* 内の XQuery 式を評価して得られたシーケンス項 目に基づく値が指定されて、データ・タイプ XML の単一の無名列が参照によ って戻されます (PATH ! を指定した場合と同じ結果になります)。結果列を参 照するには、関数に続く *correlation-clause* に *column-name* が指定されている必 要があります。

#### **xml-table-regular-column-definition**

結果表の出力列を指定します。これには列名、データ・タイプ、XML 受け 渡しメカニズム、および行のシーケンス項目から値を抽出する XQuery 式 が含まれます。

*column-name*

結果表の列の名前を指定します。名前を修飾したり、表の複数の列に対 して同じ名前を使用することはできません (SQLSTATE 42711)。

*data-type*

列のデータ・タイプを指定します。使用可能な型の構文および説明につ いては、CREATE TABLE を参照してください。 *data-type* は、XML データ・タイプから、指定された *data-type* へのサポートされる XMLCAST がある場合に、XMLTable で使用できます。

## **BY REF**

XML 値を、データ・タイプ XML の列の参照により戻すことを指定し ます。デフォルトでは、XML 値は BY REF により戻されます。 XML 値を参照で戻す場合、XML 値は、入力ノード・ツリーがあればそれを 組み込みます。その場合は結果の値から直接、元のノードの ID および 文書順序を含めすべてのプロパティーを保持したまま組み込みます。こ のオプションは、非 XML 列に指定することはできません (SQLSTATE 42636)。非 XML 列が処理される場合、値は XML から変換されます。 このプロセスによりコピーが作成されます。

### *default-clause*

列のデフォルト値を指定します。 *default-clause* の構文および説明につ いては、CREATE TABLE を参照してください。 XMLTABLE 結果列

の場合、*column-xquery-expression-constant* に含まれる XQuery 式の処理 が空のシーケンスを戻す場合は、デフォルトが適用されます。

**PATH** *column-xquery-expression-constant*

サポートされる XQuery 言語構文を使用して、XQuery 式として解釈さ れる SQL 文字ストリング定数を指定します。定数ストリングは、デー タベース・コード・ページまたはセクション・コード・ページに変換さ れることなく、UTF-8 に直接変換されます。 *column-xquery-expressionconstant* は XQuery 式を指定しますが、これは *row-xquery-expressionconstant* 内の XQuery 式の評価の結果である項目に関連して列値を決定 します。外部で提供されたコンテキスト項目として *row-xquery-expression-constant* の処理の結果による項目がある場合、 *column-xquery-expression-constant* が評価され、出力シーケンスが戻され ます。列値は、以下のようにこの出力シーケンスに基づいて決定されま す。

- v 出力シーケンスに含まれている項目がゼロの場合、*default-clause* は列 の値を提供します。
- v 空のシーケンスが戻され、*default-clause* が指定されていない場合、 NULL 値が列に割り当てられます。
- v 空でないシーケンスが戻される場合、値は列に指定された *data-type* に対する XMLCAST です。この XMLCAST の処理によりエラーが 戻される場合があります。

*column-xquery-expression-constant* の値は、空ストリングまたはすべてが ブランクのストリングにすることはできません (SQLSTATE 10505)。こ の節が指定されない場合、デフォルトの XQuery 式は単に *column-name* になります。

## **xml-table-ordinality-column-definition**

結果表の順序を示す列を指定します。

*column-name*

結果表の列の名前を指定します。名前を修飾したり、表の複数の列に対 して同じ名前を使用することはできません (SQLSTATE 42711)。

### **FOR ORDINALITY**

*column-name* が結果表の順序を示す列になるように指定します。この列 のデータ・タイプは BIGINT です。 結果表のこの列の値は、 *row-xquery-expression-constant* 内の XQuery 式を評価した結果シーケン スにおける行の項目の順序番号です。

いずれかの XQuery 式の評価の結果がエラーになる場合、XMLTABLE 関数は XQuery エラーを戻します (SQLSTATE クラス '10')。

## 例

以下は、注文の購入注文項目で状況が「NEW」の結果である表のリストです。

**SELECT** U."PO ID", U."Part #", U."Product Name", U."Quantity", U."Price", U."Order Date" **FROM** PURCHASEORDER P, **XMLTABLE**('\$po/PurchaseOrder/item' **PASSING** P.PORDER **AS** "po" **COLUMNS** "PO ID" INTEGER PATH '../@PoNum',<br>"Part #" CHAR(10) PATH 'partid', CHAR(10) PATH 'partid',

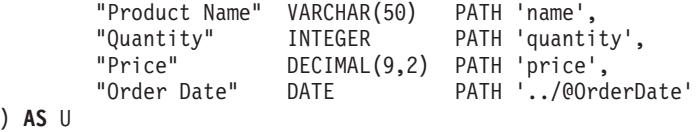

**WHERE** P.STATUS = 'Unshipped'

# **XML** データを照会するときの **XMLEXISTS** 述部

XMLEXISTS 述部は、XQuery 式が 1 つ以上の項目のシーケンスを戻すかどうかを 判別します。 この述部に指定された XQuery 式が空のシーケンスを戻す場合、 XMLEXISTS は false を戻します。その他の場合には、true を戻します。

XMLEXISTS 述部は、SELECT ステートメントの WHERE 節で使用できます。 こ の使用法は、保管された XML 文書の値を使用して SELECT 照会の操作対象とな る行のセットを絞り込むというものです。

例えば、次の SQL 照会は、XMLEXISTS 述部を使用して戻される行を <city> 要素 の値が "Toronto" である XML 文書を含むものだけに制限する方法を示していま す。 (XQuery 式は大/小文字を区別しますが、SQL は大/小文字を区別しないことに 注意してください。)

SELECT Cid FROM CUSTOMER WHERE XMLEXISTS ('\$d//addr[city="Toronto"]' passing INFO as "d")

XMLEXISTS の XQuery 式で、XQuery 変数に値を渡すことができることに注目し てください。 この例では、CUSTOMER 表の INFO 列の文書に、XQuery 変数 \$d がバインドされています。 **passing** 節に名前を明示的に指定しないでも列名を引き 渡せるより簡単な構文も使用できます。 115 [ページの](#page-124-0)

『XMLEXISTS、XMLQUERY、または XMLTABLE [を使用した列名の簡単な引き渡](#page-124-0) [し』を](#page-124-0)参照してください。

期待される結果が戻されるように、XMLEXISTS での XQuery 式が正しく指定され ていることを確認してください。 例えば、CUSTOMER 表の XML INFO 列に複数 の文書が保管されているものの、1 つの文書のみ値が 1000 の Cid 属性 (指定され たパスにある) を含むと仮定します。

```
<customerinfo Cid="1000">
 <name>Kathy Smith</name>
 <addr country="Canada">
   <street>5 Rosewood</street>
   <city>Toronto</city>
   <prov-state>Ontario</prov-state>
    <pcode-zip>M6W 1E6</pcode-zip>
 </addr>
  <phone type="work">416-555-1358</phone>
</customerinfo>
```
次の 2 つの照会は、XQuery 式が少し異なるために、異なる結果を戻します。

SELECT \* FROM CUSTOMER WHERE XMLEXISTS ('\$d/customerinfo[@Cid=1000]' passing INFO as "d")

SELECT \* FROM CUSTOMER WHERE XMLEXISTS ('\$d/customerinfo/@Cid=1000' passing INFO as "d") 最初の照会は、上記の XML 文書を含む行を予期されたとおりに戻します。 しか し、2 番目の照会は、指定された XQuery 式で XMLEXISTS 述部が常に true を戻 すために、CUSTOMER 表のすべての行を戻します。 2 番目の照会の XQuery 式は ブール項目のシーケンスを戻し、これは空ではないシーケンスなので、XMLEXISTS は常に true を戻すことになります。 その結果、CUSTOMER 表のすべての行が選 択されて、予期したとおりの結果が得られません。

# **XMLEXISTS** 述部の使用法

XMLEXISTS に値述部 (*expression*) を持つ XPath 式が含まれている場合、 [*expression*] が結果となるように、述部を大括弧で囲みます。 値述部を大括弧で囲 むと、意味体系上期待されるように *expression* が評価されます。

### **XMLEXISTS** 述部の動作

以下のシナリオは、空でないシーケンス自体には単一値 *false* が含まれてい たとしても、その空でないシーケンスのためにどのように XMLEXISTS が *true* と評価されるようになるのかを示しています。索引の突き合わせは行わ れず、照会は、期待されるよりずっと多くの結果セットを戻します。 この 問題は、値述部を大括弧 ([]) で適切に囲むことにより回避できます。

以下の 1 つの表、1 つの索引、および 2 つの照会について考慮します。

- CREATE TABLE mytable (id BIGINT, xmlcol XML); CREATE INDEX myidx ON mytable(xmlcol) GENERATE KEY USING XMLPATTERN '//text()' AS SQL VARCHAR(255); SELECT xmlcol FROM mytable WHERE XMLEXISTS('\$doc/CUSTOMER/ORDERS/ORDERKEY/text()="A512" ' PASSING xmlcol AS "doc")
- SELECT xmlcol FROM mytable WHERE XMLEXISTS('\$doc/CUSTOMER[ORDERS/ORDERKEY/text()="A512"] ' PASSING xmlcol AS "doc") ;

この動作の原因は次の理由によります: XMLEXISTS は XQuery 式を評価 し、結果が空のシーケンスである場合には *false (for XMLEXISTS)* を戻し、 結果が空でないシーケンスである場合には *true (for XMLEXISTS)* を戻しま す。 その後、照会評価におけるおそらく直感的ではない次のステップが続 きます: 最初の照会で、式は「オーダー・キーを A512 と比較する」ように 指示します。 その式の結果は、オーダー・キーの実際の値により、*false* ま たは *true* のいずれかの値になります。 そのため、XMLEXISTS 関数は、 単一の項目、つまり *false* の項目または *true* の項目のいずれかを含む戻り シーケンスを常に認識します。 1 つの項目を持つシーケンスは空でないシ ーケンスであるため、XMLEXISTS はすべてにおいて常に *true (for XMLEXISTS)* を戻し、そのために照会はすべての行を戻します。 すべての 行が条件に適合するように XMLEXISTS が使用される場合には、索引は活 用できません。

以下に空でないシーケンスの 5 つの例を示します。その中の 3 つは項目が 1 つしかないシーケンスです。

(42, 3,4,78, 1966) (true) (abd, def) (false) (5)

空でないそうしたシーケンスにより、XMLEXISTS 自体が認識する空でない シーケンスが (*false*) を戻す場合でも、XMLEXISTS は値 *true (for XMLEXISTS)* を戻します。

2 番目の照会では、XMLEXISTS の内部の式は、「orderkey が A512 に等 しいオーダーを持つ顧客を戻す」ように指示します。文書内にそのような顧 客が存在しない場合、結果は実際、空のシーケンスになります。 この照会 は索引を使用し、期待される結果を戻します。

## **XMLEXISTS** 述部の使用法

*expression* 全体が大括弧の中に置かれた場合、それは「[*expression*] である 場合に XML データを戻す」という意味に固定され、XML データが *expression* を満たさない場合には常に空のシーケンスが戻されるはずです。

値の比較は常に大括弧内部にあるため、XMLEXISTS 述部使用法の次の各サ ンプル・フラグメントは予想通りに処理されます。

- ... WHERE XMLEXISTS('\$doc[CUSTOMER/ORDERS/ORDERKEY/text()="A512"] ' PASSING xmlcol as "doc") ;
	- ... WHERE XMLEXISTS('\$doc/CUSTOMER[ORDERS/ORDERKEY/text()="A512"] ' PASSING xmlcol AS "doc") ;
	- ... WHERE XMLEXISTS('\$doc/CUSTOMER/ORDERS[ORDERKEY/text()="A512"] ' PASSING xmlcol AS "doc") ;

値比較がない照会に対してもこの指針は正しく働きます。例えば、 *COMMENT* 子要素を持つすべての顧客の文書を戻す場合には、次のように します。

... WHERE XMLEXISTS('\$doc[CUSTOMER/COMMENT ] ' PASSING xmlcol AS "doc") ;

## **XMLEXISTS** 述部

XMLEXISTS 述部は、XQuery 式が 1 つ以上の項目のシーケンスを戻すかどうかを テストします。

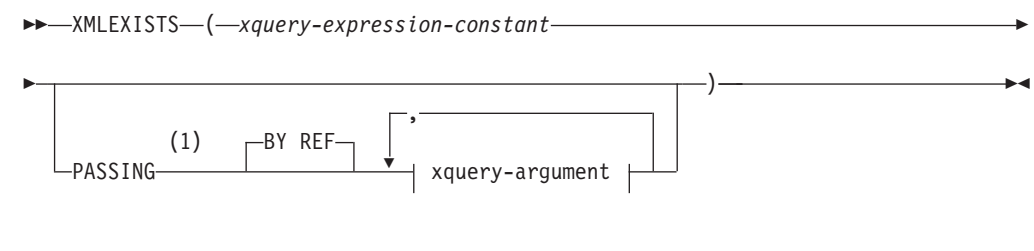

## **xquery-argument:**

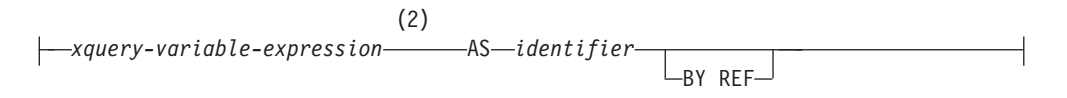

注**:**

- **1** データ・タイプを DECFLOAT にすることはできません。
- **2** 式のデータ・タイプを DECFLOAT にすることはできません。

#### *xquery-expression-constant*

XQuery 式として解釈される SQL 文字ストリング定数を指定します。定数スト リングは、データベース・コード・ページまたはセクション・コード・ページに 変換されることなく、UTF-8 に直接変換されます。 XQuery 式は、オプショ ン・セットの入力 XML 値を使用して実行し、XMLEXISTS 述部の結果を決定 するためにテストされる出力シーケンスを戻します。 *xquery-expression-constant* の値は、空ストリングまたはブランク文字のストリングにすることはできません (SQLSTATE 10505)。

#### **PASSING**

入力値、およびそれらの値を *xquery-expression-constant* で指定された XQuery 式に渡す方法を指定します。デフォルトでは、関数が呼び出された有効範囲内に あるすべての固有の列名が、列の名前を変数名として使用して XQuery 式に暗 黙的に渡されます。指定の xquery-argument 内の *identifier* が有効範囲内の列名 と一致する場合、明示的な xquery-argument はその暗黙的な列をオーバーライド して XQuery 式に渡されます。

**BY REF**

デフォルトの受け渡しメカニズムを、データ・タイプ XML の任意の *xquery-variable-expression* の参照によると指定します。 XML 値を参照で渡 す場合、XQuery の評価は、入力ノード・ツリーがあればそれを使用しま す。その場合は指定された入力式から直接、元のノードの ID および文書順 序を含めすべてのプロパティーを保持したまま使用します。 2 つの引数が 同じ XML 値を渡す場合、その 2 つの入力引数の間に含まれている何らか のノードに関係するノード ID 比較および文書順序比較は、同じ XML ノ ード・ツリー内のノードを参照する場合があります。

この節は、非 XML 値の受け渡しには影響を与えません。非 XML 値は、 XML へのキャスト中に値の新規コピーを作成します。

### **xquery-argument**

*xquery-expression-constant* により指定された XQuery 式に渡される引数を指 定します。引数は、値およびその値が渡される方法を指定します。引数に は、評価される SQL 式が組み込まれます。

- v 結果の値は、XML 型である場合、*input-xml-value* になります。 NULL の XML 値は、XML の空シーケンスに変換されます。
- v 結果の値は、XML 型でない場合、XML データ・タイプにキャスト可能 でなければなりません。 NULL 値は、XML の空シーケンスに変換され ます。変換される値は、*input-xml-value* になります。

*xquery-expression-constant* が評価されるとき、XQuery 変数は *input-xml-value* と等しい値、および AS 節により指定された名前で示されます。

### *xquery-variable-expression*

実行中に *xquery-expression-constant* により指定された XQuery 式が使用 できる値を持つ SQL 式を指定します。式には、シーケンス参照 (SQLSTATE 428F9) または OLAP 関数 (SQLSTATE 42903) を含める ことはできません。式のデータ・タイプを DECFLOAT にすることはで きません。

### **AS** *identifier*

*xquery-variable-expression* により生成された値が、

*xquery-expression-constant* に XQuery 変数として渡されることを指定し ます。変数名は *identifier* になります。 XQuery 言語の変数名に先行す る先頭のドル記号 (\$) は、*identifier* には含められません。 identifier は 有効な XQuery 変数名でなければならず、XML NCName に制限されま す。 identifier は、長さが 128 バイトを超えてはなりません。同じ PASSING 節内の 2 つの引数が同じ identifier を使用することはできま せん (SQLSTATE 42711)。

#### **BY REF**

XML 入力値が参照により渡されるように指示します。 XML 値を参照 で渡す場合、XQuery の評価は、入力ノード・ツリーがあればそれを使 用します。その場合は指定された入力式から直接、元のノードの ID お よび文書順序を含めすべてのプロパティーを保持したまま使用します。 2 つの引数が同じ XML 値を渡す場合、その 2 つの入力引数の間に含 まれている何らかのノードに関係するノード ID 比較および文書順序比 較は、同じ XML ノード・ツリー内のノードを参照する場合がありま す。 BY REF が *xquery-variable-expression* に続いて指定されない場 合、XML 引数は、PASSING キーワードに続く構文により提供されるデ フォルトの受け渡しメカニズムによって渡されます。このオプション は、非 XML 値に指定することはできません。非 XML 値が渡される 場合、値は XML に変換されます。このプロセスによりコピーが作成さ れます。

## 注

XMLEXISTS 述部は、以下のものにすることはできません。

- JOIN 演算子または MERGE ステートメントと関連した ON 節の一部 (SQLSTATE 42972)
- v CREATE INDEX EXTENSION ステートメントの GENERATE KEY USING また は RANGE THROUGH 節の一部 (SQLSTATE 428E3)
- v CREATE FUNCTION (外部スカラー) ステートメント内の FILTER USING 節の 一部、または CREATE INDEX EXTENSION ステートメント内の FILTER USING 節の一部 (SQLSTATE 428E4)
- v チェック制約の一部、または列生成式の一部 (SQLSTATE 42621)
- v group-by 節の一部 (SQLSTATE 42822)
- 列関数の引数の一部 (SQLSTATE 42607)

副照会に関係する XMLEXISTS 述部は、副照会を制限するステートメントにより制 限されることがあります。

## 例

```
SELECT c.cid FROM customer c
 WHERE XMLEXISTS('$d/*:customerinfo/*:addr[ *:city = "Aurora" ]'
    PASSING info AS "d")
```
# **SQL** ステートメントと **XQuery** 式におけるパラメーターの引き渡し

SQL ステートメントと XQuery 式を組み合わせて実行する場合、ステートメントと 式の実行を変更するためにそのステートメントと式の間でデータを受け渡すことが できます。

# **XMLEXISTS** および **XMLQUERY** への定数およびパラメーター・ マーカーの引き渡し

XMLEXISTS 述部と XMLQUERY スカラー関数は、1 つの SQL ステートメントか ら複数の XQuery 式を実行します。 定数およびパラメーター・マーカーを使用し て、SQL ステートメントのデータを、その SQL ステートメント内で実行される XQuery 式内の変数に渡します。

XMLEXISTS および XMLQUERY の中で、XQuery 変数を XQuery 式の一部として 指定できます。 値は PASSING 節を介して渡されます。 これらの値は SQL 式で す。 XQuery 式に渡されるこれらの値は非 XML 値なので、それらを DB2 XQuery でサポートされるタイプに暗黙的または明示的にキャストする必要があります。 サ ポートされるキャストについて詳しくは、データ・タイプ間でのキャストに関する 資料を参照してください。

定数およびパラメーター・マーカーを XMLQUERY に渡す方法は XMLEXISTS の 場合と同じですが、XMLEXISTS の方がより一般的に使用されます。 これは、 XMLQUERY 内のパラメーター化された述部を SELECT 節と共に使用する場合 は、結果セットから行が削除されないためです。 その代わりに、述部は文書のどの 断片を戻すかを決定するために使用されます。 結果セットから実際に行を除去する には、WHERE 節内で XMLEXISTS 述部を使用する必要があります。 空のシーケ ンスを含む行は、結果セットの一部として戻されないことになります。 ここで説明 した例は、XMLEXISTS によるより一般的な使用法を示しています。

## 例**:** 暗黙的なキャスト

次の照会で、XML タイプではない SQL 文字ストリング定数 'Aurora' は、 XMLEXISTS 述部で XML タイプに暗黙的にキャストされます。暗黙的なキャスト の後に、定数は XML スキーマ・サブタイプの xs:string になり、変数 \$cityName にバインドされます。 こうして、この定数が XQuery 式の述部で使用できるように なります。

```
SELECT XMLQUERY ('$d/customerinfo/addr' passing c.INFO as "d")
FROM Customer as c
WHERE XMLEXISTS('$d//addr[city=$cityName]'
                 passing c.INFO as "d",
                 'Aurora' AS "cityName")
```
# 例**:** 明示的なキャスト

次の照会では、パラメーター・マーカーのタイプを判別できないため、パラメータ ー・マーカーをデータ・タイプに明示的にキャストする必要があります。 SQL VARCHAR タイプに明示的にキャストされたパラメーター・マーカーは、その後 xs:string XML スキーマ・タイプに暗黙的にキャストされます。

```
SELECT XMLQUERY ('$d/customerinfo/addr' passing c.INFO as "d")
FROM Customer as c
WHERE XMLEXISTS('$d//addr[city=$cityName]'
                 passing c.INFO as "d",
```
CAST (? AS VARCHAR(128)) AS "cityName")

# <span id="page-124-0"></span>**XMLEXISTS**、**XMLQUERY**、または **XMLTABLE** を使用した列名 の簡単な引き渡し

XMLEXISTS 述部、XMLQUERY スカラー関数、または XMLTABLE 表関数の使用 を簡単にするには、**passing** 節で列名を指定しないで、

XMLEXISTS、XMLQUERY、または XMLTABLE で指定した XQuery 式でその列 名をパラメーターとして使用できます。

使用しているパラメーター名が引き渡される列名と異なる場合には、パラメーター として列名を渡す **passing** 節を使用する必要があります。

**passing** 節で明示的に変数が指定され、その名前が XQuery 式で参照される変数と 競合する場合には、**passing** 節の変数が優先されます。 CUSTOMER 表に INFO お よび CUST という名前の 2 つの XML 列があるとします。以下の例では、INFO 列から XML データを取得します。

SELECT XMLQuery('\$CUST/customerinfo/name' PASSING INFO as "CUST") FROM customer

**passing** 節で指定された変数 CUST を使用して、XQuery 式の列 INFO が置換され ます。 CUSTOMER 表の列 CUST は使用されません。

## 例**: XMLQUERY** および **XMLEXISTS**

これらの例では、列名が二重引用符で囲まれているため、大文字と小文字が区別さ れます。 二重引用符で囲まない場合、通常の列名に関する規則が適用されます。列 名では大/小文字が区別されず、大文字で保管されます。

以下の例は、PURCHASEORDER 表から同じ文書のシーケンスを戻すいくつかの SELECT ステートメントを示しています。 XML 文書は、列 PORDER にありま す。 最初の 2 つの SELECT ステートメントは **passing** 節を使用して、列名 PORDER を XMLQUERY スカラー関数内の XQuery 式に渡します。 3 番目の SELECT は PORDER 列名を受け渡しパラメーターとして暗黙的に使用します。

SELECT XMLQuery('\$PORDER/PurchaseOrder/item/name' PASSING porder AS "PORDER") FROM purchaseorder

SELECT XMLQuery('\$PORDER/PurchaseOrder/item/name' PASSING porder AS "porder") FROM purchaseorder

SELECT XMLQuery('\$PORDER/PurchaseOrder/item/name') FROM purchaseorder

以下の 2 つの例は、XMLQUERY と XMLEXISTS の両方を使用するいくつかの関 数呼び出しを示しています。 どちらの例も、CUSTOMER 表から同じ文書のシーケ ンスを戻します。

以下の例では、**passing** 節を使用して XMLQUERY スカラー関数および XMLEXISTS 述部で INFO 列名をパラメーターとして明示的に指定します。

SELECT XMLQUERY ('\$INFO/customerinfo/addr' passing Customer.INFO as "INFO") FROM Customer WHERE XMLEXISTS('\$INFO//addr[city=\$cityName]' passing Customer.INFO as "INFO", 'Aurora' AS "cityName")

以下の例では、XMLQUERY 関数は passing 節を使用せず、XMLEXISTS **passing** 節は INFO 列を指定しません。 列名 INFO は、XMLQUERY スカラー関数と XMLEXISTS 述部の両方の XQuery 式に暗黙的に渡されます。

```
SELECT XMLQUERY ('$INFO/customerinfo/addr')
FROM Customer
WHERE XMLEXISTS('$INFO//addr[city=$cityName]'
                 passing 'Aurora' AS "cityName")
```
## 例**: XMLTABLE**

以下の 2 つの例は、XMLTABLE 表関数を使用する 2 つの INSERT ステートメン トを示しています。 どちらの例でも、表 T1 の同じデータが表 CUSTOMER に挿 入されます。 表 T1 には、CUSTLIST という名前の XML 列が含まれています。 XMLTABLE 関数は列 T1.CUSTLIST のデータを取得して、Cid、Info、および History という 3 つの列を持つ表を戻します。 INSERT ステートメントは、 XMLTABLE 関数からのデータを表 CUSTOMER の 3 つの列に挿入します。

以下の例では、**passing** 節を使用して、XMLTABLE 表関数で CUSTLIST 列名をパ ラメーターとして明示的に指定します。

INSERT INTO customer SELECT X.\* FROM T1, XMLTABLE( '\$custlist/customers/customerinfo' **passing T1.custlist as "custlist"** COLUMNS "Cid" BIGINT PATH '@Cid', "Info" XML PATH 'document{.}', "History" XML PATH 'NULL') as X

以下の例では、XMLTABLE 表関数は **passing** 節を使用しません。 XMLTABLE は、表 T1 の列名 CUSTLIST を受け渡しパラメーターとして暗黙的に使用します。

INSERT INTO customer SELECT X.\* FROM T1, XMLTABLE( '\$custlist/customers/customerinfo' COLUMNS "Cid" BIGINT PATH '@Cid', "Info" XML PATH 'document{.}', "History" XML PATH 'NULL') as X

# **XQuery** から **SQL** へのパラメーターの引き渡し

XQuery 式内の db2-fn:sqlquery 関数は SQL 全選択を実行して、XML ノード・シー ケンスを取り出します。 db2-fn:sqlquery を使用する際に PARAMETER 関数を用い て、db2-fn:sqlquery で指定された、XQuery 式から SQL 全選択ステートメントに引 き渡されたデータを参照します。

PARAMETER 関数を使用すると、db2-fn:sqlquery においてパラメーターを SQL 全 選択式の一部として指定できます。 db2-fn:sqlquery 呼び出しで PARAMETER 関数 を使用する場合、その PARAMETER 関数が使用することになる XQuery 式も指定 する必要があります。 SQL 全選択の処理中、各 PARAMETER 関数呼び出しは、 db2-fn:sqlquery 関数呼び出しにおいて対応する XQuery 式の結果値で置き換えられ ます。 PARAMETER 関数によって提供される値は、同じ SQL ステートメント内 で複数回参照できます。

db2-fn:sqlquery 関数呼び出しの一部である XQuery 式は値を戻します。 全選択に渡 されるこれらの値は XML 値なので、それらを DB2 SQL でサポートされるタイプ に暗黙的または明示的にキャストする必要があります。サポートされるキャストに ついて詳しくは、db2-fn:sqlquery 資料およびデータ・タイプ間でのキャストに関す る資料を参照してください。

## 例**: db2-fn:sqlquery** へのパラメーターの引き渡し

以下は、db2-fn:sqlquery を使用した XQuery 式の例です。 db2-fn:sqlquery 関数の処 理中、parameter(1) への参照の両方が、注文日の属性の値 \$po/@OrderDate を戻し ます。

DB2 SAMPLE データベースに対してこの XQuery 式を実行すると、販売促進期間 中に販売されたすべての部品に関する購入 ID、部品 ID、および購入日を戻しま す。

```
xquery
for $po in db2-fn:xmlcolumn('PURCHASEORDER.PORDER')/PurchaseOrder,
 $item in $po/item/partid
for $p in db2-fn:sqlquery(
  "select description
  from product
 where promostart < parameter(1)
 or
  promoend > parameter(1)",
  $po/@OrderDate )
where \frac{p}{\pi} where \frac{p}{\pi}return
<RESULT>
  <PoNum>{data($po/@PoNum)}</PoNum>
  <PartID>{data($item)} </PartID>
  <PoDate>{data($po/@OrderDate)}</PoDate>
</RESULT>
```
# **XQuery** によるデータ検索

XQuery 式は、XQuery を 1 次言語として使用するか、XMLQUERY SQL 関数を使 用した SQL を 1 次言語として用いて実行できます。 どちらかの方法を使用して XQuery 式を実行しても、XML シーケンスが戻されます。

XQuery の仕様では、XQuery 式の結果は 0 または 1 つ以上の項目を含むシーケン スと定義されています。

結果セットに結果のシーケンスが現れる方法は、SQL または XQuery のどちらを 1 次言語として使用したかに応じて異なります。

### **XQuery** を **1** 次言語とした場合

XQuery を 1 次言語として XQuery 式を実行した場合、結果はタイプ XML の 1 つの列がある結果表としてクライアント・アプリケーションに戻され ます。 この結果表の各行は、XQuery 式を評価した結果として得られたシ ーケンスの項目です。 アプリケーションがカーソルを使用してこの結果表 からフェッチするとき、それぞれのフェッチは、結果のシーケンスからシリ アライズされた項目を検索することになります。

### **XMLQUERY** を使用した **SQL** を **1** 次言語とした場合

XMLQUERY は XML 値を戻すスカラー関数です。 戻される値は、0 また は 1 つ以上の項目のシーケンスとなります。 結果シーケンスのすべての項 目は、単一のシリアライズされた値としてアプリケーションに戻されます。

XQuery または XMLQUERY を使用する照会から結果をフェッチするには、他の結 果セットで通常行うとおりに、アプリケーション内から結果をフェッチします。 ア プリケーション変数を結果セットにバインドして、結果セットの最後までフェッチ

します。 XQuery 式 (直接または XMLQUERY を介して発行したもの) が空のシー ケンスを戻す場合、結果セット内の行も空です。

## 照会の結果セットの管理

XQuery を使用して照会するときに戻される XML 値が整形式 XML 文書となるこ とがアプリケーションにより求められるとき (例えば、これらの値をタイプ XML の列に挿入する予定であるとき)、要素または文書のコンストラクターを XQuery 式 に含めることによって、値が必ず整形式 XML 文書となるようにすることができま す。

## 例**: XQuery** および **XMLQUERY** からの結果セットの相違点

この例は、2 つの照会方法による結果セットの違いを示しています。

例えば、以下の 2 つの XML 文書が XML 列に保管される場合、すべての <phone> 要素を検索するには、XQuery または XMLQUERY のどちらかを使用しま す。 ただし、これら 2 つの方法によって戻される結果セットは異なるので、結果 セットからフェッチするときはアプリケーションで適切に処理するようにしてくだ さい。

```
<customerinfo Cid="1000">
 <name>Kathy Smith</name>
 <addr country="Canada">
   <street>5 Rosewood</street>
   <city>Toronto</city>
   <prov-state>Ontario</prov-state>
   <pcode-zip>M6W 1E6</pcode-zip>
 </addr>
 <phone type="work">416-555-1358</phone>
</customerinfo>
<customerinfo Cid="1003">
 <name>Robert Shoemaker</name>
   <addr country="Canada">
   <street>1596 Baseline</street>
   <city>Aurora</city>
   <prov-state>Ontario</prov-state>
   <pcode-zip>N8X 7F8</pcode-zip>
 </addr>
 <phone type="work">905-555-7258</phone>
 <phone type="home">416-555-2937</phone>
 <phone type="cell">905-555-8743</phone>
 <phone type="cottage">613-555-3278</phone>
</customerinfo>
次の例のように、XQuery を 1 次言語として使用して XQuery 式を実行します。
XQUERY
 db2-fn:xmlcolumn ('CUSTOMER.INFO')/customerinfo/phone
結果セットは、次のように 5 つの行を返します。
   <phone type="work">416-555-1358</phone>
  <phone type="work">905-555-2937</phone>
  <phone type="home">416-555-2937</phone>
  <phone type="cell">905-555-8743</phone>
  <phone type="cottage">613-555-3278</phone>
```
次の例のように、XMLQUERY を介して XQuery 式を実行します。 SELECT XMLQUERY ('\$doc/customerinfo/phone' PASSING INFO AS "doc") FROM CUSTOMER

結果セットは、次のように 2 つの行を返します。表に含まれる 2 番目の行のすべ ての <phone> 要素は、単一のスカラー値 (XML シーケンス) に連結されます。

<phone type="work">416-555-1358</phone>

 $\n$  <phone type="work">905-555-2937</phone><phone type="home">416-555-2937</ phone><phone type="cell">905-555-8743</phone><phone type="cottage">613- 555-3278</phone>

この結果セットの 2 番目の行には、整形式 XML 文書ではない値が含まれることに 注意してください。

結果セットにこれらの相異が生じるのは、XMLQUERY がスカラー関数であるため です。 これは表の各行および表の行からの結果シーケンスに対して実行されて、結 果セットの行を形成します。 それに対して XQuery は、シーケンスの各項目を結果 セットの別個の行として戻します。

## 例**:** 照会の結果セットの管理

この例では、直前の SQL 照会に変更を加えて、XQuery 文書ノード・コンストラク ターを組み込み、結果の行すべてが整形式文書になることを保証することができま す。

SELECT XMLQUERY ('document{<phonelist>{\$doc/customerinfo/phone}</phonelist>}' PASSING INFO AS "doc") FROM CUSTOMER

前に示したものと同じ文書がデータベース内に存在すると想定すると、この照会の 結果セットは、以下のような 2 つの行を返します (見やすくするために出力は整形 されています)。

<phonelist><phone type="work">416-555-1358</phone></phonelist>

<phonelist><phone type="work">905-555-7258</phone><phone type="home">416-555-2937</phone><phone type="cell">905-555-8743</ phone><phone type="cottage">613-555-3278</phone></phonelist>

# 照会に一致する索引のガイドラインの概要

このセクションでは、XML データに対する索引に一致する照会のいくつかのガイド ラインと例を示します。

照会で索引を使用できるかどうかは、作成した索引 (複数の場合もある) が照会 (索 引突き合わせとも言う) と互換性があるか、およびオプティマイザーが照会評価中 に索引スキャンを実行する選択をするかどうかによります。 EXPLAIN 機能のアク セス・プランで、照会評価に索引スキャンが含まれるかが示されます。

照会は、少なくとも次の条件を満たさなければ XML データに対する索引を使用で きません。

- v 照会検索条件のデータ・タイプが索引付きデータ・タイプと一致する。
- v 照会検索条件に索引付けされたノードのサブセットが含まれている。

## **SQL** および **XQuery** オプティマイザー

オプティマイザーは照会の評価を計画し、評価中にどの索引を使用するかを選択し ます。 照会のコンパイル中、照会は、XML 索引定義内のすべてのパターンと突き 合わされ、照会のいくつかの部分に答えるために十分な情報を持つ索引候補を検出 します。

オプティマイザーは照会評価中、以下のステップのいずれかを行う場合がありま す。

- v 索引を使用せずに、XML 文書が含まれる表をスキャンする
- v リレーショナル索引を使用する
- v リレーショナル索引 ANDing または索引 ORing を使用する
- v 新規 XML 索引演算子を使用する
- v 単一の XML パターンの評価のために XML データに対する索引を使用する
- v 単一の照会の複雑な XML パターンを評価するために XML データに対する索引 の ANDing および ORing を使用する

### **Explain** 機能

EXPLAIN 機能を使用すると、照会を評価するために選択されるアクセス・プランを 確認できます。 アクセス・プランを確認すると、照会評価中に 1 つの索引を使用 したかそれとも複数の索引を使用したかが、以下の演算子で分かります。

#### **IXAND**

複数の索引スキャンで生成された行 ID を AND 演算する。

#### **XISCAN**

XML データに対する索引をスキャンする。

#### **XANDOR**

AND 演算された述部を複数の XML 索引に適用できるようにする。

# 索引定義の厳密さ

照会の評価に索引が使用されるかどうかは、照会と比較する索引定義の厳密さによ って異なります。 以下に、一緒に使用できる照会と索引の例をいくつか示していま す。

#### 範囲述部を持つ照会の索引

以下の照会は、*35000* より高い給料を得ている従業員の会社情報を、XML 列 *companydocs* を持つ表 *companyinfo* から取得します。

SELECT companydocs FROM companyinfo WHERE XMLEXISTS('\$x/company/emp[@salary > 35000]' PASSING companydocs AS "x")

互換性を持たせるため、 XML データに対する索引は、索引付けするノー ド間に従業員給料属性ノードを含め、値を DOUBLE または DECIMAL タ イプで格納する必要があります。

照会は、以下の XML データに対する索引のいずれかを使用することがで きます。例を示します。

CREATE INDEX empindex on companyinfo(companydocs) GENERATE KEY USING XMLPATTERN '//@salary' AS SQL DECIMAL(10,2)

CREATE INDEX empindex on companyinfo(companydocs) GENERATE KEY USING XMLPATTERN '/company/emp/@salary' AS SQL DECIMAL(10,2)

### 複数の照会が使用できる索引

以下の照会は、ID *31664* を持つ従業員の会社情報を取得します。

SELECT companydocs FROM companyinfo WHERE XMLEXISTS('\$x/company/emp[@id="31664"]' PASSING companydocs AS "x")

次の照会は、ID *K55* を持つ部門の会社情報を取得します。

SELECT companydocs FROM companyinfo WHERE XMLEXISTS('\$x/company/emp/dept[@id="K55"] PASSING companydocs AS "x")

両方の照会と互換性を持たせるため、XML データに対する索引は、索引付 きノード間に従業員 ID 属性ノードと部門 ID 属性ノードを含める必要があ り、値を VARCHAR タイプで索引に格納する必要があります。

照会は次の XML データに対する索引を使用することができます。

CREATE INDEX empdeptindex on companyinfo(companydocs) GENERATE KEY USING XMLPATTERN '//@id' AS SQL VARCHAR(25)

## **XQuery** 述部を制限する際の名前空間の組み込み

顧客情報を含む XML 列を持つ以下の表と、その XML 列に作成された索 引について考慮します。

CREATE TABLE customer(xmlcol XML) %

CREATE UNIQUE INDEX customer id index ON customer(xmlcol) GENERATE KEY USING XMLPATTERN 'DECLARE DEFAULT ELEMENT NAMESPACE "http://mynamespace.org/cust";/Customer/@id' AS SQL DOUBLE %

注**:** セミコロン (;) はすでに名前空間区切り文字の働きをしているため、こ のセクションではステートメント終止符にパーセント記号 (%) が使用され ています。

次の照会は、索引との突き合わせに失敗します。

SELECT xmlcol FROM customer WHERE XMLEXISTS('\$xmlcol/\*:Customer[@id=1042]' PASSING xmlcol AS "xmlcol") %

照会で索引を使用できるようにするには、照会の厳密さが索引と同じかそれ 以上である必要があります。 索引 customer\_id\_index は、特定の 1 つの名 前空間 (*http://mynamespace.org/cust*) にある customer 要素のみを扱います。 *\*:* は、照会の中で任意の名前空間を示すために使用されるので、索引は使 用されません。 これは、*\*:* が索引定義内の名前空間と一致することを期待 している場合には、直感とは異なる場合があります。

照会で索引を使用するには、索引の厳密さがより低くなるか、または照会の 厳密さがより高くなる必要があります。

厳密さがより低い次の索引 *customer\_id\_index2* は、同じ照会で正常に使用で きます。

CREATE UNIQUE INDEX customer id index2 ON customer(xmlcol) GENERATE KEY USING XMLPATTERN '/\*:Customer/@id' AS SQL DOUBLE %

厳密さがより高い次の照会は、初期の索引 *customer\_id\_index* を使用できま す。

SELECT xmlcol FROM customer WHERE XMLEXISTS( DECLARE NAMESPACE ns = "http://mynamespace.org/cust"; \$xmlcol/ns:Customer[@id=1042]' PASSING xmlcol AS "xmlcol") %

適切な名前空間が照会で明示的に指定されている場合、照会の厳密さは索引 と同じになるため、索引 *customer\_id\_index* を使用できます。索引 *customer\_id\_index2* も、その厳密さがこの例の照会より低いため、使用でき ます。

# **text()** ノードを指定する際の考慮事項

XML パターン式に text() ノードを組み込むと、索引項目の生成に影響を与える場 合があります。 索引定義および述部には /text() を一貫して使用してください。

**text()** ノードの指定が索引キーに及ぼす影響

次の XML 文書フラグメントのサンプルを考慮します。

```
<company name="Company1">
      <emp id="31201" salary="60000" gender="Female">
     <name><first>Laura</first><last>Brown</last></name>
     <dept id="M25">
  Finance
       </dept>
      </emp></company>
```
パターンの末尾に text() を指定して以下の索引が作成された場合、XML 文 書フラグメント・サンプル内の *name* 要素にはテキスト自体が含まれていな いため、索引項目は挿入されません。 テキストは子要素である *first* および *last* のみにあります。

CREATE INDEX nameindex on company(companydocs) GENERATE KEY USING XMLPATTERN '/company/emp/name/text()' AS SQL VARCHAR(30)

しかし、パターンの末尾に要素 *name* を指定して次の索引が作成されると、 *first* および *last* 子要素のテキストは挿入された索引項目内で連結されま す。

CREATE INDEX nameindex on company(companydocs) GENERATE KEY USING XMLPATTERN '/company/emp/name' AS SQL VARCHAR(30)

text() ノードがあるかないかは、非リーフ要素の索引項目の生成には影響が ありますが、リーフ要素には影響がありません。 リーフ要素に索引付けす る場合、text() の指定は推奨されていません。 text() を指定すると、索引の 突き合わせを正常に行うためには、照会でも text() を使用する必要がありま す。 さらに、スキーマの妥当性検査は要素だけに適用され、テキスト・ノ ードには適用されません。

text() が含まれない非リーフ・ノードである要素と一致する XML パターン を指定する際、注意が必要です。 子孫要素のテキスト・ノードの連結によ り、予期しない結果が生じる場合があります。 特に、XML パターンで *//\** を指定すると、おそらく非リーフ要素に索引付けされることになります。

場合によっては VARCHAR を使用する索引に対して、連結が役立ちます。 例えば、以下の文書フラグメント内の */title* の索引は、タイトル内の太字書 式設定を無視するのに役立つかもしれません。

<title>This is a <bold>great</bold> book about XML</title>

特定の従業員名を検索するための照会述部は、次のように記述できます。

db2-fn:xmlcolumn('COMPANY.COMPANYDOCS')/company/emp[name='LauraBrown']

空白は、述部および文書では意味を持ちます。 述部で「Laura」と 「Brown」の間にスペースが挿入された場合、以下の照会では何も戻されま せん。XML 文書フラグメントのサンプル自体には、ファーストネームとラ ストネームの間にはスペースが含まれていないからです。

db2-fn:xmlcolumn('COMPANY.COMPANYDOCS')/company/emp[name='Laura Brown']

### 複合等価述部を持つ照会の索引

以下の照会は、Finance または Marketing 部門にいる従業員の会社情報を取 得します。

```
SELECT companydocs FROM companyinfo WHERE
  XMLExists('$x/company/emp[dept/text()='Finance'
  or dept/text()='Marketing']'
  PASSING companydocs AS "x")
```
互換性を持たせるため、XML データに対する索引は、索引付きノード間で 各従業員の部門のテキスト・ノードを索引付けする必要があり、値を VARCHAR タイプで保管する必要があります。

照会は次の XML データに対する索引を使用することができます。

CREATE INDEX empindex on companyinfo(companydocs) GENERATE KEY USING XMLPATTERN '/company/emp/dept/text()' AS SQL VARCHAR(30)

# リテラルのデータ・タイプ

リテラルのデータ・タイプが索引のデータ・タイプと一致しなければ、照会でその 索引を使用することはできません。

### リテラルのデータ・タイプの突き合わせ

次の照会は、ID *31201* を持つ従業員の会社情報を取得します。

SELECT companydocs FROM companyinfo WHERE XMLEXISTS('\$x/company/emp[@id="31201"]' PASSING companydocs AS "x")

互換性を持たせるため、XML データに対する索引は、索引付きノード間に 従業員 ID 属性ノードを含める必要があり、値を VARCHAR タイプで索引 に格納する必要があります。

CREATE INDEX empindex on companyinfo(companydocs) GENERATE KEY USING XMLPATTERN '/company/emp/@id' AS SQL VARCHAR(5)

類似した索引が AS SQL DOUBLE と定義されている場合、照会述部にス トリング比較が含まれているため、これは照会では使用できません。 述部 *@id="31201"* で使用されている二重引用符は、これをストリング比較にす るので、ストリング索引 (VARCHAR) のみで評価され、数値索引 (DOUBLE) では評価できません。

数値述部とストリング述部の違いを強調するため、次の比較演算子述部を考 慮します。

 $0id > 3$ @id > "3"

数値述部 *@id > 3* は、ストリング述部 *@id > "3"* とは異なります。 数値 述部 *@id > 3* は、*@id* 値が *10* である場合に満たされますが、ストリング 述部 *@id > "3"* は満たされません。なぜならストリング比較では *"3"* は *"10"* より大きいからです。

# 結合述部の変換

結合述部は、両側で適切なデータ・タイプに変換する必要があります。

索引の使用を不可能にする結合述部

2 つの表があり、一方には顧客情報の XML 列が、他方には購入注文の XML 列が含まれています。

CREATE TABLE customer(info XML);

CREATE TABLE PurchaseOrder(POrder XML);

顧客情報を含む XML 文書には、属性 @cid、数値カスタマー ID (*cid*) が 含まれています。 購入注文情報を含む XML 文書にも *@cid* 属性が含まれ ているので、各オーダーは特定の顧客と一意的に関連付けられます。顧客お よびオーダーを *cid* で頻繁に検索することが予想されるため、索引を定義 することには意味があります。

CREATE UNIQUE INDEX idx1 ON customer(info) GENERATE KEY USING XMLPATTERN '/customerinfo/@cid' AS SQL INTEGER;

CREATE INDEX idx2 ON PurchaseOrder(POrder) GENERATE KEY USING XMLPATTERN '/porder/@cid' AS SQL INTEGER;

特定の郵便番号の全顧客の購入注文を検索するとします。 直感的には次の ように照会を作成するでしょう。

XQUERY

for \$i in db2-fn:xmlcolumn("CUSTOMER.INFO")/customerinfo for \$j in db2-fn:xmlcolumn("PURCHASEORDER.PORDER")/porder[@cid = \$i/@cid] where  $$i/zipcode = "95141"$ return \$j;

結合述部が @cid = \$i/@cid である場合には、購入注文の *cid* が顧客の *cid* と等しくなる必要があることに注意してください。

この照会は正しい結果を戻しますが、2 つの索引のいずれも使用できませ ん。 照会は、両方の表の表スキャンが含まれるネストされたループ結合と して実行されます。 表スキャンの反復を避けるため、*customer* に対して表 スキャンを 1 回行い、郵便番号が *95141* であるすべての顧客を検索する方 が望ましいでしょう。その後 @cid を使用して購入注文表を索引検索しま す。 なお、*zipcode* には索引がないため、customer 表をスキャンすること が必要です。

索引の使用は誤っているため、使用されません。 索引が使用されてしまう と、DB2 は一致する購入注文の一部を失い、不完全な結果を戻す場合があ ります。 これは、@cid 属性の一部の値が非数値となる可能性があるためで す。 例えば @cid は *YPS* と等しくなる場合があり、その場合には AS SQL INTEGER で定義された数値索引に組み込まれません。

注**:** 索引付きノードの値が、指定された索引データ・タイプに変換できない 場合、その値の索引項目は挿入されず、エラーまたは警告は出されません。

### 結合述部を用いた索引の使用可能化

すべての @cid 値が数値であることが確かである場合、索引を使用できるよ うにすることができます。 結合述部を明示的に変換して索引のタイプと一 致させると、索引が使用されます。

XQUERY

for \$i in db2-fn:xmlcolumn("CUSTOMER.INFO")/customerinfo for \$j in db2-fn:xmlcolumn("PURCHASEORDER.PORDER")/porder where  $\frac{\pi}{2}$  i/ $\theta$ cid/xs:int(.) =  $\frac{\pi}{2}$  i/ $\theta$ cid/xs:int(.) and  $$i/zipcode = "95141"$ return \$j;

この変換は、本質的には、 INTEGER に変換可能な @cid 属性のみの突き 合わせを考慮するように DB2 に指示しています。 この指示に従うこと で、必要な突き合わせがすべて AS SQL INTEGER で定義された索引内に 確実に表されているため、その索引を使用しても安全です。 文書のいずれ かに非数値の @cid 値が存在する場合、変換は実行時エラーで失敗します。

なお、XQuery の中では、キャストは個別のものにしか作動しません。 特 に要素の場合 (以下の例の *a*、*b*、および *c*)、次のように変換することをお 勧めします。

/a/b/c/xs:double(.)

要素を次のように変換すると、いずれかの要素 *b* の下に複数の要素 *c* が存 在する場合、実行時エラーが発生します。

/a/b/xs:double(c)

AS SQL VARCHAR に定義された索引の場合、対応する結合述部は、比較 される値を fn:string() 関数を使用して xs:string データ・タイプに変換する 必要があります。 同じことが DATE および TIMESTAMP 索引にも当ては まります。次の例は、ストリング結合における fn:string() 関数の使用方法を 示しています。

**XOUERY** 

for \$i in db2-fn:xmlcolumn("CUSTOMER.INFO")/customerinfo for \$j in db2-fn:xmlcolumn("PURCHASEORDER.PORDER")/porder where \$i/zipcode/fn:string(.) = \$j/supplier/zip/fn:string(.) return <pair>{\$i}{\$j}</pair>

## 結合述部の変換規則についての要約

以下の表には、どのように結合述部を、索引の使用を可能にするために両側 で適切なデータ・タイプに変換する必要があるかについての要約を示してい ます。

表 *16.* 結合述部の変換規則

| 索引 SQL タイプ                      | 結合述部から XML タイプへの変換 |
|---------------------------------|--------------------|
| <b>DOUBLE</b>                   | xs:double          |
| <b>DECIMAL</b>                  | xs:decimal         |
| <b>INTEGER</b>                  | xs:int             |
| VARCHAR integer, VARCHAR HASHED | xs:string          |
| <b>DATE</b>                     | xs:date            |
| <b>TIMESTAMP</b>                | xs:dateTime        |

# 不確定の照会評価

索引スキャンが含まれていない場合に照会の評価が不確定になり、エラーが戻る場 合があります。 照会の評価に索引スキャンが含まれている場合には、エラーの原因 となるキャストできない XML フラグメントは索引に含まれないため、同じ照会で もエラーとならずに一致する XML データを戻す場合があります。

この例では、XQuery 式が含まれる以下の VALUES ステートメントを使用します。 この式は、数値比較を使用して、ID が 17 の XML 文書を戻します。

```
VALUES( XMLQUERY('
  for $i in db2-fn:xmlcolumn("T.DOC")
   where \frac{\sin}{\cos \theta} = 17
   return $i'))
```
表 T は、単一の XML 列 DOC で構成され、2 つの XML 文書を含みます。 以下 のステートメントは、表を作成し、文書を挿入します。

```
CREATE TABLE t (doc XML) ;
INSERT INTO t VALUES ( '<emp><id>17</id></emp>' );
INSERT INTO t VALUES ( '<emp><id>ABC</id></emp>' );
```
表の中の一致する文書を検出するために SQL INTEGER または SQL DOUBLE で 定義された XML データに対する索引 が使用される場合を除き、 XQuery 式はエ ラーを返します。 以下の CREATE INDEX ステートメントによって索引を作成し ます。

CREATE INDEX EMPDBL ON t (doc) GENERATE KEY USING XMLPATTERN '/emp/id' as SQL INTEGER IGNORE INVALID VALUES

表に索引が存在しない場合、**where** 文節の数値比較は、表内の一致する文書と一致 しない文書の両方に適用されます。 一致しない文書に比較が適用された場合、値 ABC は数値に変換できないため、実行時エラーとなります。 従業員 ID に索引を付 ける XML データに対する索引 が表に存在する場合、式はこの索引を使用し、エラ ーなしで最初の XML 文書を戻します。 IGNORE INVALID VALUES 節が索引作 成中の無効パターン値を無視し、それらの値の索引付けを行わないように指定して いるので、2 番目の文書にあるキャストできない値は XML データに対する索引 に 含まれません。 無効値の無視は、デフォルト・オプションです。

EXPLAIN 機能により提供されるアクセス・プランには、照会の評価に索引スキャン が含まれるかどうかが示されます。

索引作成時にすべてのパターン値が有効であることを確かめるには、REJECT INVALID VALUES 節を使用します。 索引の作成中または更新中に無効なパターン 値があると、エラーになります。

# **XML** 文書での全文検索

ネイティブに保管された XML データの全文検索は、DB2 Net Search Extender に よって可能です。

## **DB2 Net Search Extender**

DB2 Net Search Extender は、XML データ・タイプを完全にサポートし、XML 列 に保管された文書に対する全文索引作成機能を備えています。 XML 列にテキスト 索引を作成することにより、XML 文書内のすべてのテキストを照会したり、あいま い検索またはワイルドカード検索などの検索を実行できます。 DB2 Net Search Extender は、Linux、UNIX、および Windows 用の DB2 データ・サーバー製品全体 の一部ですが、別個にインストールする必要があります。

次の例は、DEPTDOC 列に保管された XML 文書の /dept/description パス内にある 単語「marketing」を検索する、簡単な全文検索を示しています。

SELECT DEPTDOC FROM DEPT WHERE contains (DEPTDOC, SECTIONS("/dept/description") "marketing") = 1

ここでは、DB2 Net Search Extender が提供する contains 関数を使用して、パス /dept/description 以下のすべてのテキストの中から (要素または属性名および要素ま たは属性値を含む) ストリング「marketing」を検索しています。

全文検索を使用するには、SQL を使用する必要があります。 ただし、SQL 照会か らの結果を XQuery コンテキストに戻してさらに処理することもできます。 次の例 は、全文検索を使用する SQL 照会からの結果を XQuery 式で使用する方法を示し ています。

XQUERY for \$i in db2-fn:sqlquery ('SELECT DEPTDOC FROM DEPT WHERE contains (DEPTDOC, SECTIONS("/dept/description") "marketing") = 1')//employee return \$i/name

この例では、全文検索を活用した SQL 照会の結果が XQuery FLWOR 式の for 節 に戻されます。 その後、for 節はすべての <employee> 要素を戻し、return 節は検 索された <employee> 要素内の <name> 要素を戻します。

DB2 Net Search Extender について詳しくは、DB2 Net Search Extender のマニュア ル、または Web の [www.ibm.com/software/data/db2/extenders/netsearch](http://www.ibm.com/software/data/db2/extenders/netsearch) を参照してく ださい。

# 以前の **DB2** クライアントへの **XML** 列のデータの取り込み

XML 列のデータを DB2 バージョン 9.1 より前のリリースのクライアントに取り 込む場合、データベース・クライアントは XML データを処理できません。

DRDA® 処理中、XML データをサポートできないクライアントをデータベース・サ ーバーが認識すると、デフォルトでは、DB2 データベース・サーバーは XML デー タ値を BLOB 値として記述し、そのデータを BLOB データとしてクライアントに 送信します。 BLOB データは、完全な XML 宣言を持つシリアライズされた XML データのストリング表記です。

BLOB データ・タイプ以外のデータ・タイプでデータを受け取る場合、以下のいず れかの方法を使用します。

v データを CLOB データとして取り出す場合、db2set コマンドを使用してサーバ ー上で DB2 MAP XML AS CLOB FOR DLC レジストリー変数を YES に設定 するように、データベース・サーバーの管理者に依頼します。

重要**:** データベース・サーバー上で DB2\_MAP\_XML\_AS\_CLOB\_FOR\_DLC レジ ストリー変数を YES に設定すると、そのインスタンス内のいずれかのデータベ ースに接続する以前のリリース・レベルのすべての DB2 クライアントは、XML データを CLOB データとして受け取ります。

重要**:** データベース・サーバー上で DB2\_MAP\_XML\_AS\_CLOB\_FOR\_DLC レジ ストリー変数が YES に設定されていると、クライアントは、XML 宣言がない、 XML データのシリアライズされたストリング表記である CLOB データを受け取 ります。

v データを CLOB、CHAR、または VARCHAR データで取り出すには、列データ に対して XMLSERIALIZE 関数を呼び出して、クライアントに送信する前にデー タを指定するデータ・タイプに変換するように DB2 データベース・サーバーに 指示します。

データベース・サーバーから以前のリリース・レベルのクライアントにデータを取 り込む際に XMLSERIALIZE を呼び出さない場合、データを取り出す列は、BLOB または CLOB 列とまったく同様に動作するわけではありません。 例えば、BLOB 列では LIKE 述部を使用できますが、BLOB または CLOB データを戻す XML 列 上では LIKE 述部は使用できません。

# **XML** 値を構成するための **SQL/XML** 発行関数

結果として得られる XML 値の構成要素に対応した発行関数を組み合せることによ り、XML 値 (必ずしも整形式 XML 文書である必要はない) を構成できます。 結 果の順序と同じ順序で関数を指定する必要があります。

SQL/XML 発行関数を使用して作成された値は、XML として戻されます。 XML 値の使用目的によっては、その値を明示的にシリアライズして他の SQL データ・ タイプに変換する必要がある場合があります。 詳しくは、XML のシリアライゼー ションに関する資料を参照してください。

以下の SQL/XML 発行関数を使用して、XML 値を構成できます。 各関数の構文に 関する説明は、 485 [ページの『付録](#page-494-0) B. SQL/XML 発行関数』を参照してくださ  $\mathcal{U}^{\lambda}$ 

### **XMLAGG** 集約関数

XML 値のセット中、NULL 以外の値ごとに 1 つの項目を含めた、XML シ ーケンスを戻します。

### **XMLATTRIBUTES** スカラー関数

引数から XML 属性を作成します。 この関数は、XMLELEMENT 関数の引 数としてのみ使用できます。

## **XMLCOMMENT** スカラー関数

入力引数の内容を含む、単一の XQuery コメント・ノードを持った XML 値を戻します。

#### **XMLCONCAT** スカラー関数

さまざまな数の XML 入力引数を連結したシーケンスを戻します。

## **XMLDOCUMENT** スカラー関数

ゼロ個以上の下位ノードを持った単一の XQuery 文書ノードを持つ XML 値を戻します。 この関数は文書ノードを作成します。これは、定義上、す べての XML 文書が持つ必要のあるものです。 文書ノードは XML のシリ アライズされた表記では不可視ですが、DB2 表に保管されるすべての文書 は文書ノードを含んでいなければなりません。

## **XMLELEMENT** スカラー関数

XML 要素ノードである XML 値を戻します。 XMLELEMENT 関数が作成 するのは、要素ノードだけで、文書ノードではないことに注意してくださ い。 挿入されることになる XML 文書を作成するとき、要素ノードを作成 するだけでは不十分です。 文書は、XMLDOCUMENT 関数で作成された文 書ノードを含んでいる必要があります。

## **XMLFOREST** スカラー関数

XML 要素ノードのシーケンスである XML 値を戻します。

### **XMLGROUP** 集約関数

表を表す、または照会の結果を表す単一の最上位要素を戻します。 デフォ ルトでは、結果セット内の各行は行サブ要素にマップされ、それぞれの入力 式は行サブ要素のサブ要素にマップされます。 オプションとして、結果内 の各行を行サブ要素にマップし、それぞれの入力式を行サブ要素の属性にマ ップすることもできます。

## **XMLNAMESPACES** 宣言

引数から名前空間宣言を作成します。 この宣言は、

XMLELEMENT、XMLFOREST、および XMLTABLE 関数の引数としての み使用できます。

## **XMLPI** スカラー関数

単一の XQuery 処理命令ノードを持った XML 値を戻します。

## **XMLROW** スカラー関数

表を表す、または照会の結果を表す行要素のシーケンスを戻します。 デフ ォルトでは、各入力式は行要素のサブ要素に変換されます。 オプションと して、各入力式を行要素の属性に変換することもできます。

#### **XMLTEXT** スカラー関数

入力引数の内容を含む、単一の XQuery テキスト・ノードを持った XML 値を戻します。

### **XSLTRANSFORM** スカラー関数

XML データを、他の XML スキーマを含む他の形式に変換します。

## **Null** 要素値

XMLELEMENT または XMLFOREST を使用して XML 値が構成されるとき、要素 の内容を判別する際に NULL 値が検出される可能性があります。 XMLELEMENT および XMLFOREST の EMPTY ON NULL および NULL ON NULL オプション によって、要素の内容が NULL のときに空の要素を生成するかまたは要素を生成し ないかを指定できます。 XMLEXISTS のデフォルトの NULL 処理は、EMPTY ON NULL です。 XMLFOREST のデフォルトの NULL 処理は、NULL ON NULL で す。

# **XML** 値の発行の例

以下の例は、SQL/XML 発行関数および XQuery 式を使用して XML 値を構成する 方法を示しています。

## 例**:** 定数値による **XML** 文書の構成

この簡単な例は、SQL/XML 発行関数を使用した発行に適した XML 定数値を構成 する方法を示しています。

簡単な例として、次の XML 要素を考えてみます。

```
<elem1 xmlns="http://posample.org" id="111">
 <!-- example document -->
 <child1>abc</child1>
 <child2>def</child2>
</elem1>
```
文書は、以下から構成されます。

- 3 つの要素ノード (elem1、child1、および child2)
- 名前空間宣言
- v <elem1> 上の "id" 属性
- v コメント・ノード

この文書を構成するには、以下のステップを実行します。

- 1. XMLELEMENT を使用して、"elem1" という名前の要素ノードを作成します。
- 2. XMLNAMESPACES を使用して、デフォルトの名前空間宣言を <elem1> の XMLELEMENT 関数呼び出しに追加します。
- 3. XMLATTRIBUTES を使用して "id" という名前の属性を作成し、それを XMLNAMESPACES 宣言の後に置きます。
- 4. XMLCOMMENT を使用して <elem1> の XMLELEMENT 関数呼び出しの中にコ メント・ノードを作成します。
- 5. XMLFOREST 関数を使用して "child1" および "child2" という名前の要素のフォ レストを <elem1> の XMLELEMENT 関数呼び出しの中に作成します。

上記のステップを結合すると、次の照会になります。

```
VALUES XMLELEMENT (NAME "elem1",
                   XMLNAMESPACES (DEFAULT 'http://posample.org'),
                   XMLATTRIBUTES ('111' AS "id"),
                   XMLCOMMENT ('example document'),
                   XMLFOREST('abc' as "child1",
                             'def' as "child2"))
```
## 例**:** 単一の表からの値による **XML** 文書の作成

この例は、単一の表からの SQL/XML 発行関数を使用した発行に適した XML 値を 構成する方法を示しています。

この例は、単一の表に保管された値から XML 文書を構成する方法を示していま す。 次の照会では、XMLELEMENT 関数によって、各 <item> 要素が PRODUCT 表の name 列の値を使って構成されます。 その後、XMLAGG によってすべての <item> 要素が集約され、構成された <allProducts> 要素の中にまとめられます。

```
SELECT XMLELEMENT (NAME "allProducts"
                   XMLAGG(XMLELEMENT (NAME "item", p.name)))
```

```
FROM Product p
```

```
<allProducts>
 <item>Snow Shovel, Basic 22 inch</item>
 <item>Snow Shovel, Deluxe 24 inch</item>
 <item>Snow Shovel, Super Deluxe 26 inch</item>
  <item>Ice Scraper, Windshield 4 inch</item>
</allProducts>
```
行要素のシーケンスを含む同様の XML 文書を、XMLAGG で要素を集約する代わ りに、XMLROW 関数を使用することにより構成できます。

SELECT XMLELEMENT (NAME "products", XMLROW(NAME as "po:item"))

```
FROM Product
```
結果出力は以下のようになります。

```
<products>
   <row><po:item>Snow Shovel, Basic 22 inch</po:item>
   \langle row\rangle</products>
<products>
   <row><po:item>Snow Shovel, Deluxe 24 inch</po:item>
   \langlerow\rangle</products>
<products>
      <row><po:item>Snow Shovel, Super Deluxe 26 inch</po:item>
   \frac{2}{\sqrt{2}}</products>
<products>
       <row><po:item>Ice Scraper, Windshield 4 inch</po:item>
   \langlerow\rangle</products>
```
4 record(s) selected.

## 例**:** 複数の表からの値による **XML** 文書の作成

この例は、複数の表からの SQL/XML 発行関数を使用した発行に適した XML 値を 構成する方法を示しています。

この例は、複数の表に保管された値から XML 文書を構成する方法を示していま す。 次の照会では、XMLFOREST 関数によって、<prod> 要素が要素 (name およ び numInStock) のフォレストから構成されます。 このフォレストは、PRODUCT および INVENTORY 表の値から作成されます。 その後、すべての <prod> 要素は 構成された <saleProducts> 要素に集約されます。

```
SELECT XMLELEMENT (NAME "saleProducts",
                  XMLAGG (XMLELEMENT (NAME "prod",
                          XMLATTRIBUTES (p.Pid AS "id"),
                          XMLFOREST (p.name as "name",
                                     i.quantity as "numInStock"))))
FROM PRODUCT p, INVENTORY i
WHERE p.Pid = i.Pid直前の照会は、次の XML 文書を生成します。
<saleProducts>
 <prod id="100-100-01">
   <name>Snow Shovel, Basic 22 inch</name>
   <numInStock>5</numInStock>
 </prod>
 <prod id="100-101-01">
   <name>Snow Shovel, Deluxe 24 inch</name>
   <numInStock>25</numInStock>
 </prod>
 <prod id="100-103-01">
   <name>Snow Shovel, Super Deluxe 26 inch</name>
   <numInStock>55</numInStock>
 </prod>
 <prod id="100-201-01">
   <name>Ice Scraper, Windshield 4 inch</name>
   <numInStock>99</numInStock>
 </prod></saleProducts>
```
# 例**: NULL** 要素を含む表の行からの値による **XML** 文書の作成

この例は、NULL 要素を含む表の行からの SQL/XML 発行関数を使用した発行に適 した XML 値を構成する方法を示しています。

この例では、INVENTORY 表の LOCATION 列で 1 つの行に NULL 値が含まれる と想定します。 そのため、次の照会は <loc> 要素を戻しません。XMLFOREST は デフォルトで NULL を NULL として扱うためです。

```
SELECT XMLELEMENT (NAME "newElem",
                   XMLATTRIBUTES (PID AS "prodID"),
                   XMLFOREST (QUANTITY as "quantity",
                              LOCATION as "loc"))
```
FROM INVENTORY

<newElem prodID="100-100-01"><quantity>5</quantity></newElem>

同じ照会で EMPTY ON NULL オプションが指定されていると、空の <loc> 要素 が戻されます。

SELECT XMLELEMENT (NAME "newElem", XMLATTRIBUTES (PID AS "prodID"), XMLFOREST (QUANTITY as "quantity", LOCATION as "loc" OPTION EMPTY ON NULL))

FROM INVENTORY

<newElem prodID="100-100-01"><quantity>5</quantity><loc /></newElem>

# 例**: XQuery** を使用したデータの発行

この例は、SQL/XML 発行関数を使用した発行だけでなく、XQuery 式を使用した発 行にも適した XML 値を構成する方法を示しています。

```
以下の XQuery 式は、delete 更新式を使用して簡単な顧客リストを作成します。 こ
の式は、カスタマー情報からカスタマー ID、アドレス、アシスタント情報、および
職場以外の電話番号を除去して、country 属性を address ノード要素から
customerinfo ノード要素へ移動します。
xquery
<phonelist>
 {for $d in db2-fn:xmlcolumn("CUSTOMER.INFO")/customerinfo
 return
  transform
  copy $mycust := $d
  modify (
    do delete ( $mycust/@Cid ,
     $mycust/addr ,
```

```
$mycust/assistant ,
    $mycust/phone[@type!="work"] ),
 do insert attribute country { $mycust/addr/@country } into $mycust )
return $mycust }
```
</phonelist>

address 要素が削除された場合でも、アドレス情報は **modify** 節の中でアクセス可 能であり、address 要素の country 属性が挿入式で使用されます。

照会は以下の結果を返します。

```
<phonelist>
<customerinfo country="Canada">
 <name>Kathy Smith</name>
 <phone type="work">416-555-1358</phone>
</customerinfo>
 <customerinfo country="Canada">
 <name>Kathy Smith</name>
 <phone type="work">905-555-7258</phone>
</customerinfo>
 <customerinfo country="Canada">
 <name>Jim Noodle</name>
 <phone type="work">905-555-7258</phone>
</customerinfo>
<customerinfo country="Canada">
 <name>Robert Shoemaker</name>
 <phone type="work">905-555-7258</phone>
</customerinfo>
<customerinfo country="Canada">
 <name>Matt Foreman</name>
 <phone type="work">905-555-4789</phone>
</customerinfo>
<customerinfo country="Canada">
 <name>Larry Menard</name>
 <phone type="work">905-555-9146</phone>
</customerinfo>
</phonelist>
```
# **SQL/XML** 発行関数における特殊文字の処理

SQL/XML 発行関数には、特殊文字の処理におけるデフォルトの動作があります。

# **SQL** 値から **XML** 値へ

特定の文字は XML 文書内で特殊文字と見なされ、そのエンティティー表記を使用 してエスケープ形式で記述する必要があります。 これらの特殊文字を以下に示しま す。

表 *17.* 特殊文字とそのエンティティー表記

| 特殊文字         | エンティティーの表記 |
|--------------|------------|
|              | <:         |
|              | $\&$ gt;   |
| &            | &          |
| $\mathbf{H}$ | "          |

SQL/XML 発行関数を使用して SQL 値を XML 値として発行する場合、これらの 特殊文字はエスケープされてその事前定義エンティティーに置換されます。

## **SQL ID** と **QName**

SQL 値から XML 値を発行または作成する際、SQL ID から XML 修飾名または QName へのマップが必要になる場合があります。 ただし、区切り文字付き SQL ID で許可される文字セットは、QName で許可される文字セットとは異なります。 この違いは、SQL ID で使用される文字の一部は QName では無効であるというこ とを意味します。 そのため、これらの文字は、QName ではエンティティー表記に 置換されます。

例えば、区切り文字付き SQL ID の「phone@work」を考えてみます。 @ 文字は QName では有効文字ではないため、文字はエスケープされ、QName は phone@work になります。

このデフォルトのエスケープ動作は列名のみに適用される点に注意してください。 XMLELEMENT で要素名として指定される SQL ID、または XMLFOREST および XMLATTRIBUTES の AS 節で別名として指定される SQL ID の場合、エスケープ のデフォルトはありません。 これらの場合には、有効な QName を指定する必要が あります。 有効な名前の詳細については、[W3C XML namespace specifications](http://www.w3.org/TR/REC-xml-names/) を参 照してください。

# **XML** シリアライゼーション

XML シリアライゼーションは、XML データを XQuery および XPath データ・モ デルの表現 (DB2 データベース内での階層形式) から、アプリケーション内でのシ リアライズされたストリング形式に変換する処理です。

DB2 データベース・マネージャーを使用して暗黙的にシリアライゼーションを行う ことも、XMLSERIALIZE 関数を呼び出して XML シリアライゼーションを明示的 に要求することもできます。 XML シリアライゼーションが最も一般的に使用され るのは、XML データがデータベース・サーバーからクライアントに送られるときで す。

暗黙的なシリアライゼーションはコーディングがより容易なので、ほとんどの場合 により好ましい方法となります。XML データをクライアントに送ることにより、 DB2 クライアントは XML データを適切に処理できるようになります。 明示的な シリアライゼーションでは追加の処理が必要となります。この処理は、暗黙的なシ リアライゼーションではクライアントによって自動的に処理されます。
一般には、データを XML データとしてクライアントに送る方が効率が良いので、 暗黙的なシリアライゼーションがより好ましい方法です。 ただし、(後ほど説明す る) 特定の状況では、明示的な XMLSERIALIZE を行う方が優れています。

XML データの変換先として最適なデータ・タイプは BLOB データ・タイプです。 バイナリー・データを検索するとエンコード方式に関する問題が少なくなるためで す。

### 暗黙的な **XML** シリアライゼーション

暗黙的なシリアライゼーションでは、クライアントが XML データ・タイプをサポ ートする場合、データはクライアントに送られるときに XML タイプになります。 CLI および組み込み SQL アプリケーションでは、DB2 データベース・サーバーが XML 宣言を適切なエンコード方式の指定と共にデータに追加します。 Java および .NET アプリケーションでは、DB2 データベース・サーバーは XML 宣言を追加し ません。ただし、データを取り出して DB2Xml オブジェクトに入れてから、何らか の方法を使用してデータをそのオブジェクトから取り出す場合、IBM Data Server Driver for JDBC and SQLJ が XML 宣言を追加します。

例**:** C プログラムで、カスタマー ID「1000」の customerinfo 文書を暗黙的にシリ アライズして、シリアライズされた文書を取り出してバイナリー XML ホスト変数 に入れます。 取り出されたデータは UTF-8 コード化スキームによるもので、XML 宣言を含んでいます。

EXEC SQL BEGIN DECLARE SECTION; SQL TYPE IS XML AS BLOB (1M) xmlCustInfo; EXEC SQL END DECLARE SECTION; ... EXEC SQL SELECT INFO INTO :xmlCustInfo FROM Customer

WHERE Cid=1000;

#### 明示的な **XML** シリアライゼーション

XMLSERIALIZE を明示的に呼び出した後に、データはデータベース・サーバー内で 非 XML データ・タイプとなり、そのデータ・タイプでクライアントに送られま す。

XMLSERIALIZE では、以下を指定できます。

v データがシリアライズされるときの、変換後の SQL データ・タイプ

データ・タイプは、文字またはバイナリー・データ・タイプです。

v 出力データに次の明示的なエンコード方式指定が含まれるかどうか (EXCLUDING XMLDECLARATION または INCLUDING XMLDECLARATION)

<?xml version="1.0" encoding="UTF-8"?>

XMLSERIALIZE からの出力は、Unicode UTF-8 でエンコードされたデータとなり ます。

シリアライズされたデータを取り出してバイナリーではないデータ・タイプにする 場合、データはアプリケーションのエンコード方式に変換されますが、エンコード 方式の指定は変更されません。 そのため、データのエンコード方式はエンコード方 式の指定と一致しない可能性が大きくなります。 この場合、エンコード方式の名前 に依存しているアプリケーション・プロセスで XML データを構文解析できなくな ります。

一般には、データを XML データとしてクライアントに送る方が効率が良いので、 暗黙的なシリアライゼーションがより好ましい方法です。 ただし、以下の状況で は、明示的な XMLSERIALIZE を行う方が優れています。

• XML 文書が非常に大きいとき

XML ロケーターがないため、XML 文書が非常に大きいときは、 XMLSERIALIZE を使用してデータを LOB タイプに変換し、LOB ロケーターを 使用できるようにする必要があります。

v クライアントが XML データをサポートしないとき

クライアントが XML データ・タイプをサポートしない、以前のバージョンであ る場合、暗黙的な XML シリアライゼーションを使用するときは、 DB2 データ ベース・サーバーはデータをクライアントに送る前にそのデータを以下のデー タ・タイプの 1 つに変換します。

- デフォルトで、BLOB データ・タイプ
- サーバー上で db2set コマンドを使用して DB2 MAP XML AS CLOB FOR DLC レジストリー変数を YES に設定した 場合、CLOB データ・タイプ

取り出したデータを別のデータ・タイプにする場合、XMLSERIALIZE を実行で きます。

例**:** サンプル表 Customer 内の XML 列 Info に、以下のデータと階層的に同等のも のが入った文書が入っています。

```
<customerinfo Cid='1000'>
 <name>Kathy Smith</name>
 <addr country='Canada'>
 <street>5 Rosewood</street>
 <city>Toronto</city>
 <prov-state>Ontario</prov-state>
 <pcode-zip>M6W 1E6</pcode-zip>
 </addr>
 <phone type='work'>416-555-1358</phone>
</customerinfo>
```
データを取り出してホスト変数に入れる前に、XMLSERIALIZE を呼び出してデータ をシリアライズし、BLOB タイプに変換します。

## **XSLT** スタイルシートを使用した変換

XML データを他の形式に変換するための標準的な方法は、XSLT (Extensible Stylesheet Language Transformations) を使用することです。 組み込み XSLTRANSFORM 関数を使用すると、XML 文書を HTML、プレーン・テキスト、 または別の XML スキーマに変換できます。

SELECT XMLSERIALIZE(Info as BLOB(1M)) from Customer WHERE CID=1000

XSLT はスタイルシートを使用して、XML を他のデータ形式に変換します。 XPath 照会言語および XSLT の組み込み関数を使用すると、XML 文書の一部または全部 の変換、およびデータの選択や再配置を行えます。 通常 XSLT は XML から HTML への変換に使用されますが、ある XML スキーマに準拠する XML 文書を別 のスキーマに準拠する文書に変換するのにも使用できます。 また XSLT は XML データを関連のない形式 (コンマ区切りテキストや、troff などの整形言語等) に変 換する際にも使用できます。 XSLT には、主に 2 つの適用可能な分野がありま す。

- フォーマット (XML の HTML または FOP などの整形言語への変換);
- v データ変換 (ある XML スキーマから別のスキーマへ、または SOAP などのデー タ交換形式へのデータの照会、再編成、および変換)。

どちらの場合にも、XML 文書全体、または選択部分のみを変換する必要がある場合 があります。 XSLT は XPath 仕様を取り入れていて、ソース XML 文書からの任 意のデータの照会と取り出しが可能です。 また XSLT テンプレートは、ファイ ル・ヘッダーおよび命令ブロックなどの追加情報を含んでいるか、それらの情報を 作成する場合があります。こうした情報は、出力ファイルに追加されます。

### **XSLT** の動作方法

XSLT スタイルシートは、XSL (Extensible Stylesheet Language) で作成されている XML スキーマです。 XSL は、C または Perl などのアルゴリズム言語ではなくテ ンプレート言語で、この特徴は XSL の能力を制限するものではありますが、この 言語の目的にまさに適しています。 XSL スタイルシートには、1 つ以上の template 要素が含まれています。これは、指定の XML 要素または照会をターゲッ ト・ファイルで検出した場合に実行するアクションについて説明しています。 標準 的な XSLT テンプレート要素では、適用先の要素の指定から開始されます。 例え ば、次のようになります。

<xsl:template match="product">

これは、このテンプレートの内容が、ターゲットの XML ファイルで検出される任 意の <product> タグの内容を置き換えるのに使用されることを宣言します。 XSLT ファイルはそのようなテンプレートのリストで構成されており、順序は問いませ ん。

以下の例は、XSLT テンプレートの典型的な要素を示しています。 この場合、アイ ス・スクレーパーについて説明したレコードなど、品目情報が含まれる XML 文書 がターゲットです。

```
<?xml version="1.0"?>
<product pid="100-201-01">
   <description>
      <name>Ice Scraper, Windshield 4 inch</name>
      <details>Basic Ice Scraper 4 inches wide, foam handle</details>
      <price>3.99</price>
   </description>
</product>
```
このレコードには、フロント・ガラスのアイス・スクレーパーの部品番号、説明、 価格などの情報が含まれています。 こうした情報の一部は、<name> などの要素内 に入れられています。部品番号などのように属性内に組み込まれているものもあり

```
ます (この場合の <product> 要素の pid 属性)。この情報を Web ページとして表
示するには、以下の XSLT テンプレートを適用できます。
<?xml version="1.0" encoding="UTF-8"?>
<xsl:stylesheet version="1.0"
               xmlns:xsl="http://www.w3.org/1999/XSL/Transform">
<xsl:output method="html"/>
   <xsl:template match="/">
      <html>
           <body>
               <h1><xsl:value-of select="/product/description/name"/></h1>
               <table border="1">
                       <th>
      <xsl:apply-templates select="product"/>
                       \frac{2}{\sqrt{2}}</table>
           </body>
      </html>
  </xsl:template>
     <xsl:template match="product">
        <tr>
                  <td width="80">product ID</td>
                  <td><xsl:value-of select="@pid"/></td>
             \frac{2}{\pi}<tr>
                  <td width="200">product name</td>
                  <td><xsl:value-of select="/product/description/name"/></td>
             \langle/tr>
             <tr>
                  <td width="200">price</td>
                  <td>$<xsl:value-of select="/product/description/price"/></td>
             \frac{2}{\pi}<tr>
                  <td width="50">details</td>
                  <td><xsl:value-of select="/product/description/details"/></td>
             \frac{2}{\pi}</xsl:template>
</xsl:stylesheet>
XSLT プロセッサーは、前に示したテンプレートとターゲット文書の両方を入力と
して受信し、以下の HTML 文書を出力します。
<html><body>
<h1>Ice Scraper, Windshield 4 inch</h1>
<table border="1">
<th><tr>
<td width="80">product ID</td><td>100-201-01</td>
\frac{2}{\pi}<tr>
<td width="200">product name</td><td>Ice Scraper, Windshield 4 inch</td>
\frac{2}{t}<tr>
<td width="200">price</td><td>$3.99</td>
\frac{2}{\pi}<tr>
<td width="50">details</td><td>Basic Ice Scraper 4 inches wide, foam handle</td>
\langletr>
\langleth>
</table>
</body>
</html>
```
XSLT プロセッサーは、指定の条件に関して着信 XML 文書を検査します (通常、1 つのテンプレートについて 1 つの条件)。条件が真の場合にはテンプレート・コン

テンツは出力に挿入され、偽の場合にはプロセッサーはそのテンプレートを無視し ます。スタイルシートは出力に独自のデータを追加することもできます。例えば、 HTML 表におけるタグや "product ID." などのストリングです。

XPath を使用して、テンプレート条件を定義したり (例 <xsl:template match="product">)、XML ストリームの任意の場所にあるデータの選択と挿入を行 ったり (例 <h1><xsl:value-of select="/product/description/name"/></h1>) する ことができます。

### **XSLTRANSFORM** の使用

XSLTRANSFORM 関数を使用して、XSLT スタイルシートを XML データに適用で きます。 この関数に XML 文書の名前と XSLT スタイルシートを提供すると、こ の関数によってその XML 文書にスタイルシートが適用されて、結果が戻されま す。

XSLT スタイルシートに XSLT の document 関数を指定する場合は、 **DB2\_XSLT\_ALLOWED\_PATH** レジストリー変数に、追加の XML 文書をダウンロードで きるディレクトリーを必ず設定してください。

# ランタイムにおける **XSLT** スタイルシートへのパラメーターの引 き渡し

XML 文書を変換するために組み込み XSLTRANSFORM 関数を使用する際、パラメ ーターをランタイムで渡すことができます。

XSLTRANSFORM 関数の重要なフィーチャーの 1 つは、ランタイムに XSLT パラ メーターを受け入れることができる点です。 この機能がないと、(XML データに対 する 1 つの照会のそれぞれが変形である) 複数の XSLT スタイルシートで構成さ れる大規模なライブラリーを維持する必要があります。あるいは、使用しているス タイルシートを新しい照会に合わせてそれぞれ手動で編集する必要が生じます。 パ ラメーターの引き渡しにより、変更せずに使用できる汎用スタイルシートを設計し て、ライブラリーのパラメーター・ファイルを累積したり、作業中にそうしたファ イルを作成したりすることも可能です。

XSLT パラメーターは別個の XML 文書に含めます。例えば、以下のようになりま す。

```
<?xml version="1.0"?>
<params xmlns="http://www.ibm.com/XSLTransformParameters">
        <param name="headline">BIG BAZAAR super market</param>
        <param name="supermarketname" value="true"/>
</params>
```
それぞれの <param> 要素はパラメーターに名前を付け、value 属性内 (または値が 長い場合には要素自体の中) にその値が入ります。 上記の例では、その両方が示さ れています。

XSLT テンプレート・ファイルで許可されるパラメーターは、以下のように <xsl:param> 要素を使用して変数として定義します。

```
<xsl:param name="headline"/>
<xsl:param name="supermarketname"/>
```
この例では、\$headline 変数または \$supermarketname 変数をスタイルシート内の 任意の場所に呼び出すことできます。これらの変数には、パラメーター・ファイル で定義されたデータが入れられます (この例では、それぞれストリング "BIG BAZAAR super market" と値 "true")。

## 例**:** フォーマット設定エンジンとしての **XSLT** の使用

以下は、組み込み XSLTRANSFORM 関数をフォーマット設定エンジンとして使用 する方法を示している例です。

```
この例は、XSLT をフォーマット設定エンジンとして使用する方法を示していま
す。 セットアップのために、まず以下の 2 つの例の文書をデータベースに挿入し
ます。
INSERT INTO XML_TAB VALUES
(1,
    '<?xml version="1.0"?>
<students xmlns:xsi="http://www.w3.org/2001/XMLSchema-instance"
   xsi:noNamespaceSchemaLocation = "/home/steffen/xsd/xslt.xsd">
<student studentID="1" firstName="Steffen" lastName="Siegmund"
   age="23" university="Rostock"/>
</students>',
    '<?xml version="1.0" encoding="UTF-8"?>
<xsl:stylesheet version="1.0"
           xmlns:xsl="http://www.w3.org/1999/XSL/Transform">
<xsl:param name="headline"/>
<xsl:param name="showUniversity"/>
<xsl:template match="students">
    <html><head/>
                <body>
                 <h1><xsl:value-of select="$headline"/></h1>
                 <table border="1">
                   <th><tr>
                               <td width="80">StudentID</td>
                               <td width="200">First Name</td>
                               <td width="200">Last Name</td>
                               <td width="50">Age</td>
                               <xsl:choose>
      <xsl:when test="$showUniversity ='true'">
                                 <td width="200">University</td>
                                  \langle x s | : when \rangle</xsl:choose>
                           \langletr>
                         \langleth>
                         <xsl:apply-templates/>
                 </table>
                </body>
               </html>
        </xsl:template>
       <xsl:template match="student">
             <tr>
                 <td><xsl:value-of select="@studentID"/></td>
                 <td><xsl:value-of select="@firstName"/></td>
                 <td><xsl:value-of select="@lastName"/></td>
                 <td><xsl:value-of select="@age"/></td>
                 <xsl:choose>
                     <xsl:when test="$showUniversity = 'true' ">
                       <td><xsl:value-of select="@university"/></td>
                     </xsl:when>
```

```
</xsl:choose>
```

```
\frac{2}{\pi}</xsl:template>
</xsl:stylesheet>'
);
次に、XSLTRANSFORM 関数を呼び出して XML データを HTML に変換して表示
します。
SELECT XSLTRANSFORM (XML_DOC USING XSL_DOC AS CLOB(1M)) FROM XML_TAB;
以下が、その結果の文書になります。
<html><head>
<META http-equiv="Content-Type" content="text/html; charset=UTF-8">
</head>
<body>
<h1></h1>
<table border="1">
<th><tr>
<td width="80">StudentID</td>
<td width="200">First Name</td>
<td width="200">Last Name</td>
<td width="50">Age</td>
\frac{2}{\pi}\frac{2}{\pi}<tr>
<td>1</td>
<td>Steffen</td><td>Siegmund</td>
<td>23</td>
\frac{2}{\pi}</table>
</body>
</html>
```
この例では、出力は HTML で、パラメーターは、生成される HTML と、その HTML に渡されるデータにのみ影響を与えます。 したがってこの例は、エンド・ ユーザー出力用フォーマット設定エンジンとしての XSLT の使用について示してい ます。

## 例**:** データ交換での **XSLT** の使用

以下は、組み込み XSLTRANSFORM 関数を使用して、データ交換のために XML 文書を変換する方法を示している例です。

この例では、スタイルシートでパラメーターを用いてデータ交換に XSLT を使用 し、ランタイムに異なるデータ交換形式を生成する方法を示しています。

xsl:param 要素を取り込むスタイルシートを使用して、パラメーター・ファイルか らデータをキャプチャーします。

INSERT INTO Display\_productdetails values(1, '<?xml version="1.0" encoding="UTF-8"?> <xsl:stylesheet version="1.0" xmlns:xsl="http://www.w3.org/1999/XSL/Transform">

```
<xsl:param name="headline"/>
```

```
<xsl:param name="supermarketname"/>
```

```
<xsl:template match="product">
  <html>
```

```
<head/><body>
   <h1><xsl:value-of select="$headline"/></h1>
   <table border="1">
```

```
<th>
                      <tr>
                       <td width="80">product ID</td>
                       <td width="200">product name</td>
                       <td width="200">price</td>
                       <td width="50">details</td>
                       <xsl:choose>
  <xsl:when test="$supermarket =''true'' ">
                              <td width="200">BIG BAZAAR super market</td>
                             \langle x s]:when>
   </xsl:choose>
                       \frac{2}{\pi}\langleth>
                      <xsl:apply-templates/>
              </table>
              </body>
              </html>
       </xsl:template>
     <xsl:template match="product">
            <tr>
                 <td><xsl:value-of select="@pid"/></td>
                 <td><xsl:value-of select="/product/description/name"/></td>
                 <td><xsl:value-of select="/product/description/price"/></td>
                 <td><xsl:value-of select="/product/description/details"/></td>
                \frac{2}{\pi}</xsl:template>
 </xsl:stylesheet>'
);
このパラメーター・ファイルには、XSLT テンプレート内のパラメーターに対応す
るパラメーターが含まれています。その内容は、以下のとおりです。
CREATE TABLE PARAM TAB (DOCID INTEGER, PARAM VARCHAR (10K));
INSERT INTO PARAM_TAB VALUES
(1,
'<?xml version="1.0"?>
<params xmlns="http://www.ibm.com/XSLTransformParameters">
       <param name="supermarketname" value="true"/>
       <param name="headline">BIG BAZAAR super market</param>
</params>'
);
次に、以下のコマンドを使用してランタイムにこのパラメーター・ファイルを適用
できます。
SELECT XSLTRANSFORM (XML_DOC USING XSL_DOC WITH PARAM AS CLOB (1M))
  FROM product details X, PARM TAB P WHERE X.DOCID=P.DOCID;
結果は HTML ですが、そのコンテンツはこのパラメーター・ファイルと、XML 文
書のコンテンツに対して行われた検査によって決定します。
<html><head>
<META http-equiv="Content-Type" content="text/html; charset=UTF-8">
</head>
<body>
<h1></h1>
<table border="1">
<th><tr>
<td width="80">product ID</td>
<td width="200">product Name</td>
<td width="200">price</td>
<td width="50">Details</td>
\frac{2}{\pi}
```
<span id="page-152-0"></span> $\langle$ th> </table> </body>  $<$ /html>

他のアプリケーションでは、XSLTRANSFORM の出力は HTML ではなく他の XML 文書、または EDI ファイルなどの別のデータ形式を使用したファイルとなる 場合があります。

データ交換アプリケーションの場合、パラメーター・ファイルには、E メール・ア ドレス、ポート・アドレス、または特定のトランザクションに対して固有な他の重 要なデータなどの EDI または SOAP ファイル・ヘッダー情報を含めることができ ます。 上記の例で使用されている XML は在庫レコードのため、クライアントの購 買システムとのやりとりのために XSLT を使用してこのレコードを再パッケージす ることは容易に想定できます。

## 例**: XSLT** を使用した名前空間の除去

ユーザーが受け取る XML 文書には、不要または正しくない名前空間情報が含まれ ている場合があります。 XSLT スタイル・シートを使用して、文書内の名前空間情 報を除去または操作することができます。

以下の例では、XSLT を使用して XML 文書から名前空間情報を除去する方法を示 します。 この例では、XML 文書および XSLT スタイルシートを XML 列に保管 し、XSLTRANSFORM 関数を使用して XSLT スタイルシートのいずれかで XML 文書を変換します。

以下の CREATE ステートメントは、表 XMLDATA および XMLTRANS を作成し ます。 XMLDATA にはサンプル XML 文書が含まれ、XMLTRANS には XSLT ス タイルシートが含まれます。

CREATE TABLE XMLDATA (ID BIGINT NOT NULL PRIMARY KEY, XMLDOC XML ); CREATE TABLE XMLTRANS (XSLID BIGINT NOT NULL PRIMARY KEY, XSLT XML );

以下の INSERT ステートメントを使用して、サンプル XML 文書を XMLDATA 表 に追加します。

```
insert into XMLDATA (ID, XMLDOC) values ( 1, '
<newinfo xmlns="http://mycompany.com">
<!-- merged customer information -->
 <customerinfo xmlns="http://oldcompany.com" xmlns:d="http://test" Cid="1004">
     <name>Matt Foreman</name>
  <addr country="Canada">
     <street>1596 Baseline</street>
     <city>Toronto</city>
     <prov-state>Ontario</prov-state>
     <pcode-zip>M3Z 5H9</pcode-zip>
 \alpha /addr \alpha<phone type="work" >905-555-4789</phone>
  <h:phone xmlns:h="http://test1" type="home">416-555-3376</h:phone>
  <d:assistant>
      <name>Gopher Runner</name>
      <h:phone xmlns:h="http://test1" type="home">416-555-3426</h:phone>
 </d:assistant>
 </customerinfo>
</newinfo>
');
```
### すべての名前空間を除去する **XSLT** スタイルシートの例

以下の例では、XSLT スタイルシートを使用して、表 XMLDATA に保管されてい る XML 文書からすべての名前空間情報を除去します。 この例では、スタイルシー トを表 XMLTRANS に保管し、SELECT ステートメントを使用してスタイルシート を XML 文書に適用します。

INSERT ステートメントを使用して、スタイルシートを XMLTRANS 表に追加しま す。

```
insert into XMLTRANS (XSLID, XSLT) values ( 1, '
<xsl:stylesheet version="1.0" xmlns:xsl="http://www.w3.org/1999/XSL/Transform">
 <xsl:output method="xml" version="1.0" encoding="UTF-8" indent="yes"/>
<!-- keep comments -->
<xsl:template match="comment()">
   <xsl:copy>
     <xsl:apply-templates/>
   </xsl:copy>
 </xsl:template>
 <xsl:template match="*">
   <!-- remove element prefix -->
   <xsl:element name="{local-name()}">
     <!-- process attributes -->
     <xsl:for-each select="@*">
       <!-- remove attribute prefix -->
       <xsl:attribute name="{local-name()}">
         <xsl:value-of select="."/>
       </xsl:attribute>
     </xsl:for-each>
     <xsl:apply-templates/>
   </xsl:element>
 </xsl:template>
</xsl:stylesheet>
') ;
以下の SELECT ステートメントは、XSLT スタイルシートを使用してサンプル
XML 文書を変換します。
SELECT XSLTRANSFORM (XMLDOC USING XSLT ) FROM XMLDATA, XMLTRANS
  WHERE ID = 1 and XSLID = 1XSLTRANSFORM コマンドは、最初の XSLT スタイルシートを使用して XML 文
書を変換し、除去されたすべての名前空間情報とともに以下の XML を戻します。
<?xml version="1.0" encoding="UTF-8"?>
<newinfo>
<!-- merged customer information -->
<customerinfo Cid="1004">
 <name>Matt Foreman</name>
 <addr country="Canada">
  <street>1596 Baseline</street>
  <city>Toronto</city>
  <prov-state>Ontario</prov-state>
  <pcode-zip>M3Z 5H9</pcode-zip>
 </addr>
 <phone type="work">905-555-4789</phone>
 <phone type="home">416-555-3376</phone>
 <assistant>
```

```
<name>Gopher Runner</name>
```

```
<phone type="home">416-555-3426</phone>
  </assistant>
</customerinfo>
</newinfo>
```
## 要素の名前空間バインディングを保持する **XSLT** スタイルシートの 例

以下の例では、phone 要素ノードのみの名前空間バインディングを保持する XSLT スタイルシートを使用します。 ノードの名前は、XSLT 変数 mynode で指定されて います。この例では、スタイルシートを表 XMLTRANS に保管し、SELECT ステー トメントを使用してスタイルシートを XML 文書に適用します。

```
以下の INSERT ステートメントを使用して、スタイルシートを XMLTRANS 表に
追加します。
```

```
insert into XMLTRANS (XSLID, XSLT) values ( 2, '
<xsl:stylesheet version="1.0" xmlns:xsl="http://www.w3.org/1999/XSL/Transform">
  <xsl:output method="xml" version="1.0" encoding="UTF-8" indent="yes"/>
  <xsl:variable name ="mynode">phone</xsl:variable>
  <!-- keep comments -->
  <xsl:template match="comment()">
      <xsl:copy>
        <xsl:apply-templates/>
      </xsl:copy>
   </xsl:template>
  <xsl:template xmlns:d="http://test" xmlns:h="http://test1" match="*">
  <xsl:choose>
  <!-- keep namespace prefix for node names $mynode -->
    <xsl:when test="local-name() = $mynode " >
     <xsl:element name="{name()}">
      <!-- process node attributes -->
       <xsl:for-each select="@*">
       <!-- remove attribute prefix -->
         <xsl:attribute name="{local-name()}">
           <xsl:value-of select="."/>
         </xsl:attribute>
       </xsl:for-each>
      <xsl:apply-templates/>
     </xsl:element>
    \langle xs]:when>
  <!-- remove namespace prefix from node -->
    <xsl:otherwise>
     <xsl:element name="{local-name()}">
       <!-- process node attributes -->
       <xsl:for-each select="@*">
       <!-- remove attribute prefix -->
         <xsl:attribute name="{local-name()}">
           <xsl:value-of select="."/>
         </xsl:attribute>
       </xsl:for-each>
      <xsl:apply-templates/>
     </xsl:element>
     </xsl:otherwise>
  </xsl:choose>
  </xsl:template>
</xsl:stylesheet>
');
```

```
以下の SELECT ステートメントは、2 番目の XSLT スタイルシートを使用してサ
ンプル XML 文書を変換します。
SELECT XSLTRANSFORM (XMLDOC USING XSLT) FROM XMLDATA, XMLTRANS
  WHERE ID = 1 and XSLID = 2;
XSLTRANSFORM コマンドは、2 番目の XSLT スタイルシートを使用して XML
文書を変換し、phone 要素のみを対象にした名前空間とともに以下の XML を戻し
ます。
<?xml version="1.0" encoding="UTF-8"?>
<newinfo>
<!-- merged customer information -->
<customerinfo Cid="1004">
 <name>Matt Foreman</name>
 <addr country="Canada">
  <street>1596 Baseline</street>
  <city>Toronto</city>
  <prov-state>Ontario</prov-state>
  <pcode-zip>M3Z 5H9</pcode-zip>
 </addr>
 <phone type="work">905-555-4789</phone>
 <h:phone xmlns:h="http://test1" type="home">
  416-555-3376
 </h:phone>
 <assistant>
  <name>Gopher Runner</name>
  <h:phone xmlns:h="http://test1" type="home">
   416-555-3426
  </h:phone>
 </assistant>
</customerinfo>
</newinfo>
```
## 例**: XSLT** の **document** 関数の使用

これらの例は、 XSLT の document 関数を使用するために必要なステップをすべて 示しています。

pureXML では、XSLT の組み込み関数を使用することは推奨されていません。 そ れでも、XSLT の document 関数を使用することにした場合は、

**DB2\_XSLT\_ALLOWED\_PATH** レジストリー変数を、XML 文書が入っているディレクトリ ーのリストにセットアップして、参照を URI のリストに限定する必要があります。 デフォルトでは、XSLT の document 関数はいずれの XML 文書にもアクセスでき ません。

以下の例で、 XSLT の document 関数をセキュアな方式で使用する方法を示しま す。

この例では、XML 文書および XSLT スタイルシートを XML 列に保管し、 XSLTRANSFORM 関数を使用して XSLT スタイルシートのいずれかで XML 文書 を変換します。 これらの例では、 143 ページの『例: XSLT [を使用した名前空間の](#page-152-0) [除去』で](#page-152-0)作成した XMLDATA 表および XMLTRANS 表を使用しています。

### **Linux** および **UNIX** 環境での例

この例では、 XML ファイルは /home/user/xml\_files ディレクトリーにありま す。 **DB2\_XSLT\_ALLOWED\_PATH** レジストリー変数をこのディレクトリーに設定しま す。

db2set DB2\_XSLT\_ALLOWED\_PATH="/home/user/xml\_files"

インスタンスを再始動して、このレジストリー変数の設定を有効にします。

INSERT ステートメントを使用して、スタイルシートを XMLTRANS 表に追加しま す。

INSERT INTO XMLTRANS (XSLID, XSLT) VALUES ( 3, '<xsl:stylesheet version="1.0" xmlns:xsl="http://www.w3.org/1999/XSL/Transform"> <xsl:template match="/"> <xsl:value-of select="document(''/home/user/xml\_files/n.xml'')/\*"/> </xsl:template> </xsl:stylesheet>') ;

以下の SELECT ステートメントは、 XSLID = 3 の XSLT スタイルシートを使用 してサンプル XML 文書を変換します。

SELECT XSLTRANSFORM (XMLDOC USING XSLT ) FROM XMLDATA, XMLTRANS WHERE  $ID = 1$  and  $XSLID = 3$ 

XSLTRANSFORM コマンドは、 XSLT スタイルシートを使用して XML 文書を変 換し、変換された XML 文書を戻します。 データベース・マネージャーが、XSLT の document 関数で指定された文書をオープンできない場合、その document 関数 の呼び出しは無視されます。

#### **Windows** 環境での例

この例では、 XML ファイルは C:¥Documents and Settings¥user¥xml\_files ディ レクトリーにあります。 以下のいずれかの方法で、**DB2\_XSLT\_ALLOWED\_PATH** レジス トリー変数をこのディレクトリーに設定します。

- db2set DB2 XSLT ALLOWED PATH="C:¥Documents%20and %20Settings¥user¥xml\_files"
- db2set DB2 XSLT ALLOWED PATH="file:///C:/Documents%20and%20Settings/user/ xml\_files"

ブランク・スペースを表すには、%20 を使用します。

インスタンスを再始動して、このレジストリー変数の設定を有効にします。

INSERT ステートメントを使用して、スタイルシートを XMLTRANS 表に追加しま す。 INSERT INTO XMLTRANS (XSLID, XSLT) VALUES ( 4, '<xsl:stylesheet version="1.0" xmlns:xsl="http://www.w3.org/1999/XSL/Transform"> <xsl:template match="/"> <xsl:value-of select="document(''C:¥Documents and Settings¥user¥xml\_files¥t.xml'')/\*"/> </xsl:template> </xsl:stylesheet>') ;

以下の SELECT ステートメントは、 XSLID = 4 の XSLT スタイルシートを使用 してサンプル XML 文書を変換します。

SELECT XSLTRANSFORM (XMLDOC USING XSLT ) FROM XMLDATA, XMLTRANS WHERE  $ID = 1$  and  $XSLID = 4$ 

XSLTRANSFORM コマンドは、 XSLT スタイルシートを使用して XML 文書を変 換し、変換された XML 文書を戻します。 データベース・マネージャーが、XSLT の document 関数で指定された文書をオープンできない場合、その document 関数 の呼び出しは無視されます。

### **XML** 文書の変換に関する重要な考慮事項

組み込み XSLTRANSFORM 関数を使用して XML 文書を変換する際に当てはま る、いくつかの重要な考慮事項と制限事項があります。

XML 文書を変換する際、以下のことに注意してください。

- v ソース XML 文書は、ルートが 1 つだけで、整形式でなければなりません。
- v デフォルトでは XSLT 変換は UTF-8 文字を生成するので、文字データ・タイプ で定義された列に挿入されると出力ストリームで文字が失われる可能性がありま す。

### 制約事項

- W3C XSLT バージョン 1.0 勧告だけがサポートされています。
- v パラメーターすべてと結果タイプは SQL タイプでなければなりません。ファイ ル名にすることはできません。
- v 複数のスタイルシート文書を使用して行う変換 (xsl:include 宣言または xsl:import 宣言を使用) はサポートされていません。

### 使用上の注意

XML 文書の変換は、XSLTRANSFORM 関数、XQuery の更新式、および外部アプ リケーション・サーバーによる XSLT 処理など、多数の方式を使用して行えます。 DB2 の XML 列に格納された文書の場合、多数の変換を実行するには XSLT より も XQuery 更新式を使う方がより効率的です。これは、XSLT を使用する場合は常 に変換対象の XML 文書の構文解析が必要になるからです。

XSLT を使用して XML 文書の変換を行うことに決めた場合は、その文書の変換を データベース内で行うか、あるいはアプリケーション・サーバー内で行うかについ て、注意深く決定する必要があります。

XSLT スタイルシートに XSLT の document 関数を指定する場合は、 **DB2\_XSLT\_ALLOWED\_PATH** レジストリー変数に、追加の XML 文書をダウンロードで きるディレクトリーを必ず設定してください。

## 保管および検索後の **XML** 文書の変更点

DB2 データベース内に XML 文書を保管した後にその文書を取り出すと、元の文書 と完全には一致しないことがあります。 この性質は XML および SQL/XML 標準 で定義されていて、Xerces オープン・ソース XML パーサーの性質と一致します。

文書が保存されるときに、その文書に対していくつかの変更が生じます。 それらの 変更は、以下のとおりです。

- v XMLVALIDATE を実行すると、データベース・サーバーは以下を行います。
	- XMLVALIDATE 呼び出しで指定された XML スキーマから、デフォルトの値 を入力文書に追加する
	- 無視できる空白文字を入力文書から除去する
- v XML 妥当性検査を要求しない場合、データベース・サーバーは以下を行いま す。
	- 境界空白を保持するよう要求されていない場合、これを除去する
	- XML 1.0 仕様で指定されているように、行末の正規化を行う
	- XML 1.0 仕様で指定されているように、属性値の正規化を行う

この処理により、属性内の改行 (U+000A) 文字がスペース文字 (U+0020) に置 換されます。

データを XML 列から取り出すときに、追加の変更が生じます。 それらの変更は、 以下のとおりです。

v データベース・サーバーに送られる前のデータに XML 宣言がある場合、その XML 宣言は保持されません。

暗黙的なシリアライゼーションを行う場合、CLI および組み込み SQL アプリケ ーションでは、 DB2 データベース・サーバーが XML 宣言を適切なエンコード 方式の指定と共にデータに追加します。 Java および .NET アプリケーションで は、DB2 データベース・サーバーは XML 宣言を追加しません。ただし、データ を取り出して DB2Xml オブジェクトに入れてから、何らかの方法を使用してデー タをそのオブジェクトから取り出す場合、IBM Data Server Driver for JDBC and SQLJ が XML 宣言を追加します。

XMLSERIALIZE 関数を実行する場合、INCLUDING XMLDECLARATION オプシ ョンが指定されていれば、 DB2 データベース・サーバーは、UTF-8 エンコード のエンコード方式を指定した XML 宣言を追加します。

v 文書の内容または属性値の中で、特定の文字が定義済み XML エンティティーに 置換されます。 それらの文字と定義済みエンティティーは、以下のとおりです。

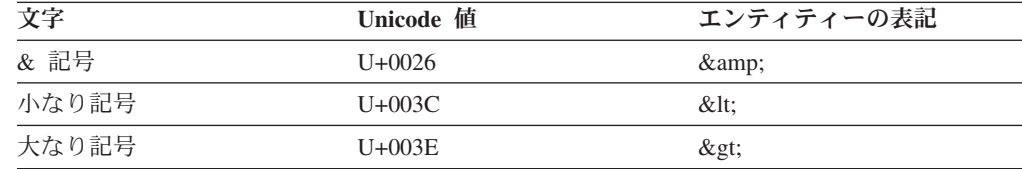

v 属性値またはテキスト値の中で、特定の文字が数値表現に置換されます。 それら の文字と数値表現は、以下のとおりです。

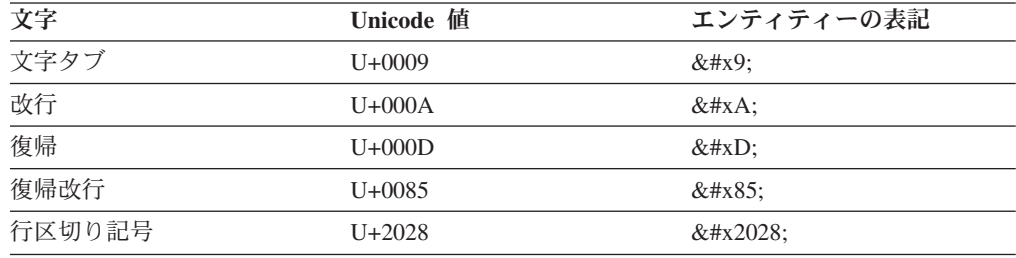

- v 属性値の中で、引用符 (U+0022) 文字はその定義済み XML エンティティー &quot: に置換されます。
- v 入力文書に DTD 宣言がある場合、その宣言は保持されず、DTD を基にしたマー クアップは生成されません。

v 入力文書に CDATA セクションが含まれる場合、それらのセクションは出力の中 に保持されません。

# 第 **6** 章 **XML** データの索引付け

XML データに対する索引を使用すると、XML 列に格納されている XML 文書の照 会の効率を向上させることができます。

ユーザーが指定する 1 つ以上の表列で索引キーが構成される従来のリレーショナル 索引とは対照的に、XML データに対する索引は特定の XML パターン式を使用し て、単一の列に格納された XML 文書内にあるパスおよび値に索引付けを行いま す。 その列のデータ・タイプは XML でなければなりません。

文書の先頭へのアクセスを可能にする代わりに、XML データに対する索引内の索引 項目は XML パターン式に基づく索引キーを作成して、文書内のノードに対するア クセスを可能にします。 XML 文書の複数の部分が 1 つの XML パターンを満た す場合があるため、複数の索引キーが、単一の文書用の索引に挿入される場合があ ります。

XML データに対する索引の作成には CREATE INDEX ステートメントを使用し、 XML データに対する索引のドロップには DROP INDEX ステートメントを使用し ます。 CREATE INDEX ステートメントの GENERATE KEY USING XMLPATTERN 節で、索引付けする対象を指定します。

XML 以外の列の索引において CREATE INDEX ステートメントで使用されるキー ワードの一部は、XML データに対する索引に適用されません。 XML データに対 する索引では、UNIQUE キーワードも異なる意味を持ちます。

### 例**: XML** データに対する索引の作成

表 companyinfo には companydocs という名前の XML 列があり、そこには以下の ような XML 文書フラグメントが含まれているとします。

#### **Company1** の文書

```
<company name="Company1">
  <emp id="31201" salary="60000" gender="Female">
    <name><first>Laura</first>
     <last>Brown</last>
    </name>
    <dept id="M25">
     Finance
    </dept>
  </emp>
</company>
```
#### **Company2** の文書

```
<company name="Company2">
  <emp id="31664" salary="60000" gender="Male">
   <name>
     <first>Chris</first>
     <last>Murphy</last>
   </name>
   <dept id="M55">
     Marketing
   </dept>
  </emp>
```

```
<emp id="42366" salary="50000" gender="Female">
    <name><first>Nicole</first>
      <last>Murphy</last>
    </name>
    <dept id="K55">
     Sales
    </dept>
  </emp>
</company>
```
companyinfo 表のユーザーは、従業員 ID を使用して従業員情報をよく検索しま す。 次のような索引を使用すると、この検索をより効率的にできます。

1

2

CREATE INDEX empindex on companyinfo(companydocs) GENERATE KEY USING XMLPATTERN '/company/emp/@id' -AS SQL DOUBLE 3

```
図 5. XML データに対する索引の例
```
図 5 の注:

- $\vert 1 \vert$ 1 XML データに対する索引は companyinfo 表の companydocs 列に定義され ています。 companydocs は XML データ・タイプでなければなりません。
- **2** GENERATE KEY USING XMLPATTERN 節は、索引付けする対象に関する 情報を提供します。 この節は XML 索引の仕様と呼ばれます。 XML 索引 の仕様には XML パターン節が含まれます。 この例の XML パターン節 は、各従業員要素の id 属性の値に索引付けすることを示します。
- **3** AS SQL DOUBLE は、索引の値は DOUBLE 値として格納されることを示 します。

## 索引 **XML** パターン式

XML 列に格納された XML 文書の XML パターン式を満たす部分のみが索引付け されます。 XML パターンに索引付けするには、CREATE INDEX ステートメント と一緒に SPECIFICATION ONLY 指定の索引節を指定します。

SPECIFICATION ONLY 指定の索引節は、GENERATE KEY USING XMLPATTERN で始まり、XML パターンと XML データに対する索引のデータ・タイプがその後 に続きます。代わりに、GENERATE KEYS USING XMLPATTERN 節を指定するこ ともできます。

CREATE INDEX ステートメントごとに 1 つの SPECIFICATION ONLY 指定の索 引節のみが許可されます。 1 つの XML 列に対して複数の XML 索引を作成でき ます。

## **XML** パターン式

索引付けされる文書の部分を識別するには、XML パターンを使用して XML 文書 内のノードのセットを指定します。 このパターン式は XQuery 言語で定義されるパ ス式に似ていますが、XQuery 言語のサブセットのみがサポートされるという点で異 なります。

パス式の各ステップは、スラッシュ (/) で分離されます。 /descendant-or-self::node()/ の省略構文である二重スラッシュ (//) も指定できます。 それぞれのステップにおい て、フォワード軸 (child::、@、attribute::、descendant::、self::、および descendant-or-self::) が 1 つ選択され、XML 名テストまたは XML 種類テストがそ れに続きます。 フォワード軸を指定しない場合、child 軸がデフォルトとして使用 されます。

XML 名テストが使用される場合、パス内のステップにおいて突き合わせするノード 名を指定するために、修飾 XML 名またはワイルドカードが使用されます。 ノード 名に突き合わせる代わりに、XML 種類テストを使用してパターン内で突き合わせさ れるノードの種類を指定することもできます。テキスト・ノード、コメント・ノー ド、処理命令ノード、その他の任意のタイプのノードを指定できます。

パターン式に、サポートされる関数への呼び出しを含めて、大/小文字を区別しない などの特殊なプロパティーを持つ索引を作成することができます。 関数ステップは 1 つの XMLPATTERN 節につき 1 つのみ指定できます。

以下の例は、パターン式が異なるものの論理的に等価であるステートメントを示し ています。

ステートメント 1 とステートメント 2 は、論理的に等価です。 ステートメント 1 は省略した構文を使用しています。

CREATE INDEX empindex on company(companydocs) GENERATE KEY USING XMLPATTERN '/company/emp/@id' AS SQL DOUBLE

図 *6.* ステートメント *1*

CREATE INDEX empindex on company(companydocs) GENERATE KEY USING XMLPATTERN '/child::company/child::emp/attribute::id' AS SQL DOUBLE

図 *7.* ステートメント *2*

ステートメント 3 とステートメント 4 は、論理的に等価です。 ステートメント 3 は省略した構文を使用しています。

CREATE INDEX idindex on company(companydocs) GENERATE KEY USING XMLPATTERN '//@id' AS SQL DOUBLE

図 *8.* ステートメント *3*

CREATE INDEX idindex on company(companydocs) GENERATE KEY USING XMLPATTERN '/descendant-or-self::node()/attribute::id' AS SQL DOUBLE

図 *9.* ステートメント *4*

```
ステートメント 5 は XML 種類テストを使用して、指定されたパターン内のテキス
ト・タイプ・ノードを突き合わせています。
```
図 *10.* ステートメント *5*

CREATE INDEX empindex on company(companydocs) GENERATE KEY USING XMLPATTERN '/company/emp/name/last/text()' AS SQL VARCHAR(25)

ステートメント 6 および 7 は、大/小文字を区別しない索引を作成します。 ステー トメント 7 は索引に格納する値を、どのロケールに変換すべきか指定しています。

CREATE INDEX empindex on company(companydocs) GENERATE KEY USING XMLPATTERN '/company/emp/name/last/fn:upper-case(.)' AS SQL VARCHAR(25)

図 *11.* ステートメント *6*

図 *12.* ステートメント *7*

CREATE INDEX empindex on company(companydocs) GENERATE KEY USING XMLPATTERN '/company/emp/name/last/fn:upper-case(., "en\_US")' AS SQL VARCHAR(25)

ステートメント 8 は、XML 文書構造内の従業員のミドルネームの存在を示す索引 を作成しています。

図 *13.* ステートメント *8*

CREATE INDEX empindex on company(companydocs) GENERATE KEY USING XMLPATTERN '/company/emp/name/fn:exists(middle)' AS SQL VARCHAR(1)

ステートメント 9 は VARCHAR 索引を作成しています。

CREATE INDEX varcharidx on company(companydocs) GENERATE KEY USING XMLPATTERN '/company/emp/name/last' AS SQL VARCHAR(30)

図 *14.* ステートメント *9*

DB2 V10.1 以降、オプティマイザーは、fn:starts-with 関数を述部に含む照会に VARCHAR タイプの索引の使用を選択できます。 fn:starts-with 関数は、ストリング の先頭が特定のサブストリングであるかどうかを判別します。既存の VARCHAR 索引に対する変更は不要です。また、新規索引の場合も CREATE INDEX ステート メントに特殊な構文を使用する必要はありません。

### 条件に適合するパスとノード

XML 列 companydocs に XML 文書が格納されている company という名前の表で 考察してみます。 XML 文書には、'/company/emp/dept/@id' および '/company/emp/@id' という 2 つのパスを持つ階層があります。 XML パターンに 単一パスを指定する場合、文書内のノードのセットが条件に適合すると考えられま す。

例えば、従業員要素において特定の従業員 ID 属性 (@id) を検索する場合、XML パターン '/company/emp/@id' に索引を作成できます。 そうすることで、 '/company/emp[@id=42366]' という形式の述部を持つ照会は、この XML 列の索引 を利用できます。 この場合、文書内の従業員要素はすべて従業員 ID 属性を持つ可 能性があるため、 CREATE INDEX ステートメントの XMLPATTERN '/company/emp/@id' に指定した単一パスは、文書内のさまざまなノードを指すこと になります。

CREATE INDEX empindex on company(companydocs) GENERATE KEY USING XMLPATTERN '/company/emp/@id' AS SQL DOUBLE

XML パターンにワイルドカード式、descendant 軸、または descendant-or-self 軸を 使用する場合は、パスとノードのセットが条件に適合する可能性があります。 以下 の例では descendant-or-self 軸を指定しており、部門 ID 属性および従業員 ID 属性 の両方が @id を持つため、 XML パターンの '//@id' はそれら両方のパスを指す ことになります。

CREATE INDEX idindex on company(companydocs) GENERATE KEYS USING XMLPATTERN '//@id' AS SQL DOUBLE

例えば、名前要素において特定の従業員の姓 (<last>) を大/小文字を区別せずに検索 する場合、 XML パターン '/company/emp/name/last/fn:upper-case(.)' に索引を 作成できます。. そうすることで、'/company/emp/name/last[fn:upper-case(.) ="SMITH"]" という形式の述部を持つ照会は、この XML 列の索引を利用できます。 この場合、XML パターンのコンテキスト・ステップには、単一のパス '/company/emp/name/last' を指定しています。文書内の各名前要素が <last> 要素 を持つ可能性があるため、このパスの場合、文書内のさまざまなノードが条件に適 合する可能性があります。従業員の姓はすべて大文字形式で索引付けされます。

CREATE INDEX empindex on company(companydocs)

GENERATE KEY USING XMLPATTERN '/company/emp/name/last/fn:upper-case(.)' AS SQL VARCHAR(25)

XML パターンに fn:exists 関数を含めた場合、索引付けの対象項目が XML 文書構 造内に存在するかどうかの真偽を表す単一文字 T または F が、索引の値として格 納されます。以下の例では、従業員のミドルネームはすべてブール値の形式で索引 付けされます。

CREATE INDEX midnameidx on company(companydocs) GENERATE KEY USING XMLPATTERN '/company/emp/name/fn:exists(middle)' AS SQL VARCHAR(1)

## 大**/**小文字を区別しない **XML** 索引の使用例

fn:upper-case() 関数を使用して、大/小文字を区別しない項目として値を格納する索 引を作成すると、ストリング・データを検索する照会の速度を上げることができま す。

### 大**/**小文字を区別しない索引の作成

この例は、 XML 列を持つ表を作成し、その表にデータを挿入し、大/小文字を区別 しない索引を作成する方法を示しています。

まず、以下を使用して、XML タイプの CONTACTINFO という列を持つ CLIENTS という表を作成します。

CREATE TABLE clients ( ID INT PRIMARY KEY NOT NULL, NAME VARCHAR(50), STATUS VARCHAR(10), CONTACTINFO XML );

```
以下を使用して、2 つのレコードを CLIENTS 表に挿入します。
INSERT INTO clients VALUES('0092', 'Johny Peterson', 'Standard',
'<Client>
   <address type="permanent">
        <street>8734 Zuze Ave.</street>
        <city>New York</city>
        <state>New York</state>
        <zip>95443</zip>
    </address>
</Client>');
INSERT INTO clients VALUES('0093', 'Rose Locke', 'Golden',
'<Client>
    <address type="PERMANENT">
        <street>1121 Oxford Street</street>
        <city>Albany</city>
        <state>new york</state>
        <zip>19232</zip>
    </address>
</Client>');
```
例えば、/Client/address/state パスに対して clients\_state\_idx という大/小文字を 区別しない索引を作成できます。 fn:upper-case() 関数の第一パラメーターは必ずコ ンテキスト・アイテム式 (.) でなければなりません。.

CREATE INDEX clients state idx ON clients(contactinfo) GENERATE KEYS USING XMLPATTERN '/Client/address/state/fn:upper-case(.)' AS SQL VARCHAR(50);

属性に対しても大/小文字を区別しない索引を作成することができます。 例えば、 address の属性 type、/Client/address/@type パスに対して client\_address\_type\_idx という索引を作成できます。

CREATE INDEX client address type idx ON clients(contactinfo) GENERATE KEYS USING XMLPATTERN '/Client/address/@type/fn:upper-case(.)' AS SQL VARCHAR(50);

clients\_state\_idx 索引および client\_address\_type\_idx 索引の両方とも、索引キー値は 米国英語のエンコード・セットの大文字形式で格納されます。例えば、先に挿入し た 1 番目のデータ・レコードの場合、 /Client/address/state パスに関連付けら れた値は New York ですが、NEW YORK として格納されます。 /Client/address/@type 属性に関連付けられた値は、小文字のストリング permanent ですが、PERMANENT として格納されます。

### 大**/**小文字を区別しない索引を使用する照会の実行

以下の条件を索引パターンおよび述部が満たす場合に限り、オプティマイザーは大/ 小文字を区別しない索引を考慮します。

- v CREATE INDEX ステートメントの GENERATE KEYS USING XMLPATTERN 節のコンテキスト・ステップのパスが、照会述部の XML パスと一致している。
- ロケール名が CREATE INDEX ステートメントに指定された場合は、そのロケー ル名が、照会述部の fn:upper-case() 関数で指定されたロケールと一致している。
- v 照会述部で使用された fn:upper-case() の第一パラメーターが、コンテキスト・ア イテム式 (.) である。.

以下の照会では、大/小文字を区別しない索引 clients\_state\_idx が存在する場合は、 オプティマイザーはその索引の使用を選択する可能性があります。 state 要素の値 が New York (大文字か小文字かにかかわらず) であるレコードを検出する方法とし て、オプティマイザーは、表スキャンを実行する代わりに clients\_state\_idx 索引のス キャンを選択する可能性があります。ただし、その方が作業量が少なくて済む場合 です。

XQUERY db2-fn:xmlcolumn('CLIENTS.CONTACTINFO')

/Client/address/state[fn:upper-case(.)="NEW YORK"];

-------------------------------- <state>New York</state> <state>new york</state>

2 record(s) selected.

## ロケール・パラメーターの指定

大/小文字を区別しない索引を作成する際に、fn:upper-case 関数のオプションのロケ ール・パラメーターを使用できます。 例えば、以下のステートメントは、address の属性 type (パス /Client/address/@type) に対して tr\_TR ロケールで索引を作成 しています。

CREATE INDEX client address type idx tr ON clients(contactinfo) GENERATE KEYS USING XMLPATTERN '/Client/address/@type/fn:upper-case(., "**tr\_TR**")' AS SQL VARCHAR(50);

両端の引用符を省略するなどしてロケール・ストリングを正しく指定していない場 合、ロケール名にはデフォルト値が使用されることに注意してください。 索引作成 時に使用されたロケールを調べるには、**db2look** コマンドまたは **DESCRIBE** ステー トメントを使用します。 例: DESCRIBE INDEXES FOR TABLE CLIENTS SHOW DETAIL。

オプティマイザーがこの client\_address\_type\_idx\_tr 索引の使用を選択する可能性が あるのは、照会の照会述部の fn:upper-case() にもロケール tr\_TR が指定されている 場合のみです。 例:

```
SELECT id FROM clients client1
 WHERE XMLEXISTS('$XMLDOC/Client/address/@type[fn:upper-case(., "tr_TR")="PERMANENT"]'
 PASSING client1.contactinfo as "XMLDOC")
```
ID

----------- 92 93

2 record(s) selected.

以下の例のような照会では、異なるロケールが指定されているため、索引

```
client address type idx tr は使用されません。
```

```
SELECT id FROM clients client1
```

```
WHERE XMLEXISTS('$XMLDOC/Client/address/@type[fn:upper-case(., "en_US")="PERMANENT"]'
PASSING client1.contactinfo as "XMLDOC")
```
ID

----------- 02

93

2 record(s) selected.

## **fn:exists** を指定した索引の使用例

fn:exists 関数を使用すると、要素または属性がデータ値 (空シーケンス以外) を持つ かどうかの真偽を表すブール値 (単一文字 T または F) を格納する索引を作成でき ます。

## **fn:exists** を使用した索引の作成

この例は、 XML 列を持つ表を作成し、その表にデータを挿入し、fn:exists 関数を 使用して索引を作成する方法を示しています。

```
まず、以下を使用して、XML タイプの INCOMEINFO という列を持つ INCOME
という表を作成します。
CREATE TABLE income (
 ID INT PRIMARY KEY NOT NULL,
 INCOMEINFO XML
);
以下を使用して、3 つのレコードを INCOME 表に挿入します。
INSERT INTO income VALUES('1',
'<Employee>
   <salary type="regular">
       <base>5500.00</base>
       <bonus>1000.00</bonus>
   </salary>
</Employee>');
INSERT INTO income VALUES('2',
'<Employee>
   <salary type="contractor">
       <base>7600.00</base>
   </salary>
</Employee>');
INSERT INTO income VALUES('3',
'<Employee>
   <salary>
       <base>2600.00</base>
       <bonus>500.00</bonus>
   </salary>
</Employee>');
例えば、以下のように、手当 (bonus) を得ている従業員を確認するために、パス
/Employee/salary/fn:exists(bonus) を使用して exists_bonus_idx という索引を作
成できます。
CREATE INDEX exists bonus idx ON
  income(incomeinfo) GENERATE KEYS USING XMLPATTERN
  '/Employee/salary/fn:exists(bonus)' AS SQL VARCHAR(1);
また、以下のように、給与 (salary) 要素の属性の存在を確認するために、パス
/Employee/salary/fn:exists(@*) を使用して exists_any_attrib_idx という索引を作
成することもできます。
CREATE INDEX exists any attrib idx ON
  income(incomeinfo) GENERATE KEYS USING XMLPATTERN
  '/Employee/salary/fn:exists(@*)' AS SQL VARCHAR(1);
```
## これらの索引を使用する照会の実行

fn:exists 関数を使用して作成された索引をオプティマイザーが考慮するのは、以下 の両方の記述が当てはまる場合のみです。

- v 索引パターンのパスが、照会述部の XML パスと一致している。
- 照会述部が、 CREATE INDEX ステートメントの fn:exists のパラメーターに指 定されていた要素または属性を検索している。

以下の照会では、オプティマイザーは、表スキャンを実行する代わりに索引 exists bonus idx の使用を選択する可能性があります。ただし、その方が作業量が少 なくて済む場合です。

```
XQUERY db2-fn:xmlcolumn('INCOME.INCOMEINFO')
    /Employee/salary[fn:exists(bonus)];
```
--------------------------------

```
<salary type="regular"><base>5500.00</base><bonus>1000.00</bonus></salary>
<salary><base>2600.00</base><bonus>500.00</bonus></salary>
```
2 record(s) selected.

この照会を次の形式に書き直した場合も、 **exists\_bonus\_idx** 索引が考慮されます。 XQUERY db2-fn:xmlcolumn('INCOME.INCOMEINFO')/Employee/salary[bonus];

--------------------------------

```
<salary type="regular"><base>5500.00</base><bonus>1000.00</bonus></salary>
<salary><base>2600.00</base><bonus>500.00</bonus></salary>
```
2 record(s) selected.

手当を得ていない全従業員を検出する以下の 2 つの照会について、**exists\_bonus\_idx** 索引は考慮されます。

XQUERY db2-fn:xmlcolumn('INCOME.INCOMEINFO') /Employee/salary[not(fn:exists(bonus))];

--------------------------------

--------------------------------

<salary type="contractor"><base>7600.00</base></salary>

1 record(s) selected.

XQUERY db2-fn:xmlcolumn('INCOME.INCOMEINFO') /Employee/salary[fn:not(fn:exists(bonus))];

<salary type="contractor"><br/>>base>7600.00</base></salary>

1 record(s) selected.

以下の照会では、オプティマイザーは、索引 exists any attrib idx の使用を選択す る可能性があります。 この索引は、給与要素に属性があるかどうかをチェックしま す。 この例で使用しているデータでは、 type 属性のみ存在しています。 従って、 この場合は、属性 @type が XML パス /Employee/salary に存在する場合のみ照会 述部は TRUE となります。

XQUERY db2-fn:xmlcolumn('INCOME.INCOMEINFO') /Employee/salary[fn:exists(@type)]; --------------------------------

2 record(s) selected.

<sup>&</sup>lt;salary type="regular"><base>5500.00</base><bonus>1000.00</bonus></salary> <salary type= "contractor"><br/>base>7600.00</base></salary>

```
以下の形式で記述された照会では、オプティマイザーは exists_any_attrib_idx 索引
も考慮します。
XQUERY db2-fn:xmlcolumn('INCOME.INCOMEINFO')/Employee/salary[bonus and @type];
 --------------------------------
<salary type="regular"><base>5500.00</base><bonus>1000.00</bonus></salary>
1 record(s) selected.
XQUERY db2-fn:xmlcolumn('INCOME.INCOMEINFO')
 /Employee/salary[bonus and base > 3000];
 --------------------------------
<salary type="regular"><base>5500.00</base><bonus>1000.00</bonus></salary>
1 record(s) selected.
XQUERY db2-fn:xmlcolumn('INCOME.INCOMEINFO')
  /Employee/salary[bonus and bonus > 600];
 --------------------------------
<salary type="regular"><base>5500.00</base><bonus>1000.00</bonus></salary>
1 record(s) selected.
XQUERY db2-fn:xmlcolumn('INCOME.INCOMEINFO')
  /Employee/salary[bonus][bonus > 600];
 --------------------------------
<salary type="regular"><base>5500.00</base><bonus>1000.00</bonus></salary>
1 record(s) selected.
XQUERY for $e in db2-fn:xmlcolumn('INCOME.INCOMEINFO')
  /Employee/salary where $e/bonus return $e;
 --------------------------------
<salary type="regular"><base>5500.00</base><bonus>1000.00</bonus></salary>
<salary><base>2600.00</base><bonus>500.00</bonus></salary>
1 record(s) selected.
UNIQUE キーワードを使用して作成した索引
UNIQUE キーワードを使用し、さらに XMLPATTERN パターン節に fn:exists も指
定して作成した索引の場合、ユニーク・セマンティクスの制約を受けるのは、索引
パターンのコンテキスト・ステップのみにおける XML ワイルドカード (および
```
"//" などのその他の構文) の出現です。 fn:exists の入力引数における出現ではあり ません。 例えば、以下のステートメントは有効です。

CREATE UNIQUE INDEX i2 ON tbx1(x1) GENERATE KEYS USING XMLPATTERN '/node/node1/fn:exists(\*)' AS SQL VARCHAR(1)

一方、この次のステートメントはエラーを返します。索引パターンのコンテキス ト・ステップがユニークではないためです。

CREATE UNIQUE INDEX  $i2$  ON tbx1(x1) GENERATE KEYS USING XMLPATTERN '/node/\*/fn:exists(a)' AS SQL VARCHAR(1)

## **fn:starts-with** を指定した照会での索引の使用例

DB2 V10.1 以降、述部に fn:starts-with 関数を含む照会に、オプティマイザーは、 VARCHAR タイプの索引の使用を選択して照会速度を上げることができます。

既存の VARCHAR 索引に対する変更は不要です。また、新規の VARCHAR 索引を 作成する場合も CREATE INDEX ステートメントに特殊な構文を使用する必要はあ りません。

fn:starts-with 関数は、ストリングの先頭が特定のサブストリングであるかどうかを 判別します。

### **VARCHAR** タイプ索引の作成

この例は、 XML 列を持つ表を作成し、その表にデータを挿入し、VARCHAR タイ プの索引を作成する方法を示しています。

まず、以下を使用して、XML タイプの CDINFO という列を持つ FAVORITE CDS という表を作成します。

```
CREATE TABLE favorite cds (
 NAME CHAR(20) NOT NULL,
 CDID BIGINT,
 CDINFO XML
);
以下を使用して、FAVORITE_CDS_表にレコードを挿入します。
INSERT INTO favorite cds VALUES('John Peterson', 01,
'<FAVORITECDS>
   <CD<TITLE>Top hits</TITLE>
        <ARTIST>Good Singer</ARTIST>
        <COMPANY>Top Records</COMPANY>
       <YEAR>1999</YEAR>
   </CD><CD<TITLE>More top hits</TITLE>
        <ARTIST>Better Singer</ARTIST>
        <COMPANY>Better Music </COMPANY>
       <YEAR>2005</YEAR>
   </CD><CD<TITLE>Even more top hits</TITLE>
        <ARTIST>Best Singer</ARTIST>
        <COMPANY>Best Music</COMPANY>
        <YEAR>2010</YEAR>
   </CD></FAVORITECDS>');
例えば、以下のように、 year_idx という VARCHAR 索引を /FAVORITECDS/CD/
YEAR パスに対して作成できます。
CREATE INDEX year idx ON favorite cds (cdinfo)
  GENERATE KEYS USING XMLPATTERN '/FAVORITECDS/CD/YEAR'
  AS SQL VARCHAR(20);
```
また、例えば、**company\_idx** という VARCHAR 索引を /FAVORITECDS/CD/COMPANY パスに対して作成することもできます。以下の例では、fn:upper-case 関数を使用し て企業名に対して大/小文字を区別しない索引を作成しています。

CREATE INDEX company idx ON favorite cds (cdinfo) GENERATE KEYS USING XMLPATTERN '/FAVORITECDS/CD/COMPANY/fn:upper-case(.)' AS SQL VARCHAR(20);

### **fn:starts-with** を述部に含む照会の実行

以下の照会では、1990 年代の CD (この例では 199 で始まる年の CD を fn:starts-with 関数で検出しています) を検出する方法として、オプティマイザーは、 表スキャンを実行する代わりに VARCHAR 索引 **year\_idx** の使用を選択する可能性 があります。 オプティマイザーが **year\_idx** 索引の使用を選択するのは、その方が 作業量が少なくて済む場合です。

XQUERY for \$y in db2-fn:xmlcolumn ('FAVORITE\_CDS.CDINFO')/FAVORITECDS/CD/YEAR [**fn:starts-with**(., "199")]/.. return \$y

```
--------------------------------
<CD<TITLE>Top hits</TITLE>
  <ARTIST>Good Singer</ARTIST>
  <COMPANY>Top Records</COMPANY>
  <YEAR>1999</YEAR>
</CD>
1 record(s) selected.
```
照会が、fn:starts-with 関数の第 1 パラメーターにコンテキスト・アイテム式 (.) を 指定した形式で記述されていれば、オプティマイザーは 1 つのみの索引スキャンを 選択できますが、それ以外の形式の場合は、2 つの索引スキャンが必要になる可能 性があることに注意してください。 このため、以下のような形式で記述された照会 は、実行がより遅くなる可能性があります。

XQUERY for \$y in db2-fn:xmlcolumn ('FAVORITE\_CDS.CDINFO')/FAVORITECDS/CD [fn:starts-with(YEAR, "199")] return \$y

次の照会では、企業名が BES で始まるレコードを検出する方法として、オプティ マイザーは、表スキャンを実行する代わりに VARCHAR 索引 **company\_idx** の使用 を選択する可能性があります。 オプティマイザーが **company\_idx** 索引の使用を選 択するのは、その方が作業量が少なくて済む場合です。

```
XQUERY for $y in db2-fn:xmlcolumn
   ('FAVORITE_CDS.CDINFO')/FAVORITECDS/CD/COMPANY
   [fn:starts-with(fn:upper-case(.), "BES")]/.. return $y
--------------------------------
    <CD><TITLE>Even more top hits</TITLE>
         <ARTIST>Best Singer</ARTIST>
         <COMPANY>Best Music</COMPANY>
         <YEAR>2010</YEAR>
    \langle CD>1 record(s) selected.
```
# コンテキスト・ステップおよび関数式ステップ

コンテキスト・ステップおよび関数式ステップは、XML データに対する関数索引を 作成する際に指定される XML 索引パターンの一部です。

コンテキスト・ステップは、索引付けする要素または属性ノードのセットの XML 索引パターンを定義します。 関数式ステップは、索引に格納するキー値を定義する 関数を指定します。

一般的に、例えば fn:exists や fn:upper-case 関数を使用して XML データに関数索 引を作成する際に GENERATE KEYS USING XMLPATTERN 節に指定する XML パターン式には 2 つの部分があります。

1 つ目の部分はコンテキスト・ステップ と呼ばれるものです。 コンテキスト・ス テップは、索引項目を作成する要素ノードまたは属性ノードの XML パスを指定し ます。 コンテキスト・ステップの構文は、一般的な XML 索引の索引パターン式と 同じ構文に従いますが、 fn:upper-case や fn:exists などの特定の関数と一緒に使用 する場合には、いくつかの制限があります。 詳しくは、 CREATE INDEX ステー トメントの使用に関する情報を参照してください。

2 つ目の部分は関数式ステップ と呼ばれるものです。関数式ステップは、fn:exists や fn:upper-case などの関数と、そのパラメーターを指定します。 関数式ステップ は、コンテキスト・ステップによって指定された各ノードについて、索引に格納す る実際のキー値を生成します。

例えば、索引 XML パターン /a/b/fn:upper-case(.) の場合:

- v コンテキスト・ステップは /a/b です。
- v 関数式ステップは fn:upper-case(.) です。

もう 1 つの例として、索引 XML パターン /a/b/fn:exists(c) の場合

- v コンテキスト・ステップは /a/b です。
- v 関数式ステップは fn:exists(c) です。

## **XML** 名前空間の宣言

修飾 XML 名 (QName) は、XML パターン式内で要素および属性のタグを定義する ために使用されます。 QName の修飾子は、名前空間 URI と関連付けられている 名前空間接頭部です。

XML パターンをオプションの名前空間宣言を使用して指定して、名前空間接頭部を 名前空間 URI ストリング・リテラルにマップするか、または XML パターンのデ フォルトの名前空間 URI を定義することができます。 次いで、XML パターン内 の要素および属性の名前を修飾するために名前空間接頭部を使用して、それらを文 書内で使用される名前空間と一致させることができます。

以下の例では、省略した名前空間接頭部 *m* が *http://www.mycompanyname.com/* にマ ップします。

CREATE INDEX empindex on department(deptdocs) GENERATE KEYS USING XMLPATTERN 'declare namespace m="http://www.mycompanyname.com/"; /m:company/m:emp/m:name/m:last' AS SQL VARCHAR(30)

この CREATE INDEX ステートメントがコマンド行プロセッサー (CLP) から発行 された場合、セミコロンはデフォルトのステートメント終止符であるので、埋め込 まれたセミコロンが問題となります。 この問題を避けるため、次のいずれかの回避 策を使用してください。

- 行の中でセミコロンが空白文字以外の最後の文字とならないようにする (例え ば、セミコロンの後に空の XQuery コメントを追加するなどして)。
- v コマンド行から CLP でのデフォルトのステートメント終止符を変更する。

複数の名前空間宣言を同じ XMLPATTERN 式で指定することもできますが、名前空 間接頭部は名前空間宣言のリスト内で固有でなければなりません。 さらに、ユーザ ーには、接頭部がない要素に対するデフォルトの名前空間を宣言するというオプシ ョンがあります。 要素の名前空間または名前空間接頭部が明示的に指定されていな い場合には、デフォルトの名前空間が使用されます。 デフォルトの名前空間宣言は 属性には適用されません。 ユーザーがデフォルトの名前空間を指定しなかった場 合、名前空間は *no namespace* になります。 デフォルトの名前空間は 1 つしか宣 言できません。 この名前空間宣言の動作は、XQuery 規則に従います。

前の例は、デフォルトの名前空間を使用して次のように作成することもできます。

CREATE INDEX empindex on department(deptdocs) GENERATE KEY USING XMLPATTERN 'declare default element namespace "http://www.mycompany.com/"; /company/emp/name/last') AS SQL VARCHAR(30)

次の例では、*@id* 属性は *no namespace* 名前空間を持ちます。なぜなら、デフォル トの名前空間 *http://www.mycompany.com/* は *company* および *emp* 要素のみに適用 され、*@id* 属性には適用されないからです。 XML 文書ではデフォルトの名前空間 宣言は属性には適用されないため、これは基本的な XQuery 規則に従います。

CREATE INDEX empindex on department(deptdocs) GENERATE KEY USING XMLPATTERN 'declare default element namespace "http://www.mycompany.com/"; /company/emp/@id' AS SQL VARCHAR(30)

*@id* 属性は *company* および *emp* 要素と同じ名前空間を持つはずなので、このステ ートメントは次のように書き直すこともできます。

CREATE INDEX empindex on department(deptdocs) GENERATE KEY USING XMLPATTERN 'declare default element namespace "http://www.mycompany.com/"; declare namespace m="http://www.mycompanyname.com/"; /company/emp/@m:id' AS SQL VARCHAR(30)

インスタンス文書で使用される索引と、名前空間接頭部を作成するために使用され る名前空間接頭部は、索引付けのために一致する必要はありませんが、完全に拡張 された QName は一致する必要があります。 接頭部名そのものではなく、接頭部の 拡張後の名前空間の値が重要です。 例えば、索引の名前空間接頭部が *m="http//www.mycompany.com/"* と定義されていて、インスタンス文書で使用される 名前空間接頭部が *c="http//www.mycompany.com/"* である場合には、省略した名前空 間接頭部である *m* と *c* の両方が同じ名前空間に拡張するため、インスタンス文書 内の *c:company/c:emp/@id* が索引付けされます。

# 索引 **XML** パターン式と関連付けられたデータ・タイプ

CREATE INDEX ステートメントで指定された各 XML パターン式は、データ・タ イプと関連付けられていなければなりません。 次の SQL データ・タイプがサポー トされています: VARCHAR、 DATE、TIMESTAMP、INTEGER、DECIMAL、およ び DOUBLE。

式の結果を複数のデータ・タイプで解釈するように選択することができます。 例え ば、値 *123* には文字表現がありますが、数値 *123* としても解釈できます。 パス */company/emp/@id* を文字ストリングと数値の両方で索引付けする場合には、2 つの 索引を作成する必要があり、1 つを VARCHAR データ・タイプ用、もう 1 つを DOUBLE データ・タイプ用にします。 文書内の値は索引ごとに指定されたデー タ・タイプに変換されます。

次の例は、同じ XML 列 *deptdocs* に異なるデータ・タイプを持つ 2 つの索引を作 成する方法を示しています。

CREATE INDEX empindex1 on department(deptdocs) GENERATE KEY USING XMLPATTERN '/company/emp/@id' AS SQL VARCHAR(10)

CREATE INDEX empindex2 on department(deptdocs) GENERATE KEY USING XMLPATTERN '/company/emp/@id' AS SQL DOUBLE

サポートされる SQL データ・タイプの説明をします。

#### **VARCHAR(***integer***)**

VARCHAR データは、UTF-8 コード・ページで XML 列の索引に格納されま す。 データ・タイプ VARCHAR が指定された長さである *integer* (バイト単位) と共に使用された場合、指定された長さは制約として処理されます。 文書が表 に挿入されたり、索引が作成される時に文書が表に存在する場合、指定された長 さより長い値で索引付けされるノードがある場合には、文書の挿入または索引の 作成は失敗します。 挿入または作成が成功した場合、索引に文字ストリング値 全体がすべて確実に格納され、索引では範囲スキャンと等価検索の両方をサポー トできます。 長さ *integer* は、1 からページ・サイズに依存した最大値の範囲 の値です。 許可された最大長のリストについては、CREATE INDEX ステート メントを参照してください。ストリング比較には XQuery の意味体系が使用さ れます。そこでは末尾ブランクは意味を持ちます。 これは、比較時に末尾ブラ ンクが意味を持たない SQL の意味体系とは異なります。

CREATE INDEX empindex1 on department(deptdocs)

GENERATE KEY USING XMLPATTERN '/company/emp/@id' AS SQL VARCHAR(50)

#### **VARCHAR HASHED**

VARCHAR HASHED は任意の長さの文字ストリングの索引付けを処理するため に指定できます。 文書に索引付けされる文字ストリングが含まれており、それ がページ・サイズに依存する最大値を基にして索引に許可された最大長 *integer* を超えている場合には、代わりに VARCHAR HASHED を指定できます。 この 場合、システムはストリング全体に対する 8 バイトのハッシュ・コードを生成 し、索引付きストリングの長さには制限はなくなります。 VARCHAR HASHED を指定した場合には、索引に実際の文字データの代わりにハッシュ・コードが入 るため、範囲スキャンは実行できません。 これらのハッシュ文字ストリングを 使用する索引は、等価検索にのみ使用可能です。 ストリング等価比較には XQuery の意味体系が使用されます。そこでは末尾ブランクは意味を持ちます。 これは、比較時に末尾ブランクが意味を持たない SQL の意味体系とは異なりま

- す。 ストリングのハッシュは、等価における XQuery の意味体系を保持します
- が、等価における SQL の意味体系は保持しません。

#### **DOUBLE**

すべての数値は変換され、DOUBLE データ・タイプで索引に格納されます。 無制限の 10 進タイプおよび 64 ビット整数は、DOUBLE として格納されると 精度を失う場合があります。 索引 SQL データ・タイプ DOUBLE の値には、 特殊数値 *NaN*、*INF*、*-INF*、*+0*、および *-0* が含まれる場合があります (SQL データ・タイプ DOUBLE 自体はこれらの値をサポートしていなくても同様で す)。

#### **INTEGER**

XML スキーマ・タイプ xs:int に適合するすべての数値が変換され、 INTEGER データ・タイプで索引に格納されます。 XML スキーマには、xs:int や xs:integer などの複数の整数データ・タイプが定義されていることに注意してく ださい。 xs:int の境界は、 SQL タイプ INTEGER の境界に対応しています が、xs:integer には境界がありません。 xs:int の境界を超えた値が検出される と、エラーが返されます。

CREATE INDEX intidx on favorite cds(cdinfo) GENERATE KEYS USING XMLPATTERN '/favoritecds/cd/year' AS SQL INTEGER

語 INT を、 SQL データ・タイプ INTEGER のシノニムとして使用できます。

#### **DECIMAL(***integer***,** *integer***)**

すべての数値は変換され、DECIMAL データ・タイプで索引に格納されます。 最初の整数は数値の精度、つまり数字の総桁数です。これは、1 から 31 の範囲 で指定できます。 2 番目の整数は、数値の位取り、つまり、小数点の右側の桁 数です。これは、0 から数値の精度までの範囲で指定できます。 精度と位取り が指定されない場合、デフォルト値の 5,0 が使用されます。

CREATE INDEX decidx on favorite cds(cdinfo) GENERATE KEYS USING XMLPATTERN '//price' AS SQL DECIMAL(5,2)

語 DEC、NUMERIC、および NUM を、DECIMAL のシノニムとして使用でき ます。

#### **DATE**

DATE データ・タイプ値は、索引に格納される前に、UTC (協定世界時) または ズールー時に正規化されます。 DATE の XML スキーマ・データ・タイプは、 SQL データ・タイプより精度が高い点に注意してください。 範囲外の値が検出 されると、エラーが戻されます。

CREATE INDEX BirthdateIndex ON personnel(xmlDoc)

GENERATE KEY USING XMLPATTERN '/Person/Confidential/Birthdate' AS SQL DATE

#### **TIMESTAMP**

TIMESTAMP データ・タイプ値は、索引に格納される前に、UTC (協定世界時) またはズールー時に正規化されます。 タイム・スタンプの XML スキーマ・デ ータ・タイプは、SQL データ・タイプより精度が高い点に注意してください。 範囲外の値が検出されると、エラーが戻されます。

CREATE INDEX empindex on company(companydocs) GENERATE KEY USING XMLPATTERN '/company/emp/name/last' AS SQL VARCHAR HASHED

# **XML** データに対する索引のデータ・タイプ変換

値を XML データに対する索引に挿入する前に、まず索引 SQL データ・タイプに 対応する索引 XML タイプに変換する必要があります。

VARCHAR(*integer*) および VARCHAR HASHED では、値は XQuery 関数の fn:string を使用して xs:string 値に変換されます。 VARCHAR(*integer*) の長さ属性 が、変換後の xs:string 値への制約として適用されます。 VARCHAR HASHED の 索引 SQL データ・タイプは、変換後の xs:string 値にハッシュ・アルゴリズムを適 用して、索引に挿入されるハッシュ・コードを生成します。 VARCHAR タイプの データは、最初にスキーマ・データ・タイプに正規化されずに索引に直接格納され ます。

DOUBLE、INTEGER、DECIMAL、DATE、および TIMESTAMP 索引では、値は XQuery キャスト式を使用して索引 XML タイプに変換されます。 DATE および TIMESTAMP データ・タイプ値は、索引に格納される前に、UTC (協定世界時) ま たはズールー時に正規化されます。 XQuery 規則によると有効で、システム制限の ために索引データ・タイプに変換できない XML データは、索引付けエラーになり ます。 索引 SQL データ・タイプ DOUBLE の値には、特殊数値 *NaN*、 *INF*、*-INF*、*+0*、および *-0* が含まれる場合があります (SQL データ・タイプ DOUBLE 自体はこれらの値をサポートしていなくても同様です)。

### 対応する索引データ・タイプ

表 *18.* 対応する索引データ・タイプ

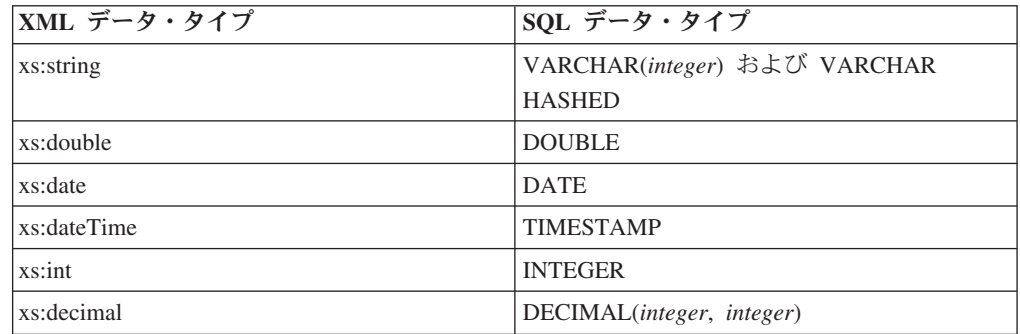

## 無効な **XML** 値

XML パターン値は、CREATE INDEX ステートメントの *xmlpattern-clause* で生成 される索引付きの値です。

データ・タイプ DOUBLE、INTEGER、DECIMAL、DATE、および TIMESTAMP を使用する索引では、XML パターン値は XQuery キャスト式を使用して索引 XML データ・タイプに変換されます。 ターゲットの索引 XML データ・タイプ用の有効 な字句形式を持たない XML 値は、無効な XML 値とみなされます。

例えば、ABC は xs:double データ・タイプに対して無効な XML 値です。 索引が無 効な XML 値を処理する方法は、 CREATE INDEX ステートメントの

*xmltype-clause* に REJECT INVALID VALUES オプションまたは IGNORE INVALID VALUES オプションのいずれを指定するかによって異なります。

#### **REJECT INVALID VALUES**

すべての XML パターン値が、索引 XML データ・タイプの字句定義のコ ンテキストにおいて有効でなければならないことを指定します。 また、値 は、索引 XML データ・タイプの値スペースの範囲内になければなりませ ん。 各データ・タイプの字句定義および値スペースの詳細へのリンクにつ いては、後述の関連資料のセクションを参照してください。 例えば、 REJECT INVALID VALUES 節を指定して INTEGER タイプの索引を作成 する場合、 3.5、3.0、3e0、'A123'、'hello' などの XML パターン値はエラー を返します (SQLSTATE 23525)。 索引が既に存在していれば、XML デー タが表に挿入されたり、表の中で更新されたりすることはありません (SQLSTATE 23525)。 索引が存在しない場合、索引は作成されません (SQLSTATE 23526)。

例えば、ユーザーが数字による従業員 ID を DOUBLE データ・タイプで索 引付けする索引 EMPID を作成すると仮定します。 31201 などの数値が索 引付けされます。 しかし、文書のうちの 1 つにおいて、間違えて部門 ID 値の M55 が従業員 ID 属性値の 1 つとして使用された場合、M55 は DOUBLE 値として無効であるため、文書の挿入は失敗してエラー・メッセ ージが出されます。

CREATE INDEX EMPID ON DEPARTMENT(DEPTDOCS) GENERATE KEY USING XMLPATTERN '//@id' AS SQL DOUBLE REJECT INVALID VALUES

#### **IGNORE INVALID VALUES**

ターゲット索引 XML データ・タイプにとって無効な字句形式の XML パ ターン値を無視し、格納されている XML 文書内の対応する値を CREATE INDEX ステートメントで索引付けしないように指定します。 デフォルトで は、無効値は無視されます。 挿入と更新の操作では、無効な XML パター ン値の索引は生成されませんが、XML 文書は表に挿入されます。 このよ うなデータ・タイプを指定しても XML パターン値の制約とは見なされな いので、エラーや警告にはなりません (特定の XML 索引データ・タイプを 検索する XQuery 式は、それらの値を処理の対象にしません)。

無視できる XML パターン値についての規則は、指定された SQL データ・ タイプによって決まります。

- v SQL データ・タイプが文字ストリングのデータ・タイプである場合、ど のような文字シーケンスでも有効であるため、XML パターン値が無視さ れることはありません。
- v SQL データ・タイプが数値のデータ・タイプである場合、 XML デー タ・タイプ xs:double の字句形式に適合しない XML パターン値は無視さ れます。 索引の数値 SQL データ・タイプに対応する XML データ・タ イプの、より具体的な字句形式に XML パターン値が適合しない場合 は、エラーが返されます。 例えば、 SQL データ・タイプが INTEGER の場合、XML パターン値 3.5、3.0、および 3e0 は、xs:double の字句形 式には適合していますが xs:int の字句形式には適合していないため、エ ラー (SQLSTATE 23525) が返されます。 同じ索引に対する 'A123' や 'hello' などの XML パターン値は無視されます。

v SQL データ・タイプが日時のデータ・タイプである場合、対応する XML データ・タイプ (xs:date または xs:dateTime) の字句形式に適合しない XML パターン値は無視されます。

XML パターン値が、適切な字句形式に適合していない場合に、その値がデ ータ・タイプの値スペースの外にあったり、指定された SQL データ・タイ プの最大長または精度や位取りを超過していたりすると、エラーが返されま す。 索引が存在しない場合、索引は作成されません (SQLSTATE 23526)。

データ・タイプに対する無効な XML パターン値が無視される場合、ユー ザーは同じ XML 列に対してデータ・タイプの異なる複数の索引が可能な ので、ターゲットの索引 XML データ・タイプはフィルターのような働き をし、制約とはなりません。例えば、ユーザーが、同じパターンにデータ・ タイプが異なる 2 つの索引を作成すると仮定します。 索引 ALLID は、 VARCHAR データ・タイプを使用し、文書内のすべての ID (部門 ID と従 業員 ID の両方) に索引付けをします。 索引 EMPID は数値の従業員 ID のみを索引付けし、DOUBLE データ・タイプをフィルターとして使用しま す。

#### 明示的な **IGNORE INVALID VALUES** オプションの使用

CREATE INDEX ALLID ON DEPARTMENT(DEPTDOCS) GENERATE KEY USING XMLPATTERN '//@id' AS SQL VARCHAR(10) IGNORE INVALID VALUES

CREATE INDEX EMPID ON DEPARTMENT(DEPTDOCS) GENERATE KEY USING XMLPATTERN '//@id' AS SQL DOUBLE IGNORE INVALID VALUES

#### デフォルトを使用する論理的に同等のステートメント

CREATE INDEX ALLID ON DEPARTMENT(DEPTDOCS) GENERATE KEY USING XMLPATTERN '//@id' AS SQL VARCHAR(10)

CREATE INDEX EMPID ON DEPARTMENT(DEPTDOCS) GENERATE KEY USING XMLPATTERN '//@id' AS SQL DOUBLE

部門 ID 値 M25 は有効な VARCHAR データ・タイプ値で、索引 ALLID に挿入されます。 ただし、M25 は DOUBLE データ・タイプに変換できな いため、値は EMPID には挿入されず、エラーまたは警告は出されません。 値は、表に格納されている文書に対して挿入されます。

値 M25 は DOUBLE の索引 EMPID には存在しないものの、M25 が含まれ る文書はアクセスされないため、照会で DOUBLE の索引を使用してすべて の一致する数値を取得でき、変換エラーは発生しません。

ただし、照会で DOUBLE の索引 EMPID を使用せず、//@id=25 述部を使 用して文書をスキャンする場合には、値 M25 がパターンに一致し、文書に まだ存在するものの、数値ではないので、変換エラーが発生します。

文書内のすべての値は、xs:string (SQL VARCHAR) データ・タイプに有効 である点に注意してください。

## 文書リジェクトまたは **CREATE INDEX** ステートメント失敗

SQLSTATE 23525 または sqlcode -20305 の索引付けエラーの場合、 INSERT また は UPDATE ステートメントでの XML 文書はリジェクトされます。 XML 列を含 む、データが入った表に対する CREATE INDEX ステートメントの場合、 CREATE INDEX ステートメントは失敗し (SQLSTATE 23526、sqlcode -20306)、文 書は表に格納されたままになります。

#### **VARCHAR(***integer***)** 長さ制約エラー

1 つ以上の XML パターン式から生成された索引値の長さが、VARCHAR データ・タイプのユーザー指定の長さ制約を超えています。

#### サポートされないリスト・データ・タイプ・ノード・エラー

XML 値の中の 1 つ以上の XML ノード値が、指定された索引で索引付け できないリスト・データ・タイプ・ノードです。 リスト・データ・タイ プ・ノードは、XML データに対する索引ではサポートされません。

#### 変換エラー

ソース値が索引 XML データ・タイプに対して無効であり、 REJECT INVALID VALUES オプションが CREATE INDEX ステートメントと共に 指定された場合、エラーが戻されます。 また、ソース値が DB2 データベ ース・サーバーの内部制限のためにスキーマ・データ・タイプまたは索引 XML データ・タイプのいずれかの DB2 の表記に変換できない有効な XML 値である場合も、エラーが出されます。 一貫性のある結果を維持す るために、エラーが発行される必要があります。索引を使用した照会が実行 される予定であった場合、値は有効な XML 値なので、照会の正しい結果 にはサポートされる制限を越える値が含まれることがあります。 照会から 不完全な結果が戻されることがないようにするため、エラーが発行されて一 貫性のある結果が維持されます。

表 *19. DB2* の内部制限のいくつかの例

| XML データ・タイプ | XML スキーマ               | DB2 の範囲 (最小 : 最大)            |
|-------------|------------------------|------------------------------|
| xs:date     | 年には最大限度なし              | $0001 - 01 - 01$ :           |
|             | 負の日付がサポートされる           | 9999-12-31                   |
| xs:dateTime | 年には最大限度なし              | 0001-01-01T00:00:00.000000Z: |
|             | 負の日付がサポートされる           | 9999-12-31T23:59:59.9999997. |
|             | 小数秒では任意の精度がサポ<br>ートされる |                              |
| xs:integer  | 最小または最大の範囲に制限<br>なし    | -9223372036854775808:        |
|             |                        | 9223372036854775807          |

DB2 データベース・サーバーは XML 値の全範囲はサポートしません。 サポート されない値範囲には以下のものが含まれます。

- v 年が 9999 より大または 0 より小である date または dateTime 値
- v 小数秒の精度が 6 桁より大である date または dateTime 値
- 範囲外の数値
# 索引 **XML** データ・タイプに変換するためのサマリー表

データをターゲットの索引 XML データ・タイプに正常に変換するためには、ソー ス値がスキーマ・データ・タイプおよび索引 XML データ・タイプに従って字句に おいて有効でなければならず、値がスキーマ・データ・タイプおよび索引 XML デ ータ・タイプにおける DB2 の制限内になければなりません。

以下の表に、索引 XML データ・タイプに変換されるときに値が処理される方法を 要約します。

索引 **XML** データ・タイプに 準じた有効な値 **(xs:string** デ ータ・タイプではすべての値 **DB2** の制限内の索引 **XML** が有効**)** データ・タイプの値 索引付けの結果 なし N/A REJECT INVALID VALUES: エラー IGNORE INVALID VALUES (デフォルト): 値は無視さ れ、索引付けされない。 あり すい あり あり あり あり あり あり あり あり あいきょう あいきょう あり なし エラー: 値は DB2 の制限外 にある。

表 *20.* 索引 *XML* データ・タイプに変換するためのサマリー表

# **XML** スキーマおよび索引キーの生成

XML スキーマを調べて、XML スキーマのデータ・タイプ仕様と一致するデータ・ タイプで XML 列の索引を作成できるようにします。 索引用にどの XML パター ンを選択するかを決定する際には、実行する照会も考慮に入れる必要があります。

XML スキーマが使用される場合には、XML 列に格納される XML 文書の構造は、 XML 文書の要素と属性のデータ・タイプが XML スキーマによって制約されるよ う、妥当性検査されます。 文書がスキーマの仕様と一致しない場合、文書はパーサ ーによりリジェクトされます。 例えば、スキーマにおいて、属性が DOUBLE デー タ・タイプに制約されることを指定していて、文書の属性の値が *ABC* である場合 には、文書はリジェクトされます。 XML スキーマが使用されない場合には、文書 データはパーサーにより妥当性検査されず、型なしデータと見なされます。

例えば、次の XML スキーマが使用されると想定します。

<xsd:schema xmlns:xsd="http://www.w3.org/2001/XMLSchema">

<xsd:element name="product" type="ProdType"/>

```
<xsd:simpleType name="ColorType">
  <xsd:restriction base="xsd:string">
    <xsd:maxLength value='20'/>
  </xsd:restriction>
</xsd:simpleType>
<xsd:complexType name="ProdType">
  <xsd:sequence>
    <xsd:element name="name" type="xsd:string" />
```

```
<xsd:element name="SKU" type="xsd:string" />
   <xsd:element name="price" type="xsd:integer" />
   <xsd:element name="comment" type="xsd:string" />
 </xsd:sequence>
 <xsd:attribute name="color" type="ColorType" />
 <xsd:attribute name="weight" type="xsd:integer" />
</xsd:complexType>
</xsd:schema>
```
発行する必要がある照会を確認した後、price および color に索引が必要であると決 定するかもしれません。 照会を分析すると、CREATE INDEX ステートメントにど のような XML パターン式を組み込むかを決定する助けになります。 XML スキー マから、索引にどのデータ・タイプを選択すべきかについての指針が得られます。 例えば、price 要素は 10 進数なので索引 *priceindex* には DECIMAL の数値デー タ・タイプを選択でき、 color 属性はストリングなので索引 *colorindex* には VARCHAR のデータ・タイプを選択できるということがわかります。

XQUERY for \$i in db2-fn:xmlcolumn('COMPANY.PRODUCTDOCS')/product[price > 5.00] return \$i/name

XQUERY for \$i in db2-fn:xmlcolumn('COMPANY.PRODUCTDOCS')/product[@color = 'pink'] return \$i/name

CREATE INDEX priceindex on company(productdocs)

GENERATE KEY USING XMLPATTERN '/product/price' AS DECIMAL(7,2) CREATE INDEX colorindex on company(productdocs) GENERATE KEY USING XMLPATTERN '//@color' AS SQL VARCHAR(80)

スキーマでは、ストリング・データ・タイプの他の制約も指定できます。例えばこ の例では、*ColorType* の下に示されている *maxLength* で、ストリングがユニコード で 20 文字に制限されます。 CREATE INDEX ステートメントは VARCHAR の長 さを文字数ではなくバイト数で指定するため、スキーマの長さを 4 の係数で乗算 し、索引のスキーマで許可される最長のストリングを格納するために必要な最大の バイト数を計算することができます。 この事例では、4\*20 = 80 であるため、 *colorindex* には VARCHAR(80) が選択されます。

スキーマがストリング・データ・タイプの長さ制限を指定しておらず、文書内の値 の最大ストリング長が不明である場合、索引により使用されるページ・サイズによ り許可される最大長を使用できます。 索引はさまざまな長さのストリングを格納し ますが、各ストリングに必要な実際のバイト数のみが格納されるため、必要以上に 長い最大長を指定した場合の保管ペナルティーはありません。 ただし、索引スキャ ン中に最大キー・サイズを処理するために、メモリー内により大きなキー・バッフ ァーを割り振る必要があります。 VARCHAR データ・タイプを指定する XML 列 の索引に許可される最大長のリストについては、CREATE INDEX ステートメント を参照してください。

VARCHAR データ・タイプの最大長が文書値に索引付けするほど長くない場合に は、長さ制限がない VARCHAR HASHED データ・タイプを使用できます。 ただ し、VARCHAR HASHED を使用する索引は、等価検索のみに使用でき、範囲スキ ャンには使用できません。 VARCHAR(*integer*) で指定した長さより長いストリング を含む文書はリジェクトされる点に注意してください。

XML スキーマでは、属性および要素のデフォルト値を指定することもできます。 対応する値が XML 文書に指定されておらず、文書が妥当性検査される場合には、 文書を保管する際にスキーマのデフォルト値が使用されます。 これらのデフォルト 値は、元の入力文書にあった他の値と共に索引付けされます。 文書が妥当性検査さ れない場合には、デフォルト値は文書に追加されず、索引付けされません。

# **UNIQUE** キーワードの意味体系

XML 以外の列の索引に対して使用されるものと同じ UNIQUE キーワードが、XML 列の索引にも使用されますが、その意味は異なります。

リレーショナル索引では、CREATE INDEX ステートメントの UNIQUE キーワー ドは、表のすべての行を強制的にユニークにします。 XML データに対する索引で は、UNIQUE キーワードは、 XML パターンでノードが修飾されたすべての文書 を、単一の XML 列内で強制的にユニークにします。 1 つの文書の挿入は、ユニー ク索引への複数の値の挿入を生じさせる場合があります。これらの値は、その文書 内で、また同一 XML 列内の他のすべての文書の中で固有でなければなりません。 なお、いくつかの文書を挿入しても、索引にはまったく値が挿入されない場合があ ることにも注意してください。このような文書のユニーク性は強制されません。

索引に対して指定された SQL データ・タイプに XML 値が変換された後、索引の データ・タイプ、ノードの XML パス、およびノードの値にユニーク性が強制され ます。

UNIQUE キーワードを指定する場合には注意が必要です。 索引に対して指定した データ・タイプへの変換により、精度または範囲の損失が起きる可能性があり、同 じキー値に複数の異なる値がハッシュされる可能性もあるため、XML 文書の中で固 有に見える複数の値が、重複キー・エラーを引き起こすおそれもあります。 次の状 態の時に重複キー・エラーが発生する可能性があります。

- v VARCHAR HASHED が指定されている場合、固有の文字ストリングが同じハッ シュ・コードにハッシュされて重複キー・エラーとなる場合があります。
- v タイプ DOUBLE の索引の場合、精度の低下または DOUBLE データ・タイプの 範囲を超えた値により、挿入時に重複キー・エラーが発生する場合があります。 例えば、BIGINT および無制限の 10 進値は、DOUBLE データ・タイプとして索 引に格納されると、精度が低下します。 これらの種類のデータは、それぞれタイ プ INTEGER または DECIMAL の索引を作成することをお勧めします。

VARCHAR(*integer*) が指定された場合、誤った重複キー・エラーが発生しないよう に、XML 文書からの文字ストリング全体が索引に格納されます。 さらに、文字ス トリングの固有性は、末尾ブランクに意味がある XQuery の意味体系に従います。 そのため、SQL では重複であっても末尾ブランクでは異なる値は、XML データに 対する索引では固有値と見なされます。

CREATE UNIQUE INDEX EMPINDEX ON company(companydocs) GENERATE KEY USING XMLPATTERN '/company/emp/name/last' AS SQL VARCHAR(100)

UNIQUE 索引の場合、XML パターンは単一の完全パスを指定する必要があり、以 下のいずれも含まれない可能性があります。

- v descendant 軸
- v descendant-or-self 軸
- /descendant-or-self::node()/ (//)
- XML 名テストにおけるワイルドカード

v XML 種類テストにおける node() または processing instruction()

# **XML** データの索引付けに関連したデータベース・オブジェクト

# **XML** データに対する論理的および物理的な索引

XML データに対する索引を作成する際、論理索引および物理索引という 2 つの B ツリー索引が作成されます。

論理索引には、CREATE INDEX ステートメントで指定された XML パターン情報 が含まれています。 物理索引には、論理索引をサポートするための DB2 により生 成されたキー列があり、索引付き文書値が含まれています。その文書値は、 CREATE INDEX ステートメントの *xmltype-clause* で指定されたデータ・タイプに 変換されています。

XML データに対する索引は、論理レベルで (CREATE INDEX や DROP INDEX ステートメントなどで) 処理を行います。 基礎となる物理索引の DB2 による処理 は、ユーザーには認識されません。 物理索引は、索引メタデータを戻すアプリケー ション・プログラミング・インターフェースでは認識されない点に注意してくださ い。

SYSCAT.INDEXES カタログ・ビューでは、論理索引には CREATE INDEX ステー トメントで指定した索引名があり、その索引タイプは *XVIL* です。物理索引はシス テム生成名と *XVIP* の索引タイプを持っています。論理索引は常に作成され、最初 に索引 ID (IID) が割り当てられます。 物理索引はその後即時に作成され、連続し た次の索引 ID が割り当てられます。

論理索引と物理索引の関係が次の例に示されています。ここでは、*EMPINDEX* およ び *IDINDEX* という 2 つの XML データに対する索引について考慮してみます。 *EMPINDEX* では、論理索引は、名前 *EMPINDEX*、索引 ID *3*、および索引タイプ *XVIL* を持っています。 対応する物理索引は、システム生成名 *SQL060414134408390*、索引 ID *4*、および索引タイプ *XVIP* を持っています。

表 *21.* 論理索引と物理索引の関係

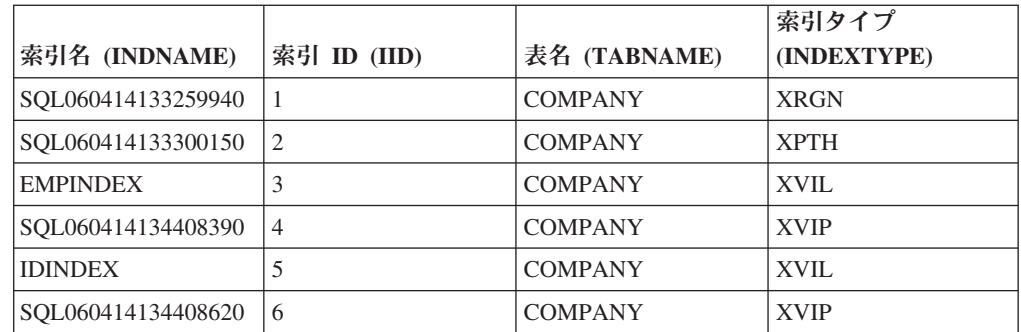

# カタログ・ビュー

以下の各カタログ・ビューの詳細については、『関連参照』のセクションを参照し てください。

#### **SYSCAT.INDEXES**

各行は索引 (XML データに対する論理的および物理的な索引を含む) を表しま す。

### **SYSCAT.INDEXXMLPATTERNS**

各行は、XML データに対する索引内のパターン節を表します。

## データベース・パーティション環境における索引

CREATE INDEX ステートメントと ALTER INDEX ステートメントは、任意のデ ータベース・パーティションから発行できます。

複数のデータ・パーティションにパーティション化されている表で索引を作成する 場合、その索引も複数のデータ・パーティションでパーティション化されます。

## 監査

XML 列の索引は、監査のために既存の索引オブジェクト・タイプを使用します。 論理索引のみが監査され、物理索引はされません。

# **XML** 列に関連付けられた他のデータベース・オブジェクト

XML 列に関連し、内部およびシステムで生成される 2 つの索引があります。 これ らの索引は、SYSCAT.INDEXES カタログ・ビューに表示されます。 さらに、XML データを含むデータ・パーティション表の索引パーティションが、 SYSCAT.INDEXPARTITIONS カタログ・ビューに表示されます。

## **XML** パスの索引および **XML** 領域の索引

XML 列を作成するたびに、DB2 により、XML 列上に XML パスの索引が自動的 に作成されます。 さらに DB2 は、表内のすべての XML 列に対して XML 領域 の単一の索引も作成します。

XML パスの索引は、XML 列内に格納された XML 文書内に存在するすべての固有 のパスを記録します。

XML 領域の索引は、XML 文書が内部でどのように領域 (ページ内のノードのセッ ト) に分割されているかをキャプチャーします。 領域はページ内のノードのセット であるため、ページ内により多くのノードを保管できるより大きなページ・サイズ が使用された場合には、領域索引項目の数を減らして、パフォーマンスを向上させ ることができます。

データ・パーティション表の場合、XML 領域の索引は常にパーティション化索引に なり、XML 列のパス索引は常に非パーティション化索引になります。

SYSCAT.INDEXES の XML 領域索引は常にパーティション化されており、 SYSINDEX の単一項目は論理的な表現であるため、この領域索引の表スペース ID およびオブジェクト ID は論理値になります。 表スペース ID およびオブジェクト ID は、関連付けられたパーティション表の ID と等しくなります。

パーティション表のデータ・パーティションと関連付けられたすべての索引パーテ ィションでは、SYSIBM.SYSINDEXPARTITIONS カタログ表に、その索引パーティ ションに関する情報および統計を含む項目があります。 この情報には、

SYSCAT.INDEXPARTITIONS カタログ・ビューを介してアクセスします。 非パー ティション索引については、このカタログ表に載りません。

XML パスおよび XML 領域両方の索引は SYSCAT.INDEXES に記録されます。 これらの索引は、索引メタデータを戻すアプリケーション・プログラミング・イン ターフェースでは認識されない点に注意してください。

XML 列に関連したこれらの内部索引は、XML データに対するユーザー作成の索引 とは異なっています。 例えば XML 列に格納されている XML データを索引付け する場合、XML 列の論理索引のみを、CREATE INDEX および DROP INDEX な どのステートメントを使用して処理します。

## カタログ・ビュー

以下のカタログ・ビューの詳細については、『関連参照』のセクションを参照して ください。

#### **SYSCAT.INDEXES**

各行は索引 (XML パスおよび XML 領域の索引を含む) を表します。 XML パ スの索引は SYSCAT.INDEXES.INDEXTYPE に *XPTH* として示され、XML 領 域の索引は SYSCAT.INDEXES.INDEXTYPE に *XRGN* として示されます。

#### **SYSCAT.INDEXPARTITIONS**

各行は、パーティション表のデータ・パーティションと関連付けられた索引パー ティションを表します。

# **XML** データに対する索引の再作成

XML データに対する索引は以下の場合に再作成されます。

- v **REORG INDEX** コマンドまたは **REORG INDEXES** コマンドの実行時。
- v **REORG TABLE** コマンドの実行時。
- v **IMPORT** コマンドを REPLACE オプションを指定して発行した場合。
- v 照会、挿入、削除、または更新操作で表または索引へのアクセスを試行し、無効 とマークされた索引オブジェクトを検出した場合

## 使用上の注意

- v ネイティブ XML データ・ストア機能に関連したすべての索引は、表用の同じ索 引オブジェクトにリレーショナル索引として入っています。これには、存在する すべての XML パスの索引、XML 領域の索引、および XML データに対する索 引が含まれます。 単一索引は単独では再作成されません。索引の再作成が必要に なった場合、索引オブジェクト内のすべての索引はまとめて再作成されます。
- v パーティション表に対する **REORG TABLE** コマンドで LOBGLOBDATA オプションが 指定されていない場合は XML パスの索引は作成されません。

# **CREATE INDEX**

CREATE INDEX ステートメントは、DB2 表に対する索引を定義する場合に使用し ます。索引は、XML データまたはリレーショナル・データに対して定義できます。 また CREATE INDEX ステートメントは、SPECIFICATION ONLY 指定の索引 (デ ータ・ソース表に索引があることをオプティマイザーに通知するメタデータ) を作 成する場合にも使用します。

# 呼び出し方法

このステートメントは、アプリケーション・プログラムに組み込んだり、動的 SQL ステートメントを使用して発行したりすることができます。これは、

DYNAMICRULES の実行動作がパッケージに効力を持つ場合にのみ、動的に準備で きる実行可能ステートメントです (SQLSTATE 42509)。

## 許可

ステートメントの許可 ID によって保持されている特権には、少なくとも以下のい ずれかの権限が含まれていなければなりません。

- 以下のいずれか
	- その索引の定義されている表またはニックネームに対する CONTROL 特権。
	- その索引の定義されている表またはニックネームに対する INDEX 特権。

および以下のいずれか

- データベースに対する IMPLICIT\_SCHEMA 権限 (索引の暗黙または明示のス キーマ名が存在しない場合)
- スキーマに対する CREATEIN 特権 (索引のスキーマ名が既存のスキーマを指 している場合)

v DBADM 権限

宣言済み一時表の索引を作成するのに、明示特権は必要ありません。

## 構文

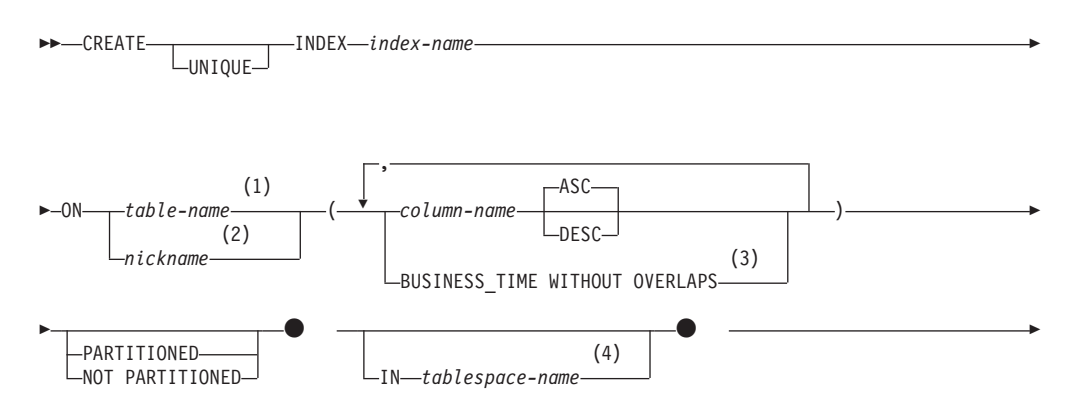

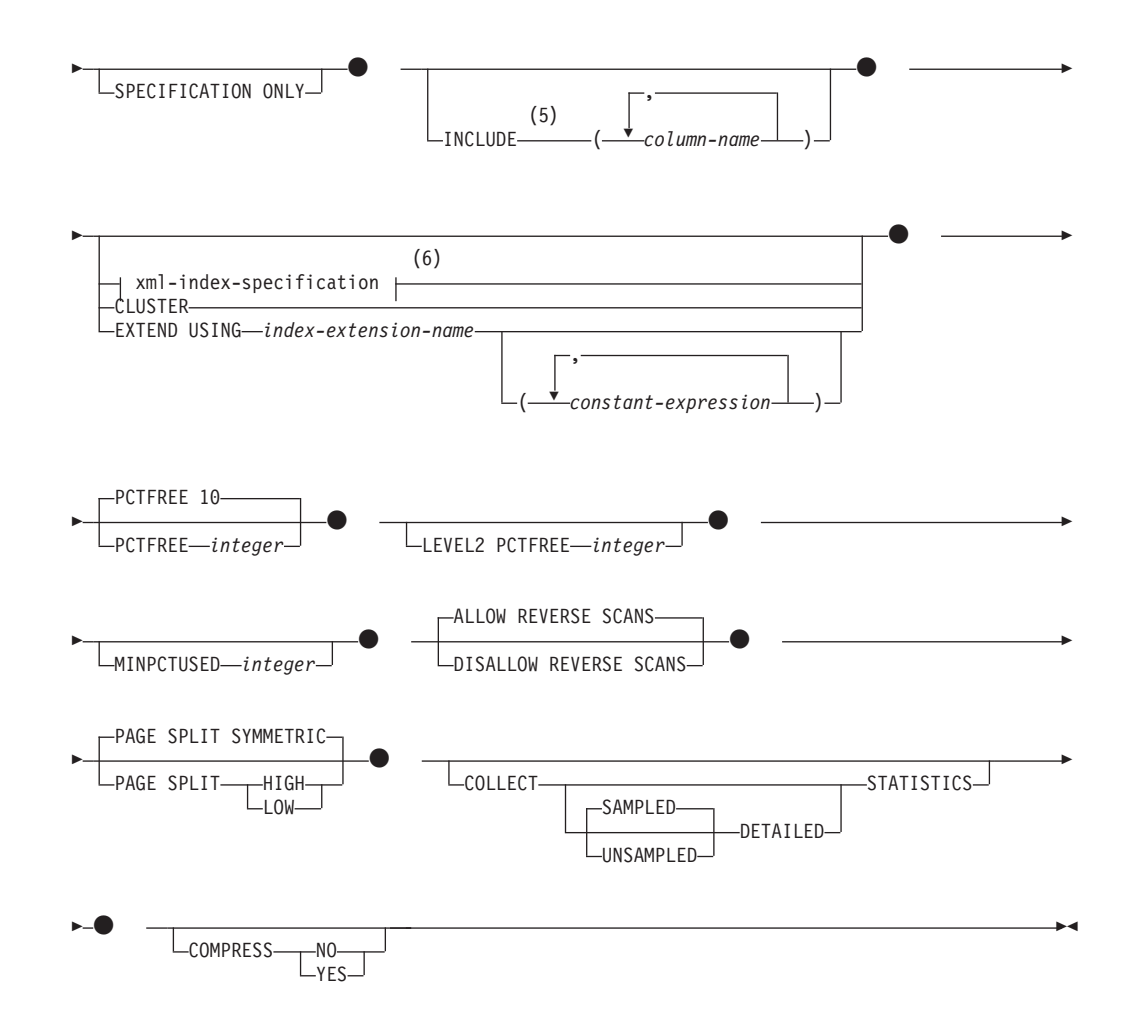

注**:**

- **1** フェデレーテッド・システムでは、*table-name* には、フェデレーテッド・デー タベース内の表を指定します。データ・ソース表を指定することはできませ  $h<sub>o</sub>$
- **2** *nickname* を指定すると、 CREATE INDEX ステートメントは、 SPECIFICATION ONLY 指定の索引を作成します。この場合、 INCLUDE、*xml-index-specification*、CLUSTER、EXTEND USING、PCTFREE、MINPCTUSED、DISALLOW REVERSE SCANS、 ALLOW REVERSE SCANS、PAGE SPLIT、または COLLECT STATISTICS は指定できません。
- **3** BUSINESS\_TIME WITHOUT OVERLAPS 節は UNIQUE が指定されている場 合のみ指定できます。
- **4** IN *tablespace-name* 節は、パーティション表の非パーティション索引に対して のみ、指定できます。
- **5** INCLUDE 節は UNIQUE が指定されている場合のみ指定できます。
- **6** *xml-index-specification* が指定された場合、*column-name* DESC、INCLUDE、ま たは CLUSTER は指定できません。

## **xml-index-specification:**

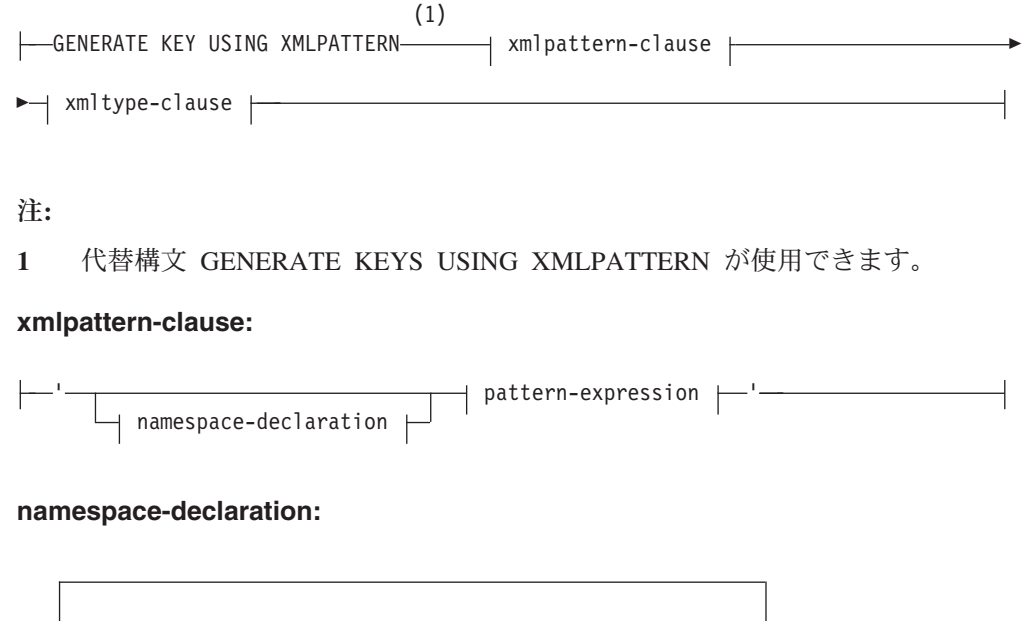

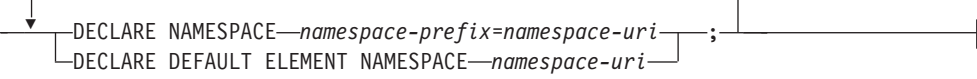

**pattern-expression:**

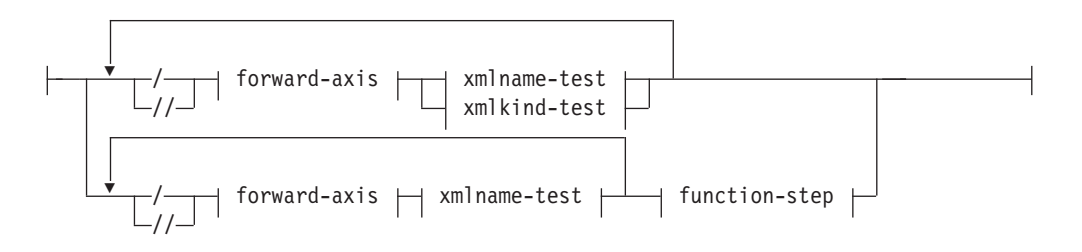

## **forward-axis:**

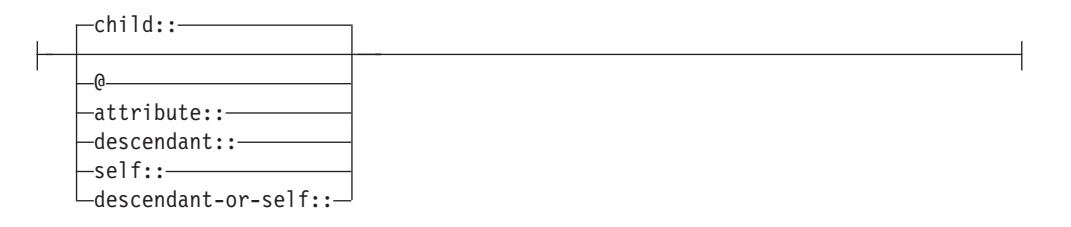

## **xmlname-test:**

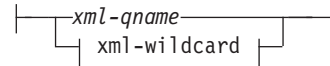

## **xml-wildcard:**

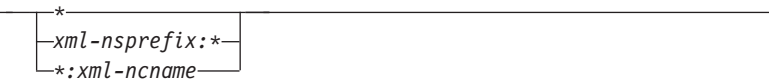

## **xmlkind-test:**

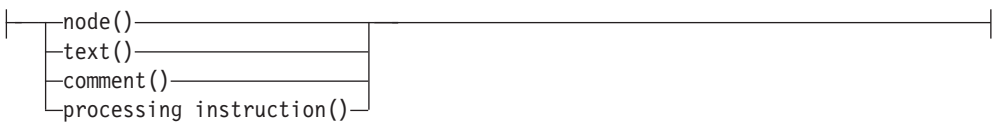

## **function-step:**

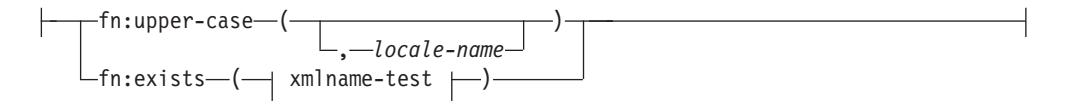

## **xmltype-clause:**

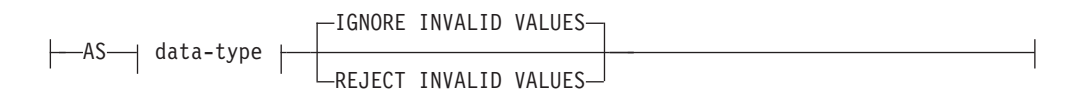

## **data-type:**

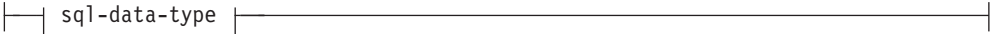

## **sql-data-type:**

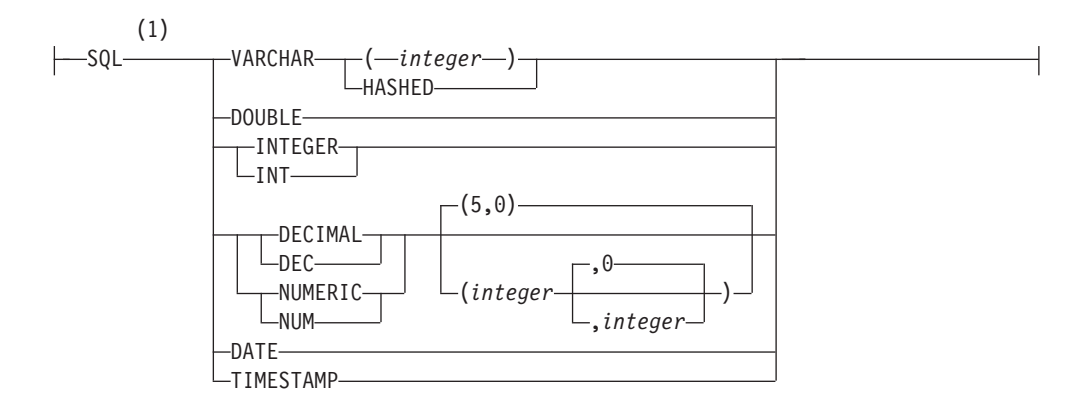

## 注**:**

**1** XML パターンの末尾に fn:upper-case のような関数名を指定した場合、サポー トされる索引のデータ・タイプは、ここに示す索引のデータ・タイプのサブセ ットになる場合があります。有効な索引のデータ・タイプは、xmlpattern-clause の説明の中で確認できます。

# 説明

**UNIQUE**

ON *table-name* を指定する場合、 UNIQUE により、表には索引キーの値が同じ である複数の行を含めることができなくなります。行の更新、または新しい行の 挿入を行う SQL ステートメントの終了時に、固有性が確保されます。

この固有性は、CREATE INDEX ステートメントの実行の過程でも検査されま す。重複するキー値を含む行が既に表に含まれている場合、索引は作成されませ  $h<sub>o</sub>$ 

索引が XML 列にある (つまり索引が XML データに対する索引である) 場 合、表のすべての行について、*pattern-expression* が指定された値に対して固有性 が適用されます。指定された *sql-data-type* へ値が変換された後、固有性がそれ ぞれの値に強制されます。指定された *sql-data-type* への変換によって精度や範 囲に関する欠落が生じることや、異なる値がハッシュ化されたときに同じキー値 になる可能性があるので、XML 文書で固有な値に見える値でも「キーが重複し ている」というエラーになる場合があります。文字ストリングの固有性は、末尾 のブランクも意味を持つ XQuery のセマンティクスに依存しています。そのた め、SQL では重複であっても末尾ブランクでは異なる値は、XML データに対 する索引では固有値と見なされます。

UNIQUE を使用する場合、NULL 値は他の値と同様に扱われます。例えば、キ ーが NULL 可能の単一列である場合、その列では 1 つの NULL 値しか含める ことができません。

UNIQUE オプションの指定があり、しかも表に分散キーがある場合、索引キー の列は分散キーのスーパーセットである必要があります。つまり、ユニーク索引 キーに対して指定される列は、分散キーのすべての列を含んでいる必要がありま す (SQLSTATE 42997)。

主キーまたはユニーク・キーは、ディメンションのサブセットにはなりません (SQLSTATE 429BE)。

ON *nickname* が指定されている場合、索引キーのデータ・ソース表の各行に固 有値が含まれている場合に限り、UNIQUE を指定するようにします。固有性は 検査されません。

XML データに対する索引の場合、UNIQUE は、*pattern-expression* のコンテキ スト・ステップが単一の完全パスを指定し、descendant または descendant-or-self 軸、「//」、*xml-wildcard*、*node()*、または *processing-instruction()* を含まない場 合にのみ指定できます (SQLSTATE 429BS)。

パーティション・データベース環境では、1 つ以上の XML 列がある表に以下 の規則が適用されます。

- v 分散表は、XML データに対するユニーク索引を持つことができません。
- v XML データに対するユニーク索引は、分散キーのない、単一ノード複数パー ティション・データベース上の表のみでサポートされます。
- v XML データに対するユニーク索引が表にある場合、その表に変更を加えて分 散キーを追加することはできません。

## **INDEX** *index-name*

索引または SPECIFICATION ONLY 指定の索引を指定します。名前 (暗黙また は明示の修飾子を含む) は、カタログに記述されている索引または

SPECIFICATION ONLY 指定の索引、または宣言済み一時表の既存の索引を指 定するものであってはなりません (SQLSTATE 42704)。修飾子は、 SYSIBM、SYSCAT、SYSFUN、または SYSSTAT であってはなりません (SQLSTATE 42939)。

宣言済みグローバル一時表の索引の暗黙または明示の修飾子は、SESSION でな ければなりません (SQLSTATE 428EK)。

## **ON** *table-name* または *nickname*

*table-name* には、索引を作成する対象の表を指定します。表は、基本表 (ビュー ではない) か、作成済み一時表か、宣言済み一時表か、現行のサーバーに存在す るマテリアライズ照会表か、または宣言済み一時表でなければなりません。宣言 済み一時表の名前は、SESSION によって修飾される必要があります。 *table-name* に、カタログ表を指定することはできません (SQLSTATE 42832)。 UNIQUE が指定されており、 *table-name* が型付き表である場合には、副表を指 定することはできません (SQLSTATE 429B3)。

*nickname* は、SPECIFICATION ONLY 指定の索引を作成する対象のニックネー ムです。この *nickname* により、索引が SPECIFICATION ONLY 指定の索引に よって記述されているデータ・ソース表、またはそのような表に基づくデータ・ ソース・ビューのいずれかが参照されます。この *nickname* は、カタログにリス トされていなければなりません。

#### *column-name*

索引の場合、*column-name* には索引キーを構成する列を指定します。 SPECIFICATION ONLY 指定の索引の場合、*column-name* は、フェデレーテッ ド・サーバーがデータ・ソース表の列を参照するときの名前になります。

各 *column-name* は、表の列を指定する非修飾名でなければなりません。指定期 間数の 2 倍に列数を足した値は 64 を超えてはなりません (SQLSTATE 54008)。*table-name* が型付き表の場合、列の数は 63 を超えることはできません (SQLSTATE 54008)。*table-name* が副表であるならば、副表内の少なくとも 1 つの *column-name* はスーパー表から継承するのではなく、新たに指定する必要 があります (SQLSTATE 428DS)。同じ *column-name* を使用することはできませ  $\lambda$  (SQLSTATE 42711).

指定された列の保管長の合計は、ページ・サイズに対する索引キーの長さの上限 を超えてはなりません。キー長の制限については、『SQL の制限』を参照して ください。 *table-name* が型付き表である場合は、索引キーの長さ制限は 4 バイ ト減ります。この長さの上限は、列のデータ・タイプや列が NULL 可能か否か によって変動するシステムのオーバーヘッドにより、より小さい値になることが あります。この制限に影響を与えるオーバーヘッドの詳細については、 『CREATE TABLE』の『バイト・カウント』を参照してください。

この長さは、列のデータ・タイプや NULL 可能か否かによって変動するシステ ムのオーバーヘッドにより、より小さい値になることがあります。この制限に影 響を与えるオーバーヘッドの詳細については、『CREATE TABLE』の『バイ ト・カウント』を参照してください。

列の長さ属性がページ・サイズに対する索引キーの長さの上限を超えない場合で も、LOB 列、または LOB に基づく特殊タイプの列は、索引の一部として使用 できません (SQLSTATE 54008)。構造化タイプ列は、EXTEND USING 節も指 定されている場合にのみ指定できます (SQLSTATE 42962)。 EXTEND USING

節が指定される場合、列は 1 つしか指定できず、列のタイプは構造化タイプ か、あるいは LOB に基づいていない特殊タイプでなければなりません (SQLSTATE 42997)。

索引が 1 つの列しか持たず、その列が XML データ・タイプを持ち、 GENERATE KEY USING XMLPATTERN 節も指定されている場合、索引は XML データに対する索引になります。 XML データ・タイプを持つ列は、 GENERATE KEY USING XMLPATTERN 節も同時に指定されている場合にの み指定できます (SQLSTATE 42962)。 GENERATE KEY USING XMLPATTERN 節が指定される場合、列は 1 つしか指定できず、列のタイプは XML でなければなりません。

**ASC**

索引項目が、列の値の昇順で保持されるように指定します。これがデフォル ト設定です。 ASC は、EXTEND USING で定義される索引に指定すること はできません (SQLSTATE 42601)。

**DESC**

索引項目が、列の値の降順で保持されるように指定します。 DESC は、 EXTEND USING で定義される索引に指定することはできません。また、索 引が XML データに対する索引である場合にも指定できません (SQLSTATE 42601)。

## **BUSINESS\_TIME WITHOUT OVERLAPS**

BUSINESS\_TIME WITHOUT OVERLAPS は、UNIQUE として定義された索引 に対してのみ指定できます (SQLSTATE 428HW)。これは、残りの指定キーの値 が、任意の期間においてユニークになることを示します。 BUSINESS\_TIME WITHOUT OVERLAPS は、リストの最後の項目としてのみ指定できます。 BUSINESS TIME WITHOUT OVERLAPS を指定すると、期間 BUSINESS\_TIME の終了列および開始列が自動的に昇順で索引キーに追加さ れ、時間の重なり合いがないように強制されます。BUSINESS\_TIME WITHOUT OVERLAPS を指定する際は、期間 BUSINESS\_TIME の列をキー列として、パ ーティション・キーの列として、または分散キーの列として指定することはでき ません (SQLSTATE 428HW)。

### **PARTITIONED**

パーティション索引を作成する必要があることを示します。 *table-name* は、デ ータ・パーティションを指定して定義されている表を示していなければなりませ  $\hbar$  (SQLSTATE 42601).

表がパーティション化されており、PARTITIONED と NOT PARTITIONED が どちらも指定されていない場合、索引はパーティション化されたものとして作成 されます (例外が幾つかあります)。以下のいずれかの状態が当てはまる場合に は、非パーティション索引がパーティション索引の代わりに作成されます。

- UNIOUE が指定されており、かつ索引キーにすべての表パーティション・キ ー列が含まれているわけではない。
- v 空間インデックスが作成されている。
- XML データに対する索引が定義されている。

非パーティション索引の定義と重複する定義を持つパーティション索引は、重複 索引とは見なされません。詳しくは、このトピックにある 195 [ページの『規則』](#page-204-0) というセクションを参照してください。

PARTITIONED キーワードは、以下の索引には指定できません。

- v 非パーティション表上の索引 (SQLSTATE 42601)
- v XML データに対して定義された索引 (SQLSTATE 42613)
- 索引キーにすべての表パーティション・キー列が含まれているわけではない ユニーク索引 (SQLSTATE 42990)
- 空間インデックス (SQLSTATE 42997)

MQT などの、デタッチされた従属表のあるパーティション表上にはパーティシ ョン索引を作成できません (SQLSTATE 55019)。

パーティション索引の索引パーティションの表スペース配置は、以下の規則に従 って判別されます。

- v CREATE TABLE ステートメントの INDEX IN 節の *partition-tablespaceoptions* を使用して、索引化している表が作成された場合、その INDEX IN 節で指定された表スペース内に索引パーティションが作成されます。
- v 索引化している表の CREATE TABLE ステートメントの INDEX IN 節に *partition-tablespace-options* が指定されていない場合は、索引化されている対応 するデータ・パーティションと同じ表スペース内に、索引パーティションの パーティション索引が作成されます。

CREATE INDEX ステートメントの IN 節では、パーティション索引はサポー トされていません (SQLSTATE 42601)。 CREATE TABLE ステートメントの INDEX IN 節の *tablespace-clauses* は、パーティション索引では無視されます。 BUSINESS\_TIME WITHOUT OVERLAPS が索引キーに指定されている場合、パ ーティション・キー列に期間 BUSINESS TIME の開始列または終了列が含まれ ていてはなりません (SQLSTATE 428HW)。

### **NOT PARTITIONED**

非パーティション索引が、表に関して定義されたすべてのデータ・パーティショ ンにわたって作成されることを指定します。*table-name* は、データ・パーティシ ョンを指定して定義されている表を示していなければなりません (SQLSTATE 42601)。

パーティション索引の定義と重複する定義を持つ非パーティション索引は、重複 索引とは見なされません。詳しくは、このトピックにある 195 [ページの『規則』](#page-204-0) というセクションを参照してください。

非パーティション索引の表スペース配置は、以下の規則に従って判別されます。

- · CREATE INDEX ステートメントの IN 節を指定した場合、非パーティショ ン索引はその IN 節で指定された表スペースに配置されます。
- v CREATE INDEX ステートメントの IN 節を指定しない場合には、非パーテ ィション索引の表スペース配置は以下の規則に従って判別されます。
	- 索引化されている表が CREATE TABLE ステートメントの INDEX IN 節 の *tablespace-clauses* を使用して作成された場合、その INDEX IN 節で指 定された表スペースに非パーティション索引が配置されます。
	- 索引化されている表が CREATE TABLE ステートメントの INDEX IN 節 の *tablespace-clauses* を使用しないで作成された場合、その表の最初の可視 または接続済みデータ・パーティションにある表スペース内に非パーティ ション索引が作成されます。表の最初の可視または接続済みデータ・パー ティションとは、範囲指定に基づいてソートされたデータ・パーティショ

ンのリスト中の最初のパーティションです。また、ステートメントの許可 ID にはデフォルトの表スペースに対する USE 特権は必要ありません。

**IN** *tablespace-name*

パーティション表に対する非パーティション索引を作成する表スペースを指定し ます。この節は、パーティション索引および非パーティション表の索引には指定 できません (SQLSTATE 42601)。索引に専用の表スペースを指定すると、表の 作成時に INDEX IN 節を使用して行った指定は、オーバーライドされます。

*tablespace-name* で指定する表スペースは、表のデータ表スペースと同じデータ ベース・パーティション・グループになければならず、パーティション表の他の 表スペースと同じスペース管理方式でなければなりません (SQLSTATE 42838)。ステートメントの許可 ID には、その表スペースに対する USE 特権が 必要です。

IN 節が指定されない場合、索引は CREATE TABLE ステートメントの INDEX IN 節で指定された表スペースに作成されます。 INDEX IN 節が指定されなか った場合、表のデータ・パーティションのうち、最初の可視パーティションまた はアタッチされたパーティションの表スペースが使用されます。これは、範囲指 定に基づいてソートされたデータ・パーティションのリスト中の最初のパーティ ションです。 IN 節が指定されなければ、ステートメントの許可 ID にはデフ ォルトの表スペースに対する USE 特権は必要ありません。

## **SPECIFICATION ONLY**

*nickname* で参照するデータ・ソース表に適用される、SPECIFICATION ONLY 指定の索引を作成するために、このステートメントが使われることを示します。 SPECIFICATION ONLY は、*nickname* を指定した場合に、指定しなければなり ません (SQLSTATE 42601)。 *table-name* を指定した場合には、指定することは できません (SQLSTATE 42601)。

SPECIFICATION ONLY 指定の索引がユニーク索引に適用される場合、DB2 は、リモート表内の列値が固有であるかどうかを検査しません。リモート列値が 固有でない場合、索引列を含むニックネームに対する照会が、誤ったデータやエ ラーを戻す可能性があります。

作成済み一時表または宣言済み一時表の索引が作成される場合には、この節は使 用できません (SQLSTATE 42995)。

#### **INCLUDE**

このキーワードは、一連の索引キー列に追加する列を指定する節を、新たに指定 します。この節によって組み込まれる列は、固有性を強制するために使用される ことはありません。これらの組み込み列を使用して、索引のみのアクセスを実行 することにより、一部の照会のパフォーマンスが向上する可能性があります。こ の列は、固有性を強制するために使用される列とは区別する必要があります (SQLSTATE 42711)。 INCLUDE が指定された場合には、UNIQUE を指定する 必要があります (SQLSTATE 42613)。列の数および長さ属性の合計に対する制 限は、ユニーク・キーと索引にあるすべての列にも適用されます。

この節は、作成済み一時表や宣言済み一時表には使用できません (SQLSTATE 42995)。

#### *column-name*

索引には組み込まれているものの、ユニーク索引キーの一部ではない列を指 定します。ユニーク索引キーの列に定義された規則と同様の規則が適用され ます。 *column-name* の後にキーワード ASC または DESC を指定しても構 いませんが、順序に影響はありません。

INCLUDE は、EXTEND USING で定義される索引に指定することはできませ ん。 *nickname* が指定されている場合、また索引が XML 列で定義されている 場合にも指定できません (SQLSTATE 42601)。

## *xml-index-specification*

XML 列に保管された XML 文書からどのように索引キーが生成されるかを指定 します。 *xml-index-specification* は、索引列が複数存在する場合、または列が XML データ・タイプを持たない場合は、指定できません。

この節は、XML 列にのみ適用されます (SQLSTATE 429BS)。

## **GENERATE KEY USING XMLPATTERN** *xmlpattern-clause*

索引の対象となる XML 文書の部分を指定します。 XML パターン値は、 *xmlpattern-clause* によって生成される索引付け対象値です。リスト・デー タ・タイプのノードは索引ではサポートされていません。ノードが *xmlpattern-clause* によって修飾され、そのノードがリスト・データ・タイプ であることを示す XML スキーマが存在している場合、このリスト・デー タ・タイプのノードを索引付けすることはできません (CREATE INDEX ス テートメントでは SQLSTATE 23526、または INSERT および UPDATE ス テートメントでは SQLSTATE 23525)。

#### *xmlpattern-clause*

索引の対象となるノードを特定するパターン式が入ります。オプション の *namespace-declaration* と必須の *pattern-expression* で構成されます。

*namespace-declaration*

パターン式に修飾名が含まれている場合は、*namespace-declaration* を指定して名前空間接頭部を定義する必要があります。非修飾名に は、デフォルトの名前空間を定義できます。

## **DECLARE NAMESPACE** *namespace-prefix***=***namespace-uri*

NCName である *namespace-prefix* を、ストリング・リテラルで ある *namespace-uri* にマップします。*namespace-declaration* に は、複数の *namespace-prefix* から *namespace-uri* へのマッピン グを含めることができます。 *namespace-prefix* は、 *namespace-declaration* のリストの中で固有でなければなりませ

 $\lambda$  (SQLSTATE 10503).

### **DECLARE DEFAULT ELEMENT NAMESPACE** *namespace-uri*

非修飾の要素名またはタイプに対するデフォルトの名前空間 URI を宣言します。デフォルトの名前空間が宣言されない場 合、要素やタイプの非修飾名はどの名前空間にも属さないこと になります。宣言できるデフォルトの名前空間は 1 つだけです (SQLSTATE 10502)。

### *pattern-expression*

XML 文書内の、索引の対象となるノードを指定します。 *pattern-expression* には、パターン・マッチング文字 (\*) を入れるこ とができます。XQuery のパス式に似ていますが、DB2 によってサ ポートされる XQuery 言語のサブセットをサポートしています。

## */ (*スラッシュ*)* パス式のステップを分離します。

# *// (*二重スラッシュ*)*

これは、/descendant-or-self::node()/ の短縮構文です。 *// (*二重ス ラッシュ*)* は、UNIQUE を指定した場合は使用できません。

## *forward-axis*

## **child::**

コンテキスト・ノードの子を指定します。これは、他のフォ ワード軸が指定されない場合のデフォルトです。

**@** コンテキスト・ノードの属性を指定します。これは、 attribute:: の短縮構文です。

## **attribute::**

コンテキスト・ノードの属性を指定します。

## **descendant::**

コンテキスト・ノードの子孫を指定します。 *descendant::* は、UNIQUE を指定した場合は使用できません。

## **self::**

コンテキスト・ノード自体を単独で指定します。

## **descendant-or-self::**

コンテキスト・ノードとそのコンテキスト・ノードの子孫を 指定します。 descendant-or-self:: は、UNIQUE を指定した 場合は使用できません。

### *xmlname-test*

パス内のステップに、XML の修飾名 (xml-qname) またはワイ ルドカード (xml-wildcard) を使用してノード名を指定します。

## *xml-ncname*

XML 1.0 で定義された XML 名。コロン文字を組み込むこ とはできません。

## *xml-qname*

以下の 2 とおりの形式のいずれかで XML の修飾名 (QName としても知られる) を指定します。

- v xml-nsprefix:xml-ncname。xml-nsprefix は、有効範囲内名 前空間を特定する xml-ncname。
- v xml-ncname。暗黙の xml-nsprefix としてデフォルトの名 前空間が適用されるよう指定する。

## *xml-wildcard*

xml-qname を、以下の 3 とおりの形式のいずれかでワイル ドカードとして指定します。

- \* (単一のアスタリスク文字)。これは、あらゆる xml-qname に対応する。
- v *xml-nsprefix*:\*。これは、指定の名前空間内のあらゆる xml-ncname に対応する。

v \*:*xml-ncname*。これは、あらゆる有効範囲内名前空間の特 定の XML 名に対応する。

UNIQUE も指定する場合、パターン式のコンテキスト・ス テップで *xml-wildcard* を使用することはできません。

## *xmlkind-test*

これらのオプションは、パターン・マッチングするノードのタ イプを指定するのに使用します。ユーザーは以下のオプション を使用できます。

#### **node()**

あらゆるノードに一致します。 *node()* は、UNIQUE を指定 した場合は使用できません。

### **text()**

あらゆるテキスト・ノードに一致します。

### **comment()**

あらゆるコメント・ノードに一致します。

#### **processing-instruction()**

あらゆる処理命令ノードに一致します。 processing-instruction() は、UNIQUE を指定した場合は使用 できません。

### **function-step**

これらの関数呼び出しは、大/小文字の区別なしなど、特殊なプ ロパティーを持つ索引を指定する場合に使用します。 XMLPATTERN 節ごとに 1 つの関数ステップしか許可されませ ん。関数ステップは、エレメントまたは属性にのみ適用できま す。関数ステップの直前に *xmlkind-test* オプションを配置する ことはできません。関数は、XMLPATTERN の途中では使用で きず、最終ステップでのみ使用できます。現行では、 fn:upper-case 関数と fn:exists 関数のみがサポートされていま す。

関数名として接頭部 fn: を指定する代わりに、別の有効なネー ム・スペースを指定することもできますし、fn: を完全に省略す ることもできます。

### **fn:upper-case**

強制的に索引値を大文字形式で格納します。 fn:upper-case の最初のパラメーターは必須で、コンテキスト項目式 ('.) でなければなりません。2 番目のパラメーターはロケール で、これはオプションです。 fn:upper-case がパターンに出 現する場合、サポートされる索引タイプは VARCHAR およ び VARCHAR HASHED のみです。

#### **fn:exists**

XML 文書内でエレメント項目または属性項目があるかどう かを検査します。項目が存在する場合、この述部は TRUE を返します。 fn:exists のパラメーターは必須で、エレメン

トまたは属性でなければなりません。この関数が索引パスで 使用される場合、索引タイプは VARCHAR(1) として定義 する必要があります。

*xmltype-clause*

**AS** *data-type*

索引値を保管前に変換するデータ・タイプを指定します。値は、指 定した索引 SQL データ・タイプに対応する索引 XML データ・タ イプに変換されます。

表 *22.* 対応する索引データ・タイプ

| 索引 XML データ・タイプ | 索引 SQL データ・タイプ                   |  |
|----------------|----------------------------------|--|
| xs:string      | VARCHAR(integer), VARCHAR HASHED |  |
| xs:double      | <b>DOUBLE</b>                    |  |
| xs:int         | <b>INTEGER</b>                   |  |
| xs:decimal     | <b>DECIMAL</b>                   |  |
| xs:date        | <b>DATE</b>                      |  |
| xs:dateTime    | <b>TIMESTAMP</b>                 |  |

VARCHAR(*integer*) および VARCHAR HASHED の場合、値は、 XQuery 関数 fn:string を使用して xs:string 値に変換されます。 VARCHAR(*integer*) の長さ属性が、変換後の xs:string 値への制約と して適用されます。 VARCHAR HASHED の索引 SQL データ・タ イプは、ハッシュ・アルゴリズムを変換後の xs:string 値に適用し、 索引に挿入されるハッシュ・コードを生成します。

データ・タイプ DOUBLE、DATE、INTEGER、DECIMAL、および TIMESTAMP を使用する索引の場合、この値は、XQuery キャスト 式を使用して索引 XML データ・タイプに変換されます。

索引が固有であれば、索引のタイプに値が変換された後、値は必ず 固有になります。

*data-type*

以下のデータ・タイプがサポートされています。

*sql-data-type*

サポートされる SQL データ・タイプは以下のとおりです。

## **VARCHAR(***integer***)**

この書式の VARCHAR が指定されると、DB2 は *integer* を制約として使用します。索引付けされる文書 ノードに、*integer* より長い値があれば、索引が既に存 在する場合、文書は表に挿入されません。索引が存在し ない場合、索引は作成されません。 *integer* は、1 とペ ージ・サイズ依存の最大値の間の値です。ページ・サイ ズごとの最大値は、 190 [ページの表](#page-199-0) 23 のようになりま す。

<span id="page-199-0"></span>表 *23.* ページ・サイズごとの文書ノードの最大長

| ページ・サイズ | 文書ノードの最大長 (単位:バイト) |  |
|---------|--------------------|--|
| 4KB     | 817                |  |
| 8KB     | 1841               |  |
| 16KB    | 3889               |  |
| 32KB    | 7985               |  |

XQuery セマンティクスがストリングの比較に使用され ますが、この場合末尾ブランクも意味を持ちます。これ は、SQL セマンティクス (比較時に末尾ブランクが無 視される) とは異なっています。

#### **VARCHAR HASHED**

任意の長さの文字ストリングの索引作成を扱う VARCHAR HASHED を指定します。索引にされるスト リングの長さには制限はありません。 DB2 は、ストリ ング全体に対応して 8 バイトのハッシュ・コードを生 成します。これらのハッシュされた文字ストリングを使 用する索引は、同等性検索にのみ使用できます。 XQuery セマンティクスが、ストリングの等価比較に使 用されますが、この場合末尾ブランクは意味を持ちま す。これは、SQL セマンティクス (比較時に末尾ブラ ンクが無視される) とは異なっています。ストリング上 のハッシュは、等価の XQuery セマンティクスを保持 しますが、SQL セマンティクスは保持しません。

#### **DOUBLE**

データ・タイプ DOUBLE が数値の索引作成に使用され るよう指定します。無制限の DECIMAL タイプと 64 ビットの整数は、DOUBLE 値として保存される場合、 精度を失う場合があります。 DOUBLE の値には、特別 な数値 *NaN*、*INF*、*-INF*、*+0*、および *-0* を含めること ができます。ただし、SQL データ・タイプ DOUBLE 自体はこれらの値をサポートしていません。

#### **INTEGER**

データ・タイプ INTEGER が XML 値の索引作成に使 用されるよう指定します。 xs:integer の XML スキー マ・データ・タイプは、整数の SQL データ・タイプよ り広範囲の値を許容することに注意してください。範囲 外の値が検出されると、エラーが戻されます。値が xs:double の字句形式に準拠するものの、xs:int の字句形 式には準拠しない場合 (3.5、3.0、3E1 など)、エラーも 返されます。

## **DECIMAL(***integer***,** *integer***)**

データ・タイプ DECIMAL が XML 値の索引作成に使 用されるよう指定します。 DECIMAL タイプは、 *precision* と *scale* という 2 つのパラメーターを取りま す。最初のパラメーター *precision* は、総桁数を指定す

る、1 から 31 の範囲の値を持つ整数定数です。 2 番 目のパラメーター *scale* は、ゼロ以上で precision 以下 の整数定数です。 *scale* は、小数点より右側の数字の桁 数を指定します。

10 進数の末尾から桁が切り捨てられることはありませ ん。小数点文字より右側の数字の桁数が scale より多い 場合、エラーが返されます。また、小数点文字の左側に ある有効数字 (数値の整数部分) の桁数が precision よ りも多い場合は、エラーが返されます。

#### **DATE**

データ・タイプ DATE が XML 値の索引作成に使用さ れるよう指定します。 xs:date の XML スキーマ・デー タ・タイプは、SQL データ・タイプに対応する DB2 pureXML xs:date データ・タイプよりも広範囲の値を許 容することに注意してください。範囲外の値が検出され ると、エラーが戻されます。

### **TIMESTAMP**

データ・タイプ TIMESTAMP が XML 値の索引作成に 使用されるよう指定します。 xs:dateTime の XML スキ ーマ・データ・タイプは、SQL データ・タイプに対応 する DB2 pureXML xs:dateTime データ・タイプよりも 広範囲の値および秒未満の精度を許容することに注意し てください。範囲外の値が検出されると、エラーが戻さ れます。

## **IGNORE INVALID VALUES**

これを指定すると、ターゲット索引の XML データ・タイプで字句 形式が無効な XML パターン値は無視され、格納されている XML 文書内の対応する値の索引は CREATE INDEX ステートメントによ って生成されません。デフォルトでは、無効値は無視されます。挿 入と更新の操作では、無効な XML パターン値の索引は生成されま せんが、XML 文書は表に挿入されます。このようなデータ・タイ プを指定しても XML パターン値の制約とは見なされないので、エ ラーや警告にはなりません (特定の XML 索引データ・タイプを検 索する XQuery 式は、それらの値を処理の対象にしません)。

どの XML パターン値を無視できるかについての規則は、指定 SQL データ・タイプによって決まります。

- v SQL データ・タイプが VARCHAR(*integer*) または VARCHAR HASHED である場合、すべての文字シーケンスが有効であるた め、XML パターン値が無視されることはありません。
- SOL データ・タイプが DOUBLE、DECIMAL、または INTEGER である場合、XML データ・タイプ xs:double の字句形式に準拠 しない XML パターン値は無視されます。 SQL データ・タイプ が DECIMAL または INTEGER で、XML パターン値が XML データ・タイプ xs:double の字句形式には準拠するものの、それ ぞれ xs:decimal または xs:int の字句形式には準拠しない場合、 エラーが返されます。例えば、SQL データ・タイプが INTEGER

である場合、XML パターン値 3.5、3.0、および 3e0 は xs:double の字句形式には準拠するものの、xs:int の字句形式には 準拠しないため、エラーが返されます (SQLSTATE 23525)。「A123」、「hello」などの XML パターン値は、同じ索 引において無視されます。

• SOL データ・タイプが日時のデータ・タイプである場合、対応す る XML データ・タイプ (xs:date または xs:dateTime) の字句形 式に適合しない XML パターン値は無視されます。

XML パターン値が、適切な字句形式に適合していない場合に、そ の値がデータ・タイプの値スペースの外にあったり、指定された SQL データ・タイプの最大長または精度や位取りを超過していたり すると、エラーが返されます。 索引が存在しない場合、索引は作成 されません (SQLSTATE 23526)。

#### **REJECT INVALID VALUES**

索引の XML データ・タイプの字句定義のコンテキストでは、すべ ての XML パターン値が有効でなければなりません。また、値は、 索引の XML データ・タイプの値スペースの範囲に含まれていなけ ればなりません。各データ・タイプの字句定義および値スペースの 詳細を示すリンクについては、下記の『関連資料』セクションを参 照してください。例えば、REJECT INVALID VALUES 節を指定す るときに INTEGER タイプの索引を作成する場合、 3.5、3.0、3e0、「A123」、「hello」などの XML パターン値ではエ ラーが返されます (SQLSTATE 23525)。索引が既に存在していれ ば、XML データが表に挿入されたり、表の中で更新されたりする ことはありません (SQLSTATE 23525)。索引が存在しない場合、索 引は作成されません (SQLSTATE 23526)。

## **CLUSTER**

索引を表のクラスター索引として指定します。クラスター索引のクラスター係数 は、関連する表にデータが挿入されるときに、動的に保守され適切な値に調整さ れます。これは、この索引のキー値が同じ範囲にある行と物理的に近い位置に、 新しい行の挿入を試みることによって行われます。ただし、表のクラスター索引 は 1 つだけなので、 CLUSTER が表の既存の索引の定義に使用されていて、 CLUSTER が指定できないということもありえます (SQLSTATE 55012)。追加 モードを使用するように定義されている表では、クラスター索引を作成できない 場合があります (SQLSTATE 428D8)。

CLUSTER は、*nickname* が指定されている場合、または索引が XML データに 対する索引である場合は使用できません (SQLSTATE 42601)。この節は、作成 済み一時表や宣言済み一時表 (SQLSTATE 42995)、あるいは範囲がクラスター 化された表 (SQLSTATE 429BG) では使用できません。

#### **EXTEND USING** *index-extension-name*

この索引を管理するのに使用する *index-extension* を指定します。この節を指定 する場合、1 つだけ *column-name* を指定しなければならず、この列は構造化タ イプまたは特殊タイプでなければなりません (SQLSTATE 42997)。 *index-extension-name* (索引拡張名) は、カタログに記述されている索引拡張を指 定する名前でなければなりません (SQLSTATE 42704)。特殊タイプの場合に は、列が、索引拡張でソース・キー・パラメーターに対応するタイプと完全に一 致していなければなりません。構造化タイプ列では、対応するソース・キー・パ ラメーターのタイプが、列タイプのタイプまたはスーパータイプと同じでなけれ ばなりません (SQLSTATE 428E0)。

この節は、作成済み一時表や宣言済み一時表には使用できません (SQLSTATE 42995)。

この節は DB2 pureScale®環境では使用できません (SQLSTATE 56038)。

*constant-expression*

索引拡張に必要な引数の値を指定します。各式は、対応する索引拡張パラメ ーターの定義されたデータ・タイプ (長さまたは精度、およびスケールも含 む) に完全に一致するデータ・タイプを持つ定数値でなければなりません (SQLSTATE 428E0)。この節は、データベース・コード・ページ内で、32 768 バイト以内の長さでなければなりません (SQLSTATE 22001)。

#### **PCTFREE** *integer*

索引を構築する際に、各索引ページで何 % をフリー・スペースとして残すかを 指定します。ページの最初の項目は、制限なしで追加されます。索引ページに項 目を追加する場合には、各ページに少なくとも *integer* パーセントをフリー・ス ペースとして残します。 *integer* の値は 0 から 99 です。 10 よりも大きな値 を指定しても、非リーフ・ページには 10% のフリー・スペースしか残されませ ん。

PCTFREE の明示的な値が指定されず、**DB2\_INDEX\_PCTFREE\_DEFAULT** が設定され ていない場合、PCTFREE のデフォルト値が 10 になります。

PCTFREE は、*nickname* が指定されている場合は使用できません (SQLSTATE 42601)。この節は、作成済み一時表や宣言済み一時表には使用できません (SQLSTATE 42995)。

## **LEVEL2 PCTFREE** *integer*

索引を作成する際に、索引レベル 2 の各ページで何 % をフリー・スペースと して残すかを指定します。 *integer* の値は 0 から 99 です。 LEVEL2 PCTFREE が設定されない場合は、すべての非リーフ・ページに最低 10 % ま たは PCTFREE で指定された分 (%) のフリー・スペースが残されます。 LEVEL2 PCTFREE が設定された場合は、 *integer* で指定された分 (%) のフリ ー・スペースがレベル 2 の中間ページに残され、レベル 3 以上の中間ページに は最低 10 % または *integer* で指定された分 (%) のフリー・スペースが残され ます。

*nickname* が指定されている場合は、LEVEL2 PCTFREE は使用できません (SQLSTATE 42601)。この節は、作成済み一時表や宣言済み一時表には使用でき ません (SQLSTATE 42995)。

#### **MINPCTUSED** *integer*

索引のリーフ・ページをオンラインでマージするかどうか、および索引のリー フ・ページで使用されるスペースの最小パーセンテージの限界値を指定します。 索引のリーフ・ページからキーを除去した後、そのページで使用されているスペ ースのパーセントが *integer* のパーセントを下回る場合、このページにある残り のキーを近隣のページのキーにマージするよう試行されます。いずれかのページ に十分なスペースがあれば、マージが行われ、いずれかのページが削除されま す。 *integer* の値は 0 から 99 です。パフォーマンス上の理由のため、50 以下 の値をお勧めします。このオプションを指定すると、更新および削除のパフォー

マンスに影響があります。排他的表ロックが掛けられている場合、更新および削 除操作の実行中に限りマージされます。排他的表ロックがない場合には、更新お よび削除操作の間にキーは疑似的に削除されたものとしてマークされ、マージは 実行されません。リーフ・ページをマージするには、CREATE INDEX の MINPCTUSED を使うのではなく、 REORG INDEXES の CLEANUP ONLY ALL オプションを使用することを考慮してください。

MINPCTUSED は、*nickname* が指定されている場合は使用できません (SQLSTATE 42601)。この節は、作成済み一時表や宣言済み一時表には使用でき ません (SQLSTATE 42995)。

## **DISALLOW REVERSE SCANS**

索引において、前方向スキャン、すなわち索引作成時に定義された順序でのスキ ャンだけをサポートすることを指定します。

DISALLOW REVERSE SCANS は *nickname* と同時には指定できません (SQLSTATE 42601)。

#### **ALLOW REVERSE SCANS**

索引が前方向スキャンと反対方向スキャンの両方、すなわち、索引作成時に定義 された順序での索引のスキャンと、その反対の順序でのスキャンをサポートする ことを指定します。

ALLOW REVERSE SCANS は *nickname* と同時には指定できません (SQLSTATE 42601)。

## **PAGE SPLIT**

索引分割の振る舞いを指定します。デフォルトは SYMMETRIC です。

#### **SYMMETRIC**

ページを大まかに半分で分割するよう指定します。

#### **HIGH**

索引キーの値が特定のパターンに従って挿入されている場合に、索引ページ のスペースを効率的に使う索引ページの分割の振る舞いを指定します。索引 キー値のサブセットについては、索引の左端の列 (複数の場合もある) には 常に同じ値が含まれていなければならず、索引の右端の列 (複数の場合もあ る) には挿入ごとに増加する値が含まれていなければなりません。

#### **LOW**

索引キーの値が特定のパターンに従って挿入されている場合に、索引ページ のスペースを効率的に使う索引ページの分割の振る舞いを指定します。索引 キー値のサブセットについては、索引の左端の列 (複数の場合もある) には 常に同じ値が含まれていなければならず、索引の右端の列 (複数の場合もあ る) には挿入ごとに減少する値が含まれていなければなりません。

## **COLLECT STATISTICS**

索引の作成時に基本索引統計が収集されるように指定します。

### **SAMPLED**

これを指定すると、索引項目を処理して拡張索引統計を収集するときに、サ ンプリング技法が使用されます。このオプションは、パフォーマンスの考慮 と正確な統計を取る必要性の間でバランスを取るために使用されます。キー ワード COLLECT の直後に DETAILED が指定されている場合、このオプ ションはデフォルトです。

#### <span id="page-204-0"></span>**UNSAMPLED**

これを指定すると、索引項目を処理して拡張索引統計を収集するときに、サ ンプリングが使用されません。代わりに、各索引項目は個別に検査されま す。このオプションを使用すると、CPU とメモリーの使用量がかなり増加 します。

## **DETAILED**

索引の作成時に、拡張索引統計 (CLUSTERFACTOR および PAGE FETCH PAIRS) も収集されるように指定します。

#### **COMPRESS**

索引圧縮が使用可能かどうかを示します。デフォルトでは、データ行圧縮が使用 可能な場合には索引圧縮も使用可能で、データ行圧縮が使用不可な場合には索引 圧縮も使用不可です。このオプションを使用して、デフォルト動作をオーバーラ イドできます。COMPRESS は、*nickname* が指定されている場合は使用できま せん (SQLSTATE 42601)。

## **YES**

索引圧縮を使用可能にすることを指定します。索引に対する挿入と更新の操 作で、圧縮が行われるようになります。

**NO** 索引圧縮を使用不可にすることを指定します。

## 規則

v 既存の索引に一致する索引を作成しようとすると、CREATE INDEX ステートメ ントはエラーになります (SQLSTATE 01550)。

多数の要因を使用して、2 つの索引が一致するかどうかが判別されます。これら の要因は、さまざまな方法で、2 つの索引が一致するかどうかを判別する規則に 結合されます。以下の要因を使用して、2 つの索引が一致するかどうかが判別さ れます。

- 1. INCLUDE 列を含む索引列の集合が、両方の索引で同じである。
- 2. INCLUDE 列を含む索引キー列の順序が、両方の索引で同じである。
- 3. 新しい索引のキー列が同じであるか、既存の索引内にあるキー列のスーパーセ ットである。
- 4. 列の配列属性が、両方の索引で同じである。
- 5. 既存の索引がユニークである。
- 6. 両方の索引が非ユニークである。

これらの要因の以下の組み合わせにより、考慮対象の 2 つの索引がいつ重複して いるかを判別する規則が形成されます。

- $-1+2+4+5$
- $-1+2+4+6$
- $-1+2+3+5$

#### 例外**:**

– 比較している索引の一方がパーティション化されていて、もう一方がパーティ ション化されていない場合、索引名が異なると、たとえその他の索引一致条件 を満たしているとしても、それらの索引は重複しているとは見なされません。

- XML データについての索引の場合、索引記述は、たとえ索引にされる XML 列、XML パターン、およびオプションも含めたデータ・タイプが同一であっ ても、索引名が異なっていれば重複しているとはみなされません。
- v システム保守 MQT 上のユニーク索引は、サポートされません (SQLSTATE 42809)。
- v COLLECT STATISTICS オプションは、ニックネームが指定される場合にはサポ ートされません (SQLSTATE 42601)。

# 注

- v 索引作成中の同時読み取り/書き込みアクセス、およびデフォルトの索引作成動作 は、非パーティション表上の索引、非パーティション索引、パーティション索 引、および DB2 pureScale 環境内の索引では、次のように異なります。
	- 非パーティション索引では、索引を作成している間に、表への同時読み取り/書 き込みアクセスが許可されます。ただし EXTEND USING 節が指定されてい る場合を除きます。索引が作成されると、索引の作成時に表に加えられた変更 は、新しい索引に送られ適用されます。表への書き込みアクセスは、新しい索 引が使用できるようになってから、索引の作成が完了するまでの短時間ブロッ クされます。
	- パーティション索引では、索引を作成している間に、表への同時読み取り/書き 込みアクセスが許可されます。ただし EXTEND USING 節が指定されている 場合を除きます。索引パーティションが作成されると、その索引パーティショ ンの作成時にパーティションに加えられた変更は、新しい索引パーティション に送られ適用されます。データ・パーティションへの書き込みアクセスは、残 りのデータ・パーティションで索引作成が完了するまでブロックされます。最 後のデータ・パーティションの索引パーティションが作成され、トランザクシ ョンがコミットされると、すべてのデータ・パーティションで読み書きできる ようになります。
	- DB2 pureScale 環境では、同時読み取りアクセスがデフォルトの動作です。索 引作成時の同時書き込みアクセスは許可されていません。

このデフォルトの動作を回避するには、LOCK TABLE ステートメントを使用し て、 CREATE INDEX ステートメントが発行される前に表を明示的にロックしま す。 (表は SHARE か EXCLUSIVE モードのいずれかでロックできます。読み取 りアクセスが許可されているかどうかによります。)

- v 指定した表に既にデータが含まれる場合、CREATE INDEX はそのデータの索引 項目を作成します。表にまだデータが含まれていない場合、CREATE INDEX は 索引記述を作成します (索引項目は、データが表に挿入される時点で作成されま す)。
- $\cdot$  b
- v 索引が作成され、データが表にロードされた時点で、 RUNSTATS コマンドを実 行することをお勧めします。 RUNSTATS コマンドは、データベース表、列、お よび索引について収集された統計値を更新します。これらの統計値は、表への最 適アクセス・パスを判別するために使用されます。 RUNSTATS コマンドを実行 することによって、データベース・マネージャーが新しい索引の特性を判別する ことができます。 CREATE INDEX ステートメントが発行される前にデータをロ ードする場合には、 CREATE INDEX ステートメントの COLLECT STATISTICS オプションを、 RUNSTATS コマンドの代わりに使用することをお勧めします。
- v まだ存在していないスキーマ名を用いて索引を作成すると、ステートメントの許 可 ID に IMPLICIT SCHEMA 権限がある場合に限り、そのスキーマが暗黙に作 成されます。スキーマの所有者は SYSIBM になります。スキーマに対する CREATEIN 特権が PUBLIC に付与されます。
- v オプティマイザーは、実際の索引を作成する前に、複数の索引を推奨することが あります。
- 索引のあるデータ・ソース表に SPECIFICATION ONLY 指定の索引を定義してい る場合、その索引名と SPECIFICATION ONLY 指定の索引の名前は一致していな くても構いません。
- v オプティマイザーは SPECIFICATION ONLY 指定の索引を使用して、その指定を 適用するデータ・ソース表へのアクセスを改善します。
- v 索引統計の収集: 索引統計の収集方法を変更するために、UNSAMPLED DETAILED オプションを使用できます。ただしこれは、DETAILED では正確な 統計が生成されないことが明らかである場合にのみ、使用してください。
- v 代替構文: 以下の構文は許容されますが、無視されます。
	- CLOSE
	- DEFINE
	- FREEPAGE
	- GBPCACHE
	- PIECESIZE
	- TYPE 2
	- using-block

以下の構文はデフォルトの振る舞いとして受け入れられます。

- COPY NO
- DEFER NO

## 例

v 例 *1:* PROJECT 表に対して UNIQUE\_NAM という名前の索引を作成します。こ の索引の目的は、プロジェクト名 (PROJNAME) の値が同じ 2 つの項目が表に作 成されないようにすることです。索引項目は昇順に並べます。

**CREATE UNIQUE INDEX** UNIQUE\_NAM **ON** PROJECT**(**PROJNAME**)**

v 例 *2:* EMPLOYEE 表に対して JOB\_BY\_DPT という名前の索引を作成します。 索引項目は、各部門 (WORKDEPT) の中ではジョブ名 (JOB) 順に昇順で並べま す。

**CREATE INDEX** JOB\_BY\_DPT **ON** EMPLOYEE **(**WORKDEPT, JOB**)**

v 例 *3:* ニックネーム EMPLOYEE は、CURRENT\_EMP というデータ・ソース表 を参照します。このニックネームを作成した後、索引が CURRENT\_EMP で定義 されます。索引キー用に選んだ列は WORKDEBT と JOB です。この索引を記述 する SPECIFICATION ONLY 指定の索引を作成します。この指定を参照すること により、オプティマイザーは、索引が存在することと索引に含まれるキーを知る ことになります。この情報を利用して、オプティマイザーは、表をアクセスする ときの方法を改善することができます。

#### **CREATE UNIQUE INDEX** JOB\_BY\_DEPT **ON** EMPLOYEE **(**WORKDEPT, JOB**) SPECIFICATION ONLY**

v 例 *4:* 構造化タイプ列の位置に、拡張索引タイプ SPATIAL\_INDEX を作成しま す。索引拡張 GRID EXTENSION の記述が SPATIAL INDEX を保守するのに使 用されます。リテラルが GRID EXTENSION に指定されて、索引格子サイズを作 成します。

**CREATE INDEX** SPATIAL\_INDEX **ON** CUSTOMER (LOCATION) **EXTEND USING** (GRID\_EXTENSION (x'000100100010001000400010'))

v 例 *5:* TAB1 という名前の表に IDX1 という名前の索引を作成し、索引 IDX1 の 基本索引統計を収集します。

**CREATE INDEX** IDX1 **ON** TAB1 (col1) **COLLECT STATISTICS**

v 例 *6:* TAB1 という名前の表に IDX2 という名前の索引を作成し、索引 IDX2 の 詳細な索引統計を収集します。

**CREATE INDEX** IDX2 **ON** TAB1 (col2) **COLLECT DETAILED STATISTICS**

v 例 *7:* TAB1 という名前の表に IDX3 という名前の索引を作成し、サンプリング を使用して索引 IDX3 の詳細な索引統計を収集します。

**CREATE INDEX** IDX3 **ON** TAB1 (col3) **COLLECT SAMPLED DETAILED STATISTICS**

• 例 *8*: 表スペース IDX TBSP 内の MYNUMBERDATA というパーティション表 に A\_IDX というユニーク索引を作成します。

**CREATE UNIQUE INDEX** A\_IDX **ON** MYNUMBERDATA (A) **IN** IDX\_TBSP

• *例 9:* 表スペース IDX TBSP 内の MYNUMBERDATA というパーティション表 に B\_IDX という非ユニーク索引を作成します。

```
CREATE INDEX B_IDX ON MYNUMBERDATA (B)
 NOT PARTITIONED IN IDX_TBSP
```
v 例 *10:* COMPANYDOCS という XML 列を含む、COMPANYINFO という表に、 XML データに対する索引 を作成します。 XML 列 COMPANYDOCS には、以 下のような数多くの XML 文書が含まれます。

```
<company name="Company1">
  <emp id="31201" salary="60000" gender="Female">
    <name>
      <first>Laura</first>
      <last>Brown</last>
    </name>
    <dept id="M25">
     Finance
    </dept>
  </emp>
</company>
```
COMPANYINFO 表のユーザーは、頻繁に、従業員 ID を使用して従業員情報を 検索する必要があります。以下のような索引を作成すると、そうした検索がより 効率的になる可能性があります。

```
CREATE INDEX EMPINDEX ON COMPANYINFO(COMPANYDOCS)
  GENERATE KEY USING XMLPATTERN '/company/emp/@id'
   AS SQL DOUBLE
```
v 例 *11:* 以下の索引は、論理的には前の例で作成したものと同等ですが、短縮して いない構文を使用している点が異なります。

**CREATE INDEX** EMPINDEX **ON** COMPANYINFO(COMPANYDOCS) **GENERATE KEY USING XMLPATTERN** '/child::company/child::emp/attribute::id' **AS SQL DOUBLE**

v 例 *12:* 本のタイトルだけを VARCHAR(100) として索引にし、DOC という列に 索引を作成します。本のタイトルは、どれも他のすべての本と異なる固有なもの なので、索引もユニークでなければなりません。

**CREATE UNIQUE INDEX** MYDOCSIDX **ON** MYDOCS(DOC) **GENERATE KEY USING XMLPATTERN** '/book/title' **AS SQL VARCHAR(100)**

v 例 *13:* 章番号を DOUBLE として索引にし、DOC という列に索引を作成しま す。この例には、名前空間宣言が含まれます。

```
CREATE INDEX MYDOCSIDX ON MYDOCS(DOC)
 GENERATE KEY USING XMLPATTERN
    'declare namespace b="http://www.example.com/book/";
     declare namespace c="http://acme.org/chapters";
       /b:book/c:chapter/@number'
   AS SQL DOUBLE
```
v 例 *14:* 表 PROJECT に IDXPROJEST という名前のユニーク索引を作成し、列 PRSTAFF を組み込んで見積平均スタッフ配置情報の索引のみのアクセスを可能 にします。

**CREATE UNIQUE INDEX** IDXPROJEST **ON** PROJECT (PROJNO) **INCLUDE** (PRSTAFF)

# **XML** データに対する索引への照会のサンプル

XML データに対する索引は、それらを使用することを目的とした照会と一致してい る必要があります。 以下の例は、XML データに対する索引を使用できる照会また は使用できない照会を示しています。

## **XML** データに対する索引を使用できる照会のサンプル

さまざまな種類の異なる述部がある照会では、XML データに対する索引を活用する ことができます。 照会で使用できる索引に一致する XQuery 述部のいくつかの例を このセクションで示します。 照会の次に、一致する索引を示します。

例 1。 等価のものを対象とする照会を発行します。次のようにして ID *42366* を持 つ従業員を検索します。

XQUERY for \$i in db2-fn:xmlcolumn('COMPANY.COMPANYDOCS')/company/emp[@id='42366'] return \$i

CREATE INDEX empindex on company(companydocs) GENERATE KEY USING XMLPATTERN '/company/emp/@id' AS SQL VARCHAR(5)

例 2。 範囲を対象として照会します。給料が *35000* より高い従業員を検索しま す。

XQUERY

- for \$i in db2-fn:xmlcolumn('COMPANY.COMPANYDOCS')/company/emp[@salary > 35000] return \$i
- CREATE INDEX empindex on company(companydocs) GENERATE KEY USING XMLPATTERN '//@salary' AS SQL DECIMAL(10,2)

例 3。論理和 (OR) を含む照会を発行します。Finance 部門または Marketing 部門 にいる従業員を検索します。

```
XQUERY
  for $i in
  db2-fn:xmlcolumn('COMPANY.COMPANYDOCS')/company/emp[dept/text()='Finance'
  or dept/text()='Marketing']
  return $i
```

```
CREATE INDEX empindex on company(companydocs)
    GENERATE KEY USING XMLPATTERN '/company/emp/dept/text()' AS SQL
    VARCHAR(30)
例 4。 異なる照会が同じ索引に合致する場合もあります。
ID 31201 を持つ従業員を検索します。
XQUERY for $i in db2-fn:xmlcolumn('COMPANY.COMPANYDOCS')/company/emp[@id='31201']
      return $i
ID K55 を持つ部門を検索します。
XQUERY for $i in db2-fn:xmlcolumn('COMPANY.COMPANYDOCS')/company/emp/dept[@id='K55']
      return $i
CREATE INDEX empindex on company(companydocs)
    GENERATE KEY USING XMLPATTERN '//@id' AS SQL VARCHAR(25)
例 5。照会述部にパスを含めることができます。Sales 部門にいてラストネームが
Murphy である従業員を検索します。
XQUERY
  for $i in db2-fn:xmlcolumn('COMPANY.COMPANYDOCS')/company/emp[name/last='Murphy'
   and dept/text()='Sales']
  return $i
CREATE INDEX empindex on company(companydocs)
    GENERATE KEY USING XMLPATTERN '/company/emp/name/last' AS SQL
    VARCHAR(100)
CREATE INDEX deptindex on company(companydocs)
    GENERATE KEY USING XMLPATTERN '/company/emp/dept/text()' AS SQL
    VARCHAR(30)
例 6。照会中に階層包含を使用します。照会で索引を使用して、文書階層内の異な
るレベルで ANDing を実行できます。 照会では、どの下位ノードが同じ祖先に属
するかを判別して適切なフィルター操作をするために、索引を使用することもでき
ます。
給料が 60000 に等しい従業員がいる会社を検索し、女性の従業員がいる会社を検索
します。 『XML データの索引付けの概要』トピックの XML フラグメントのサン
プルでは、Company1 と Company2 の両方が条件に適合します。
XQUERY for $i in
  db2-fn:xmlcolumn('COMPANY.COMPANYDOCS')/company[emp/@salary=60000 and
  emp/@gender='Female']
  return $i
給料が 60000 に等しく、女性である従業員を検索します。 Company1 の Laura
Brown のみが条件に適合します。
XQUERY for $i in
  db2-fn:xmlcolumn('COMPANY.COMPANYDOCS')/company/emp[@salary=60000
  and @gender='Female']
  return $i
CREATE INDEX empindex on company(companydocs)
    GENERATE KEY USING XMLPATTERN '/company/emp/@salary' AS DECIMAL(10,2)
CREATE INDEX genderindex on company(companydocs)
    GENERATE KEY USING XMLPATTERN '/company/emp/@gender' AS SQL
    VARCHAR(10)
```
例 7。照会述部の厳密さが少なくとも索引パターンと同じであるかまたは索引パタ ーンより厳密である場合、照会で descendant-or-self 軸 (//) を使用して索引を活用で きます。

部門 ID *K55* を持つ従業員を検索します。

XQUERY

for \$i in db2-fn:xmlcolumn('COMPANY.COMPANYDOCS')/company//emp[.//dept//@id='K55' ] return \$i

CREATE INDEX empindex on company(companydocs) GENERATE KEY USING XMLPATTERN '//emp//@id' AS SQL VARCHAR(25)

例 8。マルチディメンション・クラスタリング (MDC) 表の場合、照会で MDC ブ ロック索引と、XML データの索引を使用できます。 XML 列を持つ MDC 表が作 成され、 WORKDEPT をディメンションとして使用すると想定します。

CREATE TABLE employee (empno char(6), workdept char(3), doc xml) ORGANIZE BY DIMENSIONS (workdept)

列 DOC の XML データに、以下の CREATE INDEX ステートメントで定義され ているような索引があるとします。

CREATE INDEX hdate on employee(doc) GENERATE KEY USING XMLPATTERN '//hirdate'AS SQL DATE COLLECT STATISTICS

次の照会のアクセス・プランでは、WORKDEPT にはブロック索引、DOC には XML データの索引 (hdate) を使用できます。

SELECT COUNT (\*) FROM y.employee y WHERE workdept='A00' AND XMLEXISTS('\$p/employee[hiredata > "1964-01-01"] PASSING y.doc as "p")

## **XML** データに対する索引を使用できない照会のサンプル

照会が XML データに対する索引を使用できないいくつかの条件があります。意図 した索引を示されているように活用できない XQuery 述部のいくつかの例が、この セクションにリストされています。

例 1。照会により要求されたデータ・タイプが索引付きデータ・タイプと一致しな ければ、照会は索引を使用できません。 次の例では、照会は従業員 ID をストリン グとして要求しますが、その ID は数値として索引付けされています。

XQUERY for \$i in db2-fn:xmlcolumn('COMPANY.COMPANYDOCS')/company/emp[@id='31664'] return \$i

CREATE INDEX empindex on company(companydocs) GENERATE KEY USING XMLPATTERN '/company/emp/@id' AS SQL DOUBLE

例 2。 索引を作成するために使用される XML パターン式は、照会述部より厳密で ある可能性があります。 この例では、照会は部門 ID と従業員 ID の両方を取得し ますが、索引には従業員 ID しか含まれていないため、照会では索引を使用できま せん。

XQUERY for \$i in db2-fn:xmlcolumn('COMPANY.COMPANYDOCS')//@id return \$i

CREATE INDEX empindex on company(companydocs) GENERATE KEY USING XMLPATTERN '/company/emp/@id' AS SQL VARCHAR(5)

次の照会は、従業員 ID *31201* または部門 ID *K55* を持つ従業員を取得します。 ID は従業員 ID または部門 ID のいずれかとなり得ますが、索引には部門 ID のみ が含まれるため、索引は作成されても使用できません。

```
XQUERY
   for $i in
```

```
db2-fn:xmlcolumn('COMPANY.COMPANYDOCS')//emp[.//@id='31201' or .//@id='K55']
return $i
```
CREATE INDEX empindex on company(companydocs) GENERATE KEY USING XMLPATTERN '//dept//@id' AS SQL VARCHAR(5)

# **XML** データに対する索引の制約事項

XML データの索引作成には制約事項があり、それにはデータ・タイプ・サポートの 制約事項、並行性レベルの制約事項、XML リスト要素の制約事項、および索引圧縮 の制約事項が含まれています。

## 並行性レベル

XML 列および関連した索引の処理中、一部の並行性レベルのサポートは制限さ れます。 以下の表は、どの並行性レベルがサポートされるかを指定していま す。

表 *24.* 少なくとも *1* つの *XML* 列がある非パーティション表に関してサポートされている 並行性レベル

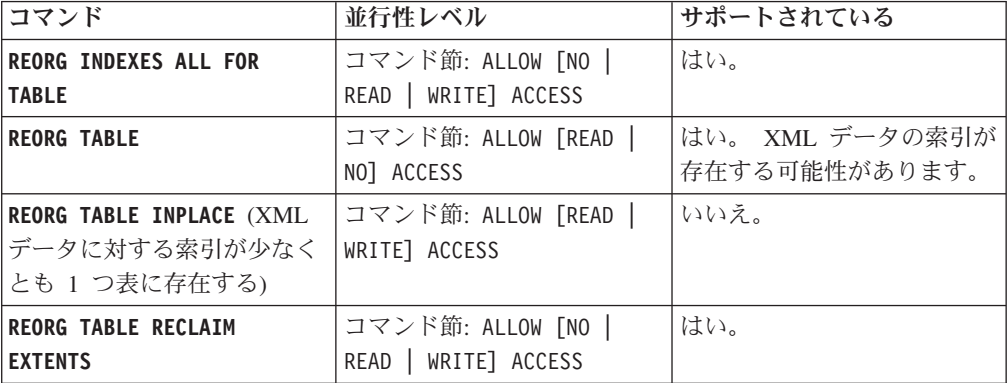

表 *25.* 非パーティション索引と、少なくとも *1* つの *XML* 列があるパーティション表に関 してサポートされている並行性レベル

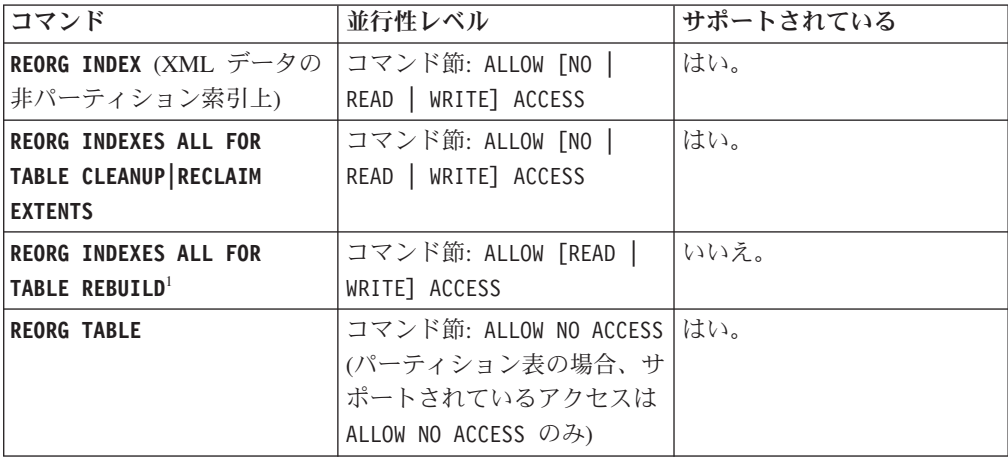

表 *25.* 非パーティション索引と、少なくとも *1* つの *XML* 列があるパーティション表に関 してサポートされている並行性レベル *(*続き*)*

| コマンド                                         | 並行性レベル                                     | サポートされている                                          |
|----------------------------------------------|--------------------------------------------|----------------------------------------------------|
| <b>REORG TABLE INPLACE</b>                   | コマンド節: ALLOW [NO  <br>READ   WRITE] ACCESS | いいえ。パーティション表の <br>場合、INPLACE パラメーター<br>はサポートされません。 |
| <b>REORG TABLE RECLAIM</b><br><b>EXTENTS</b> | コマンド節: ALLOW [NO  <br>READ   WRITE] ACCESS | はい。                                                |

注**:**

1. デフォルトの動作では、索引を再作成します。 **REBUILD** 節の指定がない場 合、索引は再作成されます。

表 *26.* パーティション索引と *XML* 列があるパーティション表に関してサポートされている 並行性レベル

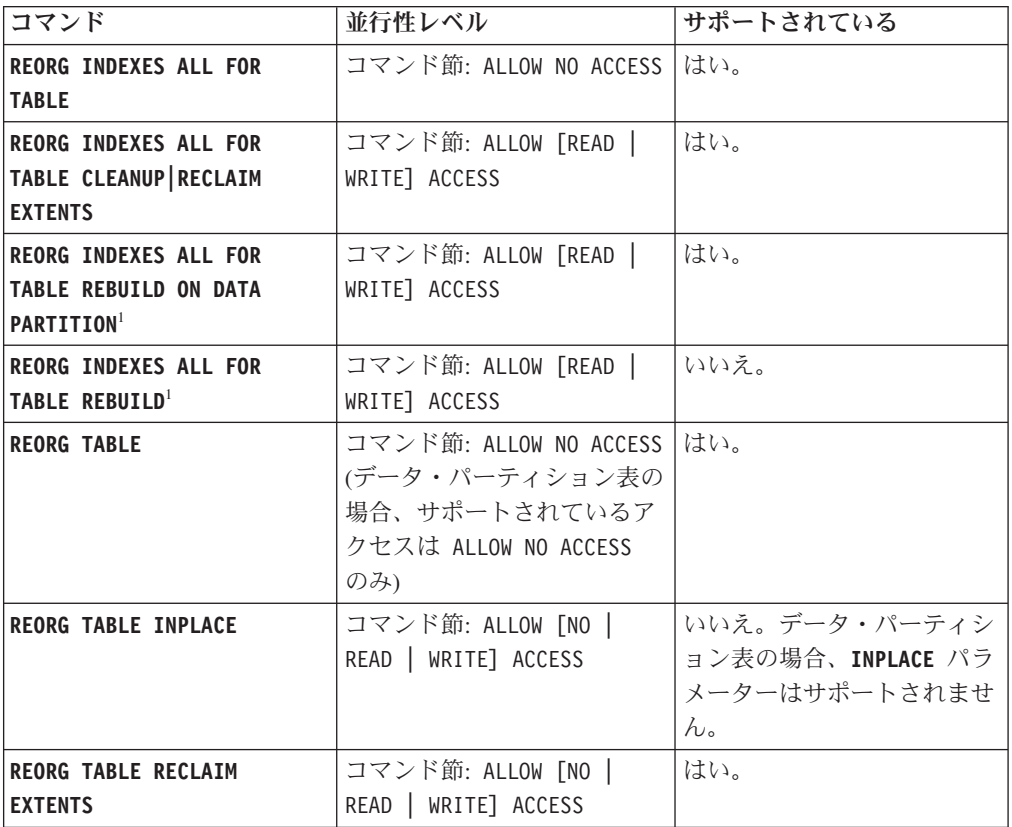

注**:**

1. デフォルトの動作では、索引を再作成します。 **REBUILD** 節の指定がない場 合、索引は再作成されます。

これらの節とオプションについては、**CREATE INDEX** ステートメントと **REORG INDEX/TABLE** コマンドを参照してください。

マルチディメンション・クラスタリング (MDC) 表および挿入時クラスタリング (ITC) 表の場合、ALLOW WRITE ACCESS を使用したオンライン索引再編成 (再作 成) はサポートされていません。

**XML** リスト要素

リスト・データ・タイプのノードを索引付けすることはできません。 ノードが *xmlpattern-clause* で修飾され、ノードがリスト・データ・タイプであることを指 定する XML スキーマが存在する場合、ノードを索引付けすることはできませ ん。 リスト・データ・タイプのノードに **CREATE INDEX** ステートメントを発行 すると、エラー (SQLSTATE 23526、SQLCODE -20306) が戻ります。 **INSERT** および **UPDATE** ステートメントを発行しても、エラー (SQLSTATE 23525、SQLCODE -20305) が戻ります。

**UNIQUE** な、**XML** データに対する索引

パーティション・データベース環境では、1 つ以上の XML 列がある表に以下 の規則が適用されます。

- v 分散キーがある表が、XML データのユニーク索引を持つことはできません。
- XML データに対するユニーク索引は、単一パーティション・データベースの 分散キーのない表のみでサポートされます。
- v XML データに対するユニーク索引が表にある場合、その表に変更を加えて分 散キーを追加することはできません。

パーティション表の場合、XML データに対するユニーク・パーティション索引 はサポートされません。 そのような索引を作成しようとすると、エラー・メッ セージ SQL20303N (SQLSTATE=42990) を受け取ります。

XML 列の索引の作成においても、ネイティブ XML データ・ストア全体に課され る制限が適用されます。

# **XML** 索引付けの一般的な問題

XML データの索引付けの際に問題が発生した場合、以下の問題シナリオの 1 つが 適用されることがあります。

## **SQL20305N** および **SQL20306N** エラー・メッセージの問題判別

これらのエラー・メッセージは、XML ノードの値を索引付けできない場合に発行さ れます。 SQL20305N メッセージは、INSERT と UPDATE ステートメントによっ て、およびインポートとロード・ユーティリティーによって発行されます。 SQL20306N メッセージは、値の取り込まれた基本表に対して発行された CREATE INDEX ステートメントによって発行されます。

メッセージは、エラーの理由コードを出力します。 ? SQL20305 または ? SQL20306 をコマンド行プロセッサーから発行して、対応する理由コードの説明およびユーザ ー応答を検索します。 生成された XQuery ステートメントは、**db2diag** ログ・ファ イルに出力されて、失敗した XML ノード値の位置指定に役立ちます。

SQL20305N がロード・ユーティリティーによって発行された場合、失敗したノード 値を位置指定するために生成される XQuery ステートメントは **db2diag** ログ・ファ イルに書き込まれません。 これらの XQuery ステートメントを生成するために、イ ンポート・ユーティリティーはロードされなかった失敗した行の上で実行する必要 があります。 詳しくは、DB2 インフォメーション・センターで『XML データのロ ード』および『XML データのロード時の索引付けエラーの解決』を参照してくださ い。

SQL20305N が INSERT または UPDATE ステートメントによって発行される場 合、 『INSERT または UPDATE ステートメントにより発行された SQL20305N メ ッセージのトラブルシューティング』を参照してください。 SQL20306N が CREATE INDEX ステートメントによって発行される場合、『データが挿入された 表に対する CREATE INDEX ステートメントによって出された SQL20306N メッセ ージのトラブルシューティング』を参照してください。

# **INSERT** または **UPDATE** ステートメントにより発行された **SQL20305N** メッセージのトラブルシューティング

SQL20305N エラー・メッセージの原因を調べるため、「SQL20305N および SQL20306N エラー・メッセージの問題判別」を参照してから、以下のステップに従 ってください。

## 手順

- 1. 索引名を判別し、XML パターン節に索引付けします。
	- a. エラー・メッセージにある *index-id* を使用して以下の照会を発行することに より、索引名 (*index-name*、*index-schema*) を SYSCAT.INDEXES から取得し ます。
		- SELECT INDNAME,INDSCHEMA FROM SYSCAT.INDEXES WHERE IID = *index-id* AND TABSCHEMA ='*schema*' AND TABNAME ='*table-name*'
	- b. *index-name* および *index-schema* を使用して以下の照会を発行することによ り、索引のデータ・タイプと XML パターンを SYSCAT.INDEXES から取得 します。
		- SELECT DATATYPE, PATTERN FROM SYSCAT.INDEXXMLPATTERNS WHERE INDSCHEMA = '*index-schema*' AND INDNAME = '*index-name*'
- 2. 入力文書で失敗したノード値を検索するため、**db2diag** ログ・ファイルでストリ ング SQL20305N を検索し、理由コード番号を突き合わせます。 理由コードの後 に一連の指示があり、続いてエラーの原因となっている文書内の値を見つけるた めに使用できる、生成された XQuery ステートメントがあります。 小さいノー ド値では、値全部が XQuery 述部で使用されます。 長すぎて **db2diag** ログ・フ ァイルに出力できないノード値の場合、XQuery 述部の中で、値の開始バイトが fn:starts-with 関数で使用され、値の終了バイトが fn:ends-with 関数で使用されま す。
- 3. 文書はリジェクトされて表には存在しないため、XQuery ステートメントをそれ に対して実行することはできません。 この問題を解決するため、元の表と同じ 列を持つ新規表を作成し、新規表に失敗した文書を挿入します。 新規表には索 引を作成しないでください。
- 4. 生成された XQuery ステートメントを **db2diag** ログ・ファイルからコピーし、 XQuery にある表名を新規に作成した表名に置き換えます。
- 5. XQuery ステートメントを実行して、文書全体と、失敗の原因となった値が含ま れる文書の一部を取得します。 文書のどこでエラーが発生したかを示すコンテ キスト情報を示すため、XQuery ステートメントは、失敗の原因となっているノ ード値の親で開始する文書フラグメントを出力します。
- 6. 索引 XML パターンを使用し、検査するための、一致する XML ノードのセッ トを識別します。 生成された XQuery ステートメントは名前空間でワイルドカ ードを使用するため、異なる名前空間を持つ複数の問題値が適格となる可能性が あります (ただしこれはよくあることではありません)。 このようになった場合 には、索引 XML パターンで名前空間宣言を使用し、一致する XML ノードの 正しいセットを判別する必要があります。 結果をフィルターに掛ける際に述部 で完全な値が使用されなかった場合、索引 XML パターンを使用して、XQuery ステートメントにより返されて適格となる問題値を検証する必要があります。
- 7. 文書内の失敗となっている値を見つけたら、入力文書を変更して問題を訂正し、 INSERT または UPDATE ステートメントを再サブミットします。

# 例**: INSERT** ステートメント・エラー

以下の例では、hello world が無効な DOUBLE 値で、生成された XQuery 述部で 値全体が使用されています。スキーマ情報が適用されないエラー・メッセージで、 プレースホルダーとして \*N が使用されている点に注意してください。

CREATE TABLE t1 (x XML);

```
CREATE INDEX ix1 ON t1(x)GENERATE KEY USING XMLPATTERN '/root/x/text()'
  AS SQL DOUBLE REJECT INVALID VALUES;
```
DB20000I The SQL command completed successfully.

INSERT INTO t1 VALUES (XMLPARSE (DOCUMENT 'The beginning of the documenthello world' STRIP WHITESPACE));

DB21034E The command was processed as an SQL statement because it was not a valid Command Line Processor command. During SQL processing it returned:

**SQL20305N** An XML value cannot be inserted or updated because of an error detected when inserting or updating the index identified by "IID = 23" on table "ADUA.T". **Reason code = "5"**. For reason codes related to an XML schema the XML schema identifier =  $"*N"$  and XML schema data type =  $"*N"$ . SQLSTATE=23525

**db2diag** ログ・ファイルの出力は以下のようになります (フォーマットを多少変更 しています)。

2007-03-06-12.02.08.116046-480 I4436A1141 LEVEL: Warning PID : 1544348 TID : 1801 PROC : db2sysc INSTANCE: adua<br>APPHDL : 0-18 APPID: \*LOCAL.adua.070306200203 AUTHID : ADUA EDUID : 1801 EDUNAME: db2agent (ADTEST) FUNCTION: DB2 UDB, Xml Storage and Index Manager, xmlsIkaProcessErrorMsg, probe:651 MESSAGE : ZRC=0x80A50411=-2136669167=XMS XML IX INSERT UPDATE ERROR "XML node value error during insert or update XML index" DATA #1 : String, 36 bytes SQL Code: **SQL20305N ; Reason Code: 5** DATA #2 : String, 321 bytes To locate the value in the document that caused the error, create a new table with the same columns as the original table and insert the failing document in the table. Do not create any indexes on the new table. Replace the table name in the query below with the newly created table name and execute the following XQuery. DATA #3 : String, 187 bytes xquery for \$i in db2-fn:xmlcolumn("ADUA.T.X")[/\*:root/\*:x/text()="hello world"] return
```
<Result>
<ProblemDocument> {$i} </ProblemDocument>
<ProblemValue>{$i/*:root/*:x/text()/..} </ProblemValue>
</Result>;
```
失敗したノード値を検出するには、以下のようにします。

1. 元の表と同じ列を持つ新規表を作成します。

CREATE TABLE t2 LIKE t1;

2. 失敗した文書を新規表に挿入します。

INSERT INTO t2 VALUES (XMLPARSE (DOCUMENT 'The beginning of the documenthello world' STRIP WHITESPACE));

3. 生成された XQuery ステートメントを **db2diag** ログ・ファイルからコピーし、 XQuery にある表名を新規表の名前に置き換えます。

xquery for \$i in db2-fn:xmlcolumn("ADUA.T2.X")[/\*:root/\*:x/text()="hello world"] return {\$i} {\$i/\*:root/\*:x/text()/..} ;

4. 新規表に対して XQuery ステートメントを実行します。 照会ステートメントの 結果は以下のようになります (フォーマットを多少変更しています)。

```
<Result>
   <ProblemDocument>
      <root>The beginning of the document<x>hello world</x></root>
   </ProblemDocument>
   <ProblemValue><x>hello world</x></ProblemValue>
</Result>
```
エラーを訂正します。

DOUBLE データ・タイプに正常にキャストする数値を <x> 要素が持つように、文 書を変更できます。

```
INSERT INTO t1 VALUES (
  XMLPARSE (DOCUMENT
   '<root>The beginning of the document<x>123</x></root>'
  STRIP WHITESPACE))
```
# データが挿入された表に対する **CREATE INDEX** ステートメント によって出された **SQL20306N** メッセージのトラブルシューティ ング

SQL20306N エラー・メッセージの原因を調べるため、「SQL20305N および SQL20306N エラー・メッセージの問題判別」を参照してから、以下のステップに従 ってください。

### 手順

- 1. 保管された文書で失敗したノード値を検索するため、**db2diag** ログ・ファイルで ストリング SQL20306N を検索し、理由コード番号を突き合わせます。 理由コー ドの後に一連の指示があり、続いてエラーの原因となった文書内の値を見つける ために使用できる、生成された XQuery ステートメントがあります。
	- v 小さいノード値では、値全部が XQuery 述部で使用されます。
- v 長すぎて **db2diag** ログ・ファイルに出力できないノード値の場合、XQuery 述部の中で、値の開始バイトが fn:starts-with 関数で使用され、値の終了バイ トが fn:ends-with 関数で使用されます。
- 2. XQuery ステートメントを実行して、文書全体と、失敗の原因となった値が含ま れる文書の一部を取得します。 文書のどこでエラーが発生したかを示すコンテ キスト情報を示すため、XQuery ステートメントは、失敗の原因となっているノ ード値の親で開始する文書フラグメントを出力します。
- 3. 索引 XML パターンを使用し、検査するための、一致する XML ノードのセッ トを識別します。 生成された XQuery ステートメントは名前空間でワイルドカ ードを使用するため、異なる名前空間を持つ複数の問題値が適格となる可能性が あります (ただしこれはよくあることではありません)。 このようになった場合 には、索引 XML パターンで名前空間宣言を使用し、一致する XML ノードの 正しいセットを判別する必要があります。 結果をフィルターに掛ける際に述部 で完全な値が使用されなかった場合、索引 XML パターンを使用して、XQuery ステートメントにより返されて適格となる問題値を検証する必要があります。
- 4. 文書内の失敗となっている値を見つけたら、CREATE INDEX XML パターンを 変更して問題を訂正するか、または XQuery 述部を使用して、失敗となっている 値が含まれる文書を更新または削除します。

### 例**: CREATE INDEX** の失敗

この例では、保管された文書の修飾されたテキスト値が索引 XML パターンの VARCHAR(4) 長さ制約を超えるため、CREATE INDEX ステートメントは失敗しま す。 大きい値では、生成された XQuery は、述部で fn:starts-with および fn:ends-with 関数を使用します。 スキーマ情報が適用されないエラー・メッセージ で、プレースホルダーとして \*N が使用されている点に注意してください。

```
INSERT INTO t VALUES (XMLPARSE (DOCUMENT '
  <x>This is the beginning of the document
       <y>test
          <z>rld12345678901234567890123412345678901234567890123
  45678901234567890123456789009876543211234567890098765
  43211234456778809876543211234567890455</z>
       \langle/y>
  </x>' strip whitespace))
```
DB20000I The SQL command completed successfully.

CREATE INDEX  $i1$  ON  $t(x)$ GENERATE KEY USING XMLPATTERN '/x/y//text()' AS SQL VARCHAR(4)

DB21034E The command was processed as an SQL statement because it was not a valid Command Line Processor command. During SQL processing it returned:

**SQL20306N** An index on an XML column cannot be created because of an error detected when inserting the XML values into the index. **Reason code = "1"**. For reason codes related to an XML schema the XML schema identifier = "\*N" and XML schema data type = "\*N". SQLSTATE=23526

**db2diag** ログ・ファイルの出力は以下のようになります (フォーマットを多少変更 しています)。

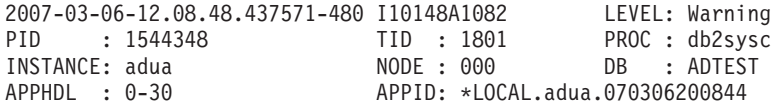

```
AUTHID : ADUA
EDUID : 1801 EDUNAME: db2agent (ADTEST)
FUNCTION: DB2 UDB, Xml Storage and Index Manager,
         xmlsIkaProcessErrorMsg, probe:361
MESSAGE : ZRC=0x80A50412=-2136669166=XMS_XML_CRIX_ERROR
         "XML node value error during create XML Index"
DATA #1 : String, 36 bytes
SQL Code: SQL20306N ; Reason Code: 1
DATA #2 : String, 72 bytes
To locate the value in the document that caused the error, execute
the following XQuery.
DATA #3 : String, 435 bytes
xquery for $doc in db2-fn:xmlcolumn("ADUA.T.X")[/*:x/*:y/*:z/text()
[fn:starts-with(., "rld12345678901234567890123412345678901234567890123")
and fn:ends-with(., "56789009876543211234456778809876543211234567890455")]]
return
<Result>
 <ProblemDocument> {$doc} </ProblemDocument>
 <ProblemValue> {$doc/*:x/*:y/*:z/text()/..} </ProblemValue>
</Result>;
照会ステートメントの結果は以下のようになります (フォーマットを多少変更して
います)。
<Result>
    <ProblemDocument>
        <x>This is the beginning of the document
          <y>test
             <z>rld12345678901234567890123412345678901234567890123
      45678901234567890123456789009876543211234567890098765
      43211234456778809876543211234567890455</z>
         </y>
      \langle x \rangle</ProblemDocument>
 <ProblemValue>
     <z>rld12345678901234567890123412345678901234567890123
     45678901234567890123456789009876543211234567890098765
    43211234456778809876543211234567890455</z>
 </ProblemValue>
</Result>
エラーを訂正します。
CREATE INDEX XML パターンを以下のように変更すると、VARCHAR の最大長
```

```
を増やすことができます。
CREATE INDEX i1 ON t(x)GENERATE KEY USING XMLPATTERN '/x/y//text()'
```
AS SQL VARCHAR(200)

# 第 **7** 章 **XML** データの更新

XML 列内のデータを更新するには、SQL UPDATE ステートメントを使用します。 特定の行を更新したいときは、WHERE 節を組み込みます。

列値の全体が置換されます。 XML 列への入力は、整形式 XML 文書であることが 必要です。 アプリケーション・データ・タイプは、XML、文字、またはバイナリ ー・タイプとすることができます。

XML 列を更新するとき、登録済みの XML スキーマに照らして入力 XML 文書を 妥当性検査することもできます。 これは、XMLVALIDATE 関数を使用して行うこ とができます。

XML 列値を使用して、更新する行を指定できます。 XML 文書内の値を検索する には、 XQuery 式を使用する必要があります。 XQuery 式を指定する方法の 1 つ は XMLEXISTS 述部です。これにより XQuery 式を指定し、式の結果が空のシー ケンスになるかどうかを判別することができます。 XMLEXISTS が WHERE 節内 に指定されているとき、XQuery 式が空ではないシーケンスを戻すと、行が更新され ます。

以下の例は、XML データを XML 列内で更新する方法を示しています。 この例で はサンプルの CUSTOMER 表のコピーである表 MYCUSTOMER を使用します。 この例は、1004 というカスタマー ID 値を持つ行が既に MYCUSTOMER に含まれ ていることを前提としています。 既存の列データを更新する XML データはファイ ル c7.xml に保管されていて、その内容は次のようであると想定します。

```
<customerinfo Cid="1004">
 <name>Christine Haas</name>
  <addr country="Canada">
   <street>12 Topgrove</street>
   <city>Toronto</city>
   <prov-state>Ontario</prov-state>
    <pcode-zip>N9Y-8G9</pcode-zip>
 </addr>
  <phone type="work">905-555-5238</phone>
  <phone type="home">416-555-2934</phone>
</customerinfo>
```
例**:** JDBC アプリケーションで、XML データをファイル c7.xml からバイナリー・ データとして読み取り、それを使用して XML 列内のデータを更新します。

```
PreparedStatement updateStmt = null;
String sqls = null;
int cid = 1004;
sqls = "UPDATE MyCustomer SET Info=? WHERE Cid=?";
updateStmt = conn.prepareStatement(sqls);
updateStmt.setInt(1, cid);
File file = new File("c7.xml");
updateStmt.setBinaryStream(2, new FileInputStream(file), (int)file.length());
updateStmt.executeUpdate();
```
例**:** 組み込み C アプリケーションで、バイナリー XML ホスト変数を使って XML 列内のデータを更新します。

```
EXEC SQL BEGIN DECLARE SECTION;
   sqlint64 cid;
   SQL TYPE IS XML AS BLOB (10K) xml hostvar;
EXEC SQL END DECLARE SECTION;
...
cid=1004;
/* Read data from file c7.xml into xml hostvar */...
```
EXEC SQL UPDATE MyCustomer SET Info=:xml hostvar WHERE Cid=:cid;

上記の例の場合、<customerinfo> 要素内の Cid 属性の値が CID リレーショナル列 にも保管されるようになっています。 そのため、UPDATE ステートメント内の WHERE 節はリレーショナル列 CID を使用して更新する行を指定します。 更新の 対象として選択する行を決める値が XML 文書自体の中にしかない場合には、 XMLEXISTS 述部を使用できます。 例えば、前述の組み込み C アプリケーション 例にある UPDATE ステートメントは、次のように変更して XMLEXISTS を使用す るようにできます。

```
EXEC SOL UPDATE MyCustomer SET Info=:xml hostvar
      WHERE XMLEXISTS ('$doc/customerinfo[@Cid = $c]'
                         passing INFO as "doc", cast(:cid as integer) as "c");
```
例**:** 以下の例では、MYCUSTOMER 表の既存の XML データを更新します。 SQL UPDATE ステートメントが MYCUSTOMER 表の行を操作し、行の INFO 列の文 書を、変換式によって変更された文書の論理スナップショットに置き換えます。

```
UPDATE MyCustomer
SET info = XMLQUERY(
   'transform
   copy $newinfo := $info
   modify do insert <status>Current</status>
     as last into $newinfo/customerinfo
   return $newinfo' passing info as "info")
WHERE cid = 1004
```
## 変換式での更新式の使用

DB2 XQuery の更新式は、変換式の **modify** 節で使用する必要があります。 更新式 は、変換式の **copy** 節によって作成される、コピーされたノードを操作します。

以下の式が更新式です。

- v 削除式
- 挿入式
- 名前変更式
- v 置換式
- v **return** 節に更新式を含む FLWOR 式
- v **then** または **else** 節に更新式を含む条件式
- v すべてのオペランドが更新式か空のシーケンスの、コンマで区切られた 2 つ以上 の更新式

無効な更新式の場合、DB2 XQuery はエラーを戻します。 例えば、条件式の一方の 分岐に更新式が含まれ、もう一方の分岐には更新式でも空のシーケンスでもないも のが含まれる場合、DB2 XQuery はエラーを戻します。

<span id="page-222-0"></span>変換式は、既存のノードを変更するわけではないので、更新式ではありません。 変 換式は、既存のノードの変更されたコピーを作成します。 変換式の結果は、変換式 の **modify** 節内の更新式によって作成されたノードと、既存のノードのコピーを含 むことができます。

### **XQuery** 更新操作の処理

変換式では、**modify** 節で複数の更新を指定できます。 例えば、既存の値を置き換 える式と、新しい要素を挿入する式の、2 つの更新式を **modify** 節に含めることが できます。 **modify** 節に複数の更新式が含まれている場合、各更新式は単独で評価 され、変換式の **copy** 節によって作成された特定のノードに関連付けられた変更操 作のリストができます。

**modify** 節内で、更新式は他の更新式によって追加される新しいノードを変更できま せん。 例えば、更新式が新しい要素ノードを追加する場合、別の更新式は新しく作 成されたそのノードのノード名を変更することはできません。

変換式の **modify** 節で指定されたすべての変更操作が収集され、以下の順序で実際 に適用されます。

- 1. 以下の更新操作が非決定論的順序で行われます。
	- v **before**、**after**、**as first**、**as last** などの順序付けキーワードを使用してい ない挿入操作。
	- v すべての名前変更操作。
	- v キーワード **value of** が指定されていて、ターゲット・ノードが属性ノード、 テキスト・ノード、コメント・ノード、または処理命令ノードである置換操 作。
- 2. **before**、**after**、**as first**、**as last** などの順序付けキーワードを使用している 挿入操作。
- 3. キーワード **value of** が指定されていない置換操作。
- 4. キーワード **value of** が指定されていてターゲット・ノードが要素ノードである 置換操作。
- 5. すべての削除操作。

変更操作がこの順序で適用されることによって、一連の複数の変更が決定論的結果 になります。更新操作の順序によって、一連の複数の変更が決定論的結果になるこ とが保証されることの例については、 214 [ページの『例』に](#page-223-0)ある最後の XQuery 式 を参照してください。

### 無効な **XQuery** 更新操作

変換式の処理中に以下のいずれかの状態が検出された場合、DB2 XQuery はエラー を戻します。

- v 同一ノードに 2 つ以上の名前変更操作が適用される。
- v **value of** キーワードを使用する複数の置換操作が同じノードに適用される。
- v **value of** キーワードを使用しない複数の置換操作が同じノードに適用される。
- v 変換式の結果が有効な XDM インスタンスでない。

<span id="page-223-0"></span>無効な XDM インスタンスの例として、2 つの属性を持つ 1 つの要素が含まれ ていて、両方の属性の名前が同じであるインスタンスがあります。

XDM インスタンスに、不整合な名前空間バインディングが含まれる。

不整合な名前空間バインディングとは、例えば次のようなものです。

- 属性ノードの QName での名前空間バインディングが、その親要素ノードでの 名前空間バインディングと一致しない。
- 同じ親を持つ 2 つの属性ノードでの名前空間バインディングが、相互に一致 しない。

### 例

以下の例では、変換式の **copy** 節が変数 \$product を要素ノードのコピーにバイン ドし、変換式の **modify** 節が 2 つの更新式を使用して、コピーされたノードを変更 します。

```
xquery
transform
copy $product := db2-fn:sqlquery(
  "select description from product where pid='100-100-01'")/product
modify(
  do replace value of $product/description/price with 349.95,
  do insert <status>Available</status> as last into $product )
return $product
```
以下の例では、SQL UPDATE ステートメント内で XQuery 変換式を使用して、 CUSTOMER 表の XML データを変更します。 この SQL UPDATE ステートメン トは、CUSTOMER 表の行を操作します。 変換式が行の INFO 列から XML 文書 のコピーを作成し、そのコピーに status 要素を追加します。 UPDATE ステート メントが、行の INFO 列の文書を、変換式によって変更された文書のコピーに置き 換えます。

```
UPDATE customer
SET info = xmlquery( 'transform
  copy $newinfo := $info
  modify do insert <status>Current</status> as last into $newinfo/customerinfo
  return $newinfo' passing info as "info")
WHERE cid = 1003
```
以下の例では、DB2 SAMPLE データベースの CUSTOMER 表を使用します。 CUSTOMER 表の XML 列 INFO には、顧客の住所と電話に関する情報が含まれて います。

以下の例の SQL SELECT ステートメントは、CUSTOMER 表の行を操作します。 変換式の **copy** 節が、INFO 列から XML 文書のコピーを作成します。 削除式が、 住所情報と work 以外の電話番号を文書のコピーから削除します。 **return** は、 CUSTOMER 表のオリジナル文書にあるカスタマー ID 属性と country 属性を使用 します。

```
SELECT XMLQUERY( 'transform
 copy $mycust := $d
 modify
    do delete ( $mycust/customerinfo/addr,
      $mycust/customerinfo/phone[@type != "work"] )
 return
  <custinfo>
    <Cid>{data($d/customerinfo/@Cid)}</Cid>
```

```
{$mycust/customerinfo/*}
   <country>{data($d/customerinfo/addr/@country)}</country>
 </custinfo>'
 passing INFO as "d")
FROM CUSTOMER
WHERE CID = 1003SAMPLE データベースに対して実行すると、このステートメントは以下の結果を戻
します。
<custinfo>
 <Cid>1003</Cid>
 <name>Robert Shoemaker</name>
 <phone type="work">905-555-7258</phone>
 <country>Canada</country>
</custinfo>
以下の例の XQuery 式は、一連の複数の変更が決定論的結果になることが、更新操
作の順序によって保証されることを示しています。 挿入式が phone 要素の後に
status 要素を追加し、置換式が phone 要素を email 要素に置き換えます。
xquery
let $email := <email>jnoodle@my-email.com</email>
let $status := <status>current</status>
return
 transform
 copy $mycust := db2-fn:sqlquery('select info from customer where cid = 1002')
 modify (
   do replace $mycust/customerinfo/phone with $email,
   do insert $status after $mycust/customerinfo/phone[@type = "work"] )
 return $mycust
modify 節内では、置換式が挿入式の前にあります。 ただし、コピーされたノー
ド・シーケンス $mycust を更新するときは、決定論的結果になるように、置換更新
操作の前に挿入更新操作が行われます。 SAMPLE データベースに対して実行する
と、この式は以下の結果を戻します。
<customerinfo Cid="1002">
 <name>Jim Noodle</name>
 <addr country="Canada">
   <street>25 EastCreek</street>
   <city>Markham</city>
   <prov-state>Ontario</prov-state>
   <pcode-zip>N9C 3T6</pcode-zip>
 </addr>
 <email>jnoodle@my-email.com</email>
 <status>current</status>
</customerinfo>
```
最初に置換操作が行われると、ノード・シーケンスに phone 要素が存在しなくなる ので、phone 要素の後に status 要素を挿入するという操作は、成り立たなくなっ てしまいます。

更新操作の順序については、 213 ページの『XQuery [更新操作の処理』を](#page-222-0)参照してく ださい。

## 他の表の情報を使用した **XML** 文書の更新

他のデータベース列のデータを使用して XML 文書を更新することができます。 例 えば更新されたカスタマー情報が含まれる表がある場合、SQL/XML ステートメン トおよび XQuery 式を使用して XML 文書内のカスタマー情報を更新できます。

以下の SQL ステートメントを使用すると、顧客の新しい電話番号が含まれるサン プル表が作成されます。

```
CREATE TABLE NewPhones (
  CID BIGINT NOT NULL PRIMARY KEY, PhoneNo VARCHAR(20), Type VARCHAR(10))~
INSERT INTO NewPhones (CID, PhoneNo, Type) VALUES (1001, '111-222-3333', 'cell' )~
INSERT INTO NewPhones (CID, PhoneNo, Type) VALUES (1002, '222-555-1111', 'home' )~
INSERT INTO NewPhones (CID, PhoneNo, Type) VALUES (1003, '333-444-2222', 'home' )~
```
以下の SQL ステートメントを使用すると、CUSTOMER 表の顧客の電話番号が更 新されます。 このステートメントは、XMLQUERY 関数および XQuery 式を使用 します。XQuery 式は、FLWOR 式と、挿入式を持つ変換式で構成されています。

```
UPDATE CUSTOMER SET INFO = XMLQUERY(
```

```
'let $myphone := db2-fn:sqlquery(''SELECT XMLELEMENT(Name "phone",
        XMLATTRIBUTES( NewPhones.Type as "type" ), NewPhones.PhoneNo )
        FROM NewPhones WHERE CID = parameter(1)'', $mycid )
   return
     transform
     copy $mycust := $d
     modify
     do insert $myphone after $mycust/customerinfo/phone[last()]
     return
       $mycust'
 passing INFO as "d", 1002 as "mycid" )
WHERE CID = 1002^{\circ}
```
XMLQUERY 関数は、phone 要素ノードをカスタマー情報に追加する XQuery 式を 実行し、変更された情報を UPDATE ステートメントへ返します。 XQuery の FLWOR 式の **let** 節において、db2-fn:sqlquery 関数は SQL 全選択ステートメント を実行します。 全選択は、XMLQUERY から XQuery 式へ渡されたカスタマー ID を使用します。

全選択ステートメントは XML データ・タイプを戻す必要があります。 SELECT ステートメントから返された PHONENO および TYPE データから XML データ・ タイプを作成するため、XMLELEMENT および XMLATTRIBUTES 関数は、提供さ れたデータに基づいて phone 要素ノードを作成します。

この例では、**let** 節の db2-fn:sqlquery で実行された全選択は、以下の phone 要素 ノードを作成します。

<phone type="home">222-555-1111<phone>

以下の SQL SELECT を実行すると、職場と自宅の電話番号が含まれるカスタマー 情報が表示されるようになります。

SELECT INFO FROM CUSTOMER WHERE CID = 1002~

# 表からの **XML** データの削除

XML 文書を含む行を削除するには、DELETE SQL ステートメントを使用します。 特定の行を削除したいときは、WHERE 節を組み込みます。

XML 列内の値に基づいて、削除する行を指定できます。 XML 文書内の値を検索 するには、 XQuery 式を使用する必要があります。 XQuery 式を指定する方法の 1 つは XMLEXISTS 述部です。これにより XQuery 式を指定し、式の結果が空のシ ーケンスになるかどうかを判別することができます。 XMLEXISTS が WHERE 節 内に指定されているとき、XQuery 式が空ではないシーケンスを戻すと、行が削除さ れます。

XML 列は、NULL であるか、整形式 XML 文書を含むかのどちらかであることが 必要です。 行を削除しないで XML 列から XML 文書を削除するには、列が NULL 可能として定義されている場合、SET NULL を指定した UPDATE SQL ス テートメントを使用して、その列を NULL に設定します。 既存の XML 文書から 属性または要素などのオブジェクトを削除するには、XQuery 更新式を含む UPDATE SQL ステートメントを使用します。 XQuery 更新式により、既存の XML 文書のコピーに変更を加えることができます。 その後 UPDATE ステートメント は、XQuery 更新式により戻された変更済みのコピーを、指定された行に関する XML 列に適用します。

以下の例は、XML データを XML 列から削除する方法を示しています。 この例で は、サンプルの Customer 表のコピーである表 MyCustomer を使用します。 MyCustomer に Customer のすべてのデータが取り込まれていることを前提としてい ます。

例**:** 表 MyCustomer から、Cid 列の値が 1002 である行を削除します。 DELETE FROM MyCustomer WHERE Cid=1002

例**:** 表 MyCustomer から、city 要素の値が Markham である行を削除します。この ステートメントは、カスタマー ID が 1002 である行を削除します。

DELETE FROM MyCustomer WHERE XMLEXISTS ('\$d//addr[city="Markham"]' passing INFO as "d")

例**:** 表 MyCustomer から、city 要素の値が Markham である行の XML 文書を削除 しますが、その行は残します。 このステートメントは、カスタマー ID が 1002 で ある行の Info 列から XML データを削除します。

UPDATE MyCustomer SET Info = NULL WHERE XMLEXISTS ('\$d//addr[city="Markham"]' passing INFO as "d")

例**:** 以下の例では、MyCustomer 表の既存の XML データから電話情報を削除しま す。 この SQL UPDATE ステートメントは、MyCustomer 表の行を操作します。 XQuery 変換式によって、行の INFO 列から XML 文書のコピーが作成された後、 XQuery 削除式を使用してその文書のコピーから勤務先電話番号が削除されます。 UPDATE ステートメントが、行の INFO 列の文書を、変換式によって変更された文 書のコピーに置き換えます。

UPDATE MyCustomer SET info = XMLQUERY( 'transform

```
copy $newinfo := $info
    modify do delete ($newinfo/customerinfo/phone[@type="work"])
    return $newinfo' passing info as "info")
WHERE cid = 1004
```
# 第 **8** 章 **XML** スキーマ・リポジトリー

XML スキーマ・リポジトリー (XSR) は、XML 列に保管される XML インスタン ス文書を処理するために使用されるすべての XML 要素のためのリポジトリーで す。 XSR の目的は、これらの XML 要素上の従属関係のタスクをサポートするこ とです。

XML インスタンス文書には、関連した XML スキーマ、DTD、または他の外部エ ンティティーを指す Uniform Resource Identifier (URI) への参照が含まれている場合 があります。 この URI は、インスタンス文書を処理するために必要です。 DB2 データベース・システムは、XSR を使用して、URI ロケーションの参照を変更する ことなく、外部に参照される XML の従属関係を管理します。

関連した XML スキーマ、DTD、または外部エンティティーを保管するこのメカニ ズムがなければ、必要なときにデータベースが外部リソースにアクセスできなくな るおそれや、あるいはデータベースに保管されている、妥当性検査済みでアノテー ションの付いた XML 文書に対する必要な変更が行われずに、外部のリソースが変 更されてしまうおそれがあります。 さらに XSR は、外部文書を見つけるために必 要な余分のオーバーヘッドや、起こりうるパフォーマンスへの影響をなくします。

各データベースには、データベース・カタログに常駐し、カタログ表、カタログ・ ビュー、およびこれらのカタログ表にデータを入力するためのいくつかの組み込み ストアード・プロシージャーで構成される XML スキーマ・リポジトリーが含まれ ています。

## **XSR** オブジェクト

XML スキーマ・リポジトリー (XSR) は、XML スキーマ、DTD、または外部エン ティティーに含まれる情報のコピーを XSR オブジェクトとして作成する機能をサ ポートします。 この情報を使用して、XML 列に保管された XML インスタンス文 書の妥当性検査を行い、処理します。

新規 XSR オブジェクトは、その使用前に登録プロセスで明示的に XSR に追加す る必要があり、それによって XML スキーマ、DTD、または外部エンティティーを 識別できます。 XSR オブジェクトは、Java アプリケーション、ストアード・プロ シージャー、またはコマンド行プロセッサーから登録できます。

最も広く使用されている XSR オブジェクトは XML スキーマです。 XSR の各 XML スキーマは 1 つ以上の XML スキーマ文書で構成される場合があります。 XML スキーマが複数の文書で構成される場合、登録プロセスを開始するために使用 される文書が基本 XML スキーマ文書です。 XML スキーマが 1 つの文書のみで 構成される場合、その文書が基本 XML スキーマ文書です。

XSR ストアード・プロシージャーおよびコマンドの構文についての説明は、 [515](#page-524-0) ペ ージの『付録 C. XSR [ストアード・プロシージャーおよび](#page-524-0) XSR コマンド』を参照 してください。

## **XSR** オブジェクト登録

XML スキーマや DTD などの外部エンティティーは、XML 文書の処理に使用する 前に、XML スキーマ・リポジトリー (XSR) に登録しなければなりません。 XSR に登録すると XSR オブジェクトが作成されます。

ほとんどの XML スキーマを登録するには、アプリケーション・ヒープ・サイズ構 成パラメーター (applheapsz) を増やす必要があります。 Windows 32 ビット・オペ レーティング・システム上で非常に複雑な XML スキーマを登録するには、エージ ェント・スタック・サイズ構成パラメーター (agent stack\_sz) も増やすことが必要に なる場合があります。 これらの構成パラメーターのいずれかの変更方法について は、以下の関連リンクを参照してください。

XML スキーマの場合、XSR オブジェクトの登録には以下のステップが関係しま す。

- 1. 1 次 XML スキーマ文書を XML スキーマ・リポジトリーに登録します。
- 2. この XSR オブジェクトに含める追加の XML スキーマ文書を指定します。 こ のステップは、XML スキーマが複数のスキーマ文書によって構成されている場 合にだけ必要です。
- 3. XML スキーマ・リポジトリーで登録プロセスを完了します。

DTD および外部エンティティーの場合、XML スキーマ・リポジトリーでの XSR オブジェクト登録は単一ステップのプロセスです。

XSR オブジェクト登録ステップは、以下のいずれかから実行できます。

- Java アプリケーション
- v ストアード・プロシージャー
- コマンド行プロセッサー

CLP コマンドによって必要なファイル情報を渡すことができないため、これらのコ マンドを使用してホスト・アプリケーションから XML スキーマを登録できないこ とに注意してください。 CLI/ODBC または JDBC ドライバーによって、DB2 デー タベースに接続しているアプリケーションから XML スキーマを登録するには、ス トアード・プロシージャーを使用してください。

これらの方法の説明では、2 つの XML スキーマ文書 ("PO.xsd" と "address.xsd" で、両方とも C:¥TEMP にローカルに格納される) で構成される XML スキーマの 例を使用します。 ユーザーは、"user1.POschema" という SQL の 2 部構成の名前 でこのスキーマを登録します。この XML スキーマには、schemaProp.xml という名 前のプロパティー・ファイルが関連付けられています。このプロパティー・ファイ ルも、同じ C:¥TEMP ディレクトリーにローカルに格納されます。 2 つの XML スキーマ文書の方には、関連付けられたプロパティーはありません。 ユーザーはこ のスキーマを外部に公開する URI を "http://myPOschema/PO" と定義します。

### 特権

DBADM 権限を持つユーザーはだれでも XSR オブジェクトを登録できます。 他の すべてのユーザーの場合、その特権は登録プロセス中に提供される SQL スキーマ に基づきます。 SQL スキーマが存在しない場合は、スキーマの登録にそのデータ

ベース上の IMPLICIT SCHEMA 権限が必要です。 SQL スキーマが存在する場合 は、スキーマを登録するユーザーにその SQL スキーマに対する CREATEIN 特権 が必要です。

XML スキーマの場合、(例えば XSR\_REGISTER ストアード・プロシージャーから) XSR オブジェクト登録プロセスを開始するユーザーは、追加の XML スキーマ文書 を指定し (該当する場合)、登録プロセスを完了するユーザーでもなければなりませ  $h<sub>o</sub>$ 

XSR オブジェクトに対する USAGE 特権は、XSR オブジェクトの作成者に自動的 に付与されます。

## ストアード・プロシージャーで **XSR** オブジェクトを登録する

データベースを作成すると、XML スキーマを登録するのに使用されるストアード・ プロシージャーも作成されます。 ストアード・プロシージャーを使用する方法で XML スキーマを登録するには、CALL ステートメントで XSR\_REGISTER、 XSR\_ADDSCHEMADOC、および XSR\_COMPLETE ストアード・プロシージャーを 呼び出します。

文書の登録または追加の際には、XML スキーマ文書が正確かどうかは検査されませ ん。 文書の検査は、XML スキーマの登録を完了して初めて行われます。

XML スキーマの登録

- 1. SYSPROC.XSR\_REGISTER ストアード・プロシージャーを呼び出すことによっ て、基本 XML スキーマ文書の登録を行います。 CALL SYSPROC.XSR\_REGISTER ('user1', 'POschema', 'http://myPOschema/PO', :content\_host\_var, NULL)
- 2. 登録を完了する前に、基本 XML スキーマと共に含める追加の XML スキーマ 文書があれば、それらを追加します。 追加の各スキーマ文書を含めることがで きるのは、それぞれ 1 回ずつのみであることに注意してください。 この例で は、XML スキーマは 2 つの XML スキーマ文書から構成され、両方とも登録 しなければならないので、このステップはオプションではありません。 XSR\_ADDSCHEMADOC ストアード・プロシージャーを使用して、追加の XML スキーマ文書を追加します。 次の例は、アドレスのスキーマ構成を XSR オブ ジェクトに追加する方法を示しています。

CALL SYSPROC.XSR\_ADDSCHEMADOC ('user1', 'POschema', 'http://myPOschema/address', :content\_host\_var, NULL)

3. SYSPROC.XSR COMPLETE ストアード・プロシージャーを呼び出して、登録を 完了します。 以下の例では、最後のパラメーターは、XML スキーマが分解に使 用されないことを示します (値 1 は、これが分解に使用されることを示しま す)。

CALL SYSPROC.XSR COMPLETE ('user1', 'POschema', :schemaproperty host var, 0)

#### 特権

DBADM 権限を持つユーザーはだれでも XML スキーマを登録できます。 他のす べてのユーザーの場合、その特権は登録プロセス中に提供される SQL スキーマに 基づきます。 SQL スキーマが存在しない場合は、スキーマの登録にそのデータベ ース上の IMPLICIT\_SCHEMA 権限が必要です。 SQL スキーマが存在する場合 は、スキーマを登録するユーザーにその SQL スキーマに対する CREATEIN 特権 が必要です。

XSR オブジェクトに対する USAGE 特権は、XSR オブジェクトの作成者に自動的 に付与されます。

## コマンド行プロセッサーで **XSR** オブジェクトを登録する

コマンド行プロセッサーで XML スキーマを登録するには、REGISTER XMLSCHEMA、ADD XMLSCHEMA DOCUMENT、および COMPLETE XMLSCHEMA コマンドを使用します。

文書の登録または追加の際には、XML スキーマ文書が正確かどうかは検査されませ ん。 文書の検査は、スキーマの登録を完了して初めて行われます。

CLP コマンドによって必要なファイル情報を渡すことができないため、これらのコ マンドを使用してホスト・アプリケーションから XML スキーマを登録できないこ とに注意してください。 CLI/ODBC または JDBC ドライバーによって、DB2 デー タベースに接続しているアプリケーションから XML スキーマを登録するには、ス トアード・プロシージャーを使用してください。

XML スキーマの登録

1. REGISTER XMLSCHEMA コマンドを実行することによって、基本 XML スキ ーマ文書の登録を行います。

REGISTER XMLSCHEMA 'http://myPOschema/PO' FROM 'file://c:/TEMP/PO.xsd' AS user1.POschema

- 2. 登録を完了する前に、基本 XML スキーマと共に含める追加の XML スキーマ 文書があれば、それらを追加することができます。 ADD XMLSCHEMA DOCUMENT コマンドを使用して、追加の XML スキーマ文書を追加します。 追加の各スキーマ文書を含めることができるのは、それぞれ 1 回ずつのみであ ることに注意してください。 次の例は、アドレスのスキーマ構成をストレージ に追加する方法を示しています。
	- ADD XMLSCHEMA DOCUMENT TO user1.POschema ADD 'http://myPOschema/address' FROM 'file://c:/TEMP/address.xsd'
- 3. COMPLETE XMLSCHEMA コマンドを実行して、登録を完了します。

COMPLETE XMLSCHEMA user1.POschema WITH 'file://c:TEMP/schemaProp.xml'

#### 特権

DBADM 権限を持つユーザーはだれでも XML スキーマを登録できます。 他のす べてのユーザーの場合、その特権は登録プロセス中に提供される SQL スキーマに 基づきます。 SQL スキーマが存在しない場合は、スキーマの登録にそのデータベ ース上の IMPLICIT\_SCHEMA 権限が必要です。 SQL スキーマが存在する場合 は、スキーマを登録するユーザーにその SQL スキーマに対する CREATEIN 特権 が必要です。

XSR オブジェクトに対する USE 特権は、XSR オブジェクトの作成者に自動的に付 与されます。

## **XML** スキーマの登録および除去の **Java** サポート

IBM Data Server Driver for JDBC and SQLJ により、XML スキーマとそのコンポ ーネントを登録および除去するための Java アプリケーション・プログラムを作成で きるメソッドが提供されます。

メソッドは、以下のとおりです。

#### **DB2Connection.registerDB2XMLSchema**

XML スキーマを 1 つ以上の XML スキーマ文書を使用して DB2 に登録しま す。 このメソッドには 2 つの形式があります。1 つは InputStream オブジェク トから入力される XML スキーマ文書用の形式で、もう 1 つは String 内の XML スキーマ文書用の形式です。

#### **DB2Connection.deregisterDB2XMLObject**

DB2 から XML スキーマ定義を除去します。

#### **DB2Connection.updateDB2XmlSchema**

登録済みの XML スキーマ内の XML スキーマ文書を登録済みの別の XML ス キーマからの XML スキーマ文書で置き換えます。 オプションで、内容がコピ ーされた XML スキーマをドロップします。 このメソッドは、DB2 for Linux, UNIX, and Windows への接続の場合のみ使用できます。

これらのメソッドを呼び出すには、これらのメソッドをサポートするストアード・ プロシージャーが DB2 データベース・サーバーにインストールされていなければ なりません。

例*: XML* スキーマの登録*:* 以下の例では、入力ストリームから読み取られた単一の XML スキーマ文書 (customer.xsd) を使用して、XML スキーマを DB2 に登録する ために registerDB2XmlSchema を使用する方法を示します。 登録済みのスキーマの SQL スキーマ名は SYSXSR です。 追加のプロパティーは登録されません。

```
public static void registerSchema(
 Connection con,
 String schemaName)
 throws SQLException {
  // Define the registerDB2XmlSchema parameters
 String[] xmlSchemaNameQualifiers = new String[1];
 String[] xmlSchemaNames = new String[1];
 String<sup>[]</sup> xmlSchemaLocations = new String<sup>[1]</sup>;
 InputStream[] xmlSchemaDocuments = new InputStream[1];
 int[] xmlSchemaDocumentsLengths = new int[1];
 java.io.InputStream[] xmlSchemaDocumentsProperties = new InputStream[1];
 int[] xmlSchemaDocumentsPropertiesLengths = new int[1];
  InputStream xmlSchemaProperties;
 int xmlSchemaPropertiesLength;
  //Set the parameter values
  xmlSchemaLocations[0] = "";
 FileInputStream fi = null;
 xmlSchemaNameQualifiers[0] = "SYSXSR";
 xmlSchemaNames[0] = schemaName;
  try {
    fi = new FileInputStream("customer.xsd");
    xmlSchemaDocuments[0] = new BufferedInputStream(fi);
  } catch (FileNotFoundException e) {
          e.printStackTrace();
```

```
}
 try {
    xmlSchemaDocumentsLengths[0] = (int) fi.getChannel().size();
    System.out.println(xmlSchemaDocumentsLengths[0]);
 } catch (IOException e1) {
         e1.printStackTrace();
  }
 xmlSchemaDocumentsProperties[0] = null;
 xmlSchemaDocumentsPropertiesLengths[0] = 0;
 xmlSchemaProperties = null;
 xmlSchemaPropertiesLength = 0;
 DB2Connection ds = (DB2Connection) con;
 // Invoke registerDB2XmlSchema
 ds.registerDB2XmlSchema(
   xmlSchemaNameQualifiers,
   xmlSchemaNames,
   xmlSchemaLocations,
   xmlSchemaDocuments,
   xmlSchemaDocumentsLengths,
   xmlSchemaDocumentsProperties,
   xmlSchemaDocumentsPropertiesLengths,
   xmlSchemaProperties,
   xmlSchemaPropertiesLength,
   false);
例: XML スキーマの除去: 以下の例では、 XML スキーマを DB2 から除去するた
めに deregisterDB2XmlObject を使用する方法を示します。 登録済みのスキーマの
SQL スキーマ名は SYSXSR です。
```

```
public static void deregisterSchema(
 Connection con,
  String schemaName)
 throws SQLException {
  // Define and assign values to the deregisterDB2XmlObject parameters
 String xmlSchemaNameQualifier = "SYSXSR";
 String xmlSchemaName = schemaName;
 DB2Connection ds = (DB2Connection) con;
 // Invoke deregisterDB2XmlObject
 ds.deregisterDB2XmlObject(
   xmlSchemaNameQualifier,
    xmlSchemaName);
}
```

```
例: XML スキーマの更新: 以下の例は、DB2 for Linux, UNIX, and Windows への
接続のみに適用されます。 XML スキーマの内容を別の XML スキーマの内容で更
新するために updateDB2XmlSchema を使用する方法が示されています。 コピーさ
れたスキーマは、リポジトリー内に維持されます。 登録済みの両方のスキーマの
SQL スキーマ名は SYSXSR です。
```

```
public static void updateSchema(
 Connection con,
  String schemaNameTarget,
 String schemaNameSource)
 throws SQLException {
 // Define and assign values to the updateDB2XmlSchema parameters
 String xmlSchemaNameQualifierTarget = "SYSXSR";
 String xmlSchemaNameQualifierSource = "SYSXSR";
 String xmlSchemaNameTarget = schemaNameTarget;
 String xmlSchemaNameSource = schemaNameSource;
  boolean dropSourceSchema = false;
 DB2Connection ds = (DB2Connection) con;
 // Invoke updateDB2XmlSchema
 ds.updateDB2XmlSchema(
   xmlSchemaNameQualifierTarget,
```
}

```
xmlSchemaNameTarget,
xmlSchemaNameQualifierSource,
xmlSchemaNameSource,
  dropSourceSchema);
```
# 登録された **XSR** オブジェクトを変更する

}

XML スキーマ・リポジトリーで一度登録されると、XSR オブジェクトは、分解、 ドロップ、またはコメントとの関連付けを有効または無効にするように変更できま す。 加えて、登録済み XSR オブジェクトに対する使用特権を付与するまたは取り 消すことができます。

## このタスクについて

XML スキーマ・リポジトリーは、XML スキーマ、DTD、または他の外部エンティ ティーに対する XML 文書の従属関係を管理するために使用します。 これらの各 XML スキーマ、DTD、または外部エンティティーはまず、XML スキーマ・リポジ トリー内の新規 XSR オブジェクトとして登録する必要があります。

## **XML** スキーマの展開

XML スキーマ・リポジトリー (XSR) に登録されている XML スキーマは、新しい 互換性のある XML スキーマに展開することができ、その際に既に保管されている XML インスタンス文書を再度妥当性検査する必要はありません。

XSR に登録されている XML スキーマだけが更新されます。保管されている XML インスタンス文書は、その URI ID を含め、変更されません。

## 始める前に

スキーマを展開するには、新しい XML スキーマは元の XML スキーマと互換性が なければなりません。 2 つのスキーマに互換性がない場合、XSR\_UPDATE ストア ード・プロシージャーまたは UPDATE XMLSCHEMA コマンドはエラーを戻し、 スキーマの展開は行われません。 *XML* スキーマの展開のための互換性要件 を参照 してください。

## このタスクについて

XML スキーマを XSR に展開するには:

### 手順

- 1. XSR\_REGISTER ストアード・プロシージャーを呼び出すか、REGISTER XMLSCHEMA コマンドを実行して、新しい XML スキーマを XSR に登録しま す。
- 2. 最後に、XSR\_UPDATE ストアード・プロシージャーを呼び出すか、UPDATE XMLSCHEMA コマンドを実行して、XSR の新しい XML スキーマを更新しま す。

## 次のタスク

スキーマの展開により、元の XML スキーマが正常に置き換えられました。いった ん展開されると、更新済みの XML スキーマだけが使用可能になります。

## **XML** スキーマの展開のための互換性要件

XML スキーマ・リポジトリー (XSR) 内の XML スキーマの展開プロセスでは、元 の XML スキーマと、それを更新するために使用される新しい XML スキーマと が、よく似ている必要があります。

2 つの XML スキーマに互換性がない場合、更新は失敗し、エラー・メッセージが 出されます。 更新プロセスを続行するには、以下の 10 の互換性の基準を満たす必 要があります。 説明されている要件を満たさないスキーマの例が示されています。

属性内容

元の XML スキーマの複合タイプの内部で宣言または参照されている属性 は、新しい XML スキーマにも記述される必要があります。必須属性が元 の XML スキーマに含まれていない場合、それらの属性は新しい XML ス キーマにも含められません。

```
例 1
```

```
元の XML スキーマ:
<?xml version="1.0" encoding="UTF-8"?>
<xs:schema xmlns:xs="http://www.w3.org/2001/XMLSchema"
 elementFormDefault="qualified">
 <xs:element name="root">
   <xs:complexType>
     <xs:attribute name="a" type="xs:string"/>
     <xs:attribute name="b" use="optional" type="xs:string"/>
   </xs:complexType>
 </xs:element>
</xs:schema>
新しい XML スキーマ:
<?xml version="1.0" encoding="UTF-8"?>
<xs:schema xmlns:xs="http://www.w3.org/2001/XMLSchema"
 elementFormDefault="qualified">
 <xs:element name="root">
   <xs:complexType>
     <xs:attribute name="a" type="xs:string"/>
   </xs:complexType>
```
例 **2**

元の XML スキーマ:

</xs:element> </xs:schema>

```
<?xml version="1.0" encoding="UTF-8"?>
<xs:schema xmlns:xs="http://www.w3.org/2001/XMLSchema"
 elementFormDefault="qualified">
  <xs:element name="root">
    <xs:complexType>
      <xs:attribute name="a" type="xs:string"/>
 </xs:complexType>
  </xs:element>
</xs:schema>
```

```
<?xml version="1.0" encoding="UTF-8"?>
<xs:schema xmlns:xs="http://www.w3.org/2001/XMLSchema"
  elementFormDefault="qualified">
  <xs:element name="root">
    <xs:complexType>
      <xs:attribute name="a" type="xs:string"/>
      <xs:attribute name="b" type="xs:string" use="required" />
    </xs:complexType>
  </xs:element>
</xs:schema>
```
#### 要素内容

元の XML スキーマの複合タイプの内部で宣言または参照されている要素 は、新しい XML スキーマにも記述される必要があります。 必須要素が元 の XML スキーマに含まれていない場合、それらの要素は新しい XML ス キーマに含められません。オプションの要素だけが追加されます。

#### 例 **1**

元の XML スキーマ:

```
<?xml version="1.0" encoding="UTF-8"?>
<xs:schema xmlns:xs="http://www.w3.org/2001/XMLSchema"
  elementFormDefault="qualified">
  <xs:element name="root">
    <xs:complexType>
      <xs:sequence>
        <xs:element name="a" type="xs:string"/>
        <xs:element name="b" minOccurs="0" type="xs:string"/>
      </xs:sequence>
    </xs:complexType>
  </xs:element>
</xs:schema>
新しい XML スキーマ:
<?xml version="1.0" encoding="UTF-8"?>
<xs:schema xmlns:xs="http://www.w3.org/2001/XMLSchema"
 elementFormDefault="qualified">
  <xs:element name="root">
    <xs:complexType>
      <xs:sequence>
        <xs:element name="a" type="xs:string"/>
      </xs:sequence>
    </xs:complexType>
  </xs:element>
</xs:schema>
```
#### 例 **2**

元の XML スキーマ:

```
<?xml version="1.0" encoding="UTF-8"?>
<xs:schema xmlns:xs="http://www.w3.org/2001/XMLSchema"
  elementFormDefault="qualified">
  <xs:element name="root">
    <xs:complexType>
      <xs:sequence>
        <xs:element name="a" type="xs:string"/>
      </xs:sequence>
    </xs:complexType>
  </xs:element>
</xs:schema>
```

```
<?xml version="1.0" encoding="UTF-8"?>
<xs:schema xmlns:xs="http://www.w3.org/2001/XMLSchema"
  elementFormDefault="qualified">
  <xs:element name="root">
    <xs:complexType>
      <xs:sequence>
        <xs:element name="a" type="xs:string"/>
        <xs:element name="b" type="xs:string"/>
     </xs:sequence>
    </xs:complexType>
  </xs:element>
</xs:schema>
```
例 **3**

元の XML スキーマ:

```
<?xml version="1.0" encoding="UTF-8"?>
<xs:schema xmlns:xs="http://www.w3.org/2001/XMLSchema"
  elementFormDefault="qualified">
  <xs:element name="a" type="xs:string"/>
  <xs:element name="b" substitutionGroup="a"/>
  <xs:element name="root">
    <xs:complexType>
      <xs:sequence>
        <xs:element ref="a"/>
      </xs:sequence>
    </xs:complexType>
  </xs:element>
</xs:schema>
```
新しい XML スキーマ:

```
<?xml version="1.0" encoding="UTF-8"?>
<xs:schema xmlns:xs="http://www.w3.org/2001/XMLSchema"
  elementFormDefault="qualified">
  <xs:element name="a" type="xs:string"/>
  <xs:element name="b" type="xs:string"/>
  <xs:element name="root">
    <xs:complexType>
      <xs:sequence>
        <xs:element ref="a"/>
     </xs:sequence>
    </xs:complexType>
  </xs:element>
</xs:schema>
```
ファセットの競合

新しい XML スキーマの単純タイプのファセット値は、元の XML スキー マに定義されている単純タイプの値の範囲と互換性がなければなりません。

例 **1**

```
元の XML スキーマ:
<?xml version="1.0" encoding="UTF-8"?>
<xs:schema xmlns:xs="http://www.w3.org/2001/XMLSchema"
 elementFormDefault="qualified">
 <xs:element name="foo" >
      <xs:simpleType>
       <xs:restriction base="xs:decimal" />
       </xs:simpleType>
     </xs:element>
</xs:schema>
```

```
<?xml version="1.0" encoding="UTF-8"?>
<xs:schema xmlns:xs="http://www.w3.org/2001/XMLSchema"
  elementFormDefault="qualified">
  <xs:element name="foo">
    <xs:simpleType>
      <xs:restriction base="xs:decimal">
        <xs:totalDigits value="7"/>
      </xs:restriction> </xs:simpleType>
  </xs:element>
</xs:schema>
```
例 **2**

```
元の XML スキーマ:
<?xml version="1.0" encoding="UTF-8"?>
<xs:schema xmlns:xs="http://www.w3.org/2001/XMLSchema"
 elementFormDefault="qualified">
 <xs:element name="foo">
   <xs:simpleType>
     <xs:restriction base="xs:decimal">
       <xs:totalDigits value="7"/>
       <xs:fractionDigits value="3"/>
       <xs:maxInclusive value="300.00"/>
       <xs:minInclusive value="1.0"/> </xs:restriction>
   </xs:simpleType>
 </xs:element>
</xs:schema>
新しい XML スキーマ:
<?xml version="1.0" encoding="UTF-8"?>
<xs:schema xmlns:xs="http://www.w3.org/2001/XMLSchema"
 elementFormDefault="qualified">
 <xs:element name="foo">
   <xs:simpleType>
     <xs:restriction base="xs:decimal">
       <xs:totalDigits value="5"/>
       <xs:fractionDigits value="2"/>
       <xs:pattern value="(0|1|2|3|4|5|6|7|8|9|¥.)*"/>
       <xs:maxInclusive value="100.00"/>
       <xs:minInclusive value="10.00"/> </xs:restriction>
   </xs:simpleType>
 </xs:element>
</xs:schema>
```
非互換タイプ

すでに挿入されている XML 文書が新しい XML スキーマに対する妥当性 検査に失敗した場合、または新しいスキーマに元の XML スキーマとは異 なる単純タイプのアノテーションが含まれている場合、新しいスキーマの要 素または属性のタイプには互換性がありません。

例

```
元の XML スキーマ:
<?xml version="1.0" encoding="UTF-8"?>
<xs:schema xmlns:xs="http://www.w3.org/2001/XMLSchema"
elementFormDefault="qualified">
 <xs:element name="a" type="xs:string"/>
</xs:schema>
新しい XML スキーマ:
```

```
第 8 章 XML スキーマ・リポジトリー 229
```

```
<?xml version="1.0" encoding="UTF-8"?>
<xs:schema xmlns:xs="http://www.w3.org/2001/XMLSchema"
  elementFormDefault="qualified">
  <xs:element name="a" type="xs:integer"/>
</xs:schema>
```
#### 混合内容から非混合内容

複合タイプの内容モデルが元の XML スキーマで混合として宣言されてい る場合、それを新しい XML スキーマで非混合と宣言することはできませ ん。

例

```
元の XML スキーマ:
<?xml version="1.0" encoding="UTF-8"?>
<xs:schema xmlns:xs="http://www.w3.org/2001/XMLSchema"
 elementFormDefault="qualified">
 <xs:element name="root">
   <xs:complexType>
     <xs:complexContent mixed="true">
       <xs:restriction base="xs:anyType">
         <xs:attribute name="a" type="xs:string"/>
       </xs:restriction>
     </xs:complexContent>
   </xs:complexType>
  </xs:element>
</xs:schema>
新しい XML スキーマ:
<?xml version="1.0" encoding="UTF-8"?>
<xs:schema xmlns:xs="http://www.w3.org/2001/XMLSchema"
 elementFormDefault="qualified">
 <xs:element name="root">
   <xs:complexType>
      <xs:complexContent mixed="false">
        <xs:restriction base="xs:anyType">
          <xs:attribute name="a" type="xs:string"/>
       </xs:restriction>
     </xs:complexContent>
   </xs:complexType>
 </xs:element>
</xs:schema>
```
**Nillable** から非 **Nillable**

元の XML スキーマの要素宣言で nillable 属性が有効である場合、新しい XML スキーマでも有効にする必要があります。

例

```
元の XML スキーマ:
<?xml version="1.0" encoding="UTF-8"?>
<xs:schema xmlns:xs="http://www.w3.org/2001/XMLSchema"
 elementFormDefault="qualified">
 <xs:element name="root">
   <xs:complexType>
     <xs:sequence>
       <xs:element name="a" nillable="true" type="xs:string"/>
     </xs:sequence>
   </xs:complexType>
 </xs:element>
</xs:schema>
新しい XML スキーマ:
```

```
<?xml version="1.0" encoding="UTF-8"?>
<xs:schema xmlns:xs="http://www.w3.org/2001/XMLSchema"
  elementFormDefault="qualified">
  <xs:element name="root">
    <xs:complexType>
      <xs:sequence>
        <xs:element name="a" nillable="false" type="xs:string"/>
      </xs:sequence>
    </xs:complexType>
  </xs:element>
</xs:schema>
```
#### 除去された要素

元の XML スキーマで宣言されているグローバル要素は、新しい XML ス キーマでも宣言される必要があり、抽象化することはできません。

#### 例 **1**

```
元の XML スキーマ:
<?xml version="1.0" encoding="UTF-8"?>
<xs:schema xmlns:xs="http://www.w3.org/2001/XMLSchema"
 elementFormDefault="qualified">
 <xs:element name="a" type="xs:string"/>
 <xs:element name="b" type="xs:string"/>
</xs:schema>
新しい XML スキーマ:
<?xml version="1.0" encoding="UTF-8"?>
<xs:schema xmlns:xs="http://www.w3.org/2001/XMLSchema"
 elementFormDefault="qualified">
 <xs:element name="a" type="xs:string"/>
```

```
</xs:schema>
```
#### 例 **2**

元の XML スキーマ:

```
<?xml version="1.0" encoding="UTF-8"?>
<xs:schema xmlns:xs="http://www.w3.org/2001/XMLSchema"
 elementFormDefault="qualified">
 <xs:element name="a" type="xs:string"/>
 <xs:element name="b" type="xs:string"/>
</xs:schema>
新しい XML スキーマ:
<?xml version="1.0" encoding="UTF-8"?>
```

```
<xs:schema xmlns:xs="http://www.w3.org/2001/XMLSchema"
 elementFormDefault="qualified">
  <xs:element name="a" type="xs:string"/>
  <xs:element name="b" abstract="true" type="xs:string"/>
</xs:schema>
```
#### 除去されたタイプ

元の XML スキーマのグローバル・タイプが別のタイプから派生したもの である場合、グローバル・タイプは新しい XML スキーマでも記述される 必要があります。

#### 例

元の XML スキーマ:

```
<?xml version="1.0" encoding="UTF-8"?>
```
<xs:schema xmlns:xs="http://www.w3.org/2001/XMLSchema" elementFormDefault="qualified">

```
<xs:element name="root" type="t1"/>
```

```
<xs:complexType name="t1">
    <xs:complexContent>
     <xs:extension base="xs:anyType">
       <xs:attribute name="a" use="required"/>
      </xs:extension>
    </xs:complexContent>
  </xs:complexType>
  <xs:complexType name="t2">
   <xs:complexContent>
      <xs:extension base="t1">
        <xs:attribute name="b" use="required"/>
     </xs:extension>
    </xs:complexContent>
  </xs:complexType></xs:schema>
新しい XML スキーマ:
<?xml version="1.0" encoding="UTF-8"?>
<xs:schema xmlns:xs="http://www.w3.org/2001/XMLSchema"
```

```
elementFormDefault="qualified">
  <xs:element name="root" type="t1"/>
  <xs:complexType name="t1">
   <xs:complexContent>
      <xs:extension base="xs:anyType">
        <xs:attribute name="a" use="required"/>
     </xs:extension>
   </xs:complexContent>
  </xs:complexType>
</xs:schema>
```
#### 単純から複合

元の XML スキーマで単純内容を含む複合タイプは、更新された XML ス キーマで複合内容を含むように再定義することはできません。

#### 例

元の XML スキーマ:

```
<?xml version="1.0" encoding="UTF-8"?>
<xs:schema xmlns:xs="http://www.w3.org/2001/XMLSchema"
 elementFormDefault="qualified">
  <xs:element name="root">
    <xs:complexType>
      <xs:simpleContent>
        <xs:extension base="xs:string">
          <xs:attribute name="a" type="xs:string"/>
      </xs:extension>
                            </xs:simpleContent> </xs:complexType>
  </xs:element>
</xs:schema>
```

```
<?xml version="1.0" encoding="UTF-8"?>
<xs:schema xmlns:xs="http://www.w3.org/2001/XMLSchema"
  elementFormDefault="qualified">
  <xs:element name="root">
    <xs:complexType>
      <xs:complexContent base="xs:anyType">
        <xs:extension base="xs:anyType">
          <xs:attribute name="a" type="xs:string"/>
        </xs:extension>
      </xs:complexContent> </xs:complexType>
  </xs:element>
</xs:schema>
```

```
単純内容
```
元の XML スキーマと新しい XML スキーマで定義されている単純タイプ は同じ基本タイプを共有する必要があります。

```
例
```

```
元の XML スキーマ:
<?xml version="1.0" encoding="UTF-8"?>
<xs:schema xmlns:xs="http://www.w3.org/2001/XMLSchema"
 elementFormDefault="qualified">
 <xs:element name="foo" >
      <xs:simpleType>
       <xs:restriction base="xs:decimal" />
       </xs:simpleType>
     </xs:element>
</xs:schema>
新しい XML スキーマ:
<?xml version="1.0" encoding="UTF-8"?>
<xs:schema xmlns:xs="http://www.w3.org/2001/XMLSchema"
 elementFormDefault="qualified">
 <xs:element name="foo" >
      <xs:simpleType>
       <xs:restriction base="xs:string" />
       </xs:simpleType>
     </xs:element>
</xs:schema>
```
## シナリオ**: XML** スキーマの展開

以下のシナリオは、XML スキーマ・リポジトリー (XSR) に登録されている XML スキーマを展開するプロセスについて示しています。

小さな店舗の経営者であるジェーンは、店舗のすべての製品が多数の XML 文書に リストされている 1 つのデータベースを保守しています。こうした XML の製品リ ストは、以下のスキーマに準拠しています。

<xsd:schema xmlns:xsd="http://www.w3.org/2001/XMLSchema">

```
<xsd:complexType name="prodType">
  <xsd:sequence>
    <xsd:element name="name" type="xsd:string" />
    <xsd:element name="sku" type="xsd:string" />
    <xsd:element name="price" type="xsd:integer" />
  </xsd:sequence>
  <xsd:attribute name="color" type="xsd:string" />
  <xsd:attribute name="weight" type="xsd:integer" />
</xsd:complexType>
<xsd:element name="products">
  <xsd:complexType>
    <xsd:sequence>
      <xsd:element name="product" type="prodType" maxOccurs="unbounded" />
   </xsd:sequence>
  </xsd:complexType>
</xsd:element>
</xsd:schema>
```
この XML スキーマは、次のコマンドを使用して XSR に最初に登録されていま す。

REGISTER XMLSCHEMA 'http://product' FROM 'file://c:/schemas/prod.xsd' AS STORE.PROD

COMPLETE XMLSCHEMA STORE.PROD

XML スキーマの登録後、そのスキーマに対して XML 整形式製品リストが妥当性 検査されて、店舗のデータベースに挿入されました。

ジェーンは、各製品の名前とともに説明、在庫商品識別番号 (SKU)、および価格が リストに含まれている方が良いと判断しました。新しい XML スキーマを作成し て、それに対して既存の XML 文書すべてを再び妥当性検査するのではなく、元の XML スキーマを更新して追加された製品説明に合わせる方をジェーンが選んだとし ます。新しい "description" 要素を、元の XML スキーマに追加する必要がありま す。

```
<xsd:complexType name="prodType">
 <xsd:sequence>
   <xsd:element name="name" type="xsd:string" />
    <xsd:element name="sku" type="xsd:string" />
   <xsd:element name="price" type="xsd:integer" />
   <xsd:element name="description" type="xsd:string" minOccurs="0" />
 </xsd:sequence>
 <xsd:attribute name="color" type="xsd:string" />
  <xsd:attribute name="weight" type="xsd:integer" />
</xsd:complexType>
```
挿入するこの XML スキーマ・セグメントで、"minOccurs" 属性は "0" に設定され ています。 これは重要な点です。そうしなければ、"description" がコンテンツ・モ デルの必須要素となり、元のスキーマに対して妥当性検査が行われてからデータベ ース表に挿入された既存のすべての XML 文書がもはや有効な状態ではなくなって しまうからです。 XML スキーマを展開するには、そのスキーマの元のバージョン と新規バージョンとで互換性がなければなりません。 詳細は、「*XML* スキーマの 展開に関する互換性要件」を参照してください。

更新に行うには、その前に新しい XML スキーマを XSR に登録する必要がありま す。

REGISTER XMLSCHEMA 'http://newproduct' FROM 'file://c:/schemas/newprod.xsd' AS STORE.NEWPROD

COMPLETE XMLSCHEMA STORE.NEWPROD

これで、ジェーンは XSR\_UPDATE ストアード・プロシージャーを使用して更新を 実行できます。

CALL SYSPROC.XSR\_UPDATE( 'STORE', 'PROD', 'STORE', 'NEWPROD', 1)

元の XML スキーマが展開されます。 以前 XML スキーマ STORE.PROD に対し て妥当性検査が行われた XML インスタンス文書に関する XSR で管理されてい る、外部従属関係のすべてが、XML スキーマ STORE.NEWPROD のコンテンツに 基づいて更新されます。 *dropnewschema* パラメーターはゼロ以外の値を渡されて設 定されるので、新しいスキーマ STORE.NEWPROD は元のスキーマが更新されると 削除されます。

元の XML スキーマに対する妥当性検査が既に完了している既存の XML 文書につ いては、この更新手順を行っても、妥当性検査が再び行われることはありません。 むしろ、更新中に検査が実行され、元の XML スキーマと新しいスキーマに互換性 があることが確かめられるため、元の XML スキーマに対する妥当性検査が前に行 われた文書は、新しいスキーマに対しても妥当であることが確認できます。 上記の 例では、2 つの XML スキーマで互換性を持たせるためには、新しい "description" 要素の "minOccurs" 属性を "0" に設定することが必要です。 スキーマ展開後に挿 入される XML 文書には、新しい更新版の STORE.PROD に対する妥当性検査が行 われます。このような文書には店舗の各製品に "description" 要素を含めることがで きます。

## **XML** スキーマ情報の抽出例

## **XSR** に登録された **XML** スキーマのリスト

以下の例は、XML スキーマ・リポジトリーに完全に登録済みの XML スキーマ を、SQL ステートメントから照会する方法を示しています。 XML スキーマが完全 に登録される前に、登録を完了しておく必要があります。

例 *1:* すべての登録済み XML スキーマをリストする

この例では、XSR に登録されたすべての XML スキーマの SQL スキーマおよび SQL ID が戻されます。

SELECT OBJECTNAME, OBJECTSCHEMA FROM SYSCAT.XSROBJECTS WHERE OBJECTTYPE='S' AND STATUS='C'

例 *2:* ターゲット名前空間およびスキーマ・ロケーションを戻す

この例では、すべての登録済み XML スキーマのターゲット名前空間およびスキー マ・ロケーション (*targetNamespace* および *schemaLocation*) の URI が戻されま す。

SELECT TARGETNAMESPACE, SCHEMALOCATION FROM SYSCAT.XSROBJECTS WHERE OBJECTTYPE='S' AND STATUS='C'

例 *3:* オブジェクト情報文書を戻す

この例では、すべての登録済みスキーマのオブジェクト情報文書 (*schemaInfo*) が戻 されます。 この XML 文書はスキーマ登録時に生成され、XSR に登録された XML スキーマの一部である各 XML スキーマ文書を記述します。

SELECT OBJECTINFO FROM SYSCAT.XSROBJECTS WHERE OBJECTTYPE='S' AND STATUS='C'

# **XSR** に登録された **XML** スキーマのすべてのコンポーネントの取 得

以下の例は、登録済みの XML スキーマを構成するすべてのコンポーネント XML スキーマ文書を、XML スキーマ・リポジトリーから取得する方法を示しています。

例 *1:* 登録済みの XML スキーマのコンポーネント XML スキーマ文書を、ターゲ ット名前空間およびスキーマ・ロケーション (*targetNamespace* および *schemaLocation*) と共に戻す

SELECT COMPONENT, TARGETNAMESPACE, SCHEMALOCATION FROM SYSCAT.XSROBJECTCOMPONENTS WHERE OBJECTSCHEMA = ? AND OBJECTNAME = ?

コンポーネント XML スキーマ文書は、BLOB 値として戻されます。

例 *2:* オブジェクト名 CUSTOMER を指定した登録済み XML スキーマの XML ス キーマ文書を戻す。 SAMPLE データベースに対して実行すると、このステートメ ントは CUSTOMER 表の INFO 列にある XML 文書の妥当性検査に使用される XML スキーマ文書を戻します。

SELECT XMLPARSE(document COMPONENT) FROM SYSCAT.XSROBJECTCOMPONENTS WHERE OBJECTNAME = 'CUSTOMER'

XML スキーマ文書は、XML 値として戻されます。

## **XML** 文書の **XML** スキーマの取得

以下の例は、XML 文書と関連付けられた XML スキーマを、XML スキーマ・リポ ジトリーから取得する方法を示しています。

例 *1:* XML 文書の XML スキーマのオブジェクト ID の取得

SELECT DOC, XMLXSROBJECTID(DOC) FROM T

例 *2:* XML 文書の XML スキーマのオブジェクト ID および 2 部の SQL ID の取 得

SELECT XMLXSROBJECTID(DOC), CAT.OBJECTSCHEMA, CAT.OBJECTNAME FROM T, SYSCAT.XSROBJECTS AS CAT WHERE XMLXSROBJECTID(DOC) = CAT.OBJECTID

# 第 **9** 章 **XML** データ移動

XML データ移動のサポートは、ロード、インポート、およびエクスポート・ユーテ ィリティーによって提供されます。 ADMIN\_MOVE\_TABLE ストアード・プロシー ジャーを使用すると、表をオフラインにしないでも XML 列を含む表を移動するこ とができます。

### **XML** データのインポート

インポート・ユーティリティーを使用して、 XML 文書を通常のリレーショナル表 に挿入できます。 インポートできるのは、整形式 XML 文書だけです。

IMPORT コマンドの XML FROM オプションを使用して、インポートする XML 文書の場所を指定します。 XMLVALIDATE オプションは、インポートされた文書 を妥当性検査する方法を指定します。 インポートされた XML データが、IMPORT コマンドで指定されたスキーマに対して、ソース XML 文書内のスキーマ・ロケー ション・ヒントによって識別されるスキーマに対して、またはメイン・データ・フ ァイル内の XML Data Specifier によって識別されるスキーマに対して、妥当性検査 されるように選択できます。 また、XMLPARSE オプションを使用して、XML 文 書がインポートされるときの空白文字の処理方法を指定できます。 xmlchar および xmlgraphic ファイル・タイプ修飾子によって、インポートされる XML データのエ ンコード特性を指定できます。

### **XML** データのロード

ロード・ユーティリティーは、大量の XML データを表に挿入するための効果的な 方法を提供します。このユーティリティーはまた、ユーザー定義のカーソルからロ ードする機能など、インポート・ユーティリティーでは使用できない特定のオプシ ョンを使用することができます。

IMPORT コマンドと同じように LOAD コマンドでも、ロードする XML データの 場所、XML データの妥当性検査オプション、および空白文字の処理方法を指定でき ます。 IMPORT と同様に、xmlchar および xmlgraphic ファイル・タイプ修飾子を 使用して、ロードされた XML データのエンコード特性を指定できます。

### **XML** データのエクスポート

データは、XML データ・タイプの列を 1 列以上含む表からエクスポートできま す。エクスポートされた XML データは、エクスポートされたリレーショナル・デ ータを含むメイン・データ・ファイルとは別個のファイルに格納されます。 各エク スポート XML 文書についての情報は、エクスポートされたメインのデータ・ファ イル内で XML データ指定子 (XDS) によって表されます。 XDS は、XML 文書が 保管されるシステム・ファイルの名前、このファイル内の XML 文書の正確な場所 と長さ、および XML 文書の妥当性検査に使用される XML スキーマを指定するス トリングです。

EXPORT コマンドの XMLFILE、XML TO、および XMLSAVESCHEMA パラメー ターを使用することにより、エクスポートされた XML 文書の格納方法についての 詳細を指定できます。 xmlinsepfiles、xmlnodeclaration、xmlchar、および xmlgraphic ファイル・タイプ修飾子により、エクスポートされた XML データの保 管場所およびエンコード方式に関する詳細を指定できます。

## オンラインでの表の移動

ADMIN\_MOVE\_TABLE ストアード・プロシージャーは、データをオンラインでア クセス可能な状態のままで、そのアクティブ表のデータを同じ名前の新しい表オブ ジェクトに移動できます。 表には、XML データ・タイプの 1 つ以上の列を含める ことができます。 コスト、スペース、移動のパフォーマンス、トランザクション・ オーバーヘッドよりも可用性の方を重視する場合には、オフラインの表移動ではな く、オンラインの表移動を使用してください。

このプロシージャーは、1 回呼び出すことも、複数回 (プロシージャーが実行する 各操作につき 1 回ずつ) 呼び出すこともできます。複数の呼び出しを行う場合、移 動のキャンセルや、ターゲット表が更新のためにオフラインになるタイミングの制 御などの追加オプションを使用できます。

## **XML** データの移動に関する重要な考慮事項

XML データをインポートまたはエクスポートする際には、考慮すべきいくつかの制 限事項、前提条件、および注意事項があります。 XML データをインポートまたは エクスポートする前に、こうした考慮事項を検討してください。

XML データをエクスポートまたはインポートする際に、以下の考慮事項に注意を払 ってください。

- v エクスポートされた XML データは、エクスポートされたリレーショナル・デー タを含むメイン・データ・ファイルとは別個の場所に常に保管されます。
- v デフォルトで、エクスポート・ユーティリティーは XML データを Unicode で書 き込みます。 xmlchar ファイル・タイプ修飾子を使用して、XML データを文字 コード・ページで書き込むようにするか、xmlgraphic ファイル・タイプ修飾子を 使用して、アプリケーションのコード・ページに関わりなく XML データを UTF-16 (グラフィック・コード・ページ) で書き込むようにします。
- v XML データは Unicode 以外のデータベースで格納でき、XML 列に挿入される データは挿入前にデータベース・コード・ページから UTF-8 に変換されます。 XML 構文解析中に代替文字が使用されないようにするため、挿入する文字デー タはデータベース・コード・ページに含まれるコード・ポイントのみを使用して 構成する必要があります。 enable\_xmlchar 構成パラメーターを no に設定する と、XML 構文解析中に文字データ・タイプの挿入がブロックされて、BIT DATA、BLOB や XML など、コード・ページ変換を実施しないデータ・タイプ の挿入が制限されます。
- v XML データをインポートまたはロードする際、インポートする XML 文書にエ ンコード属性を含む宣言タグが含まれていない限り、XML データは Unicode で あると想定されます。 xmlchar ファイル・タイプ修飾子を使用して、インポート する XML 文書が文字コード・ページでエンコードされるように指定できます。 一方、xmlgraphic ファイル・タイプ修飾子は、インポートする XML 文書が UTF-16 でエンコードされることを指定します。
- インポート・ユーティリティーとロード・ユーティリティーは、整形式でない文 書を含む行を拒否します。
- XMLVALIDATE オプションがインポート・ユーティリティーまたはロード・ユーテ ィリティーに指定されている場合、マッチング・スキーマに対する妥当性検査が 成功した文書は、表に挿入されるときに、妥当性検査に使用されたスキーマに関 する情報のアノテーションが付けられます。マッチング・スキーマに対する妥当 性検査が失敗した文書を含む行は、拒否されます。
- v XMLVALIDATE オプションがインポート・ユーティリティーまたはロード・ユーテ ィリティーに指定され、複数の XML スキーマを使用して XML 文書を妥当性検 査する場合、カタログ・キャッシュ・サイズ構成パラメーター **catalogcache\_sz** を増やす必要がある場合があります。 **catalogcache\_sz** の値を増やすことが適切 でないか不可能な場合、単一のインポート・コマンドまたはロード・コマンド を、もっと少ないスキーマ文書しか使用しない複数のコマンドに分けることがで きます。
- XQuery ステートメントを指定して XML データをエクスポートする場合、整形 式 XML 文書ではない Query および XPath データ・モデル (XDM) のインスタ ンスをエクスポートできます。 XML データ・タイプで定義された列には完全な 整形式の XML 文書だけしか含めることができないので、エクスポートされた整 形式ではない XML 文書は XML 列に直接インポートできません。
- v ロード中の **CPU\_PARALLELISM** 設定は、統計が収集されている場合、1 に縮小され ます。
- v XML ロード操作を続行するには、共有ソート・メモリーを使用することが必要 です。 **SHEAPTHRES\_SHR** または **INTRA\_PARALLEL** を有効にするか、または接続コ ンセントレーターをオンにします。 デフォルトでは **SHEAPTHRES\_SHR** は設定され ているので、共有ソート・メモリーはデフォルト構成で使用できます。
- v XML 列を含む表をロードする場合、LOAD コマンドの **SOURCEUSEREXIT** オプシ ョンまたは **SAVECOUNT** パラメーターを指定することはできません。
- v LOAD コマンドを使用する際、LOB ファイルの場合と同様に、XML ファイルも サーバー・サイドに存在する必要があります。
- v XML データをパーティション・データベース環境にある複数のデータベース・ パーティションにロードする場合、XML データを含むファイルはすべてのデー タベース・パーティションにアクセス可能でなければなりません。 例えば、ファ イルをコピーするか、NFS マウントを作成して、ファイルをアクセス可能にする ことができます。

## **Query** および **XPath** のデータ・モデル

SQL で使用できる XQuery 関数を使用するか、または XQuery を直接呼び出すこ とにより、表内の XML データにアクセスできます。 Query および XPath デー タ・モデル (XDM) のインスタンスは、整形式 XML 文書、ノードまたはアトミッ ク値のシーケンス、またはノードとアトミック値の任意の組み合わせとすることが できます。

個々の XDM インスタンスは、EXPORT コマンドによって 1 つ以上の XML ファ イルに書き込むことができます。

# インポートおよびエクスポート時の **LOB** および **XML** ファイルの性質

LOB および XML ファイルは、データをインポートおよびエクスポートする時に使 用できる特定の性質および互換性を共有します。

エクスポート

データをエクスポートするときに LOBS TO オプションを付けて 1 つ以上 の LOB パスを指定する場合、エクスポート・ユーティリティーはパスの間 を循環し、それぞれの連続した LOB 値を適切な LOB ファイルに書き込み ます。 同様に、1 つ以上の XML パスが XML TO オプションで指定され た場合、エクスポート・ユーティリティーはそれらのパスの間で循環して、 それぞれの連続した XQuery および XPath データ・モデル (XDM) インス タンスを該当する XML ファイルに書き込みます。 デフォルトでは、LOB 値および XDM インスタンスは、エクスポートされるリレーショナル・デ ータが書き込まれているパスと同じパスに書き込まれます。

LOBSINSEPFILES または XMLINSEPFILES ファイル・タイプ修飾子が設定 されているのでないかぎり、LOB ファイルと XML ファイルは両方とも複 数の値を同じファイルに連結できます。

LOBFILE オプションを指定すると、エクスポート・ユーティリティーによ って生成される LOB ファイルのベース名を指定することができます。 同 様に、XMLFILE オプションを指定すると、エクスポート・ユーティリティ ーによって生成される XML ファイルのベース名を指定することができま す。 エクスポート・データ・ファイルの名前に拡張子 .lob を付けたもの が、デフォルトの LOB ファイルのベース名になります。 エクスポート・ データ・ファイルの名前に拡張子 .xml を付けたものが、デフォルトの XML ファイルのベース名になります。 したがって、エクスポート LOB ファイルまたは XML ファイルの完全名は、ベース名、3 桁の数値の拡張 子、そして拡張子 .lob または .xml をこの順番でつなぎ合わせたもので構 成されます。

#### インポート

データをインポートするとき、LOB ロケーション指定子 (LLS) には XML ターゲット列との互換性があり、XML データ指定子 (XDS) には LOB タ ーゲット列との互換性があります。 LOBS FROM オプションが指定されな い場合、インポートする LOB ファイルは、入力リレーショナル・データ・ ファイルと同じパスにあると見なされます。 同様に、XML FROM オプシ ョンが指定されない場合、インポートする XML ファイルは、入力リレー ショナル・データ・ファイルと同じパスにあると見なされます。

### エクスポートの例

以下の例では、LOB 値はすべて /mypath/t1export.del.001.lob ファイルに書き込 まれ、XDM インスタンスはすべて /mypath/t1export.del.001.xml ファイルに書 き込まれます。

EXPORT TO /mypath/t1export.del OF DEL MODIFIED BY LOBSINFILE SELECT \* FROM USER.T1

以下の例では、最初の LOB 値は /lob1/t1export.del.001.lob ファイルに書き込 まれ、2 番目は /lob2/t1export.del.002.lob ファイルに書き込まれ、3 番目は

/lob1/t1export.del.001.lob に付加され、4 番目は /lob2/t1export.del.002.lob に付加され、以降このパターンで付加されていきます。

EXPORT TO /mypath/t1export.del OF DEL LOBS TO /lob1,/lob2 MODIFIED BY LOBSINFILE SELECT \* FROM USER.T1

以下の例では、最初の XDM インスタンスは /xml1/xmlbase.001.xml ファイルに 書き込まれ、2 番目は /xml2/xmlbase.002.xml ファイル、3 番目は /xml1/xmlbase.003.xml、4 番目は /xml2/xmlbase.004.xml、というパターンで書き 込まれていきます。

EXPORT TO /mypath/t1export.del OF DEL XML TO /xml1,/xml2 XMLFILE xmlbase MODIFIED BY XMLINSEPFILES SELECT \* FROM USER.T1

### インポートの例

XML 列を 1 つ含む「mytable」という表があり、以下の IMPORT コマンドがある とします。

IMPORT FROM myfile.del of del LOBS FROM /lobpath XML FROM /xmlpath MODIFIED BY LOBSINFILE XMLCHAR replace into mytable

「myfile.del」に以下のデータが含まれるとします。

mylobfile.001.lob.123.456/

この場合、インポート・ユーティリティーは、/lobpath/mylobfile.001.lob ファイ ルから、ファイル・オフセットを 123 から開始し、長さ 456 バイトで XML 文書 のインポートを試行します。

ファイル「mylobfile.001.lob」は XML パスではなく LOB パスにあると見なされま す。値が XML データ指定子 (XDS) ではなく LOB ロケーション指定子 (LLS) に よって参照されているからです。

XMLCHAR ファイル・タイプ修飾子が指定されているので、文書は文字コード・ペ ージでエンコードされるものと見なされます。

# **XML** データ指定子

エクスポート、インポート、およびロード・ユーティリティーを使用して移動され る XML データは、メイン・データ・ファイルとは別のファイルに格納する必要が あります。 XML データは、メイン・データ・ファイル内で XML データ指定子 (XDS) を使用して表されます。

XDS は XDS という名前の XML タグによって表されるストリングであり、列内の 実際の XML データについての情報を記述する属性が付随しています。そのような 情報には、実際の XML データが含まれているファイルの名前、およびそのファイ ル内の XML データのオフセットおよび長さが含まれます。 XDS の属性につい て、以下のリストで説明します。

- **FIL** XML データが入っているファイルの名前。 Named PIPE を指定することは できません。 Named PIPE からの XML 文書のインポートとロードはサポ ートされていません。
- **OFF** FIL 属性で名前指定されているファイル中の XML データのバイト・オフ セット。このオフセットは 0 から始まります。
- **LEN** FIL 属性で名前指定されているファイル中の XML データのバイト単位の 長さ。
- **SCH** この XML 文書の妥当性検査に使用する XML スキーマの完全修飾 SQL ID。 この SQL ID のスキーマと名前のコンポーネントは、それぞれこの XML スキーマに対応する SYSCAT.XSROBJECTS カタログ表の行の 「OBJECTSCHEMA」および「OBJECTNAME」値として保管されます。

XDS はデータ・ファイル中で文字フィールドとして解釈され、ファイル形式の文字 の列に関する構文解析動作の対象になります。 例えば、区切り文字付き ASCII フ ァイル形式 (DEL) の場合、区切り文字が XDS 中にあれば、二重にしなければなり ません。属性値の中の特殊文字 <、>、&、'、"は常にエスケープしなければなりま せん。大文字と小文字の区別のあるオブジェクト名は、" 文字エンティティ ーで囲まなければなりません。

#### 例

値が abc&"def".del の FIL 属性について考えてみましょう。 区切り文字付き ASCII ファイルにこの XDS を組み込むには、区切り文字が " 文字であれば、" 文 字を二重にして、特殊文字をエスケープします。

<XDS FIL=""abc&amp;&quot;def&quot;.del"" />

以下の例は、区切り文字付き ASCII データ・ファイル中にある XDS を示していま す。 XML データはファイル xmldocs.xml.001 に保管され、バイト・オフセットは 100 で始まり長さは 300 バイトになります。 この XDS は二重引用符で区切られ る ASCII ファイル中にあるので、XDS タグ自体の中の二重引用符は二重にしなけ ればなりません。

"<XDS FIL = ""xmldocs.xml.001"" OFF=""100"" LEN=""300"" />"

以下の例は、完全修飾 SQL ID ANTHONY.purchaseOrderTest を示しています。 XDS 中で、ID の大文字と小文字の区別がある部分は " 文字エンティティー で囲まなければなりません。

"<XDS FIL='/home/db2inst1/xmlload/a.xml' OFF='0' LEN='6758' SCH='ANTHONY."purchaseOrderTest"' />"

# **XML** データのエクスポート

XML データをエクスポートする際、結果として作成される QDM (XQuery デー タ・モデル) インスタンスは、エクスポートされるリレーショナル・データを含む メイン・データ・ファイルとは別のファイル (1 つまたは複数) に書き込まれます。 XMLFILE オプションおよび XML TO オプションのどちらも指定されていない場 合でも、そのようになります。

デフォルトで、エクスポートされた QDM インスタンスはすべて同じ XML ファイ ルに連結されます。 XMLINSEPFILES ファイル・タイプ修飾子を使用して、各 QDM インスタンスが別のファイルに書き込まれるように指定できます。

ただし XML データは、メイン・データ・ファイル内で XML データ指定子 (XDS) によって表されます。 XDS は XDS という名前の XML タグによって表されるス トリングであり、列内の実際の XML データについての情報を記述する属性が付随
しています。そのような情報には、実際の XML データが含まれているファイルの 名前、およびそのファイル内の XML データのオフセットおよび長さが含まれま す。

エクスポートされた XML ファイルの宛先パスおよびベース名は、XML TO および XMLFILE オプションを使用して指定できます。 XML TO または XMLFILE オプ ションが指定されている場合、エクスポートされた XML ファイルの名前として XDS の FIL 属性に格納される名前の形式は xmlfilespec.xxx.xml です (xmlfilespec は XMLFILE オプションに指定された値、xxx はエクスポート・ユー ティリティーによって生成された XML ファイルの順序番号)。 そうでない場合、 エクスポートされた XML ファイル名の形式は exportfilename.xxx.xml となりま す (exportfilename は EXPORT コマンドのために指定されるエクスポートされた 出力ファイルの名前、xxx はエクスポート・ユーティリティーによって生成された XML ファイルの順序番号)。

デフォルトで、エクスポートされた XML ファイルはエクスポートされたデータ・ ファイルのパスに書き込まれます。 エクスポートされた XML ファイルのデフォル トのベース名は、エクスポートされたデータ・ファイル名に 3 桁の順序番号、およ び .xml 拡張子を付加したものです。

#### 例

以下の例では、4 つの列および 2 つの行を含む表 USER.T1 を想定します。

- C1 INTEGER
- C2 XML
- C3 VARCHAR(10)
- C4 XML

表 *27. USER.T1*

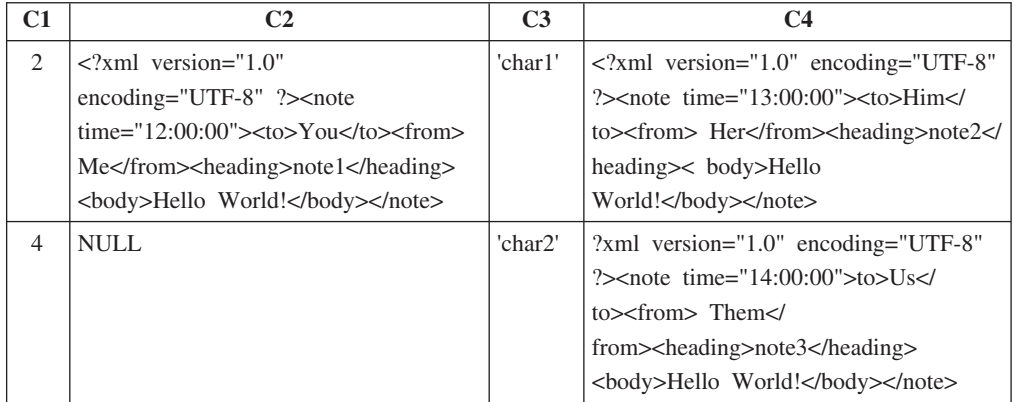

### 例 **1**

以下のコマンドは、USER.T1 の内容を Delimited ASCII (DEL) 形式でファイル "/mypath/t1export.del" にエクスポートします。 XML TO および XMLFILE オプシ ョンが指定されていないので、列 C2 および C4 に含まれる XML 文書はメインの エクスポート・ファイル "/mypath" と同じパスに書き込まれます。 これらのファイ ルのベース名は、"t1export.del.xml" です。 XMLSAVESCHEMA オプションは、 XML スキーマ情報がエクスポート手順の実行中に保存されることを示します。 EXPORT TO /mypath/t1export.del OF DEL XMLSAVESCHEMA SELECT \* FROM USER.T1

第 9 章 XML データ移動 **243**

エクスポート・ファイル "/mypath/t1export.del" には、以下が含まれます。

2,"<XDS FIL='t1export.del.001.xml' OFF='0' LEN='144' />","char1", "<XDS FIL='t1export.del.001.xml' OFF='144' LEN='145' />" 4,,"char2","<XDS FIL='t1export.del.001.xml' OFF='289' LEN='145' SCH='S1.SCHEMA\_A' />"

エクスポートされた XML ファイル "/mypath/t1export.del.001.xml" には、以下が含 まれます。

<?xml version="1.0" encoding="UTF-8" ?><note time="12:00:00"><to>You</to> <from>Me</from><heading>note1</heading><body>Hello World!</body> </note><?xml version="1.0" encoding="UTF-8" ?><note time="13:00:00"><to>Him </to><from>Her</from><heading>note2</heading><body>Hello World! </body></note><?xml version="1.0" encoding="UTF-8" ?><note time="14:00:00"> <to>Us</to><from>Them</from>heading>note3</heading><body> Hello World!</body></note>

### 例 **2**

以下のコマンドは、USER.T1 の内容を DEL 形式でファイル "t1export.del" にエク スポートします。 列 C2 および C4 に含まれる XML 文書は、パス

"/home/user/xmlpath" に書き込まれます。 XML ファイルはベース名 "xmldocs" を使 用して名前が付けられ、複数のエクスポートされた XML 文書が同じ XML ファイ ルに書き込まれます。 XMLSAVESCHEMA オプションは、XML スキーマ情報がエ クスポート手順の実行中に保存されることを示します。

EXPORT TO /mypath/t1export.del OF DEL XML TO /home/user/xmlpath XMLFILE xmldocs XMLSAVESCHEMA SELECT \* FROM USER.T1

エクスポートされた DEL ファイル "/home/user/t1export.del" には、以下が含まれま す。

2,"<XDS FIL='xmldocs.001.xml' OFF='0' LEN='144' />","char1", "<XDS FIL='xmldocs.001.xml' OFF='144' LEN='145' />" 4,,"char2","<XDS FIL='xmldocs.001.xml' OFF='289' LEN='145' SCH='S1.SCHEMA\_A' />"

エクスポートされた XML ファイル "/home/user/xmlpath/xmldocs.001.xml" には、以 下のものが含まれます。

<?xml version="1.0" encoding="UTF-8" ?><note time="12:00:00"><to>You</to> <from>Me</from><heading>note1</heading><body>Hello World!</body> </note><?xml version="1.0" encoding="UTF-8" ?><note time="13:00:00"> <to>Him</to><from>Her</from><heading>note2</heading><body> Hello World!</body></note><?xml version="1.0" encoding="UTF-8" ?> <note time="14:00:00"><to>Us</to><from>Them</from><heading> note3</heading><body>Hello World!</body></note>

### 例 **3**

以下のコマンドは例 2 と似ていますが、それぞれのエクスポートされた XML 文書 が別の XML ファイルに書き込まれることが異なります。

EXPORT TO /mypath/t1export.del OF DEL XML TO /home/user/xmlpath XMLFILE xmldocs MODIFIED BY XMLINSEPFILES XMLSAVESCHEMA SELECT \* FROM USER.T1

エクスポート・ファイル "/mypath/t1export.del" には、以下が含まれます。

2,"<XDS FIL='xmldocs.001.xml' />","char1","XDS FIL='xmldocs.002.xml' />" 4,,"char2","<XDS FIL='xmldocs.004.xml' SCH='S1.SCHEMA\_A' />"

エクスポートされた XML ファイル "/home/user/xmlpath/xmldocs.001.xml" には、以 下のものが含まれます。

- <?xml version="1.0" encoding="UTF-8" ?><note time="12:00:00"><to>You</to> <from>Me</from><heading>note1</heading><body>Hello World!</body> </note>
- エクスポートされた XML ファイル "/home/user/xmlpath/xmldocs.002.xml" には、以 下のものが含まれます。
	- ?xml version="1.0" encoding="UTF-8" ?>note time="13:00:00">to>Him/to> from>Her/from>heading>note2/heading>body>Hello World!/body> /note>

エクスポートされた XML ファイル "/home/user/xmlpath/xmldocs.004.xml" には、以 下のものが含まれます。

<?xml version="1.0" encoding="UTF-8" ?><note time="14:00:00"><to>Us</to> <from>Them</from><heading>note3</heading><br/>>body>Hello World!</body> </note>

#### 例 **4**

次のコマンドは、 XQuery の結果を XML ファイルに書き込みます。

EXPORT TO /mypath/t1export.del OF DEL XML TO /home/user/xmlpath XMLFILE xmldocs MODIFIED BY XMLNODECLARATION select xmlquery( '\$m/note/from/text()' passing by ref c4 as "m" returning sequence) from USER.T1

エクスポートされた DEL ファイル "/mypath/t1export.del" には、以下が含まれま す。

"<XDS FIL='xmldocs.001.xml' OFF='0' LEN='3' />" "<XDS FIL='xmldocs.001.xml' OFF='3' LEN='4' />"

HerThem

注**:** 特定の XQuery の結果は、整形式 XML 文書を生成しません。 そのため、この 例でエクスポートされたファイルを XML 列に直接インポートすることはできませ  $h<sub>a</sub>$ 

## **XML** データのインポート

インポート・ユーティリティーを使用することにより、DB2 for Linux, UNIX, and Windows ソース・データ・オブジェクトの表名またはニックネームを使用して XML データを XML 表列にインポートできます。

データを XML 表列にインポートするとき、XML FROM オプションを使用して入 力 XML データ (1 つまたは複数) のパスを指定できます。 例えば、以前にエクス ポートされた XML ファイル "/home/user/xmlpath/xmldocs.001.xml" では、以下のコ マンドを使用してデータを表にインポートして戻すことができます。

IMPORT FROM t1export.del OF DEL XML FROM /home/user/xmlpath INSERT INTO USER.T1

エクスポートされた XML ファイル "/home/user/xmlpath/xmldocs.001.xml" には、以 下のものが含まれます。

### スキーマに対して挿入された文書を妥当性検査する

XMLVALIDATE オプションにより、XML 文書がインポートされる際に、それらが XML スキーマに準拠しているかどうかの妥当性検査を行えます。 次の例では、 XML 文書がエクスポートされた時点で保存されたスキーマ情報に準拠しているかど うかに関して、着信 XML 文書が妥当性検査されます。

IMPORT FROM t1export.del OF DEL XML FROM /home/user/xmlpath XMLVALIDATE USING XDS INSERT INTO USER.T1

### 構文解析オプションの指定

XMLPARSE オプションを使用して、インポートされた XML 文書の空白文字を保 存するかストリップするかを指定できます。 次の例では、XML 文書がエクスポー トされたときに保管された XML スキーマ情報に対してすべてのインポートされた XML 文書が妥当性検査されて、これらの文書は空白文字を保存しながら構文解析さ れます。

IMPORT FROM t1export.del OF DEL XML FROM /home/user/xmlpath XMLPARSE PRESERVE WHITESPACE XMLVALIDATE USING XDS INSERT INTO USER.T1

## **XML** データのロード

ロード・ユーティリティーを使用して、大量の XML データを表に効率的に移動で きます。

データを XML 表列にロードする場合、XML FROM オプションを使用して入力 XML データ (1 つまたは複数) のパスを指定できます。例えば、データを XML フ ァイル /home/user/xmlpath/xmlfile1.xml からロードするには、以下のコマンドを 使用できます。

LOAD FROM data1.del OF DEL XML FROM /home/user/xmlpath INSERT INTO USER.T1

区切られた ASCII 入力ファイル data1.del には、ロードする XML データの場所 を説明する XML データ指定子 (XDS) が含まれます。 例えば、以下の XDS は、 ファイル xmldata.ext 内のオフセット 123 バイトにある、長さが 456 バイトの XML 文書について説明しています。

<XDS FIL='xmldata.ext' OFF='123' LEN='456' />

宣言済みカーソルを使用した XML データのロードがサポートされています。以下 の例ではカーソルを宣言し、そのカーソルと **LOAD** コマンドを使用して、表 CUSTOMERS のデータを表 LEVEL1\_CUSTOMERS に追加します。

DECLARE cursor income level1 CURSOR FOR SELECT \* FROM customers WHERE XMLEXISTS('\$DOC/customer[income level=1]');

LOAD FROM cursor income level1 OF CURSOR INSERT INTO level1 customers;

XML データを XML 列にロードする際に、**LOAD** コマンドの ANYORDER ファイル・ タイプ修飾子がサポートされています。

ロード中、タイプ XML の列については分散統計は収集されません。

### パーティション・データベース環境での **XML** データのロード

データベース・パーティション間で分散される表の場合、複数の XML データ・フ ァイルから XML データを表に並行してロードできます。 XML データをファイル から表にロードする場合、ロードが実行されるすべてのデータベース・パーティシ ョンで XML データ・ファイルが読み取り可能でなければなりません。

### スキーマに対して挿入された文書を妥当性検査する

XMLVALIDATE オプションにより、 XML 文書がロードされるときに、それらを XML スキーマに対して妥当性検査できます。 次の例では、区切られた ASCII 入 力ファイル data2.del 内で XDS によって識別されるスキーマに対して、着信 XML 文書が妥当性検査されます。

LOAD FROM data2.del OF DEL XML FROM /home/user/xmlpath XMLVALIDATE USING XDS INSERT INTO USER.T2

この場合、XDS には XML スキーマの完全修飾 SQL ID "S1.SCHEMA\_A" のある SCH 属性が妥当性検査で使用するために含まれます。

<XDS FIL='xmldata.ext' OFF='123' LEN='456' SCH='S1.SCHEMA\_A' />

#### 構文解析オプションの指定

XMLPARSE オプションを使用して、ロードされた XML 文書の空白文字を保存す るかストリップするかを指定できます。 次の例では、SQL ID "S2.SCHEMA\_A" の あるスキーマに対してすべてのロードされた XML 文書が妥当性検査されて、これ らの文書は空白文字を保存しながら構文解析されます。

LOAD FROM data2.del OF DEL XML FROM /home/user/xmlpath XMLPARSE PRESERVE WHITESPACE XMLVALIDATE USING SCHEMA S2.SCHEMA A INSERT INTO USER.T1

### **XML** データのロード時の索引付けエラーの解決

索引付けエラーのために失敗するロード操作は、**db2diag** ログ・ファイルとインポ ート・ユーティリティーを一緒に使用して XML データの問題となる値を識別し、 訂正することで解決できます。

### このタスクについて

ロード操作でエラー・メッセージ SQL20305N (sqlcode -20305) が返される場合、こ れは 1 つ以上の XML ノード値に索引付けできなかったことを示します。 エラ ー・メッセージはエラーの理由コードを出力します。 コマンド行プロセッサーに ? SQL20305N と入力して、対応する理由コードの説明とユーザー応答を検索します。

挿入操作中の索引付けの問題については、生成される XQuery ステートメントが **db2diag** ログ・ファイルに出力されて、文書内の失敗した XML ノード値を見つけ る上で役立ちます。失敗した XML ノード値を見つけるために XQuery ステートメ ントを使用する方法についての詳細は、『XML 索引付けの一般的な問題』を参照し てください。

しかし、ロード操作中の索引付けの問題については、生成される XQuery ステート メントは **db2diag** ログ・ファイルに出力されません。 これらの XQuery ステート メントを生成するには、ロードされなかった失敗した行に対してインポート・ユー ティリティーを実行する必要があります。 リジェクトされた行は表には存在しない ため、XQuery ステートメントを失敗した文書に対して実行することはできません。 この問題を解決するため、同じ定義を持つ新規表を、索引を付けずに作成する必要 があります。 その後、失敗した行を新規表にロードでき、さらに XQuery ステート メントを新規表に対して実行し、文書内の失敗した XML ノード値を見つけること ができるようになります。

索引付けのエラーを解決するには、以下のステップを実行します。

#### 手順

- 1. 出力情報にあるレコード番号を使用して、ロード操作中にどの行がリジェクトさ れたかを調べます。
- 2. リジェクトされた行のみが含まれる .del ファイルを作成します。
- 3. 元の表 (T1) と同じ列を持つ新規表 (例えば T2) を作成します。 新規表には索 引を作成しないでください。
- 4. リジェクトされた行を新規表 T2 にロードします。
- 5. 元の表 T1 のそれぞれのリジェクトされた行について以下を行います。
	- a. リジェクトされた行を T1 にインポートして、SQL20305N メッセージを受け 取ります。 エラーが最初に出されたところでインポートは停止します。
	- b. **db2diag** ログ・ファイルを調べ、生成された XQuery ステートメントを見つ けます。 入力文書で失敗したノード値を検索するため、**db2diag** ログ・ファ イルでストリング 'SQL20305N' を検索し、理由コード番号を突き合わせま す。 理由コードの後に一連の指示があり、続いてエラーの原因となった文書 内の問題値を見つけるために使用できる、生成された XQuery ステートメン トがあります。
	- c. 新規表 T2 を使用するように XQuery ステートメントを変更します。
	- d. T2 に対して XQuery ステートメントを実行し、文書内の問題値を見つけま す。
	- e. 文書が含まれる .xml ファイルの中の問題値を修正します。
	- f. ステップ a に戻り、リジェクトされた行を再度 T1 にインポートします。 インポートの停止の原因となった行は、今度は正常に挿入されるはずです。 他にもリジェクトされた行が .del ファイルにある場合、インポート・ユーテ ィリティーは次のエラーで停止し、別の SQL20305N メッセージが出力され ます。 インポートが正常に実行されるようになるまで、これらのステップを 続けます。

#### 例

以下の例では、索引 BirthdateIndex が *date* データ・タイプに対して作成されていま す。 REJECT INVALID VALUES オプションが指定されているため、 */Person/Confidential/Birthdate* の XML パターン値は *date* データ・タイプに対して すべて有効となる必要があります。 このデータ・タイプにキャストできない XML パターン値がある場合、エラーが返されます。

以下の XML 文書を使用すると 5 つの行がロードされるはずですが、Birthdate 値 を索引付けできないため、最初と 4 番目の行はリジェクトされます。 ファイル person1.xml では、値 March 16, 2002 が正しい日付形式ではありません。 ファイ ル person4.xml では、値 20000-12-09 の年にゼロが余分にあるため、有効な XML

```
日付値ではありますが、DB2 で許可される年 (0001 から 9999) の範囲外となって
います。 例を簡潔にするため、出力例の一部は編集されています。
ロードする 5 つの XML ファイルは以下のとおりです。
person1.xml (Birthdate 値は無効です)
<?xml version="1.0"?>
<Person gender="Male">
 <Name>
   <Last>Cool</Last>
   <First>Joe</First>
 </Name>
 <Confidential>
   <Age unit="years">5</Age>
   <Birthdate>March 16, 2002</Birthdate>
    <SS>111-22-3333</SS>
  </Confidential>
 <Address>5224 Rose St. San Jose, CA 95123</Address>
</Person>
person2.xml (Birthdate 値は有効です)
<?xml version="1.0"?>
<Person gender="Male">
 <Name>
   <Last>Cool</Last>
   <First>Joe</First>
  </Name>
  <Confidential>
   <Age unit="years">5</Age>
   <Birthdate>2002-03-16</Birthdate>
   <SS>111-22-3333</SS>
  </Confidential>
  <Address>5224 Rose St. San Jose, CA 95123</Address>
</Person>
person3.xml (Birthdate 値は有効です)
<?xml version="1.0"?>
<Person gender="Female">
 <Name>
   <Last>McCarthy</Last>
   <First>Laura</First>
 </Name>
  <Confidential>
   <Age unit="years">6</Age>
   <Birthdate>2001-03-12</Birthdate>
   <SS>444-55-6666</SS>
 </Confidential>
 <Address>5960 Daffodil Lane, San Jose, CA 95120</Address>
</Person>
person4.xml (Birthdate 値は無効です)
<?xml version="1.0"?>
<Person gender="Female">
 <Name>
   <Last>Wong</Last>
   <First>Teresa</First>
  </Name>
  <Confidential>
```
<Age unit="years">7</Age>

**<Birthdate>20000-12-09</Birthdate>**

```
<SS>555-66-7777</SS>
 </Confidential>
 <Address>5960 Tulip Court, San Jose, CA 95120</Address>
</Person>
person5.xml (Birthdate 値は有効です)
<?xml version="1.0"?>
<Person gender="Male">
 <Name>
   <Last>Smith</Last>
   <First>Chris</First>
 </Name>
 <Confidential>
   <Age unit="years">10</Age>
   <Birthdate>1997-04-23</Birthdate>
   <SS>666-77-8888</SS>
 </Confidential>
 <Address>5960 Dahlia Street, San Jose, CA 95120</Address>
</Person>
入力ファイル person.del には以下が含まれます。
1, <XDS FIL='person1.xml'/>
2, <XDS FIL='person2.xml'/>
3, <XDS FIL='person3.xml'/>
4, <XDS FIL='person4.xml'/>
5, <XDS FIL='person5.xml'/>
DDL および LOAD ステートメントは以下のとおりです。
CREATE TABLE T1 (docID INT, XMLDoc XML);
CREATE INDEX BirthdateIndex ON T1(xmlDoc)
  GENERATE KEY USING XMLPATTERN '/Person/Confidential/Birthdate' AS SQL DATE
  REJECT INVALID VALUES;
LOAD FROM person.del OF DEL INSERT INTO T1
前にリストした一連の XML ファイルのロード中に発生する索引付けエラーを解決
するため、以下のステップを行います。
1. 出力情報にあるレコード番号を使用して、ロード操作中にどの行がリジェクトさ
   れたかを調べます。 以下の出力では、レコード番号 1 およびレコード番号 4
   はリジェクトされました。
   SQL20305N An XML value cannot be inserted or updated because of an error
   detected when inserting or updating the index identified by "IID = 3" on table
   "LEECM.T1". Reason code = "5". For reason codes related to an XML schema the
   XML schema identifier = "*N" and XML schema data type = "*N". SQLSTATE=23525
   SQL3185W The previous error occurred while processing data from row "F0-1" of
   the input file.
   SQL20305N An XML value cannot be inserted or updated because of an error
   detected when inserting or updating the index identified by "IID = 3" on table
   "LEECM.T1". Reason code = "4". For reason codes related to an XML schema the
   XML schema identifier = "*N" and XML schema data type = "*N". SQLSTATE=23525
   SQL3185W The previous error occurred while processing data from row "F0-4" of
   the input file.
   SQL3227W Record token "F0-1" refers to user record number "1".
   SQL3227W Record token "F0-4" refers to user record number "4".
```
SQL3107W There is at least one warning message in the message file.

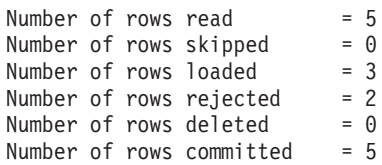

2. リジェクトされた行が含まれる新規ファイル reject.del を作成します。

1, <XDS FIL='person1.xml'/>

- 4, <XDS FIL='person4.xml'/>
- 3. 元の表 T1 と同じ列を持つ新規表 T2 を作成します。 新規表には索引を作成し ないでください。

CREATE TABLE T2 LIKE T1

4. リジェクトされた行を新規表 T2 にロードします。

LOAD FROM reject.del OF DEL INSERT INTO T2;

- 5. 元の表 T1 のリジェクトされた行 1 について以下を行います。
	- a. リジェクトされた行を T1 にインポートして、-20305 メッセージを受け取り ます。

IMPORT FROM reject.del OF DEL INSERT INTO T1 SQL3109N The utility is beginning to load data from file "reject.del".

SQL3306N An SQL error "-20305" occurred while inserting a row into the table.

SQL20305N An XML value cannot be inserted or updated because of an error detected when inserting or updating the index identified by "IID = 3" on table "LEECM.T1". Reason code = "5". For reason codes related to an XML schema the XML schema identifier = "\*N" and XML schema data type = "\*N". SQLSTATE=23525

SQL3110N The utility has completed processing. "1" rows were read from the input file.

b. **db2diag** ログ・ファイルを調べ、生成された XQuery ステートメントを見つ けます。

FUNCTION: DB2 UDB, Xml Storage and Index Manager, xmlsDumpXQuery, probe:608 DATA #1 : String, 36 bytes SQL Code: **SQL20305N** ; Reason Code: 5 DATA #2 : String, 265 bytes To locate the value in the document that caused the error, create a table with one XML column and insert the failing document in the table. Replace the table and column name in the query below with the created table and column name and execute the following XQuery. DATA #3 : String, 247 bytes xquery for \$i in db2-fn:xmlcolumn( "LEECM.T1.XMLDOC")[/\*:Person/\*:Confidential/\*:Birthdate="March 16, 2002"] return <Result> <ProblemDocument> {\$i} </ProblemDocument> <ProblemValue>{\$i/\*:Person/\*:Confidential/\*:Birthdate/..} </ProblemValue> </Result>; c. 新規表 T2 を使用するように XQuery ステートメントを変更します。 xquery for \$i in db2-fn:xmlcolumn(

<sup>&</sup>quot;LEECM.**T2**.XMLDOC")[/\*:Person/\*:Confidential/\*:Birthdate="March 16, 2002"] return

```
<Result>
      <ProblemDocument> {$i} </ProblemDocument>
      <ProblemValue>{$i/*:Person/*:Confidential/*:Birthdate/..} </ProblemValue>
     </Result>;
  d. 表 T2 に対して XQuery ステートメントを実行し、文書内の問題値を見つけ
     ます。
     <Result><ProblemDocument><Person gender="Male">
       <Name>
        <Last>Cool</Last>
        <First>Joe</First>
       </Name>
       <Confidential>
        <Age unit="years">5</Age>
        <Birthdate>March 16, 2002</Birthdate>
        <SS>111-22-3333</SS>
       </Confidential>
       <Address>5224 Rose St. San Jose, CA 95123</Address>
     </Person></ProblemDocument><ProblemValue><Confidential>
        <Age unit="years">5</Age>
        <Birthdate>March 16, 2002</Birthdate>
        <SS>111-22-3333</SS>
       </Confidential></ProblemValue></Result>
  e. 文書が含まれるファイル person1.xml の中の問題値を修正します。 March
     16, 2002 は正しい日付形式ではないため、2002-03-16 に変更されます。
     <?xml version="1.0"?>
     <Person gender="Male">
       <Name>
        <Last>Cool</Last>
        <First>Joe</First>
       </Name>
       <Confidential>
        <Age unit="years">5</Age>
        <Birthdate>2002-03-16</Birthdate>
        <SS>111-22-3333</SS>
       </Confidential>
       <Address>5224 Rose St. San Jose, CA 95123</Address>
     </Person>
  f. ステップ a. に戻り、リジェクトされた行を再度表 T1 にインポートします。
6. (ステップ 5 の最初の繰り返し)
  a. リジェクトされた行を表 T1 にインポートします。 インポート・ファイルか
     ら 2 つの行が読み取られたので、最初の行は正常にインポートされます。
     新しいエラーが 2 番目の行で発生します。
```
IMPORT FROM reject.del OF DEL INSERT INTO T1 SQL3109N The utility is beginning to load data from file "reject.del".

SQL3306N An SQL error "-20305" occurred while inserting a row into the table.

SQL20305N An XML value cannot be inserted or updated because of an error detected when inserting or updating the index identified by "IID = 3" on table "LEECM.T1". Reason code = "4". For reason codes related to an XML schema the XML schema identifier = "\*N" and XML schema data type = "\*N". SQLSTATE=23525

SQL3110N The utility has completed processing. **"2" rows were read from the input file.**

b. **db2diag** ログ・ファイルを調べ、生成された XQuery ステートメントを見つ けます。

FUNCTION: DB2 UDB, Xml Storage and Index Manager, xmlsDumpXQuery, probe:608 DATA #1 : String, 36 bytes SQL Code: SQL20305N ; Reason Code: 4 DATA #2 : String, 265 bytes To locate the value in the document that caused the error, create a table with one XML column and insert the failing document in the table. Replace the table and column name in the query below with the created table and column name and execute the following XQuery. DATA #3 : String, 244 bytes xquery for \$i in db2-fn:xmlcolumn("LEECM.T1.XMLDOC") [/\*:Person/\*:Confidential/\*:Birthdate="20000-12-09"] return <Result> <ProblemDocument> {\$i} </ProblemDocument> <ProblemValue>{\$i/\*:Person/\*:Confidential/\*:Birthdate/..} </ProblemValue> </Result>; c. 表 T2 を使用するように XQuery ステートメントを変更します。 xquery for \$i in db2-fn:xmlcolumn("LEECM.T2.XMLDOC") [/\*:Person/\*:Confidential/\*:Birthdate="20000-12-09"] return <Result> <ProblemDocument> {\$i} </ProblemDocument> <ProblemValue>{\$i/\*:Person/\*:Confidential/\*:Birthdate/..} </ProblemValue> </Result>; d. XQuery ステートメントを実行し、文書内の問題値を見つけます。 <Result><ProblemDocument><Person gender="Female"> <Name> <Last>Wong</Last> <First>Teresa</First> </Name> <Confidential> <Age unit="years">7</Age> <Birthdate>20000-12-09</Birthdate> <SS>555-66-7777</SS> </Confidential> <Address>5960 Tulip Court, San Jose, CA 95120</Address> </Person></ProblemDocument><ProblemValue><Confidential> <Age unit="years">7</Age> <Birthdate>20000-12-09</Birthdate>  $<$ SS>555-66-7777</SS> </Confidential></ProblemValue></Result> e. 文書が含まれるファイル person4.xml の中の問題値を修正します。 値 20000-12-09 の年にゼロが余分にあるため、DB2 で許可される年 (0001 から 9999) の範囲外となっています。 値が 2000-12-09 に変更されます。 <?xml version="1.0"?> <Person gender="Female"> <Name> <Last>Wong</Last> <First>Teresa</First> </Name> <Confidential> <Age unit="years">7</Age> **<Birthdate>2000-12-09</Birthdate>** <SS>555-66-7777</SS> </Confidential> <Address>5960 Tulip Court, San Jose, CA 95120</Address> </Person> f. ステップ a に戻り、リジェクトされた行を再度 T1 にインポートします。 7. (ステップ 5 の 2 回目の繰り返し)

a. リジェクトされた行を T1 にインポートします。

IMPORT FROM reject.del OF DEL INSERT INTO T1 SQL3109N The utility is beginning to load data from file "reject.del". SQL3110N The utility has completed processing. "2" rows were read from the input file. SQL3221W ...Begin COMMIT WORK. Input Record Count = "2". SQL3222W ...COMMIT of any database changes was successful. SQL3149N "2" rows were processed from the input file. "2" rows were successfully inserted into the table. "0" rows were rejected. Number of rows read  $= 2$ <br>Number of rows skipped  $= 0$ Number of rows skipped Number of rows inserted  $= 2$ Number of rows updated  $= 0$ Number of rows rejected  $= 0$  $N$ umber of rows committed = 2 これで問題は解決されました。 person.del のすべての行は、正常に表 T1 に挿

入されます。

# 第 **10** 章 アプリケーション・プログラミング言語サポート

XML データを DB2 データベース表に保管したり、表からデータを検索したり、 XML パラメーターのあるストアード・プロシージャーまたはユーザー定義関数を呼 び出したりするアプリケーションを作成することができます。

以下の言語のいずれかを使用して、アプリケーションを作成することができます。

- v C または C++ (組み込み SQL または CLI)
- v COBOL
- v Java (JDBC または SQLJ)
- v C# および Visual Basic (IBM Data Server Provider for .NET)
- v PHP
- Perl

アプリケーション・プログラムは、文書全体または文書の一部を XML 列から検索 することができます。 ただし、XML 列に保管できるのは、文書全体のみです。

ストアード・プロシージャーおよびユーザー定義関数は、入力または出力パラメー ターで XML 値を受け渡すことができます。 XML データは、ストアード・プロシ ージャーに IN、OUT、または INOUT パラメーターとして受け渡されたとき、マテ リアライズされます。 Java ストアード・プロシージャーを使用している場合、 XML 引数の数やサイズ、および並行して実行されている外部ストアード・プロシー ジャーの数に応じて、ヒープ・サイズ (**java\_heap\_sz** 構成パラメーター) を大きく する必要がある可能性があります。 XML または XML AS CLOB パラメーターの あるストアード・プロシージャーまたはユーザー定義関数を呼び出すには、 CALL ステートメントを互換データ・タイプで実行します。

アプリケーションが XML 値を DB2 データベース・サーバーに提供するとき、デ ータベース・サーバーは、データを XML のシリアライズされたストリング・フォ ーマットから、Unicode の UTF-8 エンコード方式で XML 階層フォーマットに変 換します。

アプリケーションが XML 列からデータを検索するとき、 DB2 データベース・サ ーバーは、データを XML 階層フォーマットから XML のシリアライズされたスト リング・フォーマットに変換します。 さらに、データベース・サーバーは、出力デ ータを UTF-8 からアプリケーション・エンコード方式に変換する必要がある場合も あります。

XML データを検索するときには、コード・ページ変換のデータ損失への影響を認識 しておく必要があります。 データ損失は、ソース・コード・ページの文字をターゲ ット・コード・ページで表せない場合に生じることがあります。

アプリケーションは、XML 列から XML 文書全体またはシーケンスを検索するこ とができます。

XML 文書全体をフェッチするときには、文書をアプリケーション変数に取り出しま す。

XML シーケンスを検索する場合、以下のようないくつかの選択項目があります。

v XQuery 式を直接実行する。

アプリケーションで XQquery 式を実行するには、ストリング「XQUERY」を XQuery 式の前に付加し、結果ストリングを動的に実行します。

XQuery 式を直接実行するとき、DB2 データベース・サーバーは、XQuery ステ ートメントの結果であるシーケンスを結果表として戻します。 結果表の各行は、 シーケンス内の項目です。

v SQL SELECT または単一行 SELECT INTO 操作内で、引数として XQuery 式を 渡して、 XMLQUERY または XMLTABLE 組み込み関数を呼び出す。

この技法は、静的または動的 SQL、および任意のアプリケーション・プログラミ ング言語で使用できます。 XMLQUERY は、アプリケーション変数にシーケンス 全体を戻すスカラー関数です。 XMLTABLE は、シーケンスの各項目を結果表の 行として戻す表関数です。 結果表の列は、検索されたシーケンス項目の値です。

### パラメーター・マーカーおよびホスト変数

パラメーター・マーカーまたはホスト変数は、XQuery 式で指定された SQL 内を含 め、XQuery 式内にはどこにも指定できません。 例えば、XQuery 関数 db2-fn:sqlquery により、SQL 全選択を XQuery 式と共に指定して、以下のように製 品の詳細記述を取り出すことができます。

xquery

db2-fn:sqlquery("select description from product where pid='100-103-01'") /product/description/details/text()

パラメーター・マーカーまたはホスト変数は、SQL 全選択内であっても、XQuery 式内に指定することはできません。 以下の式は誤っており、サポートされていませ ん (これは SQLSTATE 42610、sqlcode -418 を戻します)。

xquery

db2-fn:sqlquery("select description from product where pid=?") /product/description/details/text()

アプリケーション値を XQuery 式に渡すためには、SQL/XML 関数の XMLQUERY および XMLTABLE を使用します。 これらの関数の PASSING 節により、XQuery 式の評価時にアプリケーション値を使用することができます。

以下の照会は、前の誤った照会を SQL/XML を使用して作成し直し、同等の結果を 達成する方法を示しています。

SELECT XMLQUERY ('\$descdoc/product/description/details/text()' passing description as "descdoc") FROM product WHERE pid=?

## **CLI**

## **CLI** アプリケーションでの **XML** データの取り扱い **-** 概要

CLI アプリケーションは、SQL\_XML データ・タイプを使用して XML データを検 索および保管できます。このデータ・タイプは、整形式 XML 文書を保管する列を

定義するために使用する、 DB2 データベースのネイティブ XML データ・タイプ に相当します SQL\_XML タイプは、SQL\_C\_BINARY、 SQL\_C\_CHAR、 SQL C WCHAR、および SQL C DBCHAR の各 C タイプにバインドできます。

CLI アプリケーションは、SQL\_XML データ・タイプを使用して XML データを検 索および保管できます。このデータ・タイプは、整形式 XML 文書を保管する列を 定義するために使用する、 DB2 データベースのネイティブ XML データ・タイプ に相当します SQL\_XML タイプは、 SQL\_C\_BINARY、 SQL\_C\_CHAR、 SOL C WCHAR、および SOL C DBCHAR の各 C タイプにバインドできます。文 字タイプの代わりにデフォルトの SQL C BINARY タイプを使用して、文字タイプ を使用したときのコード・ページ変換から生じるデータ損失または破壊の可能性を 回避してください。

XML データを XML 列に保管するには、SQL\_XML SQL タイプへの XML 値を含 むバイナリー (SQL\_C\_BINARY) または文字 (SQL\_C\_CHAR、SQL\_C\_WCHAR、ま たは SQL\_C\_DBCHAR) バッファーを SQL\_XML SQL タイプにバインドして、 INSERT または UPDATE SQL ステートメントを実行します。 XML データをデー タベースから検索するには、結果セットをバイナリー (SQL\_C\_BINARY) または文 字 (SQL\_C\_CHAR、SQL\_C\_WCHAR、または SQL\_C\_DBCHAR) タイプにバインド します。エンコードの問題があるため、文字タイプは注意して使用してください。

XML 値が取得されてアプリケーション・データ・バッファーに入れられるとき、 DB2 サーバーは XML 値に対する暗黙的なシリアライゼーションを実行して、それ を保管されている階層フォームからシリアライズされたストリング・フォームに変 換します。文字タイプのバッファーでは、XML 値は文字タイプに関連したアプリケ ーション文字コード・ページに対して暗黙的にシリアライズされます。

デフォルトでは、XML 宣言はシリアライズされた出力ストリングに含まれていま す。このデフォルトの動作は、SQL\_ATTR\_XML\_DECLARATION ステートメント または接続属性を設定することにより、または XMLDeclaration CLI/ODBC 構成キ ーワードを db2cli.ini ファイル内に設定することにより、変更できます。

CLI アプリケーションで XQuery 式および SQL/XML 関数を発行して実行できま す。 SQL/XML 関数は、他の SQL ステートメントと同様に発行および実行できま す。大文字小文字の区別のないキーワード **XQUERY** を XQuery 式に接頭部として追 加するか、XQuery 式に関連付けられたステートメント・ハンドルの SQL\_ATTR\_XQUERY\_STATEMENT ステートメント属性を設定する必要がありま す。

注**:** DB2 バージョン 9.7 フィックスパック 5 以降、SQL\_XML データ・タイプは i V7R1 サーバー以降のリリース用の DB2 でサポートされています。

### **CLI** アプリケーションでの **XML** 列の挿入および更新

表の XML 列でデータを更新または挿入するとき、入力データはシリアライズされ たストリング・フォーマットでなければなりません。 XML データでは、 SQLBindParameter() を使用してパラメーター・マーカーを入力データ・バッファー にバインドするとき、入力データ・バッファーのデータ・タイプを SQL\_C\_BINARY、SQL\_C\_CHAR、SQL\_C\_DBCHAR、または SQL\_C\_WCHAR とし て指定できます。

表の XML 列でデータを更新または挿入するとき、入力データはシリアライズされ たストリング・フォーマットでなければなりません。

XML データでは、SQLBindParameter() を使用してパラメーター・マーカーを入力 データ・バッファーにバインドするとき、入力データ・バッファーのデータ・タイ プを SQL\_C\_BINARY、SQL\_C\_CHAR、SQL\_C\_DBCHAR、または SQL\_C\_WCHAR として指定できます。

SQL C BINARY タイプの XML データを含むデータ・バッファーをバインドする とき、 CLI はその XML データを内部エンコード・データとして処理します。こ れは文字タイプを使用する場合に、リソースの追加使用と文字変換の際のデータ損 失の可能性を回避できるため、より推奨される方法です。

重要**:** XML データがアプリケーション・コード・ページのコード化スキームではな いコード化スキームおよび CCSID でエンコードされた場合、内部エンコードをデ ータに含めて、そのデータを SQL\_C\_BINARY としてバインドすることにより文字 変換を防止する必要があります。

SQL\_C\_CHAR、SQL\_C\_DBCHAR、または SQL\_C\_WCHAR タイプの XML データ を含むデータ・バッファーをバインドするとき、 CLI はその XML データを外部 エンコード・データとして処理します。 CLI は、データのエンコード方式を次のよ うに決定します。

- C タイプが SOL C WCHAR の場合、CLI はデータが UCS-2 としてエンコード されていると想定します。
- C タイプが SOL C CHAR または SOL C DBCHAR の場合、 CLI はデータが アプリケーション・コード・ページのコード化スキームでエンコードされている と想定します。

データベース・サーバーがデータを XML 列に保管する前にそれを暗黙的に構文解 析するようにするには、 SQLBindParameter() 内のパラメーター・マーカーのデー タ・タイプを SQL\_XML として指定する必要があります。

XMLPARSE を使用して文字タイプを明示的に構文解析すると、エンコードの問題 が生じることがあるので、暗黙的な構文解析が推奨されています。

次の例は、推奨される SOL C BINARY タイプを使用して、XML 列内の XML デ ータを更新する方法を示しています。

char xmlBuffer[10240]; integer length;

// Assume a table named dept has been created with the following statement: // CREATE TABLE dept (id CHAR(8), deptdoc XML)

// xmlBuffer contains an internally encoded XML document that is to replace // the existing XML document length = strlen (xmlBuffer); SOLPrepare (hStmt, "UPDATE dept SET deptdoc = ? WHERE  $id = '001'$ ", SOL NTS); SQLBindParameter (hStmt, 1, SQL PARAM INPUT, SQL C BINARY, SQL XML, 0, 0,  $x$ mlBuffer, 10240, &length); SQLExecute (hStmt);

### **CLI** アプリケーション内での **XML** データ検索

XML データでは、SQLBindCol() を使用して照会結果セット内の列をアプリケーシ ョン変数にバインドするとき、アプリケーション変数のデータ・タイプを SQL\_C\_BINARY、SQL\_C\_CHAR、SQL\_C\_DBCHAR、または SQL\_C\_WCHAR とし て指定できます。

表の XML 列からデータを選択するとき、出力データはシリアライズされたストリ ング・フォーマットとなります。

XML データでは、SQLBindCol() を使用して照会結果セット内の列をアプリケーシ ョン変数にバインドするとき、アプリケーション変数のデータ・タイプを SQL\_C\_BINARY、SQL\_C\_CHAR、SQL\_C\_DBCHAR、または SQL\_C\_WCHAR とし て指定できます。 XML 列から結果セットを検索するとき、アプリケーション変数 を SQL\_C\_BINARY タイプにバインドすることをお勧めします。文字タイプにバイ ンドすると、コード・ページ変換によりデータ損失が生じる可能性があります。デ ータ損失は、ソース・コード・ページの文字をターゲット・コード・ページで表せ ない場合に生じることがあります。変数を SQL\_C\_BINARY C タイプにバインドす ることにより、これらの問題を回避できます。

XML データは、内部エンコード・データとしてアプリケーションに戻されます。 CLI は、データのエンコード方式を次のように決定します。

- C タイプが SOL C BINARY の場合、CLI はデータを UTF-8 コード化スキーム で戻します。
- C タイプが SQL C CHAR または SQL C DBCHAR の場合、 CLI はデータを アプリケーション・コード・ページのコード化スキームで戻します。
- C タイプが SOL C WCHAR の場合、CLI はデータを UCS-2 コード化スキーム で戻します。

データベース・サーバーは、データをアプリケーションに戻す前に、そのデータに 対する暗黙的なシリアライゼーションを実行します。 XMLSERIALIZE 関数を呼び 出すことにより、XML データを特定のデータ・タイプに明示的にシリアライズする ことができます。ただし、XMLSERIALIZE によって文字タイプに明示的にシリアラ イズするとエンコードの問題が生じることがあるので、暗黙的なシリアライゼーシ ョンが推奨されています。

次の例は、XML データを XML 列から検索して、バイナリー・アプリケーション 変数にする方法を示しています。

char xmlBuffer[10240]; // xmlBuffer is used to hold the retrieved XML document integer length;

// Assume a table named dept has been created with the following statement: // CREATE TABLE dept (id CHAR(8), deptdoc XML)

length = sizeof (xmlBuffer); SQLExecute (hStmt, "SELECT deptdoc FROM dept WHERE id='001'", SQL\_NTS); SQLBindCol (hStmt, 1, SQL C BINARY, xmlBuffer, &length, NULL); SQLFetch (hStmt); SQLCloseCursor (hStmt); // xmlBuffer now contains a valid XML document encoded in UTF-8

## **CLI** アプリケーションでのデフォルトの **XML** タイプ処理の変更

CLI は、XML 列およびパラメーター・マーカーを記述するか、またはそこに SQL\_C\_DEFAULT を指定するとき、デフォルト・タイプが戻されることを予期しな いアプリケーションのために互換性を提供する CLI/ODBC 構成キーワードをサポー トします。

CLI は、XML 列およびパラメーター・マーカーを記述するか、またはそこに SQL\_C\_DEFAULT を指定するとき、デフォルト・タイプが戻されることを予期しな いアプリケーションのために互換性を提供する CLI/ODBC 構成キーワードをサポー トします。それ以前の CLI および ODBC アプリケーションは、 XML 列またはパ ラメーターを記述するときに、デフォルトの SQL\_XML タイプを認識または予期し ないことがあります。いくつかの CLI または ODBC アプリケーションは、 XML 列およびパラメーター・マーカーに対して SQL\_C\_BINARY 以外のデフォルト・タ イプを期待することもあります。これらのタイプのアプリケーションに互換性を提 供するために、 CLI は MapXMLDescribe および MapXMLCDefault キーワードを サポートしています。

MapXMLDescribe は、XML 列またはパラメーター・マーカーが記述されている場 合にどの SQL データ・タイプが戻されるかを制御します。

MapXMLCDefault は、CLI 関数で XML 列およびパラメーター・マーカーに対して SQL\_C\_DEFAULT が指定されている場合に使用される C タイプを指定します。

## 組み込み **SQL**

### 組み込み **SQL** アプリケーションにおける **XML** ホスト変数の宣言

データベース・サーバーと組み込み SQL アプリケーションの間で XML データを 交換するには、アプリケーションのソース・コードの中でホスト変数を宣言する必 要があります。

#### このタスクについて

DB2 V9.1 では、XML データをツリー形式でノードの構造化セットに保管する XML データ・タイプが導入されています。この XML データ・タイプを持つ列は SQL\_TYP\_XML 列 SQLTYPE として記述され、アプリケーションは、これらの列 またはパラメーターとの間の入力あるいは出力のために、さまざまな言語固有のデ ータ・タイプをバインドできます。 XML 列には、SQL、SQL/XML 拡張、または XQuery を使用して直接アクセスすることができます。 XML データ・タイプは、 単に列に適用されるだけではありません。関数が XML 値の引数を取ったり、 XML 値を生成したりすることもできます。同様に、ストアード・プロシージャー は、入力パラメーターおよび出力パラメーターの両方として XML 値を取ることが できます。さらに、XQuery 式は、XML 列にアクセスするかどうかに関係なく、 XML 値を生成します。

XML データは本来、文字であり、使用される文字セットを定義するエンコード方式 を持っています。 XML データのエンコード方式は、 XML 文書をシリアライズさ れたストリングで表示したものを含む基本アプリケーション・タイプから導出し て、外部的に決めることができます。さらに、内部的に決めることもでき、その場

合にはデータの解釈が必要になります。 Unicode でエンコードされた文書には、デ ータ・ストリームの先頭の Unicode 文字コードで構成されるバイト・オーダー・マ ーク (BOM) が推奨されます。 BOM は、バイト・オーダーおよび Unicode エンコ ード・フォームを定義するシグニチャーとして使用されます。

データの取り出しおよび挿入には、XML ホスト変数に加え、

CHAR、VARCHAR、CLOB、BLOB といった、既存の文字およびバイナリー・タイ プも使用できます。しかし、こうしたタイプは、XML ホスト変数とは違い、暗黙的 な XML 構文解析の対象になることはありません。その代わり、デフォルトで空白 文字の除去を行う明示的な XMLPARSE 関数が挿入され、適用されます。

組み込み SQL アプリケーションの開発における XML および XQuery に関する制 約事項

組み込み SQL アプリケーションで XML ホスト変数を宣言するには以下のように します。

アプリケーションの宣言セクションで、以下のように、XML ホスト変数を LOB デ ータ・タイプとして宣言します。

SQL TYPE IS XML AS CLOB(n) <hostvar name>

ここで、<hostvar\_name> は、アプリケーションの混合コード・ページでエンコー ドされる XML データを含む CLOB ホスト変数です。

SQL TYPE IS XML AS DBCLOB(n) <hostvar name>

ここで、<hostvar\_name> は、アプリケーションのグラフィック・コード・ページ でエンコードされる XML データを含む DBCLOB ホスト変数です。

SQL TYPE IS XML AS BLOB(n) <hostvar name>

ここで、<hostvar\_name> は、内部でエンコードされる XML データを含む BLOB ホスト変数です。[1](#page-271-0)

SQL TYPE IS XML AS CLOB FILE <hostvar name>

ここで、<hostvar\_name> は、アプリケーションの混合コード・ページでエンコー ドされる XML データを含む CLOB ファイルです。

v

v

v

v

v

 $\bullet$ 

SQL TYPE IS XML AS DBCLOB FILE <hostvar name>

ここで、<hostvar\_name> は、アプリケーションのグラフィック・コード・ページ でエンコードされる XML データを含む DBCLOB ファイルです。

SQL TYPE IS XML AS BLOB FILE <hostvar name>

ここで、<hostvar\_name> は、内部でエンコードされる XML データを含む BLOB ファイルです。[1](#page-271-0)

<span id="page-271-0"></span>注**:**

1. XML 1.0 仕様によってエンコード方式を決めるためのアルゴリズム (http://www.w3.org/TR/REC-xml/#sec-guessing-no-ext-info) を参照してくださ い。

## 例**:** 組み込み **SQL** アプリケーションでの **XML** ホスト変数の参照

以下のサンプル・アプリケーションは、C およぴ COBOL で XML ホスト変数を参 照する方法を示しています。

以下のサンプル・アプリケーションは、C およぴ COBOL で XML ホスト変数を参 照する方法を示しています。

### 例**:** 組み込み **SQL C** アプリケーション

The following code example has been formatted for clarity: EXEC SQL BEGIN DECLARE; SQL TYPE IS XML AS CLOB( 10K ) xmlBuf; SQL TYPE IS XML AS BLOB( 10K ) xmlblob; SQL TYPE IS CLOB( 10K ) clobBuf; EXEC SQL END DECLARE SECTION; // as XML AS CLOB // The XML value written to xmlBuf will be prefixed by an XML declaration // similar to: <?xml version = "1.0" encoding = "ISO-8859-1" ?> // Note: The encoding name will depend upon the application codepage EXEC SQL SELECT xmlCol INTO :xmlBuf FROM myTable WHERE  $id = '001':$ EXEC SQL UPDATE myTable SET xmlCol = :xmlBuf WHERE  $id = '001';$ // as XML AS BLOB // The XML value written to xmlblob will be prefixed by an XML declaration // similar to: <?xml version = "1.0" encoding = "UTF-8"?> EXEC SQL SELECT xmlCol INTO :xmlblob FROM myTable WHERE id = '001'; EXEC SQL UPDATE myTable SET xmlCol = :xmlblob WHERE id = '001'; // as CLOB // The output will be encoded in the application character codepage, // but will not contain an XML declaration EXEC SQL SELECT XMLSERIALIZE (xmlCol AS CLOB(10K)) INTO :clobBuf FROM myTable WHERE  $id = '001$ ; EXEC SQL UPDATE myTable SET xmlCol = XMLPARSE (:clobBuf PRESERVE WHITESPACE) WHERE id = '001'; 例**:** 組み込み **SQL COBOL** アプリケーション The following code example has been formatted for clarity:

EXEC SQL BEGIN DECLARE SECTION END-EXEC. 01 xmlBuf USAGE IS SQL TYPE IS XML as CLOB(5K). 01 clobBuf USAGE IS SQL TYPE IS CLOB(5K). 01 xmlblob USAGE IS SQL TYPE IS BLOB(5K). EXEC SQL END DECLARE SECTION END-EXEC. \* as XML EXEC SQL SELECT xmlCol INTO :xmlBuf

```
FROM myTable
  WHERE id = '001' END-EXEC.
EXEC SQL UPDATE myTable
  SET xmlCol = :xmlBuf
  WHERE id = '001' END-EXEC.
* as BLOB
EXEC SQL SELECT xmlCol INTO :xmlblob
  FROM myTable
  WHERE id = '001' END-EXEC.
EXEC SQL UPDATE myTable
  SET xmlCol = :xmlblob
  WHERE id = '001' END-EXEC.
* as C10BEXEC SQL SELECT XMLSERIALIZE(xmlCol AS CLOB(10K)) INTO :clobBuf
  FROM myTable
  WHERE id= '001' END-EXEC.
EXEC SQL UPDATE myTable
   SET xmlCol = XMLPARSE(:clobBuf) PRESERVE WHITESPACE
   WHERE id = '001' END-EXEC.
```
## 組み込み **SQL** アプリケーションにおける **XQuery** 式の実行

表に XML データを保管し、XQuery 式を使用して、組み込み SQL アプリケーシ ョンで XML 列にアクセスすることができます。

### 始める前に

表に XML データを保管し、XQuery 式を使用して、組み込み SQL アプリケーシ ョンで XML 列にアクセスすることができます。 XML データへのアクセスには、 データを文字またはバイナリー・データ・タイプにキャストする代わりに、 XML ホスト変数を使用します。 XML ホスト変数を使用しない場合、XML データにア クセスするのに最適な代替方法は、コード・ページ変換を避けるために FOR BIT DATA または BLOB データ・タイプを使用することです。

• 組み込み SOL アプリケーション内で XML ホスト変数を宣言する。

#### このタスクについて

- v 静的 SQL SELECT INTO ステートメントで XML 値を検索するには、XML タイ プの使用が必要。
- v XML 値が予期されているところで CHAR、VARCHAR、CLOB あるいは BLOB ホスト変数を入力に使用すると、その値は、デフォルトで空白処理 (STRIP) を行 う XMLPARSE 関数操作の対象になります。そうでない場合、XML ホスト変数 は必須です。

XQuery 式を組み込み SQL アプリケーション内で直接実行するには、「XQUERY」 キーワードを式の前に付加します。静的 SQL の場合は、XMLQUERY 関数を使用 します。 XMLQUERY 関数が呼び出される場合、XQuery 式に「XQUERY」という 接頭部は付きません。

これらの例は、サンプル・データベースの表 CUSTOMER に含まれる XML 文書か らのデータを戻します。

例 **1: C** および **C++** 動的 **SQL** で、「**XQUERY**」キーワードを前に付加して直接 **XQuery** 式を実行する

C および C++ アプリケーションでは、XQuery 式は、以下のような方法で 実行できます。

EXEC SQL INCLUDE SQLCA; EXEC SQL BEGIN DECLARE SECTION; char stmt[16384]; SQL TYPE IS XML AS BLOB( 10K ) xmlblob; EXEC SQL END DECLARE SECTION; sprintf( stmt, "XQUERY (for \$a in db2-fn:xmlcolumn("CUSTOMER.INFO") /\*:customerinfo[\*:addr/\*:city = "Toronto"]/@Cid return data(\$a))"); EXEC SQL PREPARE s1 FROM :stmt; EXEC SQL DECLARE c1 CURSOR FOR s1; EXEC SQL OPEN c1; while( sqlca.sqlcode == SQL RC OK ) { EXEC SQL FETCH c1 INTO :xmlblob; /\* Display results \*/ } EXEC SQL CLOSE c1; EXEC SQL COMMIT;

#### 例 **2: XMLQUERY** 関数と **XMLEXISTS** 述部を使用して、静的 **SQL** で **XQuery** 式を実行する

XMLQUERY 関数を含む SQL ステートメントは、以下のように静的に準備 できます。

EXEC SQL INCLUDE SQLCA; EXEC SQL BEGIN DECLARE SECTION; SQL TYPE IS XML AS BLOB( 10K ) xmlblob; EXEC SQL END DECLARE SECTION;

EXEC SQL DECLARE C1 CURSOR FOR SELECT XMLQUERY(data(\$INFO/\*:customerinfo/@Cid)') FROM customer WHERE XMLEXISTS('\$INFO/\*:customerinfo[\*:addr/\*:city = "Toronto"]');

EXEC SQL OPEN c1;

while( sqlca.sqlcode == SQL\_RC\_OK ) { EXEC SQL FETCH c1 INTO :xmlblob; /\* Display results \*/ }

EXEC SQL CLOSE c1; EXEC SQL COMMIT;

#### 例 **3: COBOL** 組み込み **SQL** アプリケーションで **XQuery** 式を実行する

COBOL アプリケーションでは、XQuery 式は、以下のような方法で実行で

きます。

EXEC SQL BEGIN DECLARE SECTION END-EXEC. 01 stmt pic x(80). 01 xmlBuff USAGE IS SQL TYPE IS XML AS BLOB (10K).

EXEC SQL END DECLARE SECTION END-EXEC.

MOVE "XQUERY (for \$a in db2-fn:xmlcolumn("CUSTOMER.INFO")/\*:customerinfo [\*:addr/\*:city = "Toronto"]/@Cid return data(\$a)))" TO stmt. EXEC SQL PREPARE s1 FROM :stmt END-EXEC.

EXEC SQL DECLARE c1 CURSOR FOR s1 END-EXEC.

EXEC SQL OPEN c1 USING :host-var END-EXEC.

\*Call the FETCH and UPDATE loop. Perform Fetch-Loop through End-Fetch-Loop until SQLCODE does not equal 0.

EXEC SQL CLOSE c1 END-EXEC. EXEC SQL COMMIT END-EXEC.

Fetch-Loop Section.

EXEC SQL FETCH c1 INTO :xmlBuff END-EXEC. if SQLCODE not equal 0

go to End-Fetch-Loop.

\* Display results End-Fetch-Loop. exit.

## **XML** および **XQuery** を使用した組み込み **SQL** アプリケーショ ンの開発に関する推奨事項

組み込み SQL アプリケーションで XML および XQuery を使用するにあたって は、以下の推奨事項および制約事項が適用されます。

組み込み SQL アプリケーションで XML および XQuery を使用するにあたって は、以下の推奨事項および制約事項が適用されます。

- v アプリケーションは、直列化されたストリング・フォーマットですべての XML データにアクセスする必要がある。
	- 数値、日付時間データなどを含め、すべてのデータを、直列化されたストリン グ・フォーマットで表現する必要がある。
- v 外部化される XML データは 2 GB に制限される。
- v XML データを含むカーソルはすべて非ブロッキングになる (取り出し操作のたび にデータベース・サーバー要求が出される)。
- v 文字ホスト変数に直列化された XML データが含まれる場合は常に、アプリケー ション・コード・ページがデータのエンコード方式として使用されるとみなされ るため、それが、データ中に存在する内部エンコード方式と一致しなくてはなら ない。
- v XML ホスト変数の基本タイプとしては、LOB データ・タイプを指定しなくては ならない。
- v 静的 SQL には、以下の推奨事項および制約事項が適用されます。
	- 文字およびバイナリー・ホスト変数は、SELECT INTO 操作による XML 値の取 得には使用できない。
	- XML データ・タイプの入力が予期されているところで CHAR、VARCHAR、CLOB、BLOB ホスト変数を使用すると、それらは、デ フォルトで空白処理を行う特性 ('STRIP WHITESPACE') を持つ XMLPARSE 操作 の対象になります。他の非 XML ホスト変数タイプはすべて拒否されます。
	- 静的 XQuery 式のサポートはない。XQuery 式をプリコンパイルしようとする と、エラーが発生して失敗します。XQuery 式は、XMLQUERY 関数によって のみ実行できます。
- v XQuery 式は、ストリング「XQUERY」を式の前に付けることで、動的に実行で きる。

### **SQLDA** での **XML** 値の識別

基本タイプが XML データを保持していることを示すには、SQLVAR の sqlname フィールドは以下のように更新する必要があります。

基本タイプが XML データを保持していることを示すには、SQLVAR の sqlname フィールドは以下のように更新する必要があります。

- v sqlname.length は 8 でなければならない。
- v sqlname.data の最初の 2 バイトは X'0000' でなければならない。
- v sqlname.data の 3 番目、4 番目のバイトは X'0000' にするべきである。
- v sqlname.data の 5 番目のバイトは X'01' でなければならない (最初の 2 つの 条件が満たされた場合にのみ、XML サブタイプ標識として参照される)。

v 残りのバイトは X'000000' にするべきである。

XML サブタイプ標識が、SQLTYPE が非 LOB である SQLVAR で設定された場 合、実行時に SQL0804 エラー (rc=115) が戻されます。

注**:** SQL\_TYP\_XML は DESCRIBE ステートメントからのみ戻せます。このタイプ は、他のどの要求に対しても使用することはできません。アプリケーションは、有 効な文字タイプまたはバイナリー・タイプを収容するように SQLDA を変更し、 sqlname フィールドを、データが XML であることを示すよう適切に設定する必要 があります。

### **Java**

## **Java** アプリケーションにおけるバイナリー **XML** 形式

IBM Data Server Driver for JDBC and SQLJ は、 XML データをデータ・サーバー に送ったり、そのデータ・サーバーから XML データをバイナリー XML データ (拡張可能動的バイナリー XML DB2 クライアント/サーバー・バイナリー XML 形 式 のデータ) として取得したりすることができます。データ・サーバーは、バイナ リー XML データをサポートしている必要があります。

XML データの形式について、アプリケーションが関与する必要はありません。バイ ナリー XML データの保管および取得には、 IBM Data Server Driver for JDBC and SQLJ バージョン 4.9 以降が必要です。 SQLJ アプリケーションでバイナリー XML データを使用している場合、 sqlj4.zip パッケージもバージョン 4.9 以降が必 要になります。

プロパティー xmlFormat を使用して、XML データを取り出す際のデータ形式がテ キストXML かバイナリー XML であるかを制御します。バイナリー XML 形式を 有効にするには、xmlFormat を XML\_FORMAT\_BINARY (1) に設定します。デフ ォルトはテキスト XML 形式です。

XML 表列のデータのアップデートに関して、xmlFormat が影響することはありませ ん。入力データがバイナリー XML データであり、データ・サーバーがバイナリー XML データをサポートしていない場合、入力データはテキスト XML データに変 換されます。そうでない場合は、変換はされません。

以下の例は、DataSource インターフェースを使用してデータ伝送をバイナリー XML 形式に設定するステートメントを示しています。

import com.ibm.db2.jcc.DB2SimpleDataSource; ...

DB2SimpleDataSource ds = new DB2SimpleDataSource(); ds.setXmlFormat(DB2BaseDataSource.XML\_FORMAT\_BINARY);

データ伝送をテキスト XML 形式に設定するには、以下のようなステートメントを 使用します。

ds.setXmlFormat(DB2BaseDataSource.XML FORMAT TEXTUAL);

Connection インターフェースには xmlFormat プロパティーのために定義された setXXX メソッドはありません。 このため、Connection インターフェースを使用し て xmlFormat 値を設定するためには、以下の例に示すように、 DriverManager.getConnection メソッドを実行する際に xmlFormat をプロパティーと して指定する必要があります。

properties.put("xmlFormat", "1"); DriverManager.getConnection(url, properties);

IBM Data Server Driver for JDBC and SQLJ は、 XML オブジェクト・インターフ ェースを通じてのみ、アプリケーションに対してバイナリー XML データを提供し ます。ユーザーは、バイナリー XML 形式のデータを見ることはありません。

バイナリー XML データを使用する場合、IBM Data Server Driver for JDBC and SQLJ に渡される XML データからは、外部エンティティー、内部エンティティ ー、または内部 DTD のいずれも参照できません。 外部 DTD は、過去にデータ・ ソースに登録されていた場合にのみサポートされます。

バイナリー XML 形式は、入力データあるいは出力データが SAX、StAX、DOM などの非テキスト表記である場合に最も効率的です。 例えば、以下のメソッドは XML データを非テキスト表記で取り出します。

- getSource(SAXSource.class)
- getSource(StAXSource.class)
- getSource(DOMSource.class)

以下のメソッドは XML 列を非テキスト表記のデータで更新します。

- setResult(SAXResult.class)
- setResult(StAXResult.class)
- setResult(DOMResult.class)

SAX 表記は、バイナリー形式からテキスト形式へのデータの余分な変換を行わない ため、バイナリー XML 形式のデータを取り出すには最も効率的な方法です。

xmlFormat を XML\_FORMAT\_BINARY (1) に設定するとします。以下の JDBC の 例では、IBM Data Server Driver for JDBC and SQLJ はデータをバイナリー XML 形式で取得し、アプリケーションは取得されたデータを解析するのに SAX パーサ ーを使用しています。

```
...
Statement stmt = conn.createStatement();
ResultSet rs = stmt.executeQuery("SELECT XMLCOL FROM XMLTABLE");
ContentHandler handler = new MyContentHandler();
while (rs.next()) {
SQLXML sqlxml = rs.getSQLXML(1);
SAXSource source = sqlxml.getSource(SAXSource.class);
XMLReader reader = source.getXMLReader();
reader.setContentHandler(handler);
reader.parse(source.getInputSource());
}
...
次の SQLJ の例も同じ動作を実行します。
#sql iterator SqlXmlIter(java.sql.SQLXML);
{
 ...
SqlXmlIter SQLXMLiter = null;
java.sql.SQLXML outSqlXml = null;
ContentHandler handler = new MyContentHandler();
 #sql [ctx] SQLXmlIter = {SELECT XMLCOL FROM XMLTABLE};
```

```
#sql {FETCH :SqlXmlIter INTO :outSqlXml};
while (!SQLXMLIter.endFetch()) {
 SAXSource source = outSqlXml.getSource(SAXSource.class);
 XMLReader reader = source.getXMLReader();
 reader.setContentHandler(handler);
 reader.parse(source.getInputSource());
 #sql {FETCH :SqlXmlIter INTO :outSqlXml};
}
 ...
}
```
### **JDBC**

#### **JDBC** アプリケーションでの **XML** データ

JDBC アプリケーションでは、XML 列へのデータの保管、および XML 列からの データを取り出しが可能です。

データベース表では、XML 組み込みデータ・タイプを使用して XML データをノ ードの構造化セットとしてツリー形式で列に保管します。

JDBC アプリケーションは、以下のいずれかの形式で、データ・サーバーに XML データを送ったり、データ・サーバーから XML データを取り出したりすることが できます。

- v テキスト XML データ
- バイナリー XML データ (データ・サーバーがサポートする場合)

JDBC アプリケーションでは以下を行うことができます。

- v setXXX メソッドを使用して XML 文書全体を XML 列に保管します。
- v getXXX メソッドを使用して XML 文書全体を XML 列から取り出します。
- SQL XMLQUERY 関数を使用してシーケンスをデータベース内のシリアライズさ れたシーケンスに取り出してから、getXXX メソッドを使用してデータをアプリ ケーション変数に取り出すことによって、XML 列の文書からシーケンスを取り 出します。
- ストリング 'XQUERY' が前に付加されている XQuery 式を使用して、シーケン スの要素をデータベース内の結果表に取り出すことによって、XML 列の文書か らシーケンスを取り出します。結果表の各行はシーケンス内のアイテムを表しま す。 続いて、getXXX メソッドを使用してデータをアプリケーション変数に取り 出します。
- v SQL XMLTABLE 関数を使用して結果表を定義し、その表を取り出すことによっ て、XML 列の文書からユーザー定義表としてシーケンスを取り出します。 続い て、getXXX メソッドを使用して、結果表からのデータをアプリケーション変数 に取り出します。

JDBC 4.0 の java.sql.SQLXML オブジェクトを使用して、XML 列内のデータの取 り出しおよび更新を行うことができます。 ResultSetMetaData.getColumnTypeName などのメタデータ・メソッドを呼び出すと、XML 列タイプの整数値 java.sql.Types.SQLXML が戻されます。

#### **JDBC** アプリケーションでの **XML** 列の更新

JDBC アプリケーションでは、 DB2 データ・サーバーの表の XML 列に、XML テ キスト・データを使用してデータを更新したり挿入したりできます。 拡張可能動的 バイナリー XML DB2 クライアント/サーバー・バイナリー XML 形式の XML デ ータがデータ・サーバーでサポートされる場合は、このバイナリー・フォーマット を使用して XML 列のデータを更新したり挿入したりできます。

次の表には、データの XML 列への書き込みに使用できるメソッドと対応する入力 データ・タイプがリストされています。

表 *28. XML* 列の更新用のメソッドとデータ・タイプ

| メソッド                                     | 入力データ・タイプ                                                            |  |  |
|------------------------------------------|----------------------------------------------------------------------|--|--|
| PreparedStatement.setAsciiStream         | <b>InputStream</b>                                                   |  |  |
| PreparedStatement.setBinaryStream        | InputStream                                                          |  |  |
| PreparedStatement.setBlob                | <b>Blob</b>                                                          |  |  |
| PreparedStatement.setBytes               | byte[]                                                               |  |  |
| PreparedStatement.setCharacterStream     | Reader                                                               |  |  |
| PreparedStatement.setClob                | Clob                                                                 |  |  |
| PreparedStatement.setObject              | byte[]、Blob、Clob、SQLXML、DB2Xml (非推奨)、<br>InputStream, Reader, String |  |  |
| PreparedStatement.setSQLXML <sup>1</sup> | <b>SOLXML</b>                                                        |  |  |
| PreparedStatement.setString              | String                                                               |  |  |
| 注:                                       |                                                                      |  |  |

1. このメソッドには、JDBC 4.0 以降が必要です。

XML データのエンコードは、データ自体から (内部的にエンコードされた と呼び ます) か、または外部ソースから (外部的にエンコードされた と呼びます) 導出さ れます。 データベース・サーバーにバイナリー・データとして送信される XML デ ータは、内部的にエンコードされたデータとして処理されます。 データ・ソースに 文字データとして送信される XML データは、外部的にエンコードされたデータと して処理されます。

Java アプリケーションの外部エンコード方式は、常に Unicode エンコード方式で す。

外部的にエンコードされたデータに、内部エンコード方式を含めることができま す。 つまり、このデータはデータ・ソースに文字データとして送信されますが、こ のデータにエンコード方式の情報を含めることができます。 データ・ソースによ り、以下のように内部エンコード方式と外部エンコード方式の間の非互換性が処理 されます。

- データ・ソースが DB2 for Linux, UNIX, and Windows の場合、外部エンコード 方式と内部エンコード方式の間に互換性がなく、外部エンコード方式と内部エン コード方式が Unicode でない場合は、データベース・ソースによりエラーが生成 されます。 外部エンコード方式と内部エンコード方式が Unicode の場合は、デ ータベース・ソースでは内部エンコード方式が無視されます。
- v データベース・ソースが DB2 for z/OS® の場合、データベース・ソースでは内部 エンコード方式が無視されます。

XML 列のデータは UTF-8 エンコード方式で保管されます。 データベース・ソー スにより、内部エンコード方式または外部エンコード方式から UTF-8 へのデータの 変換が処理されます。

例**:** 以下の例は、データを SQLXML オブジェクトから XML 列へ挿入する方法を 示しています。 データがストリング・データであるため、データベース・ソースに より外部的にエンコードされるデータとして処理されます。

```
public void insertSQLXML()
{
 Connection con = DriverManager.getConnection(url);
  SQLXML info = con.createSQLXML();
                            // Create an SQLXML object
  PreparedStatement insertStmt = null;
  String infoData =
    "<customerinfo xmlns=""http://posample.org"" " +
    "Cid=""1000"">...</customerinfo>";
  info.setString(infoData);
                            // Populate the SQLXML object
  int cid = 1000;
  try {
    sqls = "INSERT INTO CUSTOMER (CID, INFO) VALUES (?, ?)";
    insertStmt = con.prepareStatement(sqls);
    insertStmt.setInt(1, cid);
    insertStmt.setSQLXML(2, info);
                            // Assign the SQLXML object value
               // to an input parameter
    if (insertStmt.executeUpdate() != 1) {
      System.out.println("insertSQLXML: No record inserted.");
    }
  }
  catch (IOException ioe) {
  ioe.printStackTrace();
  }
  catch (SQLException sqle) {
    System.out.println("insertSQLXML: SQL Exception: " +
      sqle.getMessage());
    System.out.println("insertSQLXML: SQL State: " +
      sqle.getSQLState());
    System.out.println("insertSQLXML: SQL Error Code: " +
      sqle.getErrorCode());
 }
}
```
例**:** 以下の例は、データをファイルから XML 列へ挿入する方法を示しています。 データはバイナリー・データとして挿入されるため、データベース・サーバーによ り内部エンコード方式が使用されます。

```
public void insertBinStream(Connection conn)
{
  PreparedStatement insertStmt = null;
  String sqls = null;
  int cid = 0;
  Statement stmt=null;
  try {
    sqls = "INSERT INTO CUSTOMER (CID, INFO) VALUES (?, ?)";
    insertStmt = conn.prepareStatement(sqls);
    insertStmt.setInt(1, cid);
    File file = new File(\text{fn});
    insertStmt.setBinaryStream(2,
      new FileInputStream(file), (int)file.length());
    if (insertStmt.executeUpdate() != 1) {
      System.out.println("insertBinStream: No record inserted.");
    }
```

```
}
  catch (IOException ioe) {
  ioe.printStackTrace();
  }
 catch (SQLException sqle) {
    System.out.println("insertBinStream: SQL Exception: " +
      sqle.getMessage());
    System.out.println("insertBinStream: SQL State: " +
     sqle.getSQLState());
    System.out.println("insertBinStream: SQL Error Code: " +
      sqle.getErrorCode());
 }
}
```

```
例: 以下の例は、バイナリー XML データをファイルから XML 列に挿入する方法
を示しています。
```

```
SQLXML info = conn.createSQLXML();
OutputStream os = info.setBinaryStream ();
FileInputStream fis = new FileInputStream("c7.xml");
int read;
while ((read = fis.read()) != -1)os.write (read);
}
PreparedStatement insertStmt = null;
String sqls = null;
int cid = 1015;
```
...

```
sqls = "INSERT INTO MyCustomer (Cid, Info) VALUES (?, ?)";
insertStmt = conn.prepareStatement(sqls);
insertStmt.setInt(1, cid);
insertStmt.setSQLXML(2, info);
insertStmt.executeUpdate();
```
### **JDBC** アプリケーションでの **XML** データの取り出し

JDBC アプリケーションでは、ResultSet.getXXX または ResultSet.getObject メソッ ドを使用して XML 列からデータを取り出すことができます。

JDBC アプリケーションでは、 DB2 表の XML 列からデータを XML テキスト・ データとして取り出せます。 データ・サーバーがバイナリー XML データをサポー トする場合、表の XML 列からデータをバイナリー XML データ (拡張可能動的バ イナリー XML DB2 クライアント/サーバー・バイナリー XML 形式のデータ) と して取り出せます。

XML データを取り出すには、以下の手法のいずれかを使用することができます。

v ResultSet.getSQLXML メソッドを使用してデータを取り出します。 次に、 SQLXML.getXXX メソッドを使用して、データを互換性のある出力データ・タイ プに取り出します。 この手法には、JDBC 4.0 以降が必要です。

例えば、SQLXML.getBinaryStream メソッドまたは SQLXML.getSource メソッド を使用してデータを取り出せます。

- v ResultSet.getObject 以外の ResultSet.getXXX メソッドを使用して、互換性のある データ・タイプにデータを取り出します。
- v ResultSet.getObject メソッドを使用してデータを取り出してから、それを DB2Xml タイプにキャストし、DB2Xml オブジェクトに割り当てます。 次に、

DB2Xml.getDB2XXX または DB2Xml.getDB2XmlXXX メソッドを使用して、互換 性のある出力データ・タイプにデータを取り出します。

JDBC 4.0 をサポートするバージョンの IBM Data Server Driver for JDBC and SQLJ を使用していない場合、この手法を使用する必要があります。

次の表には、XML データを取り出すための ResultSet メソッドおよび対応する出力 データ・タイプがリストされています。

表 *29. XML* データを取り出すための *ResultSet* メソッドおよびデータ・タイプ

| メソッド                         | 出力データ・タイプ<br>InputStream |  |
|------------------------------|--------------------------|--|
| ResultSet.getAsciiStream     |                          |  |
| ResultSet.getBinaryStream    | InputStream              |  |
| ResultSet.getBytes           | byte[]                   |  |
| ResultSet.getCharacterStream | Reader                   |  |
| ResultSet.getObject          | Object                   |  |
| ResultSet.getSQLXML          | <b>SQLXML</b>            |  |
| ResultSet.getString          | String                   |  |

次の表には、java.sql.SQLXML または com.ibm.db2.jcc.DB2Xml オブジェクトからの データの取り出しに呼び出すことができるメソッド、および対応する出力データ・ タイプと XML 宣言でのエンコード方式のタイプがリストされています。

表 *30. SQLXML* および *DB2Xml* メソッド、データ・タイプ、および追加されるエンコード仕様

| メソッド                            | 出力データ・タイプ           | 追加される XML 内部エンコード宣言のタイプ                            |
|---------------------------------|---------------------|----------------------------------------------------|
| SQLXML.getBinaryStream          | InputStream         | なし                                                 |
| SQLXML.getCharacterStream       | Reader              | なし                                                 |
| SQLXML.getSource                | Source <sup>1</sup> | なし                                                 |
| SQLXML.getString                | <b>String</b>       | なし                                                 |
| DB2Xml.getDB2AsciiStream        | InputStream         | なし                                                 |
| DB2Xml.getDB2BinaryStream       | InputStream         | なし                                                 |
| DB2Xml.getDB2Bytes              | byte[]              | なし                                                 |
| DB2Xml.getDB2CharacterStream    | Reader              | なし                                                 |
| DB2Xml.getDB2String             | String              | なし                                                 |
| DB2Xml.getDB2XmlAsciiStream     | InputStream         | US-ASCII                                           |
| DB2Xml.getDB2XmlBinaryStream    | InputStream         | getDB2XmlBinaryStream targetEncoding パラメーター<br>で指定 |
| DB2Xml.getDB2XmlBytes           | byte[]              | DB2Xml.getDB2XmlBytes targetEncoding パラメータ<br>ーで指定 |
| DB2Xml.getDB2XmlCharacterStream | Reader              | ISO-10646-UCS-2                                    |
| DB2Xml.getDB2XmlString          | <b>String</b>       | ISO-10646-UCS-2                                    |
| 注:                              |                     |                                                    |

1. 戻されるクラスは getSource の呼び出し側によって指定されますが、このクラスは javax.xml.transform.Source を拡 張するものです。

```
戻されるデータに対してアプリケーションが XMLSERIALIZE 関数を実行すると、
関数の実行後に、そのデータには XML データ・タイプではなく XMLSERIALIZE
関数で指定されたデータ・タイプが含まれます。 そのため、ドライバーは指定され
たタイプとしてそのデータを処理し、内部エンコード宣言をすべて無視します。
```

```
例: 以下の例は、データを XML 列から SQLXML オブジェクトに取り出してか
ら、SQLXML.getString メソッドを使用して、ストリングにデータを取り出す方法を
示しています。
public void fetchToSQLXML(long cid, java.sql.Connection conn)
 {
   System.out.println(">> fetchToSQLXML: Get XML data as an SQLXML object " +
   "using getSQLXML");
   PreparedStatement selectStmt = null;
   String sqls = null, stringDoc = null;
   ResultSet rs = null;
   try{
     sqls = "SELECT info FROM customer WHERE cid = " + cid;
     selectStmt = conn.prepareStatement(sqls);
     rs = selectStmt.executeQuery();
     // Get metadata
     // Column type for XML column is the integer java.sql.Types.OTHER
     ResultSetMetaData meta = rs.getMetaData();
     int colType = meta.getColumnType(1);
     System.out.println("fetchToSQLXML: Column type="+ colType);
     while (rs.next())
      // Retrieve the XML data with getSQLXML.
       // Then write it to a string with
      // explicit internal ISO-10646-UCS-2 encoding.
       java.sql.SQLXML xml = rs.getSQLXML(1);
       System.out.println (xml.getString());
     }
     rs.close();
   }
   catch (SQLException sqle) {
     System.out.println("fetchToSQLXML: SQL Exception: " +
       sqle.getMessage());
     System.out.println("fetchToSQLXML: SQL State: " +
       sqle.getSQLState());
     System.out.println("fetchToSQLXML: SQL Error Code: " +
       sqle.getErrorCode());
   }
 }
例: 以下の例は、データを XML 列から SQLXML オブジェクトに取り出してか
ら、SQLXML.getBinaryStream メソッドを使用して、データをバイナリー・データと
```

```
して InputStream に取り出す方法を示しています。
```

```
String sql = "SELECT INFO FROM Customer WHERE Cid='1000'";
PreparedStatement pstmt = con.prepareStatement(sql);
ResultSet resultSet = pstmt.executeQuery();
// Get the result XML as a binary stream
SQLXML sqlxml = resultSet.getSQLXML(1);
InputStream binaryStream = sqlxml.getBinaryStream();
```

```
例: 以下の例は、データを XML 列からストリング変数に取り出す方法を示してい
ます。
```

```
public void fetchToString(long cid, java.sql.Connection conn)
  {
    System.out.println(">> fetchToString: Get XML data " +
    "using getString");
```

```
PreparedStatement selectStmt = null;
  String sqls = null, stringDoc = null;
  ResultSet rs = null;
  try{
    sqls = "SELECT info FROM customer WHERE cid = " + cid;
    selectStmt = conn.prepareStatement(sqls);
    rs = selectStmt.executeQuery();
    // Get metadata
    // Column type for XML column is the integer java.sql.Types.OTHER
    ResultSetMetaData meta = rs.getMetaData();
    int colType = meta.getColumnType(1);
    System.out.println("fetchToString: Column type="+ colType);
    while (rs.next()) {
      stringDoc = rs.getString(1);System.out.println("Document contents:");
      System.out.println(stringDoc);
  catch (SQLException sqle) {
    System.out.println("fetchToString: SQL Exception: " +
      sqle.getMessage());
    System.out.println("fetchToString: SQL State: " +
      sqle.getSQLState());
    System.out.println("fetchToString: SQL Error Code: " +
      sqle.getErrorCode());
  }
}
```
例**:** 以下の例は、データを XML 列から DB2Xml オブジェクトに取り出してから、 DB2Xml.getDB2XmlString メソッドを使用して、ISO-10646-UCS-2 エンコード仕様 で追加された XML 宣言を含むストリングにデータを取り出す方法を示していま す。

```
public void fetchToDB2Xml(long cid, java.sql.Connection conn)
  {
    System.out.println(">> fetchToDB2Xml: Get XML data as a DB2XML object " +
    "using getObject");
    PreparedStatement selectStmt = null;
    String sqls = null, stringDoc = null;
    ResultSet rs = null;
    try{
     sqls = "SELECT info FROM customer WHERE cid = " + cid;
     selectStmt = conn.prepareStatement(sqls);
     rs = selectStmt.executeQuery();
     // Get metadata
      // Column type for XML column is the integer java.sql.Types.OTHER
     ResultSetMetaData meta = rs.getMetaData();
     int colType = meta.getColumnType(1);
     System.out.println("fetchToDB2Xml: Column type="+ colType);
     while (rs.next())
       // Retrieve the XML data with getObject, and cast the object
        // as a DB2Xml object. Then write it to a string with
       // explicit internal ISO-10646-UCS-2 encoding.
        com.ibm.db2.jcc.DB2Xml xml =
          (com.ibm.db2.jcc.DB2Xml) rs.getObject(1);
        System.out.println (xml.getDB2XmlString());
     }
     rs.close();
    }
    catch (SQLException sqle) {
     System.out.println("fetchToDB2Xml: SQL Exception: " +
       sqle.getMessage());
```
}

```
System.out.println("fetchToDB2Xml: SQL State: " +
      sqle.getSQLState());
    System.out.println("fetchToDB2Xml: SQL Error Code: " +
      sqle.getErrorCode());
  }
}
```
### **Java** アプリケーションでの **XML** パラメーターを指定したルーチン の呼び出し

Java アプリケーションは、DB2 for Linux, UNIX, and Windows あるいは DB2 for z/OS データ・ソースにある、XML パラメーターが指定されたストアード・プロシ ージャーを呼び出すことができます。

ネイティブ SQL プロシージャーの場合、ストアード・プロシージャー定義内の XML パラメーターは XML タイプです。 DB2 for Linux, UNIX, and Windows デ ータ・ソース上の外部ストアード・プロシージャーおよびユーザー定義関数の場合 は、ルーチン定義内の XML パラメーターは XML AS CLOB タイプです。 XML パラメーターのあるストアード・プロシージャーまたはユーザー定義関数を呼び出 す場合は、呼び出しステートメントで互換データ・タイプを使用する必要がありま す。

JDBC プログラムから XML 入力パラメーターのあるルーチンを呼び出すには、 java.sql.SQLXML または com.ibm.db2.jcc.DB2Xml タイプのパラメーターを使用しま す。 XML 出力パラメーターを登録するには、パラメーターを java.sql.Types.SQLXML または com.ibm.db2.jcc.DB2Types.XML タイプで登録しま

す。 (com.ibm.db2.jcc.DB2Xml および com.ibm.db2.jcc.DB2Types.XML タイプは推奨 されません。)

例**:** 3 つの XML パラメーター (IN パラメーター、OUT パラメーター、および INOUT パラメーター) を使用するストアード・プロシージャーを呼び出す JDBC プログラム。 この例では JDBC 4.0 以降が必要です。

```
java.sql.SQLXML in xml = xmlvar;
java.sql.SQLXML out xml = null;java.sql.SQLXML inout_xml = xmlvar;
                                    // Declare an input, output, and
                                    // INOUT XML parameter
Connection con;
CallableStatement cstmt;
ResultSet rs;
...
cstmt = con.prepareCall("CALL SP_xml(?,?,?)");
                                    // Create a CallableStatement object
cstmt.setObject (1, in xml);cstmt.setObject (3, inout_xml); // Set inout parameter
cstmt.registerOutParameter (2, java.sql.Types.SQLXML);
                                    // Register out and input parameters
cstmt.registerOutParameter (3, java.sql.Types.SQLXML);
cstmt.executeUpdate(); // Call the stored procedure<br>out_xml = cstmt.getSQLXML(2); // Get the OUT parameter val
                                    \frac{1}{2} Get the OUT parameter value
inout xml = cstmt.getSQLXML(3); // Get the INOUT parameter value
System.out.println("Parameter values from SP_xml call: ");
System.out.println("Output parameter value ");
MyUtilities.printString(out xml.getString());
                           // Use the SQLXML.getString
                           // method to convert the out xml
                           // value to a string for printing.
                           // Call a user-defined method called
                           // printString (not shown) to print
```
// the value. System.out.println("INOUT parameter value "); MyUtilities.printString(inout xml.getString()); // Use the SQLXML.getString // method to convert the inout xml // value to a string for printing. // Call a user-defined method called // printString (not shown) to print // the value. SQLJ プログラムから XML パラメーターのあるルーチンを呼び出すには、 java.sql.SQLXML または com.ibm.db2.jcc.DB2Xml タイプのパラメーターを使用しま す。 例**:** 3 つの XML パラメーター (IN パラメーター、OUT パラメーター、および INOUT パラメーター) を使用するストアード・プロシージャーを呼び出す SQLJ プ ログラム。 この例では JDBC 4.0 以降が必要です。 java.sql.SQLXML in xml = xmlvar;  $java.sql.SQLXML out xml = null;$ java.sql.SQLXML inout\_xml = xmlvar; // Declare an input, output, and // INOUT XML parameter ... #sql [myConnCtx] {CALL SP\_xml(:IN in\_xml, :OUT out\_xml, :INOUT inout xml) };  $//$  Call the stored procedure System.out.println("Parameter values from SP xml call: "); System.out.println("Output parameter value "); MyUtilities.printString(out\_xml.getString()); // Use the SQLXML.getString // method toconvert the out xml value // to a string for printing. // Call a user-defined method called // printString (not shown) to print // the value. System.out.println("INOUT parameter value "); MyUtilities.printString(inout xml.getString()); // Use the SQLXML.getString // method to convert the inout xml // value to a string for printing. // Call a user-defined method called // printString (not shown) to print // the value.

### **SQLJ**

### **SQLJ** アプリケーションでの **XML** データ

SQLJ アプリケーションでは、XML 列へのデータの保管、および XML 列からのデ ータの取り出しが可能です。

DB2 表で、ツリー形式でノードを構造化した集合として XML データを列に保管す るには、XML 組み込みデータ・タイプを使用します。

SQLJ アプリケーションは、以下のいずれかの形式で、データ・サーバーに XML データを送ったり、データ・サーバーから XML データを取り出したりすることが できます。

• テキスト XML データ

v データ・サーバーがサポートする場合はバイナリー XML データ (拡張可能動的 バイナリー XML DB2 クライアント/サーバー・バイナリー XML 形式 のデー タ)

SQLJ アプリケーションでは以下を行うことができます。

- v INSERT、UPDATE、または MERGE ステートメントを使用して XML 文書全体 を XML 列に保管します。
- 単一行の SELECT ステートメントまたはイテレーターを使用して XML 文書全 体を XML 列から取得します。
- v SQL XMLQUERY 関数を使用してシーケンスをデータベース内に取り出してか ら、単一行の SELECT ステートメントまたはイテレーターを使用して、シリアラ イズされた XML ストリング・データをアプリケーション変数に取り出すことに よって、XML 列の文書からシーケンスを取り出します。
- ストリング 'XQUERY' が前に付加されている XQuery 式を使用して、シーケン スの要素をデータベース内の結果表に取り出すことによって、XML 列の文書か らシーケンスを取り出します。結果表の各行はシーケンス内のアイテムを表しま す。続いて、単一行の SELECT ステートメントまたはイテレーターを使用してデ ータをアプリケーション変数に取り出します。
- v SQL XMLTABLE 関数を使用して結果表を定義し、その表を取り出すことによっ て、XML 列の文書からユーザー定義表としてシーケンスを取り出します。 続い て、単一行の SELECT ステートメントまたはイテレーターを使用して、データを 結果表からアプリケーション変数に取り出します。
- v テキスト XML データの形式で、XML データを更新したり取り出したりするこ とができます。 あるいは、バイナリー XML データをサポートするデータ・サ ーバーとの接続では、バイナリー XML データとして XML データを更新したり 取り出したりすることができます。

データの取り出しに関しては、Datasource または Connection のプロパティー xmlFormat を使用して、取り出したデータの形式をテキスト XML にするかバイ ナリー XML するか制御できます。

XML 列のデータのアップデートに関して、xmlFormat が影響することはありませ ん。入力データがバイナリー XML データであり、データ・サーバーがバイナリ ー XML データをサポートしていない場合、入力データはテキスト XML データ に変換されます。そうでない場合は、変換はされません。

XML データの形式について、アプリケーションが関与する必要はありません。 DB2 for z/OS データ・サーバーでのバイナリー XML データの保管および取り 出しには、IBM Data Server Driver for JDBC and SQLJ バージョン 4.9 以降が必 要です。 DB2 for Linux, UNIX, and Windows データ・サーバーでのバイナリー XML データの保管および取り出しには、IBM Data Server Driver for JDBC and SQLJ バージョン 4.11 以降が必要です。

JDBC 4.0 の java.sql.SQLXML オブジェクトを使用して、XML 列内のデータの取 り出しおよび更新を行うことができます。 ResultSetMetaData.getColumnType などの メタデータ・メソッドを呼び出すと、XML 列タイプの整数値 java.sql.Types.SQLXML が戻されます。

#### **SQLJ** アプリケーションでの **XML** 列の更新

SQLJ アプリケーションでは、DB2 データ・サーバーにある表の XML 列で、XML テキスト・データを使用してデータを更新または挿入することができます。 デー タ・サーバーがバイナリー XML データをサポートしている場合、表の XML 列の データを更新したり挿入したりするのに、バイナリー XML データ (拡張可能動的 バイナリー XML DB2 クライアント/サーバー・バイナリー XML 形式のデータ) を使用できます。

XML 列の更新に使用できるホスト式のデータ・タイプは以下のとおりです。

- v java.sql.SQLXML (SDK for Java バージョン 6 以降、および IBM Data Server Driver for JDBC and SQLJ バージョン 4.0 以降が必要)
- v com.ibm.db2.jcc.DB2Xml (非推奨)
- String
- byte
- v Blob
- Clob
- sqlj.runtime.AsciiStream
- sqlj.runtime.BinaryStream
- v sqlj.runtime.CharacterStream

XML データのエンコードは、データ自体から (内部的にエンコードされた と呼び ます) か、または外部ソースから (外部的にエンコードされた と呼びます) 導出さ れます。 データベース・サーバーにバイナリー・データとして送信される XML デ ータは、内部的にエンコードされたデータとして処理されます。 データ・ソースに 文字データとして送信される XML データは、外部的にエンコードされたデータと して処理されます。 外部エンコード方式は JVM のデフォルトのエンコード方式で す。

Java アプリケーションの外部エンコード方式は、常に Unicode エンコード方式で す。

外部的にエンコードされたデータに、内部エンコード方式を含めることができま す。 つまり、このデータはデータ・ソースに文字データとして送信されますが、こ のデータにエンコード方式の情報を含めることができます。 データ・ソースによ り、以下のように内部エンコード方式と外部エンコード方式の間の非互換性が処理 されます。

- データ・ソースが DB2 for Linux, UNIX, and Windows の場合、外部エンコード 方式と内部エンコード方式の間に互換性がなく、外部エンコード方式と内部エン コード方式が Unicode でない場合は、データ・ソースによりエラーが生成されま す。外部エンコード方式と内部エンコード方式が Unicode の場合は、データ・ソ ースでは内部エンコード方式が無視されます。
- v データ・ソースが DB2 for z/OS の場合は、データ・ソースでは内部エンコード 方式が無視されます。

XML 列のデータは UTF-8 エンコード方式で保管されます。

例**:** 次のステートメントを使用して、データを String ホスト式 xmlString から表の XML 列に挿入するとします。 xmlString は文字タイプのため、内部エンコード方式 が指定されているかどうかに関係なく、外部エンコード方式が使用されます。
#sql [ctx] {INSERT INTO CUSTACC VALUES (1, :xmlString)};

例**:** データを xmlString から CP500 エンコード方式のバイト配列にコピーするとし ます。 データには、CP500 のエンコード方式宣言を持つ XML 宣言が含まれてい ます。 次に、byte[] ホスト式から表の XML 列にデータを挿入します。 byte[] xmlBytes = xmlString.getBytes("CP500"); #sql[ctx] {INSERT INTO CUSTACC VALUES (4, :xmlBytes)};

バイト・ストリングは、内部的にエンコードされたデータとみなされます。データ

はその内部コード化スキームから UTF-8 に変換され、必要な場合はデータ・ソース 上に階層形式で保管されます。

例**:** データを xmlString から US-ASCII エンコード方式のバイト配列にコピーする とします。 sqlj.runtime.AsciiStream ホスト式を構成し、データを sqlj.runtime.AsciiStream ホスト式からデータ・ソース上にある表の XML 列に挿入し ます。

byte[] b = xmlString.getBytes("US-ASCII"); java.io.ByteArrayInputStream xmlAsciiInputStream = new java.io.ByteArrayInputStream(b); sqlj.runtime.AsciiStream sqljXmlAsciiStream = new sqlj.runtime.AsciiStream(xmlAsciiInputStream, b.length); #sql[ctx] {INSERT INTO CUSTACC VALUES (4, :sqljXmlAsciiStream)};

sqljXmlAsciiStream はストリーム・タイプであるため、内部エンコード方式が使用さ れます。 データはその内部エンコード方式から UTF-8 エンコード方式に変換さ れ、データ・ソース上に階層形式で保管されます。

例**: sqlj.runtime.CharacterStream** ホスト式**:** sqlj.runtime.CharacterStream ホスト式を 構成し、データを sqlj.runtime.CharacterStream ホスト式から表の XML 列に挿入し ます。

java.io.StringReader xmlReader = new java.io.StringReader(xmlString); sqlj.runtime.CharacterStream sqljXmlCharacterStream = new sqlj.runtime.CharacterStream(xmlReader, xmlString.length()); #sql [ctx] {INSERT INTO CUSTACC VALUES (4, :sqljXmlCharacterStream)};

sqljXmlCharacterStream は文字タイプのため、内部エンコード方式が指定されている かどうかに関係なく、外部エンコード方式が使用されます。

例**:** 文書を XML 列から java.sql.SQLXML ホスト式に取り出し、このデータを表の XML 列に挿入します。

java.sql.ResultSet rs = s.executeQuery ("SELECT \* FROM CUSTACC"); rs.next(); java.sql.SQLXML xmlObject = (java.sql.SQLXML)rs.getObject(2); #sql [ctx] {INSERT INTO CUSTACC VALUES (6, :xmlObject)};

データを取り出した後、このデータは UTF-8 エンコード方式のままなので、このデ ータを他の XML 列に挿入する場合も変換は実行されません。

例**:** 文書を XML 列から com.ibm.db2.jcc.DB2Xml ホスト式に取り出し、このデータ を表の XML 列に挿入します。

java.sql.ResultSet rs = s.executeQuery ("SELECT \* FROM CUSTACC"); rs.next(); com.ibm.db2.jcc.DB2Xml xmlObject = (com.ibm.db2.jcc.DB2Xml)rs.getObject(2); #sql [ctx] {INSERT INTO CUSTACC VALUES (6, :xmlObject)};

データを取り出した後、このデータは UTF-8 エンコード方式のままなので、このデ ータを他の XML 列に挿入する場合も変換は実行されません。

# **SQLJ** アプリケーションでの **XML** データの取り出し

SQLJ アプリケーションで、データをデータベース表の XML 列から取り出す場合 は、出力データは明示的または暗黙的に直列化される必要があります。

データの XML 列からの取り出しに使用できるホスト式またはイテレーターのデー タ・タイプは以下のとおりです。

- java.sql.SQLXML (SDK for Java バージョン 6 以降、および IBM Data Server Driver for JDBC and SQLJ バージョン 4.0 以降が必要)
- v com.ibm.db2.jcc.DB2Xml (非推奨)
- String
- $\bullet$  byte $[]$
- sqlj.runtime.AsciiStream
- sqlj.runtime.BinaryStream
- sqlj.runtime.CharacterStream

アプリケーションで、データの取り出しの前に XMLSERIALIZE 関数が呼び出され ない場合は、データは UTF-8 から文字データ・タイプ用の外部アプリケーション・ エンコード方式か、またはバイナリー・データ・タイプ用の内部エンコード方式に 変換されます。 XML 宣言は追加されません。 ホスト式が java.sql.SQLXML また は com.ibm.db2.jcc.DB2Xml タイプのオブジェクトの場合は、追加のメソッドを呼び 出して、データをこのオブジェクトから取り出す必要があります。 呼び出すメソッ ドにより、出力データのエンコード方式、およびエンコード方式の指定を含む XML 宣言が追加されるかどうかが決まります。

次の表には、java.sql.SQLXML または com.ibm.db2.jcc.DB2Xml オブジェクトからの データの取り出しに呼び出すことができるメソッド、および対応する出力データ・ タイプと XML 宣言でのエンコード方式のタイプがリストされています。

| メソッド                         | 出力データ・タイプ          | 追加される XML 内部エンコード宣言のタイプ                                                       |
|------------------------------|--------------------|-------------------------------------------------------------------------------|
| SQLXML.getBinaryStream       | InputStream        | なし                                                                            |
| SQLXML.getCharacterStream    | Reader             | なし                                                                            |
| SQLXML.getSource             | Source             | なし                                                                            |
| SQLXML.getString             | String             | なし                                                                            |
| DB2Xml.getDB2AsciiStream     | <b>InputStream</b> | なし                                                                            |
| DB2Xml.getDB2BinaryStream    | InputStream        | なし                                                                            |
| DB2Xml.getDB2Bytes           | byte[]             | なし                                                                            |
| DB2Xml.getDB2CharacterStream | Reader             | なし                                                                            |
| DB2Xml.getDB2String          | <b>String</b>      | なし                                                                            |
| DB2Xml.getDB2XmlAsciiStream  | <b>InputStream</b> | US-ASCII                                                                      |
| DB2Xml.getDB2XmlBinaryStream | <b>InputStream</b> | getDB2XmlBinaryStream targetEncoding パラメーター<br>で指定                            |
| DB2Xml.getDB2XmlBytes        | byte[]             | DB2Xml.getDB2XmlBytes targetEncoding $\beta \bar{\beta} \bar{\gamma}$<br>ーで指定 |

表 *31. SQLXML* および *DB2Xml* メソッド、データ・タイプ、および追加されるエンコード仕様

表 *31. SQLXML* および *DB2Xml* メソッド、データ・タイプ、および追加されるエンコード仕様 *(*続き*)*

| メソッド                            | 出力データ・タイプ | 追加される XML 内部エンコード宣言のタイプ |
|---------------------------------|-----------|-------------------------|
| DB2Xml.getDB2XmlCharacterStream | Reader    | ISO-10646-UCS-2         |
| DB2Xml.getDB2XmlString          | String    | ISO-10646-UCS-2         |

戻されるデータに対してアプリケーションが XMLSERIALIZE 関数を実行すると、 関数の実行後に、そのデータには XML データ・タイプではなく XMLSERIALIZE 関数で指定されたデータ・タイプが含まれます。 そのため、ドライバーは指定され たタイプとしてそのデータを処理し、内部エンコード宣言をすべて無視します。

例**:** データを XML 列から String ホスト式に取り出します。

#sql iterator XmlStringIter (int, String);

#sql [ctx] siter = {SELECT C1, CADOC from CUSTACC};

#sql {FETCH :siter INTO :row, :outString};

String タイプは文字タイプであるため、データは UTF-8 から外部エンコード方式に 変換され (これがデフォルトの JVM エンコード方式)、XML 宣言なしで返されま す。

例**:** データを XML 列から byte[] ホスト式に取り出します。

#sql iterator XmlByteArrayIter (int, byte[]); XmlByteArrayIter biter = null;  $#$ sql  $[ctx]$  biter =  ${SELECT c1, CADOC from CUSTACC};$ #sql {FETCH :biter INTO :row, :outBytes};

byte[] タイプはバイナリー・タイプであるため、UTF-8 エンコード方式からのデー タ変換は実行されず、データは XML 宣言なしで返されます。

例**:** 文書を XML 列から java.sql.SQLXML ホスト式に取り出しますが、バイナリ ー・ストリームのデータが必要な場合です。

#sql iterator SqlXmlIter (int, java.sql.SQLXML); SqlXmlIter SQLXMLiter = null; java.sql.SQLXML outSqlXml = null; #sql [ctx] SqlXmlIter = {SELECT c1, CADOC from CUSTACC}; #sql {FETCH :SqlXmlIter INTO :row, :outSqlXml}; java.io.InputStream XmlStream = outSqlXml.getBinaryStream();

FETCH ステートメントでは、データが UTF-8 エンコード方式で SQLXML オブジ ェクトに取り出されます。 SQLXML.getBinaryStream では、データがバイナリー・ ストリームで保管されます。

例**:** 文書を XML 列から com.ibm.db2.jcc.DB2Xml ホスト式に取り出しますが、 UTF-8 の内部エンコード方式の指定が含まれた XML 宣言を持つバイト・ストリン グとしてデータが必要な場合です。

#sql iterator DB2XmlIter (int, com.ibm.db2.jcc.DB2Xml); DB2XmlIter db2xmliter = null; com.ibm.db2.jcc.DB2Xml outDB2Xml = null; #sql [ctx] db2xmliter = {SELECT c1, CADOC from CUSTACC}; #sql {FETCH :db2xmliter INTO :row, :outDB2Xml}; byte[] byteArray = outDB2XML.getDB2XmlBytes("UTF-8");

FETCH ステートメントでは、データが UTF-8 エンコード方式で DB2Xml オブジ ェクトに取り出されます。 UTF-8 引数のある getDB2XmlBytes メソッドでは、 UTF-8 エンコード方式の指定を含む XML 宣言が追加され、データがバイト配列で 保管されます。

### **PHP**

# **IBM** データ・サーバー用の **PHP** アプリケーション開発

PHP: Hypertext Preprocessor (PHP) とは、Web アプリケーションの開発のために広 く使用されているインタープリター型プログラミング言語です。 PHP は学習しや すく、実用的なソリューションに焦点を合わせており、Web アプリケーションで一 般に最も必要とされる機能をサポートしているため、Web 開発で広く使用される言 語となりました。

PHP はモジュラー言語であり、拡張モジュールを使用することによって、使用でき る機能をカスタマイズできます。これらの拡張モジュールを使用すれば、XML の読 み取り、書き込み、および操作、SOAP クライアント/サーバーの作成、およびサー バーとブラウザーとの間の通信の暗号化などのタスクを単純化できます。ただし、 PHP の最も一般的な拡張モジュールは、データベースへの読み取り/書き込みアクセ スを提供するものであり、これにより動的なデータベース・ドリブンの Web サイ トを簡単に作成できます。

IBM は、IBM データ・サーバー・データベースにアクセスするための、リストされ た PHP 拡張モジュールを提供しています。

**ibm\_db2**

プロシージャー型アプリケーション・プログラミング・インターフェース (API)。これは通常のデータベースの作成、読み取り、更新、および書き込 み操作に加え、データベース・メタデータへの広範なアクセスも行います。 ibm\_db2 拡張モジュールは、PHP 4 または PHP 5 のいずれかでコンパイ ルできます。この拡張モジュールは、IBM によって作成、保守、およびサ ポートされています。

#### **pdo\_ibm**

PDO (PHP Data Objects) 拡張モジュール用のドライバー。これは、PHP 5.1 で導入された標準オブジェクト指向データベース・インターフェースによ る、 IBM データ・サーバー・データベースへのアクセスを提供します。

これらの拡張は、IBM Data Server Driver Package (DS Driver) バージョン 1.7.0 に 含まれています。 IBM DB2 バージョン 9.7 for Linux, UNIX, and Windows への 接続において、このバージョンまたはそれ以降のバージョンがサポートされていま す。 ibm\_db2 拡張モジュールのバージョンをチェックするには、**php --re ibm\_db2** コマンドを発行することができます。

ibm\_db2 と pdo\_ibm の最新バージョンは、PHP Extension Community Library (PECL) [\(http://pecl.php.net/\)](http://pecl.php.net/) から入手できます。

PHP アプリケーションは、リストされた IBM データ・サーバーのデータベースに アクセスすることができます。

- IBM DB2 バージョン 9.1 for Linux, UNIX, and Windows、 Fix Pack 2 以降
- IBM DB2 Universal Database™ (DB2 UDB) バージョン 8 for Linux, UNIX, and Windows、 Fixpak 15 以降
- IBM DB2 for IBM i V5R3 へのリモート接続
- v IBM DB2 for IBM i バージョン 5.4 以降へのリモート接続
- v IBM DB2 for z/OS、バージョン 8 以降へのリモート接続

3 番目の拡張モジュールである Unified ODBC は、これまで DB2 データベース・ システムへのアクセスを提供してきました。ただし新しいアプリケーションの場 合、ibm\_db2 および pdo\_ibm は Unified ODBC を上回るパフォーマンスおよび安 定度における大きな利点があるため、これらのいずれかを使用することができま す。 ibm\_db2 拡張モジュール API を使用すれば、Unified ODBC 用に以前に作成 されたアプリケーションの移植は、ほぼ、アプリケーションのソース・コード全体 にわたって odbc\_関数名を db2\_ に変更するだけで容易に行うことができます。

# **PHP** アプリケーションを使用した **XML** データ検索

ibm\_db2 API は、IBM データ・サーバー・データベースにアクセスするための PHP 拡張モジュールです。 ibm\_db2 API は DB2 データベースへの接続および XML 列からの XML データの戻しをサポートしています。

ibm\_db2 API は、XMLTABLE などの DB2 関数の使用および SQL ステートメン トでの XQuery 式の実行もサポートしています。 SQL ステートメントで、 XMLQUERY 関数を使用して XQuery 式を呼び出します。

ibm\_db2 API を使用した PHP アプリケーションの開発については、 *Perl*、*PHP*、*Python* および *Ruby on Rails* アプリケーションの開発の『ibm\_db2 を 使用した PHP でのアプリケーション開発』を参照してください。

# **PHP** ダウンロードおよび関連リソース

IBM データ・サーバー用の PHP アプリケーション開発に役立つ多くのリソースが 入手可能です。

表 *32. PHP* ダウンロードおよび関連リソース

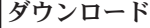

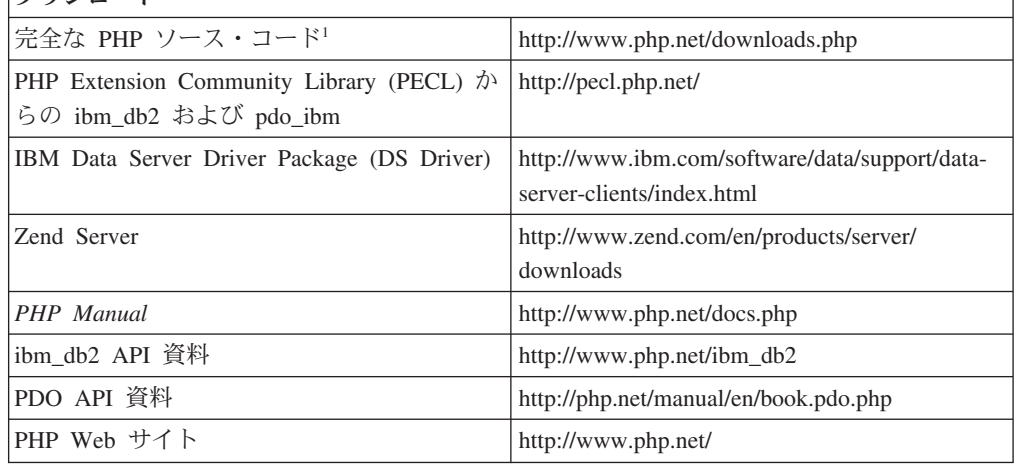

1. Windows バイナリーを含みます。ほとんどの Linux ディストリビューションに は、既にプリコンパイルされた PHP が付属しています。

# **Perl**

# **pureXML** と **Perl**

DBD::DB2 ドライバーは、DB2 pureXML をサポートしています。 pureXML のサ ポートにより、DBD::DB2 ドライバーを通してデータへのより直接的なアクセスが 可能になります。また、アプリケーションとデータベース間の通信がより透過性の あるものとなり、アプリケーション・ロジックの削減に役立ちます。

pureXML のサポートがあるため、DB2 データベースに XML 文書を直接挿入でき ます。データベースに XML 文書を挿入すると pureXML パーサーが自動的に実行 されるので、アプリケーションが XML 文書を解析する必要はもはやありません。 文書の解析処理がアプリケーション外で行われるため、アプリケーションのパフォ ーマンスが向上し、保守の労力も削減されます。DBD::DB2 ドライバーで XML 保 管データを取り出す作業も簡単です。BLOB またはレコードを使用してデータにア クセスできます。

DB2 Perl Database Interface に関する情報や、最新の DBD::DB2 ドライバーをダウ ンロードする方法については、<http://www.ibm.com/software/data/db2/perl>を参照してく ださい。

# 例

例は、pureXML を使用する Perl プログラムです。

```
#!/usr/bin/perl
use DBI;
use strict ;
# Use DBD:DB2 module:
# to create a simple DB2 table with an XML column
  Add one row of data
  retreive the XML data as a record or a LOB (based on $datatype).
# NOTE: the DB2 SAMPLE database must already exist.
my $database='dbi:DB2:sample';
my $user='';
my $password='';
my $datatype = "record" ;
# $datatype = "LOB" ;
my $dbh = DBI->connect($database, $user, $password)
  or die "Can't connect to $database: $DBI::errstr";
# For LOB datatype, LongReadLen = 0 -- no data is retrieved on initial fetch
$dbh->{LongReadLen} = 0 if $datatype eq "LOB";
# SQL CREATE TABLE to create test table
my $stmt = "CREATE TABLE xmlTest (id INTEGER, data XML)";
my $sth = $dbh->prepare($stmt);
$sth->execute();
#insert one row of data into table
insertData() ;
```

```
# SQL SELECT statement returns home phone element from XML data
$stmt = qq(SELECT XMLQUERY ('
¥$d/*:customerinfo/*:phone[¥@type = "home"] '
passing data as "d")
FROM xmlTest
) ;
# prepare and execute SELECT statement
$sth = $dbh->prepare($stmt);
$sth->execute();
# Print data returned from select statement
if($datatype eq "LOB") {
   printLOB() ;
}
else {
 printRecord() ;
}
# Drop table
$stmt = "DROP TABLE xmlTest" ;
$sth = $dbh->prepare($stmt);
$sth->execute();
warn $DBI::errstr if $DBI::err;
$sth->finish;
$dbh->disconnect;
##############
sub printRecord {
 print "output data as as record¥n" ;
 while( my @row = $sth->fetchrow )
 {
 print $row[0] . "¥n";
 }
warn $DBI::errstr if $DBI::err;
}
sub printLOB {
 print "output as Blob data¥n" ;
my \text{Softset} = 0;
my $buff="";
 $sth->fetch();
 while( $buff = $sth->blob_read(1,$offset,1000000)) {
 print $buff;
  $offset+=length($buff);
 $buff="";
 }
warn $DBI::errstr if $DBI::err;
}
sub insertData {
 # insert a row of data
 my $xmlInfo = qq({}_y'
```

```
<customerinfo xmlns="http://posample.org" Cid="1011">
   <name>Bill Jones</name>
  <addr country="Canada">
     <street>5 Redwood</street>
    <city>Toronto</city>
     <prov-state>Ontario</prov-state>
     <pcode-zip>M6W 1E9</pcode-zip>
  </addr>
  <phone type="work">416-555-9911</phone>
  <phone type="home">416-555-1212</phone>
 </customerinfo>
\langle \cdot \rangle ;
my $catID = 1011 ;
# SQL statement to insert data.
my $Sql = qq(
 INSERT INTO xmlTest (id, data)
      VALUES($catID, $xmlInfo )
);
$sth = $dbh->prepare( $Sql )
  or die "Can't prepare statement: $DBI::errstr";
my $rc = $sth->execute
  or die "Can't execute statement: $DBI::errstr";
# check for problems
warn $DBI::errstr if $DBI::err;
}
```
# **Perl** でのデータベース接続

DBD::DB2 ドライバーは、DBI API によって定義された標準データベース接続機能 のサポートを提供します。

Perl が DBI モジュールをロードできるようにするには、アプリケーションに use DBI; 行を含める必要があります。

DBI モジュールは、**DBI->connect** ステートメントを使用してデータベース・ハンド ルを作成すると、 DBD::DB2 ドライバーを自動的にロードします。リストされた構 文を使用します。

my *\$dbhandle* = DBI->connect('dbi:DB2:*dsn*', *\$userID*, *\$password*);

#### 詳細は次のとおりです。

#### **\$dbhandle**

connect ステートメントが戻すデータベース・ハンドル。

**dsn**

(ローカル接続用) DB2 データベース・ディレクトリーにカタログされてい る DB2 別名

(リモート接続用) リモート・ホストへの接続のためのホスト名、ポート番 号、プロトコル、ユーザー ID、およびパスワードを含む、完全な接続スト リング

#### **\$userID**

データベースへの接続で使用するユーザー ID

**\$password**

データベースへの接続で使用するユーザー ID のパスワード

DBI API について詳しくは、[http://search.cpan.org/~timb/DBI/DBI.pmhttp://](http://search.cpan.org/~timb/DBI/DBI.pm) [search.cpan.org/~timb/DBI/DBI.pm](http://search.cpan.org/~timb/DBI/DBI.pm)を参照してください。

### 例

例 *1:* ローカル・ホスト上のデータベースに接続します (クライアントとサーバーが 同じワークステーション上にあります)

use DBI;

```
$DATABASE = 'dbname';
$USERID = 'username';
$PASSWORD = 'password';
```

```
my $dbh = DBI->connect("dbi:DB2:$DATABASE", $USERID, $PASSWORD, {PrintError => 0})
or die "Couldn't connect to database: " . DBI->errstr;
```
\$dbh->disconnect;

例 *2:* リモート・ホスト上のデータベースに接続します (クライアントとサーバーが 別々のワークステーション上にあります)

use DBI;

\$DSN="DATABASE=sample; HOSTNAME=host; PORT=60000; PROTOCOL=TCPIP; UID=username; PWD=password";

```
my $dbh = DBI->connect("dbi:DB2:$DSN", $USERID, $PASSWORD, {PrintError => 0})
or die "Couldn't connect to database: " . DBI->errstr;
```
\$dbh->disconnect;

# **Perl** の制約事項

Perl でのアプリケーション開発で使用可能なサポートには、いくつかの制約事項が 適用されます。

Perl DBI モジュールがサポートするのは、動的 SQL だけです。複数回ステートメ ントを実行する必要がある場合には、ステートメントを準備する **prepare** 呼び出し を発行して、 Perl アプリケーションのパフォーマンスを改善することができます。

Perl ではマルチスレッド・データベース・アクセスはサポートされていません。

ワークステーションにインストールする DBD::DB2 ドライバー・バージョンの制限 に関する最新情報については、 DBD::DB2 パッケージにある CAVEATS ファイル を参照してください。

ルーチン

# **SQL** プロシージャー

## **SQL** プロシージャーにおける **XML** および **XQuery** のサポート

SQL プロシージャーは、データ・タイプが XML のパラメーターと変数をサポート します。他のデータ・タイプの変数と同様に、SQL ステートメントで使用できま す。加えて、データ・タイプ XML の変数は、XMLEXISTS 式、XMLQUERY 式お よび XMLTABLE 式内の XQuery 式へのパラメーターとして渡すことができます。

以下の例は、SQL プロシージャーの XML パラメーターおよび変数の宣言、使用、 および割り当てを示しています。

```
CREATE TABLE T1(C1 XML) %
```
CREATE PROCEDURE proc1(IN parm1 XML, IN parm2 VARCHAR(32000)) LANGUAGE SQL BEGIN DECLARE var1 XML;

/\* check if the value of XML parameter parm1 contains an item with a value less than 200 \*/ IF(XMLEXISTS('\$x/ITEM[value < 200]' passing by ref parm1 as "x"))THEN

```
/* if it does, insert the value of parml into table T1 */
INSERT INTO T1 VALUES(parm1);
```
END IF;

/\* parse parameter parm2's value and assign it to a variable \*/ SET var1 = XMLPARSE(document parm2 preserve whitespace);

```
/* insert variable var1 into table T1
INSERT INTO T1 VALUES(var1);
```
END %

この例には 1 つの XML 列を持つ表 T1 があります。 SQL プロシージャーは、デ ータ・タイプ XML の parm1 および parm2 という 2 つのパラメーターを受け入れ ます。 SQL プロシージャー内では XML 変数は var1 という名前で宣言されま す。

SQL プロシージャーのロジックは、XML パラメーター parm1 の値に 200 より小 さい値を持つ項目が含まれるかどうかを検査します。含まれる場合、XML 値は直 接、表 T1 の列 C1 に挿入されます。

その後、XMLPARSE 関数を使ってパラメーター parm2 の値が構文解析され、XML 変数 var1 に割り当てられます。そしてこの XML 変数の値も表 T1 の列 C1 に挿 入されます。

XQuery 操作に制御フロー・ロジックをインプリメントすることができるので、デー タベースに保管されている XML データを照会してこれにアクセスする複雑なアル ゴリズムを開発する作業が容易になります。

### **SQL** プロシージャーにおける **XQuery** 式のカーソル

SQL プロシージャーは、XQuery 式でのカーソルの定義をサポートします。XQuery 式でカーソルを使用すると、式によって戻される XQuery 順序のエレメントを繰り 返して使用できます。

動的または静的に定義できる SQL ステートメントで定義されたカーソルとは異な り、XQuery 式でのカーソルは動的にのみ定義できます。カーソルを動的に宣言する には、タイプ CHAR または VARCHAR の変数を宣言して、カーソルの結果セット を定義する XQuery 式を含める必要があります。XQuery 式は、カーソルをオープ ンして、結果セットを解決してから準備する必要があります。

XQuery 式用にカーソルを動的に宣言し、そのカーソルをオープンして、その後 XML データをフェッチする SQL プロシージャーの例を以下に示します。

```
CREATE PROCEDURE xmlProc(IN inCust XML, OUT resXML XML)
SPECIFIC xmlProc
LANGUAGE SQL
BEGIN
   DECLARE SQLSTATE CHAR(5);
   DECLARE stmt text VARCHAR (1024);
   DECLARE customer XML;
   DECLARE cityXml XML;
   DECLARE city VARCHAR (100);
   DECLARE stmt STATEMENT;
   DECLARE cur1 CURSOR FOR stmt;
   -- Get the city of the input customer
  SET cityXml = XMLQUERY('$cust/customerinfo//city' passing inCust as "cust");
  SET city = XMLCAST(cityXml as VARCHAR(100));
  -- Iterate over all the customers from the city using an XQUERY cursor
  -- and collect the customer name values into the output XML value
  SET stmt text = 'XQUERY for $cust
                    in db2-fn:xmlcolumn("CUSTOMER.INFO")
                       /*:customerinfo/*:addr[*:city= "' || city ||'"]
                    return <Customer>{$cust/../@Cid}{$cust/../*:name}</Customer>';
  -- Use the name of the city for the input customer data as a prefix
  SET resXML = cityXml;
  PREPARE stmt FROM stmt text;
  OPEN cur1;
  FETCH cur1 INTO customer;
  WHILE (SQLSTATE = '00000') DO
   SET resXML = XMLCONCAT(resXML, customer);
   FETCH cur1 INTO customer;
  END WHILE;
  set resXML = XMLQUERY('<result> {$res} </result>'
                         passing resXML as "res");
```

```
END
```
この SQL プロシージャーは、XML データが入力パラメーターとして提供されてい る顧客と同じ市区町村に住んでいる、CUSTOMER という名前の表で定義された顧 客の ID と名前を収集します。

この SQL プロシージャーは、以下のようにして CALL ステートメントを実行する と呼び出すことができます。

CALL xmlProc(xmlparse(document '<customerinfo Cid="5002"> <name>Jim Noodle</name> <addr country="Canada"> <street>25 EastCreek</street> <city>Markham</city> <prov-state>Ontario</prov-state> <pcode-zip>N9C-3T6</pcode-zip> </addr> <phone type="work">905-566-7258</phone> </customerinfo>' PRESERVE WHITESPACE),?)

この SQL プロシージャーを作成して SAMPLE データベースに対して実行する と、2 人の顧客の XML データが戻ります。

パラメーター・マーカーは XML 値をサポートしないので、この制限の回避策は 1 つ以上のローカル変数の値が組み込まれた連結ステートメント・フラグメントから 動的 SQL ステートメントを構成することです。

例:

DECLARE person name VARCHAR(128);

```
SET person name = "Joe";
SET stmt_text = 'XQUERY for $fname in db2-fn:sqlquery
  ("SELECT doc
     FROM T1
     WHERE DOCID=1")//fullname where $fname/first = ''' person name || ''';
```
この例では、SQL 全選択を組み込んだ XQuery ステートメントの変数割り当てに結 果セットを戻します。結果セットには、ファーストネームが Joe という人の氏名が 含まれます。機能的にいえば、SQL の部分は、表 T1 の列 doc から ID 1 の XML 文書を選択します。そして XQuery の部分は、値 first が Joe となっている XML 文書の fullname の値を選択します。

# **SQL** プロシージャー内の **XML** パラメーターおよび変数値に対する コミットおよびロールバックの効果

SQL プロシージャー内のコミットおよびロールバックは、パラメーターの値とデー タ・タイプ XML の変数に影響を及ぼします。SQL プロシージャーの実行では、コ ミットまたはロールバックの操作と同時に、XML パラメーターおよび XML 変数 に割り当てられていた値は以後無効になります。

コミットまたはロールバック操作後に、データ・タイプ XML の SQL 変数または SQL パラメーターを参照しようとすると、エラー (SQL1354N、560CE) が生じる原 因になります。

コミットまたはロールバック操作が生じた後に、XML パラメーターおよび変数を正 常に参照するには、最初に新しい値を割り当てる必要があります。

SQL プロシージャーに ROLLBACK および COMMIT ステートメントを追加する ときは、XML パラメーターおよび変数値の使用の可能性をご検討ください。

# **SQL** 関数

# **SQL** 関数でのデータ・タイプ **XML** のパラメーターおよび変数

DB2 データベース・システムは、CREATE FUNCTION (SQL スカラー、表、行) ステートメントまたは CREATE FUNCTION (ソース派生またはテンプレート) ステ ートメントを使用して作成するインライン SQL 関数での XML データ・タイプを サポートしています。

CREATE FUNCTION (SQL スカラー、表、行) ステートメントを使用して作成した インラインのユーザー定義関数では、他のデータ・タイプの変数と同様に、SQL ス テートメントで XML 変数を使用できます。例えばユーザー定義関数では、 XMLEXISTS 述部や XMLQUERY、XMLTABLE などの関数にある XQuery 式に、 XML データ・タイプの変数をパラメーターとして渡すことができます。

CREATE FUNCTION (ソースまたはテンプレート) ステートメントによって作成し た、ソース関数がユーザー定義の SQL スカラー関数であるユーザー定義関数で は、XML データ・タイプを入力パラメーター、出力パラメーター、または入出力パ ラメーターとして使用することができます。

XML 値は、ユーザー定義関数内の参照によって割り当てられます。

データ・タイプ XML のパラメーターと変数は、コンパイルされた SQL 関数では サポートされていません。

#### 例

以下の関数の例は、XML データ・タイプを入力パラメーターおよび変数として使用 したインライン SQL スカラー関数を示しています。この関数は、XQuery 式を使用 して XML 文書から電話番号要素を抽出し、戻します。

```
CREATE FUNCTION phone number ( dept doc XML )
RETURNS XML
LANGUAGE SQL
NO EXTERNAL ACTION
BEGIN ATOMIC
DECLARE tmp_xml XML;
IF (XMLEXISTS('$test/department/phone' passing by ref dept_doc as "test"))
THEN
 SET tmp_xml = XMLQUERY('document
       {<phone_list>{$doc/department/phone}</phone_list>}'
   PASSING dept doc as "doc");
 ELSE
 SET tmp xml = XMLPARSE(document '<phone list><phone>N/A</phone></phone list>');
END IF;
RETURN tmp_xml;
END
```
以下の SELECT ステートメントでは、PHONE NUMBER 関数を使用して、従業員 情報が記載された表の XML 文書から電話番号を取得しています。

SELECT PHONE\_NUMBER(info) FROM employees WHERE empid = 12356

SELECT ステートメントでは、この表が以下の CREATE TABLE ステートメントで 作成された表に類似しており、さらに以下の INSERT ステートメントによって挿入 された情報に類似するデータを含んでいるものとみなします。

CREATE TABLE employees (empid BIGINT, info XML )

```
INSERT INTO EMPLOYEES VALUES ( 12356, '
    <department id="marketing">
        <empid>12356</empid>
        <phone>555-123-4567</phone>
    </department> ')
```
SELECT ステートメントは上記の表と情報を使用して、以下の電話番号情報を戻し ます。

<phone list><phone>555-123-4567</phone></phone list>

### インライン化された **SQL** 関数とコンパイルされた **SQL** 関数

SQL 関数のインプリメンテーションのタイプには、インライン化された SQL 関数 とコンパイル済み SQL 関数の 2 つがあります。

インライン SQL 関数は、多くの場合、最高のパフォーマンスを実現します。しか し、コンパイル済み SQL 関数ではサポートされる一部の SQL PL 言語フィーチャ ーおよびデータ・タイプがサポートされていません。それらのフィーチャーには、 次のものが含まれます。

- CASE ステートメント
- REPEAT ステートメント
- カーソルの処理
- 動的 SOL
- 条件ハンドラー

SQL PL モジュールの中で宣言されている SQL 関数は、常にコンパイル済みで す。

PL/SQL 関数は、常にコンパイル済みです。インライン関数は PL/SQL コードの中 で参照できますが、PL/SQL を使用して宣言することはできません。それらは SQL PL を使用して宣言する必要があります。

他のすべての場合について、SQL 関数がインラインかコンパイル済みかは、 CREATE FUNCTION ステートメントの構文によって決まります。

- v 本体がアトミックの SQL PL 関数は、インライン関数です。 SQL 関数がアトミ ックであるのは、その内容が単一の RETURN ステートメントである場合、また は BEGIN ATOMIC のキーワードで始まる 1 個のコンパウンド・ステートメン トで構成される場合です。
- v 非アトミック SQL PL 関数は、コンパイル済み関数です。 SQL PL 関数が非ア トミックであるのは、その内容がキーワード BEGIN または BEGIN NOT ATOMIC で始まる 1 個のコンパウンド・ステートメントである場合です。

### 例

• インライン関数

```
create function F1 (N integer)
returns integer
deterministic
no external action
contains sql
return N * 10
@
```

```
create function F2 (N integer)
  returns integer
  deterministic
  no external action
  contains sql
  begin atomic
    if N < 5 then
      return N * 10
    else
      return N * 20
    end if;
  end
  @
• コンパイル済み関数
  create function F3 (N integer)
  returns integer
  deterministic
  no external action
  contains sql
  begin
    if N < 5 then
      return N * 10
    else
      return N * 20
    end if;
  end
  @
  create function F4 (N integer)
  returns integer
  deterministic
  no external action
  contains sql
  begin not atomic
    if N < 5 then
      return N * 10
    else
      return N * 20
    end if;
  end
  @
```
# 外部ルーチン

# 外部ルーチンでの **XML** データ・タイプのサポート

一部のプログラミング言語では、外部プロシージャーおよび外部関数を作成する際 に、タイプ XML のパラメーターおよび変数がサポートされています。

下記のプログラミング言語で書かれている外部プロシージャーおよび関数は、デー タ・タイプ XML のパラメーターおよび変数をサポートします。

- $\cdot$  C
- $\cdot$  C++
- COBOL
- Java
- v .NET CLR 言語

OLE および OLEDB 外部ルーチンは、データ・タイプ XML のパラメーターをサ ポートしません。

XML データ・タイプの値は、CLOB データ・タイプと同じ方法で外部ルーチンの コード中に示されます。

データ・タイプ XML の外部ルーチン・パラメーターを宣言するときは、データベ ース内でそのルーチンを作成するときに使用する CREATE PROCEDURE および CREATE FUNCTION ステートメントで、XML データ・タイプを CLOB データ・ タイプとして保管することを指定する必要があります。 CLOB 値のサイズは、 XML パラメーターで表される XML 文書のサイズに近くなければなりません。

次の CREATE PROCEDURE ステートメントは、parm1 という XML パラメーター を使用して C プログラミング言語でインプリメントされた外部プロシージャーの CREATE PROCEDURE ステートメントを示しています。

CREATE PROCEDURE myproc(IN parm1 XML AS CLOB(2M), IN parm2 VARCHAR(32000)) LANGUAGE C FENCED PARAMETER STYLE SQL EXTERNAL NAME 'mylib!myproc';

次の例に示されているような外部 UDF の作成時にも、それに似た考慮事項が当て はまります。

CREATE FUNCTION myfunc (IN parm1 XML AS CLOB(2M)) RETURNS SMALLINT LANGUAGE C PARAMETER STYLE SQL DETERMINISTIC NOT FENCED NULL CALL NO SQL NO EXTERNAL ACTION EXTERNAL NAME 'mylib1!myfunc'

XML データは、ストアード・プロシージャーに IN、OUT、または INOUT パラメ ーターとして渡されるときにマテリアライズされます。Java ストアード・プロシー ジャーを使用している場合、XML 引数の数量とサイズ、および並行に実行されてい る外部ストアード・プロシージャーの数に基づいて、ヒープ・サイズ (**java\_heap\_sz** 構成パラメーター) を増やすことが必要になる場合があります。

外部ルーチン・コード内部では、XML パラメーターおよび変数値へのアクセス、そ の設定、および変更は、データベース・アプリケーションの場合と同じやり方で行 われます。

### **Java** ルーチン用のドライバーの指定

Java ルーチンの開発および呼び出しには、JDBC または SQLJ ドライバーを指定す る必要があります。

Java ルーチンは IBM Data Server Driver for JDBC and SQLJ バージョン 4.0 を使 用します。

IBM Data Server Driver for JDBC and SQLJ バージョン 4.0 db2jcc4.jar には、 JDBC バージョン 4.0 のさまざまな機能が含まれています。ドライバーは、DB2 バ ージョン 9.5 以上でサポートされています。

デフォルトでは、DB2 データベース・システムは、IBM Data Server Driver for JDBC and SQLJ を使用します。このドライバーは、Java ルーチンに以下のものが 含まれる場合には、前提条件になります。

- v データ・タイプ XML のパラメーター
- v データ・タイプ XML の変数
- XML データへの参照
- XML 関数への参照
- 他の任意のネイティブ XML フィーチャー

# 例**: Java (JDBC)** プロシージャーでの **XML** および **XQuery** サポー ト

Java プロシージャーの基本、JDBC アプリケーション・プログラミング・インター フェース (API) を使用した Java でのプログラミング、および XQuery を理解した なら、XML データを照会する Java プロシージャーの作成および使用を始めること ができます。

ここでの Java プロシージャーの例では、以下について示します。

- パラメーター・スタイル JAVA プロシージャーの CREATE PROCEDURE ステ ートメント
- v パラメーター・スタイル JAVA プロシージャーのソース・コード
- v データ・タイプ XML の入出力パラメーター
- 照会での XML 入力パラメーターの使用
- XQuery の結果、XML 値の出力パラメーターへの割り当て
- SOL ステートメントの結果、XML 値の出力パラメーターへの割り当て

#### 前提条件

Java プロシージャーの例を使用した作業を開始する前に、以下のトピック を参照することもできます。

- Java ルーチン
- ルーチン
- Java ルーチン・コードのビルド

次の例では、xmlDataTable という名前の表を使用します。その定義および 含まれているデータは以下のとおりです。

CREATE TABLE xmlDataTable (

```
num INTEGER,
  xdata XML
)@
INSERT INTO xmlDataTable VALUES
   (1, XMLPARSE(DOCUMENT '<doc>
                               <type>car</type>
                                <make>Pontiac</make>
                               <model>Sunfire</model>
                               </doc>' PRESERVE WHITESPACE)),
   (2, XMLPARSE(DOCUMENT '<doc>
                               <type>car</type>
                               <make>Mazda</make>
                               <model>Miata</model>
                               </doc>' PRESERVE WHITESPACE)),
```

```
(3, XMLPARSE(DOCUMENT '<doc>
                            <type>person</type>
                            <name>Mary</name>
                            <town>Vancouver</town>
                            <street>Waterside</street>
                            </doc>' PRESERVE WHITESPACE)),
(4, XMLPARSE(DOCUMENT '<doc>
                            <type>person</type>
                            <name>Mark</name>
                            <town>Edmonton</town>
                            <street>Oak</street>
                            </doc>' PRESERVE WHITESPACE)),
(5, XMLPARSE(DOCUMENT '<doc>
                            <type>animal</type>
                            <name>dog</name>
                            </doc>' PRESERVE WHITESPACE)),
(6, NULL),
(7, XMLPARSE(DOCUMENT '<doc>
                            <type>car</type>
                            <make>Ford</make>
                            <model>Taurus</model>
                            </doc>' PRESERVE WHITESPACE)),
(8, XMLPARSE(DOCUMENT '<doc>
                            <type>person</type>
                            <name>Kim</name>
                            <town>Toronto</town>
                            <street>Elm</street>
                            </doc>' PRESERVE WHITESPACE)),
(9, XMLPARSE(DOCUMENT '<doc>
                            <type>person</type>
                            <name>Bob</name>
                            <town>Toronto</town>
                            <street>Oak</street>
                            </doc>' PRESERVE WHITESPACE)),
(10, XMLPARSE(DOCUMENT '<doc>
                             <type>animal</type>
                             <name>bird</name>
                             </doc>' PRESERVE WHITESPACE))@
```
- 手順 独自の Java プロシージャーを作成するときには、以下の例を参考にしてく ださい。
	- v 『Java 外部コード・ファイル 』
	- v 297 ページの『例 1: XML [パラメーターを使用するパラメーター・スタ](#page-306-0) イル JAVA [プロシージャー』](#page-306-0)

## **Java** 外部コード・ファイル

例では、Java プロシージャー・インプリメンテーションを示します。例は、 CREATE PROCEDURE ステートメントと、関連 Java クラスのビルド元プロシージ ャーの外部 Java コード・インプリメンテーションという 2 つの部分から成ってい ます。

以下の例のプロシージャー・インプリメンテーションに含まれる Java ソース・ファ イルは、stpclass.java という名前で、myJAR という名前の JAR ファイルに組み込 まれています。ファイルの形式は以下のとおりです。

```
using System;
import java.lang.*;
import java.io.*;
import java.sql.*;
import java.util.*;
import com.ibm.db2.jcc.DB2Xml;
```

```
public class stpclass
            { ...
   // Java procedure implementations
            ...
}
```
ファイルに先頭では、Java クラス・ファイルの import が示されています。ファイ ル内の、タイプ XML のパラメーターまたは変数を含むプロシージャーが使用され る場合は、 com.ibm.db2.jcc.DB2Xml import が必要です。

クラス・ファイルの名前、および特定のプロシージャー・インプリメンテーション を含む JAR 名をメモしておくことは重要です。各プロシージャーの CREATE PROCEDURE ステートメントの EXTERNAL 節でその情報を指定して、DB2 デー タベース・システムが実行時にそのクラスを見つけられるようにする必要があるか らです。

### 例 **1: XML** パラメーターを使用するパラメーター・スタイル **JAVA** プロシ ージャー

この例では、以下について説明します。

- v パラメーター・スタイル JAVA のプロシージャーの CREATE PROCEDURE ス テートメント
- v XML パラメーターを使用するパラメーター・スタイル JAVA プロシージャーの Java コード

このプロシージャーは入力パラメーター、inXML を取り、その値を含む行を表に挿 入し、SQL ステートメントと XQuery 式の両方を使用して XML データを照会し て、2 つの出力パラメーター、outXML1 と outXML2 を設定します。

```
CREATE PROCEDURE xmlProc1 ( IN inNUM INTEGER,
                              IN inXML XML as CLOB (1K),
                              OUT out1XML XML as CLOB (1K),
                              OUT out2XML XML as CLOB (1K)
                                 \lambdaDYNAMIC RESULT SETS 0
DETERMINISTIC
LANGUAGE JAVA
PARAMETER STYLE JAVA
MODIFIES SQL DATA
FENCED
THREADSAFE
DYNAMIC RESULT SETS 0
PROGRAM TYPE SUB
NO DBINFO
EXTERNAL NAME 'myJar:stpclass.xmlProc1'@
//*************************************************************************
// Stored Procedure: XMLPROC1
//
// Purpose: Inserts XML data into XML column; queries and returns XML data
//
// Parameters:
//
// IN: inNum -- the sequence of XML data to be insert in xmldata table
// inXML -- XML data to be inserted
             out1XML -- XML data to be returned
// out2XML -- XML data to be returned
//
//*************************************************************************
```

```
public void xmlProc1(int inNum,
                     DB2Xml inXML ,
                     DB2Xml[] out1XML,
                     DB2Xml[] out2XML
                    )
throws Exception
{
       Connection con = DriverManager.getConnection("jdbc:default:connection");
       // Insert data including the XML parameter value into a table
       String query = "INSERT INTO xmlDataTable (num, inXML ) VALUES ( ?, ? )" ;
       String xmlString = inXML.getDB2String() ;
       stmt = con.prepareStatement(query);
       stmt.setInt(1, inNum);
       stmt.setString (2, xmlString );
       stmt.executeUpdate();
       stmt.close();
       // Query and retrieve a single XML value from a table using SQL
       query = "SELECT xdata from xmlDataTable WHERE num = ? ";
       stmt = con.prepareStatement(query);
       stmt.setInt(1, inNum);
       ResultSet rs = stmt.executeQuery();
       if ( rs.next() )
       \{ out1Xml[0] = (DB2Xm1) rs.getObject(1);rs.close() ;
       stmt.close();
       // Query and retrieve a single XML value from a table using XQuery
       query = "XQUERY for $x in db2-fn:xmlcolumn(\"xmlDataTable.xdata\")/doc
                                where x/make = \Upsilon'Mazda\Upsilon'
                                return <carInfo>{$x/make}{$x/model}</carInfo>";
       stmt = con.createStatement();
       rs = stmt.executeQuery( query );
       if ( rs.next() )
       \{ out2Xml[0] = (DB2Xm1) rs.getObject(1); \}rs.close();
       stmt.close();
       con.close();
       return ;
}
```
# 例**: C# .NET CLR** プロシージャーでの **XML** および **XQuery** サポ ート

プロシージャーの基本、.NET 共通言語ランタイム・ルーチンの本質部分、XQuery および XML を理解したなら、XML フィーチャーを持つ CLR プロシージャーの 作成および使用を始めることができます。

次の例は、XML データの更新および照会方法に加えて、タイプ XML のパラメー ターを使用する C# .NET CLR プロシージャーを示します。

#### 前提条件

CLR プロシージャーの例を使用した作業を開始する前に、概念について説 明している以下のトピックを参照することもできます。

- v .NET 共通言語ランタイム (CLR) ルーチン
- v DB2 コマンド・ウィンドウから .NET CLR ルーチンを作成する
- ルーチン使用の利点

次の例では、以下のように定義された xmlDataTable という名前の表を使用 します。

```
CREATE TABLE xmlDataTable
          (
            num INTEGER,
            xdata XML
         )
         INSERT INTO xmlDataTable VALUES
            (1, XMLPARSE(DOCUMENT '<doc>
                                        <type>car</type>
                                        <make>Pontiac</make>
                                        <model>Sunfire</model>
                                        </doc>' PRESERVE WHITESPACE)),
             (2, XMLPARSE(DOCUMENT '<doc>
                                        <type>car</type>
                                        <make>Mazda</make>
                                        <model>Miata</model>
                                        </doc>' PRESERVE WHITESPACE)),
            (3, XMLPARSE(DOCUMENT '<doc>
                                        <type>person</type>
                                        <name>Mary</name>
                                        <town>Vancouver</town>
                                        <street>Waterside</street>
                                        </doc>' PRESERVE WHITESPACE)),
             (4, XMLPARSE(DOCUMENT '<doc>
                                        <type>person</type>
                                        <name>Mark</name>
                                        <town>Edmonton</town>
                                        <street>Oak</street>
                                        </doc>' PRESERVE WHITESPACE)),
             (5, XMLPARSE(DOCUMENT '<doc>
                                        <type>animal</type>
                                        <name>dog</name>
                                        </doc>' PRESERVE WHITESPACE)),
             (6, NULL),
             (7, XMLPARSE(DOCUMENT '<doc>
                                        <type>car</type>
                                        <make>Ford</make>
                                        <model>Taurus</model>
                                        </doc>' PRESERVE WHITESPACE)),
             (8, XMLPARSE(DOCUMENT '<doc>
                                        <type>person</type>
                                        <name>Kim</name>
                                        <town>Toronto</town>
                                        <street>Elm</street>
                                        </doc>' PRESERVE WHITESPACE)),
             (9, XMLPARSE(DOCUMENT '<doc>
                                        <type>person</type>
                                        <name>Bob</name>
                                        <town>Toronto</town>
                                        <street>Oak</street>
                                        </doc>' PRESERVE WHITESPACE)),
            (10, XMLPARSE(DOCUMENT '<doc>
                                         <type>animal</type>
                                         <name>bird</name>
                                         </doc>' PRESERVE WHITESPACE))@
手順 独自の C# CLR プロシージャーを作成するときには、以下の例を参考にし
```

```
てください。
```
- v 『C# 外部コード・ファイル』
- v 『例 1: XML フィーチャーを持つ C# パラメーター・スタイル GENERAL プロシージャー』

#### **C#** 外部コード・ファイル

例は、CREATE PROCEDURE ステートメントと、関連アセンブリーのビルド元プ ロシージャーの外部 C# コード・インプリメンテーションという 2 つの部分から成 っています。

以下の例のプロシージャー・インプリメンテーションに含まれる C# ソース・ファ イルは、 gwenProc.cs という名前であり、以下の形式になっています。

```
using System;
using System.IO;
using System.Data;
using IBM.Data.DB2;
using IBM.Data.DB2Types;
namespace bizLogic
{
   class empOps
   \{ \cdots// C# procedures
              ...
  }
}
```
ファイルの先頭には、このファイルに組み込むものを示します。ファイル内のプロ シージャーのいずれかに SQL が含まれる場合は、 IBM.Data.DB2 を含める必要が あります。ファイル内のプロシージャーのいずれかにタイプ XML のパラメーター または変数が含まれる場合は、IBM.Data.DB2Types を含める必要があります。この ファイルには、ネーム・スペース宣言を組み込み、プロシージャーを内容とするク ラス empOps を組み込みます。ネーム・スペースの使用はオプションです。ネー ム・スペースを使用する場合は、 CREATE PROCEDURE ステートメントの EXTERNAL 節に指定するアセンブリー・パス名の中にネーム・スペースを入れなけ ればなりません。

ファイルの名前、ネームスペース、特定のプロシージャー・インプリメンテーショ ンを含むクラスの名前をメモしておくことは重要です。各プロシージャーの CREATE PROCEDURE ステートメントの EXTERNAL 節でその情報を指定して、 DB2 データベース・システムがアセンブリーと CLR プロシージャーのクラスを見 つけられるようにする必要があるからです。

### 例 **1: XML** フィーチャーを持つ **C#** パラメーター・スタイル **GENERAL** プロシージャー

この例では、以下について説明します。

- v パラメーター・スタイル GENERAL のプロシージャーの CREATE PROCEDURE ステートメント
- v XML パラメーターを使用するパラメーター・スタイル GENERAL プロシージャ ーの C# コード

このプロシージャーは、整数 inNum と inXML という 2 つのパラメーターを取りま す。これらの値は表 xmlDataTable に挿入されます。次に、XML 値が XQuery を

```
使用して検索されます。もう 1 つの XML 値が SQL を使用して検索されます。検
索された XML 値は 2 つの出力パラメーター、outXML1 と outXML2 に割り当てら
れます。結果セットは戻されません。
 CREATE PROCEDURE xmlProc1 ( IN inNUM INTEGER,
                             IN inXML XML as CLOB (1K),
                             OUT inXML XML as CLOB (1K),
                             OUT inXML XML as CLOB (1K)
                           )
 LANGUAGE CLR
 PARAMETER STYLE GENERAL
 DYNAMIC RESULT SETS 0
 FENCED
 THREADSAFE
 DETERMINISTIC
 NO DBINFO
 MODIFIES SQL DATA
 PROGRAM TYPE SUB
 EXTERNAL NAME 'gwenProc.dll:bizLogic.empOps!xmlProc1' ;
 //*************************************************************************
 // Stored Procedure: xmlProc1
 //
 // Purpose: insert XML data into XML column
 //
 // Parameters:
 //
     IN: inNum -- the sequence of XML data to be insert in xmldata table
 // inXML -- XML data to be inserted
 // OUT: outXML1 -- XML data returned - value retrieved using XQuery
 // outXML2 -- XML data returned - value retrieved using SQL
 //*************************************************************************
     public static void xmlProc1 ( int inNum, DB2Xml inXML,
                                 out DB2Xml outXML1, out DB2Xml outXML2 )
     {
        // Create new command object from connection context
        DB2Parameter parm;
        DB2Command cmd;
        DB2DataReader reader = null;
        outXML1 = DB2Xml.Null;
        outXML2 = DB2Xml.Null;
        // Insert input XML parameter value into a table
        cmd = DB2Context.GetCommand();
        cmd.CommandText = "INSERT INTO "
                         + "xmlDataTable( num , xdata ) "
                         + "VALUES( ?, ? )";
        parm = cmd.Parameters.Add("@num", DB2Type.Integer );
        parm.Direction = ParameterDirection.Input;
        cmd.Parameters["@num"].Value = inNum;
        parm = cmd.Parameters.Add("@data", DB2Type.Xml);
        parm.Direction = ParameterDirection.Input;
        cmd.Parameters["@data"].Value = inXML ;
        cmd.ExecuteNonQuery();
        cmd.Close();
        // Retrieve XML value using XQuery
                      and assign value to an XML output parameter
        cmd = DB2Context.GetCommand();
        cmd.CommandText = "XQUERY for $x " +
                         "in db2-fn:xmlcolumn(¥"xmlDataTable.xdata¥")/doc "+
                         "where \frac{x}{m} = \pide Y' Mazda\{\pide ' " +
                         "return <carInfo>{$x/make}{$x/model}</carInfo>";
        reader = cmd.ExecuteReader();
        reader.CacheData= true;
```

```
if (reader.Read())
   \{ outXML1 = reader.GetDB2Xml(0); }
   else
   \{ outXML1 = DB2Xml.Null; \}reader.Close();
   cmd.Close();
   // Retrieve XML value using SQL
                 and assign value to an XML output parameter value
   cmd = DB2Context.GetCommand();
   cmd.CommandText = "SELECT xdata "
                     + "FROM xmlDataTable "
                     + "WHERE num = ?";
   parm = cmd.Parameters.Add("@num", DB2Type.Integer );
   parm.Direction = ParameterDirection.Input;
   cmd.Parameters["@num"].Value = inNum;
   reader = cmd.ExecuteReader();
   reader.CacheData= true;
   if (reader.Read())
   \{ outXML2 = reader.GetDB2Xml(0);else
   \{ outXML = DB2Xml.Null; \}reader.Close() ;
   cmd.Close();
   return;
}
```
# 例**: C** プロシージャーでの **XML** および **XQuery** サポート

プロシージャーの基本、C ルーチンの本質部分、XQuery および XML を理解した なら、XML 機能を持つ C プロシージャーの作成および使用を始めることができま す。

次の例は、XML データの更新および照会方法に加えて、タイプ XML のパラメー ターを使用する C プロシージャーを示します。

#### 前提条件

C プロシージャーの例を使用した作業を開始する前に、概念について説明し ている以下のトピックを参照することもできます。

• ルーチン使用の利点

次の例では、以下のように定義された xmlDataTable という名前の表を使用 します。

```
CREATE TABLE xmlDataTable
(
   num INTEGER,
   xdata XML
\lambdaINSERT INTO xmlDataTable VALUES
   (1, XMLPARSE(DOCUMENT '<doc>
                                <type>car</type>
                                <make>Pontiac</make>
                                <model>Sunfire</model>
                                </doc>' PRESERVE WHITESPACE)),
   (2, XMLPARSE(DOCUMENT '<doc>
                                <type>car</type>
```

```
<make>Mazda</make>
                            <model>Miata</model>
                            </doc>' PRESERVE WHITESPACE)),
(3, XMLPARSE(DOCUMENT '<doc>
                            <type>person</type>
                            <name>Mary</name>
                            <town>Vancouver</town>
                            <street>Waterside</street>
                            </doc>' PRESERVE WHITESPACE)),
(4, XMLPARSE(DOCUMENT '<doc>
                            <type>person</type>
                            <name>Mark</name>
                            <town>Edmonton</town>
                            <street>Oak</street>
                            </doc>' PRESERVE WHITESPACE)),
(5, XMLPARSE(DOCUMENT '<doc>
                            <type>animal</type>
                            <name>dog</name>
                            </doc>' PRESERVE WHITESPACE)),
(6, NULL),
(7, XMLPARSE(DOCUMENT '<doc>
                            <type>car</type>
                            <make>Ford</make>
                            <model>Taurus</model>
                            </doc>' PRESERVE WHITESPACE)),
(8, XMLPARSE(DOCUMENT '<doc>
                            <type>person</type>
                            <name>Kim</name>
                            <town>Toronto</town>
                            <street>Elm</street>
                            </doc>' PRESERVE WHITESPACE)),
(9, XMLPARSE(DOCUMENT '<doc>
                            <type>person</type>
                            <name>Bob</name>
                            <town>Toronto</town>
                            <street>Oak</street>
                            </doc>' PRESERVE WHITESPACE)),
(10, XMLPARSE(DOCUMENT '<doc>
                             <type>animal</type>
                             <name>bird</name>
                             </doc>' PRESERVE WHITESPACE))
```
- 手順 独自の C プロシージャーを作成するときには、以下の例を参考にしてくだ さい。
	- v 『C 外部コード・ファイル』
	- v 304 ページの『例 1: XML フィーチャーを持つ C [パラメーター・スタ](#page-313-0) イル SQL [プロシージャー』](#page-313-0)

### **C** 外部コード・ファイル

例は、CREATE PROCEDURE ステートメントと、関連アセンブリーのビルド元プ ロシージャーの外部 C コード・インプリメンテーションという 2 つの部分から成 っています。

以下の例のプロシージャー・インプリメンテーションに含まれる C ソース・ファイ ルは、 gwenProc.SQC という名前であり、以下の形式になっています。

#include <stdio.h> #include <string.h> #include <stdlib.h> #include <sqlda.h> #include <sqlca.h>

<span id="page-313-0"></span>#include <sqludf.h> #include <sql.h> #include <memory.h>

...

// C procedures

ファイルの先頭には、このファイルに組み込むものを示します。組み込み SQL ル ーチンには、XML サポートに必要な余分の組み込みファイルはありません。

ファイルの名前、およびプロシージャー・インプリメンテーションに対応する関数 の名前をメモしておくことは重要です。各プロシージャーの CREATE PROCEDURE ステートメントの EXTERNAL 節でその情報を指定して、DB2 デー タベース・マネージャーがその C プロシージャーに該当するライブラリーとエント リー・ポイントを見つけられるようにする必要があるからです。

# 例 **1: XML** フィーチャーを持つ **C** パラメーター・スタイル **SQL** プロシー ジャー

この例では、以下について説明します。

- v パラメーター・スタイル SQL のプロシージャーの CREATE PROCEDURE ステ ートメント
- v XML パラメーターを使用するパラメーター・スタイル SQL プロシージャーの C コード

このプロシージャーは 2 つの入力パラメーターを取ります。最初の入力パラメータ ーの名前は inNum で、タイプは INTEGER です。 2 番目の入力パラメーターの名 前は inXML で、タイプは XML です。入力パラメーターの値を使用して、行を表 xmlDataTable に挿入します。次に、XML 値が SQL ステートメントを使用して検 索されます。もう 1 つの XML 値が XQuery 式を使用して検索されます。検索さ れた XML 値はそれぞれ 2 つの出力パラメーター、out1XML と out2XML に割り当 てられます。結果セットは戻されません。

```
CREATE PROCEDURE xmlProc1 ( IN inNUM INTEGER,
                            IN inXML XML as CLOB (1K),
                            OUT inXML XML as CLOB (1K),
                            OUT inXML XML as CLOB (1K)
                          )
LANGUAGE C
PARAMETER STYLE SQL
DYNAMIC RESULT SETS 0
FENCED
THREADSAFE
DETERMINISTIC
NO DBINFO
MODIFIES SQL DATA
PROGRAM TYPE SUB
EXTERNAL NAME 'gwenProc!xmlProc1' ;
//*************************************************************************
// Stored Procedure: xmlProc1
//
// Purpose: insert XML data into XML column
//
// Parameters:
//
// IN: inNum -- the sequence of XML data to be insert in xmldata table
// inXML -- XML data to be inserted
```

```
// OUT: out1XML -- XML data returned - value retrieved using XQuery
  // out2XML -- XML data returned - value retrieved using SQL
 //*************************************************************************
#ifdef __cplusplus
extern "C"
#endif
SQL_API_RC SQL_API_FN testSecA1(sqlint32* inNum,
                                SQLUDF_CLOB* inXML,
                                SQLUDF_CLOB* out1XML,
                                SQLUDF_CLOB* out2XML,
                                SQLUDF_NULLIND *inNum_ind,
                                 SQLUDF_NULLIND *inXML_ind,
                                 SQLUDF NULLIND *out1XML ind,
                                SQLUDF<sup>-</sup>NULLIND *out2XML<sup>-</sup>ind,
                                SQLUDF_TRAIL_ARGS)
{
 char *str;
 FILE *file;
 EXEC SQL INCLUDE SQLCA;
 EXEC SQL BEGIN DECLARE SECTION;
       sqlint32 hvNum1;
       SQL TYPE IS XML AS CLOB(200) hvXML1;
       SQL TYPE IS XML AS CLOB(200) hvXML2;
       SQL TYPE IS XML AS CLOB(200) hvXML3;
 EXEC SQL END DECLARE SECTION;
  /* Check null indicators for input parameters */if ((\star inNum\_ind < 0) || (\star inXML\_ind < 0))strcpy(sqludf sqlstate, "38100");
     strcpy(sqludf_msgtext, "Received null input");
    return 0;
 }
  /* Copy input parameters to host variables */
 hvNum1 = *inNum;hvXML1.length = inXML->length;
 strncpy(hvXML1.data, inXML->data, inXML->length);
  /* Execute SQL statement */
 EXEC SQL
     INSERT INTO xmlDataTable (num, xdata) VALUES (:hvNum1, :hvXML1);
  /* Execute SQL statement */
 EXEC SQL
    SELECT xdata INTO :hvXML2
        FROM xmlDataTable
           WHERE num = : hvNum1;
 sprintf(stmt5, "SELECT XMLQUERY('for $x in $xmldata/doc
                                   return <carInfo>{$x/model}</carInfo>'
                                   passing by ref xmlDataTable.xdata
                                        as ¥"xmldata¥" returning sequence)
                    FROM xmlDataTable WHERE num = ?");
 EXEC SQL PREPARE selstmt5 FROM :stmt5 ;
 EXEC SQL DECLARE c5 CURSOR FOR selstmt5;
 EXEC SQL OPEN c5 using :hvNum1;
 EXEC SQL FETCH c5 INTO :hvXML3;
 exit:
  /* Set output return code */
  *outReturnCode = sqlca.sqlcode;
```
\*outReturnCode\_ind = 0;

return 0;

}

# ルーチンのパフォーマンス

ルーチンのパフォーマンスは様々な要因による影響を受けます。これには、ルーチ ンのタイプおよびインプリメンテーション、ルーチン内の SQL ステートメントの 数、ルーチン内の SQL の複雑さの度合い、ルーチンに対するパラメーターの数、 ルーチンのインプリメンテーションにおけるロジックの有効性、ルーチン内のエラ ー処理などが含まれます。

ユーザーはしばしば、アプリケーションのパフォーマンスを向上させるためにルー チンをインプリメントすることを選ぶため、ルーチンのパフォーマンスを最大限に 活用することは重要です。

以下の表は、ルーチンのパフォーマンスに影響を与える一般的な要因のいくつかの 概略を示し、それぞれの要因を変更することによってルーチンのパフォーマンスを 向上させる方法についての推奨事項を示しています。特定のルーチン・タイプに影 響を与えるパフォーマンス要因の詳細については、その特定のルーチン・タイプの パフォーマンスおよびチューニングのトピックを参照してください。

表 *33.* パフォーマンスの考慮事項およびルーチンのパフォーマンスの推奨事項

| パフォーマンスの考慮事項                        | パフォーマンスの推奨事項                                                                                                    |
|-------------------------------------|----------------------------------------------------------------------------------------------------|
| ルーチン・タイプ: プロシージャー、関数、メソッド           | • プロシージャー、関数、およびメソッドはさまざまな<br>目的で使用され、さまざまな場所で参照されます。そ<br>れらには機能上の違いがあるため、パフォーマンスを<br>直接比較することは困難です。                                                                                     |
|                                     | • 一般に、プロシージャーは関数として再作成できる場<br>合があり (特に、プロシージャーがスカラー値を戻す場<br>合と照会データのみを戻す場合)、それによってパフォ<br>ーマンスがわずかに向上することがあります。しか<br>し、それらの利点は一般に SQL ロジックをインプリメ<br>ントするために必要な SQL を単純化することによって<br>得られます。 |
|                                     | • 複雑な初期化を伴うユーザー定義関数では、スクラッ<br>チパッドを利用して、最初の呼び出し時に必要とされ<br>る値を保管できます。そうすれば、それらの値は以後<br>の呼び出しで使用することができます。                                                                                 |
| ルーチンのインプリメンテーション: 組み込みまたはユー<br>ザー定義 | 同等のロジックの場合、組み込みルーチンがパフォー<br>マンスに最も優れており、その次に優れているのは組<br>み込みルーチンです。それは、それらのルーチンはユ<br>ーザー定義ルーチンよりもデータベース・エンジンと<br>密接な関係を保つからです。                                                            |
|                                     | • ユーザー定義ルーチンは、適切にコード化されてお<br>り、ベスト・プラクティスに従っているのであれば、<br>良いパフォーマンスで実行できます。                                                                                                    |

表 *33.* パフォーマンスの考慮事項およびルーチンのパフォーマンスの推奨事項 *(*続き*)*

| パフォーマンスの考慮事項                                    | パフォーマンスの推奨事項                                                                                                    |
|-------------------------------------------------|----------------------------------------------------------------------------------------------------|
| ルーチンのインプリメンテーション: SQL または外部ル<br>ーチンのインプリメンテーション | • SQL ルーチンは外部ルーチンよりも効率的です。なぜ<br>なら、SQL ルーチンは DB2 データベース・サーバー<br>によって直接実行されるからです。                                                      |
|                                                 | • SQL プロシージャーは一般に、論理的に同等の外部プ<br>ロシージャーよりもパフォーマンスに優れています。                                                                              |
|                                                 | • 単純なロジックの場合、SQL 関数のパフォーマンス<br>は、同等の外部関数のパフォーマンスと同程度になり<br>ます。                                                                        |
|                                                 | • 数学アルゴリズムおよびストリング処理関数などの<br>SQL をほとんど必要としない複合ロジックの場合、C<br>などの低レベルのプログラミング言語で記述した外部<br>ルーチンを使用する方が適切です。なぜなら SQL サポ<br>ートへの依存が少ないからです。 |
|                                                 | • パフォーマンスをはじめ、サポートされる外部ルーチ<br>ン・プログラミング言語オプションのフィーチャーの<br>比較については、『ルーチン・インプリメンテーショ<br>ンの比較』を参照してください。                                 |

表 *33.* パフォーマンスの考慮事項およびルーチンのパフォーマンスの推奨事項 *(*続き*)*

| パフォーマンスの考慮事項                     | パフォーマンスの推奨事項                                                                                                    |
|----------------------------------|----------------------------------------------------------------------------------------------------|
| 外部ルーチンのインプリメンテーションのプログラミング<br>言語 | • 外部ルーチンのインプリメンテーションを選択する際<br>に考慮すべきパフォーマンス・フィーチャーの比較に<br>ついては、『外部ルーチン API とプログラミング言語<br>の比較』を参照してください。                                                                                                    |
|                                  | • Java (JDBC および SQLJ API)                                                                                                    |
|                                  | - メモリー要件が非常に大きい Java ルーチンを作成<br>する場合は、FENCED NOT THREADSAFE 節を指<br>定するのが最適です。消費するメモリー領域が平均<br>的な Java ルーチンでは、FENCED THREADSAFE<br>節を指定できます。                                                                                                    |
|                                  | - FENCED THREADSAFE Java ルーチンの呼び出しの<br>場合、DB2 データベース・システムは、ルーチンを<br>十分に実行できる大きさの Java ヒープを持つ、ス<br>レッド化された Java fenced モードのプロセスを選<br>択しようとします。独自のプロセスで大量のヒープ<br>を消費するルーチンを分離できないと、マルチスレ<br>ッド化された Java db2fmp プロセスで Java ヒープ<br>不足エラーが発生する可能性があります。対照的<br>に、FENCED THREADSAFE ルーチンは、少数の<br>JVM を共有できるため、良いパフォーマンスが得ら<br>れます。 |
|                                  | • C および C++                                                                                                    |
|                                  | - 一般に、C および C++ ルーチンのパフォーマンス<br>は、その他の外部ルーチンのインプリメンテーショ<br>ンよりも優れており、SQL ルーチンと同程度です。                                                                                                    |
|                                  | - 最適な C および C++ ルーチンを実行するには、そ<br>れらが 32 ビットの DB2 インスタンスにデプロイ<br>される場合には 32 ビット・フォーマットでコンパ<br>イルし、64 ビットの DB2 インスタンスにデプロイ<br>される場合には 64 ビット・フォーマットでコンパ<br>イルする必要があります。                                                                                                    |
|                                  | $\cdot$ COBOL                                                                                                    |
|                                  | - 一般に、COBOL のパフォーマンスも十分ですが、<br>ルーチンのインプリメンテーションとして COBOL<br>は推奨されていません。                                                                                                    |

表 *33.* パフォーマンスの考慮事項およびルーチンのパフォーマンスの推奨事項 *(*続き*)*

| パフォーマンスの考慮事項           | パフォーマンスの推奨事項                                                                                                    |
|------------------------|----------------------------------------------------------------------------------------------------|
| ルーチン内の SQL ステートメントの数   | • ルーチンには複数の SQL ステートメントが含まれてい<br>る必要があります。そうしないと、ルーチン呼び出し<br>のオーバーヘッドのパフォーマンス・コスト効率が低<br>くなります。                                                                                                    |
|                        | • 複数のデータベース照会を行い、中間結果を処理し、<br>処理したデータのサブセットを最終的に戻すようなロ<br>ジックは、ルーチンのカプセル化に最適のロジックで<br>す。このタイプのロジックの例としては、複雑なデー<br>タ・マイニング、および関連データの検索を必要とす<br>る大規模な更新があります。負荷の高い SQL 処理はデ<br>ータベース・サーバー上で行われ、呼び出し側には少<br>量のデータ結果セットしか戻されません。 |
| ルーチン内の SQL ステートメントの複雑さ | • ルーチンに非常に複雑な照会を組み込んで、データベ<br>ース・サーバーのメモリーおよびパフォーマンスの機<br>能を十分に生かして活用できるようにするのは、良い<br>方法です。                                                                                                    |
|                        | • SQL ステートメントが複雑すぎることを心配しないで<br>ください。                                                                                                    |
| ルーチン内の静的または動的 SQL 実行   | • 一般に、静的 SQL のパフォーマンスは動的 SQL より<br>も優れています。ルーチンでは、静的 SQL または動的<br>SQL を使用する場合に、それ以上の違いはありませ<br>$h_{\alpha}$                                                                                                    |
| ルーチンに対するパラメーターの数       | • ルーチンに対するパラメーターの数を最小限にする<br>と、ルーチンとルーチン呼び出し側との間で受け渡さ<br>れるバッファーの数が最小限になるため、ルーチンの<br>パフォーマンスを向上できます。                                                                                                    |

表 *33.* パフォーマンスの考慮事項およびルーチンのパフォーマンスの推奨事項 *(*続き*)*

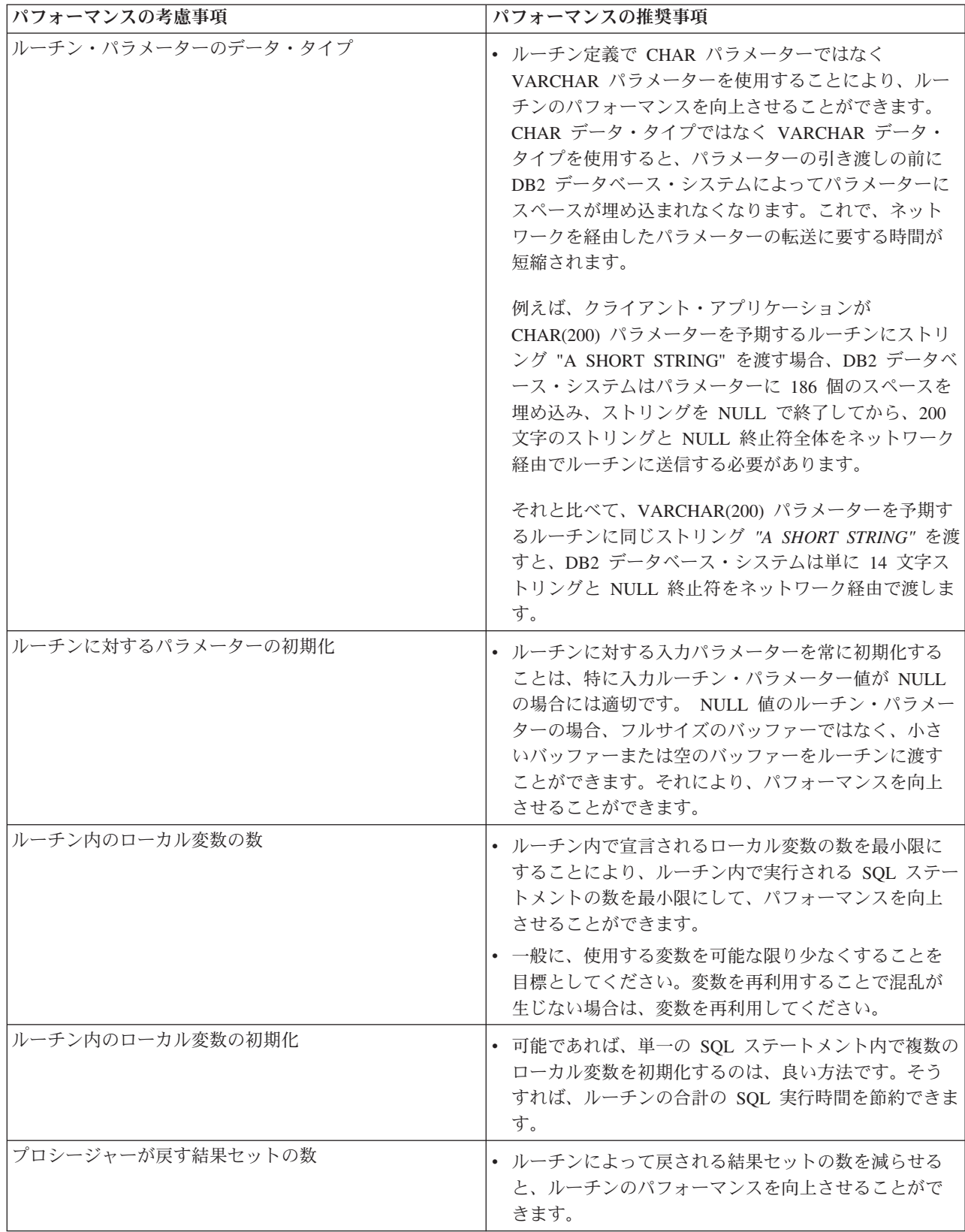

表 *33.* パフォーマンスの考慮事項およびルーチンのパフォーマンスの推奨事項 *(*続き*)*

| パフォーマンスの考慮事項          | パフォーマンスの推奨事項                                                                                                    |
|-----------------------|----------------------------------------------------------------------------------------------------|
| ルーチンによって戻される結果セットのサイズ | • ルーチンによって戻される結果セットごとに、結果を<br>定義する照会によって、戻された列および戻された行<br>数をできるだけフィルタリングするようにしてくださ<br>い。不要なデータの列または行を戻すことは効率的で<br>はなく、ルーチンのパフォーマンスが最適ではなくな<br>る可能性があります。                                                                                                    |
| ルーチン内のロジックの有効性        | • アプリケーションと同様に、ルーチンのパフォーマン<br>スも、インプリメントが不十分なアルゴリズムによっ<br>て制限されることがあります。ルーチンをプログラミ<br>ングする際にはできる限り効率的であるようにし、一<br>般に推奨されているコーディングのベスト・プラクテ<br>ィスをできる限り適用するようにしてください。<br>• SQL を分析し、可能な限り照会を単純なフォームにし<br>てください。これは多くの場合、CASE ステートメン<br>トの代わりに CASE 式を使用したり、複数の SQL ス<br>テートメントを CASE 式をスイッチとして使用する単<br>一のステートメントに縮小したりすることによって行<br>えます。 |

表 *33.* パフォーマンスの考慮事項およびルーチンのパフォーマンスの推奨事項 *(*続き*)*

| パフォーマンスの考慮事項                                   | パフォーマンスの推奨事項                                                                                                    |
|------------------------------------------------|----------------------------------------------------------------------------------------------------|
| ルーチンのランタイム・モード (FENCED または NOT<br>FENCED 節の指定) | NOT FENCED 節の使用法:<br>• 一般に、ルーチンを NOT FENCED 節で作成すること<br>(DB2 データベース・マネージャーと同じプロセスで実<br>行することを指定)は、FENCED 節で作成すること<br>(エンジンのアドレス・スペースの外部の特殊な DB2<br>データベース・プロセスで実行することを指定)より望<br>ましいと言えます。                                                                                                    |
|                                                | • ルーチンを not fenced として実行すると、ルーチンの<br>パフォーマンスの向上を期待できますが、unfenced ル<br>ーチンのユーザー・コードが意図せずにまたは故意に<br>データベースを破損したり、データベース制御構造に<br>損傷を与えることがあります。 NOT FENCED 節を使<br>用するのは、パフォーマンスの利点を最大限にする必<br>要があるとき、およびルーチンが安全であると判断さ<br>れる場合に限らなければなりません。 (C/C++ ルーチ<br>ンを NOT FENCED として登録するリスクの評価およ<br>びその軽減については、『ルーチンのセキュリティ<br>一』を参照してください。) ルーチンがデータベース·<br>マネージャーのプロセスで実行できるほど安全でない<br>場合は、ルーチンの作成時に FENCED 節を使用してく<br>ださい。安全でない可能性があるコードの作成および<br>実行を制限するために、DB2 データベース・システム<br>では、ユーザーが NOT FENCED ルーチンを作成する<br>には、特殊権限 CREATE_NOT_FENCED_ROUTINE を<br>持っていなければなりません。 |
|                                                | • NOT FENCED ルーチンの実行中に異常終了が発生する<br>場合、ルーチンが NO SQL として登録されていると、<br>データベース・マネージャーは適切なリカバリーを試<br>行します。しかし、NO SQL として定義されていない<br>ルーチンの場合、データベース・マネージャーは失敗<br>します。                                                                                                    |
|                                                | • ルーチンが GRAPHIC または DBCLOB データを使用<br>する場合は、NOT FENCED ルーチンを WCHARTYPE<br>NOCONVERT オプションでプリコンパイルする必要が<br>あります。                                                                                                    |

表 *33.* パフォーマンスの考慮事項およびルーチンのパフォーマンスの推奨事項 *(*続き*)*

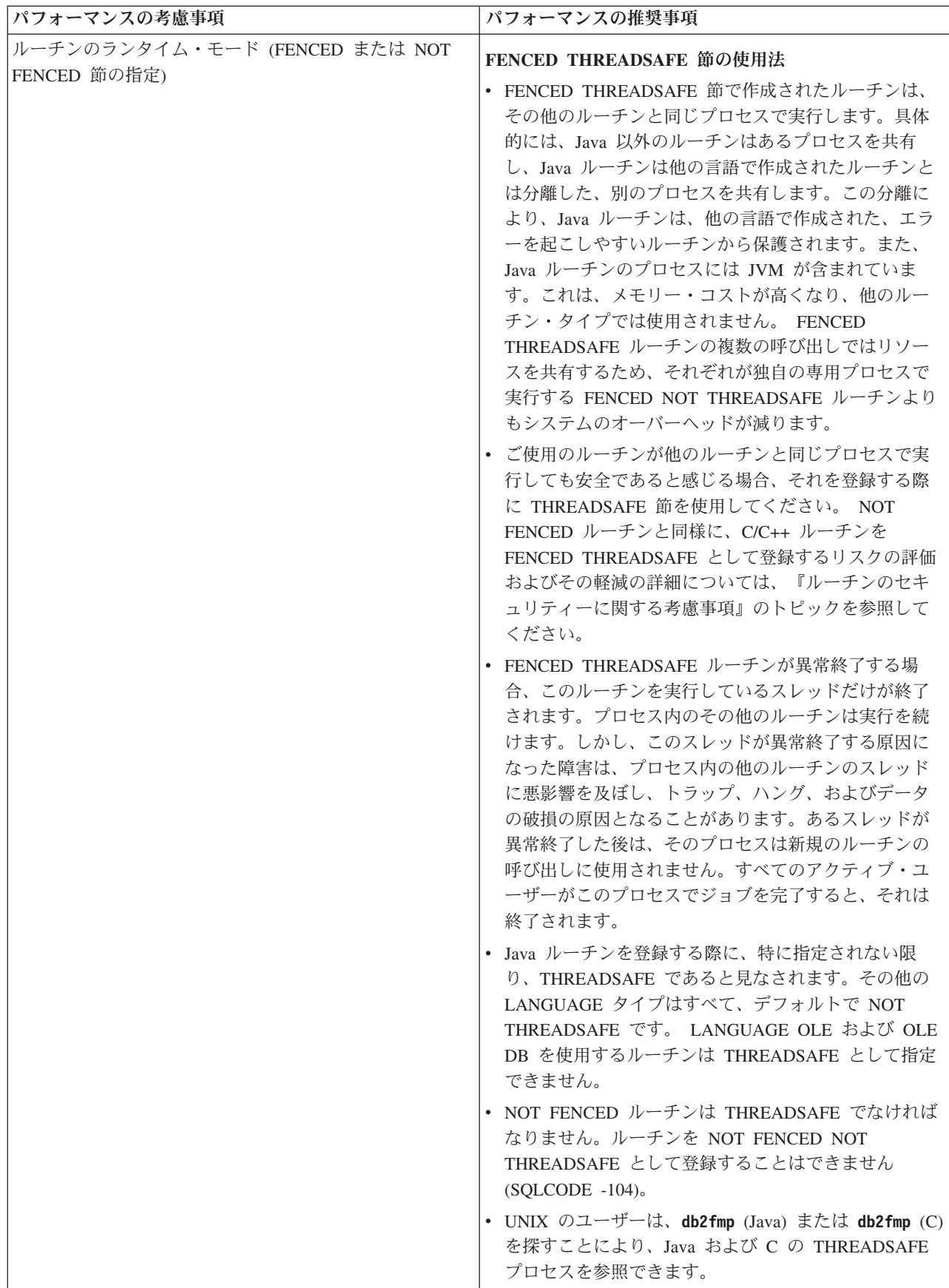

表 *33.* パフォーマンスの考慮事項およびルーチンのパフォーマンスの推奨事項 *(*続き*)*

| パフォーマンスの考慮事項                                                                              | パフォーマンスの推奨事項                                                                                                    |
|-------------------------------------------------------------------------------------------|----------------------------------------------------------------------------------------------------|
| ルーチンのランタイム・モード (FENCED または NOT<br>FENCED 節の指定)                                            | FENCED NOT THREADSAFE $\tilde{\tau}$ - $\tilde{\tau}$<br>• FENCED NOT THREADSAFE ルーチンはそれぞれ、独<br>自の専用プロセスで実行します。多数のルーチンを実<br>行している場合、このことはデータベース・システム<br>のパフォーマンスに悪影響を及ぼす可能性がありま<br>す。ルーチンが他のルーチンと同じプロセスで実行で<br>きるほど安全でない場合は、ルーチンを登録する際に<br>NOT THREADSAFE 節を使用してください。<br>• UNIX では、NOT THREADSAFE プロセスは db2fmp<br>(pid) (pid は fenced モード・プロセスを使用するエー<br>ジェントのプロセス ID) またはプール NOT<br>THREADSAFE db2fmp の場合は db2fmp (idle) とし<br>て表示されます。 |
| ルーチン内の SQL アクセスのレベル: NO<br>SQL, CONTAINS SQL, READS SQL DATA, MODIFIES<br><b>SQL DATA</b> | • 低レベルの SQL アクセス節で作成されたルーチンは、<br>高レベルの SQL アクセス節で作成されたルーチンより<br>もパフォーマンスに優れています。そのため、最も限<br>定的なレベルの SQL アクセス節でルーチンを宣言して<br>ください。例えば、ルーチンが SQL データの読み取り<br>だけを行う場合、ルーチンを MODIFIES SQL DATA<br>節で作成するのではなく、より限定的な READS SQL<br>DATA 節で作成します。                                                                                                    |
| ルーチンの決定論 (DETERMINISTIC または NOT<br>DETERMINISTIC 節の指定)                                    | • DETERMINISTIC または NOT DETERMINISTIC 節で<br>ルーチンを宣言しても、ルーチンのパフォーマンスに<br>影響を与えません。                                                                                                    |
| ルーチンによってとられる外部アクションの数および複雑<br>さ (EXTERNAL ACTION 節の指定)                                    | $\bullet$<br>外部ルーチンによって実行される外部アクションの数<br>および外部アクションの複雑さによっては、ルーチン<br>のパフォーマンスの妨げとなることがあります。この<br>原因となる要因としては、ネットワーク・トラフィッ<br>ク、書き込みまたは読み取り用のファイルへのアクセ<br>ス、外部アクションの実行に要する時間、および外部<br>アクションのコードまたは動作のハングに関連したり<br>スクがあります。                                                                                                    |
| 入力パラメーターが NULL のときのルーチン呼び出し<br>(CALLED ON NULL INPUT 節の指定)                                | • NULL の入力パラメーター値を受け取った場合はロジ<br>ックが実行されず、ルーチンが即時に戻される結果に<br>なるのであれば、NULL の入力パラメーター値が検出<br>されたときにルーチンが完全には呼び出されないよう<br>に、ルーチンを変更することができます。ルーチン入<br>カパラメーターを受け取った場合に呼び出しを早期に<br>終了するルーチンを作成するには、ルーチンを作成し<br>て、CALLED ON NULL INPUT 節を指定します。                                                                                                    |
表 *33.* パフォーマンスの考慮事項およびルーチンのパフォーマンスの推奨事項 *(*続き*)*

| パフォーマンスの考慮事項            | パフォーマンスの推奨事項                                                                                                    |
|-------------------------|----------------------------------------------------------------------------------------------------|
| タイプ XML のプロシージャー・パラメーター | • データ・タイプ XML のパラメーターを渡すことは、C<br>または JAVA プログラミング言語でインプリメントさ<br>れた外部プロシージャーで行う場合、SQL プロシージ<br>ャーで行う場合と比べてかなり効率が低くなります。<br>データ・タイプ XML の 1 つ以上のパラメーターを渡<br>すときには、外部プロシージャーではなく SQL プロシ<br>ージャーを使用することを考慮してください。<br>・ XML データは、ストアード・プロシージャーに<br>IN、OUT、または INOUT パラメーターとして渡され<br>るときにマテリアライズされます。Java ストアード・<br>プロシージャーを使用している場合、XML 引数の数量<br>とサイズ、および並行に実行されている外部ストアー<br>ド・プロシージャーの数に基づいて、ヒープ・サイズ<br>(java heap sz 構成パラメーター) を増やすことが必要<br>になる場合があります。 |

いったんルーチンを作成してデプロイすると、環境およびルーチンに固有のどのよ うな要因がルーチンのパフォーマンスに影響を与えるのかを判別するのが難しくな る可能性があります。そのため、パフォーマンスを念頭においてルーチンを設計す ることが重要です。

# サンプル・アプリケーション

# **pureXML** サンプル

pureXML フィーチャーでは、整形式 XML 文書を階層フォーマットで表の列内に保 管することができます。XML 列は、新規の XML データ・タイプを使用して定義 します。 pureXML フィーチャーは、DB2 データベース・システムに完全に統合さ れているので、保管された XML データは DB2 機能の効力によりアクセスされ、 管理されます。そのような機能には、管理サポート、アプリケーション開発サポー ト、および、XQuery、SQL または SQL/XML 関数の組み合わせに対するサポート を介する XML の効率のよい検索および取り出しなどがあります。

XML サポートを説明するためのさまざまなサンプルが用意されています。それら は、大きく分けると次のように分類されます。

#### 管理サンプル

このサンプルは、以下のフィーチャーを解説します。

- v XML スキーマのサポート: スキーマの登録および XML 文書の妥当性検 査。
- v XML データの索引付けのサポート: さまざまなノード・タイプの XML 値に対する索引付け。
- XML のユーティリティーに対するサポート: XML データ・タイプの import、export、runstats、db2look、および db2batch のサポート。
- アプリケーション開発サンプル

このサンプルは、以下のフィーチャーを解説します。

- v XML の挿入、更新、および削除: XML タイプの列への XML 値の挿 入、既存値の更新、および既存値の削除。
- v XML の構文解析、妥当性検査、およびシリアライゼーションのサポート: 互換データ・タイプの暗黙および明示的な構文解析、XML 文書の妥当性 検査、XML データのシリアライズ化。
- SOL および XOuery のハイブリッド使用: XMLTABLE、XMLOUERY、 および XMLEXISTS 述部などの SQL/XML 関数の使用。
- SOL および外部プロシージャーでの XML データ・タイプのサポート: データ・タイプ XML のパラメーターの組み込みによる、SQL および外 部プロシージャーへの XML データの引き渡し。
- v アノテーション付きの XML スキーマの分解のサポート: アノテーション 付きの XML スキーマに基づいた XML 文書の分解。
- v XML パブリッシング関数: XML 値の構成での関数の使用。

#### **XQuery** サンプル

このサンプルは、軸の使用、FLWOR 式、および、XQuery および SQL/XML を使用して作成された照会を解説します。

このサンプルは、次のようなロケーションに置かれています。

- v Windows の場合: %DB2PATH%¥sqllib¥samples¥xml (%DB2PATH% は DB2 データベ ース・サーバーのインストール先を指定する変数)
- v UNIX の場合: \$HOME/sqllib/samples/xml (\$HOME は、インスタンス所有者のホ ーム・ディレクトリー)

## **pureXML -** 管理のサンプル

これらのサンプルは、XML スキーマ・サポート、ユーティリティー・サポート、 XML データ索引付けサポートを含む、さまざまな管理フィーチャー向けの pureXML サポートを示しています。

これらのサンプルは、さまざまなプログラミング言語で用意されており、以下のロ ケーションにある言語固有サブディレクトリーにあります。

- v Windows の場合: %DB2PATH%¥sqllib¥samples¥xml (%DB2PATH% は DB2 データベ ース・サーバーのインストール先を指定する変数)
- v UNIX の場合: \$HOME/sqllib/samples/xml (\$HOME は、インスタンス所有者のホ ーム・ディレクトリー)

表 *34. XML* スキーマ・サポート *-* スキーマ登録、妥当性検査、および互換性のあるスキー マ発展のサンプル

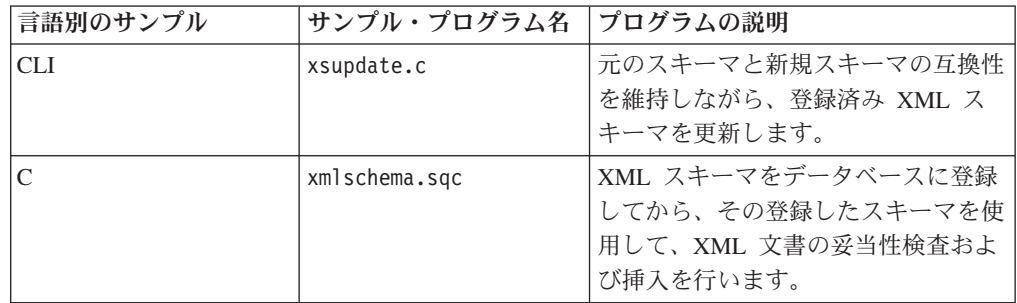

表 *34. XML* スキーマ・サポート *-* スキーマ登録、妥当性検査、および互換性のあるスキー マ発展のサンプル *(*続き*)*

| 言語別のサンプル    | サンプル・プログラム名    | プログラムの説明                                                                   |
|-------------|----------------|----------------------------------------------------------------------------|
| CLP         | xmlschema.db2  | XML スキーマをデータベースに登録<br>してから、その登録したスキーマを使<br>用して、XML 文書の妥当性検査およ<br>び挿入を行います。 |
|             | xsupdate.db2   | 元のスキーマと新規スキーマの互換性<br>を維持しながら、登録済み XML ス<br>キーマを更新します。                      |
| <b>JDBC</b> | XmlSchema.java | XML スキーマをデータベースに登録<br>してから、その登録したスキーマを使<br>用して、XML 文書の妥当性検査およ<br>び挿入を行います。 |
|             | XsUpdate.java  | 元のスキーマと新規スキーマの互換性<br>を維持しながら、登録済み XML ス<br>キーマを更新します。                      |
| <b>SQLJ</b> | XmlSchema.sqlj | XML スキーマをデータベースに登録<br>してから、その登録したスキーマを使<br>用して、XML 文書の妥当性検査およ<br>び挿入を行います。 |

表 *35.* ユーティリティー・サポート*: XML* データ・タイプのインポート、エクスポート、 *runstats*、*db2look*、*reorg*、および *db2batch* サポートのサンプル

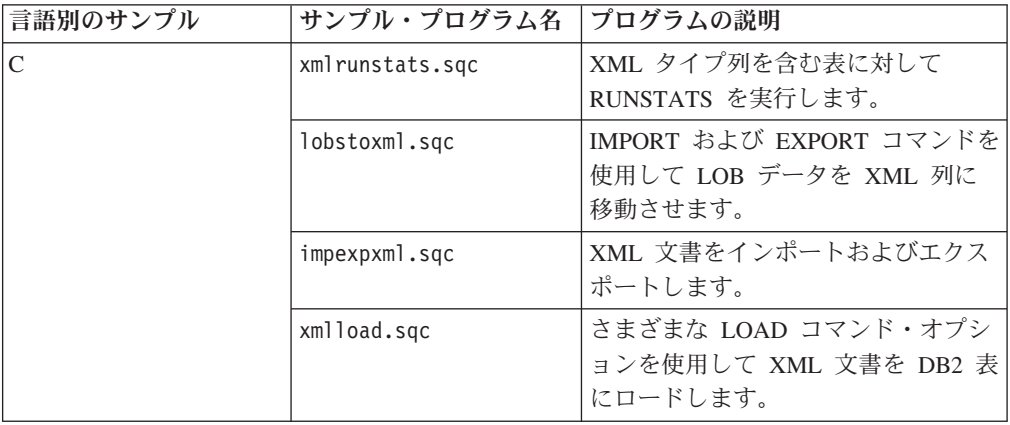

表 *35.* ユーティリティー・サポート*: XML* データ・タイプのインポート、エクスポート、 *runstats*、*db2look*、*reorg*、および *db2batch* サポートのサンプル *(*続き*)*

| 言語別のサンプル    | サンプル・プログラム名      | プログラムの説明                                                          |
|-------------|------------------|-------------------------------------------------------------------|
| CLP         | xmlrunstats.db2  | XML タイプ列を含む表に対して<br>RUNSTATS を実行します。                              |
|             | xmlolic.db2      | 表に対する定義済みの索引の再編成、<br>および範囲パーティション表に対する<br>非パーティション索引を再編成する方<br>法。 |
|             | xmldb2batch.db2  | XML データ・タイプの db2batch サ<br>ポート                                    |
|             | xmldb2look.db2   | XML データ・タイプの db2look サポ<br>$-1$                                   |
|             | lobstoxml.db2    | IMPORT および EXPORT コマンドを<br>使用して LOB データを XML 列に<br>移動させます。        |
|             | impexpxml.db2    | XML 文書をインポートおよびエクス<br>ポートします。                                     |
|             | xmlload.db2      | さまざまな LOAD コマンド・オプシ<br>ョンを使用して XML 文書を DB2 表<br>にロードします。          |
| <b>JDBC</b> | XmlRunstats.java | XML タイプ列を含む表に対して<br>RUNSTATS を実行します。                              |

表 *36. XML* データ索引付けサポート*: XML* データに対する索引付けのサンプル

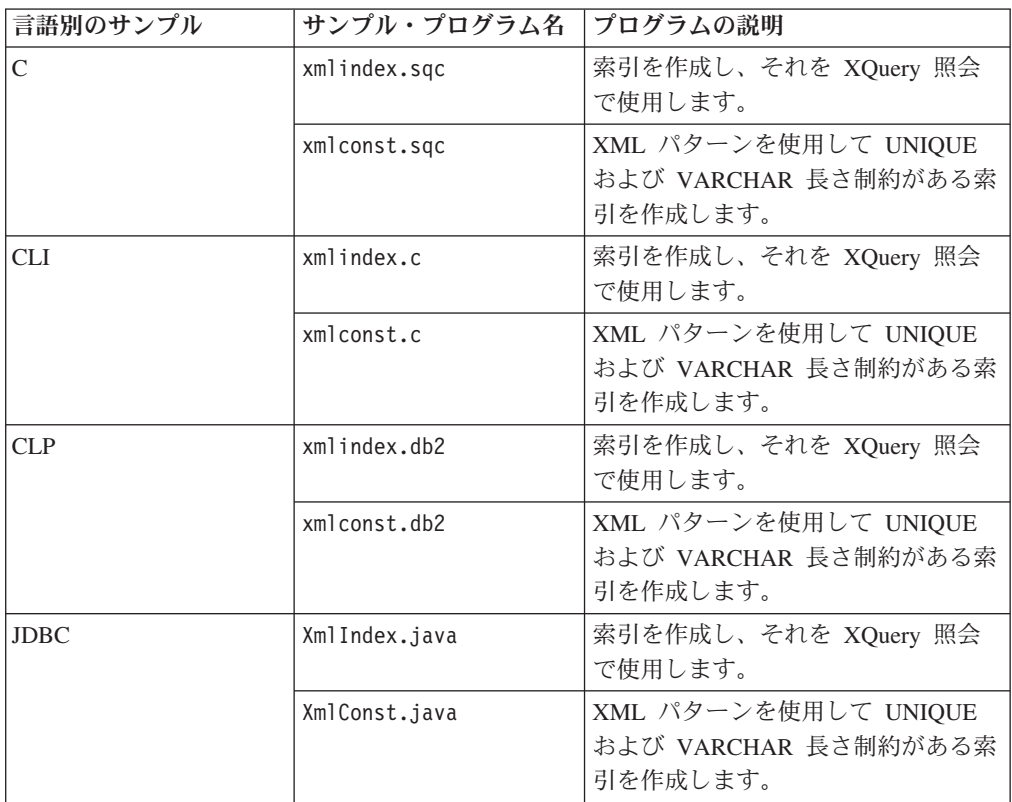

表 *36. XML* データ索引付けサポート*: XML* データに対する索引付けのサンプル *(*続き*)*

| 言語別のサンプル    | サンプル・プログラム名 プログラムの説明 |                                                          |
|-------------|----------------------|----------------------------------------------------------|
| <b>SQLJ</b> | XmlIndex.sqlj        | 索引を作成し、それを XQuery 照会<br>で使用します。                          |
|             | XmlConst.sqlj        | XML パターンを使用して UNIQUE<br>および VARCHAR 長さ制約がある索<br>引を作成します。 |

## **pureXML -** アプリケーション開発のサンプル

これらのサンプルは、アプリケーション開発機能の XML サポートを示していま す。これには、挿入、更新、および削除、XML の構文解析、妥当性検査、およびシ リアライゼーション、SQL/XML の混成使用、SQL および外部ストアード・プロシ ージャーにおける XML データ・タイプ・サポート、XML 分解、SQL/XML パブ リッシング関数などがあります。

これらのサンプルは、さまざまなプログラミング言語で用意されており、以下のロ ケーションにある言語固有サブディレクトリーにあります。

- v Windows の場合: %DB2PATH%¥sqllib¥samples¥xml (%DB2PATH% は DB2 データベ ース・サーバーのインストール先を指定する変数)
- v UNIX の場合: \$HOME/sqllib/samples/xml (\$HOME は、インスタンス所有者のホ ーム・ディレクトリー)

表 *37. pureXML -* アプリケーション開発のサンプル

| 言語別のサンプル   | サンプル・プログラム名             | プログラムの説明                                                                                          |
|------------|-------------------------|---------------------------------------------------------------------------------------------------|
| <b>CLI</b> | xmlinsert.c             | XML 文書を XML データ・タイ<br>プの列に挿入します。                                                                  |
|            | xmlupdel.c              | 表の XML 文書を更新および削<br>除します。                                                                         |
|            | xmlread.c               | 表に保管された XML データを<br>読み取ります。                                                                       |
|            | reltoxmldoc.c           | さまざまな SQL/XML パブリッ<br>シング関数を使用して、リレーシ <br>ョナル表に保管されたデータから<br>直接 XML 文書を作成します。                     |
|            | xmltotable.c            | XMLTABLE、XMLQUERY、お<br>よび XMLEXISTS 述部などの<br>SQL/XML 関数を使用して、<br>XML 文書からのデータをリレー<br>ショナル表に挿入します。 |
|            | simple xmlproc.c        | XML タイプ・パラメーターがあ<br>る単純なストアード・プロシージ<br>$+ -$                                                      |
|            | simple xmlproc client.c | simple_xmlproc.c のルーチンを呼<br>び出すためのクライアント・プロ<br>グラム                                                |

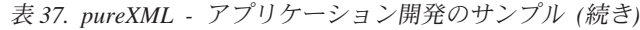

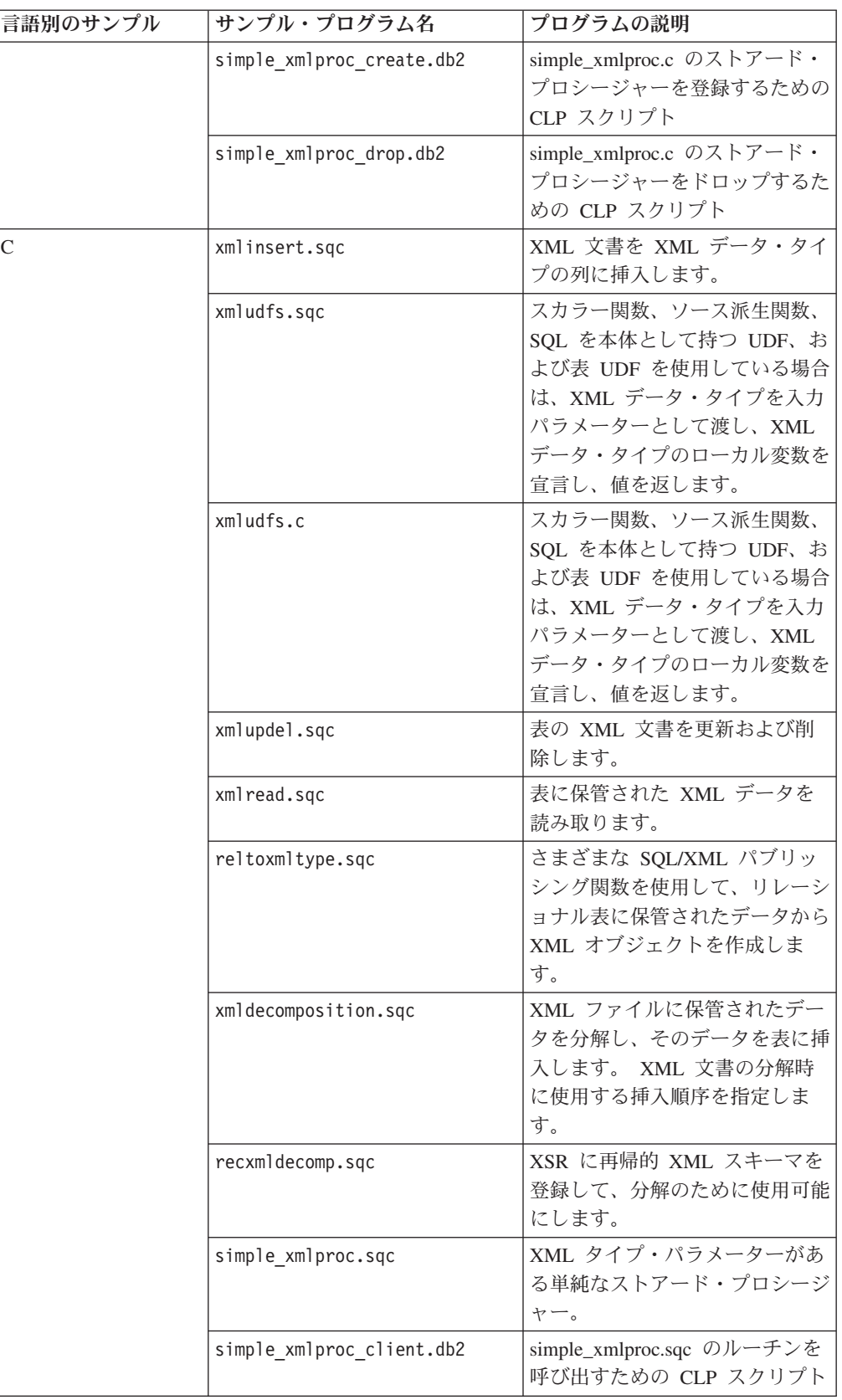

| 言語別のサンプル | サンプル・プログラム名               | プログラムの説明                                                                                                    |
|----------|---------------------------|----------------------------------------------------------------------------------------------------|
|          | simple xmlproc create.db2 | simple_xmlproc.sqc のストアー<br>ド・プロシージャーを登録するた<br>めの CLP スクリプト                                                                                  |
|          | simple xmlproc drop.db2   | simple_xmlproc.sqc のストアー<br>ド・プロシージャーをドロップす<br>るための CLP スクリプト                                                                                |
|          | xmltrig.sqc               | トリガー処理機能を使用して、着<br>信 XML 文書の自動妥当性検査<br>を強制実行します。                                                                                             |
|          | xmlintegrate.sqc          | XMLROW 関数と XMLGROUP<br>関数を使用して、XML にリレー<br>ショナル・データをマッピングし<br>ます。XMLQuery のデフォルト<br>の引き渡しメカニズムと、<br>XMLTABLE のデフォルトの列仕<br>様を例示します。           |
|          | xmlcheckconstraint.sqc    | IS VALIDATED および IS NOT<br>VALIDATED 述部を使用して、<br>XML 列に対するチェック制約付<br>きの表を作成します。また、<br>ACCORDING TO XMLSCHEMA<br>節を使用して 1 つ以上のスキー<br>マを指定します。 |
|          | xmlxslt.sqc               | XSLTRANSFORM 関数を使用し<br>て、データベース内にある XML<br>文書を HTML、プレーン・テキ<br>スト、または他の形式の XML<br>に変換します (スタイル・シート<br>を使用)。                                  |
| CLP      | xmlinsert.db2             | XML 文書を XML データ・タイ<br>プの列に挿入します。                                                                                                    |
|          | xrpart.db2                | 範囲パーティション表での XML<br>の使用、およびローカル索引とグ<br>ローバル索引のサポート。                                                                                          |
|          | xmlpartition.db2          | パーティション・データベース環<br>境、MDC、および範囲パーティ<br>ション表での XML の使用。                                                                                        |
|          | xmlmdc.db2                | データを MDC 表から非 MDC<br>表へ移動し、ブロック索引、グロ<br>ーバル索引、および高速化した挿<br>入と削除を使用します。                                                                       |

表 *37. pureXML -* アプリケーション開発のサンプル *(*続き*)*

表 *37. pureXML -* アプリケーション開発のサンプル *(*続き*)*

| 言語別のサンプル | サンプル・プログラム名          | プログラムの説明                                                                                                  |
|----------|----------------------|----------------------------------------------------------------------------------------------------|
|          | xmludfs.db2          | スカラー関数、ソース派生関数、<br>SQL を本体として持つ UDF、お<br>よび表 UDF を使用している場合<br>は、XML データ・タイプを入力<br>パラメーターとして渡し、値を返<br>します。 |
|          | xmldbafn.db2         | インライン DBA 関数の使用に<br>よる、XML 文書の推定インライ<br>ン長の判別。                                                            |
|          | xmlolic.db2          | 表に対する定義済みの索引の再編<br>成、および範囲パーティション表<br>に対する非パーティション索引を<br>再編成する方法。                                         |
|          | xmlindgtt.db2        | XML データ・タイプの宣言済み<br>のグローバル一時表の使用。                                                                         |
|          | xmlupdel.db2         | 表の XML 文書を更新および削<br>除します。                                                                                 |
|          | reltoxmldoc.db2      | さまざまな SQL/XML パブリッ<br>シング関数を使用して、リレーシ<br>ョナル表に保管されたデータから<br>直接 XML 文書を作成します。                              |
|          | reltoxmltype.db2     | さまざまな SQL/XML パブリッ<br>シング関数を使用して、リレーシ<br>ョナル表に保管されたデータから<br>XML オブジェクトを作成しま<br>す。                         |
|          | xmldecomposition.db2 | XML ファイルに保管されたデー<br>夕を分解し、そのデータを表に挿<br>入します。 XML 文書の分解時<br>に使用する挿入順序を指定しま<br>す。                           |
|          | recxmldecomp.db2     | XSR に再帰的 XML スキーマを<br>登録して、分解のために使用可能<br>にします。                                                            |
|          | simple xmlproc.db2   | XML タイプ・パラメーターがあ<br>る単純なストアード・プロシージ<br>$+ -$                                                              |
|          | xmltotable.db2       | XMLTABLE、XMLQUERY、お<br>よび XMLEXISTS 述部などの<br>SQL/XML 関数を使用して、<br>XML 文書からのデータをリレー<br>ショナル表に挿入します。         |
|          | xmltrig.db2          | トリガー処理機能を使用して、着<br>信 XML 文書の自動妥当性検査<br>を強制実行します。                                                          |

表 *37. pureXML -* アプリケーション開発のサンプル *(*続き*)*

| 言語別のサンプル    | サンプル・プログラム名            | プログラムの説明                                                                                                    |
|-------------|------------------------|----------------------------------------------------------------------------------------------------|
|             | xmlintegrate.db2       | XMLROW 関数と XMLGROUP<br>関数を使用して、XML にリレー<br>ショナル・データをマッピングし<br>ます。XMLQuery のデフォルト<br>の引き渡しメカニズムと、<br>XMLTABLE のデフォルトの列仕<br>様を例示します。           |
|             | xmlcheckconstraint.db2 | IS VALIDATED および IS NOT<br>VALIDATED 述部を使用して、<br>XML 列に対するチェック制約付<br>きの表を作成します。また、<br>ACCORDING TO XMLSCHEMA<br>節を使用して 1 つ以上のスキー<br>マを指定します。 |
|             | xmlxslt.db2            | XSLTRANSFORM 関数を使用し<br>て、データベース内にある XML<br>文書を HTML、プレーン・テキ<br>スト、または他の形式の XML<br>に変換します (スタイル・シート<br>を使用)。                                  |
| <b>JDBC</b> | XmlInsert.java         | XML 文書を XML データ・タイ<br>プの列に挿入します。                                                                                                    |
|             | XmlMdc.java            | データを MDC 表から非 MDC<br>表へ移動し、ブロック索引、グロ<br>ーバル索引、および高速化した挿<br>入と削除を使用します。                                                                       |
|             | XmlUdfs.java           | スカラー関数、ソース派生関数、<br>SQL を本体として持つ UDF、お<br>よび表 UDF を使用している場合<br>は、XML データ・タイプを入力<br>パラメーターとして渡し、値を返<br>します。                                    |
|             | XmlUpDel.java          | 表の XML 文書を更新および削<br>除します。                                                                                                    |
|             | XmlRead.java           | 表に保管された XML データを<br>読み取ります。                                                                                                    |
|             | RelToXmlDoc.java       | SQL/XML パブリッシング関数を<br>使用して、リレーショナル表に保<br>管されたデータから直接 XML<br>文書を作成します。                                                                        |
|             | RelToXmlType.java      | さまざまな SQL/XML パブリッ<br>シング関数を使用して、リレーシ<br>ョナル表に保管されたデータから<br>XML オブジェクトを作成しま<br>す。                                                            |

表 *37. pureXML -* アプリケーション開発のサンプル *(*続き*)*

| 言語別のサンプル | サンプル・プログラム名                | プログラムの説明                                                                                                    |
|----------|----------------------------|----------------------------------------------------------------------------------------------------|
|          | XmlDecomposition.java      | XML ファイルに保管されたデー<br>夕を分解し、そのデータを表に挿<br>入します。 XML 文書の分解時<br>に使用する挿入順序を指定しま<br>す。                                                              |
|          | RecXmlDecomp.java          | XSR に再帰的 XML スキーマを<br>登録して、分解のために使用可能<br>にします。                                                                                               |
|          | Simple XmlProc.java        | XML タイプ・パラメーターがあ<br>る単純なストアード・プロシージ<br>ヤー。                                                                                                   |
|          | Simple XmlProc Client.java | Simple_XmlProc.java のルーチン<br>を呼び出すためのクライアント・<br>プログラム                                                                                        |
|          | Simple XmlProc Create.db2  | Simple_XmlProc.java のストアー<br>ド・プロシージャーを登録するた<br>めの CLP スクリプト                                                                                 |
|          | Simple XmlProc Drop.db2    | Simple_XmlProc.java のストアー<br>ド・プロシージャーをドロップす<br>るための CLP スクリプト                                                                               |
|          | XmlToTable.java            | XMLTABLE、XMLQUERY、お<br>よび XMLEXISTS 述部などの<br>SQL/XML 関数を使用して、<br>XML 文書からのデータをリレー<br>ショナル表に挿入します。                                            |
|          | XmlTrig.java               | トリガー処理機能を使用して、着<br>信 XML 文書の自動妥当性検査<br>を強制実行します。                                                                                             |
|          | XmlCheckConstraint.java    | IS VALIDATED および IS NOT<br>VALIDATED 述部を使用して、<br>XML 列に対するチェック制約付<br>きの表を作成します。また、<br>ACCORDING TO XMLSCHEMA<br>節を使用して 1 つ以上のスキー<br>マを指定します。 |
| SQLJ     | XmlInsert.sqlj             | XML 文書を XML データ・タイ<br>プの列に挿入します。                                                                                                    |
|          | XmlUpDel.sqlj              | 表の XML 文書を更新および削<br>除します。                                                                                                    |
|          | XmlRead.sqlj               | 表に保管された XML データを<br>読み取ります。                                                                                                    |
|          | RelToXmlDoc.sqlj           | SQL/XML パブリッシング関数を<br>使用して、リレーショナル表に保<br>管されたデータから直接 XML<br>文書を作成します。                                                                        |

表 *37. pureXML -* アプリケーション開発のサンプル *(*続き*)*

| 言語別のサンプル | サンプル・プログラム名             | プログラムの説明                                                                                                    |
|----------|-------------------------|----------------------------------------------------------------------------------------------------|
|          | RelToXmlType.sqlj       | SQL/XML パブリッシング関数を<br>使用して、リレーショナル表に保<br>管されたデータから XML オブ<br>ジェクトを作成します。                                                           |
|          | XmlToTable.sqlj         | XMLTABLE、XMLQUERY、お<br>よび XMLEXISTS 述部などの<br>SQL/XML 関数を使用して、<br>XML 文書からのデータをリレー<br>ショナル表に挿入します。                                  |
|          | XmlIntegrate.sqlj       | XMLROW 関数と XMLGROUP<br>関数を使用して、XML にリレー<br>ショナル・データをマッピングし<br>ます。XMLQuery のデフォルト<br>の引き渡しメカニズムと、<br>XMLTABLE のデフォルトの列仕<br>様を例示します。 |
|          | XmlXslt.sqlj            | XSLTRANSFORM 関数を使用し<br>て、データベース内にある XML<br>文書を HTML、プレーン・テキ<br>スト、または他の形式の XML<br>に変換します (スタイル・シート<br>を使用)。                        |
| PHP      | XmlFlwor DB2.php        | XQuery FLWOR 式を使用しま<br>す。                                                                                                    |
|          | XmlIndex DB2.php        | 索引を作成し、それを XQuery<br>で使用します。                                                                                                    |
|          | XmlInsert DB2.php       | XML 文書を XML データ・タイ<br>プの列に挿入します。                                                                                                   |
|          | XmlRead DB2.php         | 表に保管された XML データを<br>読み取ります。                                                                                                    |
|          | XmlRelToXmlDOC DB2.php  | SQL/XML パブリッシング関数を<br>使用して、リレーショナル表に保<br>管されたデータから直接 XML<br>文書を作成します。                                                              |
|          | XmlRelToXmlType DB2.php | SOL/XML パブリッシング関数を<br>使用して、リレーショナル・デー<br>タおよび XML データから XML<br>文書を作成します。                                                           |
|          | XmlRunstats DB2.php     | XML タイプ列を含む表に対して<br>RUNSTATS を実行します。                                                                                               |
|          | XmlSchema DB2.php       | XML スキーマをデータベースに<br>登録してから、その登録したスキ<br>ーマを使用して、XML 文書の妥<br>当性検査および挿入を行います。                                                         |
|          | XmlSQLXQuery DB2.php    | SQL/XML 照会を使用します。                                                                                                    |

表 *37. pureXML -* アプリケーション開発のサンプル *(*続き*)*

| 言語別のサンプル | サンプル・プログラム名              | プログラムの説明                                           |
|----------|--------------------------|----------------------------------------------------|
|          | XmlUniqueIndexes DB2.php | UNIQUE および VARCHAR 長<br>さ制約がある索引を作成します。            |
|          | XmlUpAndDel DB2.php      | 表の XML 文書を更新および削<br>除します。                          |
|          | XmlToTable DB2.php       | SQL/XML を使用して、XML 文<br>書からのデータをリレーショナル<br>表に挿入します。 |
|          | XmlXPath DB2.php         | 単純な XPath 照会を実行しま<br>す。                            |
|          | XmlXQuery DB2.php        | ネストされた XQuery FLWOR<br>式を実行します。                    |

# 第 **11** 章 **XML** パフォーマンス

以下のトピックでは、pureXML フィーチャーを使用する場合に参考にすることがで きるパフォーマンス・チューニング考慮事項などを記載しています。 関連情報:

DB2 の pureXML [のパフォーマンスのための](http://www.ibm.com/developerworks/data/library/techarticle/dm-0610nicola/) 15 のベスト・プラクティス

## **pureXML** およびデータ編成スキーム

pureXML を、データベース・パーティション環境、表パーティション化、およびマ ルチディメンション・クラスタリングなどのデータ編成スキームとともに使用する と、照会パフォーマンスが大幅に向上し、データ保守操作 (再編成、挿入、および 削除など) のオーバーヘッドは大幅に少なくなります。

データを編成する方法を指定するアルゴリズムを含む CREATE TABLE ステートメ ントには、以下の 3 つの節があります。

- DISTRIBUTE BY。パーティション・データベース環境のデータベース・パーテ ィション間で均等にデータを広げます (データベース・パーティション化)。
- v PARTITION BY。表の表パーティション化スキームを指定します (表パーティシ ョン化)。
- ORGANIZE BY DIMENSIONS。表データをクラスター化するために使用する、各 列、または列のグループのディメンションを指定します (マルチディメンショ ン・クラスタリング)。

pureXML を使用する際の制約事項については、『pureXML に対する制約事項』お よび『XML データに対する索引の制約事項』を参照してください。

#### パーティション・データベース環境

パーティション・データベース環境で表を使用する場合、XML 列を含む表を、複数 のマシンの複数パーティション・データベースに保管できます。 XML データは、 DB2 pureXML を使用して管理できます。

XML データがデータベース・パーティション間に分散されている場合、複数のマシ ンの複数のプロセッサーは情報要求を処理できます。 データ検索および更新要求 は、サブ要求に自動的に分解され、適切なデータベース・パーティション間で並行 して実行されます。

#### パーティション表

パーティション表には、XML データ・タイプの 1 つ以上の列、および XML デー タの索引を 1 つ以上含めることができます。 XML データのユーザー作成索引は、 パーティションまたは非パーティションで可能です。 ALTER TABLE ステートメ ントの ATTACH PARTITION および DETACH PARTITION 節を表データのロール インおよびロールアウトで使用するとき、パーティション索引は、環境でのデータ 保守操作のオーバーヘッドを削減します。

### マルチディメンション・クラスタリング表

マルチディメンション・クラスタリング (MDC) 表には、XML データ・タイプを持 つ 1 つ以上の列を含めることができ、XML 列の XML データに 1 つ以上の索引 を作成することができます。 XML データの索引を MDC ブロック索引とともに使 用して、照会パフォーマンスを向上させることができます。 さらに、XML データ の索引を MDC ブロック索引とともに使用して、索引 ANDing を実行することもで きます。

# パーティション・データベース環境における **XQuery** 変換の使用例

パーティション・データベース環境では XQuery 変換式がサポートされており、抽 出、変換、およびロード (ETL) の各操作を使用するシナリオで使用可能です。

例えば、XML データを 2 つのソース表 ORDERS と PRODUCT 間の結合の結果 から抽出し、必要な形式に変換し、ターゲット表 SALES に XML データとして挿 入する場合、XQuery 変換式を使用できます。 ただし、式への入力が、複数のソー ス表の結合ではなく、単一の表のみを参照する場合に、変換式は最良のパフォーマ ンスが得られます。

複数の表で XQuery 変換式を使用する場合、結合結果がソース表のサイズに比べて 小さければ、変換式を結合結果に直接適用する単一ステートメントを記述しても、 通常は、許容可能なパフォーマンスが得られます。 しかし、結合によって作成され る行の数がソース表の行の数に匹敵しているか、またはより大きい場合、結合およ び変換式を 2 つのステートメントに分割することを検討してください。

以下の例は、結合および XQuery の変換操作を使用する単一ステートメントを 2 つ のステートメントに分割する一般的な手法を示します。 2 つのステートメントによ り、パーティション・データベース環境で変換操作は確実に並列化されます。この 手法は、以下のステップを使用します。

- 1. ターゲット表と同じパーティション・グループ内に、ターゲット表と同じ分散キ ーを持つ新しい中間表を作成します。この中間表を、宣言済みのグローバル一時 表にできます。
- 2. 複数のソース表のデータを取り出し、それを中間表に挿入します。
- 3. 中間表の XML データを変換して、その変換済みデータをターゲット表に挿入し ます。

パーティション・データベース環境で使用可能な並列処理を活用することで、ステ ップ 2 と 3 の両方をスケーラブルなものにできます。ステップ 3 では、ネストさ れた変換式は用いるべきではありません。

#### 例で使用される表およびデータ

例の中では、ソース表 ORDERS および PRODUCTS、ターゲット表 SALES、およ び宣言済みグローバル一時表 TEMPSALES が使用されています。 この例では、 ORDER 表からデータを取り出し、そのデータを PRODUCTS 表の価格情報と結合 し、結果データを形式設定し、その形式設定済みデータを SALES 表に挿入しま す。

<span id="page-338-0"></span>ORDERS 表には日次注文が含まれ、注文 ID (OID) と注文情報が XML 列 (ORDERDETAIL) に入っています。 各 XML 文書には、顧客 ID (Cid) と注文され た製品が含まれています。 注文された各製品の情報には、製品 ID、数量、および 配送要件が含まれます。 以下の CREATE ステートメントによって、サンプルの ORDERS 表が作成されます。

CREATE TABLE ORDERS(OID BIGINT, ORDERDETAIL XML)DISTRIBUTE BY HASH (OID);

以下の INSERT ステートメントによって、ORDERS 表に注文サンプルが挿入され ます。

```
INSERT into ORDERS
values (5003, '<order>
                <cid>1001</cid>
                <product>
                  <pid>2344</pid><qty>10</qty>
                  <delivery>Overnight</delivery>
                </product>
                <product>
                   <pid>537</pid><qty>3</qty>
                   <delivery>Ground</delivery>
                </product>
               </order>');
```
PRODUCTS 表には製品情報として製品 ID(PID)、製品価格 (PRICE)、および XML 列 (PRODDETAIL) に製品の詳細情報が含まれます。 以下の CREATE ステートメ ントによって、サンプルの PRODUCTS 表が作成されます。

CREATE TABLE PRODUCTS(PID BIGINT, PRICE FLOAT, PRODDETAIL XML);

以下の INSERT ステートメントによって、PRODUCTS 表に製品データが挿入され ます。

```
INSERT into PRODUCTS
values(2344, 4.99, '<product>
                      <name>10 D-Cell batteries</name>
                      <desc>D Cell battery, 10-pack</desc>
                    </product>')
INSERT into PRODUCTS
values(537, 8.99, '<product>
                     <name>Ice Scraper, small</name>
                     <desc>Basic ice scraper, 4 inches wide</desc>
                   </product>');
```
SALES 表には、注文 ID (OID)、顧客 ID (CID)、製品 ID 情報 (PID)、注文の合計 額 (ITEMTOTAL)、XML 列に格納された各注文の詳細情報 (SALEDETAIL) が含ま れます。 SALES 表の各行には、注文された個々の製品に関する情報が含まれてい ます。 SALES 表は、注文 ID (OID) 列に従って分散されています。 以下の CREATE ステートメントによって、サンプルの SALES 表が作成されます。 CREATE TABLE SALES(OID BIGINT, CID BIGINT, PID BIGINT, ITEMTOTAL FLOAT,

SALESDETAIL XML) DISTRIBUTE BY HASH (OID);

#### 単一ステートメントでの表結合および **XQuery** 変換式

以下の INSERT ステートメントは ORDER データと PRODUCT データを結合し、 変換式を結果の XML 文書に適用し、更新された文書を SALES 表に挿入します。 INSERT into SALES select T.OID, T.CID, T.PID, T.ITEMTOTAL, XMLQUERY('

```
copy $new := $temp
     modify (do delete ($new/info/cid,
     $new/info/product/pid,
     $new/info/product/qty),
      do insert <orderdate>{fn:current-date()}</orderdate>
      as first into $new/info)
   return $new' passing T.SALESDETAIL as "temp")
from(
SELECT O.OID, OX.CID, OX.PID, P.PRICE * OX.QTY, OX.SALESDETAIL
FROM PRODUCTS P,
    ORDERS O,
    XMLTABLE('for $i in $details/order/product
               return document{<info> {$details/order/cid} {$i} </info>}'
               passing O.ORDERDETAIL as "details"
     columns
       CID bigint path './info/cid',
       PID bigint path './info/product/pid',
        QTY int path './info/product/qty',
        SALESDETAIL xml path '.') as OX
WHERE P.PID = OX.PID) as T(OID, CID, PID, ITEMTOTAL, SALESDETAIL);
```
次のセクションでは、前のステートメントで実行された表結合および XQuery 変換 を、2 つの別個のステートメントでどのように実行できるかを示します。

#### 別個のステートメントでの表結合および **XQuery** 変換式

329 [ページの『単一ステートメントでの表結合および](#page-338-0) XQuery 変換式』のステート メントの後半の結合の結果が、ORDER 表と PRODUCT 表のサイズと比較して十分 に大きい場合、2 つのステートメントに分割するとパフォーマンスが向上します。 単一ステートメントを 2 つに分割するとき、最初のステートメントは ORDER 表 と PRODUCT 表との結合の結果を一時表に挿入します。 2 番目のステートメント は、変換を一時表の XML 文書に適用し、更新された文書を SALES 表に挿入しま す。

一時表は SALES 表と同様で、中間照会結果を格納します。 日次注文を処理するに は、宣言済みグローバル一時表 TEMPSALES が使用されます。 DB2 オプティマイ ザーが一時表と SALES 表を更新するために使用する照会を適切に最適化するに は、一時表 TEMPSALES とターゲット表 SALES の分散キーが同じで、同じパーテ ィション・グループに属している必要があります。 以下の DECLARE ステートメ ントによって、一時表 TEMPSALES が作成されます。

DECLARE GLOBAL TEMPORARY TABLE SESSION.TEMPSALES LIKE SALES DISTRIBUTE BY HASH (OID);

以下の SELECT ステートメントには、PRODUCTS 表と ORDERS 表の間の結合が 含まれています。このステートメントは、PRODUCTS 表と ORDERS 表の情報を使 用して ITEMTOTAL 列の値を計算し、TEMPSALES 表に挿入される XML 文書を 構成します。 結合は、 329 [ページの『単一ステートメントでの表結合および](#page-338-0) XQuery [変換式』内](#page-338-0)の INSERT ステートメントでの結合と同じです。

INSERT INTO SESSION.TEMPSALES SELECT O.OID, OX.CID, OX.PID, P.PRICE \* OX.QTY, OX.SALESDETAIL FROM PRODUCTS P, ORDERS O, XMLTABLE('for \$i in \$details/order/product return document{<info> {\$details/order/cid} {\$i} </info>}' passing O.ORDERDETAIL as "details" columns CID bigint path './info/cid',

```
PID bigint path './info/product/pid',
        QTY int path './info/product/qty',
        SALESDETAIL xml path '.') as OX
WHERE P.PID = OX.PID;
```
INSERT ステートメントによって使用される前述の SELECT ステートメントには、 XQuery 変換式は含まれていません。

一時表には、SALES 表に必要なリレーショナル情報が含まれています。 一時表の XML 文書では製品情報を除去し、注文日付を追加する必要があります。

以下の INSERT ステートメントによって、一時表から日次販売情報が選択され、そ の情報が SALES 表に挿入されます。 この INSERT ステートメントには、 [329](#page-338-0) ペ [ージの『単一ステートメントでの表結合および](#page-338-0) XQuery 変換式』内の INSERT ステ ートメントと同じ XQuery 変換式を使用する SELECT ステートメントが含まれて います。 この式は、XML 文書を SALES 表に挿入する前に、一時表のそれぞれの 文書を変更します。 TEMPSALES 表と SALES 表は同じパーティション・グループ にあり、共通の分散キーを共有しているので、挿入を並列化できます。

INSERT into SALES select T.OID, T.CID, T.PID, T.ITEMTOTAL, XMLQUERY(' copy \$new := \$temp modify (do delete (\$new/info/cid, \$new/info/product/pid, \$new/info/product/qty), do insert <orderdate>{fn:current-date()}</orderdate> as first into \$new/info) return \$new' passing T.SALESDETAIL as "temp") from SESSION.TEMPSALES T;

# **XML** データが含まれる宣言済み一時表の使用

宣言済みのグローバル一時表は、非永続表の作成が必要とされるソリューションを 実装する際に役立ちます。 例えば、アプリケーションは宣言済み一時表を作成し て、中間結果を処理できます。 アプリケーションのセッションが終了すると、その 一時表はドロップされます。

宣言済みのグローバル一時表は、それを宣言したセッションに対してのみ存在しま す。 この表を、他のセッションと共有することはできません。 セッションが終了 すると、この表の行が削除され、一時表の記述もドロップされます。 宣言済み一時 表にはカタログ競合の問題は存在しません。宣言済み一時表にはカタログ項目がな いからです。

宣言済みのグローバル一時表に XML 列を含め、XML データを照会および更新す ることが可能です。 また宣言済みのグローバル一時表は、パーティション・データ ベース環境でも使用できます。 一時表にパーティション・キーとして指定された列 が含まれる場合、一時表内の XML データで実行される処理をデータベース・パー ティション間で分散できます。

#### 例

以下の例では、会社の従業員に関する表に XML データが含まれるとします。 従業 員データは、以下の従業員情報のようになります。

```
<company name="MyFirstComany">
  <emp id="31201" salary="60000" gender="Female">
    <name>
     <first>Laura</first>
     <last>Brown</last>
    </name>
   <dept id="M25">Finance</dept>
  </emp></company>
```
以下の CREATE ステートメントにより、XML 列が含まれる 1 つの従業員表が作 成されます。

CREATE TABLE COMPANYINFO (ID INT, DOC XML)

以下の 2 つのステートメントは、従業員表とともに使用できるグローバル一時表を 作成します。 どちらのステートメントも、COMPANYINFO 表と同じ列名と記述を 持つ一時表を作成します。 最初のステートメントは、列定義を使用して一時表を作 成します。 2 番目のステートメントは、LIKE 節を使用して一時表を作成します。 この表の列は、指定された表の列と同じ名前と記述になります。 ON COMMIT DELETE ROWS 節は、COMMIT 操作の実行時に WITH HOLD カーソルが表でオ ープンされていないと、表のすべての行が削除されるように指定します。

DECLARE GLOBAL TEMPORARY TABLE INSTMPTB (ID INT, DOC XML) ON COMMIT DELETE ROWS in USR\_TBSP

DECLARE GLOBAL TEMPORARY TABLE INSTMPTB LIKE COMPANYINFO ON COMMIT DELETE ROWS in USR\_TBSP

以下の DECLARE ステートメントは、XML 文書の基本表の行ストレージが含まれ る一時表を作成します。 XML 文書は、指定されたインライン長未満であると、基 本表に格納されます。

DECLARE GLOBAL TEMPORARY TABLE TEMPTB (ID INT, DOC XML INLINE LENGTH 3000) ON COMMIT PRESERVE ROWS NOT LOGGED

大量のデータをグローバル一時表に挿入し、そのデータに照会を実行する場合に は、XML データに索引を作成し、パフォーマンスを向上させることができます。 例えば、以下の CREATE INDEX ステートメントは、XML データの 2 つの索引を 作成します。 最初の索引は、XML 文書内の従業員 ID のものです。 2 番目の索引 は、従業員の姓のものです。

CREATE INDEX SESSION.TEMP\_IDX ON SESSION.INSTMPTB (DOC) GENERATE KEY USING XMLPATTERN '/company/emp/@id' AS SQL INTEGER

CREATE UNIQUE INDEX SESSION.TEMP\_IDX2 ON SESSION.INSTMPTB (DOC) GENERATE KEY USING XMLPATTERN '/company/name/last' AS SQL VARCHAR(100)

パーティション・データベース環境に宣言済みのグローバル一時表を作成して、デ ータベース・パーティション化の利点を活用できます。 以下の DECLARE ステー トメントは、DOCID を分散キーとして使用する一時表を作成します。 一時表に XML データを追加してから、XML データで照会や他の操作を実行すると、パーテ ィション・データベース環境を活用できます。

DECLARE GLOBAL TEMPORARY TABLE INSTMPTB (ID INT, DOC XML) ON COMMIT DELETE ROWS IN USR\_TBSP DISTRIBUTE BY HASH (ID)

以下の XQuery 式は、グローバル一時表と COMPANYINFO 表を使用します。一時 表には、COMPANYINFO 表の文書のサブセットが含まれています。 XQuery 式 は、一時表に入っている財務部に所属する従業員に関して、COMPANYINFO 表か ら従業員情報を返します。

XQUERY

```
for $i in db2-fn:xmlcolumn("SESSION.INSTMPTB.DOC")/company/emp
for $j in db2-fn:xmlcolumn("COMPANYINFO.DOC ")[/company/emp/@id = $i/@id ]
where \frac{1}{2}i/dept = "Finance"
return $j ;
```
以下の INSERT ステートメントは、一時表のデータを COMPANYINFO 表に挿入 します。

INSERT INTO COMPANYINFO FROM (SELECT ID, DOC FROM SESSION.INSTMPTB)

#### 使用上の注意

以下の項目は、宣言済みのグローバル一時表を使用する場合に当てはまります。

- v データ行圧縮が、宣言済み一時表に対して有効です。データベース・マネージャ ーがパフォーマンスの向上に役立つと判断する場合には、基本表オブジェクトに インラインで格納される XML 文書を含む表の行データが圧縮されます。 ただ し、宣言済み一時表の XML ストレージ・オブジェクトのデータ圧縮はサポート されません。
- v パーティション・データベース環境では、DISTRIBUTE BY 節を使用して、パー ティション・キーのある宣言済み一時表を作成します。 LIKE 節を使用して宣言 済み一時表を作成し、ソース表にパーティション・キーがある場合、一時表には パーティション・キーがありません。
- v XML データに関するユーザー作成索引を含め、宣言済み一時表に作成される索 引で、索引圧縮は有効です。
- v XML データに関するユーザー作成索引には、一時表以外の表に作成される索引 と同じ制約事項があります。 例えば、パーティション・データベース環境で、 XML データのユニークな XML 索引はサポートされません。

## **XML** データと **XQuery** 式における最適化ガイドラインの使用

最適化プロファイルで使用される DB2 最適化ガイドラインは XML データをサポ ートします。 パーティション・データベース環境における XML データの移動方 式、XML データ・タイプの結合順序、XML データのユーザー定義索引の使用法を 制御するために、ガイドラインを使用するプロファイルを作成できます。

XML データにアクセスする照会、または XML データの索引を使用する照会のた めに、最適化ガイドラインで以下のタイプの最適化を指定できます。

- v DPFXMLMOVEMENT 汎用要求要素を使用して、パーティション・データベース 環境内のパーティション間で XML データを移動する方法を制御します。
- プラン最適化ガイドラインで、XML データ・タイプにおける結合の結合順序を 制御します。そのためには、アクセス要求要素で属性 FIRST を TRUE に設定す るか、結合要求要素を使用します。
- v 以下のアクセス要求要素を用いて XML データの索引の使用法を制御します。
- XISCAN アクセス要求要素を用いて、表にアクセスするために単一の XML 索 引スキャンを使用するように指定します。
- XANDOR アクセス要求要素を用いて、表にアクセスするために複数の XANDOR された XML 索引スキャンを使用するように指定します。
- TYPE 属性値が XMLINDEX に設定された IXAND アクセス要求要素を使用 して、複数のリレーショナルおよび XML 索引スキャンを使用するように指定 します。
- ACCESS アクセス要求要素を使用し、属性 TYPE を XMLINDEX に設定し て、DB2 オプティマイザーがコスト・ベースの分析を実行し、表にアクセスす るために一部の XML 索引アクセスを選択するように指定します。 例えば、 オプティマイザーは、XML 索引スキャン、XANDOR、または少なくとも 1 つの XML 索引を使用する索引 ANDing などの XML 索引アクセスを使用で きます。
- ACCESS アクセス要求要素を使用し、属性 TYPE を XMLINDEX に、 ALLINDEXES を TRUE にそれぞれ設定して、コストに関係なく、指定の表に アクセスするために適用可能なすべてのリレーショナル索引および XML デー タの索引を使用するように指定します。
- IXAND アクセス要求要素を使用し、属性 TYPE を XMLINDEX に、 ALLINDEXES を TRUE にそれぞれ設定して、コストに関係なく、指定の表に アクセスするために適用可能なすべてのリレーショナル索引および XML デー タの索引を IXAND プラン内で使用するように指定します。

## **XML** データを使用した最適化のガイドラインの例

最適化プロファイル例には、XML データにアクセスする照会における最適化の実行 方法を制御するための汎用要求、アクセス方式、および結合順序に関するガイドラ インが含まれています。

#### 参照としての **XML** 文書を移動するためのガイドライン

以下の最適化プロファイルでは、ガイドライン内の DPFXMLMOVEMENT 汎用要 求要素によって、XML 文書への参照がアクセス・プラン内の TQ 演算子を介して 移動するように指定します。

```
<?xml version="1.0" encoding="UTF-8"?>
<OPTPROFILE VERSION="9.7.0.0">
<STMTPROFILE ID="Security Tables">
 <STMTKEY SCHEMA="ST">
   SELECT *
   FROM security
   WHERE XMLEXISTS('$SDOC/Security/SecurityInfo
     /StockInfo[Industry= "OfficeSupplies"]')
 </STMTKEY>
 <OPTGUIDELINES>
    <DPFXMLMOVEMENT VALUE="REFERENCE"/>
 </OPTGUIDELINES>
</STMTPROFILE>
</OPTPROFILE>
```
## **XML** データの特定の索引を使用するガイドライン

以下の最適化プロファイルではガイドライン内の XISCAN アクセス要素によって、 表 SECURITY が索引 SEC INDUSTRY を使用してアクセスしなければならないこ とを指定します。 XISCAN 要素が INDEX 属性を使用して索引名を指定しなかっ た場合、オプティマイザーは最小のコストで XML データの索引を使用して、表 SECURITY にアクセスします。

```
<?xml version="1.0" encoding="UTF-8"?>
<OPTPROFILE VERSION="9.7.0.0">
<STMTPROFILE ID="Security Tables">
  <STMTKEY SCHEMA="ST">
    SELECT *
    FROM security
   WHERE XMLEXISTS('$SDOC/Security/SecurityInfo
      /StockInfo[Industry= "OfficeSupplies"]')
  </STMTKEY>
  <OPTGUIDELINES>
    <XISCAN TABLE='SECURITY' INDEX='SEC_INDUSTRY'/>
  </OPTGUIDELINES>
</STMTPROFILE>
</OPTPROFILE>
```
## **XANDOR** アクセスで **XML** データの索引を使用するためのガイドラ イン

以下の最適化プロファイルのガイドラインでは、XANDOR 要素は、XML データの すべての適用可能な索引の XANDOR プランを使用して表 SECURITY にアクセス することを指定します。 XANDOR プランはリレーショナル索引を使用できないの で、リレーショナル索引は使用されません。

```
<?xml version="1.0" encoding="UTF-8"?>
<OPTPROFILE VERSION="9.7.0.0">
<STMTPROFILE ID="Security Tables by Date">
  <STMTKEY SCHEMA="STBD">
   SELECT *
   FROM security
   WHERE trans date = CURRENT DATE
      AND XMLEXISTS('$SDOC/Security/SecurityInfo
           /StockInfo[Industry= "Software"]')
     AND XMLEXISTS('$SDOC/Security/Symbol[.="IBM"]')
  </STMTKEY>
  <OPTGUIDELINES>
    <XANDOR TABLE='SECURITY' />
  </OPTGUIDELINES>
</STMTPROFILE>
</OPTPROFILE>
```
## **IXAND** で **XML** データの指定された複数の索引を使用するためのガ イドライン

以下の最適化プロファイルでは、最適化ガイドラインの IXAND 要素は、XML デ ータの 2 つの索引、SEC\_INDUSTRY と SEC\_SYMBOL を使用して表 SECURITY にアクセスすることを指定します。 オプティマイザーは IXAND プランを生成しま す。このプランでは、リストされている順序で IXAND プランのレグとして 2 つの 索引が使用されます。

```
<?xml version="1.0" encoding="UTF-8"?>
<OPTPROFILE VERSION="9.7.0.0">
<STMTPROFILE ID="Security Tables by Date">
  <STMTKEY SCHEMA="STBD">
   SELECT *
    FROM security
   WHERE trans date = CURRENT DATE
      AND XMLEXISTS('$SDOC/Security/SecurityInfo
          /StockInfo[Industry= "Software"]')
```

```
AND XMLEXISTS('$SDOC/Security/Symbol[.="IBM"]')
 </STMTKEY>
 <OPTGUIDELINES>
    <IXAND TABLE='SECURITY' TYPE='XMLINDEX'>
     <INDEX IXNAME='SEC_INDUSTRY'/>
     <INDEX IXNAME='SEC_SYMBOL'/>
    </IXAND>
 </OPTGUIDELINES>
</STMTPROFILE>
</OPTPROFILE>
```
## **IXAND** で **XML** データのすべての索引を使用するためのガイドライ ン

以下の最適化プロファイルでは、最適化ガイドラインの IXAND 要素は、すべての 適用可能なリレーショナル索引と XML データの索引を使用して表 SECURITY に アクセスすることを指定します。 TRANS\_DATE にリレーショナル索引があり、 SEC\_INDUSTRY と SEC\_SYMBOL には XML データの索引があるとして、オプテ ィマイザーが選択した順序でこれら 3 つの索引すべてはともに ANDing されま す。

```
<?xml version="1.0" encoding="UTF-8"?>
<OPTPROFILE VERSION="9.7.0.0">
<STMTPROFILE ID="Security Tables by Date">
 <STMTKEY SCHEMA="STBD">
   SELECT *
   FROM security
   WHERE trans date = CURRENT DATE
   AND XMLEXISTS('$SDOC/Security/SecurityInfo
         /StockInfo[Industry= "Software"]')
   AND XMLEXISTS('$SDOC/Security/Symbol[.="IBM"]')
 </STMTKEY>
 <OPTGUIDELINES>
    <IXAND TABLE='SECURITY' TYPE='XMLINDEX' ALLINDEXES='TRUE' />
  </OPTGUIDELINES>
</STMTPROFILE>
</OPTPROFILE>
```
## **IXAND** で **XML** データの特定の先行索引を使用するガイドライン

以下の最適化プロファイルでは、最適化ガイドラインの IXAND 要素は、IXAND プランを使用して表 SECURITY にアクセスしなければならず、XML データの索引 SEC\_INDUSTRY は IXAND 内の最初の索引でなければならないことを指定しま す。 オプティマイザーは、コスト・ベースの方式で、IXAND プラン用の追加の索 引を選出します。リレーショナル索引が列 TRANS DATE で使用可能で、XML デ ータの索引がパス SYMBOL で使用できる場合には、オプティマイザーによって有 用であると判断されると、これらの索引の片方または両方が IXAND プランの追加 レグとして表示されます。

```
<?xml version="1.0" encoding="UTF-8"?>
<OPTPROFILE VERSION="9.7.0.0">
<STMTPROFILE ID="Security Tables by Date">
 <STMTKEY SCHEMA="STBD">
   SELECT *
    FROM security
   WHERE trans date = CURRENT DATE
     AND XMLEXISTS('$SDOC/Security/SecurityInfo
             /StockInfo[Industry= "Software"]')
     AND XMLEXISTS('$SDOC/Security/Symbol[.="IBM"]')
 </STMTKEY>
 <OPTGUIDELINES>
```

```
<IXAND TABLE='SECURITY' TYPE='XMLINDEX' INDEX='SEC_INDUSTRY' />
  </OPTGUIDELINES>
</STMTPROFILE>
</OPTPROFILE>
```
### ある **XML** 索引アクセスを使用するためのガイドライン

以下の最適化プロファイルのガイドラインは、表 SECURITY にアクセスするため にある XML データの索引を使用することだけを指定します。 オプティマイザー は、コスト・ベースの分析を使用して、XISCAN、IXAND、XANDOR、または IXOR プランを使用します。

```
<?xml version="1.0" encoding="UTF-8"?>
<OPTPROFILE VERSION="9.7.0.0">
<STMTPROFILE ID="Security Tables">
  <STMTKEY SCHEMA="ST">
     SFI FCT *FROM security
     WHERE XMLEXISTS('$SDOC/Security/SecurityInfo
           /StockInfo[Industry= "OfficeSupplies"]')
  </STMTKEY>
  <OPTGUIDELINES>
     <ACCESS TABLE='SECURITY' TYPE='XMLINDEX' />
  </OPTGUIDELINES>
</STMTPROFILE>
</OPTPROFILE>
```
## すべての適用可能な **XML** データの索引アクセスを使用するためのガ イドライン

以下の最適化プロファイルのガイドラインは、SECURITY 表のすべての適用可能な 索引を使用することを指定します。方式の選択はオプティマイザーが行います。 XMLEXISTS 内の 2 つの述部が一致する、XML データの 2 つの索引 SEC\_INDUSTRY と SEC\_SYMBOL が作成されたと想定します。 オプティマイザ ーは、XANDOR プランか IXAND プランのどちらかを使用することを選択しま す。 オプティマイザーは、コスト・ベースの分析を使用して 2 つのアクセス・プ ランのいずれかを選択します。

```
<?xml version="1.0" encoding="UTF-8"?>
<OPTPROFILE VERSION="9.7.0.0">
<STMTPROFILE ID="Security Tables 2">
  <STMTKEY SCHEMA="ST2">
   SELECT *
    FROM security
   WHERE XMLEXISTS('$SDOC/Security/SecurityInfo
             /StockInfo[Industry= "Software"]')
   AND XMLEXISTS('$SDOC/Security/Symbol[.="IBM"]')
  </STMTKEY>
  <OPTGUIDELINES>
   <ACCESS TABLE='SECURITY' TYPE='XMLINDEX' ALLINDEXES='TRUE' />
  </OPTGUIDELINES>
</STMTPROFILE>
</OPTPROFILE>
```
## 特定の索引を使用する、**XML** データに対する索引アクセスを指定す る場合のガイドライン

以下の最適化プロファイルのガイドラインは、少なくとも SEC\_INDUSTRY 索引を 使用して表 SECURITY にアクセスすることを指定します。 オプティマイザーは、 コスト・ベースの分析を使用して、以下のいずれかのアクセス・プランを選出しま す。

- 1. SEC\_INDUSTRY 索引を使用する XISCAN プラン。
- 2. IXAND プランの最初のレグとして指定された索引を使用する IXAND プラン。 オプティマイザーは、コスト・ベースの分析に基づいて、IXAND プランでさら に索引を使用する場合があります。 この例では、リレーショナル索引が列 TRANS\_DATE で使用可能な場合、オプティマイザーによって有用であると判断 されると、その索引が IXAND プランの追加レグとして表示されます。
- 3. 指定の索引と、他の適用可能な XML データの索引を使用する XANDOR プラ ン。

```
<?xml version="1.0" encoding="UTF-8"?>
<OPTPROFILE VERSION="9.7.0.0">
<STMTPROFILE ID="Security Tables by Date">
 <STMTKEY SCHEMA="STBD">
   SELECT *
   FROM security
   WHERE trans date = CURRENT DATE
     AND XMLEXISTS('$SDOC/Security/SecurityInfo
             /StockInfo[Industry= "Software"]')
     AND XMLEXISTS('$SDOC/Security/Symbol[.="IBM"]')
 </STMTKEY>
 <OPTGUIDELINES>
   <ACCESS TABLE='SECURITY' TYPE='XMLINDEX' INDEX='SEC_INDUSTRY' />
 </OPTGUIDELINES>
</STMTPROFILE>
</OPTPROFILE>
```
以下の最適化ガイドラインは、コスト・ベースの分析を使用して、以下のいずれか のアクセス・プランを使用するように指定します。

- SEC INDUSTRY 索引と SEC SYMBOL 索引を指定の順序で用いる IXAND プラ ンを使用します。
- v すべての適用可能な XML 索引を用いる XANDOR プランを使用します。

```
<OPTGUIDELINES>
  <ACCESS TABLE='SECURITY' TYPE='XMLINDEX'>
   <INDEX IXNAME='SEC_INDUSTRY'/>
    <INDEX IXNAME='SEC_SYMBOL'/>
  </ACCESS>
</OPTGUIDELINES>
```
## 結合順序を制御し、**XML** データの索引アクセスを指定するためのガ イドライン

以下の最適化プロファイルの最適化ガイドラインには、2 つの要素が含まれていま す。 最初のガイドライン要素は、FROM 節内の表が結合される際に表 CUSTACC が最外部の表になり、ある XML データの索引アクセスを使用して表 CUSTACC にアクセスしなければならないことを指定します。 2 番目のガイドライン要素は、 XANDOR プランを使用して表 ORDER にアクセスすることを指定します。 オプテ ィマイザーは、XANDOR プラン内ですべての適用可能な XML データの索引を使 用します。 索引の順序はオプティマイザーによって選択されます。

```
<?xml version="1.0" encoding="UTF-8"?>
<OPTPROFILE VERSION="9.7.0.0">
<STMTPROFILE ID="Order and Security Tables">
  <STMTKEY SCHEMA="OST">
    SELECT ordqty, orddate, ordid, security, lasttrade
     FROM order, security, custacc,
      XMLTABLE('$ODOC/FIXML/Order'
          COLUMNS ordid VARCHAR(10) PATH '@ID',
                  orddate date PATH '@TrdDt',
                  ordqty float PATH 'OrdQty/@Qty') AS T1,
       XMLTABLE(' $SDOC/Security'
          COLUMNS security varchar(50) PATH 'Name',
                 lasttrade float PATH 'Price/LastTrade') AS T2
      WHERE XMLEXISTS('
         $SDOC/Security[Symbol/fn:string(.)
             = $ODOC/FIXML/Order/Instrmt/@Sym/fn:string(.)]')
       and XMLEXISTS(
         '$ODOC/FIXML/Order[@Acct/fn:string(.)
              = $CADOC/Customer/Accounts/Account/@id/fn:string(.)]')
        and XMLEXISTS('$CADOC/Customer[@id = 1011]')
      ORDER BY ordqty desc
 </STMTKEY>
  <OPTGUIDELINES>
     <ACCESS TABLE='CUSTACC' TYPE='XMLINDEX' FIRST='TRUE' />
     <XANDOR TABLE='ORDER' />
  </OPTGUIDELINES>
</STMTPROFILE>
</OPTPROFILE>
```
## **XQuery** 式のガイドライン

以下の最適化プロファイルには、表 SECURITY1 からソフトウェア (Software) を扱 う会社の在庫情報を戻す XQuery 式が含まれます。 このガイドラインは、1 つの XML 索引 XI1 を使用して表にアクセスすることを指定します。

```
<?xml version="1.0" encoding="UTF-8"?>
<OPTPROFILE VERSION="9.7.0.0">
<STMTPROFILE ID="Security Tables by Industry">
  <STMTKEY SCHEMA="STBD">
    xquery
    for $sinfo1 in db2-fn:xmlcolumn("SECURITY1.SDOC")/Security/SecurityInfo
        /StockInfo[Industry="Software"]
    return $sinfo1
  </STMTKEY>
  <OPTGUIDELINES>
    <XISCAN TABLE='SECURITY1' INDEX='XI1'/>
 </OPTGUIDELINES>
</STMTPROFILE>
</OPTPROFILE>
```
以下の最適化プロファイルには、ソフトウェア (Software) と電子機器 (Electronics) を扱う会社の在庫情報を戻す XQuery 式が含まれます。

```
このガイドラインは、表 SECURITY2 は結合の外部表で、XML データの索引 XI2
を使用して SECURITY2 表にアクセスしなければならないことを指定します。また
このガイドラインは、表 SECURITY1 は結合の内部表で、XML データの索引 XI1
を使用して SECURITY1 表にアクセスしなければならないことも指定します。
```

```
<?xml version="1.0" encoding="UTF-8"?>
<OPTPROFILE VERSION="9.7.0.0">
<STMTPROFILE ID="Security Tables by Industry">
  <STMTKEY SCHEMA="STBD">
   <![CDATA[ xquery
    for $sinfo1 in db2-fn:xmlcolumn("SECURITY1.SDOC")/Security
```

```
/SecurityInfo/StockInfo[Industry="Software"]
     for $sinfo2 in db2-fn:xmlcolumn("SECURITY2.SDOC")/Security
          /SecurityInfo/StockInfo[Industry="Electronics"]
     where $sinfo1 = $sinfo2return <stock> {$sinfo1} </stock> ]]>
  </STMTKEY>
  <OPTGUIDELINES>
    <J0IN><ACCESS TABLE='SECURITY2' TYPE='XMLINDEX' INDEX='XI2'/>
      <ACCESS TABLE='SECURITY1' TYPE='XMLINDEX' INDEX='XI1'/>
    </JOIN></OPTGUIDELINES>
</STMTPROFILE>
</OPTPROFILE>
```
<![CDATA[ で始まり、]]> で終わる CDATA セクションでは、ステートメント・キ ーを STMTKEY 要素で囲みます。ステートメント・キーには特殊な XML 文字 < と > が含まれるからです。プロファイル・パーサーは CDATA セクション内の XML タグを無視しますが、オプティマイザーはそれでもステートメント・プロファ イルをアプリケーション内の対応するステートメントと突き合わせるためにステー トメント・キー全体を使用します。

# **pureXML** データ・ストアのパフォーマンスのための **DMS** 表スペースの設 定

パフォーマンス重視のアプリケーション、特に多くの INSERT アクティビティーを 行うアプリケーションでは、データベース管理スペース (DMS) 表スペースを使用 することを強くお勧めします。

pureXML データ・ストアでの照会パフォーマンスの低下が発生し、システム管理ス ペース (SMS) を使用している場合、DMS への切り替えを考慮すると良いでしょ う。

さらに DMS 機能を使用すると、DB2 におけるオートノミック機能も活用できま す。

# 第 **12** 章 **XML** データ・エンコード方式

XML データのエンコードは、データ自体から (内部的にエンコードされた と呼び ます) か、または外部ソースから (外部的にエンコードされた と呼びます) 導出さ れます。

アプリケーションと XML 列の間での XML データの交換に使用されるアプリケー ション・データ・タイプによって、エンコード方式の導出方法が決まります。

- v アプリケーション・データ・タイプが文字またはグラフィックの XML データ は、外部的にエンコードされると見なされます。 これらのデータ・タイプの XML データは、文字データやグラフィック・データと同様に、アプリケーショ ン・コード・ページでエンコードされると見なされます。
- v バイナリー・アプリケーション・データ・タイプの XML データまたは文字デー タ・タイプのバイナリー・データは、内部的にエンコードされると見なされま す。

文字データ・タイプの XML 文書がエンコード方式の宣言を含む場合のように、外 部的にエンコードされた XML データが内部エンコード方式を含む場合がありま す。 外部的にエンコードされたデータを DB2 データベースに送信する際には、デ ータベース・マネージャーが内部エンコード方式を検査します。

外部エンコード方式および内部エンコード方式が Unicode エンコード方式でない場 合、内部エンコード方式に関連した有効な CCSID が、外部エンコード方式と一致 していなければなりません。 一致していない場合は、エラーが発生します。外部エ ンコード方式および内部エンコード方式が Unicode エンコード方式であり、コード 化スキームが一致していない場合、DB2 データベース・サーバーは内部エンコード 方式を無視します。

## 内部的にエンコードされた **XML** データ

バイナリー・アプリケーション・データ・タイプの XML データは、内部エンコー ド方式になります。 内部エンコード方式では、データの内容によってエンコード方 式が判別されます。 DB2 データベース・システムは、XML 規格に従って文書の内 容から内部エンコード方式を導出します。

内部エンコード方式は、以下の 3 つのコンポーネントから導出されます。

#### **Unicode** バイト・オーダー・マーク **(BOM)**

XML データの先頭の Unicode 文字コードを構成するバイト・シーケンス。 BOM は後続のテキストのバイト・オーダーを示します。 DB2 データベー ス・マネージャーは XML データの BOM のみ認識します。 非 XML 列 に保管されている XML データの場合、データベース・マネージャーは BOM 値を他の文字やバイナリー値と同様に扱います。

#### **XML** 宣言

XML 文書の先頭にある処理命令。この宣言は、XML の残りの部分に関す る具体的な詳細情報を提供します。

エンコード方式の宣言

文書中の文字に関するエンコード方式を指定する XML 宣言の任意指定の 部分。

DB2 データベース・マネージャーは、以下の手順を使用してエンコード方式を判別 します。

1. データに Unicode BOM が含まれている場合は、BOM でエンコード方式が判別 されます。以下の表には、BOM タイプとその結果のデータ・エンコードがリス トされています。

表 *38.* バイト・オーダー・マークとその結果の文書エンコード方式

| BOM タイプ                           | <b>BOM</b> 值     | エンコード方式  |
|-----------------------------------|------------------|----------|
| UTF-8                             | <b>X'EFBBBF'</b> | $UTF-8$  |
| UTF-16 ビッグ・エンディア X'FEFF'<br>ン     |                  | $UTF-16$ |
| UTF-16 リトル・エンディア X'FFFE'          |                  | $UTF-16$ |
| UTF-32 ビッグ・エンディア X'0000FEFF'<br>╲ |                  | $UTF-32$ |
| UTF-32 リトル・エンディア X'FFFE0000'      |                  | $UTF-32$ |

- 2. データに XML 宣言が含まれている場合は、エンコード方式の宣言があるかどう かに応じてエンコード方式は異なります。
	- v エンコード方式の宣言がある場合は、エンコード方式はエンコード方式の属性 の値になります。 例えば、以下の XML 宣言がある XML データの場合、エ ンコード方式は EUC-JP です。

<?xml version="1.0" encoding="EUC-JP"?>

- v エンコード方式の宣言と BOM がある場合は、エンコード方式の宣言と BOM からのエンコード方式が一致していなければなりません。 一致していない場 合は、エラーが発生します。
- v エンコード方式の宣言と BOM がない場合は、データベース・マネージャー は XML 宣言のエンコード方式からエンコード方式を判別します。
	- XML 宣言が 1 バイトの ASCII 文字の場合は、文書のエンコード方式は UTF-8 です。
	- XML 宣言が 2 バイトの ASCII 文字の場合は、文書のエンコード方式は UTF-16 です。
- 3. XML 宣言と BOM がない場合は、文書のエンコード方式は UTF-8 です。

# **XML** データの保管または引き渡しを行うときのエンコード方式の考慮事項

XML データは、DB2 表に保管するには正しくエンコードされている必要がありま す。 データが表から検索され、DB2 ストアード・プロシージャーまたはユーザー 定義関数とともに使用される場合、あるいは外部 Java アプリケーションとともに使 用される場合、エンコード方式について考慮する必要があります。

# **XML** データをデータベースに入力する際のエンコード方式に関す る考慮事項

XML データを DB2 表に保管する場合には、内部および外部エンコード方式を考慮 する必要があります。

以下の規則を守る必要があります。

v 内部エンコード方式および外部エンコード方式が Unicode エンコード方式でない 場合、外部的にエンコードされた XML データ (文字データ・タイプを使用して データベース・サーバーに送信されるデータ) については、内部的にエンコード された宣言が外部エンコード方式と一致していなければなりません。 一致してい ない場合、エラーが発生し、データベース・マネージャーはその文書を拒否しま す。

外部エンコード方式および内部エンコード方式が Unicode エンコード方式であ り、コード化スキームが一致していない場合、DB2 データベース・サーバーは内 部エンコード方式を無視します。

v 内部的にエンコードされた XML データ (バイナリー・データ・タイプを使用し てデータベース・サーバーに送信されるデータ) の場合、データに正確なエンコ ード方式の情報が含まれていることをアプリケーションが確実にしなければなり ません。

# **XML** データをデータベースから取り出す際のエンコード方式に関 する考慮事項

XML データを DB2 表から取り出す際には、データが損失したり切り捨てられたり しないようにする必要があります。

データ損失は、ソース・データの文字をターゲット・データのエンコード方式で表 せない場合に生じることがあります。 切り捨ては、ターゲット・データ・タイプに 変換した結果、データが拡張された場合に生じます。

Java および .NET アプリケーションの方が、他のタイプのアプリケーションよりデ ータ損失の問題が少なくなります。その理由は、Java および .NET ストリング・デ ータ・タイプは Unicode UTF-16 または UCS-2 エンコード方式を使用しているか らです。 UTF-8 文字が UTF-16 または UCS-2 エンコード方式に変換される際に拡 張が起こることがあるので、切り捨てが生じる可能性があります。

# ルーチン・パラメーター内の **XML** データの引き渡しに関するエン コード方式の考慮事項

DB2 データベース・システムでは、ストアード・プロシージャーまたはユーザー定 義関数の定義内のパラメーターに複数の XML データ・タイプを使用できます。

以下の XML データ・タイプが使用できます。

**XML** SQL プロシージャーの場合。

#### **XML AS CLOB**

外部 SQL プロシージャーおよび外部ユーザー定義関数の場合。

アプリケーションのエンコード方式が UTF-8 でない場合、XML AS CLOB パラメ ーター内のデータは文字変換の対象になります。 外部のユーザー定義関数またはス トアード・プロシージャーでの文字変換のオーバーヘッドを避ける必要がありま す。 呼び出し側アプリケーションのパラメーターとして、アプリケーションの文字 またはグラフィック型のデータ・タイプはどれでも使用できますが、ソース・デー タにエンコード方式の宣言が含まれていてはなりません。 追加のコード・ページ変 換が起こる可能性があり、エンコード方式の情報が不正確になる場合があります。 アプリケーション内でデータがさらに構文解析されると、結果としてデータ破壊が 起こる可能性があります。

# **JDBC**、**SQLJ**、および **.NET** アプリケーション中の **XML** データ のエンコード方式に関する考慮事項

通常、Java アプリケーションの場合の XML エンコード方式に関する考慮事項は、 CLI または組み込み SQL アプリケーションの場合より少なくなります。 内部的に エンコードされた XML データのエンコード方式に関する考慮事項はすべてのアプ リケーションで同じですが、Java アプリケーションにおいて外部的にコード化され たデータの場合はより単純です。その理由は、このアプリケーション・コード・ペ ージは常に Unicode だからです。

### **Java** アプリケーション中の **XML** データの入力に関する一般的な推 奨事項

- v 入力データがファイル内にある場合は、データをバイナリー・ストリームとして 読み取り (setBinaryStream)、データベース・マネージャーがそのデータを内部的 にエンコードされたデータとして処理できるようにします。
- v 入力データが Java アプリケーション変数内にある場合は、アプリケーション変 数タイプの選択内容によって、DB2 データベース・マネージャーが内部エンコー ド方式を使用するかどうかが決まります。 データを文字タイプとして入力する場 合は (setString など)、データベース・マネージャーはデータを保管する前に UTF-16 (アプリケーション・コード・ページ) から UTF-8 に変換します。

### **Java** アプリケーション中の **XML** データの出力に関する一般的な推 奨事項

v XML データを非バイナリー・データとしてファイルに出力する場合は、XML 内 部エンコード方式を出力データに追加する必要があります。

ファイル・システムのエンコード方式は Unicode でない可能性もあるので、スト リング・データはファイル中に保管される際に変換される可能性があります。 デ ータをバイナリー・データとしてファイルに書き込む場合には、変換は起こりま せん。

Java アプリケーションの場合、データベース・サーバーは、暗黙的な XML シリ アライズ操作に関する明示宣言を追加しません。出力データを

com.ibm.db2.jcc.DB2Xml タイプとしてキャストし、getDB2Xml*xxx* メソッドの 1 つを呼び出す場合は、以下の表のように、JDBC ドライバーはエンコード方式の 宣言を追加します。

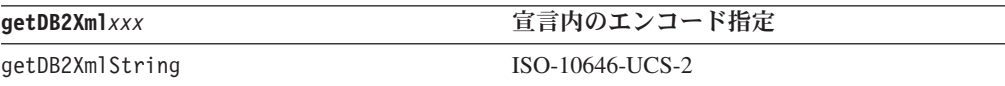

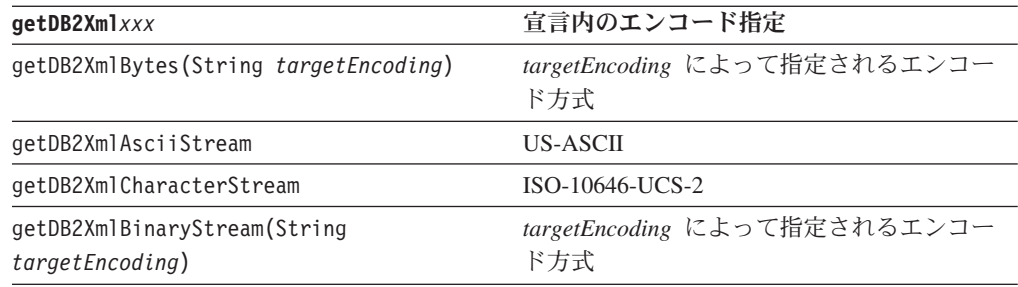

INCLUDING XMLDECLARATION を指定した明示的 XMLSERIALIZE 関数の場 合、データベース・サーバーはエンコード方式を追加し、JDBC ドライバーはそ のエンコード方式を変更しません。 データベース・サーバーが追加する明示エン コード方式は UTF-8 エンコード方式です。アプリケーションが値を取り出す方 法によっては、データの実際のエンコード方式が明示的な内部エンコード方式と 一致しない場合があります。

v アプリケーションが出力データを XML パーサーに送信する場合は、UTF-8、 UCS-2、または UTF-16 エンコード方式で、バイナリー・アプリケーション変数 中のデータを取り出す必要があります。

# データ変換に対する **XML** エンコード方式およびシリアライゼーションの影 響

内部または外部のいずれかで XML データのエンコード方式を指定する方法、およ び XML シリアライゼーションの方法は、データベースとアプリケーションとの間 でデータを渡すときの XML データの変換に影響します。

# 内部的にエンコードされた **XML** データをデータベースに入力する 場合のエンコード方式のシナリオ

以下の例は、XML データの XML 列への入力中に、内部エンコード方式がデータ 変換や切り捨てに影響する様子を示しています。

一般に、バイナリー・アプリケーション・データ・タイプを使用すると、データベ ースへの入力中のコード・ページ変換の問題を最小限にすることができます。

#### シナリオ **1**

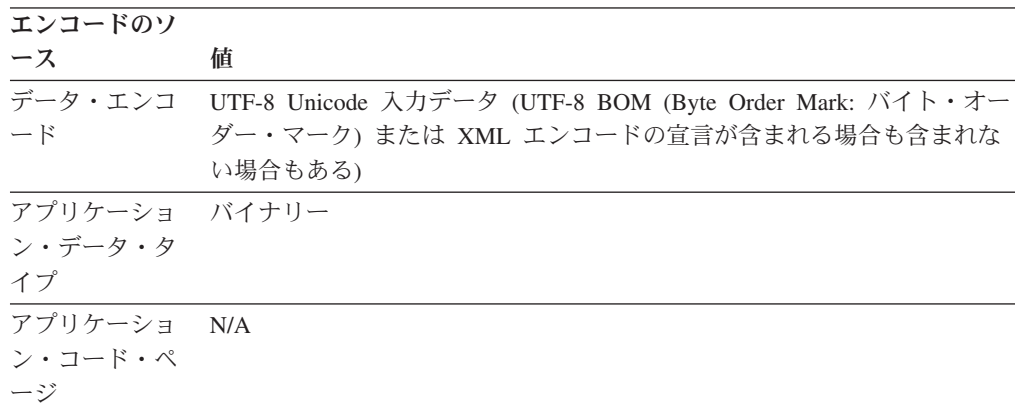

```
入力ステートメントの例:
INSERT INTO T1 (XMLCOL) VALUES (?)
INSERT INTO T1 (XMLCOL) VALUES
 (XMLPARSE(DOCUMENT CAST(? AS BLOB) PRESERVE WHITESPACE))
```
文字変換*:* なし。

データ損失*:* なし。

切り捨て*:* なし。

### シナリオ **2**

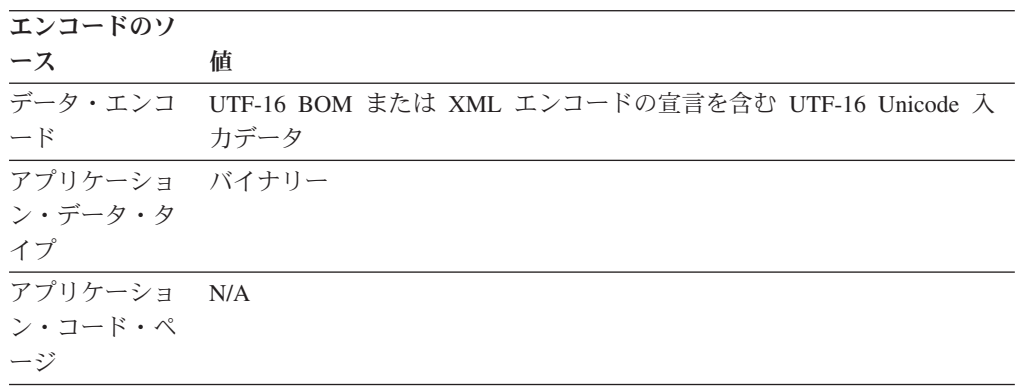

入力ステートメントの例*:*

INSERT INTO T1 (XMLCOL) VALUES (?) INSERT INTO T1 (XMLCOL) VALUES (XMLPARSE(DOCUMENT CAST(? AS BLOB) PRESERVE WHITESPACE))

文字変換*:* DB2 データベース・サーバーは、XML 列のストレージに関する XML 構文解析を実行する際に、データを UTF-16 から UTF-8 に変換します。

データ損失*:* なし。

切り捨て*:* なし。

### シナリオ **3**

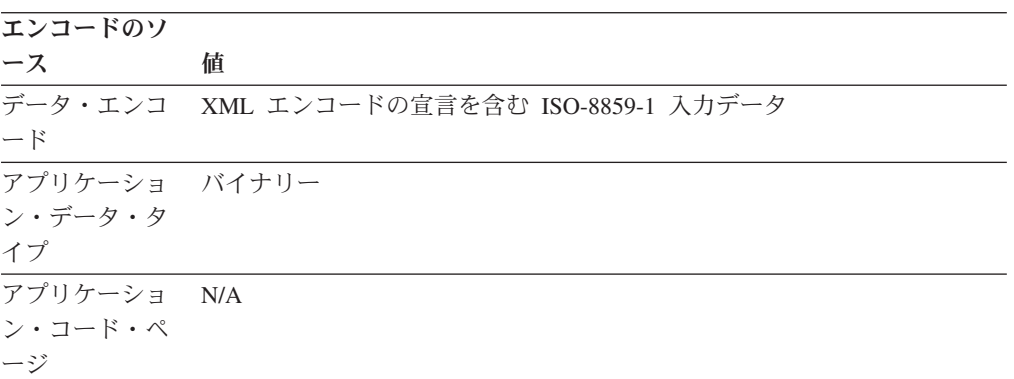

入力ステートメントの例*:*

INSERT INTO T1 (XMLCOL) VALUES (?) INSERT INTO T1 (XMLCOL) VALUES (XMLPARSE(DOCUMENT CAST(? AS BLOB) PRESERVE WHITESPACE))

文字変換*:* DB2 データベース・システムは、XML 列のストレージに関する XML 構文解析を実行する際に、データを CCSID 819 から UTF-8 に変換します。

データ損失*:* なし。

切り捨て*:* なし。

#### シナリオ **4**

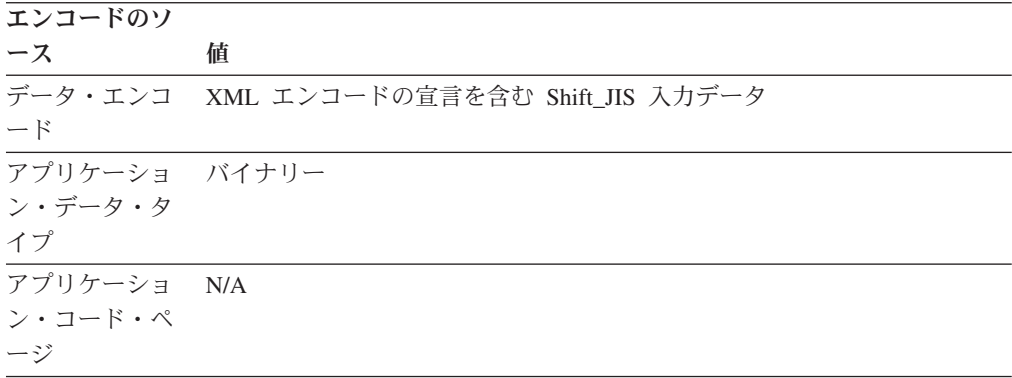

入力ステートメントの例*:*

INSERT INTO T1 (XMLCOL) VALUES (?) INSERT INTO T1 (XMLCOL) VALUES (XMLPARSE(DOCUMENT CAST(? AS BLOB) PRESERVE WHITESPACE))

文字変換*:* DB2 データベース・システムは、XML 列のストレージに関する XML 構文解析を実行する際に、データを CCSID 943 から UTF-8 に変換します。

データ損失*:* なし。

切り捨て*:* なし。

# 外部的にエンコードされた **XML** データをデータベースに入力する 場合のエンコード方式のシナリオ

以下の例は、XML データの XML 列への入力中に、外部エンコード方式がデータ 変換や切り捨てに影響する様子を示しています。

一般に、文字アプリケーション・データ・タイプを使用する際には、データベース への入力中にコード・ページ変換に関する問題は生じません。

Java および .NET アプリケーションのアプリケーション・コード・ページは常に Unicode なので、Java および .NET アプリケーションにはシナリオ 1 とシナリオ 2 のみが適用されます。

### シナリオ **1**

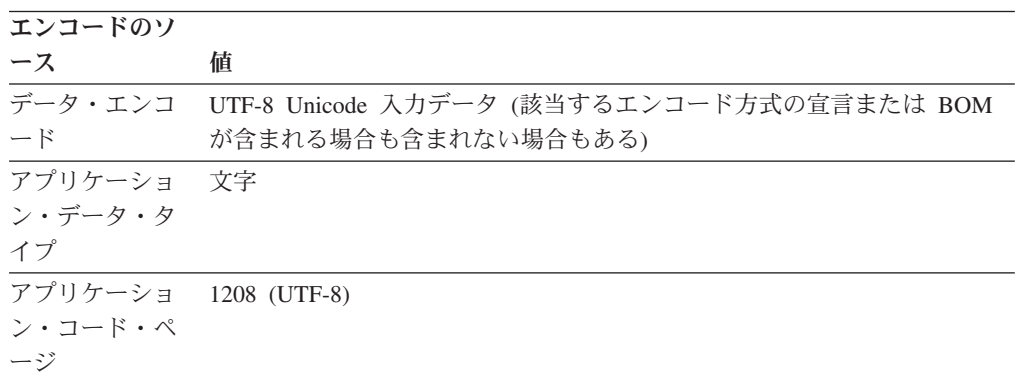

入力ステートメントの例*:*

INSERT INTO T1 (XMLCOL) VALUES (?) INSERT INTO T1 (XMLCOL) VALUES (XMLPARSE(DOCUMENT CAST(? AS CLOB) PRESERVE WHITESPACE))

文字変換*:* なし。

データ損失*:* なし。

切り捨て*:* なし。

## シナリオ **2**

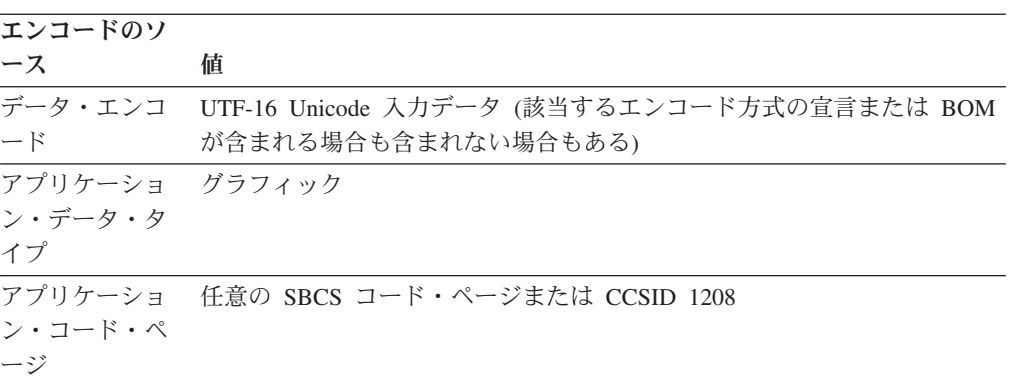

入力ステートメントの例*:*

INSERT INTO T1 (XMLCOL) VALUES (?) INSERT INTO T1 (XMLCOL) VALUES (XMLPARSE(DOCUMENT CAST(? AS DBCLOB) PRESERVE WHITESPACE))

文字変換*:* DB2 データベース・システムは、XML 列のストレージに関する XML 構文解析を実行する際に、データを UTF-16 から UTF-8 に変換します。

データ損失*:* なし。

切り捨て*:* 切り捨ては、UTF-16 から UTF-8 への変換中に、拡張のために起こるこ とがあります。

シナリオ **3**

| エンコードのソ    |                                                  |
|------------|--------------------------------------------------|
| ース         | 値                                                |
|            | データ・エンコ ISO-8859-1 入力データ (該当するエンコード方式の宣言が含まれる場合も |
| $ \kappa$  | 含まれない場合もある)                                      |
| アプリケーショ 文字 |                                                  |
| ン・データ・タ    |                                                  |
| イプ         |                                                  |
| アプリケーショ    | 819                                              |
| ン・コード・ペ    |                                                  |
| ージ         |                                                  |

入力ステートメントの例*:*

INSERT INTO T1 (XMLCOL) VALUES (?) INSERT INTO T1 (XMLCOL) VALUES (XMLPARSE(DOCUMENT CAST(? AS CLOB) PRESERVE WHITESPACE))

文字変換*:* DB2 データベース・システムは、XML 列のストレージに関する XML 構文解析を実行する際に、データを CCSID 819 から UTF-8 に変換します。

データ損失*:* なし。

切り捨て*:* なし。

#### シナリオ **4**

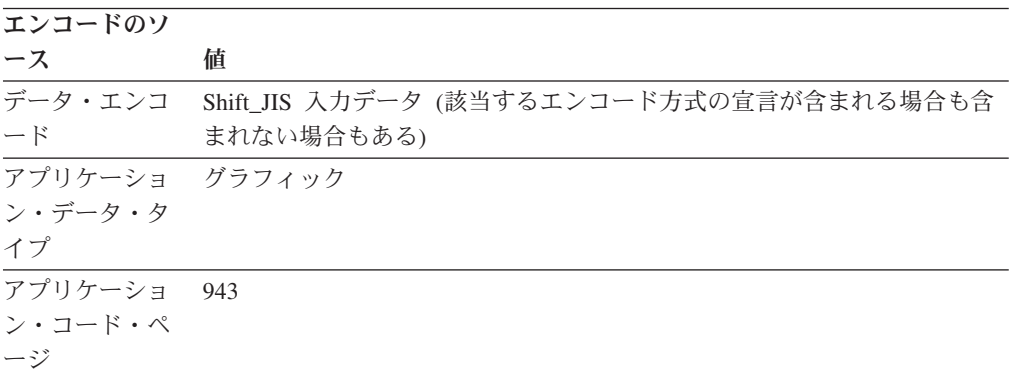

入力ステートメントの例*:*

INSERT INTO T1 VALUES (?) INSERT INTO T1 VALUES (XMLPARSE(DOCUMENT CAST(? AS DBCLOB)))

文字変換*:* DB2 データベース・システムは、XML 列のストレージに関する XML 構文解析を実行する際に、データを CCSID 943 から UTF-8 に変換します。

データ損失*:* なし。

切り捨て*:* なし。

# 暗黙のシリアライゼーションによって **XML** データを取り出す際の エンコード方式のシナリオ

以下の例は、暗黙のシリアライゼーションによる XML データの取り出し中に、タ ーゲットのエンコード方式とアプリケーション・コード・ページがデータ変換、切 り捨て、および内部エンコード方式に影響する様子を示しています。

シナリオ 1 とシナリオ 2 は、Java と .NET アプリケーションにのみ適用されま す。これは、Java アプリケーションのアプリケーション・コード・ページは常に Unicode であるためです。 一般に、Java および .NET アプリケーションでコー ド・ページ変換が問題になることはありません。

シナリオ **1**

| エンコードのソ               |   |
|-----------------------|---|
| ース                    | 値 |
| ターゲットのデ UTF-8 Unicode |   |
| ータ・エンコー               |   |
| $\mathbb{F}$          |   |
| ターゲットのア バイナリー         |   |
| プリケーショ                |   |
| ン・データ・タ               |   |
| イプ                    |   |
| アプリケーショ N/A           |   |
| ン・コード・ペ               |   |
| ージ                    |   |

出力ステートメントの例*:* SELECT XMLCOL FROM T1

文字変換*:* なし。

データ損失*:* なし。

切り捨て*:* なし。

シリアライズされたデータの内部エンコード方式*:* Java または .NET アプリケーシ ョン以外のアプリケーションの場合、以下の XML 宣言がデータの接頭部になりま す。

<?xml version="1.0" encoding="UTF-8" ?>

Java アプリケーションの場合、データを com.ibm.db2.jcc.DB2Xml タイプとしてキ ャストし、getDB2Xml*xxx* メソッドを使用してデータを取り出すのでない限り、エン コード宣言は追加されません。 追加される宣言は、使用する getDB2Xml *xxx* に応 じて異なります。

.NET アプリケーションの場合は、エンコード宣言が追加されることも削除されるこ ともありません。
シナリオ **2**

| エンコードのソ                |                                        |
|------------------------|----------------------------------------|
| ース                     | 値                                      |
| ターゲットのデ UTF-16 Unicode |                                        |
| ータ・エンコー                |                                        |
| $\mathbb{R}$           |                                        |
| ターゲットのア グラフィック         |                                        |
| プリケーショ                 |                                        |
| ン・データ・タ                |                                        |
| イプ                     |                                        |
|                        | アプリケーショ 任意の SBCS コード・ページまたは CCSID 1208 |
| ン・コード・ペ                |                                        |
| ージ                     |                                        |

出力ステートメントの例*:*

SELECT XMLCOL FROM T1

文字変換*:* データは UTF-8 から UTF-16 に変換されます。

データ損失*:* なし。

切り捨て*:* 切り捨ては、UTF-8 から UTF-16 への変換中に、拡張のために起こるこ とがあります。

シリアライズされたデータの内部エンコード方式*:* Java または .NET アプリケーシ ョン以外のアプリケーションの場合、UTF-16 バイト・オーダー・マーク (BOM) と 以下の XML 宣言がデータの接頭部になります。

<?xml version="1.0" encoding="UTF-16" ?>

Java アプリケーションの場合、データを com.ibm.db2.jcc.DB2Xml タイプとしてキ ャストし、getDB2Xml*xxx* メソッドを使用してデータを取り出すのでない限り、エン コード宣言は追加されません。 追加される宣言は、使用する getDB2Xml *xxx* に応 じて異なります。

.NET アプリケーションの場合は、エンコード宣言が追加されることも削除されるこ ともありません。

### シナリオ **3**

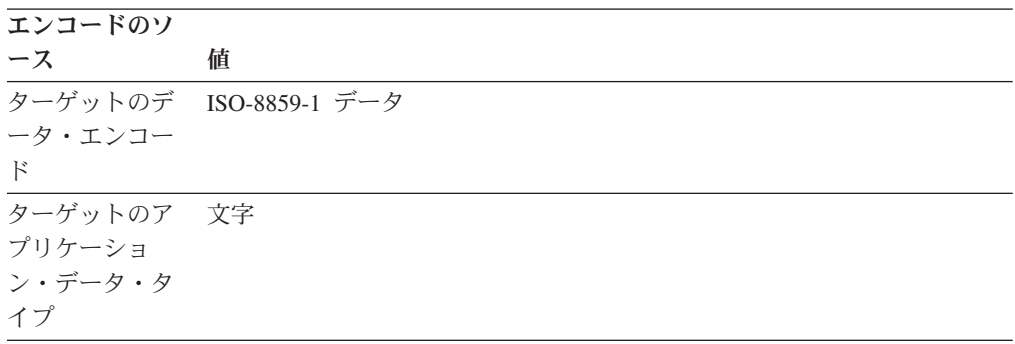

エンコードのソ

| ース          | 値 |
|-------------|---|
| アプリケーショ 819 |   |
| ン・コード・ペ     |   |
| ージ          |   |

出力ステートメントの例*:*

SELECT XMLCOL FROM T1

文字変換*:* データは UTF-8 から CCSID 819 に変換されます。

データ損失*:* データ損失は起こる可能性があります。 CCSID 819 で表すことができ ない UTF-8 文字があります。 DB2 データベース・システムはエラーを生成しま す。

切り捨て*:* なし。

シリアライズされたデータの内部エンコード方式*:* 以下の XML 宣言がデータの接 頭部になります。

<?xml version="1.0" encoding="ISO-8859-1" ?>

## シナリオ **4**

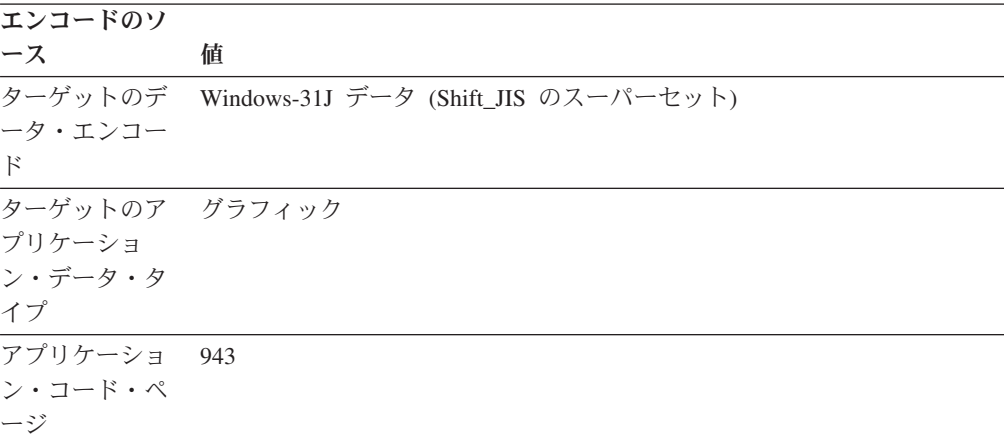

出力ステートメントの例*:*

SELECT XMLCOL FROM T1

文字変換*:* データは UTF-8 から CCSID 943 に変換されます。

データ損失*:* データ損失は起こる可能性があります。 CCSID 943 で表すことができ ない UTF-8 文字があります。 DB2 データベース・システムはエラーを生成しま す。

切り捨て*:* 切り捨ては、UTF-8 から CCSID 943 への変換中に、拡張のために起こ ることがあります。

シリアライズされたデータの内部エンコード方式*:* 以下の XML 宣言がデータの接 頭部になります。

# 明示的 **XMLSERIALIZE** によって **XML** データを取り出す際のエ ンコード方式のシナリオ

以下の例は、明示的に XMLSERIALIZE 呼び出しを使用して XML データを取り出 すときに、ターゲットのエンコード方式とアプリケーション・コード・ページがデ ータ変換、切り捨て、および内部エンコード方式に影響する様子を示しています。

シナリオ 1 とシナリオ 2 は、Java と .NET アプリケーションにのみ適用されま す。これは、Java アプリケーションのアプリケーション・コード・ページは常に Unicode であるためです。

## シナリオ **1**

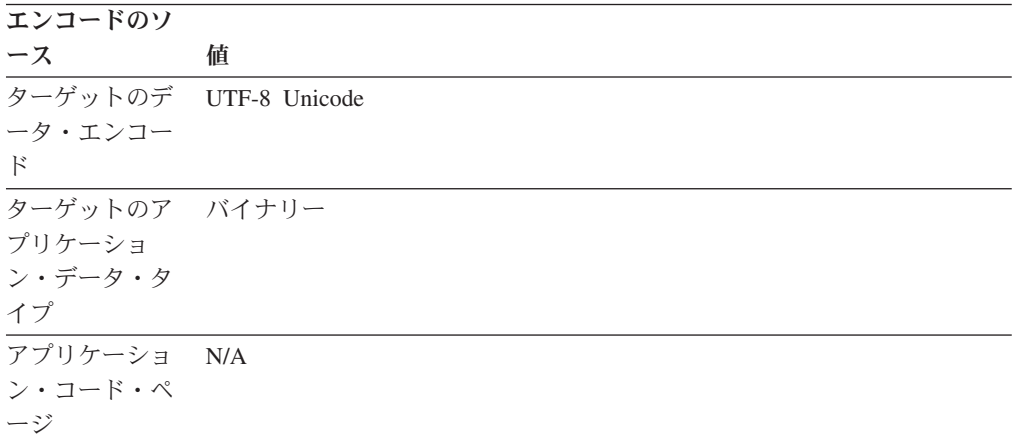

出力ステートメントの例*:*

SELECT XMLSERIALIZE(XMLCOL AS BLOB(1M) INCLUDING XMLDECLARATION) FROM T1

文字変換*:* なし。

データ損失*:* なし。

切り捨て*:* なし。

シリアライズされたデータの内部エンコード方式*:* 以下の XML 宣言がデータの接 頭部になります。

<?xml version="1.0" encoding="UTF-8" ?>

# シナリオ **2**

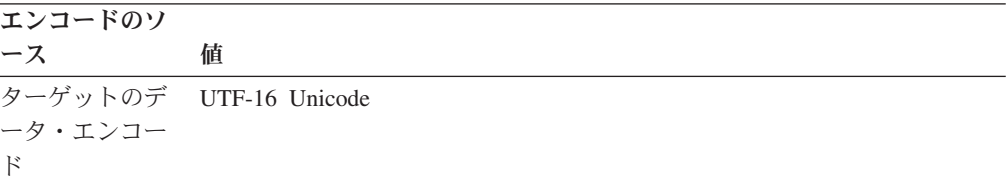

エンコードのソ

| ース             | 値                                         |
|----------------|-------------------------------------------|
| ターゲットのア グラフィック |                                           |
| プリケーショ         |                                           |
| ン・データ・タ        |                                           |
| イプ             |                                           |
|                | - アプリケーショー 任意の SBCS コード・ページまたは CCSID 1208 |
| ン・コード・ペ        |                                           |
| $-3\hat{y}$    |                                           |

出力ステートメントの例*:*

SELECT XMLSERIALIZE(XMLCOL AS CLOB(1M) EXCLUDING XMLDECLARATION) FROM T1

文字変換*:* データは UTF-8 から UTF-16 に変換されます。

データ損失*:* なし。

切り捨て*:* 切り捨ては、UTF-8 から UTF-16 への変換中に、拡張のために起こるこ とがあります。

シリアライズされたデータの内部エンコード方式*:* EXCLUDING XMLDECLARATION が指定されているので、なし。 INCLUDING XMLDECLARATION が指定されている場合は、内部エンコード方式は UTF-16 の 代わりに UTF-8 を示します。 この場合、エンコード方式の名前に依存しているア プリケーション・プロセスで XML データを構文解析できなくなる可能性がありま す。

# シナリオ **3**

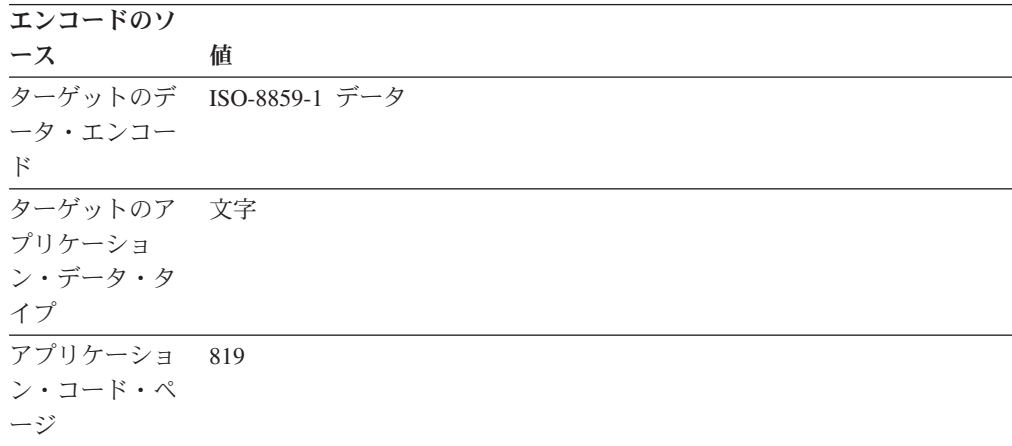

出力ステートメントの例*:*

SELECT XMLSERIALIZE(XMLCOL AS CLOB(1M) EXCLUDING XMLDECLARATION) FROM T1

文字変換*:* データは UTF-8 から CCSID 819 に変換されます。

データ損失*:* データ損失は起こる可能性があります。 CCSID 819 で表すことができ ない UTF-8 文字があります。 文字を CCSID 819 で表すことができない場合、 DB2 データベース・マネージャーは出力に置換文字を挿入して、警告を発行しま す。

切り捨て*:* なし。

シリアライズされたデータの内部エンコード方式*:* EXCLUDING XMLDECLARATION が指定されているので、なし。 INCLUDING XMLDECLARATION が指定されている場合は、データベース・マネージャーは ISO-8859-1 の代わりに UTF-8 の内部エンコード方式を追加します。 この場合、エ ンコード方式の名前に依存しているアプリケーション・プロセスで XML データを 構文解析できなくなる可能性があります。

シナリオ **4**

| エンコードのソ        |                                              |
|----------------|----------------------------------------------|
| ース             | 値                                            |
|                | ターゲットのデ Windows-31J データ (Shift_JIS のスーパーセット) |
| ータ・エンコー        |                                              |
| $\mathbb{F}$   |                                              |
| ターゲットのア グラフィック |                                              |
| プリケーショ         |                                              |
| ン・データ・タ        |                                              |
| イプ             |                                              |
| アプリケーショ 943    |                                              |
| ン・コード・ペ        |                                              |
| ージ             |                                              |

出力ステートメントの例*:*

SELECT XMLSERIALIZE(XMLCOL AS CLOB(1M) EXCLUDING XMLDECLARATION) FROM T1

文字変換*:* データは UTF-8 から CCSID 943 に変換されます。

データ損失*:* データ損失は起こる可能性があります。 CCSID 943 で表すことができ ない UTF-8 文字があります。 文字を CCSID 943 で表すことができない場合、デ ータベース・マネージャーは出力に置換文字を挿入して、警告を発行します。

切り捨て*:* 切り捨ては、UTF-8 から CCSID 943 への変換中に、拡張のために起こ ることがあります。

シリアライズされたデータの内部エンコード方式*:* EXCLUDING XMLDECLARATION が指定されているので、なし。 INCLUDING XMLDECLARATION が指定されている場合は、内部エンコード方式は Windows-31J の代わりに UTF-8 を示します。 この場合、エンコード方式の名前に 依存しているアプリケーション・プロセスで XML データを構文解析できなくなる 可能性があります。

# 内部的にエンコードされた **XML** データと **CCSID** のマッピング

DB2 データベース・マネージャーは、データを XML データから別のデータ・タイ プに変換するときには XML 内部エンコードに基づいて CCSID を判別し、データ を XML データ・タイプに変換するときには CCSID に基づいて XML 内部エンコ ード名を判別します。

# エンコード名から保管済み **XML** データ用の有効な **CCSID** への マッピング

XML 列に保管するデータがバイナリー・アプリケーション変数である場合、DB2 データベース・マネージャーはエンコードを判別するためにデータを調べます。 デ ータにエンコード宣言がある場合、データベース・マネージャーはエンコード名を CCSID にマップします。

表 39 はこれらのマッピングをリストしています。 表 39 にエンコード名がない場 合、データベース・マネージャーはエラーを戻します。

表 39 の最初の列にある正規化されたエンコード名は、エンコード名を大文字に変換 し、ハイフン、正符号、下線、コロン、ピリオド、およびスペースをすべて除去し た結果です。 例えば、ISO88591 は ISO 8859-1、ISO-8859-1、および iso-8859-1 を 正規化したエンコード名です。

表 *39.* エンコード名および有効な *CCSID*

| 正規化されたエンコード名 | <b>CCSID</b> |
|--------------|--------------|
| 437          | 437          |
| 646          | 367          |
| 813          | 813          |
| 819          | 819          |
| 850          | 850          |
| 852          | 852          |
| 855          | 855          |
| 857          | 857          |
| 862          | 862          |
| 863          | 863          |
| 866          | 866          |
| 869          | 869          |
| 885913       | 901          |
| 885915       | 923          |
| 88591        | 819          |
| 88592        | 912          |
| 88595        | 915          |
| 88597        | 813          |
| 88598        | 62210        |
| 88599        | 920          |
| 904          | 904          |

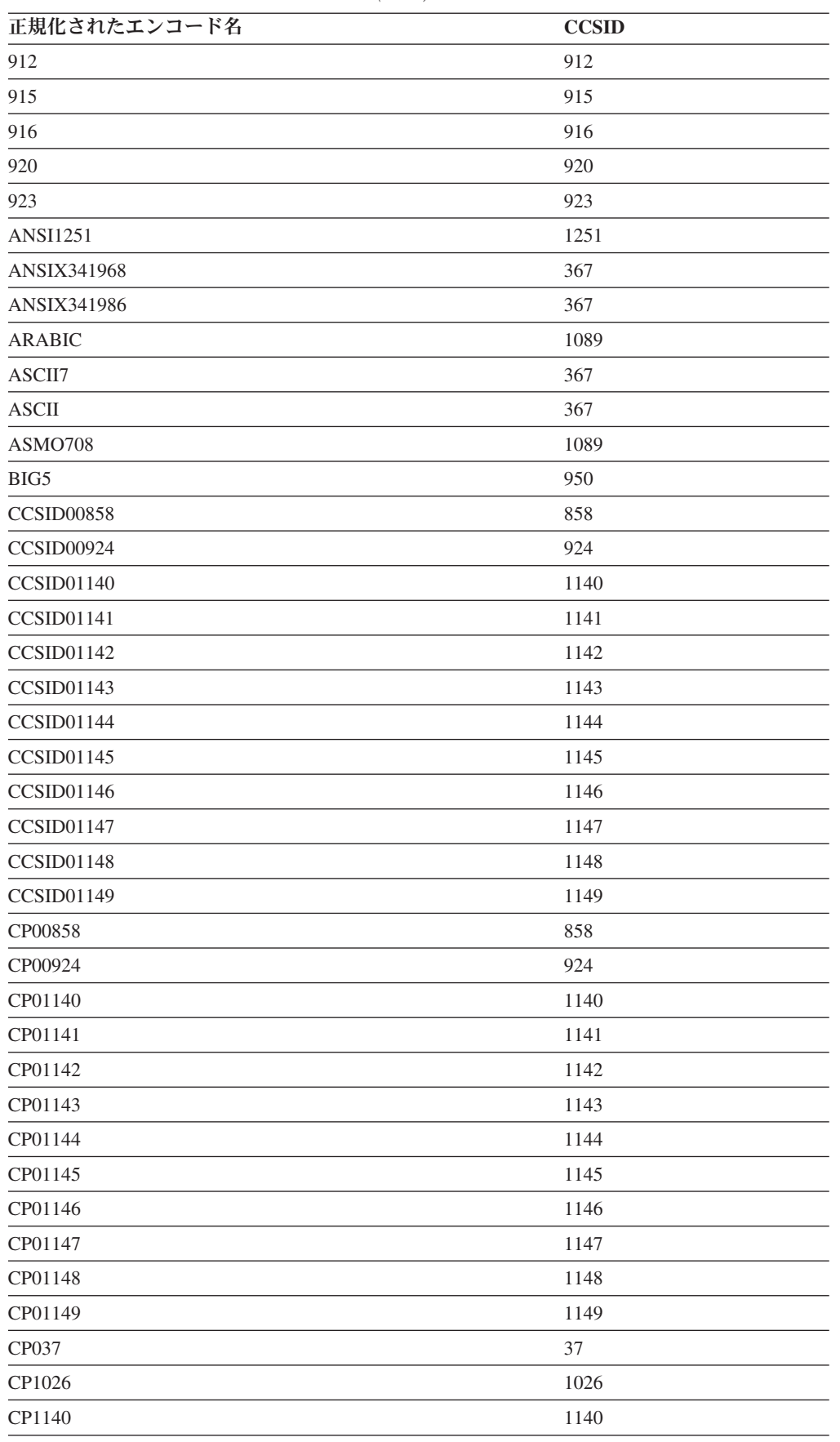

| 正規化されたエンコード名 | <b>CCSID</b> |
|--------------|--------------|
| CP1141       | 1141         |
| CP1142       | 1142         |
| CP1143       | 1143         |
| CP1144       | 1144         |
| CP1145       | 1145         |
| CP1146       | 1146         |
| CP1147       | 1147         |
| CP1148       | 1148         |
| CP1149       | 1149         |
| CP1250       | 1250         |
| CP1251       | 1251         |
| CP1252       | 1252         |
| CP1253       | 1253         |
| CP1254       | 1254         |
| CP1255       | 1255         |
| CP1256       | 1256         |
| CP1257       | 1257         |
| CP1258       | 1258         |
| CP1363       | 1363         |
| CP1383       | 1383         |
| CP1386       | 1386         |
| CP273        | 273          |
| CP277        | 277          |
| CP278        | 278          |
| CP280        | 280          |
| CP284        | 284          |
| CP285        | 285          |
| CP297        | 297          |
| CP33722      | 954          |
| CP33722C     | 954          |
| CP367        | 367          |
| CP420        | 420          |
| CP423        | 423          |
| CP424        | 424          |
| CP437        | 437          |
| CP500        | 500          |
| CP5346       | 5346         |
| CP5347       | 5347         |
| CP5348       | 5348         |
| CP5349       | 5349         |

表 *39.* エンコード名および有効な *CCSID (*続き*)*

| 正規化されたエンコード名        | <b>CCSID</b> |
|---------------------|--------------|
| CP5350              | 5350         |
| CP5353              | 5353         |
| CP813               | 813          |
| CP819               | 819          |
| CP838               | 838          |
| CP850               | 850          |
| CP852               | 852          |
| CP855               | 855          |
| CP857               | 857          |
| CP858               | 858          |
| CP862               | 862          |
| CP863               | 863          |
| CP864               | 864          |
| CP866               | 866          |
| CP869               | 869          |
| CP870               | 870          |
| CP871               | 871          |
| CP874               | 874          |
| CP904               | 904          |
| CP912               | 912          |
| CP915               | 915          |
| CP916               | 916          |
| CP920               | 920          |
| CP921               | 921          |
| CP922               | 922          |
| CP923               | 923          |
| CP936               | 1386         |
| CP943               | 943          |
| CP943C              | 943          |
| CP949               | 970          |
| CP950               | 950          |
| CP964               | 964          |
| CP970               | 970          |
| CPGR                | 869          |
| <b>CSASCII</b>      | 367          |
| CSBIG5              | 950          |
| <b>CSEBCDICCAFR</b> | 500          |
| <b>CSEBCDICDKNO</b> | 277          |
| <b>CSEBCDICES</b>   | 284          |
| <b>CSEBCDICFISE</b> | 278          |

表 *39.* エンコード名および有効な *CCSID (*続き*)*

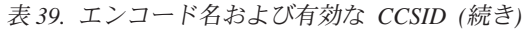

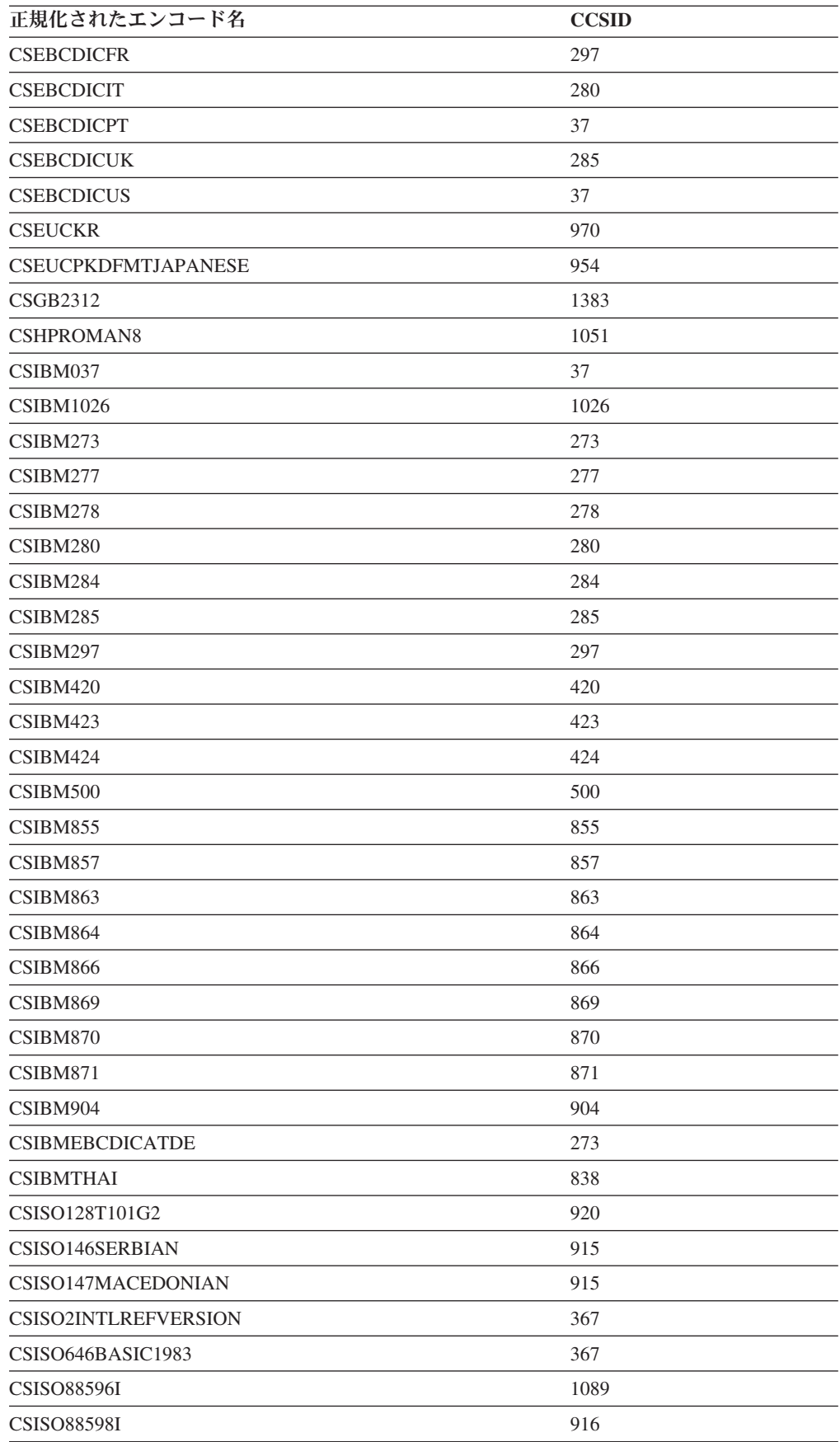

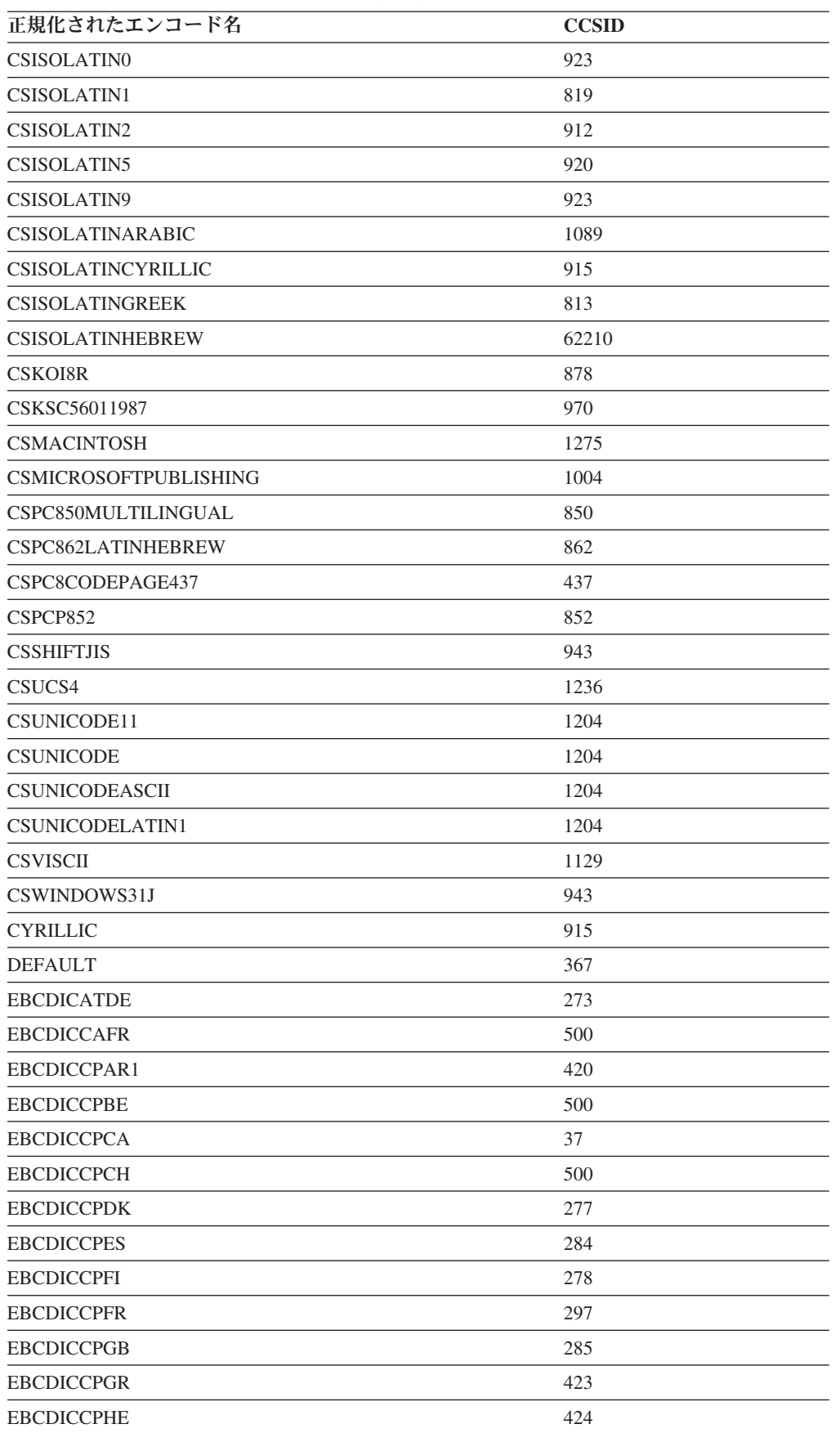

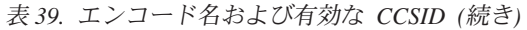

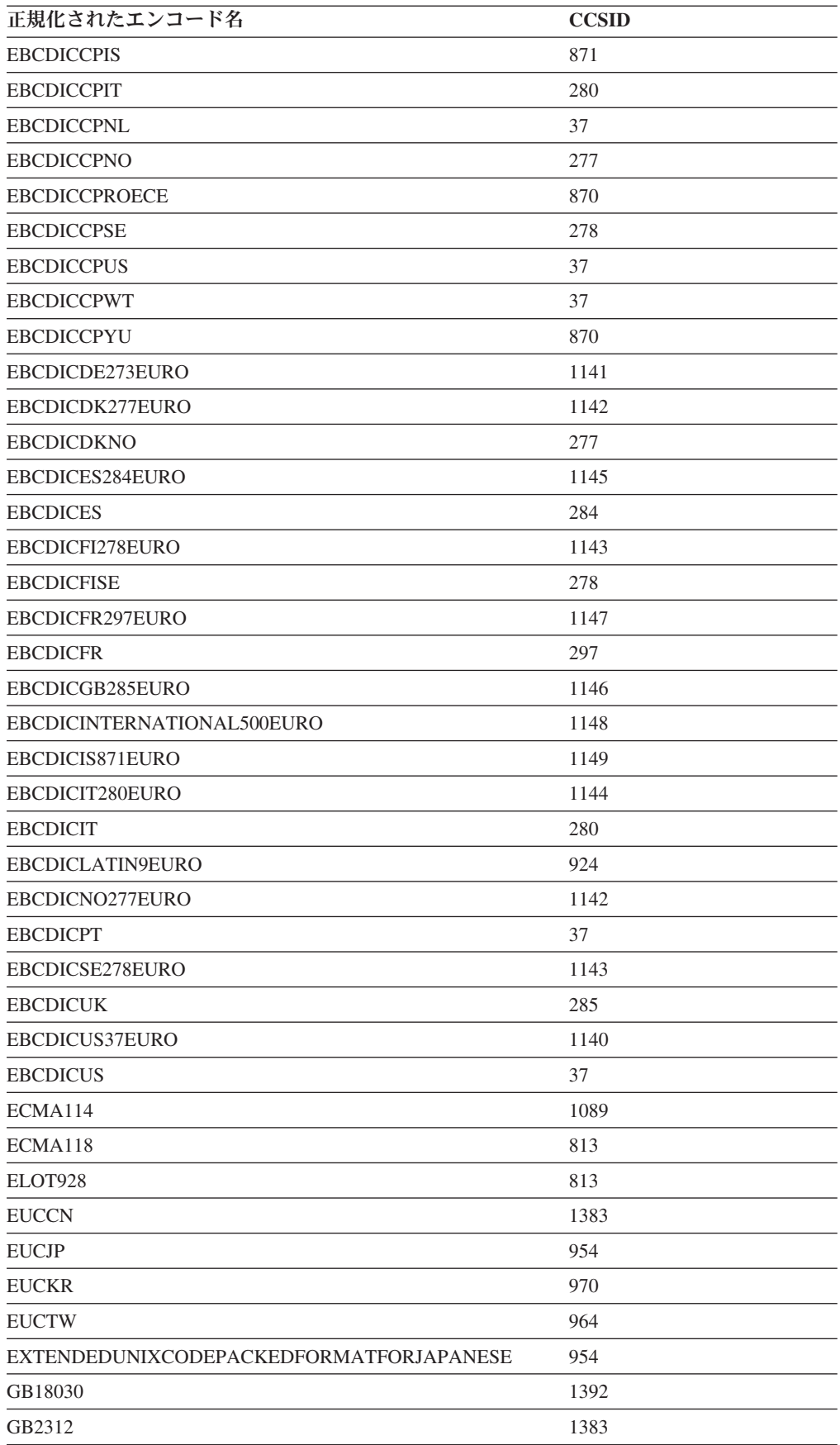

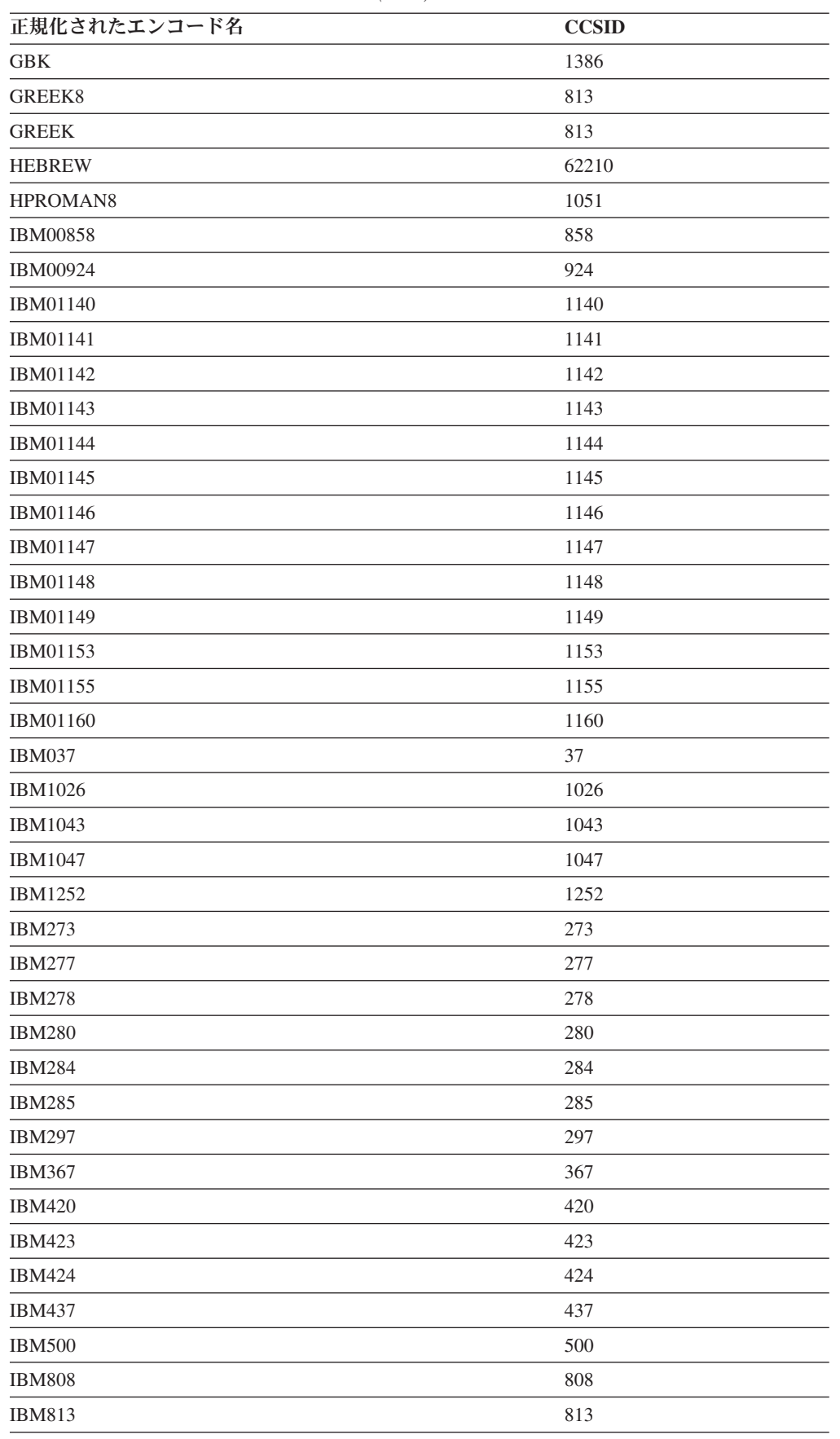

| 正規化されたエンコード名          | <b>CCSID</b> |
|-----------------------|--------------|
| <b>IBM819</b>         | 819          |
| <b>IBM850</b>         | 850          |
| <b>IBM852</b>         | 852          |
| <b>IBM855</b>         | 855          |
| <b>IBM857</b>         | 857          |
| <b>IBM862</b>         | 862          |
| <b>IBM863</b>         | 863          |
| <b>IBM864</b>         | 864          |
| <b>IBM866</b>         | 866          |
| <b>IBM867</b>         | 867          |
| <b>IBM869</b>         | 869          |
| <b>IBM870</b>         | 870          |
| <b>IBM871</b>         | 871          |
| <b>IBM872</b>         | 872          |
| <b>IBM902</b>         | 902          |
| <b>IBM904</b>         | 904          |
| IBM912                | 912          |
| IBM915                | 915          |
| <b>IBM916</b>         | 916          |
| <b>IBM920</b>         | 920          |
| <b>IBM921</b>         | 921          |
| <b>IBM922</b>         | 922          |
| <b>IBM923</b>         | 923          |
| <b>IBMTHAI</b>        | 838          |
| <b>IRV</b>            | 367          |
| ISO10646              | 1204         |
| ISO10646UCS2          | 1200         |
| ISO10646UCS4          | 1232         |
| ISO10646UCSBASIC      | 1204         |
| ISO10646UNICODELATIN1 | 1204         |
| ISO646BASIC1983       | 367          |
| ISO646IRV1983         | 367          |
| ISO646IRV1991         | 367          |
| <b>ISO646US</b>       | 367          |
| ISO885911987          | 819          |
| ISO885913             | 901          |
| ISO885915             | 923          |
| ISO885915FDIS         | 923          |
| ISO88591              | 819          |
| ISO885921987          | 912          |

表 *39.* エンコード名および有効な *CCSID (*続き*)*

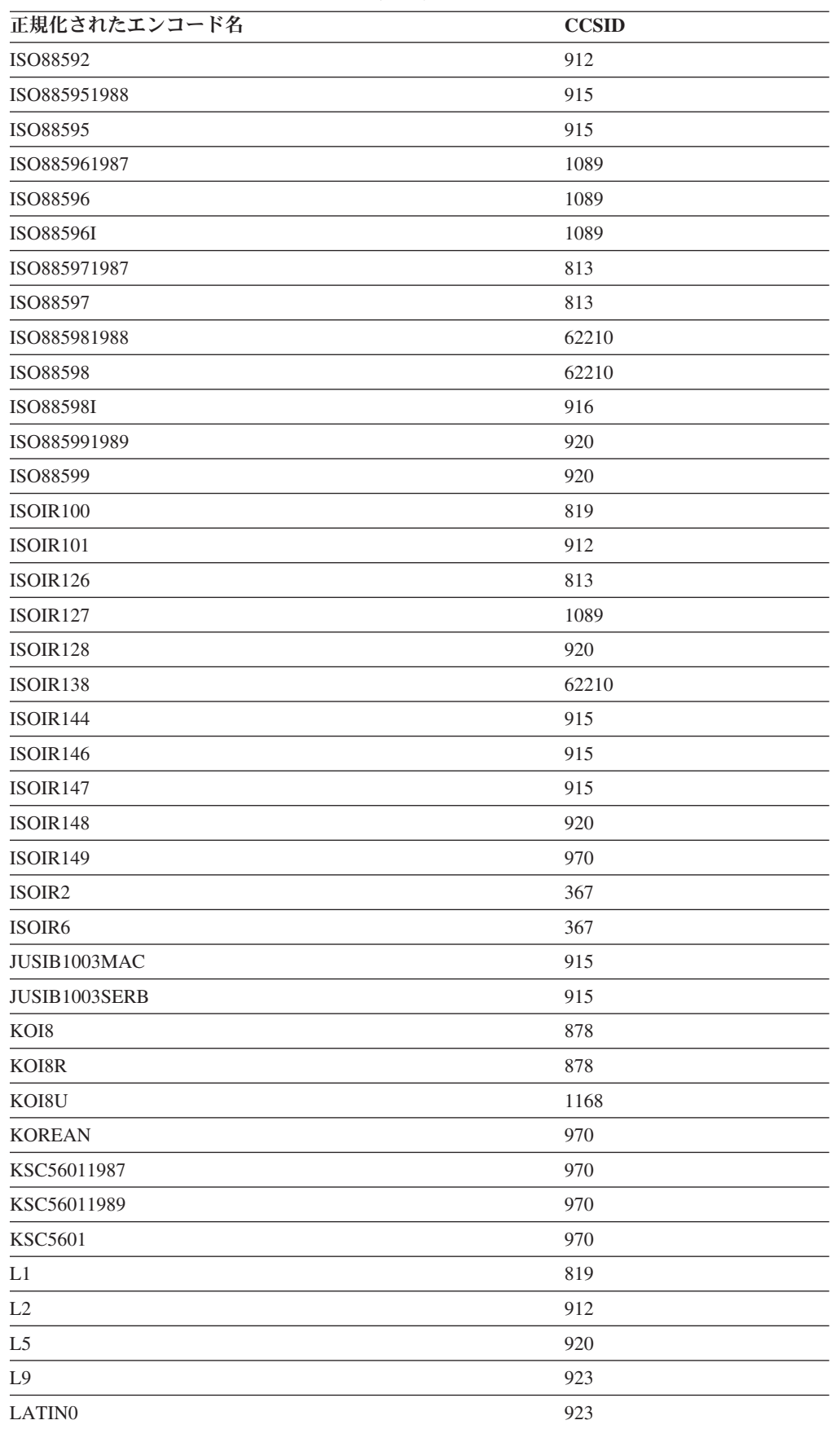

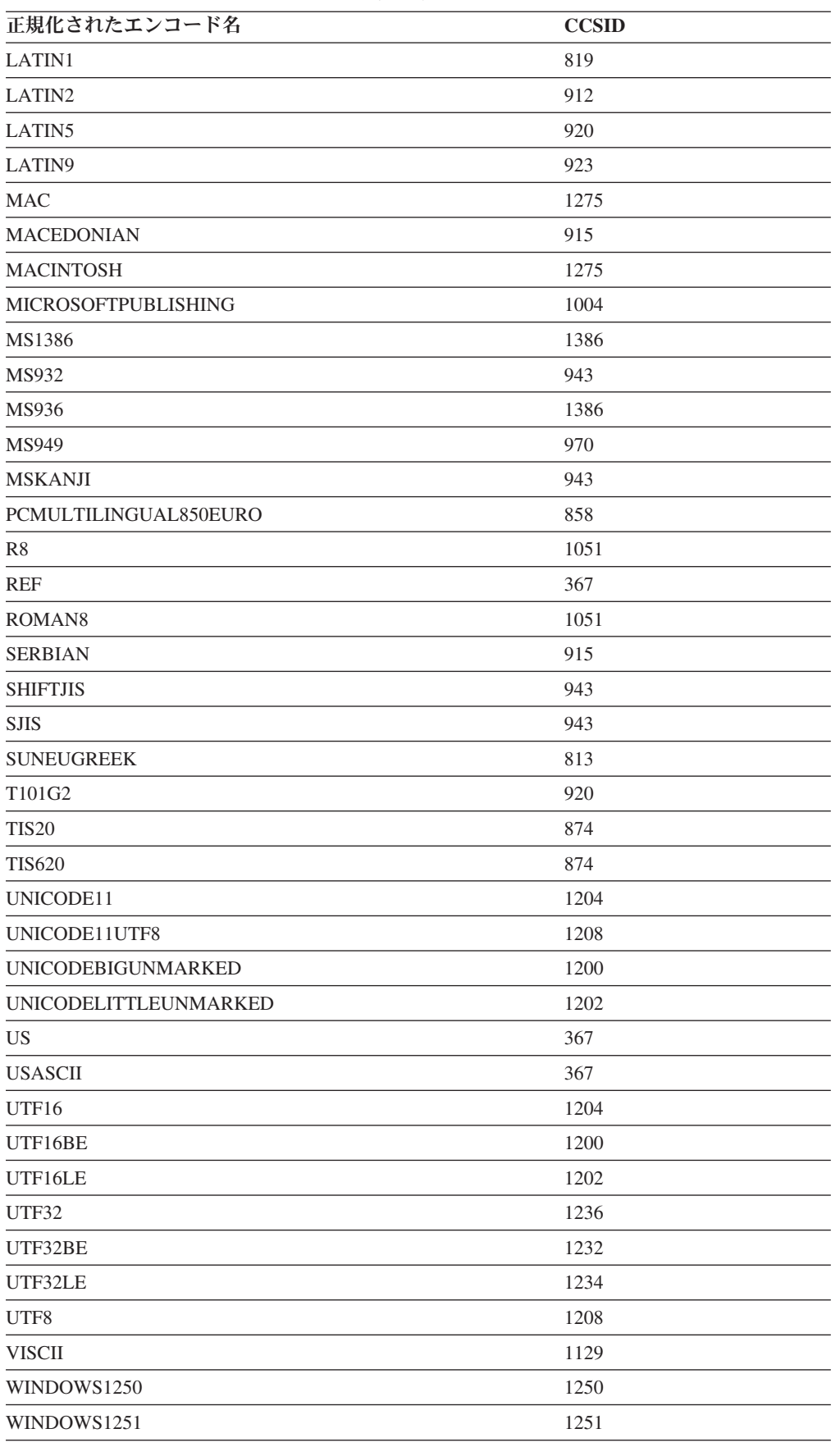

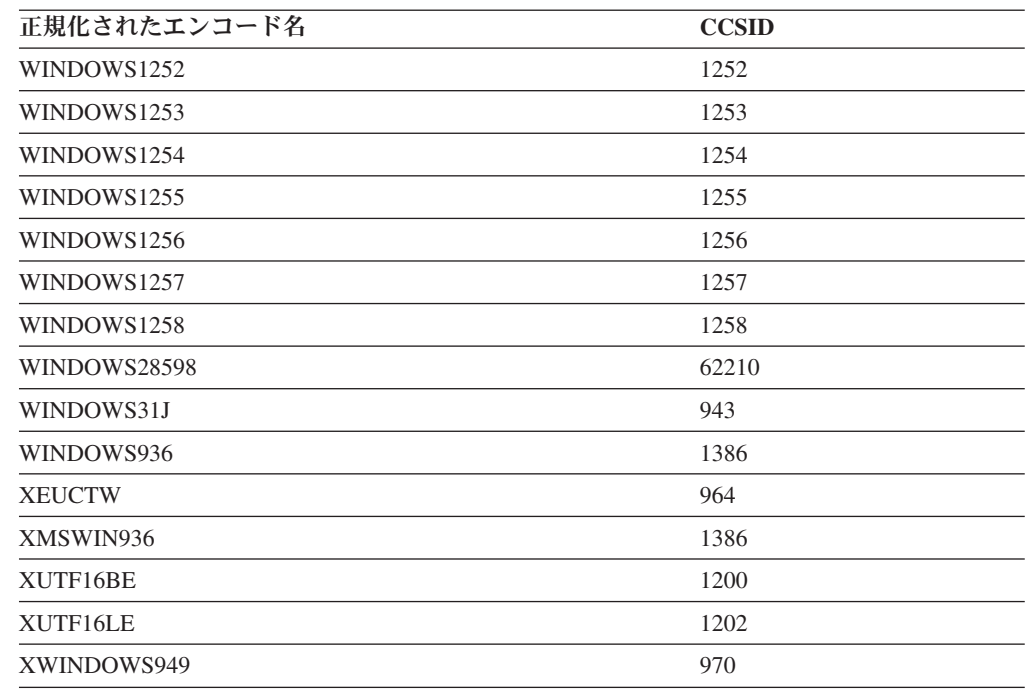

# **CCSID** とシリアライズされた **XML** 出力データのエンコード名と のマップ

暗黙的または明示的 XMLSERIALIZE 操作の一部として、DB2 データベース・マネ ージャーはシリアライズされた XML 出力データの先頭にエンコード宣言を追加す る場合があります。

宣言の形式は次のとおりです。

<?xml version="1.0" encoding="*encoding-name*"?>

一般に、エンコード宣言の文字セット ID は、文字のエンコードを出力ストリング に記述します。 例えば、ターゲット・アプリケーションのデータ・タイプに一致す る CCSID に XML データがシリアライズされると、エンコード宣言はターゲッ ト・アプリケーション変数 CCSID を記述します。 例外として、アプリケーション が INCLUDING XMLDECLARATION を指定して明示的な XMLSERIALIZE 関数を 実行する場合があります。 INCLUDING XMLDECLARATION を指定すると、デー タベース・マネージャーは UTF-8 用のエンコード宣言を生成します。ターゲットの データ・タイプが CLOB または DBCLOB タイプの場合、さらにコード・ページの 変換が行われることがありますが、これよってエンコード情報が不正確になる可能 性があります。 アプリケーション内でデータがさらに構文解析されると、結果とし てデータ破壊が起こる可能性があります。

可能な場合には、DB2 データベース・マネージャーは、 XML 規格の規定に従っ て、CCSID に対応する IANA レジストリー名を選択します。

表 *40. CCSID* とそれに対応するエンコード名

| $\Gamma$ SID                           | エンコード名        |
|----------------------------------------|---------------|
| $\sim$ $-$<br>$\overline{\phantom{a}}$ | <b>IBM037</b> |

| <b>CCSID</b> | エンコード名          |
|--------------|-----------------|
| 273          | <b>IBM273</b>   |
| 277          | <b>IBM277</b>   |
| 278          | <b>IBM278</b>   |
| 280          | <b>IBM280</b>   |
| 284          | <b>IBM284</b>   |
| 285          | <b>IBM285</b>   |
| 297          | <b>IBM297</b>   |
| 367          | <b>US-ASCII</b> |
| 420          | <b>IBM420</b>   |
| 423          | <b>IBM423</b>   |
| 424          | <b>IBM424</b>   |
| 437          | <b>IBM437</b>   |
| 500          | <b>IBM500</b>   |
| 808          | <b>IBM808</b>   |
| 813          | ISO-8859-7      |
| 819          | ISO-8859-1      |
| 838          | IBM-Thai        |
| 850          | <b>IBM850</b>   |
| 852          | <b>IBM852</b>   |
| 855          | <b>IBM855</b>   |
| 857          | <b>IBM857</b>   |
| 858          | <b>IBM00858</b> |
| 862          | <b>IBM862</b>   |
| 863          | <b>IBM863</b>   |
| 864          | <b>IBM864</b>   |
| 866          | <b>IBM866</b>   |
| 867          | <b>IBM867</b>   |
| 869          | <b>IBM869</b>   |
| 870          | <b>IBM870</b>   |
| 871          | <b>IBM871</b>   |
| 872          | <b>IBM872</b>   |
| 874          | TIS-620         |
| 878          | KOI8-R          |
| 901          | ISO-8859-13     |
| 902          | <b>IBM902</b>   |
| 904          | <b>IBM904</b>   |
| 912          | ISO-8859-2      |
| 915          | ISO-8859-5      |
| 916          | ISO-8859-8-I    |
| 920          | ISO-8859-9      |

表 *40. CCSID* とそれに対応するエンコード名 *(*続き*)*

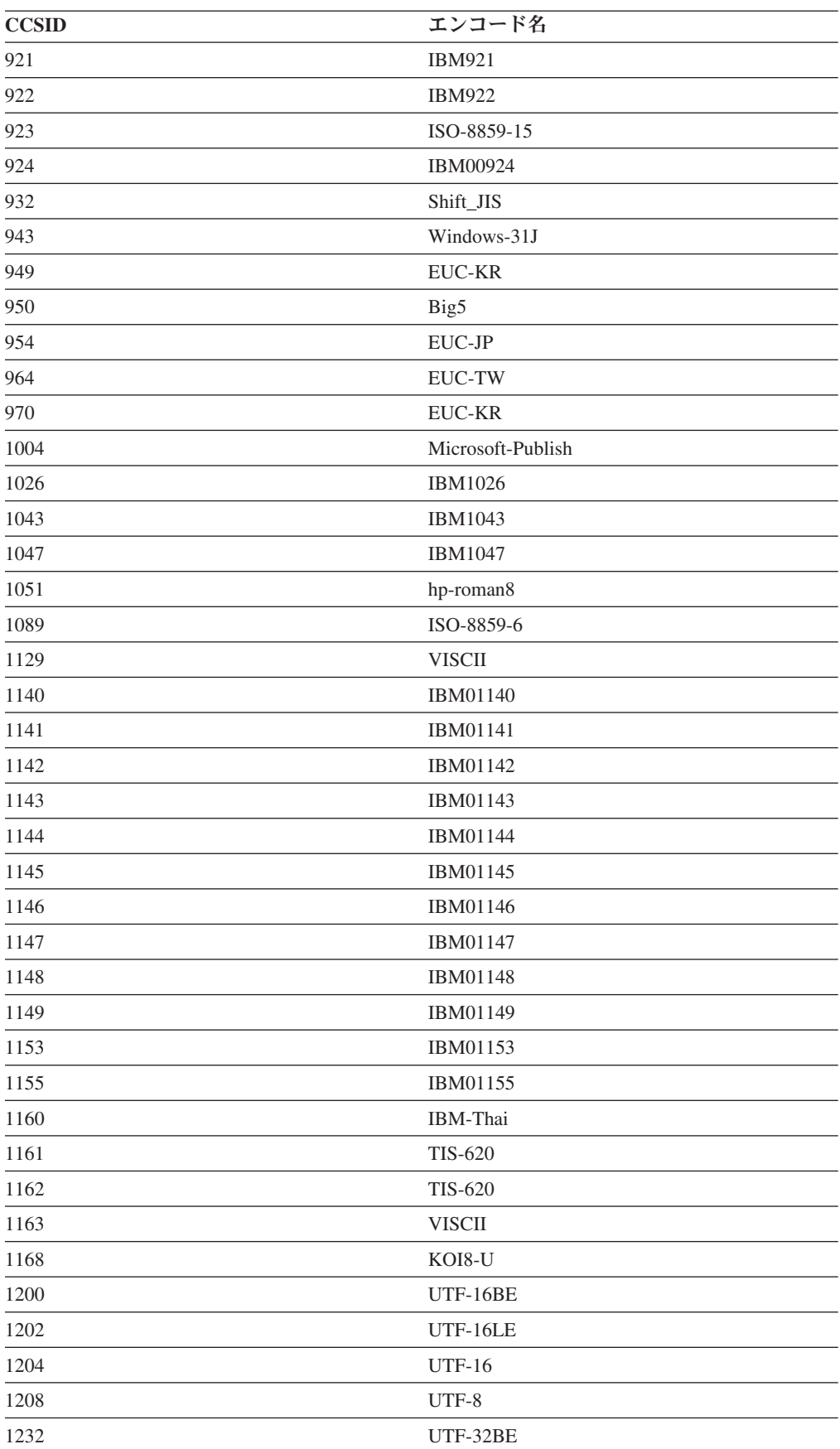

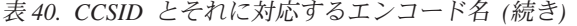

| <b>CCSID</b> | エンコード名           |
|--------------|------------------|
| 1234         | UTF-32LE         |
| 1236         | <b>UTF-32</b>    |
| 1250         | windows-1250     |
| 1251         | windows-1251     |
| 1252         | windows-1252     |
| 1253         | windows-1253     |
| 1254         | windows-1254     |
| 1255         | windows-1255     |
| 1256         | windows-1256     |
| 1257         | windows-1257     |
| 1258         | windows-1258     |
| 1275         | <b>MACINTOSH</b> |
| 1363         | KSC_5601         |
| 1370         | Big5             |
| 1381         | GB2312           |
| 1383         | GB2312           |
| 1386         | <b>GBK</b>       |
| 1392         | GB18030          |
| 4909         | ISO-8859-7       |
| 5039         | Shift_JIS        |
| 5346         | windows-1250     |
| 5347         | windows-1251     |
| 5348         | windows-1252     |
| 5349         | windows-1253     |
| 5350         | windows-1254     |
| 5351         | windows-1255     |
| 5352         | windows-1256     |
| 5353         | windows-1257     |
| 5354         | windows-1258     |
| 5488         | GB18030          |
| 8612         | <b>IBM420</b>    |
| 8616         | <b>IBM424</b>    |
| 9005         | ISO-8859-7       |
| 12712        | <b>IBM424</b>    |
| 13488        | UTF-16BE         |
| 13490        | UTF-16LE         |
| 16840        | <b>IBM420</b>    |
| 17248        | <b>IBM864</b>    |
| 17584        | UTF-16BE         |
| 17586        | UTF-16LE         |

表 *40. CCSID* とそれに対応するエンコード名 *(*続き*)*

| <b>CCSID</b> | エンコード名        |
|--------------|---------------|
| 62209        | <b>IBM862</b> |
| 62210        | ISO-8859-8    |
| 62211        | <b>IBM424</b> |
| 62213        | <b>IBM862</b> |
| 62215        | ISO-8859-8    |
| 62218        | <b>IBM864</b> |
| 62221        | <b>IBM862</b> |
| 62222        | ISO-8859-8    |
| 62223        | windows-1255  |
| 62224        | <b>IBM420</b> |
| 62225        | <b>IBM864</b> |
| 62227        | ISO-8859-6    |
| 62228        | windows-1256  |
| 62229        | <b>IBM424</b> |
| 62231        | <b>IBM862</b> |
| 62232        | ISO-8859-8    |
| 62233        | <b>IBM420</b> |
| 62234        | <b>IBM420</b> |
| 62235        | <b>IBM424</b> |
| 62237        | windows-1255  |
| 62238        | ISO-8859-8-I  |
| 62239        | windows-1255  |
| 62240        | <b>IBM424</b> |
| 62242        | <b>IBM862</b> |
| 62243        | ISO-8859-8-I  |
| 62244        | windows-1255  |
| 62245        | <b>IBM424</b> |
| 62250        | <b>IBM420</b> |

表 *40. CCSID* とそれに対応するエンコード名 *(*続き*)*

# 第 **13** 章 アノテーション付き **XML** スキーマ分解

アノテーション付き XML スキーマ分解 (または「断片化」) は、XML 文書からの 内容をリレーショナル表の列内に保管するプロセスのことです。 分解は、XML ス キーマに指定されたアノテーションに基づいて実行されます。

XML 文書の分解後、挿入されたデータは、挿入先の列の SQL データ・タイプにな ります。

XML スキーマは 1 つ以上の XML スキーマ文書で構成されています。 アノテー ション付き XML スキーマ分解、つまりスキーマ・ベースの分解では、文書の XML スキーマに分解アノテーションを付けることにより、分解を制御します。 こ れらのアノテーションは、XML データの保管先にするターゲットの表と列の名前、 ターゲット表の SQL スキーマが指定されていない場合のデフォルトの SQL スキー マ、XML データをターゲット表に挿入する順序、および保管する前に行うべき内容 の変換方法などの詳細情報を指定します。 これらのアノテーションを使用して指定 できるものに関する、これら以外の例については、分解アノテーションの要約を参 照してください。

アノテーション付きスキーマ文書は、XML スキーマ・リポジトリー (XSR) に保管 して登録しなければなりません。 その後、スキーマを分解に使用できるようにしな ければなりません。

アノテーション付きのスキーマを正常に登録し終えたら、分解ストアード・プロシ ージャーの 1 つを呼び出すか DECOMPOSE XML DOCUMENT コマンドを実行し て、単一の XML 文書の分解を実行できます。 列に保管されている複数の XML 文書を分解するには、XDB\_DECOMP\_XML\_FROM\_QUERY ストアード・プロシー ジャーまたは DECOMPOSE XML DOCUMENTS コマンドを使用します。

スキーマ・ベースの分解を使用できないようにしたり、作動不能にしたりできるこ とに注意してください。 詳しくは、分解を使用不可にすることについて説明したト ピックを参照してください。

# アノテーション付き **XML** スキーマ分解の利点

アノテーション付き XML スキーマ分解は、XML スキーマに適合しているが、 XML スキーマが文書の保管先の表の定義に容易に一致しないような XML 文書を 保管するための解決策となる可能性があります。

XML スキーマが表構造に明確に一致しない場合、文書が表構造に適合するように、 XML スキーマ、リレーショナル・スキーマ、またはその両方を調整しなければなら ないことがあります。 しかし、XML またはリレーショナル・スキーマに対する変 更はいつでも可能とは限らず、非常に費用のかかる場合もあります。これは特に既 存のアプリケーションが、リレーショナル・スキーマが特定の構造に従うことを予 期している場合にそう言えます。

アノテーション付き XML スキーマ分解は、新規または既存の XML スキーマに基 づく文書を分解して、新規または既存の表に入れられるようにすることにより、こ

の問題に対処します。 これが可能なのは、アノテーション付き XML スキーマ分解 にさまざまな機能が用意されているためです。 これらの機能は、XML スキーマ文 書に追加されるアノテーションの形で表現され、XML スキーマ構造をリレーショナ ル表構造に柔軟にマッピングできるようにします。

# アノテーション付き **XML** スキーマを使用した **XML** 文書の分解

1 つ以上の表の列に XML 文書の一部を保管するときには、アノテーション付き XML スキーマ分解を使用できます。この種の分解は、表に保管するために、登録済 みのアノテーション付き XML スキーマに指定されるアノテーションに基づいて XML 文書を分解します。

# このタスクについて

アノテーション付き XML スキーマを使って XML 文書を分解するには、次のよう にします。

## 手順

- 1. 以前のバージョンの DB2 データベース製品から作成されたデータベースを使用 している場合は、sqllib/bnd ディレクトリーにあるリスト・ファイル xdb.lst を使用して、BIND コマンドを実行する。
- 2. XML 分解アノテーションでスキーマ文書にアノテーションを付ける。
- 3. [スキーマ文書を登録し、スキーマの分解ができるようにする。](#page-384-0)
- 4. XML スキーマに属する登録済みのスキーマ文書のいずれかが変更された場合、 この XML スキーマの文書すべてを再び登録し、XML スキーマの分解ができる ようにする必要がある。
- 5. 分解する XML 文書の場所に応じて、XML スキーマに XSR オブジェクト名を 指定し、示されている方法のいずれかを使用する。
	- v 単一 XML 文書がファイル・システム上に存在する場合、以下のいずれかの 方法を使用します。
		- 分解されている文書のサイズに合うだけ XDBDECOMPXML ストアード・ プロシージャーのいずれかを呼び出す。 <sup>3</sup>
		- DECOMPOSE XML DOCUMENT コマンドを発行する。
	- v 1 つ以上の文書がバイナリーまたは XML 列に保管されている場合、以下の いずれかの方法を使用します。
		- DECOMPOSE XML DOCUMENTS コマンドを発行する。
		- XDB DECOMP XML FROM QUERY ストアード・プロシージャーを呼び 出す。

<sup>3.</sup> サイズが不明な文書を複数分解するためにスクリプトまたはアプリケーションを使用している場合は、XDBDECOMPXML ストアー ド・プロシージャーよりもむしろ DECOMPOSE XML DOCUMENT コマンドの使用による分解を検討してください。そのコマンド を使用すると、文書のサイズに適したストアード・プロシージャーが自動的に呼び出されるからです。

## タスクの結果

# **XML** スキーマを登録し、分解を可能にする

<span id="page-384-0"></span>アノテーション付きスキーマが正常に登録され、分解が可能になった後は、XML 文 書の分解に使用できます。

## 始める前に

- v XML スキーマ内の少なくとも 1 つの要素または属性の宣言が、XML 分解アノ テーションでアノテーションを付けられているようにします。 このアノテーショ ンを付けられた要素または属性は、複合タイプのグローバル要素の子孫、または そのものでなければなりません。
- v XML スキーマを構成するアノテーション付きスキーマ文書のセットで参照され る表と列が、すべてデータベースに存在していることを確認します。 スキーマで 参照される各表と、このスキーマに対応する XSR オブジェクトの間に従属関係 が作成されます。
- v **applheapsz** 構成パラメーターは、少なくとも 1024 に設定してください。

### 手順

以下の方法のいずれかを選択して XML スキーマを登録し、分解を可能にします。<sup>4</sup>

- v ストアード・プロシージャー:
	- 1. XSR REGISTER ストアード・プロシージャーを呼び出し、1 次スキーマ文書 に渡す。
	- 2. XML スキーマが複数のスキーマ文書で構成されている場合は、まだ登録され ていないスキーマ文書ごとに XSR\_ADDSCHEMADOC ストアード・プロシー ジャーを呼び出す。
	- 3. **isusedfordecomposition** パラメーターを 1 に設定して、XSR\_COMPLETE ストアード・プロシージャーを呼び出す。
- コマンド行:
	- XML スキーマが 1 つのスキーマ文書によってのみ構成されている場合、 **COMPLETE** および **ENABLE DECOMPOSITION** オプションを指定して **REGISTER XML SCHEMA** コマンドを発行する。
	- XML スキーマが複数のスキーマ文書によって構成されている場合には次のよ うにします。
		- 1. 最後のスキーマ文書以外のスキーマ文書ごとに、**REGISTER XML SCHEMA** コ マンドを発行する。
		- 2. まだ登録されていない最後のスキーマ文書に対して、**COMPLETE** および **ENABLE DECOMPOSITION** オプションを指定して **REGISTER XML SCHEMA** コマ ンドを発行する。
- JDBC インターフェース:

<sup>4.</sup> これらいずれかのメソッドを使って XML スキーマが以前に登録されたものの、分解が可能になっていない場合は、ENABLE DECOM-POSITION オプションを指定して ALTER XSROBJECT SQL ステートメントを発行することによってスキーマの分解を可能にしま す。

1. DB2Connection.registerDB2XMLSchema メソッドを呼び出し、 **isUsedForDecomposition** boolean パラメーターを true に設定して、分解を可 能にする。<sup>5</sup>

## 次のタスク

XML スキーマで分解が可能になると、スキーマで参照される各表と、このスキーマ に対応する XSR オブジェクトの間に従属関係が作成されます。 この従属関係によ って、スキーマで参照される表の名前が変更されることを防ぎます。 参照される表 の名前を変更するには、XML スキーマの XSR オブジェクトの分解を不可にする必 要があります。 XSR オブジェクトによって参照される表は、 SYSCAT.XSROBJECTDEP カタログ・ビューにあります。

# 複数の **XML** 文書の分解の例

DECOMPOSE XML DOCUMENTS コマンドは、単一の XML スキーマを使用し て、バイナリーまたは XML 列に保管されている XML 文書のセットを分解しま す。 XML 文書からのデータは、スキーマで指定されたアノテーションに基づい て、リレーショナル表の列に保管されます。

## 例

以下の例では、リレーショナル表 ABC.SALESTAB に 2 つの列 SALESDOC およ び DOCID が含まれると想定します。列 SALESDOC には XML 文書が含まれ、 DOCID には SALESDOC に保管されている XML 文書の文書 ID が含まれます。 すべての文書は、XML スキーマ・リポジトリー (XSR) に ABC.SALES として登録 されている XML スキーマに対応し、スキーマには分解情報でアノテーションが付 けられ、分解が可能にされています。 スキーマ ABC.SALES を使用して ABC.SALESTAB.SALESDOC に保管されているすべての文書を分解するには、以下 の DECOMPOSE XML DOCUMENTS コマンドを呼び出します。

DECOMPOSE XML DOCUMENTS IN 'SELECT DOCID, SALESDOC FROM ABC.SALESTAB' XMLSCHEMA ABC.SALES MESSAGES /home/myid/errors/errorreport.xml

あるいは、XDB\_DECOMP\_XML\_FROM\_OUERY ストアード・プロシージャーを使 用して、XML 文書を分解します。 以下のストアード・プロシージャーは、前のコ マンドと同じ分解を実行します。

XDB\_DECOMP\_XML\_FROM\_QUERY ('ABC', 'SALES', 'SELECT DOCID, SALESDOC FROM SALESTAB', 0, 0, 0, NULL, NULL, 1, numInput, numDecomposed, errorreportBuf);

以下のコマンドは、スキーマ CUST\_SHRED を使用して、CUSTID が 1003 より大 きい CUSTOMER 表の INFO の顧客情報を分解します。 この例は、スキーマ CUST\_SHRED が XSR で登録されていると想定します。

DECOMPOSE XML DOCUMENTS IN 'SELECT CUSTID, INFO FROM CUSTOMER WHERE CUSTID > 1003' XMLSCHEMA CUST\_SHRED MESSAGES /home/myid/errors/errorreport.xml

<sup>5.</sup> このメソッドは 2 つの形式で存在します。1 つは XML スキーマ文書を InputStream オブジェクトから入力する形式で、もう 1 つ は XML スキーマ文書を String で入力する形式です。

# アノテーション付き **XML** スキーマ分解と再帰的 **XML** 文書

再帰が含まれる XML スキーマは、XML スキーマ・リポジトリー (XSR) に登録し て分解を可能にすることができます。 ただし、再帰的関係自体はスカラー値として ターゲット表へ分解できません。

適切なスキーマ・アノテーションを使用することにより、再帰的セクションを保管 し、後でシリアライズされたマークアップとして取り出すことができます。

### 再帰のタイプ

XML スキーマの中のタイプの定義で、同じ名前とタイプの要素が要素自体の定義に 出現することが許可される場合、その XML スキーマは再帰的であると言われま す。 再帰は明示的である場合もありますし、暗黙的である場合もあります。

#### 明示的再帰

明示的再帰は、要素がそれ自体の項で定義される場合に発生します。 これ を以下の例で示します。この中で、要素 <root> は、ref 要素宣言属性を使 用してそれ自体の定義で明示的に参照されています。

```
<xs:element name="root">
  <xs:complexType>
    <xs:sequence>
     <xs:element name="a" type="xs:string"/>
      <xs:element name="b">
        <xs:complexType>
          <xs:sequence>
            <xs:element name="c" type="xs:string"/>
            <xs:element ref="root" minOccurs="0"/>
          </xs:sequence>
        </xs:complexType>
     </xs:element>
    </xs:sequence>
  </xs:complexType>
</xs:element>
```
明示的再帰では、再帰的分岐は以下のように区切られます。

- v 再帰的分岐の開始は、要素 Y の宣言のうち、その上位に別の Y の要素宣 言が含まれないものです。再帰的分岐の開始には複数の下位の分岐が含ま れる場合があります。ある下位分岐において、分岐に Y の別の要素宣言 が含まれている場合、その分岐は再帰的分岐であると見なされます。
- v 再帰的分岐の末尾は、分岐の開始の下位にある Y の最上位の要素宣言で す。分岐の末尾は、具体的には要素参照である点に注目してください。

再帰的分岐の開始であるノードは、複数の再帰的分岐の開始ノードとなるこ とができます。 以下の例では、明示的な再帰的分岐が 2 つあります。

- 1. < root >  $(*)$ , < b > s < root >  $(**)$
- 2.  $<sub>2</sub>$   $<sub>2</sub>$   $<sub>3</sub>$   $<sub>4</sub>$ ,  $<sub>5</sub>$ ,  $<sub>6</sub>$ ,  $<sub>7</sub>$   $<sub>8</sub>$ ,  $<sub>7</sub>$   $<sub>8</sub>$ ,  $<sub>9</sub>$ </sub></sub></sub></sub></sub></sub></sub></sub></sub></sub></sub>

```
<xs:element name="root"> <!-- * -->
 <xs:complexType>
  <xs:sequence>
   <xs:element name="a" type="xs:string"/>
   <xs:element name="b">
   <xs:complexType>
     <xs:sequence>
       <xs:element name="c" type="xs:string"/>
       <xs:element ref="root" minOccurs="1"/> <!-- ** -->
```

```
<xs:element ref="root" minOccurs="1"/> <!-- *** -->
      </xs:sequence>
    </xs:complexType>
    </xs:element>
  </xs:sequence>
  </xs:complexType>
</xs:element>
```
再帰的分岐は、そのメンバー要素が分解される方法を示します。 インスタ ンス文書では、再帰的分岐の開始およびその下位に対応する要素 Y が現れ る位置から、その分岐の末尾に対応する Y が現れる位置までを、スカラー 値として分解できます。 再帰的分岐の末尾に対応するインスタンス文書の 中の Y が現れる位置は、再帰的領域を表します。 再帰的領域は、この Y が現れる位置の開始要素タグで始まり、その出現位置の終了要素タグで終わ ります。 この再帰的領域にあるインスタンス文書内のすべての要素および 属性は、マークアップまたはストリング値として分解できます。どちらにな るかは、db2-xdb:contentHandling 分解アノテーションで指定された値によっ て異なります。

### 暗黙的再帰

暗黙的再帰は、複合タイプ定義を持つ要素に複合タイプとして定義された別 の要素が含まれ、後者の要素のタイプ属性として、その要素を含んでいる複 合タイプ定義の名前を持つ場合に発生します。 以下にその例を示します。 この中で、要素 <beginRecursion> は、タイプ「rootType」を参照し、そして 要素 <beginRecursion> それ自体が定義されているタイプ「rootType」の一部 になっています。

```
<xs:element name="root" type="rootType"/>
<xs:complexType name="rootType">
  <xs:sequence>
  <xs:element name="a" type="xs:string"/>
   <xs:element name="b">
      <xs:complexType>
        <xs:sequence>
          <xs:element name="c" type="xs:string"/>
          <xs:element name="beginRecursion" type="rootType" minOccurs="0"/>
        </xs:sequence>
      </xs:complexType>
    </xs:element>
  </xs:sequence>
</xs:complexType>
```
暗黙的再帰では、再帰的分岐は以下のように区切られます。

- v 再帰的分岐の開始は、complexType タイプ CT の要素 Y の宣言のうち、 その上位にタイプ CT の別の要素宣言が含まれないものです。再帰的分岐 の開始には複数の下位の分岐が含まれる場合があります。ある下位の分岐 において、分岐にタイプ CT の Z の別の要素宣言が含まれている場合、 その分岐は再帰的分岐であると見なされます。
- v 再帰的分岐の末尾は、分岐の開始の下位にあるタイプ CT の最上位の要素 宣言です。

再帰的分岐の開始であるノードは、複数の再帰的分岐の開始ノードとなるこ とができます。 以下の例では、暗黙的な再帰的分岐が 2 つあります。

- 1. <root>, <b>, <br/>beginRecursion>
- 2. <root>, <br />b>, <anotherRecursion>

```
<xs:element name="root" type="rootType"/>
<xs:complexType name="rootType">
 <xs:sequence>
 <xs:element name="a" type="xs:string"/>
 <xs:element name="b">
   <xs:complexType>
   <xs:sequence>
     <xs:element name="c" type="xs:string"/>
     <xs:element name="beginRecursion" type="rootType" minOccurs="2"/>
     <xs:element name="anotherRecursion" type="rootType" minOccurs="0"/>
   </xs:sequence>
   </xs:complexType>
 </xs:element>
  </xs:sequence>
</xs:complexType>
```
明示的再帰と比較すると、この 2 番目の暗黙的な再帰のタイプの分解方法 には、多少の相違があります。 インスタンス文書では、再帰的分岐の開始 およびその下位に対応する要素 Y が現れる位置から、その分岐の末尾に対 応する Z が現れる位置までを、スカラー値として分解できます。 インスタ ンス文書におけるこの Z が現れる位置は、再帰的領域を表します。 再帰的 領域は、Z の開始要素タグの後で 始まり、Z の終了要素タグのすぐ前で 終 わります。この Z が現れる位置のすべての下位要素は、この再帰的領域に 含まれます。ただし、この出現位置の属性は再帰的領域の外側にあるため、 スカラー値として分解できます。

### **再帰的分岐の分解動作**

両方のタイプの再帰において、再帰的分岐はインスタンス文書の対応する部分にお ける非再帰的領域と再帰的領域の区別をします。 XML インスタンス文書の非再帰 的領域のみを、ターゲット・データベース表へスカラー値として分解できます。 こ の制限として、再帰的領域の囲みの中の一部となる、いくつかの非再帰的領域が含 まれます。 つまり、再帰的分岐 RB2 が再帰的分岐 RB1 で完全に囲まれている場 合、そのインスタンス XML 文書の RB2 の一部のインスタンスにおいては、その 非再帰的領域が RB1 のインスタンスの再帰的領域の内側に含まれる場合もありま す。 この場合、この非再帰的領域はスカラー値として分解できず、代わりに RB1 の分解結果であるマークアップの一部となります。 RB2 のすべてのインスタンス において、他のどの再帰的領域の内側にもないインスタンスの非再帰的領域のみを スカラー値として分解できます。

例えば、以下の XML スキーマは 2 つの再帰的分岐を含みます。

```
1. RB1 (<root> (identified with \star), <br/> <br/>>b>, <root> (identified with \star\star))
```

```
2. RB2 (<d>, <d>)
```

```
<xs:element name="d">
 <xs:complexType>
   <xs:sequence>
      <xs:element ref="d">
   </xs:sequence>
   <xs:attribute name="id" type="xs:int"/>
 </xs:complexType>
</xs:element>
<xs:element name="root"> <!-- * -->
 <xs:complexType>
 <xs:sequence>
   <xs:element name="a" type="xs:string"/>
      <xs:element ref="d"/>
   <xs:element name="b">
```

```
<xs:complexType>
     <xs:sequence>
        <xs:element name="c" type="xs:string"/>
        <xs:element ref="root" minOccurs="1"/> <!-- ** -->
     </xs:sequence>
   </xs:complexType>
    </xs:element>
 </xs:sequence>
 </xs:complexType>
</xs:element>
```
関連したインスタンス文書の再帰的領域は、次の例の中で強調表示されています。 このインスタンス文書には RB2 の 2 つのインスタンス (<d>、<d>) があります が、RB2 の最初のインスタンスの非再帰的領域 (# で識別される <d>) のみをスカ ラー値として分解できます。 つまり、属性 id="1" は分解できます。 RB2 の 2 番目のインスタンスの非再帰的領域は、RB1 のインスタンスの再帰的領域である、 2 番目の強調表示された領域の中に完全に入ります。 そのため、属性 id="2" は分 解できません。

```
<root>
  <a>a str1</a>
  <d id="1"> <d id="11"> </d> </d>
  <br> <b>b</b>< c>c strl< c<root>
      <a>a str11</a>
      <d id="2"> <d id="22"> </d> </d>

      <c>c str11</c>
      \langleb>
    </root>
  </b>
</root>
```
# 例**:** 再帰の両方のタイプでの **db2-xdb:contentHandling** 分解アノテ ーションの使用

この例は、明示的と暗黙的の両方のタイプの再帰における分解動作と、 db2-xdb:contentHandling アノテーションに異なる値を設定した結果を示しています。 以下の 2 つの XML インスタンス文書の中で、再帰的領域は強調表示されていま す。

文書 1 では、<root> 要素がそれ自体の下位に現れたときに再帰が始まります。

```
<root>
 <a>a str1</a>
 <br> <b>b</b>< c>c strl< c<root>
     <a>a str11</a>

       <c>c str11</c>
     \langleb>
   </root>
 </b>
</root>
文書 2 では、再帰は、要素 <beginRecursion> の下位の要素で始まります。
<root>
 <a>a str2</a>
 <br> <b>h</b>
```

```
<c>c str2</c>
    <beginRecursion>
      <a>a str22</a>

        <c>c str22</c>
      \langleb>
    </beginRecursion>
 </b>
</root>
```
インスタンス文書において、再帰の先頭と再帰の終了の間に出現するすべての要素 または属性、およびそれらの内容は、スカラー値として表と列のペアに分解するこ とはできません。 ただし、再帰の先頭と再帰の終了の間の項目のシリアライズされ たマークアップ・バージョンは、再帰的分岐の (complexType である) 要素に、 db2-xdb:contentHandling 属性を「serializeSubtree」に設定してアノテーションを付け ることにより取得できます。 db2-xdb:contentHandling を「stringValue」に設定すれ ば、この部分のすべての文字データをテキストにシリアライズしたものも取得でき ます。一般的に、再帰的パスの内容またはマークアップは、再帰的分岐のいずれか の complexType の要素または再帰的分岐の要素の上位にある要素において、 db2-xdb:contentHandling 属性を適切に設定することにより取得できます。

例えば、以下の XML スキーマにおいて要素 <b> にアノテーションを付ける場合 を考えます。

```
<xs:element name="root">
 <xs:complexType>
   <xs:sequence>
     <xs:element name="a" type="xs:string"/>
     <xs:element name="b"
             db2-xdb:rowSet="TABLEx"
             db2-xdb:column="COLx"
             db2-xdb:contentHandling="serializeSubtree">
        <xs:complexType>
          <xs:sequence>
           <xs:element name="c" type="xs:string"/>
            <xs:element ref="root" minOccurs="0"/>
          </xs:sequence>
       </xs:complexType>
     </xs:element>
    </xs:sequence>
 </xs:complexType>
</xs:element>
```
このようにすると、文書 1 が分解されるときにこの XML フラグメントが TABLEx、COLx の行に挿入されます。

```
<br> <b>b</b><<c><c><i>str1</i></math><root>
      <a>a str11</a>
      <br> <b>h</b><<c><c><i>str11</i></math></b>
   </root</b>
同様に、次の XML スキーマの要素「beginRecursion」にアノテーションを付けま
す。
<xs:element name="root" type="rootType"/>
<xs:complexType name="rootType">
 <xs:sequence>
```

```
<xs:element name="a" type="xs:string"/>
    <xs:element name="b">
     <xs:complexType>
        <xs:sequence>
          <xs:element name="c" type="xs:string"/>
          <xs:element name="beginRecursion"
            type="rootType" minOccurs="0"
           db2-xdb:rowSet="TABLEx"
           db2-xdb:column="COLx"
           db2-xdb:contentHandling="serializeSubtree"/>
        </xs:sequence>
     </xs:complexType>
    </xs:element>
 </xs:sequence>
</xs:complexType>
```
このようにすると、文書 2 が分解されるときにこの XML フラグメントが TABLEx、COLx の行に挿入されます。

<beginRecursion> <a>a str22</a>  $**b**$  $<  
str22c>$  $<$ /b> </beginRecursion>

# アノテーション付き **XML** スキーマ分解の使用不可化

アノテーション付き XML スキーマ分解は、特定の条件のもとで DB2 によって作 動不能にされることがあります。また、ユーザーによって明示的に使用できないよ うにすることもできます。

## 分解が作動不能になる場合の条件

以前に登録され、分解に使用できるようにしたアノテーション付きスキーマの場 合、以下のいずれかの条件が満たされると、スキーマ・ベースの分解は自動的に作 動不能になります。 (分解が作動不能になった XML スキーマは、XMLVALIDATE SQL/XML 関数を使用する場合など、分解のコンテキスト以外で実行される妥当性 検査には引き続き使用できることに注意してください。) 再び分解に使用できるよ うにするのに必要な修正アクションが、条件ごとにリストされています。

表 *41.* 分解を作動不能にする条件と、対応する修正アクション

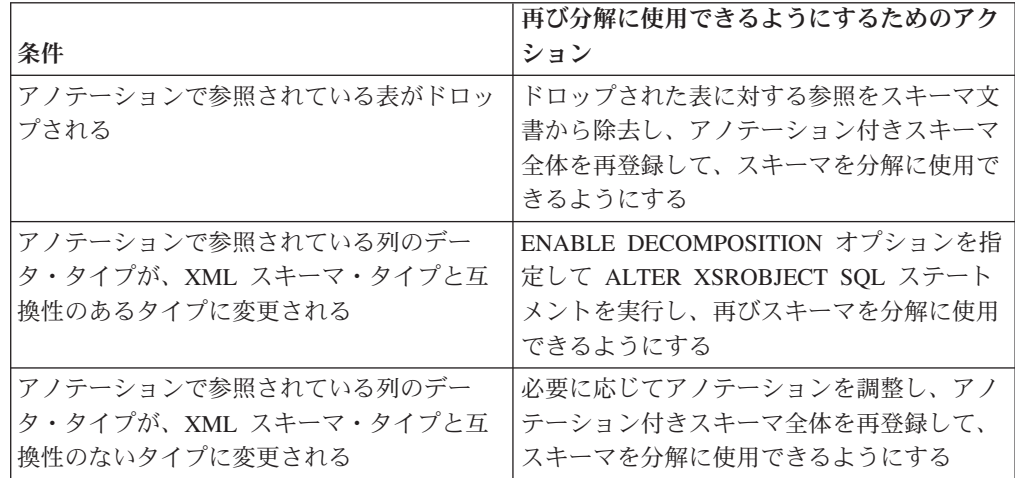

表 *41.* 分解を作動不能にする条件と、対応する修正アクション *(*続き*)*

| 条件                                          | 再び分解に使用できるようにするためのアク<br><b> ション</b> |
|---------------------------------------------|-------------------------------------|
| アノテーション付きのスキーマに属する文書   このスキーマを構成するすべての文書を再登 |                                     |
| が変更される                                      | 場し、スキーマを分解に使用できるようにす                |
|                                             | $\mathcal{Z}_{\mathcal{D}}$         |

詳しくは、アノテーション付きスキーマの登録と分解の使用可能化に関するタスク 文書を参照してください。

## 明示的な使用不可化

使用不可としたいアノテーション付きスキーマに対応する XSR オブジェクトを指 定して、以下のいずれかの SQL ステートメントを実行することにより、スキー マ・ベースの分解を明示的に使用できないようにすることができます。

v DISABLE DECOMPOSITION オプションを指定した ALTER XSROBJECT

注**:** 分解に使用できないようにした XML スキーマでも、妥当性検査には引き続 き使用できます。

• XSROBJECT オプションを指定した DROP

注**:** どちらの方法を選択するかは、XML スキーマを何のために必要としているかに 応じて変わります。 妥当性検査にスキーマが必要な場合は、ドロップするのではな く、分解に使用できないようにする必要があります。 スキーマが分解専用で、再び 分解に使用することを期待していない場合は、XSR オブジェクトをドロップできま す。

# アノテーション付きスキーマ分解のための **xdbDecompXML** プロシージャ ー

単一 XML 文書を分解する次の 10 の組み込みプロシージャーのいずれかを呼び出 すことによって、アノテーション付き XML スキーマ分解が呼び出されます。

アノテーション付き XML スキーマ分解のプロシージャー

- xdbDecompXML
- xdbDecompXML10MB
- xdbDecompXML25MB
- xdbDecompXML50MB
- xdbDecompXML75MB
- xdbDecompXML100MB
- xdbDecompXML500MB
- xdbDecompXML1GB
- xdbDecompXML1\_5GB
- xdbDecompXML2GB

これらのプロシージャーの違いは *xmldoc* 引数のサイズだけです。この引数は、分 解される入力文書のサイズを指定します。 システム・メモリーの使用を最小限に抑 えるため、分解する文書のサイズに合うだけのプロシージャーを呼び出してくださ い。 例えば、1 MB の文書を分解するには、xdbDecompXML プロシージャーを使 用します。

以下のセクションに xdbDecompXML の構文が示されています。 *xmldoc* 引数の仕 様については、

xdbDecompXML10MB、xdbDecompXML25MB、xdbDecompXML50MB、 xdbDecompXML75MB、xdbDecompXML100MB、xdbDecompXML500MB、 xdbDecompXML1GB、xdbDecompXML1\_5GB、および xdbDecompXML2GB プロシ ージャーの *xmldoc* 引数の説明を参照してください。

## 構文

-- xdbDecompXML ( *rschema* , *xmlschemaname* , *xmldoc* , *documentid* , -

- *validation* , *reserved* , *reserved* , *reserved* ) -◂

プロシージャーのスキーマは SYSPROC です。

## 許可

このプロシージャーを呼び出すステートメントに属する許可 ID には、以下のいず れかの特権または権限が必要です。

- 以下のすべての特権:
	- アノテーション付きスキーマで参照されるターゲット表すべてに対する INSERT 特権
	- db2-xdb:expression または db2-xdb:condition アノテーションによって参照され る表すべてに対する SELECT、INSERT、UPDATE、または DELETE 特権 (適 用可能な場合)
- v アノテーション付きスキーマ文書のセットで参照されるターゲット表すべてに対 する CONTROL 特権
- v DATAACCESS 権限

*validation* の値が 1 である場合、このプロシージャーを呼び出すステートメントに 属する許可 ID には XML スキーマに対する USAGE 特権が必要です。

# プロシージャーのパラメーター

*rschema*

XML スキーマ・リポジトリーに登録される 2 つの部分から成る XSR オブジ ェクト名の SQL スキーマの部分を指定する、VARCHAR(128) タイプの入力引 数。 この値が NULL の場合、SQL スキーマの部分は CURRENT SCHEMA 特 殊レジスターの現行値と見なされます。

### *xmlschemaname*

XML スキーマ・リポジトリーに登録される 2 つの部分から成る XSR オブジ ェクト名のスキーマ名を指定する、VARCHAR(128) タイプの入力引数。 この 値を NULL にすることはできません。

*xmldoc*

分解される XML 文書を含むバッファーを指定する、BLOB(1M) タイプの入力 引数。

## 注**:**

- xdbDecompXML10MB プロシージャーの場合、この引数のタイプは BLOB(10M) です。
- xdbDecompXML25MB プロシージャーの場合、この引数のタイプは BLOB(25M) です。
- v xdbDecompXML50MB プロシージャーの場合、この引数のタイプは BLOB(50M) です。
- xdbDecompXML75MB プロシージャーの場合、この引数のタイプは BLOB(75M) です。
- v xdbDecompXML100MB プロシージャーの場合、この引数のタイプは BLOB(100M) です。
- v xdbDecompXML500MB プロシージャーの場合、この引数のタイプは BLOB(500M) です。
- xdbDecompXML1GB プロシージャーの場合、この引数のタイプは BLOB(1G) です。
- xdbDecompXML1\_5GB プロシージャーの場合、この引数のタイプは BLOB(1.5G) です。
- v xdbDecompXML2GB プロシージャーの場合、この引数のタイプは BLOB(2G) です。

## *documentid*

分解される入力 XML 文書の ID を指定する、VARCHAR(1024) タイプの入力 引数。 対応する XML スキーマの db2-xdb:expression または db2-xdb:condition アノテーションで指定される [\\$DECOMP\\_DOCUMENTID](#page-441-0) が使用される場合には 常に、この引数に指定される値に置き換えられます。

#### *validation*

文書を分解する前に妥当性検査を実行するかどうかを指定する、INTEGER タイ プの入力引数。 使用できる値は次のとおりです。

- **0** 入力文書を分解する前に妥当性検査は実行されません。
- **1** 以前 XML スキーマ・リポジトリーに登録された DTD または XML スキ ーマ文書に対する入力文書に対して妥当性検査が実行されます。 入力 XML 文書の分解は、妥当性検査が成功する場合にのみ行われます。

#### *reserved*

*reserved* 引数は、将来の利用のために予約されている入力引数です。 これらの 引数に渡される値は NULL でなければなりません。

## 出力

このプロシージャーには明示的な出力引数はありません。 SQLCA 構造の sqlcode フィールドを調べ、分解中に発生した可能性のあるエラーがないか調べます。 分解 の完了後に起こりうる sqlcode 値は次のとおりです。

**0** 文書は正常に分解されました。

#### 正の整数

文書は正常に分解されましたが、警告条件付きです。 警告は **db2diag** ログ・フ ァイルに記録されます。このファイルは、First Occurrence Data Capture (FODC) 保管ディレクトリーにあります。

負の整数

文書を分解することができませんでした。 sqlcode は失敗の理由を示します。 失敗の詳細については、**db2diag** ログ・ファイルを調べてください。

### 使用上の注意

プロシージャーは読み取り固定分離レベルで実行されます。

プロシージャーはアトミックに実行されます。つまり、実行中にプロシージャーが 失敗すると、プロシージャーによって実行される操作はすべてロールバックされま す。 プロシージャーによって行われる変更をコミットするには、呼び出し元は COMMIT SQL ステートメントを実行する必要があります。プロシージャーそのも のは COMMIT を実行しないからです。

サイズが不明な文書を複数分解するためにスクリプトまたはアプリケーションを使 用している場合は、xdbDecompXML プロシージャーよりもむしろ **DECOMPOSE XML DOCUMENT** コマンドの使用による分解を検討してください。そのコマンドを使用する と、文書のサイズに適したプロシージャーが自動的に呼び出されるからです。

### 例

XML 値の分解先である表と列を示す、アノテーション付き XML スキーマが、 ABC.TEST として XML スキーマ・リポジトリーに登録されています。 XML 文書 をリレーショナル表に分解するには、以下に示すように適切なプロシージャーを呼 び出します。

CALL xdbDecompXML ('ABC', 'TEST', BLOB('<Element1>Hello world</Element1>'), 'DOCID', 0 , NULL, NULL, NULL)

# **DECOMPOSE XML DOCUMENT**

ストアード・プロシージャーを呼び出し、登録済みの分解可能 XML スキーマを使 用して、単一の XML 文書を分解します。

### 許可

以下のグループの特権または権限のいずれかが必要です。

- 以下のいずれかの権限が必要です。
	- アノテーション付きスキーマ文書のセットで参照されるターゲット表すべてに 対する CONTROL 特権
	- DATAACCESS 権限
- 以下の特権すべて:
	- ターゲット表に対する INSERT 特権 (アクション・ファイルで指定される操作 に必要)
– db2-xdb:expression または db2-xdb:condition アノテーションによって参照され る表すべてに対する SELECT、INSERT、UPDATE、または DELETE 特権 (適 用可能な場合)

**VALIDATE** オプションを指定すると、XML スキーマにおける USAGE 特権も必要に なります。

#### 必要な接続

データベース

### コマンド構文

-- DECOMPOSE XML DOCUMENT *xml-document-name* XMLSCHEMA *xml-schema-name* -

 $\sqcup$ VALIDATE $\sqcup$ 

-

# コマンド・パラメーター

#### **DECOMPOSE XML DOCUMENT** *xml-document-name*

*xml-document-name* は、分解される入力 XML 文書のファイル・パスおよび ファイル名です。

-◂

#### **XMLSCHEMA** *xml-schema-name*

*xml-schema-name* は、文書の分解に使用される、XML スキーマ・リポジト リーに登録された既存の XML スキーマの名前です。 *xml-schema-name* は 修飾 SQL ID で、オプションの SQL スキーマ名の後にピリオドと XML スキーマ名が続く形で構成されます。 SQL スキーマ名が指定されない場 合、DB2 特殊レジスター CURRENT SCHEMA の値であると想定されま す。

#### **VALIDATE**

このパラメーターは、入力 XML 文書が最初に妥当性検査され、その文書 が有効な場合に限り、分解されることを示します。 **VALIDATE** が指定されな い場合、入力 XML 文書は分解前に妥当性検査されません。

### 例

以下の例は、XML 文書 ./gb/document1.xml が、登録済み XML スキーマ DB2INST1.GENBANKSCHEMA を使用して妥当性検査され、分解されることを指定 します。

DECOMPOSE XML DOCUMENT ./gb/document1.xml XMLSCHEMA DB2INST1.GENBANKSCHEMA **VALIDATE** 

以下の例は、XML 文書 ./gb/document2.xml が、妥当性検査されずに、登録済み XML スキーマ DB2INST2."GENBANK SCHEMA1" を使用して分解されることを指 定します。このとき、DB2 特殊レジスター CURRENT SCHEMA の値が DB2INST2 に設定されていることを想定しています。

DECOMPOSE XML DOCUMENT ./gb/document2.xml XMLSCHEMA "GENBANK SCHEMA1"

# アノテーション付きスキーマ分解に関する **XDB\_DECOMP\_XML\_FROM\_QUERY** ストアード・プロシージャー

ストアード・プロシージャーは、バイナリーまたは XML 列から 1 つ以上の XML 文書を分解します。 XML 文書からのデータは、XML スキーマで指定されたアノ テーションに基づいて、リレーショナル表の列に保管されます。

### 構文

 $\rightarrow$  -XDB DECOMP XML FROM QUERY—(—*rschema*—,—*xmlschema*—,—*query*—,——————————

- *validation* , *commit\_count* , *allow\_access* , *reserved* , *reserved2* , -

 $\rightarrow$  *continue on error* — ,—total docs— ,— num docs decomposed— , — — — — — —  $\rightarrow$ 

◂

- *result\_report* ) -

ストアード・プロシージャーのスキーマは SYSPROC です。

プロシージャーは読み取り固定分離レベルで実行されます。

### 許可

以下のいずれかの権限または特権が必要です。

- 以下のすべての特権:
	- アノテーション付きスキーマで参照されるターゲット表すべてに対する INSERT 特権
	- 入力文書を保持する列を含む表、別名、またはビューに対する SELECT 特権
	- db2-xdb:expression または db2-xdb:condition アノテーションによって参照され る表すべてに対する SELECT、INSERT、UPDATE、または DELETE 特権 (適 用可能な場合)
- アノテーション付きスキーマ文書のセットで参照される表すべてに対する CONTROL 特権、および入力文書を保持する列を含む表、別名、またはビューに 対する CONTROL 特権
- v DATAACCESS 権限

*validation* の値が 1 である場合、XML スキーマに対する USAGE 特権も必要で す。

# プロシージャーのパラメーター

*rschema*

XML スキーマ・リポジトリーに登録される 2 つの部分から成る XML スキー マ・リポジトリー (XSR) オブジェクト名の SQL スキーマの部分を指定する、 VARCHAR(128) タイプの入力引数。 この値は NULL にすることができます。 この値が NULL の場合、SQL スキーマの部分は CURRENT SCHEMA 特殊レ ジスターの現行値と見なされます。

*xmlschema*

XSR に登録される 2 つの部分から成る XSR オブジェクト名の名を指定する、 VARCHAR(128) タイプの入力引数。 この値を NULL にすることはできませ ん。

*query*

タイプ CLOB(1MB) の入力引数。 この値を NULL にすることはできません。 *query* は SQL SELECT ステートメントの規則に準拠しており、2 つの列が含ま れる結果セットを戻す必要があります。 最初の列は文書 ID です。 各文書 ID は、分解される XML 文書を一意的に識別します。 列は、文字タイプである か、あるいは文字タイプにキャスト可能でなければなりません。 2 番目の列に は、分解される XML 文書が含まれます。 文書列でサポートされるタイプは、 XML、BLOB、VARCHAR FOR BIT DATA、および LONG VARCHAR FOR BIT DATA です。 XML 文書を含む列は、基礎となる基本表の列に解決される 必要があります。その列は生成された列であってはなりません。

例えば、以下の SELECT ステートメントの DOCID 列には、SALESDOC 列に 保管されている XML 文書のユニーク ID が含まれます。

SELECT DOCID, SALESDOC FROM SALESTAB

#### *validation*

文書を分解する前に妥当性検査を実行するかどうかを指定する、INTEGER タイ プの入力引数。 使用できる値は次のとおりです。

**0** 入力文書を分解する前に妥当性検査は実行されません。

値 0 が渡され、妥当性検査が実行されない場合、ストアード・プロシージ ャーを呼び出す前の文書の妥当性検査はユーザーの責任で行います。 例え ば、ユーザーは、XML 文書を列に挿入する場合に XMLVALIDATE を使用 することや、文書を挿入する前に XML プロセッサーを使用することがで きます。 入力 XML 文書が無効であり、このパラメーターに 0 が指定さ れている場合、分解結果は未定義です。

**1** 以前に XML スキーマ・リポジトリーに登録された DTD または XML ス キーマ文書に対する入力文書に照らして、妥当性検査が実行されます。入力 XML 文書の分解は、妥当性検査が成功した場合にのみ行われます。

#### *commit\_count*

- タイプ INTEGER の入力引数。 使用できる値は次のとおりです。
- **0** ストアード・プロシージャーによって COMMIT が実行されることはありま せん。
- *n* **(**正整数**)**

文書が正常に *n* 回分解されるごとに、COMMIT が実行されます。

#### *allow\_access*

タイプ INTEGER の入力引数。 使用できる値は次のとおりです。

**0** ストアード・プロシージャーは、XML スキーマでマッピングを使用して、 すべての表に対する排他的ロック (X) を取得します。 各文書の分解時に必 ずしもすべての表が関与するわけではありませんが、長い作業単位における デッドロックの可能性を減らすためにすべてのターゲット表がロックされま す。

**1** ロックを取得する場合、ストアード・プロシージャーは待機し、タイムアウ トになる場合もあります。

#### *reserved*

*reserved* 引数は、将来の利用のために予約されている入力引数です。 この引数 に渡される値は NULL でなければなりません。

#### *reserved2*

*reserved2* 引数は、将来の利用のために予約されている入力引数です。 この引数 に渡される値は NULL でなければなりません。

#### *continue\_on\_error*

タイプ INTEGER の入力引数。 使用できる値は次のとおりです。

- **0** ストアード・プロシージャーは、正常に分解できなかった最初の文書で停止 します。 文書の分解時にエラーが発生した場合、文書の分解時に行われた データベースへの変更は取り消されます。
- **1** ストアード・プロシージャーは、文書固有のエラーでは停止せず、*query* で 指定されたすべての文書の分解を試行します。文書の分解時にエラーが発生 した場合、文書の分解時に行われたデータベースへの変更は取り消され、ス トアード・プロシージャーは次の文書の分解を試行します。正常に分解され なかった文書に関する情報は *result\_report* に書き込まれます。

ストアード・プロシージャーは、*continue\_on\_error* の値にかかわらず、致命的 エラーおよび文書固有でないエラーが起きると実行を継続しません。

#### *total\_docs*

XDB\_DECOMP\_XML\_FROM\_QUERY ストアード・プロシージャーが分解を試 行した入力文書の総数を指定する、タイプ INTEGER の出力引数。

#### *num\_docs\_decomposed*

正常に分解された文書の数を指定する、タイプ INTEGER の出力引数。

#### *result\_report*

タイプ BLOB(100MB) の出力引数。 正常に分解されなかった各入力ファイルの 名前を診断メッセージとともにリストする UTF-8 XML 文書を含むバッファ ー。 このレポートは、正常に分解できなかった XML 文書が少なくとも 1 つ ある場合にのみ生成されます。

*result\_report* の XML 文書の形式は以下のとおりです。

```
<?xml version='1.0'?>
<xdb:errorReport xmlns:xdb="http://www.ibm.com/xmlns/prod/db2/xdb1">
  <xdb:document>
     <xdb:documentId>sssss</xdb:documentId>
      <xdb:errorMsg>qqqqq</xdb:errorMsg>
  </xdb:document>
  <xdb:document>
      ...
  </xdb:document>
   ...
</xdb:errorReport>
```
documentId 値 *sssss* は、*query* で指定された最初の列からの値です。 この値 は、正常に分解されなかった XML 文書を識別します。 errorMsg 値 *qqqqq* は、文書を分解しようとしたときに検出されたエラーです。

# 出力

SQLCA 構造は、XML 文書を分解しようとした後のプロシージャーの戻り状況を示 します。 プロシージャーは、以下のいずれかの SQLCODE 値を戻すことができま す。

**0** *query* で指定されたすべての文書は正常に分解されました。

#### **16278**

1 つ以上の文書の分解が失敗しました。正常に分解された文書の数は、ストアー ド・プロシージャーへの *num\_docs\_decomposed* 出力パラメーターとして指定さ れています。 失敗した各文書の個別のエラー・メッセージは、*result\_report* に 記録されます。それぞれの失敗に関する診断の詳細は、**db2diag** ログ・ファイル に記録されます。

#### 負の整数

文書は分解されませんでした。 SQLCODE は失敗の理由を示します。 失敗の 詳細については、**db2diag** ログ・ファイルを調べてください。

### 注

ストアード・プロシージャーは次の特性を持つように宣言されます。

DYNAMIC RESULT SETS 0 NOT DETERMINISTIC UNFENCED THREADSAFE MODIFIES SQL DATA PARAMETERSTYLE SQL CALLED ON NULL INPUT NEW SAVEPOINT LEVEL DBINFO

### 例

以下の例では、表 ABC.SALESTAB に 2 つの列 SALESDOC および DOCID が含 まれると想定しています。 列 SALESDOC には XML 文書が含まれ、列 DOCID には SALESDOC にある XML 文書のユニーク ID が含まれます。 すべての XML 文書は、ABC.SALES として登録されている XML スキーマに対応し、スキーマに は分解情報でアノテーションが付けられ、分解が可能にされています。 以下の例で は、スキーマ ABC.SALES を使用して、SALESDOC に保管されている文書を分解 するストアード・プロシージャーを呼び出します。

XDB\_DECOMP\_XML\_FROM\_QUERY ('ABC', 'SALES', 'SELECT DOCID, SALESDOC FROM ABC.SALESTAB', 0, 0, 0, NULL, NULL, 1, numInput, numDecomposed, errorreportBuf);

# **XML** 分解アノテーション

アノテーション付き XML スキーマ分解は、XML スキーマ文書に追加したアノテ ーションに依存します。 これらの分解アノテーションは、XML 文書の要素または 属性と、データベース中のターゲットの表および列との間のマッピングとして機能 します。 分解プロセスは、これらのアノテーションを参照して XML 文書の分解方 法を判別します。

XML 分解アノテーションは http://www.ibm.com/xmlns/prod/db2/xdb1 名前空間に属 し、文書全体で "db2-xdb" 接頭部によって識別されます。 独自の接頭部を選択でき ますが、その場合には、ご使用の接頭部を名前空間 http://www.ibm.com/xmlns/prod/ db2/xdb1 にバインドしなければなりません。 XML スキーマを分解に使用できるよ うにした時点で、分解プロセスはこの名前空間の下のアノテーションのみ認識しま す。

スキーマ文書中で、分解アノテーションが要素や属性の宣言に追加されたり、グロ ーバル・アノテーションとして追加されたりする場合にのみ、その分解アノテーシ ョンは分解プロセスに認識されます。 分解アノテーションは、属性として指定する か、要素または属性の宣言の <xs:annotation> 子要素の一部として指定します。 複 合タイプ、参照、またはその他の XML スキーマ構成に追加されたアノテーション は無視されます。

これらのアノテーションが XML スキーマ文書中にあっても、スキーマ文書の元の 構造に影響を与えたり、XML 文書の妥当性検査に関係したりしません。 XML 分 解プロセスによってのみ参照されます。

db2-xdb:rowSet と db2-xdb:column は、分解処理の中核機能である 2 つのアノテー ションです。 これらのアノテーションは分解される値のターゲット表と列をそれぞ れ指定します。 分解プロセスが正常に完了するために、これら 2 つのアノテーシ ョンは指定されなければなりません。 他のアノテーションはオプションですが、分 解処理の操作方法を詳細に制御するのに使用できます。

# **XML** 分解アノテーション **-** 指定と有効範囲

分解アノテーションは、XML スキーマ文書で要素または属性宣言として指定するこ とができます。

アノテーションは、以下のいずれかとして指定することができます。

- v 要素または属性宣言における単純な属性、または
- v 要素または属性宣言の構造化された (複合型の) 子要素 (複数の単純な要素や属性 で構成される)

### 属性としてのアノテーション

要素または属性宣言で単純な属性として指定されたアノテーションは、そのアノテ ーションが指定された要素や属性にのみ適用されます。

例えば、db2-xdb:rowSet および db2-xdb:column 分解アノテーションを属性として指 定できます。 これらのアノテーションは、次のように指定します。

```
<xs:element name="isbn" type="xs:string"
               db2-xdb:rowSet="TEXTBOOKS" db2-xdb:column="ISBN"/>
```
db2-xdb:rowSet および db2-xdb:column アノテーションは、isbn という名前を持つこ の要素だけに適用されます。

# 構造化された子要素としてのアノテーション

要素または属性宣言の構造化された子要素として指定するアノテーションは、スキ ーマ文書において、XML Schema で定義されている <xs:annotation><xs:appinfo></ xs:appinfo></xs:annotation> 階層内で指定されている必要があります。

例えば、db2-xdb:rowSet および db2-xdb:column アノテーションは、次のように子要 素として指定することができます (<db2-xdb:rowSetMapping> アノテーションの子に なります)。

```
<xs:element name="isbn" type="xs:string">
 <xs:annotation>
   <xs:appinfo>
     <db2-xdb:rowSetMapping>
        <db2-xdb:rowSet>TEXTBOOKS</db2-xdb:rowSet>
        <db2-xdb:column>ISBN</db2-xdb:column>
     </db2-xdb:rowSetMapping>
   </xs:appinfo>
  </xs:annotation>
</xs:element>
```
db2-xdb:rowSet および db2-xdb:column アノテーションを子要素として指定すること は、これらのアノテーションを属性として指定することと同じです (前述)。 アノテ ーションを子要素として指定する方法は、アノテーションを属性として指定する方 法よりも冗長ですが、1 つの要素や属性について複数の <db2-xdb:rowSetMapping> を指定しなければならない場合 (つまり、同じ要素または属性宣言で複数のマッピ ングを指定しなければならない場合) に必要となります。

# グローバル・アノテーション

アノテーションを <xs:schema> 要素の子として指定すると、そのアノテーションは XML スキーマを構成する XML スキーマ文書全体に適用されるグローバル・アノ テーションになります。

例えば、<db2-xdb:defaultSQLSchema> アノテーションは、XML スキーマで参照され るすべての未修飾表に対するデフォルトの SQL スキーマを示します。

<db2-xdb:defaultSQLSchema> は <xs:schema> の子要素として指定する必要がありま す。

```
<xs:schema>
  <xs:annotation>
   <xs:appinfo>
      <db2-xdb:defaultSQLSchema>admin</db2-xdb:defaultSQLSchema>
   </xs:appinfo>
 </xs:annotation>
  ...
```
</xs:schema>

この宣言は、この XML スキーマを形成するすべてのスキーマ文書にまたがるすべ ての未修飾表が、「admin」という SQL スキーマを使用することを指定します。

特定のアノテーションの指定方法を判別するには、具体的なアノテーションの資料 を参照してください。

# **XML** 分解アノテーション **-** 要約

DB2 は、XML 文書の要素および属性をターゲット・データベース表にマップする ためにアノテーション付き XML スキーマ分解プロセスによって使用されるアノテ ーションのセットをサポートします。以下のいくつかの XML 分解アノテーション の要約は、アノテーションを使用して実行するタスクおよびアクションごとにグル ープ化されています。

特定のアノテーションについて詳しくは、該当する詳細資料を参照してください。

表 *42. SQL* スキーマの指定

| <b> アクション</b>                                            | XML 分解アノテーション                                                |
|----------------------------------------------------------|--------------------------------------------------------------|
| 独自の SQL スキーマを指定しないすべての<br>表に対してデフォルトの SQL スキーマを指<br> 定する | db2-xdb:defaultSQLSchema                                     |
| デフォルト以外の SQL スキーマを特定の表<br> に指定する                         | db2-xdb:table ( <db2-xdb:sqlschema> 子要素)</db2-xdb:sqlschema> |

表 *43. XML* 要素または属性からターゲット基本表へのマップ

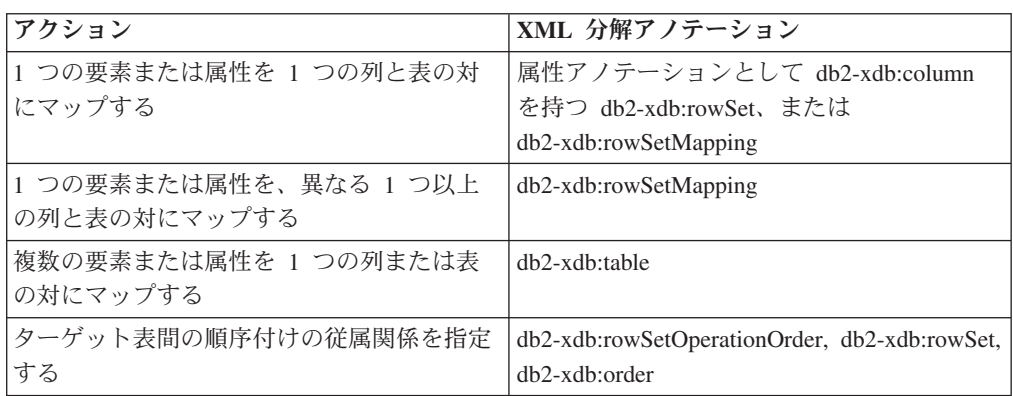

表 *44. XML* データの分解を指定する

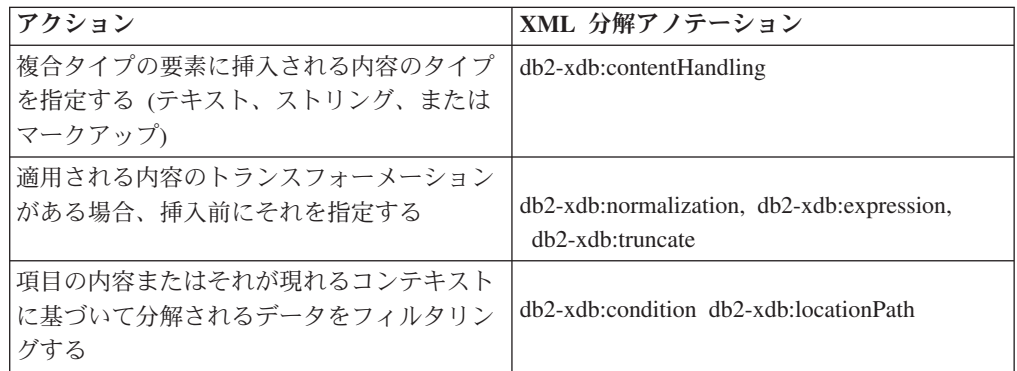

# **db2-xdb:defaultSQLSchema** 分解アノテーション

db2-xdb:defaultSQLSchema アノテーションは、db2-xdb:table アノテーションを使用 して明示的に修飾されていない XML スキーマ内で参照されるすべての表名のデフ ォルト SQL スキーマを指定します。

<db2-xdb:defaultSQLSchema> は、XML 文書中の要素と属性を DB2 の基本表へマッ ピングする方法を記述するために、XML スキーマ文書に追加できる分解アノテーシ ョンのセットに属します。 分解プロセスでは、XML 文書の要素と属性を分解して DB2 表に入れる方法を決定するために、アノテーション付き XML スキーマを使用 します。

# アノテーションの種類

グローバル <xs:annotation> 要素の子である <xs:appinfo> の子要素。

## 指定方法

db2-xdb:defaultSQLSchema は次のように指定されます (*value* はアノテーションの有 効な値を表します)。

```
<xs:schema>
 <xs:annotation>
    <xs:appinfo>
      <db2-xdb:defaultSQLSchema>value</db2-xdb:defaultSQLSchema>
   </xs:appinfo>
 </xs:annotation>
  ...
</xs:schema>
```
# 名前空間

http://www.ibm.com/xmlns/prod/db2/xdb1

### 有効な値

通常の、または区切り文字付き SQL スキーマ名のいずれか。 通常の (区切り文字 なしの) SQL スキーマ名は大/小文字を区別しません。区切り文字付き SQL スキー マを指定するには、引用符 (通常は SQL ID を区切るために使用される) を使用し ます。 特殊文字「<」および「&」を含む SQL スキーマ名は XML スキーマ文書 ではエスケープされなければなりません。

### 詳細情報

アノテーション付きのスキーマで参照される表はすべてその SQL スキーマで修飾 されなければなりません。 表の修飾には 2 とおりの方法があります。1 つは <db2-xdb:table> アノテーションの <db2-xdb:SQLSchema> 子要素を指定する方法、 もう 1 つは <db2-xdb:defaultSQLSchema> グローバル・アノテーションを使用する 方法です。 非修飾表名では、<db2-xdb:defaultSQLSchema> で指定される値がその SQL スキーマ名として使用されます。 アノテーション付きスキーマ内の複数のス キーマ文書がこのアノテーションを指定する場合は、すべての値を同じにしなけれ ばなりません。

### 例

次の例は、通常の (区切り文字なしの) SQL ID admin を、アノテーション付きスキ ーマ内のすべての非修飾表で SQL スキーマとして定義する方法を示しています。

```
<xs:schema xmlns:xs="http://www.w3.org/2001/XMLSchema"
```

```
xmlns:db2-xdb="http://www.ibm.com/xmlns/prod/db2/xdb1">
<xs:annotation>
  <xs:appinfo>
```

```
<db2-xdb:defaultSQLSchema>admin</db2-xdb:defaultSQLSchema>
    </xs:appinfo>
 </xs:annotation>
  ...
</xs:schema>
```
次の例は、アノテーション付きスキーマ内のすべての非修飾表で区切り文字付き SQL ID admin schema を SQL スキーマとして定義する方法を示しています。 admin schema は引用符で区切られていなければなりません。

```
<xs:schema xmlns:xs="http://www.w3.org/2001/XMLSchema"
xmlns:db2-xdb="http://www.ibm.com/xmlns/prod/db2/xdb1">
 <xs:annotation>
    <xs:appinfo>
      <db2-xdb:defaultSQLSchema>"admin schema"</db2-xdb:defaultSQLSchema>
   </xs:appinfo>
 </xs:annotation>
  ...
```

```
</xs:schema>
```
# **db2-xdb:rowSet** 分解アノテーション

db2-xdb:rowSet アノテーションは、XML 要素または属性からターゲットの基本表へ のマッピングを指定します。

db2-xdb:rowSet は、XML 文書中の要素と属性を DB2 の基本表へマッピングする方 法を記述するために、XML スキーマ文書に追加できる分解アノテーションのセット に属します。 分解プロセスでは、XML 文書の要素と属性を分解して DB2 表に入 れる方法を決定するために、アノテーション付き XML スキーマを使用します。

# アノテーションの種類

<xs:element> または <xs:attribute> の属性、あるいは <db2-xdb:rowSetMapping> また は <db2-xdb:order> の子要素

# 指定方法

db2-xdb:rowSet は次のいずれかの方法によって指定されます (*value* はアノテーショ ンの有効な値を表します)。

- v <xs:element db2-xdb:rowSet="*value*" />
- v <xs:attribute db2-xdb:rowSet="*value*" />
- <db2-xdb:rowSetMapping> <db2-xdb:rowSet>*value*</db2-xdb:rowSet> ...

```
</db2-xdb:rowSetMapping>
```

```
• <db2-xdb:order>
    <db2-xdb:rowSet>value</db2-xdb:rowSet>
    ...
```

```
</db2-xdb:order>
```
# 名前空間

http://www.ibm.com/xmlns/prod/db2/xdb1

# 有効な値

SQL ID の規則に従う ID すべて。 詳しくは、ID の資料を参照してください。

### 詳細情報

db2-xdb:rowSet アノテーションは、XML 要素または属性からターゲットの基本表へ のマップを指定します。 このアノテーションは、表名を直接識別することもできま すし、より複雑なマッピングの rowSet 名を識別することもできます (後者の場合に は rowSet は db2-xdb:table アノテーションを介して表名に関連付けられます)。単純 なマッピングではこのアノテーションは、値の分解先となる表の名前を指定しま す。 複数の rowSet (それぞれが固有の名前を持つ) が同じ表にマップするような、 より複雑なマッピングでは、このアノテーションは表名ではなく、rowSet を指定し ます。

この XML 要素または属性の値の分解先となるターゲットの基本表は、アノテーシ ョン付きスキーマを形成するスキーマ文書のセットに他のアノテーションがあるか どうかによって決まります。

- v db2-xdb:rowSet の値が <db2-xdb:table> グローバル・アノテーションの子要素 <db2-xdb:rowSet> と一致しない場合、ターゲット表の名前は、このアノテーショ ンによって指定される値になり、その値は <db2-xdb:defaultSQLSchema> グローバ ル・アノテーションによって定義される SQL スキーマによって修飾されます。 特定の表に関してその表にマップする要素または属性のセットが 1 つしかない場 合に、db2-xdb:rowSet のこのような用い方をします。
- v db2-xdb:rowSet の値が <db2-xdb:table> グローバル・アノテーションの子要素 <db2-xdb:rowSet> と一致する場合、ターゲット表の名前は、<db2-xdb:table> の子 <db2-xdb:name> の中で指定された表になります。特定の表でその表にマップする 要素または属性の複数の (おそらく重複する) セットがあるようなより複雑なケー スで、db2-xdb:rowSet のこのような用い方をします。

重要**:** XML スキーマが XML スキーマ・リポジトリーに登録されるときに、このア ノテーションが参照する表がデータベースに存在していなければなりません (XML スキーマの登録時には db2-xdb:column アノテーションで指定される列も存在してい なければなりません)。 XML スキーマで分解が可能な場合に表が存在しない場合に は、エラーが戻されます。 <db2-xdb:table> が表以外のオブジェクトを指定する場合 にも、エラーが戻されます。

db2-xdb:rowSet アノテーションが使用される場合には、db2-xdb:column アノテーシ ョンか db2-xdb:condition アノテーションのいずれかを指定する必要があります。 db2-xdb:rowSet と db2-xdb:column の組み合わせは、この要素または属性の分解先と なる表および列を記述します。 db2-xdb:rowSet と db2-xdb:condition の組み合わせ は、表に挿入されるその rowSet の行すべてで真にならなければならない条件を指 定します (これは直接、または <db2-xdb:table> アノテーションを介して間接的に参 照されます)。

### 例

上記にリストされた db2-xdb:rowSet の 2 とおりの使い方が次に説明されます。

## 表にマップされる要素または属性の **1** つのセット

次のようなアノテーション付きスキーマのセクションがあるとします。この中で、 BOOKCONTENTS 表は <db2-xdb:defaultSQLSchema> によって指定される SQL ス

```
キーマに属し、「BOOKCONTENTS」と一致する子要素 <db2-xdb:rowSet> を持つグ
ローバル要素 <db2-xdb:table> がありません。
<xs:element name="book">
   <xs:complexType>
     <xs:sequence>
       <xs:element name="authorID" type="xs:integer" />
       <xs:element name="chapter" type="chapterType" maxOccurs="unbounded" />
     </xs:sequence>
     <xs:attribute name="isbn" type="xs:string"
                   db2-xdb:rowSet="BOOKCONTENTS" db2-xdb:column="ISBN" />
      <xs:attribute name="title" type="xs:string" />
   </xs:complexType>
 </xs:element>
 <xs:complexType name="chapterType">
   <xs:sequence>
     <xs:element name="paragraph" type="paragraphType" maxOccurs="unbounded"
                 db2-xdb:rowSet="BOOKCONTENTS" db2-xdb:column="CHPTCONTENT" />
   </xs:sequence>
   <xs:attribute name="number" type="xs:integer"
                 db2-xdb:rowSet="BOOKCONTENTS" db2-xdb:column="CHPTNUM" />
   <xs:attribute name="title" type="xs:string"
                 db2-xdb:rowSet="BOOKCONTENTS" db2-xdb:column="CHPTTITLE" />
 </xs:complexType>
 <xs:simpleType name="paragraphType">
   <xs:restriction base="xs:string"/>
 </xs:simpleType>
XML 文書にある次の要素を考えてみましょう。
 <book isbn="1-11-111111-1" title="My First XML Book">
   <authorID>22</authorID>
   <!-- this book does not have a preface -->
   <chapter number="1" title="Introduction to XML">
     <paragraph>XML is fun...</paragraph>
     ...
   </chapter>
   <chapter number="2" title="XML and Databases">
     <paragraph>XML can be used with...</paragraph>
   </chapter>
    ...
   <chapter number="10" title="Further Reading">
     <paragraph>Recommended tutorials...</paragraph>
   </chapter>
    ...
 </book>
```
### 次のように BOOKCONTENTS 表にデータが取り込まれます。

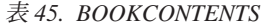

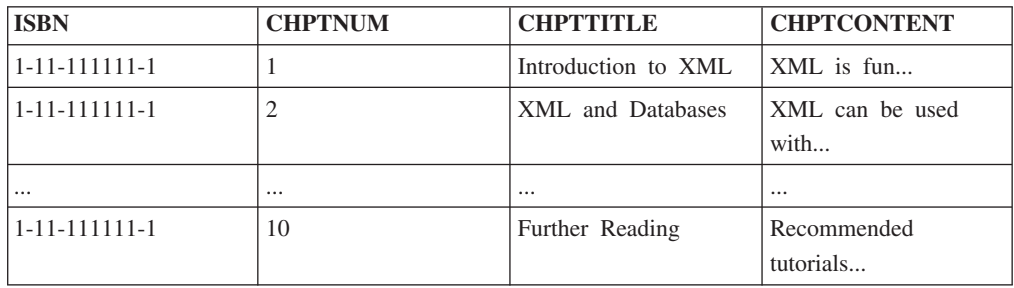

# 同じ表にマップされる要素または属性の複数セット

db2-xdb:rowSet アノテーションで指定された値に一致するグローバル・アノテーシ ョン <db2-xdb:table> の子要素 <db2-xdb:rowSet> が存在する場合、要素または属性 は、<db2-xdb:table> アノテーションを介して表にマップされます。 ALLBOOKS 表 が <db2-xdb:defaultSQLSchema> によって指定される SQL スキーマに属する次のよ うなアノテーション付きスキーマのセクションがあるとします。

```
<!-- global annotation -->
<xs:annotation>
  <xs:appinfo>
    <db2-xdb:table>
       <db2-xdb:name>ALLBOOKS</db2-xdb:name>
       <db2-xdb:rowSet>book</db2-xdb:rowSet>
       <db2-xdb:rowSet>textbook</db2-xdb:rowSet>
    </db2-xdb:table>
  </xs:appinfo>
</xs:annotation>
<xs:element name="book">
  <xs:complexType>
    <xs:sequence>
      <xs:element name="authorID" type="xs:integer"
                 db2-xdb:rowSet="book" db2-xdb:column="AUTHORID" />
      <xs:element name="chapter" type="chapterType" maxOccurs="unbounded" />
    </xs:sequence>
    <xs:attribute name="isbn" type="xs:string"
                  db2-xdb:rowSet="book" db2-xdb:column="ISBN" />
    <xs:attribute name="title" type="xs:string"
                  db2-xdb:rowSet="book" db2-xdb:column="TITLE" />
  </xs:complexType>
</xs:element>
<xs:element name="textbook">
  <xs:complexType>
    <xs:sequence>
      <xs:element name="isbn" type="xs:string"
                 db2-xdb:rowSet="textbook" db2-xdb:column="ISBN" />
      <xs:element name="title" type="xs:string"
                 db2-xdb:rowSet="textbook" db2-xdb:column="TITLE" />
      <xs:element name="primaryauthorID" type="xs:integer"
                 db2-xdb:rowSet="textbook" db2-xdb:column="AUTHORID" />
      <xs:element name="coauthorID" type="xs:integer"
                 minOccurs="0" maxOccurs="unbounded" />
      <xs:element name="subject" type="xs:string" />
      <xs:element name="edition" type="xs:integer" />
      <xs:element name="chapter" type="chapterType" maxOccurs="unbounded" />
    </xs:sequence>
  </xs:complexType>
</xs:element>
<xs:complexType name="chapterType">
  <xs:sequence>
    <xs:element name="paragraph" type="paragraphType" maxOccurs="unbounded" />
  </xs:sequence>
  <xs:attribute name="number" type="xs:integer" />
  <xs:attribute name="title" type="xs:string" />
</xs:complexType>
<xs:simpleType name="paragraphType">
 <xs:restriction base="xs:string"/>
</xs:simpleType>
XML 文書にある次の要素を考えてみましょう。
```

```
<book isbn="1-11-111111-1" title="My First XML Book">
  <authorID>22</authorID>
 <!-- this book does not have a preface -->
 <chapter number="1" title="Introduction to XML">
   <paragraph>XML is fun...</paragraph>
 </chapter>
 <chapter number="2" title="XML and Databases">
    <paragraph>XML can be used with...</paragraph>
  </chapter>
 <chapter number="10" title="Further Reading">
   <paragraph>Recommended tutorials...</paragraph>
  </chapter>
</book>
<textbook>
 <isbn>0-11-011111-0</isbn>
 <title>Programming with XML</title>
 <primaryauthorID>435</primaryauthorID>
 <subject>Programming</subject>
 <edition>4</edition>
 <chapter number="1" title="Programming Basics">
    <paragraph>Before you being programming...</paragraph>
 </chapter>
 <chapter number="2" title="Writing a Program">
    <paragraph>Now that you have learned the basics...</paragraph>
 </chapter>
  ...
 <chapter number="10" title="Advanced techniques">
    <paragraph>You can apply advanced techniques...</paragraph>
 </chapter>
</textbook>
```
この例には、表 ALLBOOKS にマップする要素または属性の 2 つのセットがあり ます。

- v /book/@isbn, /book/@authorID, /book/title
- v /textbook/isbn, /textbook/primaryauthorID, /textbook/title

そのセットは、異なる rowSet 名を相互に関連付けることによって見分けられま す。

表 *46. ALLBOOKS*

| <b>ISBN</b>             | <b>TITLE</b>         | <b>AUTHORID</b> |
|-------------------------|----------------------|-----------------|
| $11 - 11 - 1111111 - 1$ | My First XML Book    |                 |
| $ 0-11-011111-0 $       | Programming with XML | 435             |

# **db2-xdb:table** 分解アノテーション

<db2-xdb:table> アノテーションは、複数の XML 要素または属性を同じターゲット 列にマップします。また、<db2-xdb:defaultSQLSchema> によって指定されるデフォ ルトの SQL スキーマとは別の SQL スキーマを持つターゲット表を指定できるよう にします。

<db2-xdb:table> は、XML 文書中の要素と属性を DB2 の基本表へマッピングする方 法を記述するために、XML スキーマ文書に追加できる分解アノテーションのセット に属します。 分解プロセスでは、XML 文書の要素と属性を分解して DB2 表に入 れる方法を決定するために、アノテーション付き XML スキーマを使用します。

# アノテーションの種類

<xs:appinfo> (<xs:annotation> の子要素) のグローバル子要素

### 名前空間

http://www.ibm.com/xmlns/prod/db2/xdb1

### 有効な構造

以下は、サポートされる <db2-xdb:table> の子要素です。指定される場合、その子要 素が現れる順にリストされています。

#### **<db2-xdb:SQLSchema>**

(任意指定) 表の SQL スキーマ。

#### **<db2-xdb:name>**

基本表の名前。 この表名がその先頭に <db2-xdb:SQLSchema> アノテーシ ョンまたは <db2-xdb:defaultSQLSchema> アノテーションのいずれかを付け ることによって修飾されるときは、アノテーション付きスキーマを形成する XML スキーマ文書のセットすべての <db2-xdb:table> アノテーションの中 で固有でなければなりません。

### **<db2-xdb:rowSet>**

<db2-xdb:rowSet> に対して同じ値を指定する要素と属性はすべて 1 つの行 を形成します。 <db2-xdb:name> の同じ値には複数の <db2-xdb:rowSet> 要 素を指定できるので、1 つの表には複数のマッピングのセットを関連付ける ことができます。 <db2-xdb:rowSet> 値と db2-xdb:column アノテーションで 指定される列を組み合わせると、1 つの XML 文書からの複数の要素また は属性のセットを同じ表の列にマップすることができます。

アノテーションを有効にするために少なくとも 1 つの <db2-xdb:rowSet> 要 素を指定し、それぞれの <db2-xdb:rowSet> 要素を、アノテーション付きス キーマを形成する XML スキーマ文書のセットすべての <db2-xdb:table> ア ノテーションの中で固有にする必要があります。

<db2-xdb:table> の子要素の文字内容の中の空白には意味があり、正規化されませ ん。 これらの要素の内容は、SQL ID のスペル規則に従う必要があります。 区切 り文字なしの値に大/小文字の区別はありません。区切り文字付きの値の場合には区 切り文字に引用符が使用されます。 特殊文字「<」および「&」を含む SQL ID は エスケープされなければなりません。

### 詳細情報

次のいずれかの場合には <db2-xdb:table> アノテーションを使用する必要がありま す。

- v 複数の祖先系列が表の同じ列にマップされる場合 (単一のロケーション・パスを 含むマッピングは、表に対して列マッピングのセットが 1 つだけであることを意 味し、このアノテーションを使用する必要はありません。代わりに db2-xdb:rowSet アノテーションを使用できます。)
- v 分解されたデータを保持する表が、<db2-xdb:defaultSQLSchema> アノテーション によって定義されたのと同じ SQL スキーマのものではない場合

指定できるのは基本表のみです。それ以外の種類の表、例えば型付き表、サマリー 表、一時表、マテリアライズ照会表などはこのマッピングではサポートされていま せん。 ニックネームを指定できるのは、DB2 for Linux, UNIX, and Windows デー タ・ソース・オブジェクトについてだけです。 ビューおよび表の別名は、今のとこ ろこのアノテーションでは許可されていません。

### 例

以下の例は、複数のロケーション・パスが同じ列にマップされている場合に、 <db2-xdb:table> アノテーションを使用して、関連する要素と属性をグループ化し、 行を形成する方法を示しています。 XML 文書にある次の要素をまず考えます (別 のアノテーションで使用されている例に若干の変更が加えられたものです)。

#### <root>

```
...
  <book isbn="1-11-111111-1" title="My First XML Book">
    <authorID>22</authorID>
    <email>author22@anyemail.com</email>
    <!-- this book does not have a preface -->
    <chapter number="1" title="Introduction to XML">
      <paragraph>XML is fun...</paragraph>
      ...
    </chapter>
    <chapter number="2" title="XML and Databases">
      <paragraph>XML can be used with...</paragraph>
    </chapter>
    ...
    <chapter number="10" title="Further Reading">
      <paragraph>Recommended tutorials...</paragraph>
    </chapter>
 </book>
  ...
 <author ID="0800" email="author800@email.com">
   <firstname>Alexander</firstname>
   <lastname>Smith</lastname>
   <activeStatus>0</activeStatus>
 </author>
  ...
<root>
```
作成者 ID とそれに対応する E メール・アドレスで構成される行を同じ表の AUTHORSCONTACT に挿入することがこの分解マッピングの目的であるとしま す。 作成者 ID と E メール・アドレスが <book> 要素と <author> 要素の両方に 現れています。 したがって、同じ表の同じ列に複数のロケーション・パスをマップ することが必要となります。 よって、<db2-xdb:table> アノテーションを使わなけれ ばなりません。 アノテーション付きスキーマのセクションが次に示されますが、こ こでは <db2-xdb:table> を使って複数のパスを同じ表に関連付ける方法が示されてい ます。

```
<!-- global annotation -->
  <xs:annotation>
    <xs:appinfo>
      <db2-xdb:defaultSQLSchema>adminSchema</db2-xdb:defaultSQLSchema>
      <db2-xdb:table>
        <db2-xdb:SQLSchema>user1</db2-xdb:SQLSchema>
        <db2-xdb:name>AUTHORSCONTACT</db2-xdb:name>
        <db2-xdb:rowSet>bookRowSet</db2-xdb:rowSet>
        <db2-xdb:rowSet>authorRowSet</db2-xdb:rowSet>
     </db2-xdb:table>
    </xs:appinfo>
 </xs:annotation>
```

```
<xs:element name="book">
  <xs:complexType>
   <xs:sequence>
      <xs:element name="authorID" type="xs:integer"
                  db2-xdb:rowSet="bookRowSet" db2-xdb:column="AUTHID" />
      <xs:element name="email" type="xs:string"
                 db2-xdb:rowSet="bookRowSet" db2-xdb:column="EMAILADDR" />
     <xs:element name="chapter" type="chapterType" maxOccurs="unbounded" />
   </xs:sequence>
   <xs:attribute name="isbn" type="xs:string" />
   <xs:attribute name="title" type="xs:string" />
 </xs:complexType>
</xs:element>
<xs:element name="author">
  <xs:complexType>
   <xs:sequence>
     <xs:element name="firstname" type="xs:string" />
     <xs:element name="lastname" type="xs:string" />
      <xs:element name="activeStatus" type="xs:boolean" />
   </xs:sequence>
   <xs:attribute name="ID" type="xs:integer"
                 db2-xdb:rowSet="authorRowSet" db2-xdb:column="AUTHID" />
   <xs:attribute name="email" type="xs:string"
                  db2-xdb:rowSet="authorRowSet" db2-xdb:column="EMAILADDR" />
 </xs:complexType>
</xs:element>
```
<db2-xdb:table> アノテーションは、db2-xdb:name 子要素を持つマッピングのターゲ ット表の名前を識別します。 この例では AUTHORSCONTACT がターゲット表で す。 <book> 要素の ID と E メール・アドレスを <author> 要素のものと分けてお くために (すなわち、各行に論理的に関連する値が含まれることになる)、 <db2-xdb:rowSet> 要素を使用して関連する項目を関連付けます。 この例では <book> 要素と <author> 要素はそれぞれ別個のエンティティーですが、マップされ るエンティティーが分けられず、論理的な分離が必要になる場合もあります。この 論理的な分離は、rowSet を使用して行えます。

AUTHORSCONTACT 表は、デフォルトの SQL スキーマとは別の SQL スキーマに あり、<db2-xdb:SQLSchema>要素はこれを指定するために使用されます。 結果の AUTHORSCONTACT 表を、表 1 に示します。

表 *47. AUTHORSCONTACT*

| <b>AUTHID</b> | <b>EMAILADDR</b>           |
|---------------|----------------------------|
|               | author $22@$ any email.com |
| 0800          | author800@email.com        |

この例は、rowSet による値の論理グループ化によって、関係のない値が意図せず同 じ表と列の対にマップされてしまうのをどのように防ぐかを示しています。 この例 の /root/book/authorID と /root/author/@ID は同じ表と列の対にマップされます。同 じように、/root/book/email と /root/author/@email も同じ表と列の対にマップされま す。 rowSet を使用できないケースを考えてみましょう。 例えば <author> 要素の インスタンスに /root/book/email 要素が存在せず、rowSet を使用できないとした ら、<author> 要素の email を /root/book/authorID に関連付けるか、または /root/author/@ID に関連付けるか、あるいはその両方に関連付けるかを判別すること は不可能でしょう。 このように、<db2-xdb:table> アノテーションの中の 1 つの表

に rowSet が関連付けられていると、さまざまな行セットの中での論理的な区別を 行う助けとなります。

# **db2-xdb:column** 分解アノテーション

db2-xdb:column アノテーションは、XML 要素または属性がマップされた表の列名 を指定します。

db2-xdb:column は、XML 文書中の要素と属性を DB2 の基本表へマッピングする方 法を記述するために、XML スキーマ文書に追加できる分解アノテーションのセット に属します。 分解プロセスでは、XML 文書の要素と属性を分解して DB2 表に入 れる方法を決定するために、アノテーション付き XML スキーマを使用します。

# アノテーションの種類

<xs:element> または <xs:attribute> の属性、あるいは <db2-xdb:rowSetMapping> の子 要素

## 指定方法

db2-xdb:column は次のいずれかの方法によって指定されます (*value* はアノテーショ ンの有効な値を表します)。

- v <xs:element db2-xdb:rowSet="*value*" db2-xdb:column="*value*" />
- v <xs:attribute db2-xdb:rowSet="*value*" db2-xdb:column="*value*" />
- v

```
<db2-xdb:rowSetMapping>
  <db2-xdb:rowSet>value</db2-xdb:rowSet>
  <db2-xdb:column>value</db2-xdb:column>
  ...
</db2-xdb:rowSetMapping>
```
# 名前空間

http://www.ibm.com/xmlns/prod/db2/xdb1

### 有効な値

以下の規則に従う基本表の列名すべて。

v 区切り文字なしの列名は大/小文字を区別しません。 区切り文字付きの列名の場 合、区切り文字は " でエスケープします。 例えば、2 語で成る列名「col one」を指定するには、db2-xdb:column を次のように設定します。

```
db2-xdb:column=""col one""
```
(これらの条件はこの注釈に固有の要件です。)

• このアノテーションには、次のデータ・タイプの列のみを指定できます。すなわ ち、ユーザー定義の構造化タイプを除く、CREATE TABLE SQL ステートメント によってサポートされるすべてのデータ・タイプです。

### 詳細情報

db2-xdb:column アノテーションは XML 要素または属性の宣言内で属性として、ま たは <db2-xdb:rowSetMapping> の子要素として指定され、XML 要素または属性を

ターゲット表の列名にマップします。このアノテーションが使用される場合には、 db2-xdb:rowSet アノテーションも指定しなければなりません。 それらが一緒になっ て、この要素または属性の分解された値を保持する表および列を記述します。

# 例

以下の例は、db2-xdb:column アノテーションを使用して、<book> 要素の内容を BOOKCONTENTS という表の列に挿入する方法を示しています。アノテーション付 きスキーマのセクションがまず示されています。

```
<xs:element name="book">
 <xs:complexType>
   <xs:sequence>
     <xs:element name="authorID" type="xs:integer" />
     <xs:element name="chapter" type="chapterType" maxOccurs="unbounded" />
   </xs:sequence>
   <xs:attribute name="isbn" type="xs:string"
                 db2-xdb:rowSet="BOOKCONTENTS" db2-xdb:column="ISBN" />
   <xs:attribute name="title" type="xs:string" />
 </xs:complexType>
</xs:element>
<xs:complexType name="chapterType">
 <xs:sequence>
   <xs:element name="paragraph" type="paragraphType" maxOccurs="unbounded"
               db2-xdb:rowSet="BOOKCONTENTS"
               db2-xdb:column="CHPTCONTENT" />
 </xs:sequence>
 <xs:attribute name="number" type="xs:integer"
               db2-xdb:rowSet="BOOKCONTENTS"
               db2-xdb:column="CHPTNUM" />
 <xs:attribute name="title" type="xs:string"
               db2-xdb:rowSet="BOOKCONTENTS"
               db2-xdb:column="CHPTTITLE" />
</xs:complexType>
<xs:simpleType name="paragraphType">
 <xs:restriction base="xs:string"/>
</xs:simpleType>
マップされている <book> 要素が次に示され、その後に分解完了後の
BOOKCONTENTS 表が示されています。
<book isbn="1-11-111111-1" title="My First XML Book">
 <authorID>22</authorID>
 <!-- this book does not have a preface -->
 <chapter number="1" title="Introduction to XML">
   <paragraph>XML is fun...</paragraph>
    ...
 </chapter>
 <chapter number="2" title="XML and Databases">
   <paragraph>XML can be used with...</paragraph>
 </chapter>
  ...
  <chapter number="10" title="Further Reading">
   <paragraph>Recommended tutorials...</paragraph>
 </chapter>
</book>
```
表 *48. BOOKCONTENTS*

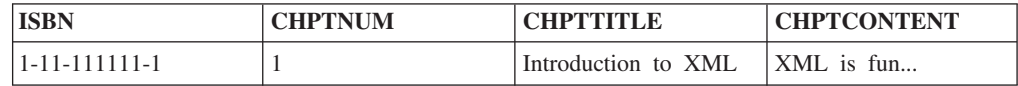

表 *48. BOOKCONTENTS (*続き*)*

| <b>ISBN</b>   | <b>CHPTNUM</b> | <b>CHPTTITLE</b>  | <b>CHPTCONTENT</b> |
|---------------|----------------|-------------------|--------------------|
| 1-11-111111-1 |                | XML and Databases | XML can be used    |
|               |                |                   | with               |
| $\cdots$      | $\cdots$       | $\cdots$          | $\cdots$           |
| 1-11-111111-1 | 10             | Further Reading   | Recommended        |
|               |                |                   | tutorials          |

# **db2-xdb:locationPath** 分解アノテーション

db2-xdb:locationPath アノテーションは、グローバルに宣言されるか、再使用可能グ ループの一部として宣言される XML 要素または属性を、その祖先に応じてさまざ まな表と列の対にマップします。 再使用可能グループはグローバルに宣言される、 名前付き複合タイプ、名前付きモデル・グループ、および名前付き属性グループで す。

db2-xdb:locationPath は、XML 文書中の要素と属性を DB2 の基本表へマッピングす る方法を記述するために、XML スキーマ文書に追加できる分解アノテーションのセ ットに属します。 分解プロセスでは、XML 文書の要素と属性を分解して DB2 表 に入れる方法を決定するために、アノテーション付き XML スキーマを使用しま す。

# アノテーションの種類

<xs:element> または <xs:attribute> の属性、あるいは <db2-xdb:rowSetMapping> の属 性

# 指定方法

db2-xdb:locationPath は次のいずれかの方法によって指定されます (*value* はアノテー ションの有効な値を表します)。

- v <xs:element db2-xdb:locationPath="*value*" />
- v <xs:attribute db2-xdb:locationPath="*value*" />
- v

<db2-xdb:rowSetMapping db2-xdb:locationPath="*value*"> <db2-xdb:rowSet>*value*</db2-xdb:rowSet> ...

```
</db2-xdb:rowSetMapping>
```
# 名前空間

http://www.ibm.com/xmlns/prod/db2/xdb1

# 有効な値

db2-xdb:locationPath の値には次の構文が必要です。

```
location path := '/' (locationstep '/')* lastlocationstep
locationstep := (prefix':')? name
lastlocationstep := locationstep | '@' (prefix:)? name
```
name は要素または属性名で、prefix は名前空間の接頭部です。

注**:**

- v ロケーション・パスで使用される名前空間接頭部はすべて、このロケーション・ パスを指定する注釈を含むスキーマ文書内の名前空間と関連付けておく必要があ ります。
- v 名前空間接頭部のバインディングは、名前空間宣言をスキーマ文書の <xs:schema> 要素に追加することによって作成できます。
- v prefix が空の場合、name はどの名前空間中にもないと見なされます。 スキーマ 文書中でデフォルト名前空間が宣言されており、locationstep 中の名前がこの名 前空間に属している場合、デフォルト名前空間の名前空間接頭部を宣言して、名 前の修飾に使用しなければなりません。db2-xdb:locationPath の中では、空の接頭 部はデフォルト名前空間を指しません。

### 詳細情報

db2-xdb:locationPath アノテーションは、グローバルに宣言されるか、次のいずれか の一部として宣言される要素または属性のマッピングを記述するために使用されま す。

- 名前付きモデル・グループ
- 名前付き属性グループ
- グローバル複合タイプ宣言
- 単純または複合タイプのグローバル要素または属性

再利用できない要素または属性の宣言 (名前付き複合タイプ定義の一部ではなく、 名前付きモデルまたは属性グループの一部でもないローカル宣言) の場合、 db2-xdb:locationPath アノテーションに効果はありません。

グローバル要素または属性の宣言がさまざまな祖先系列からの参照として使用され る場合には db2-xdb:locationPathを使用すべきです (例えば <xs:element ref="abc">)。 アノテーションは参照に直接指定することができないため、代わりに、対応するグ ローバル要素または属性の宣言に対して指定しなければなりません。 対応する要素 または属性の宣言はグローバルなので、多くの異なる XML スキーマ内のコンテキ ストから要素または属性を参照することができます。 一般に、これらの異なるコン テキスト内のマッピングを見分けるには、db2-xdb:locationPath を使用する必要があ ります。 名前付き複合タイプ、モデル・グループ、および属性グループの場合、分 解のためにマップされる各コンテキストごとの要素および属性の宣言にアノテーシ ョンを付ける必要があります。 各 locationPath のターゲットの rowSet と column の対を指定するには、db2-xdb:locationPath アノテーションを使用する必要がありま す。 異なる rowSet と column の対にも同じ db2-xdb:locationPath 値を使用できま す。

### 例

以下の例は、この属性が現れるコンテキストに応じて、同じ属性を異なる表にマッ プする方法を示しています。 アノテーション付きスキーマのセクションがまず示さ れています。

```
<!-- global attribute -->
<xs:attribute name="title" type="xs:string"
              db2-xdb:rowSet="BOOKS"
              db2-xdb:column="TITLE"
```

```
db2-xdb:locationPath="/books/book/@title">
  <xs:annotation>
    <xs:appinfo>
      <db2-xdb:rowSetMapping db2-xdb:locationPath="/books/book/chapter/@title">
        <db2-xdb:rowSet>BOOKCONTENTS</db2-xdb:rowSet>
        <db2-xdb:column>CHPTTITLE</db2-xdb:column>
      </db2-xdb:rowSetMapping>
    </xs:appinfo>
  </xs:annotation>
</xs:attribute>
<xs:element name="books">
  <xs:complexType>
    <xs:sequence>
      <xs:element name="book">
        <xs:complexType>
          <xs:sequence>
            <xs:element name="authorID" type="xs:integer" />
            <xs:element name="chapter" type="chapterType" maxOccurs="unbounded" />
          </xs:sequence>
          <xs:attribute name="isbn" type="xs:string" />
          <xs:attribute ref="title" />
        </xs:complexType>
      </xs:element>
    </xs:sequence>
  </xs:complexType>
</xs:element>
<xs:complexType name="chapterType">
  <xs:sequence>
    <xs:element name="paragraph" type="paragraphType" maxOccurs="unbounded" />
  </xs:sequence>
  <xs:attribute name="number" type="xs:integer" />
  <xs:attribute ref="title" />
</xs:complexType>
<xs:simpleType name="paragraphType">
  <xs:restriction base="xs:string"/>
```
"title" という属性宣言が 1 つだけしかないのに対し、この属性への参照は異なるコ ンテキストで 2 つあります。 1 つは <book> 要素からの参照で、もう 1 つは <chapter> 要素からの参照です。 "title" 属性の値は、そのコンテキストに応じて、 異なる表に分解する必要があります。 このアノテーション付きスキーマは、"title" 値が本のタイトルである場合は BOOKS 表に分解され、章のタイトルである場合は BOOKCONTENTS 表に分解されることを指定します。

マップされている <books> 要素が次に示され、その後に分解完了後の BOOKS 表 が示されています。

```
<books>
  <book isbn="1-11-111111-1" title="My First XML Book">
    <authorID>22</authorID>
    <!-- this book does not have a preface -->
    <chapter number="1" title="Introduction to XML">
     <paragraph>XML is fun...</paragraph>
      ...
    </chapter>
    <chapter number="2" title="XML and Databases">
     <paragraph>XML can be used with...</paragraph>
    </chapter>
    ...
    <chapter number="10" title="Further Reading">
      <paragraph>Recommended tutorials...</paragraph>
```
</xs:simpleType>

</chapter> </book> ... </books>

表 *49. BOOKS*

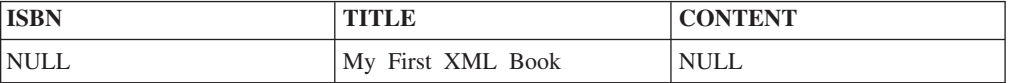

表 *50. BOOKCONTENTS*

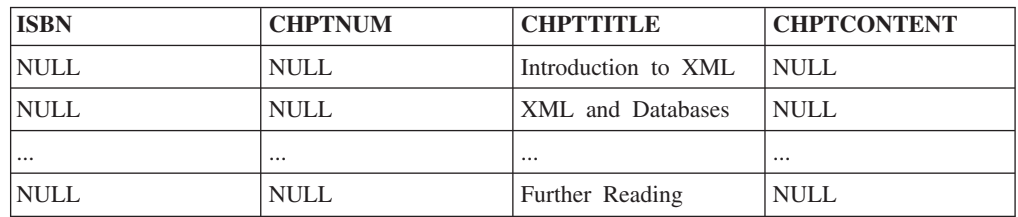

# **db2-xdb:expression** 分解アノテーション

db2-xdb:expression アノテーションはカスタマイズされた式を指定します。その結果 は、この要素のマップ先の表に挿入されます。

db2-xdb:expression は、XML 文書中の要素と属性を DB2 の基本表へマッピングす る方法を記述するために、XML スキーマ文書に追加できる分解アノテーションのセ ットに属します。 分解プロセスでは、XML 文書の要素と属性を分解して DB2 表 に入れる方法を決定するために、アノテーション付き XML スキーマを使用しま す。

# アノテーションの種類

<xs:element> または <xs:attribute> の属性、あるいは <db2-xdb:rowSetMapping> の任 意指定の子要素 (列マッピングを含むアノテーションでのみ有効)。

# 指定方法

db2-xdb:expression は次のいずれかの方法によって指定されます (*value* はアノテー ションの有効な値を表します)。

- v <xs:element db2-xdb:expression="*value*" db2-xdb:column="*value*" />
- v <xs:attribute db2-xdb:expression="*value*" db2-xdb:column="*value*" />
- $\bullet$

```
<db2-xdb:rowSetMapping>
  <db2-xdb:rowSet>value</db2-xdb:rowSet>
 <db2-xdb:column>value</db2-xdb:column>
 <db2-xdb:expression>value</db2-xdb:expression>
  ...
</db2-xdb:rowSetMapping>
```
# 名前空間

http://www.ibm.com/xmlns/prod/db2/xdb1

## 有効な値

db2-xdb:expression の値には次の構文が必要です。この構文は SQL 式のサブセット を構成します。

expression := function (arglist) | constant | \$DECOMP\_CONTENT | \$DECOMP\_ELEMENTID | \$DECOMP\_DOCUMENTID | (scalar-fullselect) | expression operator expression | (expression) | special-register | CAST (expression AS data-type) | XMLCAST (expression AS data-type) | XML-function

operator := +  $|-|*|/|$  CONCAT

arglist := expression | arglist, expression

#### 詳細情報

db2-xdb:expression アノテーションを使用すると、カスタマイズされた式を指定でき るようになります。これは \$DECOMP\_CONTENT の使用時にアノテーションが付 けられている XML 要素または属性の内容に適用されます。 この式の評価結果が、 分解時に指定された列に挿入されます。

このアノテーションは、定数値 (例えば要素の名前) や、文書に現れない生成値を挿 入するような場合にも便利です。

db2-xdb:expression は有効な SQL 式を使用して指定しなければならず、評価された 式の種類は静的に決定でき、値が挿入されるターゲット列の種類と互換性のあるも のでなければなりません。 サポートされない SQL 式のサブセットに関しては、以 下のリストで説明されていない他の SQL 式はすべてサポートされず、このアノテ ーションのコンテキストでは未定義の動作になります。

#### **function (arglist)**

組み込み、またはユーザー定義のスカラー SQL 関数。 スカラー関数の引 数は個々のスカラー値です。 スカラー関数は単一値を戻します (NULL の 可能性あり)。 詳しくは、関数の資料を参照してください。

**constant**

ストリング定数または数値定数の値 (リテラルと呼ばれることもある)。 詳 しくは、定数の資料を参照してください。

#### **\$DECOMP\_CONTENT**

db2-xdb:contentHandling アノテーションの設定に従って構成される、文書に あるマップ済み XML 要素または属性の値。詳しくは、分解のキーワード の資料を参照してください。

#### **\$DECOMP\_ELEMENTID**

XML 文書内でこのアノテーションが記述する要素または属性を一意的に識 別するシステム生成の整数 ID。 詳しくは、分解のキーワードの資料を参照 してください。

#### **\$DECOMP\_DOCUMENTID**

xdbDecompXML ストアード・プロシージャーの *documentid* 入力パラメー ターに指定されるストリング値。分解される XML 文書を識別します。 詳 しくは、分解のキーワードの資料を参照してください。

**(scalar-fullselect)**

単一列値から成る単一行を戻す、括弧で囲まれた全選択。 全選択が行を戻 さない場合、式の結果は NULL 値になります。

#### **expression operator expression**

前述の、サポートされる値のリストで定義されている、サポートされる 2 つの式オペランドの結果。 式の操作について詳しくは、式の資料を参照し てください。

#### **(expression)**

上記で定義されている、サポートされる式のリストと一致する、括弧で囲ま れた式。

#### **special-register**

サポートされる特殊レジスターの名前。 この設定は、現行サーバーの特殊 レジスターの値に評価されます。 サポートされる特殊レジスターの完全な リストについて詳しくは、特殊レジスターの資料を参照してください。

#### **CAST (expression AS data-type)**

式が NULL でない場合、指定された SQL データ・タイプへの式のキャス ト。 式が NULL の場合、結果は指定された SQL データ・タイプの NULL 値になります。 NULL 値を列に挿入する際には、式は NULL を互 換性のある列タイプ (例えば整数列の場合は CAST (NULL AS INTEGER)) にキャストしなければなりません。

#### **XMLCAST (expression AS data-type)**

式が NULL でない場合、指定されたデータ・タイプへの式のキャスト。 式 またはターゲット・データ・タイプは、XML タイプでなければなりませ ん。 式が NULL の場合、ターゲット・タイプは XML でなければなら ず、結果は NULL の XML 値になります。

#### **XML-function**

サポートされる任意の SQL/XML 関数。

### 例

以下の例は、db2-xdb:expression アノテーションを使用して、XML 文書にある値を ユーザー定義関数に適用する方法を示しています。 文書そのものからの値ではな く、UDF から戻された結果がデータベースに挿入されます。 アノテーション付き スキーマのセクションがまず示されています。

```
<xs:element name="author">
 <xs:complexType>
    <xs:sequence>
     <xs:element name="firstname" type="xs:string" />
     <xs:element name="lastname" type="xs:string" />
     <xs:element name="activeStatus" type="xs:boolean" />
     <xs:attribute name="ID" type="xs:integer"
                    db2-xdb:rowSet="AUTHORS" db2-xdb:column="NUMBOOKS"
                    db2-xdb:expression="AuthNumBooks (INTEGER ($DECOMP_CONTENT))" />
   </xs:sequence>
  </xs:complexType>
</xs:element>
```
整数パラメーターを取る AuthNumBooks というユーザー定義関数があるとします。 これは作成者の ID を表し、その作成者がシステム内に持つ本の合計数を戻しま す。

```
マップされている <author> 要素が次に示されています。
<author ID="22">
 <firstname>Ann</firstname>
 <lastname>Brown</lastname>
 <activeStatus>1</activeStatus>
</author>
```
\$DECOMP\_CONTENT は、ID 属性のインスタンスからの値「22」で置き換えられ ます。 \$DECOMP CONTENT は常に文字タイプで置き換えられ、AuthNumBooks UDF は整数パラメーターを取るため、db2-xdb:expression アノテーションは \$DECOMP\_CONTENT を整数にキャストしなければなりません。 ID が 22 のこの 作成者に整数 8 を UDF が戻すとします。すると、次に示すように、AUTHORS 表 の NUMBOOKS 列に 8 が挿入されます。

表 *51. AUTHORS*

| <b>AUTHID</b> | <b>FIRSTNAME</b> | <b>SURNAME</b> | CTIVE       | <b>NUMBOOKS</b> |
|---------------|------------------|----------------|-------------|-----------------|
| <b>NULL</b>   | NULL<br>N        | <b>NULL</b>    | <b>NULL</b> | ັ               |

# **db2-xdb:condition** 分解アノテーション

db2-xdb:condition アノテーションは、行を表に挿入するかどうかを判別する条件を 指定します。 この条件を満たす行を挿入できます (rowSet に関する他の条件があれ ば、それらの条件に依存します)。この条件を満たさない行は挿入されません。

db2-xdb:condition は、XML 文書中の要素と属性を DB2 の基本表へマッピングする 方法を記述するために、XML スキーマ文書に追加できる分解アノテーションのセッ トに属します。 分解プロセスでは、XML 文書の要素と属性を分解して DB2 表に 入れる方法を決定するために、アノテーション付き XML スキーマを使用します。

# アノテーションの種類

<xs:element> または <xs:attribute> の属性、あるいは <db2-xdb:rowSetMapping> のオ プションの子要素。 条件が属するアノテーションに列マッピングがあるかどうかに かかわらず、その条件は適用されます。

# 指定方法

db2-xdb:condition は次のいずれかの方法によって指定されます (*value* はアノテーシ ョンの有効な値を表します)。

- v <xs:element db2-xdb:condition="*value*" />
- v <xs:attribute db2-xdb:condition="*value*" />

```
• <db2-xdb:rowSetMapping>
    <db2-xdb:rowSet>value</db2-xdb:rowSet>
    <db2-xdb:condition>value</db2-xdb:condition>
    ...
```
</db2-xdb:rowSetMapping>

# 名前空間

http://www.ibm.com/xmlns/prod/db2/xdb1

### 有効な値

基本、比較、BETWEEN、EXISTS、IN、IS VALIDATED、LIKE、NULL、および XMLEXISTS タイプの SQL 述部。 また、これらの述部は db2-xdb:expression アノ テーションまたは列名 (あるいはその両方) によってサポートされる式で構成されて いなければなりません。

### 詳細情報

db2-xdb:condition アノテーションを使用すると、分解時に値がデータベースに挿入 される条件を指定できます。 このアノテーションは、ユーザー指定の条件を適用し て、行をフィルターに掛けます。 指定された条件を満たす行はデータベースに挿入 されます。この条件を満たさない行は分解時に挿入されません。

同じ rowSet の複数の要素または属性の宣言に関する db2-xdb:condition アノテーシ ョンが指定された場合は、すべての条件の論理 AND が true と評価された場合のみ 挿入されます。

### **db2-xdb:condition** 内の列名

db2-xdb:condition は SQL 述部で構成されるので、このアノテーションに列名を指定 できます。 rowSet を含む db2-xdb:condition アノテーションに修飾されていない列 名がある場合は、その rowSet に関係するすべてのマッピングにその列に対するマ ッピングが存在していなければなりません。 SELECT ステートメントを含む述部で 他の列名を使用する際には、それらの列名を修飾しなければなりません。 db2-xdb:condition で修飾されていない列名が指定されているが、db2-xdb:condition の 指定対象の要素または属性に列マッピングが指定されていない場合は、条件が評価 される際には、参照されている列名にマップしている要素または属性の内容が評価 される値になります。

次の例を考慮してください。

```
<xs:element name="a" type="xs:string"
           db2-xdb:rowSet="rowSetA" db2-xdb:condition="columnX='abc'" />
<xs:element name="b" type="xs:string"
           db2-xdb:rowSet="rowSetB" db2-xdb:column="columnX" />
```
<a> には列マッピングが指定されていないものの、条件は列 "columnX" を参照して いることに注意してください。 条件が評価される際に、条件の "columnX" は <b> からの値に置き換えられます。その理由は、<b> には "columnX" の列マッピングが 指定されており、<a> には列マッピングがないからです。 XML 文書に以下の内容 が含まれているとします。

<a>abc</a> <b>def</b>

この場合は条件は false に評価されます。なぜなら、条件の <b> からの値 "def" が 評価されるからです。

列名の代わりに \$DECOMP\_CONTENT (マップされた要素または属性の値を文字デ ータとして指定する分解キーワード) を、要素 <a> 宣言に付加された db2-xdb:condition で使用する場合、<b> ではなく <a> の値を使用して条件が評価さ れます。

```
<xs:element name="a" type="xs:string"
           db2-xdb:rowSet="rowSetA" db2-xdb:condition="$DECOMP_CONTENT='abc'" />
<xs:element name="b" type="xs:string"
           db2-xdb:rowSet="rowSetB" db2-xdb:column="columnX" />
```
XML 文書に以下の内容が含まれているとします。

<a>abc</a> <b>def</b>

この場合は条件は true に評価されます。なぜなら、<a> からの値 "abc" が評価に 使用されるからです。

列名と \$DECOMP CONTENT を使用するこの条件付き処理は、データベースに挿 入されない別の要素または属性の値に基づいた値のみ分解する際に便利な場合があ ります。

## 文書内にないマップされた要素または属性に関する条件が指定されて いる場合

要素または属性に関する条件が指定されているものの、その要素または属性が XML 文書内にない場合、その条件は依然として適用されます。 例えば、アノテーション 付きスキーマ文書からの以下の要素マッピングについて考慮してください。

```
<xs:element name="intElem" type="xs:integer"
           db2-xdb:rowSet="rowSetA" db2-xdb:column="colInt"
           db2-xdb:condition="colInt > 100" default="0" />
```
XML 文書内に <intElem> 要素がない場合でも、条件 "colInt > 100" は依然として 評価されます。 <intElem> がないので、"colInt" の条件評価でデフォルト値 0 が使 用されます。 続いて条件は 0 > 100 として評価されるので、false に評価されま す。 したがって、対応する行は分解時に挿入されません。

### 例

XML 文書からの以下の <author> 要素について考慮してください。

```
<author ID="0800">
 <firstname>Alexander</firstname>
 <lastname>Smith</lastname>
  <activeStatus>1</activeStatus>
</author>
```
db2-xdb:condition によって指定された条件に応じて、分解時にこの <author> 要素か らターゲット表に値を挿入したりしなかったりします。 次に、2 つのケースについ て考慮します。

# すべての条件が満たされる場合

前述の例で説明した <author> 要素に対応するアノテーション付きスキーマ中の以下 のセクションは、作成者の ID が 1 から 999 までの間にあり、<firstname> および <lastname> 要素が NULL でなく、<activeStatus> 要素の値が 1 の場合のみこの要 素を分解する必要があることを指定します。

```
<xs:element name="author">
 <xs:complexType>
    <xs:sequence>
      <xs:element name="firstname" type="xs:string"
                  db2-xdb:rowSet="AUTHORS" db2-xdb:column="GIVENNAME"
```

```
db2-xdb:condition="$DECOMP_CONTENT IS NOT NULL" />
      <xs:element name="lastname" type="xs:string"
                  db2-xdb:rowSet="AUTHORS" db2-xdb:column="SURNAME"
                  db2-xdb:condition="$DECOMP_CONTENT IS NOT NULL" />
      <xs:element name="activeStatus" type="xs:integer"
                  db2-xdb:rowSet="AUTHORS" db2-xdb:column="statusCode"
                  db2-xdb:condition="$DECOMP_CONTENT=1" />
     <xs:attribute name="ID" type="xs:integer"
                  db2-xdb:rowSet="AUTHORS" db2-xdb:column="AUTHID"
                  db2-xdb:condition="$DECOMP_CONTENT BETWEEN 1 and 999 />
    </xs:sequence>
  </xs:complexType>
</xs:element>
```
前述の <author> 要素の例の値により、db2-xdb:condition によって指定されたすべて の条件が満たされているので、<author> 要素から AUTHORS 表にデータが追加さ れます。

表 *52. AUTHORS*

| <b>AUTHID</b> | <b>GIVENNAME</b> | <b>SURNAME</b> | <b>STATUSCODE</b> | <b>NUMBOOKS</b> |
|---------------|------------------|----------------|-------------------|-----------------|
| 0800          | Alexander        | Smith          |                   | NULL            |

## **1** つの条件が満たされない場合

以下のアノテーション付きスキーマは、作成者の ID が 1 から 100 までの間にあ り、<firstname> および <lastname> 要素が NULL でない場合のみ <author> 要素を 分解する必要があることを指定します。

```
<xs:element name="author">
 <xs:complexType>
    <xs:sequence>
      <xs:element name="firstname" type="xs:string"
                  db2-xdb:rowSet="AUTHORS" db2-xdb:column="GIVENNAME"
                  db2-xdb:condition="$DECOMP_CONTENT IS NOT NULL"/>
     <xs:element name="lastname" type="xs:string"
                  db2-xdb:rowSet="AUTHORS" db2-xdb:column="SURNAME"
                  db2-xdb:condition="$DECOMP_CONTENT IS NOT NULL"/>
      <xs:element name="activeStatus" type="xs:integer" />
     <xs:attribute name="ID" type="xs:integer"
                    db2-xdb:rowSet="AUTHORS" db2-xdb:column="AUTHID"
                    db2-xdb:condition="$DECOMP_CONTENT BETWEEN 1 and 100 />
    </xs:sequence>
  </xs:complexType>
</xs:element>
```
例の <author> 要素の <firstname> および <lastname> 要素は指定された条件を満た していますが、ID 属性の値は満たしていないので、分解時に行全体が挿入されませ ん。 その理由は、AUTHORS 表に関して指定されている 3 つの条件すべての論理 AND が評価されるからです。 この場合、条件の 1 つが false なので、論理 AND は false に評価されるため、行は挿入されません。

# **db2-xdb:contentHandling** 分解アノテーション

db2-xdb:contentHandling アノテーションは、表に分解する、複合タイプまたは単純タ イプの要素の内容のタイプを指定します。

db2-xdb:contentHandling は、XML 文書中の要素と属性を DB2 の基本表へマッピン グする方法を記述するために、XML スキーマ文書に追加できる分解アノテーション のセットに属します。 分解プロセスでは、XML 文書の要素と属性を分解して DB2 表に入れる方法を決定するために、アノテーション付き XML スキーマを使用しま す。

# アノテーションの種類

複合タイプまたは単純タイプの要素宣言に適用される <xs:element> の属性または <db2-xdb:rowSetMapping> の属性。

## 指定方法

db2-xdb:contentHandling は次のいずれかの方法によって指定されます (*value* はアノ テーションの有効な値を表します)。

- v <xs:element db2-xdb:contentHandling="*value*" />
- v <db2-xdb:rowSetMapping db2-xdb:contentHandling="*value*"> <db2-xdb:rowSet>*value*</db2-xdb:rowSet>

... </db2-xdb:rowSetMapping>

# 名前空間

http://www.ibm.com/xmlns/prod/db2/xdb1

# 有効な値

大/小文字の区別がある以下のトークンのいずれか。

- $\cdot$  text
- stringValue
- serializeSubtree

### 詳細情報

XML 要素の宣言に属性として指定された db2-xdb:contentHandling アノテーション は、分解時に、db2-xdb:rowSet によって指定された表や db2-xdb:column によって指 定された列に挿入する値を示します。 以下の 3 つの値が db2-xdb:contentHandling にとって有効です。

#### **text**

- v この要素内の文字データの連結 (CDATA セクションの文字内容を含む) が挿入されます。
- v この要素のコメントと処理命令、CDATA セクションの区切り文字 ("<![CDATA[" "]]>")、およびこの要素の子孫 (タグと内容を含む) が除外 されます。

#### **stringValue**

- この要素の文字データの連結 (CDATA セクションの文字内容を含む) と、この要素の子孫の文字データが、文書順に挿入されます。
- v コメント、処理命令、CDATA セクションの区切り文字 ("<![CDATA[" "]]>")、およびこの要素の子孫の開始タグと終了タグが除外されます。

#### **serializeSubtree**

- v この要素の開始タグと終了タグの間にあるすべてのもののマークアップ (この要素の開始タグと終了タグを含む) が挿入されます。 コメント、処 理命令、および CDATA セクションの区切り文字 ("<![CDATA[" "]]>") が含まれます。
- v 除外されるものはありません。

v

注**:** 挿入されるシリアライズ化ストリングは、XML 文書内の対応するセ クションと同一でない可能性があります。その要因には、XML スキーマ に指定されているデフォルト値、エンティティーの拡張、属性の順序、属 性の空白文字の正規化、CDATA セクションの処理などがあります。

この設定の結果のシリアライズ化ストリングは XML エンティティーな ので、コード・ページの問題を考慮する必要があります。 ターゲット列 のタイプが文字またはグラフィックの場合は、XML フラグメントがデー タベースのコード・ページで挿入されます。 アプリケーションがこの種 のエンティティーを XML プロセッサーに渡す際には、そのアプリケー ションはエンティティーのエンコード方式をこのプロセッサーに明示的に 通知しなければなりません。その理由は、このプロセッサーは UTF-8 以 外のエンコード方式を自動的に検出しないからです。 しかし、ターゲッ ト列のタイプが BLOB の場合は、XML エンティティーが UTF-8 エンコ ード方式で挿入されます。この場合、エンコード方式を指定しなくても XML エンティティーを XML プロセッサーに渡すことができます。

分解のアノテーションが付けられている XML 要素宣言が、複合タイプであり、複 合内容を含むが、db2-xdb:contentHandling が指定されていない場合、デフォルトの動 作は「serializeSubtree」設定に従います。 他のすべてのアノテーションが付けられ ている要素宣言の場合、db2-xdb:contentHandling が指定されていない場合のデフォル トの動作は、「stringValue」設定に従います。

要素が複合タイプと宣言されており、要素のみ、または空の内容モデルを持つ (つ まり要素宣言の「混合」属性が true または 1 に設定されていない) 場合、 db2-xdb:contentHandling は "text" に設定できません。

要素に関する db2-xdb:contentHandling アノテーションを指定しても、その要素の子 孫の分解には影響しません。

db2-xdb:contentHandling の設定は、db2-xdb:expression または db2-xdb:condition アノ テーションにおいて [\\$DECOMP\\_CONTENT](#page-441-0) と置換される値に影響します。 置換値 は、まず db2-xdb:contentHandling 設定に従って処理されてから、次に評価のために 渡されます。

分解前か分解中に妥当性検査が実行されている場合は、db2-xdb:contentHandling によ って処理される内容のエンティティーはすでに解決済みになることに注意してくだ さい。

### 例

以下の例は、db2-xdb:contentHandling アノテーションのさまざまな設定を使用して、 ターゲット表にさまざまな結果を生じさせられる方法を示しています。 最初にアノ

```
テーション付きスキーマを掲げ、db2-xdb:contentHandling を使用して <paragraph>
要素にアノテーションを付ける方法を示します。 (アノテーション付きスキーマと
して、db2-xdb:contentHandling が "text" に設定された例のみ掲示しています。 この
節の 2 つ目以降の例では、同じアノテーション付きスキーマで、
db2-xdb:contentHandling の設定値だけが違っていることを前提にしています。)
<xs:schema>
 <xs:element name="books">
   <xs:complexType>
     <xs:sequence>
       <xs:element name="book">
         <xs:complexType>
           <xs:sequence>
            <xs:element name="authorID" type="xs:integer" />
             <xs:element name="chapter" type="chapterType" maxOccurs="unbounded" />
           </xs:sequence>
           <xs:attribute name="isbn" type="xs:string"
                        db2-xdb:rowSet="BOOKCONTENTS" db2-xdb:column="ISBN" />
           <xs:attribute name="title" type="xs:string" />
         </xs:complexType>
       </xs:element>
     </xs:sequence>
   </xs:complexType>
 </xs:element>
 <xs:complexType name="chapterType">
   <xs:sequence>
     <xs:element name="paragraph" type="paragraphType" maxOccurs="unbounded"
                db2-xdb:rowSet="BOOKCONTENTS" db2-xdb:column="CHPTCONTENT"
                db2-xdb:contentHandling="text" />
   </xs:sequence>
   <xs:attribute name="number" type="xs:integer"
                db2-xdb:rowSet="BOOKCONTENTS" db2-xdb:column="CHPTNUM" />
   <xs:attribute name="title" type="xs:string"
                db2-xdb:rowSet="BOOKCONTENTS" db2-xdb:column="CHPTTITLE" />
 </xs:complexType>
 <xs:complexType name="paragraphType" mixed="1">
   <xs:choice>
     <xs:element name="b" type="xs:string" minOccurs="0" maxOccurs="unbounded" />
   </xs:choice>
 </xs:complexType>
</xs:schema>
次に、マップされる <books> 要素を示します。
<hooks><book isbn="1-11-111111-1" title="My First XML Book">
   <authorID>22</authorID>
   <chapter number="1" title="Introduction to XML">
     <paragraph>XML is <b>lots of</b> fun...</paragraph>
   </chapter>
   <chapter number="2" title="XML and Databases">
     <paragraph><!-- Start of chapter -->XML can be used with...</paragraph>
     <paragraph><?processInstr example?>
       Escape characters such as \leq [CDATA[ \leq, >, and & ]]>...\leq/paragraph>
   </chapter>
   ...
   <chapter number="10" title="Further Reading">
     <paragraph>Recommended tutorials...</paragraph>
   </chapter>
 </book>
  ...
<books>
```
次の 3 つの表は、db2-xdb:contentHandling の値が異なる以外は同じ XML 要素を分 解した結果を示しています。

注**:** 以下の表の CHPTTITLE および CHPTCONTENT 列には値の前後に引用符が付 いています。 これらの引用符は列内にはありませんが、挿入されるストリングの境 界と空白を示すためだけに付けられています。

### **db2-xdb:contentHandling="text"**

表 *53. BOOKCONTENTS*

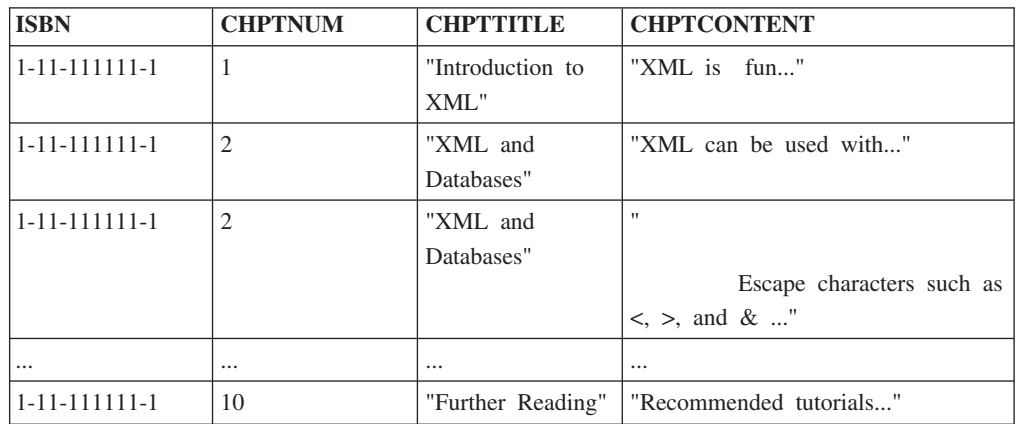

"text" 設定の使用時には、第 1 章の最初の段落の <b> 要素の内容が挿入されてい ないことに注意してください。 その理由は、"text" 設定は子孫からの内容を除外す るからです。 "text" 設定の使用時には、第 2 章の最初の段落からコメントと処理 命令が除外されることにも注意してください。 <paragraph> 要素からの文字データ の連結の空白文字は保存されます。

### **db2-xdb:contentHandling="stringValue"**

表 *54. BOOKCONTENTS*

| <b>ISBN</b>            | <b>CHPTNUM</b> | <b>CHPTTITLE</b>  | <b>CHPTCONTENT</b>            |
|------------------------|----------------|-------------------|-------------------------------|
| 1-11-111111-1          | 1              | "Introduction to  | "XML is lots of fun"          |
|                        |                | XML"              |                               |
| 1-11-1111111-1         | 2              | "XML and          | "XML can be used with"        |
|                        |                | Databases"        |                               |
| $1 - 11 - 1111111 - 1$ | $\overline{2}$ | "XML and          | $\mathbf{H}$                  |
|                        |                | Databases"        |                               |
|                        |                |                   | Escape characters such as     |
|                        |                |                   | $\langle , \rangle$ , and & " |
| $\cdots$               | $\cdots$       | $\cdots$          | $\cdots$                      |
| $1 - 11 - 1111111 - 1$ | 10             | "Further Reading" | "Recommended tutorials"       |

この表と前の表との間の違いは、最初の行の CHPTCONTENT 列にあります。 スト リング "lots of" (<paragraph> 要素の <b> 子孫に由来する) が挿入されている様子 に注意してください。 db2-xdb:contentHandling が "text" に設定されていた場合に は、"text" 設定は子孫の内容を除外するので、このストリングは除外されていまし た。 しかし、"stringValue" 設定は、子孫からの内容を組み込みます。 "text" 設定と 同様に、コメントと処理命令は挿入されませんが、空白文字は保存されます。

### **db2-xdb:contentHandling="serializeSubtree"**

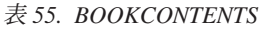

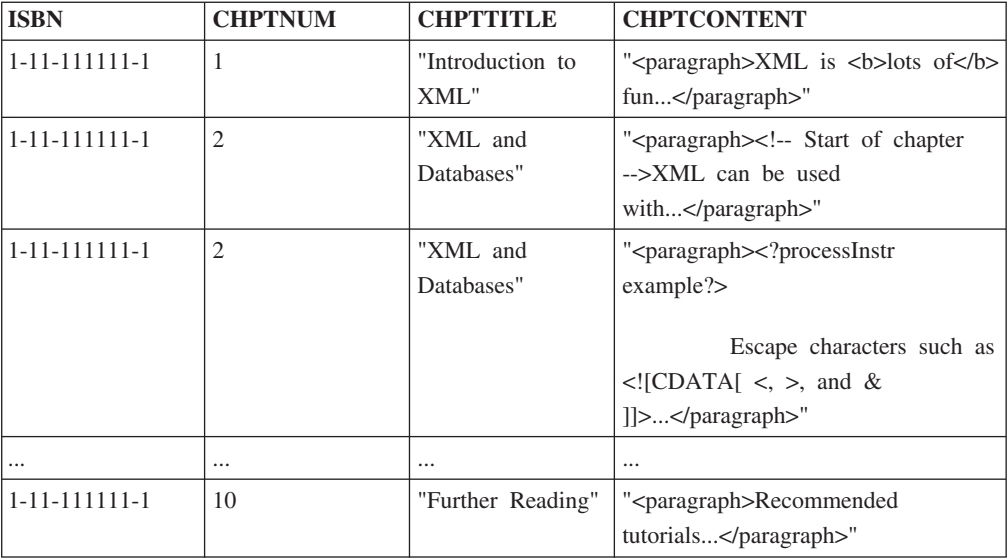

この表と前の 2 つの表の違いは、<paragraph> 要素の子孫からのマークアップがす べて挿入されることです (<paragraph> の開始タグと終了タグを含む)。 この表で は、最初の行の CHPTCONTENT 列に <b> の開始タグと終了タグが含まれてお り、2 行目にコメントが含まれており、3 行目に処理命令が含まれています。 前の 2 つの例と同様に、XML 文書からの空白文字は保存されています。

# **db2-xdb:normalization** 分解アノテーション

db2-xdb:normalization アノテーションは、挿入または \$DECOMP\_CONTENT に置換 される (db2-xdb:expression とともに使用される場合) XML データ内の空白の正規化 を指定します。

db2-xdb:normalization は、XML 文書中の要素と属性を DB2 の基本表へマッピング する方法を記述するために、XML スキーマ文書に追加できる分解アノテーションの セットに属します。 分解プロセスでは、XML 文書の要素と属性を分解して DB2 表に入れる方法を決定するために、アノテーション付き XML スキーマを使用しま す。

# アノテーションの種類

<xs:element> または <xs:attribute> の属性、あるいは <db2-xdb:rowSetMapping> の属 性

## 指定方法

db2-xdb:normalization は次のいずれかの方法によって指定されます (*value* はアノテ ーションの有効な値を表します)。

- v <xs:element db2-xdb:normalization="*value*" />
- v <xs:attribute db2-xdb:normalization="*value*" />

v <db2-xdb:rowSetMapping db2-xdb:normalization="*value*"> <db2-xdb:rowSet>*value*</db2-xdb:rowSet> ...

</db2-xdb:rowSetMapping>

# 名前空間

http://www.ibm.com/xmlns/prod/db2/xdb1

## 有効な値

大/小文字の区別がある以下のトークンのいずれか。

- canonical
- original (デフォルト)
- whitespaceStrip

注**:** db2-xdb:normalization 属性は、特定の XML スキーマ・タイプと SQL 文字タイ プの間のマッピングでのみ有効です。 SQL 文字列に関して正規化できるサポート XML スキーマ・タイプのリストについては、「詳細情報」セクションを参照してく ださい。

## 詳細情報

XML 値を文字タイプのターゲット列 (CHAR、VARCHAR、LONG VARCHAR、 CLOB、DBCLOB、GRAPHIC、VARGRAPHIC、LONG VARGRAPHIC) に挿入する 場合は、挿入されるデータを正規化する必要があるかもしれません。 db2-xdb:normalization アノテーションを使用すると、異なるタイプの正規化を指定す ることができます。有効な値 (大/小文字の区別あり) は次のとおりです。

#### **canonical**

XML 値は、XML スキーマ・タイプに応じてその正規形に変換されます。 その後ターゲット列に挿入されるか、または db2-xdb:normalization アノテー ションと同じマッピング内に [\\$DECOMP\\_CONTENT](#page-441-0) が指定されている場合 は、その指定で置き換えられます。

#### **original**

XML 値は、XML パーサー処理の後、(このマッピング対象が XML 要素か または XML 属性かにより) 要素内容または属性値の元の文字データのまま 扱われます。その後ターゲット列に挿入されるか、または db2-xdb:normalization アノテーションと同じマッピング内に [\\$DECOMP\\_CONTENT](#page-441-0) が指定されている場合は、その指定で置き換えられ ます。このアノテーションが関連するマッピングの db2-xdb:normalization 属 性が指定されない場合、分解プロセスは「original」設定に従ってデータを正 規化します。

#### **whitespaceStrip**

XML 値の前後の空白は除去され、連続する空白は 1 つの空白文字に縮小 されます。その後ターゲット列に挿入されるか、または db2-xdb:normalization アノテーションと同じマッピング内に [\\$DECOMP\\_CONTENT](#page-441-0) が指定されている場合は、その指定で置き換えられ ます。

次のアトミック XML スキーマ・タイプのうちのいずれかの要素または属性が文字 タイプ (CHAR、VARCHAR、LONG VARCHAR、CLOB、DBCLOB、 GRAPHIC、VARGRAPHIC、および LONG VARGRAPHIC) の列にマップされる (または派生する) ときに、db2-xdb:normalization が適用可能になります。

- byte, unsigned byte
- v integer、positiveInteger、 negativeInteger、 nonPositiveInteger、 nonNegativeInteger
- int, unsignedInt
- long, unsignedLong
- short, unsignedShort
- decimal
- float
- double
- boolean
- time
- date
- dateTime

これ以外のタイプに対して指定される場合、db2-xdb:normalization は無視されます。 これらは、W3C 勧告 [XML Schema Part 2: Datatypes Second Edition](http://www.w3.org/TR/xmlschema-2/) が正規表現を 持つ XML スキーマ・タイプです。

db2-xdb:normalization アノテーションは特定の XML スキーマから SQL 文字タイプ へのマッピングでのみ有効であるため、サポートされないマッピングでアノテーシ ョンが指定されると無視されます。

### 例

以下の例は、db2-xdb:normalization アノテーションを使って空白の正規化を制御する 方法を示しています。 アノテーション付きのスキーマがまず示されています。

```
<xs:element name="author">
     <xs:complexType>
       <xs:sequence>
        <xs:element name="firstname" type="xs:string"
                     db2-xdb:rowSet="AUTHORS" db2-xdb:column="FIRSTNAME" />
        <xs:element name="lastname" type="xs:string"
                     db2-xdb:rowSet="AUTHORS" db2-xdb:column="SURNAME"
                     db2-xdb:normalization="whitespaceStrip" />
        <xs:element name="activeStatus" type="xs:boolean"
                     db2-xdb:rowSet="AUTHORS" db2-xdb:column="ACTIVE"
                     db2-xdb:normalization="canonical" />
         <xs:attribute name="ID" type="xs:integer"
                     db2-xdb:rowSet="AUTHORS" db2-xdb:column="AUTHID"
                     db2-xdb:normalization="whitespaceStrip" />
</xs:sequence>
     </xs:complexType>
   </xs:element>
```
次に、マップされている <author> 要素を示します (次の例の中で、注目する空白文 字は明示するために下線文字 '' によって表されています)。続いて分解完了後に生 成される AUTHORS 表を示します。
<author ID="\_\_22">

<firstname>Ann</firstname> <lastname>\_\_Brown\_</lastname> <activeStatus>1</activeStatus>

```
</author>
```

```
表 56. AUTHORS
```
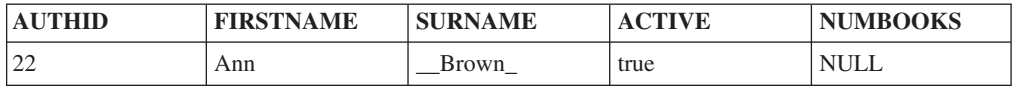

「whitespaceStrip」に設定すると、値をターゲット表に挿入する前に、「ID」属性か ら先頭の空白が除去されます。 ただし、「whitespaceStrip」設定が指定されたとし ても、<lastname> 要素前後の空白は除去されません。 これは <lastname> 要素が XML スキーマ・タイプのストリングを持つためです。このタイプは db2-xdb:normalization には適用できません。 <author> の子要素 <activeStatus> は boolean タイプとして定義され、 boolean タイプの正規表現はリテラル「true」また は「false」のいずれかです。 <activeStatus> 要素の「canonical」設定では正規形の 「1」になり、これは「true」で、AUTHORS 表の ACTIVE 列に挿入されます。

上記で提示した XML スキーマの「ID」属性が代わりに db2 xdb:normalization="original" を使ってアノテーションを付けられていたとしたら、文 書からの元の値 "\_\_22" (下線文字は空白を表す) は AUTHID 列に挿入されていた はすです。

# **db2-xdb:order** 分解アノテーション

db2-xdb:order アノテーションは、異なる表の間で行を挿入する順序を指定します。

db2-xdb:order は、XML 文書中の要素と属性を DB2 の基本表へマッピングする方 法を記述するために、XML スキーマ文書に追加できる分解アノテーションのセット に属します。 分解プロセスでは、XML 文書の要素と属性を分解して DB2 表に入 れる方法を決定するために、アノテーション付き XML スキーマを使用します。

# アノテーションの種類

<db2-xdb:rowSetOperationOrder> の子要素

## 指定方法

db2-xdb:order は次のように指定されます (*value* はアノテーションの有効な値を表し ます)。

```
<xs:schema>
  <xs:annotation>
    <xs:appinfo>
      <db2-xdb:rowSetOperationOrder>
        <db2-xdb:order>
          <db2-xdb:rowSet>value</db2-xdb:rowSet>
          ...
        </db2-xdb:order>
      </db2-xdb:rowSetOperationOrder>
   </xs:appinfo>
 </xs:annotation>
  ...
</xs:schema>
```
## 名前空間

http://www.ibm.com/xmlns/prod/db2/xdb1

### 有効な構造

以下の <db2-xdb:order> の子要素がサポートされています。

#### **db2-xdb:rowSet**

ターゲットの基本表への XML 要素または属性のマッピングを指定しま す。

### 詳細情報

db2-xdb:order アノテーションは、特定の rowSet に属する行の挿入について、別の rowSet に属する行の挿入と比較したときの順序を定義するために使用されます。こ れを使用することにより、ターゲット表に対してリレーショナル・スキーマの一部 として定義されたすべての参照整合性制約と整合するように XML データをターゲ ット表に挿入できます。

特定の rowSet RS1 のすべての行は、db2-xdb:order の中で RS1 が RS2 の前にリス トされている場合には、別の rowSet RS2 に属するすべての行の前に挿入されま す。複数の挿入順序階層を定義するために、この要素のインスタンスを複数指定で きます。 どの要素にも出現しない rowSet については、それらの行は、他のいずれ かの rowSet の行との比較において任意の順序で挿入できます。 また、各 <db2-xdb:rowSet> 要素の内容は、明示的に定義された rowSet か、または明示的な rowSet 宣言が行われていない既存の表の名前のいずれかである必要があります。

rowSet 挿入階層は複数定義できます。ただし、rowSet は <db2-xdb:order>要素の 1 つのインスタンスにしか出現できず、その要素の中で一度しか出現できません。

子要素の中で指定される区切り付き SQL ID の場合、引用符の区切り文字はエスケ ープする必要がなく、文字内容の中に含める必要があります。 ただし、SQL ID で 使用される「&」文字と「<」文字は、エスケープする必要があります。

### 例

以下の例は、db2-xdb:order アノテーションの使用を示しています。

```
<xs:schema>
  <xs:annotation>
    <xs:appinfo>
     <db2-xdb:rowSetOperationOrder>
        <db2-xdb:order>
          <db2-xdb:rowSet>CUSTOMER</db2-xdb:rowSet>
          <db2-xdb:rowSet>PURCHASE_ORDER</db2-xdb:rowSet>
        </db2-xdb:order>
        <db2-xdb:order>
          <db2-xdb:rowSet>ITEMS_MASTER</db2-xdb:rowSet>
          <db2-xdb:rowSet>PO_ITEMS</db2-xdb:rowSet>
        </db2-xdb:order>
     </db2-xdb:rowSetOperationOrder>
    </xs:appinfo>
 </xs:annotation>
</xs:schema>
```
この例では、2 つの背反する挿入順序の階層が指定されています。 最初の階層は、 CUSTOMER rowSet または表のすべての内容が PURCHASE\_ORDER のために収集 されたどの内容よりも前に挿入されることを指定し、2 番目の階層は、 ITEMS\_MASTER rowSet または表のすべての内容が、なんらかの内容が PO\_ITEMS に挿入される前に挿入されることを指定しています。 ここで 2 つの階層間の順序 は未定義である点に注目してください。 例えば、なんらかの内容が ITEMS\_MASTER に挿入される前であっても後であっても、PURCHASE\_ORDER rowSet または表の任意の内容を挿入できます。

#### 制約事項

rowSet 挿入の順序の指定は、以下の制約事項に従います。

- 32 ビット・システムでは、挿入順序要件がある大規模な文書の分解時に、システ ムがメモリー不足になる場合があります。
- v 64 ビット・システムでは、処理のために許可する仮想メモリー・スペースを管理 者が制限した場合には、メモリー不足状態が発生する場合があります。 処理のた めに十分に大きい、または無制限の仮想メモリー設定値を指定すると、メモリー 不足状態を回避する助けになる反面、システムの全体的なパフォーマンスには悪 影響を及ぼす場合があります。

## **db2-xdb:truncate** 分解アノテーション

db2-xdb:truncate アノテーションは、XML 値を文字ターゲット列に挿入するときに 切り捨てを許可するかどうかを指定します。

db2-xdb:truncate は、XML 文書中の要素と属性を DB2 の基本表へマッピングする 方法を記述するために、XML スキーマ文書に追加できる分解アノテーションのセッ トに属します。 分解プロセスでは、XML 文書の要素と属性を分解して DB2 表に 入れる方法を決定するために、アノテーション付き XML スキーマを使用します。

## アノテーションの種類

<xs:element> または <xs:attribute> の属性、あるいは <db2-xdb:rowSetMapping> の属 性

### 指定方法

db2-xdb:truncate は次のいずれかの方法によって指定されます (*value* はアノテーシ ョンの有効な値を表します)。

- v <xs:element db2-xdb:truncate="*value*" />
- v <xs:attribute db2-xdb:truncate="*value*" />
- v <db2-xdb:rowSetMapping db2-xdb:truncate="*value*"> <db2-xdb:rowSet>*value*</db2-xdb:rowSet> ...
	- </db2-xdb:rowSetMapping>

### 名前空間

http://www.ibm.com/xmlns/prod/db2/xdb1

## 有効な値

以下のうちのいずれかのトークンです。

- v 0 (false に相当。デフォルト)
- 1 (true に相当)
- v false (大/小文字の区別あり。デフォルト)
- v true (大/小文字の区別あり)

#### 詳細情報

ターゲット文字列に挿入されている XML 値が列サイズよりも大きい場合があるか もしれません。その場合、分解を正常に行うために値を切り捨てる必要がありま す。 db2-xdb:truncate 属性は、値がターゲット列に対して大きすぎる場合に切り捨 てが許可されるかどうかを示します。 この属性が「false」または「0」に設定され て切り捨てが許可されないことを示し、挿入されている XML 値がターゲット列に 対して大きすぎる場合は、XML 文書の分解中にエラーが発生し、値は挿入されませ ん。 「true」または「1」の設定は、挿入中にデータ切り捨てが許可されることを示 します。

db2-xdb:truncate はターゲット列が次のいずれかのタイプの場合にのみ適用できま す。

- 文字タイプ。
- v DATE、TIME、または TIMESTAMP タイプで、XML 値のタイプがそれぞれ xs:date、xs:time、または xs:dateTime。

db2-xdb:truncate と同じ要素または属性の宣言に db2-xdb:expression アノテーション が指定される場合、切り捨て可能として式が定義されていれば切り捨てを実行でき るので、db2-xdb:truncate の値は無視されます。

時間帯を指定し、XML スキーマ・タイプが date、time、または timestamp である XML 値を SQL datetime 列に分解するときは、db2-xdb:truncate を「true」または 「1」に設定する必要があります。 これは、SQL datetime タイプの構造が時間帯指 定を提供しないためです。

### 例

以下の例は、<author> 要素に対してどのように切り捨てを適用できるかを示してい ます。 アノテーション付きスキーマのセクションがまず示されています。

```
<xs:element name="author">
 <xs:complexType>
    <xs:sequence>
      <xs:element name="firstname" type="xs:string"
                     db2-xdb:rowSet="AUTHORS" db2-xdb:column="FIRSTNAME"
                     db2-xdb:truncate="true" />
     <xs:element name="lastname" type="xs:string" />
     <xs:element name="activeStatus" type="xs:boolean" />
     <xs:element name="activated" type="xs:date"
                    db2-xdb:truncate="true" />
     <xs:attribute name="ID" type="xs:integer" />
   <xs:sequence>
 </xs:complexType>
</xs:element>
```

```
マップされている <author> 要素が次に示されています。
```

```
<author ID="0800">
  <firstname>Alexander</firstname>
  <lastname>Smith</lastname>
  <activeStatus>0</activeStatus>
  <activated>2001-10-31Z</activated>
</author>
```
FIRSTNAME 列のタイプが CHAR SQL、サイズが 7、ACTIVEDATE 列のタイプが DATE SQL タイプに定義されているとします。 分解完了後に生成される AUTHORS 表が次に示されています。

表 *57. AUTHORS*

| <b>AUTHID</b> | <b>FIRSTNAME</b> | <b>SURNAME</b> | <b>ACTIVE</b> | <b>ACTIVEDATE</b> | NUMBOOKS |  |  |  |
|---------------|------------------|----------------|---------------|-------------------|----------|--|--|--|
| <b>INULL</b>  | Alexand          | <b>NULL</b>    | <b>NULL</b>   | 2001-10-31        | ' NULL   |  |  |  |

<firstname> 値「Alexander」は SQL 列サイズより大きいため、値を挿入するために 切り捨てを行う必要があります。 XML 文書の <activated> 要素に時間帯が含まれ ているため、分解中に日付が確実に挿入されるよう、db2-xdb:truncate が「true」に 設定されている点にも注目できます。

<firstname> 要素または <activated> 要素からの値を挿入するには切り捨てが必要な ため、db2-xdb:truncate が指定されないと db2-xdb:truncate のデフォルト値が想定さ れ (切り捨ては許可されない)、行が挿入されなかったことを示すエラーが生成され ることになります。

# **db2-xdb:rowSetMapping** 分解アノテーション

<db2-xdb:rowSetMapping> アノテーションは、単一の XML 要素または属性を、1 つ以上の列と表の対にマップします。

<db2-xdb:rowSetMapping> は、XML 文書中の要素と属性を DB2 の基本表へマッピ ングする方法を記述するために、XML スキーマ文書に追加できる分解アノテーショ ンのセットに属します。 分解プロセスでは、XML 文書の要素と属性を分解して DB2 表に入れる方法を決定するために、アノテーション付き XML スキーマを使用 します。

## アノテーションの種類

<xs:element> または <xs:attribute> の子要素である <xs:appinfo> (<xs:annotation> の 子要素) の子要素

### 指定方法

db2-xdb:rowSetMapping は次のいずれかの方法によって指定されます (*value* はアノ テーションの有効な値を表します)。

```
• <xs:element>
    <xs:annotation>
      <xs:appinfo>
        <db2-xdb:rowSetMapping>
          <db2-xdb:rowSet>value</db2-xdb:rowSet>
          ...
        </db2-xdb:rowSetMapping>
```

```
</xs:appinfo>
    </xs:annotation>
    ...
  </xs:element>
• <xs:attribute>
    <xs:annotation>
      <xs:appinfo>
        <db2-xdb:rowSetMapping>
          <db2-xdb:rowSet>value</db2-xdb:rowSet>
           ...
         </db2-xdb:rowSetMapping>
      </xs:appinfo>
    </xs:annotation>
    ...
  </xs:attribute>
```
## 名前空間

http://www.ibm.com/xmlns/prod/db2/xdb1

## 有効な構造

以下の <db2-xdb:rowSetMapping> の属性がサポートされています。

#### **db2-xdb:contentHandling**

複合タイプの要素の表に分解される内容のタイプを指定できるようにしま す。

#### **db2-xdb:locationPath**

再利用可能グループの一部として宣言される XML 要素または属性を、そ の祖先に応じてさまざまな表と列の対にマップできるようにします。

#### **db2-xdb:normalization**

文字ターゲット列にマップされる XML 要素または属性の内容を挿入する 前に、その内容の正規化動作を指定できるようにします。

#### **db2-xdb:truncate**

XML 値を文字ターゲット列に挿入するときに切り捨てを許可するかどうか を指定できるようにします。

<db2-xdb:rowSetMapping> のこれらの属性は、XML 要素または属性の宣言の属性と しても使用できます。これらの属性が、<db2-xdb:rowSetMapping> の属性か、 <xs:element> または <xs:attribute> の属性かにかかわらず、設定対象に対し同じ動作 と用件が当てはまります。 これらのアノテーションについて詳しくは、対応する個 々の文書を参照してください。

以下は、サポートされる <db2-xdb:rowSetMapping> の子要素です。指定される場 合、その子要素が現れる順にリストされています。

#### **<db2-xdb:rowSet>**

XML 要素または属性をターゲットの基本表にマップします。

#### **<db2-xdb:column>**

(任意指定) XML 要素または属性を基本表の列にマップします。この要素 は、db2-xdb:expression が db2-xdb:rowSetMapping のアノテーションに存在 する場合には必須です。

<db2-xdb:column> が任意指定となり得るのは、値が表に挿入されないもの の、それが条件付き処理でのみ使用されるような場合です。 例えば、1 つ の要素が別の要素の値に基づいて分解される場合には、その他方の要素は列 のマッピングを必要としません。その値は挿入されないからです。

#### **<db2-xdb:expression>**

(任意指定) カスタマイズされた式を指定します。その結果は db2-xdb:rowSet 属性によって指定される表に挿入されます。

db2-xdb:expression が [\\$DECOMP\\_CONTENT](#page-441-0) を指定し、その同じマッピン グで db2-xdb:normalization が指定される場合、db2-xdb:expression の \$DECOMP\_CONTENT 値は評価のために式に渡される前に正規化されます (適用可能な場合)。

#### **<db2-xdb:condition>**

(任意指定) 評価の条件を指定します。

<db2-xdb:rowSetMapping> のこれらの子要素は、引用符をエスケープする必要がない という点を除いて、それに対応する属性注釈と同じセマンティクスと構文を持ちま す。

詳しくは、これらのアノテーションの属性バージョンの対応する資料を参照してく ださい。

#### 詳細情報

<db2-xdb:rowSetMapping> を使用することにより、XML 要素または属性を 1 つの ターゲット表または列、同じ表の複数のターゲット列、あるいは複数の表および列 にマップすることができます。 次の 2 つのメソッドは、1 つの表または列に同じ ようにマッピングします。 1 つは db2-xdb:rowSet アノテーションと db2-xdb:column アノテーション (マップされている要素または属性の属性) を組み合 わせるメソッドで、もう 1 つは <db2-xdb:rowSetMapping> (マップされている要素 または属性の子要素) を指定するメソッドです。 どちらのメソッドも同じ結果を生 成します。違うのはその表記の仕方だけです。

<db2-xdb:rowSetMapping> の子要素の文字内容の中の空白にはすべて意味がありま す。空白の正規化は実行されません。 子要素の中で指定される区切り付き SQL ID の場合、引用符の区切り文字はエスケープするのではなく、文字内容の中に含める 必要があります。 ただし、SQL ID で使用される「&」文字と「<」文字は、エスケ ープする必要があります。

### 例

以下の例は、<db2-xdb:rowSetMapping> アノテーションを使用して、「isbn」という 1 つの属性を複数の表にマップする方法を示しています。 アノテーション付きスキ ーマのセクションがまず示されています。 isbn 値を BOOKS 表と BOOKCONTENTS 表の両方にマップする方法を示しています。

```
<xs:element name="book">
  <xs:complexType>
    <xs:sequence>
     <xs:element name="authorID" type="xs:integer"/>
     <xs:element name="chapter" type="chapterType" maxOccurs="unbounded" />
    </xs:sequence>
    <xs:attribute name="isbn" type="xs:string">
```

```
<xs:annotation>
        <xs:appinfo>
          <db2-xdb:rowSetMapping>
            <db2-xdb:rowSet>BOOKS</db2-xdb:rowSet>
            <db2-xdb:column>ISBN</db2-xdb:column>
          </db2-xdb:rowSetMapping>
          <db2-xdb:rowSetMapping>
            <db2-xdb:rowSet>BOOKCONTENTS</db2-xdb:rowSet>
            <db2-xdb:column>ISBN</db2-xdb:column>
          </db2-xdb:rowSetMapping>
        </xs:appinfo>
     </xs:annotation>
   </xs:attribute>
    <xs:attribute name="title" type="xs:string" />
 </xs:complexType>
</xs:element>
```
マップされている <book> 要素が次に示され、その後に分解完了後の BOOKS 表お よび BOOKCONTENTS 表が示されています。

```
<book isbn="1-11-111111-1" title="My First XML Book">
 <authorID>22</authorID>
 <!-- this book does not have a preface -->
 <chapter number="1" title="Introduction to XML">
    <paragraph>XML is fun...</paragraph>
    ...
 </chapter>
  ...
```
</book>

表 *58. BOOKS*

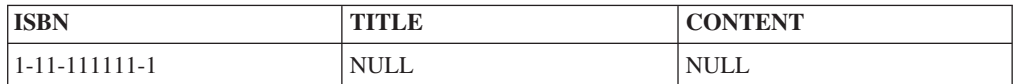

表 *59. BOOKCONTENTS*

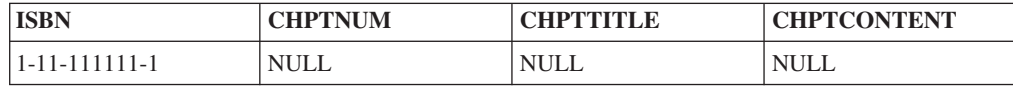

# **<db2-xdb:rowSetMapping>**、**db2-xdb:rowSet**、および **db2-xdb:column** の組み合わせを使った代替マッピング

以下のアノテーション付きスキーマのセクションは上記で示されている XML スキ ーマのフラグメントと同等のもので、同じ分解の結果を生成します。 2 つのスキー マの違いは、以下のスキーマが 1 つのマッピングを、 <db2-xdb:rowSetMapping> ア ノテーションの使用のみで置換を行うのではなく、 db2-xdb:rowSet と db2-xdb:column の組み合わせで置き換えるという点です。

```
<xs:element name="book">
 <xs:complexType>
    <xs:sequence>
     <xs:element name="authorID" type="xs:integer"/>
      <xs:element name="chapter" type="chapterType" maxOccurs="unbounded" />
    </xs:sequence>
    <xs:attribute name="isbn" type="xs:string"
                  db2-xdb:rowSet="BOOKS" db2-xdb:column="ISBN" >
      <xs:annotation>
        <xs:appinfo>
          <db2-xdb:rowSetMapping>
            <db2-xdb:rowSet>BOOKCONTENTS</db2-xdb:rowSet>
            <db2-xdb:column>ISBN</db2-xdb:column>
```

```
</db2-xdb:rowSetMapping>
        </xs:appinfo>
      </xs:annotation>
    </xs:attribute>
    <xs:attribute name="title" type="xs:string" />
  </xs:complexType>
</xs:element>
```
# **db2-xdb:rowSetOperationOrder** 分解アノテーション

db2-xdb:rowSetOperationOrder アノテーションは、1 つ以上の db2-xdb:order 要素の 親です。異なる表の間で行を挿入する順序を定義する場合の使用法の詳細について は、db2-xdb:order のセクションを参照してください。

db2-xdb:rowSetOperationOrder は、XML 文書中の要素と属性を DB2 の基本表へマ ッピングする方法を記述するために、XML スキーマ文書に追加できる分解アノテー ションのセットに属します。 分解プロセスでは、XML 文書の要素と属性を分解し て DB2 表に入れる方法を決定するために、アノテーション付き XML スキーマを 使用します。

# アノテーションの種類

グローバル <xs:annotation> 要素の子である <xs:appinfo> の子要素。

### 指定方法

db2-xdb:rowSetOperationOrder は次のように指定されます (*value* はアノテーションの 有効な値を表します)。

```
<xs:schema>
 <xs:annotation>
   <xs:appinfo>
      <db2-xdb:rowSetOperationOrder>
        <db2-xdb:order>
          <db2-xdb:rowSet>value</db2-xdb:rowSet>
          ...
       </db2-xdb:order>
      </db2-xdb:rowSetOperationOrder>
   </xs:appinfo>
 </xs:annotation>
  ...
</xs:schema>
```
## 名前空間

http://www.ibm.com/xmlns/prod/db2/xdb1

### 有効な構造

以下の <db2-xdb:rowSetOperationOrder > の子要素がサポートされています。

**db2-xdb:order**

### 詳細情報

<db2-xdb:rowSetOperationOrder> は、<db2-xdb:order> 要素をグループ化します。 <db2-xdb:order> 子要素のインスタンスを複数置いて、挿入の階層を複数定義するこ とができます。

XML 文書の内容が挿入される順序を制御できるようにすることにより、 db2-xdb:rowSetOperationOrder および db2-xdb:order アノテーションを一緒に使用す ると、XML スキーマの分解プロセスにおいて、ターゲット表に対するすべての参照 整合性制約だけでなく、ある表の行を別の表の行の前に挿入するというような他の アプリケーションの要件も確実に受け入れることができます。

db2-xdb:rowSetOperationOrder アノテーションは、XML スキーマで一度だけ使用で きます。

#### 例

rowSet 挿入の順序を指定する例については、db2-xdb:order アノテーションのセクシ ョンを参照してください。

# アノテーション付き **XML** スキーマ分解のキーワード

アノテーション付き XML スキーマ分解は、db2-xdb:condition および db2-xdb:expression アノテーションで使用する分解キーワードを提供します。

#### **\$DECOMP\_CONTENT**

<span id="page-441-0"></span>db2-xdb:contentHandling アノテーションの設定に従って構成される、文書に あるマップ済み XML 要素または属性の値。 式で \$DECOMP\_CONTENT に置換される値は常に文字タイプと見なされる必要があります。 サポート される \$DECOMP CONTENT インスタンスの最大ストリング長および最大 数については、制限および制約事項の資料を参照してください。 db2-xdb:expression が \$DECOMP\_CONTENT を指定し、その同じマッピン グで db2-xdb:normalization が指定される場合、db2-xdb:expression の \$DECOMP\_CONTENT 値は評価のために式に渡される前に正規化されます (適用可能な場合)。

値を直接挿入するのではなく、カスタマイズされた式を使って、マップされ た要素または属性の値を処理するために、\$DECOMP\_CONTENT を使用す ることができます。

#### **\$DECOMP\_DOCUMENTID**

xdbDecompXML ストアード・プロシージャーの *documentid* 入力パラメー ターに指定されるストリング値。分解される XML 文書を識別します。 文 書が分解されると、xdbDecompXML ストアード・プロシージャーに提供さ れる入力値が \$DECOMP\_DOCUMENTID に置換される値として使用されま す。

アプリケーションは一意的に生成される文書 ID を xdbDecompXML に渡す ことができます。 これにより、これらの ID をデータベースに直接挿入す ることができます。 要素または属性の固有 ID を生成する式にも ID を渡 すことができます。 したがって、\$DECOMP\_DOCUMENTID を使用する と、XML 文書に存在しない固有 ID を挿入することができます。

#### **\$DECOMP\_ELEMENTID**

XML 文書内でこのアノテーションが記述する要素または属性を一意的に識 別するシステム生成の整数 ID。 この値は、要素の追加、要素の削除、また は文書順序内の要素の位置の変更によって文書に変更が加えられない限り、 同じ XML 文書の分解操作の間では値は変更されません。 これらの操作に よって文書に変更が加えられ、再び分解される場合、要素の ID は前の分解 後のものと同じにならない可能性があります。 属性に対して指定される \$DECOMP\_ELEMENTID は、この属性が属する要素の \$DECOMP\_ELEMENTID の値として定義されます。

\$DECOMP\_ELEMENTID によって生成される値は、元の文書の要素の順序 を示すためにも使用できます。 XML 文書をリレーショナル表から再構成 する必要がある場合にはこれが役に立つかもしれません。

# アノテーション付き **XML** スキーマ分解で分解結果が形成される方法

典型的な分解プロセスでは XML 要素または属性内容の分解だけが行われますが、 アノテーション付き XML スキーマ分解は、XML 文書に存在しない値の挿入もサ ポートしています。

分解された内容は以下のいずれかです。

- v XML 文書の属性の値。
- v XML 文書の要素の値。正確な内容は <db2-xdb:contentHandling> アノテーション の設定によって異なります。
	- text この要素だけ (子孫ではない) から取り出された文字データ。
	- stringValue この要素とその子孫から取り出された文字データ。
	- serializedSubtree この要素の開始および終了タグの間にあるすべての内容のマ ークアップ。

詳しくは、<db2-xdb:contentHandling> の資料を参照してください。

- v XML 文書にあるマップ済み属性または要素の内容に基づく値。
- v XML 文書内のあらゆる値から独立した、生成された値。

最後の 2 つの値は、db2-xdb:expression アノテーションによって得ることができま す。 このアノテーションでは、式を指定することができます。その結果は、分解の 間に挿入されます。

XML 文書の値を式に適用して結果を生成することにより、データをターゲット列に 挿入する前に変形することができます。 式を使用して、マップされた要素または属 性に基づく値 (要素の名前など) を生成することもできます。 db2-xdb:expression で は、定数を指定することもできます。この定数は、XML 文書のマップされた値に関 連したものであってもなくてもかまいません。db2-xdb:expression では、これらの任 意の技法を組み合わせて、挿入用の値を生成できます。

この式は、関連付けられている要素や属性が XML 文書内で見つかるたびに呼び出 されることに注意してください。

## **XML** 分解結果の妥当性検査の効果

アノテーション付き XML スキーマ分解では、入力文書を妥当性検査することは必 須ではありませんが、このことにはいくつかの利点があるため、分解前または分解 中のどちらかに妥当性検査することが推奨されています。

妥当性検査は、(XMLVALIDATE SQL/XML 関数を使用して) 分解前に実行するこ ともできますし、xdbDecompXML ストアード・プロシージャーまたは

DECOMPOSE XML DOCUMENT コマンドに対する呼び出しの一部として分解中に 実行することもできます。分解される XML 文書を妥当性検査すると、以下のこと が確認されます。

- v 指定された XML スキーマに従って文書全体が有効な場合のみ、値が表に分解さ れる (有効な値のみデータベースに保管されることが確認される)
- v 要素または属性の定義済みデフォルト値がデータベースに挿入されます。(要素ま たは属性が XML 文書中になく、xdbDecompXML 分解ストアード・プロシージ ャーの 1 つを使用して妥当性検査が実行される場合)
- v 妥当性検査が分解中に実行される場合、XML 文書中のすべてのエンティティー が解決されます。(分解前に XML 文書中のエンティティーが登録されていない場 合は、エラーが戻される)
- v スキーマの指定どおりに非デフォルトの空白文字の正規化が行われます。 (xdbDecompXML 分解ストアード・プロシージャーの 1 つを使用して妥当性検査 が実行される場合)

登録済みの XML スキーマに対して入力文書を妥当性検査することが推奨されてい ます。その理由は、分解プロセスは対応するアノテーション付きスキーマに従って 入力文書が有効であると想定するからです。妥当性検査を実行せず、しかも入力文 書が無効な場合は、分解時に行われるエンティティーの解決やデフォルトの属性の 追加などのために、(妥当性検査が実行された場合とは) 異なる行が挿入されること があります。また、分解が予期しない結果になることもあります。 無効な文書を分 解した結果、および既存のデータに関する影響は定義されていません。

分解中に妥当性検査を実行する際には、非決定的な内容モデルなどのスキーマ内で のエラーや、誤ったタイプの派生により、分解プロセスが失敗する可能性があるこ とに注意してください。 分解を再試行する前に、アノテーション付きスキーマが正 しいか検査し、そのスキーマを再登録してください。

# アノテーション付き **XML** スキーマ分解での **CDATA** セクション の処理

分解アノテーションを付けた要素については、CDATA セクションの内容がデータ ベースに挿入されます。 CDATA セクションの区切り文字 ("<![CDATA[" および "]]>") も挿入することができます。 CDATA の内容は、XML パーサーによる行終 了の正規化の対象になります。

属性 db2-xdb:contentHandling を使用しない場合、分解アノテーションを付けた要素 については、CDATA セクションの内容がデータベースに挿入されます。 CDATA セクションの区切り文字は挿入されません。

属性 db2-xdb:contentHandling="serializeSubtree" によって XML スキーマ中の XML 要素宣言にアノテーションを付けると、構文解析されていない XML 文書を分解す るときに CDATA 区切り文字を含む CDATA セクションが挿入されます。

## 構文解析されていない **XML** と構文解析されている **XML** を分解した 場合の相違点

属性 db2-xdb:contentHandling="serializeSubtree" によって対応する要素宣言にアノテ ーションが付けられている場合、CDATA セクションを分解するときに違いが生じ

ます。結果は、入力 XML 文書が構文解析されている XML かどうかによって異な ります。 例えば、XML 文書が構文解析されていない XML として CLOB 列に保 管されており、構文解析されている XML として XML 列に保管されているとしま す。

入力 XML 文書が非 XML タイプの列からのものである場合、分解結果には、要素 の CDATA セクションの境界および元の内容が保持されます。 入力文書が XML タイプの列からのものである場合、CDATA セクションは分解結果には保持されま せん。 例えば、以下のフラグメントが含まれる XML 文書について考えてみましょ う。

<a> before cdata <![CDATA[ in cdata & <>]]> after cdata</a>

文書が CLOB 列に保管されており、要素 a のマッピング内で db2-xdb:contentHandling="serializeSubtree" が指定されている場合、分解を行うことに より、要素 a にマップされる列に対して以下の結果が生成されます。 <a>before cdata <![CDATA[ in cdata & <>]]> after cdata</a>

XML 文書が XML タイプの列に保管されている場合、この XML フラグメントの 分解結果は以下のようになります。

<a> before cdata in cdata & amp; < & gt; after cdata</a>

分解時の入力文書が XML タイプの列からのものである場合は常に、元の CDATA セクションは保持されません。 元の CDATA セクションが保持されなくても、分 解前と後のセクションは論理的に同等であるため、正確さに影響はありませんが、 予想された出力とは異なる場合があります。

# アノテーション付き **XML** スキーマ分解の **NULL** 値と空ストリン グ

アノテーション付き XML スキーマ分解では、特定の条件下で NULL 値か空スト リングが挿入されます。

### **XML** 要素

以下の表は、XML 文書中の要素について、空ストリングまたは NULL 値がいつデ ータベースに挿入されるかを示しています。

表 *60.* マップされた要素に関する *NULL* の処理

| 条件                       | 空ストリング | 'NULL 値                   |
|--------------------------|--------|---------------------------|
| 文書から要素が欠落している            |        | X                         |
| 要素が以下の条件をすべて満たしている:      |        | $\boldsymbol{\mathsf{X}}$ |
| • 文書内にある                 |        |                           |
| 開始タグに xsi:nil="true" または |        |                           |
| xsi:nil="1" 属性が含まれている    |        |                           |

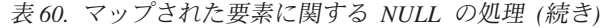

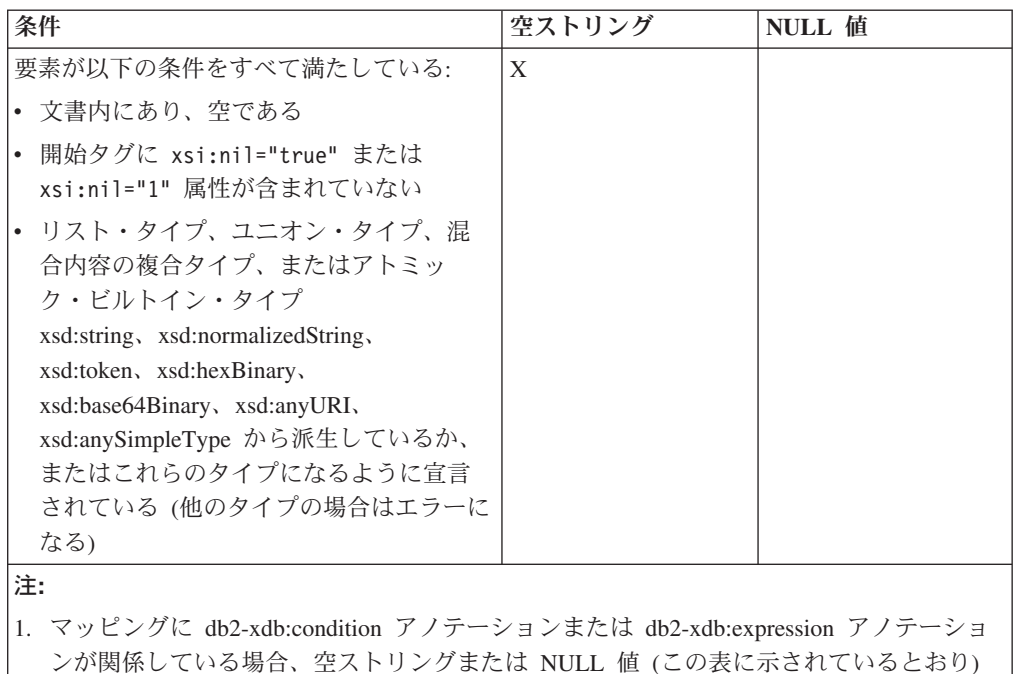

が式評価の引数として渡されます。 2. ターゲット列のタイプが CHAR または GRAPHIC の場合、空ストリングがブランク文 字のストリングとして挿入されます。

### **XML** 属性

以下の表は、文書内の分解アノテーションが付けられた XML 属性が NULL 値を 含む場合や欠落している場合に、空ストリングまたは NULL 値がいつデータベース に挿入されるかを示しています。

表 *61.* マップされた属性に関する *NULL* 処理

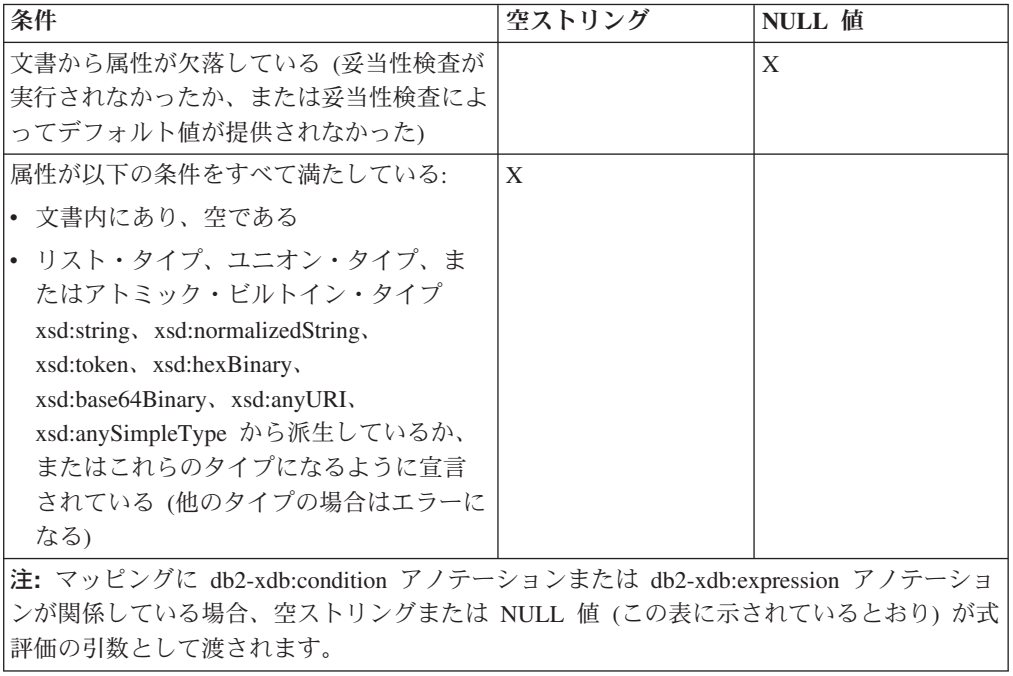

# アノテーション付き **XML** スキーマ分解のチェックリスト

アノテーション付き XML スキーマ分解は複雑になってしまう可能性があります。 この作業を管理しやすくするには、いくつかの事柄を考慮に入れる必要がありま す。

アノテーション付き XML スキーマ分解では、おそらく複数の XML 要素や属性を データベース中の複数の列と表にマップする必要があります。 このマッピングに は、XML データを挿入する前に変換することや、挿入の条件を適用することが含ま れる場合もあります。

XML スキーマにアノテーションを付ける際に考慮する項目と、関連資料を指すポイ ンターを以下に示します。

- v 使用でき[る分解アノテーションに](#page-403-0)ついて理解します。
- v マッピング中に、列のタイプが、マップされる要素または属性の XML スキー マ・タイプ[と互換性があることを](#page-463-0)確認します。
- v システム・メモリー・リソースに関する要求が最小限になるように、XML スキ ーマ[を構造化します。](#page-449-0)
- v 制限または拡張によって派生し[た複合タイプの](#page-446-0)アノテーションが適切に付けられ ていることを確認します。
- v 分解[の制限と制約事項に](#page-468-0)違反していないことを確認します。
- v スキーマを XSR に登録する時点で、アノテーション中で参照される表や列が存 在することを確認します。

# アノテーション付き **XML** スキーマ分解の場合の派生した複合タイ プのアノテーション

<span id="page-446-0"></span>分解に関する制限や拡張によって派生した複合タイプにアノテーションを付ける際 には、追加のマッピングを適用する必要があります。

### 制限による派生

制限によって派生した複合タイプの場合、基本タイプの共通要素と属性が、派生タ イプの定義で繰り返される必要があります。したがって、基本タイプにある分解ア ノテーションを、派生タイプの中にも含めなければなりません。

#### 拡張による派生

拡張によって派生した複合タイプの定義では、基本タイプに追加される要素と属性 のみが指定されます。 派生タイプの分解のマッピングが基本タイプのマッピングと 異なる場合、分解アノテーションを基本タイプに追加して、基本タイプと派生タイ プのマッピングを明確に区別しなければなりません。

以下の例は、拡張によって派生したタイプ outOfPrintBookType を、その基本タイ プ bookType とは異なる表にマップできる方法を示しています。 bookType 基本タ イプに db2-xdb:locationPath アノテーションを指定して、基本タイプに適用するマッ ピングと派生タイプに適用するマッピングを明確に区別する方法に注意してくださ

```
い。 この例では、派生タイプ outOfPrintType の <lastPublished> および
<publisher> 要素は、単一のマッピングのみに関係するので、db2-xdb:locationPath ア
ノテーションは必要ありません。
<xs:schema xmlns:xs="http://www.w3.org/2001/XMLSchema"
          xmlns:db2-xdb="http://www.ibm.com/xmlns/prod/db2/xdb1">
 <xs:annotation>
   <xs:appinfo>
     <db2-xdb:table>
       <db2-xdb:name>BOOKS</db2-xdb:name>
       <db2-xdb:rowSet>inPrintRowSet</db2-xdb:rowSet>
     </db2-xdb:table>
     <db2-xdb:table>
       <db2-xdb:name>OUTOFPRINT</db2-xdb:name>
       <db2-xdb:rowSet>outOfPrintRowSet</db2-xdb:rowSet>
     </db2-xdb:table>
   </xs:appinfo>
 </xs:annotation>
  <xs:element name="books">
   <xs:complexType>
     <xs:choice>
       <xs:element name="book" type="bookType"
                   minOccurs="0" maxOccurs="unbounded"/>
       <xs:element name="outOfPrintBook" type="outOfPrintBookType"
                   minOccurs="0" maxOccurs="unbounded"/>
     </xs:choice>
   </xs:complexType>
 </xs:element>
 <xs:complexType name="bookType">
   <xs:sequence>
     <xs:element name="authorID" type="xs:integer"/>
     <xs:element name="chapter" type="chapterType" maxOccurs="unbounded"/>
   </xs:sequence>
   <xs:attribute name="title" type="xs:string"
                 db2-xdb:locationPath="/books/book/@title"
                 db2-xdb:rowSet="inPrintRowSet" db2-xdb:column="TITLE">
     <xs:annotation>
       <xs:appinfo>
        <db2-xdb:rowSetMapping db2-xdb:locationPath="/books/outOfPrintBook/@title">
          <db2-xdb:rowSet>outOfPrintRowSet</db2-xdb:rowSet>
          <db2-xdb:column>TITLE</db2-xdb:column>
        </db2-xdb:rowSetMapping>
       </xs:appinfo>
     </xs:annotation>
   </xs:attribute>
   <xs:attribute name="isbn" type="xs:string"
                 db2-xdb:locationPath="/books/book/@isbn"
                 db2-xdb:rowSet="inPrintRowSet" db2-xdb:column="ISBN">
     <xs:annotation>
       <xs:appinfo>
        <db2-xdb:rowSetMapping db2-xdb:locationPath="/books/outOfPrintBook/@isbn">
          <db2-xdb:rowSet>outOfPrintRowSet</db2-xdb:rowSet>
          <db2-xdb:column>ISBN</db2-xdb:column>
        </db2-xdb:rowSetMapping>
       </xs:appinfo>
     </xs:annotation>
   </xs:attribute>
  </xs:complexType>
  <xs:complexType name="outOfPrintBookType">
   <xs:complexContent>
     <xs:extension base="bookType">
       <xs:sequence>
         <xs:element name="lastPublished" type="xs:date"
                  db2-xdb:rowSet="outOfPrintRowSet" db2-xdb:column="LASTPUBDATE"/>
         <xs:element name="publisher" type="xs:string"
                  db2-xdb:rowSet="outOfPrintRowSet" db2-xdb:column="PUBLISHER"/>
       </xs:sequence>
```

```
</xs:extension>
    </xs:complexContent>
  </xs:complexType>
  <xs:simpleType name="paragraphType">
    <xs:restriction base="xs:string"/>
  </xs:simpleType>
  <xs:complexType name="chapterType">
    <xs:sequence>
     <xs:element name="paragraph" type="paragraphType" maxOccurs="unbounded"
                  db2-xdb:locationPath="/books/book/chapter/paragraph"
                  db2-xdb:rowSet="inPrintRowSet" db2-xdb:column="CONTENT">
        <xs:annotation>
          <xs:appinfo>
            <db2-xdb:rowSetMapping
              db2-xdb:locationPath="/books/outOfPrintBook/chapter/paragraph">
              <db2-xdb:rowSet>outOfPrintBook</db2-xdb:rowSet>
              <db2-xdb:column>CONTENT</db2-xdb:column>
            </db2-xdb:rowSetMapping>
          </xs:appinfo>
        </xs:annotation>
     </xs:element>
    </xs:sequence>
    <xs:attribute name="number" type="xs:integer"/>
    <xs:attribute name="title" type="xs:string"/>
  </xs:complexType>
</xs:schema>
```
<book> 要素からの値は BOOKS 表に分解され、<outOfPrintBook> 要素からの値は OUTOFPRINT 表に分解されることを、アノテーションは示します。

```
XML 文書にある次の要素を考えてみましょう。
<books>
 <book isbn="1-11-111111-1" title="My First XML Book">
    <authorID>22</authorID>
    <chapter number="1" title="Introduction to XML">
      <paragraph>XML is fun...</paragraph>
    </chapter>
    <chapter number="2" title="XML and Databases">
     <paragraph>XML can be used with...</paragraph>
    </chapter>
  </book>
  <outOfPrintBook isbn="7-77-777777-7" title="Early XML Book">
    <authorID>41</authorID>
    <chapter number="1" title="Introductory XML">
      <paragraph>Early XML...</paragraph>
    </chapter>
    <chapter number="2" title="What is XML">
      <paragraph>XML is an emerging technology...</paragraph>
    </chapter>
    <lastPublished>2000-01-31</lastPublished>
    <publisher>Early Publishers Group</publisher>
  </outOfPrintBook>
</books>
```
以下の表は、上記のアノテーション付きスキーマを使用して、この要素が属する文 書を分解した結果です。

表 *62. BOOKS*

| <b>ISBN</b>             | <b>TITLE</b>      | <b>CONTENT</b>       |
|-------------------------|-------------------|----------------------|
| $11 - 11 - 1111111 - 1$ | My First XML Book | XML is fun           |
| $11 - 11 - 1111111 - 1$ | My First XML Book | XML can be used with |

表 *63. OUTOFPRINT*

| <b>ISBN</b>    | <b>TITLE</b>               | <b>CONTENT</b>         | <b>LASTPUBDATE</b> | <b>PUBLISHER</b>          |
|----------------|----------------------------|------------------------|--------------------|---------------------------|
| 17-77-777777-7 | Early XML Book   Early XML |                        | 2000-01-31         | Early Publishers<br>Group |
| 17-77-777777-7 | Early XML Book   XML is an | emerging<br>technology | 2000-01-31         | Early Publishers<br>Group |

## 分解に関する **XML** スキーマの構造化の推奨

<span id="page-449-0"></span>アノテーション付き XML スキーマ内の要素の順序を調整することにより、アノテ ーション付きスキーマ分解によって必要になるシステム・メモリー・リソースを最 小限にすることができます。

非常に大きな文書の場合、この推奨に従うと、DB2 データベース・サーバーで使用 できるメモリーの量を増やさずに文書を分解できる可能性があります。 分解アノテ ーションが付けられた兄弟要素の場合、アノテーション付きスキーマ中の複合タイ プの兄弟要素の前に、単純なタイプの要素を挿入するべきです。 同様に、 maxOccurs 属性が 1 より大きい兄弟要素の前に、maxOccurs を 1 に設定した兄弟 要素を挿入するようにしてください。

アノテーション付きスキーマ分解に必要なメモリー使用量は XML スキーマの構造 によって左右されます。その理由は、行を構成するすべての項目が処理されるま で、その行を構成する個々の項目をメモリー内に保持しなければならないからで す。 これらのスキーマの構造化に関する推奨に従うと、行の項目が、メモリー内に 保持しなければならない項目数を最小限にするような仕方で編成されます。

以下の例は、マップされた兄弟要素に関する、推奨されている XML スキーマの構 造化を示し、最適でない構造化と対比されています。 最適でない方の例で、複合タ イプの <complexElem> が単純タイプの <status> の前に挿入されていることに注目 してください。 <id> および <status> 要素の後に <complexElem> を挿入すると、 実行時の分解の効率が高くなります。

```
<xs:schema xmlns:xs="http://www.w3.org/2001/XMLSchema"
           xmlns:db2-xdb="http://www.ibm.com/xmlns/prod/db2/xdb1">
 <-- Recommended structuring with simple types placed before
     the recurring element <wrapper>, which is of complex type -->
  <xs:complexType name="typeA">
    <xs:sequence>
     <xs:element name="id" type="xs:integer"
                 db2-xdb:rowSet="relA" db2-xdb:column="ID" />
     <xs:element name="status" type="xs:string"
                 db2-xdb:rowSet="relA" db2-xdb:column="status" />
     <xs:element name="wrapper" type="typeX" maxOccurs="unbounded"/>
   </xs:sequence>
 </xs:complexType>
  <-- Less optimal structuring with recurring complex type element
     appearing before the simple type element -->
  \epsilon<xs:complexType name="typeA">
    <xs:sequence>
      <xs:element name="id" type="xs:integer"
                 db2-xdb:rowSet="relA" db2-xdb:column="ID" />
      <xs:element name="wrapper" type="typeX" maxOccurs="unbounded"/>
     <xs:element name="status" type="xs:string"
```

```
db2-xdb:rowSet="relA" db2-xdb:column="status" />
  </xs:sequence>
</xs:complexType> -->
<xs:complexType name="typeX">
  <xs:sequence>
    <xs:element name="elem1" type="xs:string"
               db2-xdb:rowSet="relA" db2-xdb:column="elem1" />
    <xs:element name="elem2" type="xs:long"
               db2-xdb:rowSet="relA" db2-xdb:column="elem2" />
  </xs:sequence>
</xs:complexType>
```
<xs:element name="A" type="typeA" />

```
</xs:schema>
```
<id>、<status>、<elem1>、および <elem2> は同じ rowSet にマップされている、つ まりこれらが一緒になって行を構成していることに注意してください。 行に関連し たメモリーは、行が完了すると解放されます。上記の最適でない方の例では、文書 中の <status> 要素に達するまで、rowSet relA に関連した行は完了していると見な すことができません。 しかし、<wrapper> 要素が <status> 要素の前にあるので、 この要素を最初に処理しなければなりません。 したがって、<status> 要素に達する (または、<status> が文書中にない場合は <A> の終わりに達する) まで、<wrapper> のすべてのインスタンスがメモリー内のバッファーに入れられなければなりませ ん。

要素のインスタンス数が多いと、この構造の影響は大きくなります。 例えば、 <wrapper> 要素のインスタンスが 10 000 個あったとすれば、rowSet が完了するま で 10 000 個のインスタンスすべてがメモリー内に保持される必要があったでしょ う。 しかし、上記の最適な方の例では、<elem2> に達した時点で、rowset relA の 行に関連したメモリーを解放できます。

# アノテーション付き **XML** スキーマ分解のマッピング例

アノテーション付き XML スキーマ分解では、XML 文書が表に分解される方法 を、マッピングに基づいて決定します。 マッピングは XML スキーマ文書に追加さ れたアノテーションとして表現されます。 これらのマッピングは、XML 文書を表 に分解する方法を示します。 以下の例では、一般的なマッピングのシナリオを示し ます。

一般的なマッピングのシナリオ:

# アノテーション付きの **XML** スキーマ分解における **rowSet**

db2-xdb:rowSet は、値が分解されるターゲット表を識別します。 このアノテーショ ンは表の名前か rowSet 名に設定することができます。

rowSet は db2-xdb:rowSet アノテーションによって指定されます。このアノテーショ ンは、要素または属性宣言の属性、または <db2-xdb:rowSetMapping> アノテーショ ンの子として XML スキーマ文書に追加されます。

XML スキーマを形成するすべてのスキーマ文書にまたがるマッピングの集合は、要 素または属性のインスタンスについて同じ db2-xdb:rowSet 値を持ち、1 つの行を定 義します。

```
例えば、次の XML 文書を考えてみます。
<publications>
 <textbook title="Programming with XML">
   <isbn>0-11-011111-0</isbn>
   <author>Mary Brown</author>
   <author>Alex Page</author>
   <publicationDate>2002</publicationDate>
   <university>University of London</university>
 </textbook>
 <childrensbook title="Children's Fables">
   <isbn>5-55-555555-5</isbn>
   <author>Bob Carter</author>
   <author>Melaine Snowe</author>
   <publicationDate>1999</publicationDate>
 </childrensbook>
</publications>
```
この文書を分解して、それぞれの本の isbn と表題が (教科書か児童書かにかかわら ず) 同じ表 ALLPUBLICATIONS に挿入されるようにするには、複数の rowSet を 定義する必要があります。 1 つの rowSet は教科書に関連した値をグループ化し、 別の rowSet は児童書に関連した値をグループ化します。

この事例において、rowSet は、意味が関連している値だけがグループ化されて 1 つの行を形成することを保証します。 つまり、rowSet の使用により、教科書の isbn 値が表題とともにグループ化され、児童書の isbn 値が表題とともにグループ 化されます。 これにより、教科書の isbn 値とともに児童書の表題が行に含まれる ようなことのないことが保証されます。

rowSet がなければ、どの値をグループ化すれば意味構造が正しい行が形成されるか を判別することは不可能です。

次に、XML スキーマ文書における rowSet の適用について説明します。 textbk\_rowSet および childrens\_rowSet という 2 つの rowSet が、 <textbook> およ び <childrensbook> 要素の isbn 要素宣言でそれぞれ指定されています。 次いで、 これらの rowSet は <db2-xdb:table> アノテーションにより、ALLPUBLICATIONS 表に関連付けられます。

rowSet 注釈を表 ID でなく rowSet ID として使用することにより、 XML スキー マで参照される表の名前を容易に変更できることに注意してください。 これは、 db2-xdb:rowSet の値が表の名前でなく ID を表す場合、実際に表の名前を指定する のに <db2-xdb:table><db2-xdb:name></db2-xdb:name></db2-xdb:table> アノテーション を使用しなければならないからです。 この方式では、必要に応じて 1 箇所だけの 表の名前の更新で済みます。

```
<xs:schema xmlns:xs="http://www.w3.org/2001/XMLSchema"
           xmlns:db2-xdb="http://www.ibm.com/xmlns/prod/db2/xdb1"
           elementFormDefault="qualified" attributeFormDefault="unqualified">
 <xs:annotation>
    <xs:appinfo>
     <db2-xdb:defaultSQLSchema>admin</db2-xdb:defaultSQLSchema>
      <db2-xdb:table>
        <db2-xdb:name>ALLPUBLICATIONS</db2-xdb:name>
       <db2-xdb:rowSet>textbk_rowSet</db2-xdb:rowSet>
       <db2-xdb:rowSet>childrens_rowSet</db2-xdb:rowSet>
     </db2-xdb:table>
    </xs:appinfo>
  </xs:annotation>
   <xs:element name="publications">
```

```
<xs:complexType>
        <xs:sequence>
          <xs:element name="textbook" maxOccurs="unbounded">
            <xs:complexType>
              <xs:sequence>
                <xs:element name="isbn" type="xs:string"
                       db2-xdb:rowSet="textbk_rowSet" db2-xdb:column="PUBS_ISBN"/>
                <xs:element name="author" type="xs:string" maxOccurs="unbounded"/>
                <xs:element name="publicationDate" type="xs:gYear"/>
                <xs:element name="university" type="xs:string"
                            maxOccurs="unbounded"/>
             </xs:sequence>
              <xs:attribute name="title" type="xs:string" use="required"
                      db2-xdb:rowSet="textbk_rowSet" db2-xdb:column="PUBS_TITLE"/>
            </xs:complexType>
          </xs:element>
          <xs:element name="childrensbook" maxOccurs="unbounded">
            <xs:complexType>
              <xs:sequence>
                <xs:element name="isbn" type="xs:string"
                    db2-xdb:rowSet="childrens_rowSet" db2-xdb:column="PUBS_ISBN"/>
                <xs:element name="author" type="xs:string" maxOccurs="unbounded"/>
                <xs:element name="publicationDate" type="xs:gYear"/>
              </xs:sequence>
              <xs:attribute name="title" type="xs:string" use="required"
                   db2-xdb:rowSet="childrens_rowSet" db2-xdb:column="PUBS_TITLE"/>
            </xs:complexType>
          </xs:element>
       </xs:sequence>
     </xs:complexType>
    </xs:element>
</xs:schema>
```
このアノテーション付き XML スキーマを使用して分解した結果として得られる表 は次のとおりです。

表 *64. ALLPUBLICATIONS*

| <b>ISBN</b>       | <b>PUBS TITLE</b>    |
|-------------------|----------------------|
| $[0-11-011111-0]$ | Programming with XML |
| 5-55-555555-5     | Children's Fables    |

上記の例は rowSet を使用した分解の単純な事例を示していますが、 rowSet をより 複雑なマッピングで使用すれば、XML スキーマのさまざまな部分にある複数の項目 をグループ化して、同じ表と列の対で行を形成することができます。

## 条件付きトランスフォーメーション

rowSet を使用すれば、分解対象の値に対して、値そのものに応じたさまざまなトラ ンスフォーメーションを適用することができます。

例えば、以下の「temperature」という名前の要素の 2 つのインスタンスを考えてみ てください。

```
<temperature unit="Celsius">49</temperature>
<temperature unit="Fahrenheit">49</temperature>
```
これらの要素の値を同じ表に挿入し、その表に一貫性のある値 (例えば Celsius の値 すべて) が含まれるようにするには、属性 unit="Fahrenheit" を持つ値を挿入前に Celsius に変換する必要があります。 これを行うには、属性 unit="Celsius" を持つ

すべての要素を 1 つの rowSet にマッピングし、属性 unit="Fahrenheit" を持つすべ ての要素を別の rowSet にマッピングします。 次いで、Fahrenheit 値の rowSet に、挿入前に変換公式を適用することができます。

"unit" の属性宣言に関するマッピングに db2-xdb:column の指定が含まれていないこ とに注意してください。したがって、項目の値は条件評価のみに使用され、 db2-xdb:rowSet 仕様で指定されている表への保管には使用されません。

以下の XML スキーマ文書を使用すると、Celsius 値と変換済みの Fahrenheit 値を 同じ表に挿入できます。

```
....
<!-- Global annotation -->
<db2-xdb:table>
 <db2-xdb:name>TEMPERATURE_DATA</db2-xdb:name>
  <db2-xdb:rowSet>temp_celsius</db2-xdb:rowSet>
 <db2-xdb:rowSet>temp_fahrenheit</db2-xdb:rowSet>
</db2-xdb:table>
...
<xs:element name="temperature">
 <xs:annotation>
    <xs:appinfo>
     <db2-xdb:rowSetMapping>
        <db2-xdb:rowSet>temp_celsius</db2-xdb:rowSet>
        <db2-xdb:column>col1</db2-xdb:column>
     </db2-xdb:rowSetMapping>
     <db2-xdb:rowSetMapping>
        <db2-xdb:rowSet>temp_fahrenheit</db2-xdb:rowSet>
        <db2-xdb:column>col1</db2-xdb:column>
        <db2-xdb:expression>
  myudf_convertTocelsius($DECOMP_CONTENT)
 </db2-xdb:expression>
     </db2-xdb:rowSetMapping>
    </xs:appinfo>
 </xs:annotation>
  <xs:complexType>
    <xs:simpleContent>
     <xs:extension base="xs:int">
        <xs:attribute name="unit" type="xs:string">
          <xs:annotation>
           <xs:appinfo>
              <db2-xdb:rowSetMapping>
                <db2-xdb:rowSet>temp_celsius</db2-xdb:rowSet>
                <db2-xdb:condition>
   $DECOMP_CONTENT = 'Celsius'
  </db2-xdb:condition>
              </db2-xdb:rowSetMapping>
              <db2-xdb:rowSetMapping>
                <db2-xdb:rowSet>temp_fahrenheit</db2-xdb:rowSet>
                <db2-xdb:condition>
    $DECOMP_CONTENT = 'fahrenheit'
  </db2-xdb:condition>
              </db2-xdb:rowSetMapping>
            </xs:appinfo>
          </xs:annotation>
        </xs:attribute>
     </xs:extension>
    </xs:simpleContent>
 </xs:complexType>
</xs:element>
```
## 分解アノテーション例**: XML** 列へのマッピング

アノテーションが付けられた XML スキーマ分解では、XML フラグメントを、 XML データ・タイプを使用して定義された列にマップできます。

```
次の XML 文書を考えてみます。
<publications>
  <textbook title="Programming with XML">
    <isbn>0-11-011111-0</isbn>
   <author>Mary Brown</author>
   <author>Alex Page</author>
    <publicationDate>2002</publicationDate>
   <university>University of London</university>
  </textbook>
</publications>
```
次のように、<textbook> の XML 要素およびブック・タイトルを保管する場合、対 応する XML スキーマ文書の <textbook> 要素およびタイトル属性の宣言にアノテ ーションを追加します。 アノテーションは、DETAILS および TITLE 列を指定す る必要があります。ここで DETAILS 列は、TEXTBOOKS 表と同様、XML タイプ で定義されています。

表 *65. TEXTBOOKS*

| <b>TITLE</b>         | <b>DETAILS</b>                                                                                                    |
|----------------------|----------------------------------------------------------------------------------------------------|
| Programming with XML | <textbook title="Programming with XML"><br/><math>&lt;</math>isbn&gt;0-11-011111-0<br/><author>Mary Brown</author><br/><author>Alex Page</author><br/><publicationdate>2002</publicationdate><br/><university>University of London</university><br/></textbook> |

アノテーションによっては、属性または要素としてスキーマ文書に指定できます。 一部のアノテーションはどちらか一方に指定できます。 特定のアノテーションをど のように指定するかを決定する場合、それぞれのアノテーションに関する文書を参 照してください。

<xs:element> または <xs:attribute> の属性として db2-xdb:rowSet および db2-xdb:column を使用するか、あるいは <db2-xdb:rowSetMapping> の子要素である <db2-xdb:rowSet> および <db2-xdb:column> を使用することで、ターゲット表およ び列を指定します。これらのマッピングを要素または属性として指定することは同 等です。

次の XML スキーマ文書の一部は、アノテーションを属性として指定して、2 つの マッピングを <textbook> 要素およびタイトル属性に追加する方法を示しています。

```
<xs:element name="publications">
  <xs:complexType>
    <xs:sequence>
      <xs:element name="textbook" maxOccurs="unbounded"
                db2-xdb:rowSet="TEXTBOOKS" db2-xdb:column="DETAILS">
       <xs:complexType>
          <xs:sequence>
            <xs:element name="isbn" type="xs:string"/>
            <xs:element name="author" type="xs:string" maxOccurs="unbounded"/>
            <xs:element name="publicationDate" type="xs:gYear"/>
            <xs:element name="university" type="xs:string" maxOccurs="unbounded"/>
```

```
</xs:sequence>
         <xs:attribute name="title" type="xs:string" use="required"
                       db2-xdb:rowSet="TEXTBOOKS" db2-xdb:column="TITLE"/>
        </xs:complexType>
     </xs:element>
    </xs:sequence>
 </xs:complexType>
</xs:element>
```
db2-xdb:rowSet アノテーションはターゲット表の名前を指定し、db2-xdb:column ア ノテーションはターゲット列の名前を指定します。 <textbook> 要素は複合タイプで あり、複合内容を含み、db2-xdb:contentHandling アノテーションが指定されていない ので、デフォルトでは、要素内のすべてのマークアップ (その開始および終了タグ を含む) が、db2-xdb:contentHandling の serializeSubtree 設定に応じて XML 列に挿 入されます。 XML 文書内の空白文字は保存されます。 詳しくは、 db2-xdb:contentHandling の資料を参照してください。

# 分解アノテーション例**:** 単一行を生成する単一表に値をマップする

値を XML 文書から単一表および列のペアにマップすることは、アノテーション付 き XML スキーマ分解のマッピングの簡易的な形式です。 この例では、rowSet の 値の 1 対 1 の関係の簡易的なケースを示します。

このマッピングの結果は、同一の rowSet にマップされた項目間のリレーションシ ップに依存します。 単一の rowSet に一緒にマップされる値に 1 対 1 の関係があ る場合、その要素の maxOccurs 属性の値、または含まれているモデル・グループ宣 言の値によって決定されるように、単一行が XML 文書中のマップされた項目のイ ンスタンスごとに一行が形成されます。 単一の rowSet の値に 1 対多の関係があ り、ある値が別の項目の複数のインスタンスの文書で一度のみ現れる場合は、 maxOccurs 属性の値によって示されるように、XML 文書の分解時に複数の行が形成 されます。

次の XML 文書を考えてみます。

```
\leqpublications>
 <textbook title="Programming with XML">
   <isbn>0-11-011111-0</isbn>
    <author>Mary Brown</author>
    <author>Alex Page</author>
    <publicationDate>2002</publicationDate>
    <university>University of London</university>
 </textbook>
</publications>
```
次のように、<isbn> 要素および <publicationDate> 要素の値を、タイトル属性と同 様に TEXTBOOKS 表に分解する場合、対応する XML スキーマ文書の要素および 属性の宣言にアノテーションを追加する必要があります。 アノテーションは、各項 目がマップされる表および列の名前を指定します。

表 *66. TEXTBOOKS*

| <b>ISBN</b>       | <b>TITLE</b>         | <b>DATE</b> |
|-------------------|----------------------|-------------|
| $ 0-11-011111-0 $ | Programming with XML | 2002        |

アノテーションによっては、属性または要素としてスキーマ文書に指定できます。 一部のアノテーションはどちらか一方に指定できます。 特定のアノテーションをど のように指定するかを決定する場合、それぞれのアノテーションに関する文書を参 照してください。

値を単一の表および列のペアにマップする場合は、マップされる値に表および列を 指定する必要があります。 これは、<xs:element> または <xs:attribute> の属性とし て db2-xdb:rowSet および db2-xdb:column を使用するか、あるいは <db2-xdb:rowSetMapping> の子要素である <db2-xdb:rowSet> および <db2-xdb:column> を使用することで実行できます。これらのマッピングを要素また は属性として指定することは同等です。

次の例では、アノテーションを属性に指定して、<textbook> 要素から TEXTBOOKS 表に要素および属性をマップする方法を示しています。

```
<xs:element name="publications">
  <xs:complexType>
    <xs:sequence>
     <xs:element name="textbook" maxOccurs="unbounded">
       <xs:complexType>
          <xs:sequence>
            <xs:element name="isbn" type="xs:string"
                        db2-xdb:rowSet="TEXTBOOKS" db2-xdb:column="ISBN"/>
            <xs:element name="author" type="xs:string" maxOccurs="unbounded"/>
            <xs:element name="publicationDate" type="xs:gYear"
                       db2-xdb:rowSet="TEXTBOOKS" db2-xdb:column="DATE"/>
            <xs:element name="university" type="xs:string" maxOccurs="unbounded"/>
          </xs:sequence>
         <xs:attribute name="title" type="xs:string" use="required"
                       db2-xdb:rowSet="TEXTBOOKS" db2-xdb:column="TITLE"/>
       </xs:complexType>
     </xs:element>
   </xs:sequence>
  </xs:complexType>
</xs:element>
```
maxOccurs XML スキーマ属性にはデフォルト値 1 があり、したがって、 TEXTBOOKS rowSet にマップされる各項目には互いに 1 対 1 の関係があります。 この 1 対 1 の関係のため、単一行が <textbook> 要素の各インスタンスに形成され ます。

# 分解アノテーション例**:** 複数行を生成する単一表に値をマップする

値を XML 文書から単一表および列のペアにマップすることは、アノテーション付 き XML スキーマ分解のマッピングの簡易的な形式です。 この例では、rowSet の 値の 1 対多の関係のより複雑なケースを示しています。

このマッピングの結果は、同一の rowSet にマップされた項目間のリレーションシ ップに依存します。 単一の rowSet に一緒にマップされる値に 1 対 1 の関係があ る場合、その要素の maxOccurs 属性の値、または含まれているモデル・グループ宣 言の値によって決定されるように、単一行が XML 文書中のマップされた項目のイ ンスタンスごとに一行が形成されます。 単一の rowSet の値に 1 対多の関係があ り、ある値が別の項目の複数のインスタンスの文書で一度のみ現れる場合は、 maxOccurs 属性の値によって示されるように、XML 文書の分解時に複数の行が形成 されます。

次の XML 文書を考えてみます。

```
<textbook title="Programming with XML">
 <isbn>0-11-011111-0</isbn>
  <author>Mary Brown</author>
 <author>Alex Page</author>
 <publicationDate>2002</publicationDate>
  <university>University of London</university>
</textbook>
```
次のように、テキスト・ブックの ISBN および著者を保存する場合、対応する XML スキーマ文書の <isbn> 要素および <author> 要素の宣言にアノテーションを 追加します。 アノテーションは、TEXTBOOK\_AUTH 表に加えて、ISBN 列および AUTHNAME 列も指定する必要があります。

表 *67. TEXTBOOKS\_AUTH*

| <b>ISBN</b>       | <b>AUTHNAME</b> |
|-------------------|-----------------|
| $[0-11-011111-0]$ | Mary Brown      |
| $ 0-11-011111-0 $ | Alex Page       |

アノテーションによっては、属性または要素としてスキーマ文書に指定できます。 一部のアノテーションはどちらか一方に指定できます。 特定のアノテーションをど のように指定するかを決定する場合、それぞれのアノテーションに関する文書を参 照してください。

値を単一の表および列のペアにマップする場合は、マップされる値に表および列を 指定する必要があります。 これは、<xs:element> または <xs:attribute> の属性とし て db2-xdb:rowSet および db2-xdb:column を使用するか、あるいは <db2-xdb:rowSetMapping> の子要素である <db2-xdb:rowSet> および <db2-xdb:column> を使用することで実行できます。

```
これらのマッピングを要素または属性として指定することは同等です。 マッピング
は、次で示される XML スキーマ文書に要素として指定されます。
```

```
<xs:element name="textbook" maxOccurs="unbounded">
  <xs:complexType>
    <xs:sequence>
      <xs:element name="isbn" type="xs:string">
        <xs:annotation>
          <xs:appinfo>
            <db2-xdb:rowSetMapping>
              <db2-xdb:rowSet>TEXTBOOKS_AUTH</db2-xdb:rowSet>
              <db2-xdb:column>ISBN</db2-xdb:column>
            </db2-xdb:rowSetMapping>
          </xs:appinfo>
        </xs:annotation>
     </xs:element>
      <xs:element name="author" type="xs:string" maxOccurs="unbounded">
        <xs:annotation>
          <xs:appinfo>
            <db2-xdb:rowSetMapping>
              <db2-xdb:rowSet>TEXTBOOKS_AUTH</db2-xdb:rowSet>
              <db2-xdb:column>AUTHNAME</db2-xdb:column>
            </db2-xdb:rowSetMapping>
          </xs:appinfo>
        </xs:annotation>
      </xs:element>
      <xs:element name="publicationDate" type="xs:gYear"/>
     <xs:element name="university" type="xs:string" maxOccurs="unbounded"/>
```

```
</xs:sequence>
    <xs:attribute name="title" type="xs:string" use="required"/>
 </xs:complexType>
</xs:element>
```
どのように <isbn> 要素が ISBN 列に一度のみマップされ、さらに表の 2 つの行に 現れるかに注目してください。 ISBN の値ごとに複数の著者が存在するため、分解 処理時に自動的に処理されます。 <isbn> の値が著者ごとに各行で複製されます。

<author> の maxOccurs 属性が 1 を超え、1 対多の関係が <isbn> 要素および <author> 要素で検出されるため、この動作が発生します。

1 対多の関係には 3 つ以上の項目および項目のセットを含めることができるという 点に留意してください。 また、1 対多の関係は深くネストでき、すでに 1 対多の 関係に関連している項目は別の 1 対多の関係にも関連できます。

# 分解アノテーション例**:** 複数表に値をマップする

XML 文書の単一値を複数表にマップできます。 この例では、XML スキーマ文書 にアノテーションを付け、単一値を 2 つの表にマップする方法を示しています。

次の XML 文書を考えてみます。

```
<textbook title="Programming with XML">
  <isbn>0-11-011111-0</isbn>
  <author>Mary Brown</author>
  <author>Alex Page</author>
  <publicationDate>2002</publicationDate>
  <university>University of London</university>
</textbook>
```
次の 2 つの表にテキスト・ブックの ISBN をマップするには、<isbn> 要素に 2 つ のマッピングを作成する必要があります。 これは、XML スキーマ文書で複数の <db2-xdb:rowSetMapping> 要素を <isbn> 要素宣言に追加することによって実行でき ます。

表 *68. TEXTBOOKS*

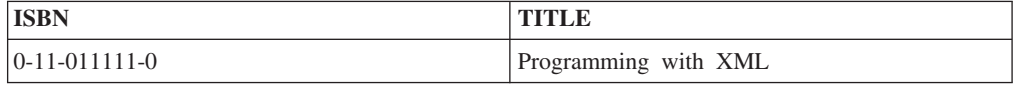

表 *69. SCHOOLPUBS*

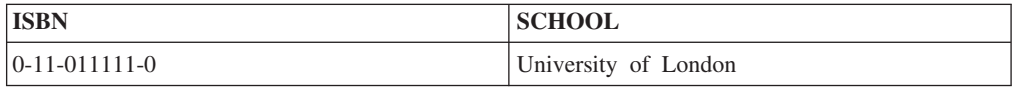

次の XML スキーマ文書の一部は、2 つのマッピングを <isbn> 要素宣言に追加し て 2 つの表にマッピングを指定する方法を示しています。 また、タイトル属性お よび <university> 要素の値も、マッピングに含まれています。

```
<xs:element name="textbook" maxOccurs="unbounded">
  <xs:complexType>
    <xs:sequence>
      <xs:element name="isbn" type="xs:string">
        <xs:annotation>
          <xs:appinfo>
            <db2-xdb:rowSetMapping>
              <db2-xdb:rowSet>TEXTBOOKS</db2-xdb:rowSet>
```

```
<db2-xdb:column>ISBN</db2-xdb:column>
            </db2-xdb:rowSetMapping>
            <db2-xdb:rowSetMapping>
              <db2-xdb:rowSet>SCHOOLPUBS</db2-xdb:rowSet>
              <db2-xdb:column>ISBN</db2-xdb:column>
            </db2-xdb:rowSetMapping>
          </xs:appinfo>
        </xs:annotation>
      </xs:element>
      <xs:element name="author" type="xs:string" maxOccurs="unbounded"/>
      <xs:element name="publicationDate" type="xs:gYear"/>
      <xs:element name="university" type="xs:string" maxOccurs="unbounded">
        <xs:annotation>
          <xs:appinfo>
            <db2-xdb:rowSetMapping>
              <db2-xdb:rowSet>SCHOOLPUBS</db2-xdb:rowSet>
              <db2-xdb:column>SCHOOL</db2-xdb:column>
            </db2-xdb:rowSetMapping>
          </xs:appinfo>
        </xs:annotation>
     </xs:element>
    </xs:sequence>
    <xs:attribute name="title" type="xs:string" use="required">
      <xs:annotation>
        <xs:appinfo>
          <db2-xdb:rowSetMapping>
            <db2-xdb:rowSet>TEXTBOOKS</db2-xdb:rowSet>
            <db2-xdb:column>TITLE</db2-xdb:column>
          </db2-xdb:rowSetMapping>
        </xs:appinfo>
     </xs:annotation>
    </xs:attribute>
  </xs:complexType>
</xs:element>
```
### 複数回現れる複合型

複合型が XML スキーマの複数の場所で参照される場合、スキーマ内の場所によっ ては db2-xdb:locationPath アノテーションを使用して、異なる表および列にマップで きます。

この場合、複合型の要素または属性の宣言は、複数の <db2-xdb:rowSetMapping> ア ノテーションを使用してアノテーションを付けられる必要があり (各マッピングに 1 つのアノテーション)、各マッピングは db2-xdb:locationPath 属性によって区別さ れます。

# 分解アノテーション例**:** 単一表にマップされる複数値をグループ化 する

アノテーション付き XML スキーマ分解では、論理的に関連する値のリレーション シップを保持しながら、関連しない要素の複数の値を同一の表にマップできます。 以下の例に示されているように、これは複数の rowSet を宣言することで可能で、 関連する項目をグループ化して行を作成する場合に使用されます。

例えば、次の XML 文書を考えてみます。

```
<publications>
 <textbook title="Programming with XML">
    <isbn>0-11-011111-0</isbn>
    <author>Mary Brown</author>
   <author>Alex Page</author>
```

```
<publicationDate>2002</publicationDate>
    <university>University of London</university>
  </textbook>
  <childrensbook title="Children's Fables">
   <isbn>5-55-555555-5</isbn>
   <author>Bob Carter</author>
    <author>Melaine Snowe</author>
    <publicationDate>1999</publicationDate>
  </childrensbook>
</publications>
```
分解後に次の表を生成するには、テキスト・ブックに関連する値が、児童書に関連 する値と同一の行にグループ化されないようにする必要があります。 複数の rowSet を使用して関連した値をグループ化し、論理的に意味のある行を生成しま す。

表 *70. ALLPUBLICATIONS*

| <b>PUBS ISBN</b>       | <b>PUBS TITLE</b>    |
|------------------------|----------------------|
| $[0-11-011111-0]$      | Programming with XML |
| $15 - 55 - 555555 - 5$ | Children's Fables    |

単一のマッピング・シナリオでは、単一表および列のペアに単一の値をマップする 場合、値をマップする表および列のみを指定すればよい場合もあります。

この例ではより複雑なケースを示しています。ただし、複数値は同一の表にマップ され、論理的にグループ化される必要があります。 rowSet を使用しないで、各 ISBN およびタイトルを PUBS\_ISBN 列および PUBS\_TITLE 列にマップするのみ の場合は、分解処理では ISBN 値がどのタイトル値に属するかを決定することはで きません。 rowSet を使用することで、論理的に関連した値をグループ化し、意味 のある行を作成できます。

次の XML スキーマ文書では、2 つの rowSet が定義され、<textbook> 要素の値を <childrensbook> 要素の値と区別する方法を示しています。

```
<xs:schema xmlns:xs="http://www.w3.org/2001/XMLSchema"
           xmlns:db2-xdb="http://www.ibm.com/xmlns/prod/db2/xdb1"
           elementFormDefault="qualified" attributeFormDefault="unqualified">
  <xs:annotation>
    <xs:appinfo>
     <db2-xdb:table>
        <db2-xdb:name>ALLPUBLICATIONS</db2-xdb:name>
        <db2-xdb:rowSet>textbk_rowSet</db2-xdb:rowSet>
        <db2-xdb:rowSet>childrens_rowSet</db2-xdb:rowSet>
     </db2-xdb:table>
    </xs:appinfo>
  </xs:annotation>
  <xs:element name="publications">
    <xs:complexType>
      <xs:sequence>
        <xs:element name="textbook" maxOccurs="unbounded">
          <xs:complexType>
            <xs:sequence>
              <xs:element name="isbn" type="xs:string"
                         db2-xdb:rowSet="textbk_rowSet" db2-xdb:column="PUBS_ISBN"/>
              <xs:element name="author" type="xs:string" maxOccurs="unbounded"/>
             <xs:element name="publicationDate" type="xs:gYear"/>
              <xs:element name="university" type="xs:string" maxOccurs="unbounded"/>
            </xs:sequence>
            <xs:attribute name="title" type="xs:string" use="required"
```

```
db2-xdb:rowSet="textbk_rowSet" db2-xdb:column="PUBS_TITLE"/>
          </xs:complexType>
        </xs:element>
        <xs:element name="childrensbook" maxOccurs="unbounded">
          <xs:complexType>
            <xs:sequence>
              <xs:element name="isbn" type="xs:string"
                     db2-xdb:rowSet="childrens_rowSet" db2-xdb:column="PUBS_ISBN"/>
              <xs:element name="author" type="xs:string" maxOccurs="unbounded"/>
              <xs:element name="publicationDate" type="xs:gYear"/>
            </xs:sequence>
            <xs:attribute name="title" type="xs:string" use="required"
                    db2-xdb:rowSet="childrens_rowSet" db2-xdb:column="PUBS_TITLE"/>
          </xs:complexType>
       </xs:element>
     </xs:sequence>
   </xs:complexType>
 </xs:element>
</xs:schema>
```
要素および属性の各宣言の db2-xdb:rowSet マッピングが、表の名前ではなく rowSet の名前を指定する方法に留意してください。 rowSet は <db2-xdb:table> アノテーシ ョンの ALLPUBLICATIONS 表に関連付けられ、<xs:schema> の子として指定され る必要があります。

同一の表にマップする複数の rowSet を指定することにより、論理的に関連した値 は確実にその表に行を生成できます。

# 分解アノテーション例**:** コンテキストの異なる複数の値を単一表に マップする

アノテーション付き XML スキーマ分解では、複数の値を同一の表および列にマッ プし、文書のさまざまな部分に由来する値を単一の列に入れることができます。 以 下の例に示されているように、これは、複数の rowSet を宣言することによって可 能です。

例えば、次の XML 文書を考えてみます。

```
<publications>
 <textbook title="Principles of Mathematics">
   <isbn>1-11-111111-1</isbn>
    <author>Alice Braun</author>
   <publisher>Math Pubs</publisher>
    <publicationDate>2002</publicationDate>
    <university>University of London</university>
 </textbook>
</publications>
```
ある特定の書籍の連絡先を含む同一の表に、著者と出版社の両方をマップできま す。

表 *71. BOOKCONTACTS*

| <b>ISBN</b>              | CONTACT     |
|--------------------------|-------------|
| $ 1 - 11 - 1111111 - 1 $ | Alice Braun |
| $ 1 - 11 - 1111111 - 1 $ | Math Pubs   |

結果として生じる表の CONTACT 列の値は、XML 文書のさまざまな部分から取得 されます。ある行には著者名が (<author> 要素から) 入り、別の行には出版社名が (<publisher> 要素から) 入ることがあります。

次の XML スキーマ文書では、複数の rowSet を使用してこの表を生成する方法を 示しています。

```
<xs:schema xmlns:xs="http://www.w3.org/2001/XMLSchema"
           xmlns:db2-xdb="http://www.ibm.com/xmlns/prod/db2/xdb1"
           elementFormDefault="qualified" attributeFormDefault="unqualified">
  <xs:annotation>
    <xs:appinfo>
     <db2-xdb:table>
        <db2-xdb:name>BOOKCONTACTS</db2-xdb:name>
        <db2-xdb:rowSet>author_rowSet</db2-xdb:rowSet>
        <db2-xdb:rowSet>publisher_rowSet</db2-xdb:rowSet>
     </db2-xdb:table>
    </xs:appinfo>
  </xs:annotation>
  <xs:element name="publications">
     <xs:complexType>
       <xs:sequence>
         <xs:element name="textbook" maxOccurs="unbounded">
           <xs:complexType>
             <xs:sequence>
               <xs:element name="isbn" type="xs:string">
                 <xs:annotation>
                   <xs:appinfo>
                     <db2-xdb:rowSetMapping>
                       <db2-xdb:rowSet>author_rowSet</db2-xdb:rowSet>
                       <db2-xdb:column>ISBN</db2-xdb:column>
                     </db2-xdb:rowSetMapping>
                     <db2-xdb:rowSetMapping>
                       <db2-xdb:rowSet>publisher_rowSet</db2-xdb:rowSet>
                       <db2-xdb:column>ISBN</db2-xdb:column>
                     </db2-xdb:rowSetMapping>
                   </xs:appinfo>
                 </xs:annotation>
               </xs:element>
               <xs:element name="author" type="xs:string" maxOccurs="unbounded">
                 <xs:annotation>
                   <xs:appinfo>
                     <db2-xdb:rowSetMapping>
                       <db2-xdb:rowSet>author_rowSet</db2-xdb:rowSet>
                       <db2-xdb:column>CONTACT</db2-xdb:column>
                     </db2-xdb:rowSetMapping>
                   </xs:appinfo>
                 </xs:annotation>
               </xs:element>
               <xs:element name="publisher" type="xs:string">
                 <xs:annotation>
                   <xs:appinfo>
                     <db2-xdb:rowSetMapping>
                       <db2-xdb:rowSet>publisher_rowSet</db2-xdb:rowSet>
                       <db2-xdb:column>CONTACT</db2-xdb:column>
                     </db2-xdb:rowSetMapping>
                   </xs:appinfo>
                 </xs:annotation>
               </xs:element>
               <xs:element name="publicationDate" type="xs:gYear"/>
               <xs:element name="university" type="xs:string"
                           maxOccurs="unbounded"/>
             </xs:sequence>
             <xs:attribute name="title" type="xs:string" use="required"/>
           </xs:complexType>
         </xs:element>
```
</xs:sequence> </xs:complexType> </xs:element> </xs:schema>

各要素宣言の db2-xdb:rowSet マッピングが、表の名前ではなく rowSet の名前を指 定する方法に留意してください。 rowSet は <db2-xdb:table> アノテーションの BOOKCONTACTS 表に関連付けられ、これは <xs:schema> の子として指定される 必要があります。

# <span id="page-463-0"></span>アノテーション付きスキーマ分解に関する **XML** スキーマと **SQL** タイプと の互換性

アノテーション付き XML スキーマ分解により、XML 値を表の列に保管できるよ うになります。 XML 値は、互換性のある SQL 列のみに分解できます。 以下の表 では、XML スキーマ・タイプと SQL 列タイプの互換性がリストされています。

表 *72.* 互換性のある *XML* スキーマと *SQL* データ・タイプ

|                                                                                            |                          |                          |                          |                          |                          |                          |                  |                          |                          |                          |                          |             |              |                   |             |                          |              |                            |              |                      |                          |                      | ${\bf S}$                |
|--------------------------------------------------------------------------------------------|--------------------------|--------------------------|--------------------------|--------------------------|--------------------------|--------------------------|------------------|--------------------------|--------------------------|--------------------------|--------------------------|-------------|--------------|-------------------|-------------|--------------------------|--------------|----------------------------|--------------|----------------------|--------------------------|----------------------|--------------------------|
|                                                                                            |                          |                          |                          |                          |                          |                          |                  |                          |                          |                          |                          |             |              |                   |             |                          |              | $\bf S$                    |              |                      |                          |                      | Q                        |
|                                                                                            |                          |                          |                          |                          |                          |                          |                  |                          |                          |                          |                          |             |              |                   |             |                          |              | Q                          |              |                      |                          |                      | L                        |
|                                                                                            |                          |                          |                          |                          |                          |                          |                  |                          |                          |                          |                          |             |              |                   |             |                          |              | L                          |              |                      |                          |                      |                          |
|                                                                                            |                          |                          |                          |                          |                          |                          | s                | ${\bf S}$                |                          |                          |                          |             |              | S                 |             |                          |              |                            |              |                      |                          |                      | L                        |
|                                                                                            |                          |                          |                          |                          |                          |                          | Q                | Q                        |                          |                          |                          |             |              | Q                 |             |                          |              | L                          |              |                      |                          | S                    | $\mathbf O$              |
|                                                                                            |                          |                          |                          |                          |                          |                          | L                | L                        |                          |                          |                          |             |              | L                 |             |                          | ${\bf S}$    | $\mathbf{o}$               |              |                      |                          | Q                    | ${\bf N}$                |
|                                                                                            |                          |                          |                          |                          |                          |                          |                  | $\mathbf D$              |                          |                          | ${\bf S}$                |             |              |                   |             |                          | Q<br>L       | $\mathbf N$<br>$\mathbf G$ |              |                      |                          | L                    | ${\bf G}$                |
|                                                                                            | $\bf S$<br>Q             | $\bf S$                  |                          |                          | ${\bf S}$                |                          | $\mathbf D$<br>E | E                        |                          |                          | $\bf Q$<br>$\mathbf L$   |             | ${\bf S}$    | L<br>$\mathbf{o}$ |             | ${\bf S}$                |              |                            |              | ${\bf S}$<br>Q       |                          | $\mathbf{V}$         | $\bf{V}$                 |
|                                                                                            | L                        | Q                        | ${\bf S}$                |                          | Q                        | ${\bf S}$                | $\mathbf C$      | $\mathbf C$              |                          |                          |                          |             | Q            | N                 |             | Q                        | V            | $\mathbf{V}$               | $\bf S$      | L                    |                          | A                    | A                        |
|                                                                                            |                          | L                        | Q                        |                          | $\mathbf L$              | Q                        | F                | $\mathbf F$              |                          |                          | $\mathbf T$              |             | $\mathbf L$  | G                 |             | L                        | $\mathbf A$  | $\mathbf A$                | Q            |                      |                          | $\mathbf R$          | ${\bf R}$                |
|                                                                                            | $\bf S$                  |                          | $\mathbf L$              | ${\bf S}$                |                          | L                        | L                | Г                        | ${\bf S}$                | S                        | I                        | S           |              |                   | $\bf S$     |                          | $\mathbb R$  | $\mathbb R$                | L            | $\mathbf C$          | ${\bf S}$                | $\mathbf C$          | $\mathbf C$              |
|                                                                                            | M                        | I                        |                          | Q                        | $\mathbf D$              |                          | $\bf o$          | $\mathbf{o}$             | Q                        | Q                        | М                        | Q           | $\mathbf{V}$ | $\mathbf{V}$      | Q           | $\mathbf G$              | G            | ${\bf G}$                  |              | Н                    | $\bf Q$                  | Н                    | $\bf H$                  |
|                                                                                            | $\mathbf A$              | N                        | $\, {\bf B}$             | L                        | E                        | $\mathbf D$              | $\bf A$          | $\bf A$                  | L                        | L                        | E                        | L           | $\bf A$      | A                 | L           | $\mathbf R$              | R            | R                          | D            | A                    | L                        | A                    | $\mathbf A$              |
|                                                                                            | L                        | $\mathbf T$              | I                        |                          | $\mathbf C$              | $\mathbf{o}$             | T                | $\mathbf T$              |                          |                          | ${\bf S}$                |             | $\mathbb R$  | $\mathbf R$       |             | A                        | $\mathbf{A}$ | A                          | $\bf{B}$     | $\mathbb R$          |                          | $\mathbb{R}$         | $\mathbf R$              |
|                                                                                            | L                        | E                        | G                        | $\mathbf R$              | I                        | U                        | - (              | €                        | $\mathbf D$              | T                        | $\mathbf T$              | $\mathbf C$ | $\mathbf C$  | $\mathbf C$       | $\mathbf C$ | $\bf P$                  | $\mathbf{P}$ | $\mathbf P$                | $\mathbf C$  |                      | $\, {\bf B}$             |                      |                          |
|                                                                                            | $\bf{I}$                 | G                        | I                        | E                        | м                        | B                        | 1                | 3                        | $\mathbf A$              | I                        | $\mathbf A$              | Н           | $\, {\bf H}$ | Н                 | L           | $\mathbf H$              | Н            | Н                          | L            | F                    | L                        | F                    | $\mathbf F$              |
|                                                                                            | N                        | E                        | N                        | A                        | $\mathbf A$              | L                        | 6                | 4                        | $\mathbf T$              | М                        | M                        | A           | $\bf A$      | A                 | $\bf o$     | I                        | I            | I                          | $\mathbf 0$  | $\, {\bf B}$         | $\mathbf{o}$             | B                    | $\, {\bf B}$             |
| XML スキーマ・タイプ                                                                               | T                        | $\mathbb R$              | $\mathbf T$              | L                        | L                        | E                        | $\lambda$        | $\mathcal{E}$            | E                        | E                        | ${\bf P}$                | R           | $\mathbb R$  | $\mathbb R$       | В           | $\mathbf C$              | $\mathbf C$  | $\mathbf C$                | $\, {\bf B}$ | $\mathbf{D}^\dagger$ | $\, {\bf B}$             | $\mathbf{D}^\dagger$ | $\mathbf{D}^\dagger$     |
| string, normalizedString,                                                                  | $\mathbf{1}$             | $\mathbf{1}$             | $\mathbf{1}$             | $\mathbf{1}$             | $\mathbf{1}$             | $\mathbf{1}$             | $\mathbf{1}$     | $\mathbf{1}$             | $\overline{c}$           | $\overline{\mathbf{3}}$  | $\overline{4}$           | 6           | 5            | 5                 | 5           | 6a                       | 5a           | 5a                         | 5a           | 7a                   | $\tau$                   | $\tau$               | $\tau$                   |
| token                                                                                      |                          |                          |                          |                          |                          |                          |                  |                          |                          |                          |                          |             |              |                   |             |                          |              |                            |              |                      |                          |                      |                          |
| base64Binary, hexBinary                                                                    | $\overline{\phantom{a}}$ | $\overline{\phantom{a}}$ | $\overline{\phantom{a}}$ | $\overline{\phantom{a}}$ | $\overline{\phantom{a}}$ | $\overline{\phantom{a}}$ | $\sim$           | $\overline{\phantom{a}}$ | $\sim$                   | $\overline{\phantom{a}}$ | $\overline{\phantom{a}}$ | 8a          | $\,$ 8 $\,$  | 8                 | $\,$ 8 $\,$ | $\overline{\phantom{a}}$ | ÷,           | ÷,                         | ÷,           | 8c                   | 8 <sub>b</sub>           | 8 <sub>b</sub>       | $8\mathrm{b}$            |
| byte, unsigned byte                                                                        | 0a                       | 0a                       | 0a                       | 0a                       | 0a                       | 0a                       | 0a               | 0a                       | $\overline{\phantom{a}}$ | ÷                        | ÷                        | $9a*$       | 9*           | 9*                | $9*$        | $\overline{\phantom{a}}$ | ÷            | ÷,                         | ٠            | ÷,                   | $\overline{\phantom{a}}$ | ٠                    | $\overline{\phantom{a}}$ |
| integer, positiveInteger,<br>negativeInteger,<br>nonNegativeInteger、<br>nonPositiveInteger | 10                       | 10                       | 10                       | 11                       | 11                       | 11                       | 10               | 10                       |                          |                          |                          | $9a*$       | 9*           | 9*                | $9*$        |                          |              |                            |              |                      |                          |                      | ÷                        |
| int                                                                                        | 10                       | 0a                       | 0a                       | 11                       | 11                       | 0a                       | 0a               | 0a                       | ÷,                       |                          | ٠                        | $9a*$       | 9*           | $9*$              | $9*$        | ÷,                       |              | ÷,                         | ٠            | ÷,                   | ٠                        | ÷,                   |                          |
| unsignedInt                                                                                | 10                       | 10                       | 0a                       | 11                       | 11                       | 0a                       | 0a               | 0a                       | $\overline{a}$           |                          |                          | $9a*$       | 9*           | 9*                | $9*$        | ÷,                       |              |                            |              |                      |                          |                      |                          |
| long                                                                                       | 10                       | 10                       | 0a                       | 11                       | 11                       | 11                       | 10               | 0a                       | ÷,                       |                          |                          | $9a*$       | 9*           | $9*$              | $9*$        | ÷,                       |              | ÷,                         |              | ÷,                   | ÷,                       |                      |                          |
| unsignedLong                                                                               | 10                       | 10                       | 10                       | 11                       | 11                       | 11                       | 10               | 0a                       | ÷,                       |                          |                          | $9a*$       | 9*           | 9*                | 9*          | ÷,                       |              |                            |              | Î,                   | Î,                       |                      |                          |
| short                                                                                      | 0a                       | 0a                       | 0a                       | 0a                       | 0a                       | 0a                       | 0a               | 0a                       | ÷,                       |                          |                          | $9a*$       | 9*           | $9*$              | $9*$        | $\overline{a}$           |              | $\overline{\phantom{m}}$   |              |                      |                          |                      |                          |
| unsignedShort                                                                              | 10                       | 0a                       | 0a                       | 0a                       | 0a                       | 0a                       | 0a               | 0a                       | ÷,                       |                          |                          | $9a*$       | $9*$         | $9*$              | $9*$        | ÷,                       |              | ÷                          |              |                      |                          |                      |                          |
| decimal                                                                                    | 21                       | 21                       | 21                       | 11                       | 11                       | 11                       | 11               | 11                       | ÷,                       |                          |                          | $9a*$       | $9*$         | $9*$              | $9*$        | $\overline{a}$           |              | $\overline{\phantom{m}}$   |              |                      | ÷,                       |                      |                          |
| float                                                                                      | 22                       | 22                       | 22                       | 17                       | 16                       | 17                       | 0a               | 0a                       | ÷,                       |                          |                          | $9a*$       | $9*$         | $9*$              | $9*$        | ÷,                       |              | ÷,                         |              | Î,                   | Î,                       |                      |                          |
| double                                                                                     | 22                       | 22                       | 22                       | 16                       | 16                       | 17                       | 11               | 11                       | ÷,                       |                          |                          | $9a*$       | $9*$         | $9*$              | $9*$        | $\overline{a}$           |              |                            |              |                      |                          |                      |                          |
| boolean                                                                                    | 12                       | 12                       | 12                       | 12                       | 12                       | 12                       | 12               | 12                       | Î,                       |                          |                          | $9a*$       | $9*$         | $9*$              | $9*$        | $\overline{a}$           |              |                            |              |                      |                          |                      |                          |
| time                                                                                       | $\overline{\phantom{a}}$ |                          |                          | ÷                        | ÷,                       | ÷,                       |                  | ÷,                       | ÷,                       | 14                       |                          | $13a*$      | $13*$        | $13*$             | $13*$       |                          |              |                            |              |                      |                          |                      |                          |
| dateTime                                                                                   |                          |                          |                          |                          |                          |                          |                  |                          | 15                       | 15                       | 19                       | $13a*$      | $13*$        | $13*$             | $13*$       |                          |              |                            |              |                      |                          |                      |                          |

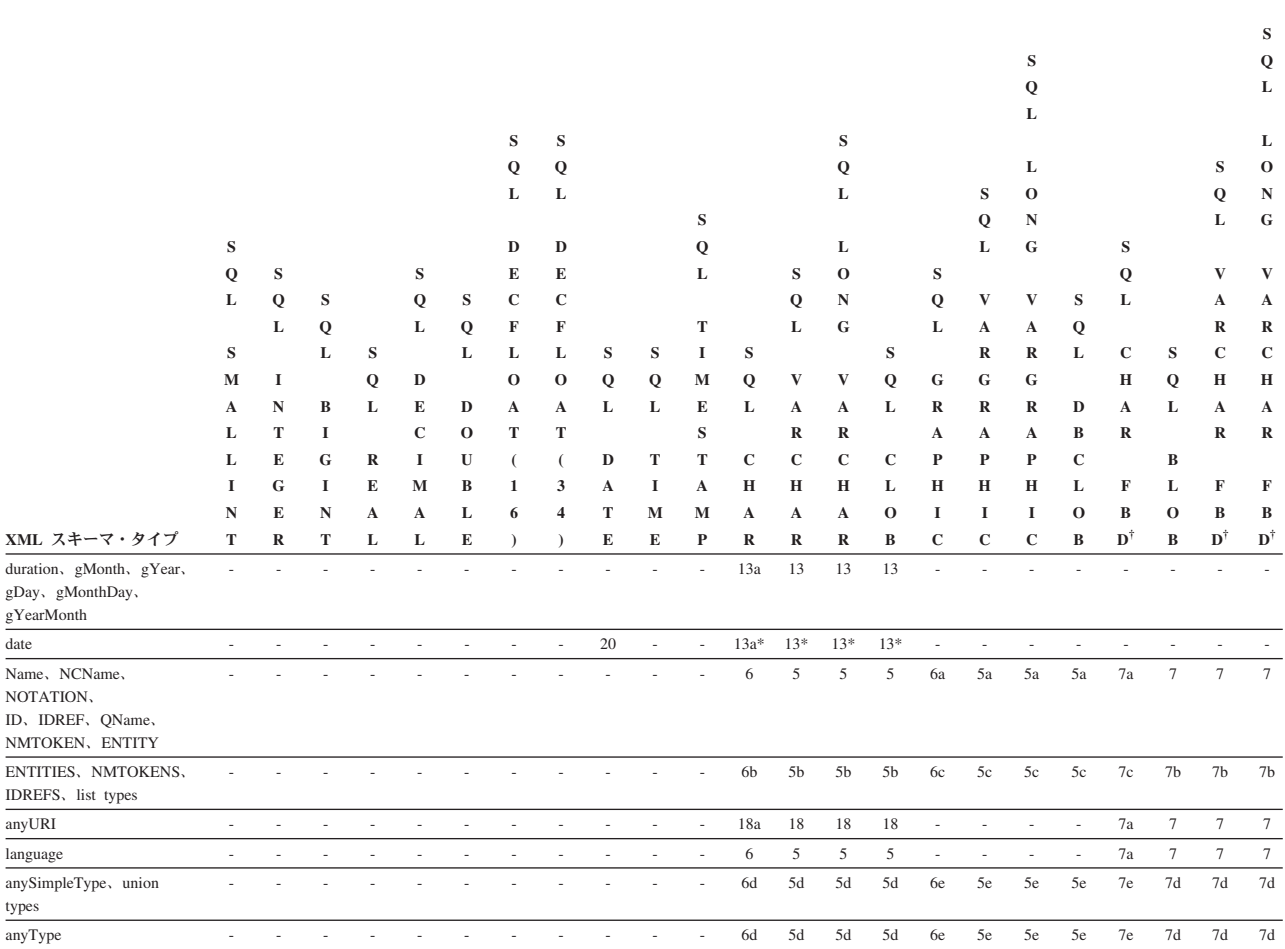

#### 表 *72.* 互換性のある *XML* スキーマと *SQL* データ・タイプ *(*続き*)*

## 凡例

- **†** FOR BIT DATA
- **\*** db2-xdb:normalization アノテーションは、データベースに挿入されるストリ ングの形式を決定するために使用されます。
- **-** データ・タイプにはアノテーション付き XML スキーマ分解のための互換 性がありません。
- **0** データ・タイプには互換性があります。
- **0a** 互換性があります。-0 が XML タイプの値スペースにある場合、-0 はデー タベース内では 0 として保管されます。
- **1** ストリングがターゲットの SQL タイプにとって受け入れ可能な字句形式で あり、その SQL タイプの範囲内で数値に変換可能である場合は、互換性が あります。 有効数字の消失が起きる可能性があります。
- **2** ストリングの日付が有効な形式の場合 (*yyyy-mm-dd*、*mm/dd/yyyy*、または *dd.mm.yyyy*)、互換性があります。
- **3** ストリングの時刻が有効な形式の場合 (*hh.mm.ss*、*hh:mm AM* または *PM*、 または *hh:mm:ss*)、互換性があります。
- **4** ストリングのタイム・スタンプが有効な形式の場合 (*yyyy-mm-ddhh.mm.ss.nnnnnn* または *yyyy-mm-dd hh.mm.ss.nnnnnn*)、互換性があります。
- **5** XML 入力ストリングの長さ (バイト数) がターゲット列の長さ (バイト数) 以下の場合、互換性があります。 入力ストリングがターゲット列より長い 場合は、db2-xdb:truncate の列マッピングが「true」または「1」に設定され る場合にのみ互換性があります。 ストリングの長さは正規化の後に計算さ れます。この正規化では、XML スキーマ・タイプの空白ファセットに応じ て入力ストリングが正規化されます。
- **5a** 5 で記述された条件に応じて、互換性があります。さらに、入力ストリング は 2 バイト文字で構成されている必要があります。
- **5b** 5 で記述された条件に応じて、互換性があります。 さらに、ターゲット列 に挿入される値は連結されたリスト項目のストリングで、それぞれシング ル・スペースによって区切られます (リストの「縮小」空白ファセットに従 う)。
- **5c** 5a で記述された条件に応じて、互換性があります。 さらに、ターゲット列 に挿入される値は連結されたリスト項目のストリングで、それぞれシング ル・スペースによって区切られます (リストの「縮小」空白ファセットに従 う)。
- **5d** XML 入力ストリングの長さ (バイト数) がターゲット列の長さ (バイト数) 以下の場合、互換性があります。 入力ストリングがターゲット列より長い 場合は、db2-xdb:truncate の列マッピングが「true」または「1」に設定され る場合にのみ互換性があります。 いずれかの場合のターゲット列に挿入さ れる値は、要素または属性の文字内容です。
- **5e** 5d で記述された条件に応じて、互換性があります。 さらに、入力ストリン グは 2 バイト文字で構成しなければなりません。
- **6** XML 入力ストリングの長さ (バイト数) がターゲット列の長さ (バイト数) 以下の場合、互換性があります。 入力ストリングがターゲット列より長い 場合は、db2-xdb:truncate の列マッピングが「true」または「1」に設定され る場合にのみ互換性があります。 ストリングの長さは正規化の後に計算さ れます。この正規化では、XML スキーマ・タイプの空白ファセットに応じ て入力ストリングが正規化されます。 入力 XML ストリングの長さが定義 済みのターゲット列の長さより短い場合、ストリングの挿入時に右側にブラ ンクが埋められます。
- **6a** 6 で記述された条件に応じて、互換性があります。さらに、入力ストリング は 2 バイト文字で構成されている必要があります。
- **6b** 6 で記述された条件に応じて、互換性があります。 さらに、ターゲット列 に挿入される値は連結されたリスト項目のストリングで、それぞれシング ル・スペースによって区切られます (リストの「縮小」空白ファセットに従 う)。
- **6c** 6a で記述された条件に応じて、互換性があります。 さらに、ターゲット列 に挿入される値は連結されたリスト項目のストリングで、それぞれシング ル・スペースによって区切られます (リストの「縮小」空白ファセットに従 う)。
- **6d** XML 入力ストリングの長さ (バイト数) がターゲット列の長さ (バイト数)

以下の場合、互換性があります。 入力ストリングがターゲット列より長い 場合は、db2-xdb:truncate の列マッピングが「true」または「1」に設定され る場合にのみ互換性があります。 いずれかの場合のターゲット列に挿入さ れる値は、要素または属性の文字内容です。 入力 XML ストリングの長さ が定義済みのターゲット列の長さより短い場合、ストリングの挿入時に右側 にブランクが埋められます。

- **6e** 6d で記述された条件に応じて、互換性があります。 さらに、入力ストリン グは 2 バイト文字で構成しなければなりません。
- **7** XML 入力ストリングの長さ (バイト数) がターゲット列の長さ (バイト数) 以下の場合、互換性があります。 入力ストリングがターゲット列より長い 場合は、db2-xdb:truncate の列マッピングが「true」または「1」に設定され る場合にのみ互換性があります。 ストリングの長さは正規化の後に計算さ れます。この正規化では、XML スキーマ・タイプの空白ファセットに応じ て入力ストリングが正規化されます。
- **7a** 7 で記述された条件に応じて、互換性があります。さらに、入力 XML ス トリングの長さが定義済みのターゲット列の長さより短い場合、ストリング の挿入時に右側にブランクが埋められます。
- **7b** 7 で記述された条件に応じて、互換性があります。 さらに、ターゲット列 に挿入される値は連結されたリスト項目のストリングで、それぞれシング ル・スペースによって区切られます (リストの「縮小」空白ファセットに従 う)。
- **7c** 7b で記述された条件に応じて、互換性があります。 さらに、入力 XML ストリングの長さが定義済みのターゲット列の長さより短い場合、ストリン グの挿入時に右側にブランクが埋められます。
- **7d** XML 入力ストリングの長さ (バイト数) がターゲット列の長さ (バイト数) 以下の場合、互換性があります。 入力ストリングがターゲット列より長い 場合は、db2-xdb:truncate の列マッピングが「true」または「1」に設定され る場合にのみ互換性があります。 いずれかの場合のターゲット列に挿入さ れる値は、要素または属性の文字内容です。
- **7e** 7d で記述された条件に応じて、互換性があります。 さらに、入力 XML ストリングの長さが定義済みのターゲット列の長さより短い場合、ストリン グの挿入時に右側にブランクが埋められます。
- **8** XML 入力ストリングの長さ (バイト数) がターゲット列の長さ (バイト数) 以下の場合、互換性があります。 入力ストリングがターゲット列より長い 場合は、db2-xdb:truncate の列マッピングが「true」または「1」に設定され る場合にのみ互換性があります。 エンコードされた (オリジナルの) ストリ ングが挿入されます。
- **8a** 8 で記述された条件に応じて、互換性があります。さらに、入力 XML ス トリングの長さが定義済みのターゲット列の長さより短い場合、ストリング の挿入時に右側にブランクが埋められます。
- **8b** XML 入力ストリングの長さ (バイト数) がターゲット列の長さ (バイト数) 以下の場合、互換性があります。 入力ストリングがターゲット列より長い

場合は、db2-xdb:truncate の列マッピングが「true」または「1」に設定され る場合にのみ互換性があります。 ターゲット列に挿入される値は、デコー ドされたストリングです。

- **8c** 8b で記述された条件に応じて、互換性があります。 さらに、入力 XML ストリングの長さが定義済みのターゲット列の長さより短い場合、ストリン グの挿入時に右側にブランクが埋められます。
- **9** db2-xdb:normalization 設定に応じた処理の後に計算される XML 入力ストリ ングの長さがターゲット列の長さ以下の場合、互換性があります。 db2-xdb:truncate の列マッピングが「true」または「1」に設定される場合に も互換性があります。
- **9a** 9 で記述された条件に応じて、互換性があります。さらに、入力 XML ス トリングの長さが定義済みのターゲット列の長さより短い場合、ストリング の挿入時に右側にブランクが埋められます。
- **10** XML タイプが SQL タイプの範囲内にある場合、互換性があります。 -0 が XML タイプの値スペースにある場合、-0 はデータベース内では 0 とし て保管されます。
- **11** XML 値が SQL タイプの範囲内にある場合、互換性があります。 有効数字 の消失が起きる可能性があります。 -0 が XML タイプの値スペースにある 場合、-0 はデータベース内では 0 として保管されます。
- **12** 互換性があり、挿入される値は「0」(false の場合)、または「1」(true の場 合) です。
- **13** db2-xdb:normalization 設定に応じた処理の後に計算される XML 入力ストリ ングの長さがターゲット列の長さ以下の場合、互換性があります。 db2-xdb:truncate の列マッピングが「true」または「1」に設定される場合に も互換性があります。
- **13a** 13 で記述された条件に応じて、互換性があります。 さらに、入力 XML ストリングの長さが定義済みのターゲット列の長さより短い場合、ストリン グの挿入時に右側にブランクが埋められます。
- **14** サブ秒を含む XML 値では、分解アノテーションが db2-xdb:truncate を 「true」または「1」として指定する場合にのみ互換性があります。 時間帯 標識を持つ XML 値の場合、db2-xdb:truncate が「true」または「1」に設定 されると互換性があります。値は時間帯なしで挿入されます。
- **15** 年が 4 桁の数字で構成され、その前に「-」符号が付かない場合、互換性が あります。 XML 値が時間帯標識を持たない場合、互換性があります。 XML 値が時間帯標識を持つ場合、db2-xdb:truncate が「true」または「1」に 設定されると互換性があります。
- **16** 値が SQL タイプの範囲内にあり、「INF」、「-INF」、または「NaN」で はない場合に互換性があります。 -0 が XML タイプの値スペースにある場 合、-0 はデータベース内では 0 として保管されます。 有効数字の消失が 起きる可能性があります。
- **17** 値が「INF」、「-INF」、または「NaN」ではない場合に互換性がありま す。 -0 が XML タイプの値スペースにある場合、-0 はデータベース内で は 0 として保管されます。
- **18** URI のストリングの長さ (バイト数) がターゲット列の長さ (バイト数) 以 下の場合、互換性があります。 入力ストリングがターゲット列より長い場 合は、db2-xdb:truncate の列マッピングが「true」または「1」に設定される 場合にのみ互換性があります。 URI が指すリソースではなく、URI そのも のが挿入されることにご注意ください。
- **18a** 18 で記述された条件に応じて、互換性があります。 さらに、入力 XML ストリングの長さが定義済みのターゲット列の長さより短い場合、ストリン グの挿入時に右側にブランクが埋められます。
- **19** 年が 4 桁の数字で構成され、その前に「-」符号が付かない場合、互換性が あります。 時間帯標識を持つ XML 値の場合、db2-xdb:truncate が「true」 または「1」に設定されると互換性があります。 (この場合は時間帯を持た ない値が挿入されます。) 6 桁を超えるサブ秒が指定される場合、 db2-xdb:truncate が「true」または「1」に設定されると互換性があります。
- **20** 年が 4 桁の数字で構成され、その前に「-」符号が付かない場合、互換性が あります。 時間帯標識を持つ XML 値の場合、db2-xdb:truncate が「true」 または「1」に設定されると互換性があります。 (この場合は時間帯を持た ない日付値が挿入されます。)
- **21** 数値の小数部分は切り捨てられます。 整数部分が SQL タイプの範囲内に ある場合、互換性があります。 -0 が XML タイプの値スペースにある場 合、-0 はデータベース内では 0 として保管されます。
- **22** 数値の小数部分は切り捨てられます。 整数部分が SQL タイプの範囲内に あり、値が「INF」、「-INF」、または「NaN」ではない場合に互換性があ ります。 -0 が XML タイプの値スペースにある場合、-0 はデータベース 内では 0 として保管されます。

# アノテーション付き **XML** スキーマ分解の制限と制約事項

アノテーション付き XML スキーマ分解には特定の制限と制約事項が適用されま す。

#### 制限

表 *73.* アノテーション付き *XML* スキーマ分解の制限

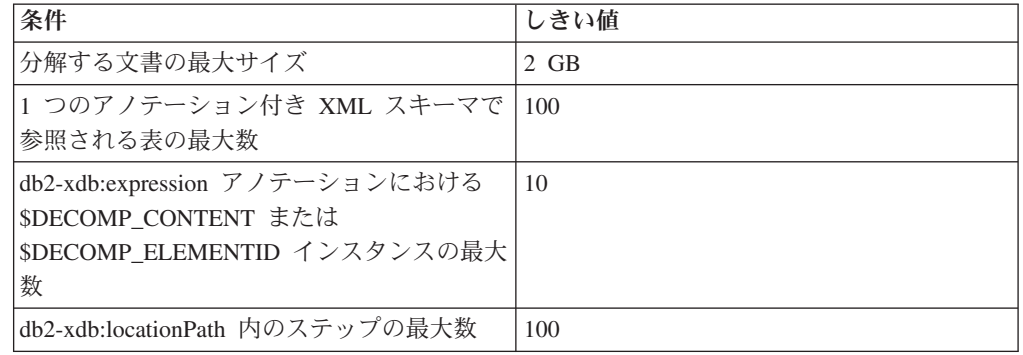

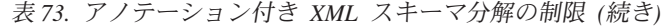

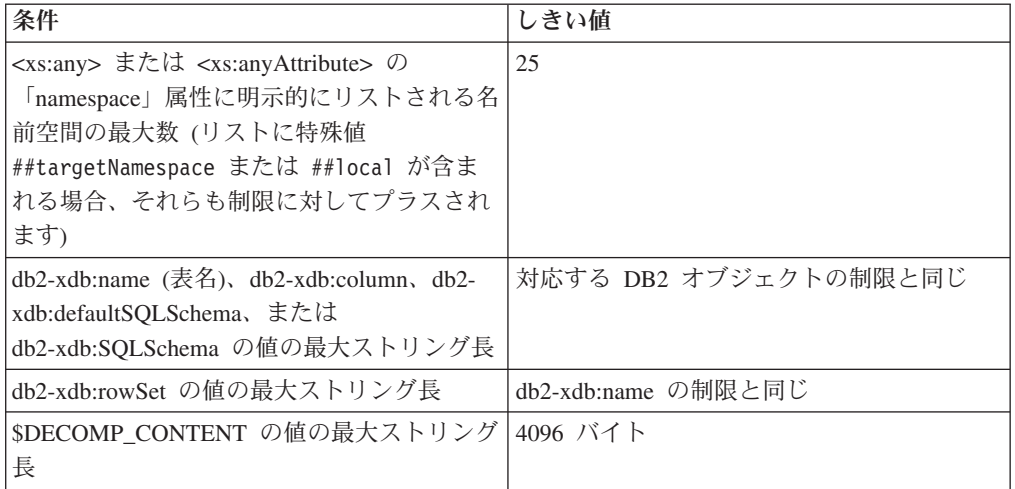

### 制約事項

- v アノテーション付き XML スキーマ分解は以下をサポートしていません。
	- 要素または属性ワイルドカードの分解: XML スキーマ内の <xs:any> または <xs:anyAttribute> 宣言に対応する XML 文書内の要素または属性は分解されま せん。

しかし、これらの要素または属性が、「serializeSubtree」または「stringValue」 に設定されている db2-xdb:contentHandling によって分解される要素の子である 場合、ワイルドカードの要素または属性の内容はシリアライズされたサブツリ ーまたはストリング値の一部として分解されます。 ただし、シリアライゼー ションの一部となるためには、これらのワイルドカード要素または属性が、対 応する <xs:any> または <xs:anyAttribute> 宣言で指定される名前空間制約を満 たさなければなりません。

– 置換グループ: 置換グループのメンバーが XML 文書内に出現し、グループの ヘッドが XML スキーマに出現する場合、その置換グループのメンバーが文書 のルート要素としてのみ使用されているのでなければ、エラーが生成されま す。

対処策として、置換グループのヘッドおよびメンバーの要素宣言を、代わりに タイプ xs:choice の名前付きモデル・グループに変更することができます。 例 えば、以下の置換グループの宣言があります。

<xs:element name="head" type="BaseType" /> <xs:element name="member1" type="derived1FromBaseType" substitutionGroup="head"/> <xs:element name="member2" type="derived2FromBaseType" substitutionGroup="head"/> <xs:element name="member3" type="derived3FromBaseType" substitutionGroup="head"/>

これらは以下のように同等の名前付きモデル・グループに変更できます。

<xs:group name="mysubstitutiongrp">

<xs:choice>

<xs:element name="head" type="BaseType"/> <xs:element name="member1" type="derived1FromBaseType"/> <xs:element name="member2" type="derived2FromBaseType"/> <xs:element name="member3" type="derived3FromBaseType"/> </xs:choice> </xs:group>

<head> 要素のオカレンスは、XML 文書内の新しく定義された名前付きモデ ル・グループと置き換えることができます。

– xsi:type を使用した実行時置換: 要素はスキーマの要素名に関連したスキーマ・ タイプのマッピングに従って分解されます。 xsi:type を使用して文書内の要素 に別のタイプを指定すると、分解時にエラーが戻されます。

XML 文書内の xsi:type で指定された要素のタイプが、コンテキスト内のその 要素に指定されたタイプと一致することを確認してください。 要素の内容ま たはその子孫が個別に分解される必要がない場合、要素のタイプは XML スキ ーマ内の xs:anyType に変更できます。 この変更により、XML 文書は変更す る必要がなくなります。

- 再帰的要素: 再帰が含まれる XML スキーマは、XML スキーマ・リポジトリ ー (XSR) に登録して分解を可能にすることができます。ただし、関連した XML インスタンス文書の再帰的セクションはスカラー値としてターゲット表 へ分解できません。 適切なスキーマ・アノテーションを使用することによ り、再帰的セクションを保管し、後でシリアライズされたマークアップとして 取り出すことができます。
- ターゲット表の既存の行の更新または削除: 分解でサポートされるのは新規行 の挿入だけです。 (XML 分解プロセスの外側で行を更新または削除すること は可能です。)
- NOTATION から派生する単純タイプの属性: 分解では表記名だけが挿入されま す。
- ENTITY タイプの属性: 分解ではエンティティー名だけが挿入されます。
- db2-xdb:expression および db2-xdb:condition を使用した同じ rowSet および column への複数マッピング: マッピング規則に従って複数の項目を同じ rowSet と column にマップできる場合、マッピングに db2-xdb:expression また は db2-xdb:condition アノテーションが含まれていてはなりません。
- v パーティション・データベース環境では、アノテーション付き XML スキーマ分 解は、データベース・カタログ表を含むデータベース・パーティション (IBMCATGROUP データベース・パーティション) でのみサポートされます。

# アノテーション付き **XML** スキーマ分解のトラブルシューティングに関する 考慮事項

期待される結果にならない分解が見つかった場合は、以下の事柄について考慮して ください。

### 全般的な考慮事項

- v XML スキーマに対応する XSR オブジェクトが、SYSCAT.XSROBJECTS カタロ グ・ビューの DECOMPOSITION 列で使用可能として表示されていることを確認 します。 XSR オブジェクトが使用可能でない場合、使用不可化についての文書 で説明されている修正処置を取ることを考慮してください。
- v XML 分解に関する制限と制約事項に違反していないことを確認します。

v XML 文書がその XML スキーマに従って検査済みであることを確認します。 妥 当性検査は分解のための要件ではありませんが、文字エンティティーの拡張など の特定の動作を期待している場合には、妥当性検査とともに分解を実行してくだ さい。

### **XML** スキーマの問題

- v 非決定的な内容モデルなどのエラーが XML スキーマに含まれていないことを確 認します。なぜなら、これらのタイプのエラーにより妥当性検査の実行時に分解 が失敗したり、妥当性検査が実行されなかった場合には未定義の分解が実行され る可能性があるからです。
- v グローバルではないアノテーションが要素または属性の宣言のみに宣言されてい て、複合タイプ、要素または属性の参照、モデル・グループ、または他の XML スキーマ構成には宣言されていないことを確認します。 また、サポートされてい る形式 (属性、要素、またはグローバル・アノテーション) でアノテーションが宣 言されていることも確認します。 (アノテーションの指定方法について詳しく は、アノテーションごとの資料を参照してください。)
- 拡張または制限によって派生する複合タイプのアノテーションが適切に付けられ ていることを確認します。

#### 特定のエラー

データベース構成パラメーターを調整すると、次のエラーが解決できます。

- v アノテーション付き XML スキーマに多数の rowSet が含まれている場合に受け 取る SQL0954C。 applheapsz 構成パラメーターを使用してアプリケーション・ヒ ープ・サイズを増やします。
- アノテーション付き XML スキーマの各 rowSet に複雑または多数の式が含まれ ている場合に受け取る SQL0954C。 applheapsz 構成パラメーターを使用してアプ リケーション・ヒープ・サイズを増やします。
- v 分解により多数の行が生成される場合に受け取る SQL0964C。 **logprimary** およ び **logsecond** 構成パラメーターを使用して、使用可能な 1 次または 2 次ログ・ ファイルの数を増やします。 **logfilsiz** 構成パラメーターで 1 次および 2 次ロ グ・ファイルのサイズを増やすこともできます。

### ロックおよび並行性

文書の分解中にロック・エスカレーションまたはデッドロックが起こる場合、ご利 用のアプリケーションから並行性制御を調整します。 アプリケーションが xdbDecompXML ストアード・プロシージャーのいずれかを同時に複数呼び出してい て、その同じ表の多くが複数の分解操作に関係している場合、そのアプリケーショ ンは、ロック・エスカレーションおよびデッドロックを回避するためにこれらの表 への同時アクセスを管理する必要があります。

並行性制御を調整する 1 つの方法は、xdbDecompXML ストアード・プロシージャ ーを呼び出す前に、分解に関係するすべての表を明示的にロックするというもので す。 その後、そのストアード・プロシージャーが戻った後に適宜 COMMIT または ROLLBACK ステートメントを実行します。 大きな文書の分解により多数の行が挿 入される場合があるため、また、各行は挿入操作中にデフォルトでロックされるた め、多くの行を挿入しているアプリケーションは多くの行ロックを保持しロック・

エスカレーションになる場合があります。 代わりに表ロックを取得することによ り、行ロック取得のオーバーヘッドとロック・エスカレーションのオーバーヘッド を回避することができます。

表ロックの取得と関連した並行性をこのように削減することがご使用のアプリケー ションにおいて適切でない場合には、maxlocks と locklist データベース構成パラメ ーターのいずれかまたは両方を増やし、ロック・エスカレーションの可能性を減ら すことができます。

locktimeout データベース構成パラメーターを設定すると、アプリケーションがロッ クを取得するために無期限に待機することを防げます。

## カタログ・ビューでのマッピング検査

上記にリストされている条件を検証した後でも引き続き分解に関する問題が起こる 場合は、SYSCAT.XDBMAPSHREDTREES カタログ・ビューの

MAPPINGDESCRIPTION 列が、意図したマッピングと一致しているか検査してくだ さい。 MAPPINGDESCRIPTION 列には、以下の内容を含む、rowSet 中の個々の項 目がマップされた方法に関する詳細情報が含まれています。

- ターゲットの列名
- ターゲットの列タイプ
- v 項目の XML スキーマ・タイプ
- v db2-xdb:contentHandling、db2-xdb:normalization、db2-xdb:truncate、db2 xdb:expression、および db2-xdb:condition の指定値

MAPPINGDESCRIPTION 以外の SYSCAT.XDBMAPSHREDTREES の列は DB2 お 客様サポート部門用の内部情報です。

# **XML** 分解アノテーションのスキーマ

アノテーション付き XML スキーマ分解は、XML 文書を分解してデータベース表 に挿入する方法を指定するための分解アノテーションのセットをサポートしていま す。 このトピックでは、XML 分解によって定義されるアノテーション付きスキー マのための XML スキーマを示します。

```
<xs:schema xmlns:xs="http://www.w3.org/2001/XMLSchema"
           xmlns="http://www.ibm.com/xmlns/prod/db2/xdb1"
           targetNamespace="http://www.ibm.com/xmlns/prod/db2/xdb1"
           elementFormDefault="qualified" >
 <xs:element name="defaultSQLSchema" type="xs:string"/>
 <xs:attribute name="rowSet" type="xs:string"/>
 <xs:attribute name="column" type="xs:string"/>
 <xs:attribute name="locationPath" type="xs:string"/>
  <xs:attribute name="truncate" type="xs:boolean"/>
  <xs:attribute name="contentHandling">
   <xs:simpleType>
     <xs:restriction base="xs:string">
       <xs:enumeration value="text"/>
       <xs:enumeration value="serializeSubtree"/>
       <xs:enumeration value="stringValue"/>
     </xs:restriction>
    </xs:simpleType>
  </xs:attribute>
  <xs:attribute name="normalization" >
    <xs:simpleType>
     <xs:restriction base="xs:string">
```

```
<xs:enumeration value="original"/>
       <xs:enumeration value="whitespaceStrip"/>
       <xs:enumeration value="canonical"/>
     </xs:restriction>
    </xs:simpleType>
 </xs:attribute>
 <xs:attribute name="expression" type="xs:string"/>
 <xs:attribute name="condition" type="xs:string"/>
 <xs:element name="table">
   <xs:complexType>
      <xs:sequence>
       <xs:element name="SQLSchema" type="xs:string" minOccurs="0"/>
        <xs:element name="name" type="xs:string"/>
       <xs:element name="rowSet" type="xs:string"
                   maxOccurs="unbounded" form="qualified"/>
     </xs:sequence>
   </xs:complexType>
  </xs:element>
  <xs:element name="rowSetMapping">
    <xs:complexType>
     <xs:sequence>
       <xs:element name="rowSet" type="xs:string" />
       <xs:element name="column" type="xs:string" minOccurs="0"/>
       <xs:element name="expression" type="xs:string" minOccurs="0" />
       <xs:element name="condition" type="xs:string" minOccurs="0"/>
     </xs:sequence>
     <xs:attribute ref="truncate" />
      <xs:attribute ref="locationPath" />
      <xs:attribute ref="normalization" />
     <xs:attribute ref="contentHandling" />
   </xs:complexType>
 </xs:element>
  <xs:element name='rowSetOperationOrder'>
    <xs:complexType>
      <xs:choice minOccurs='1' maxOccurs='1'>
        <xs:element name='order' type='orderType' minOccurs='1'
maxOccurs='unbounded'/>
     </xs:choice>
    </xs:complexType>
 </xs:element>
 <xs:complexType name='orderType'>
   <xs:sequence>
     <xs:element name='rowSet' type='xsd:string' minOccurs='2'
     maxOccurs='unbounded'/>
   </xs:sequence>
 </xs:complexType>
</xs:schema>
```
# 第 **14** 章 **pureXML** に対する制約事項

# **pureXML** に対する制約事項

pureXML は特定の制約事項の影響を受けます。こうした制約事項には、XML 列定 義の制約事項、表をパーティション表にアタッチする際の制約事項、およびパーテ ィション・データベース環境における制約事項があります。

### **XML** 列定義に対する制約事項

XML 列は、以下の制約事項に従います。

- v XML 列で索引を作成する場合、GENERATE KEY USING XMLPATTERN 節を 使用する必要があり、その索引を複合索引の一部とすることはできません。 複数 の索引を 1 つの XML 列に対して作成できます。
- v XML 列を CHECK 制約で参照できるのは VALIDATED 述部と組み合わせた場 合のみです。
- v XML 列は WITH DEFAULT 節で指定されるデフォルト値を持つことはできませ ん。列が NULL 可能である場合、列のデフォルトは NULL です。
- v XML 列は、範囲がクラスター化された表 (RCT) では使用できません。
- v XML 列はキーの列として組み込むことはできません。これには、主キー、外部 キー、ユニーク・キー、マルチディメンション・クラスタリング (MDC) 表のデ ィメンション・キー (ORGANIZE BY DIMENSIONS 節内)、範囲がクラスター化 された表の順序付けキー、パーティション表の表パーティション化キー、および パーティション・データベース環境内の表の分散キーが含まれます。
- v XML 列が含まれるパーティション表には、表パーティション化キー列として使 用できるデータ・タイプの XML 以外の列が少なくとも 1 列含まれていなけれ ばなりません。
- XML 列は、型付き表および型付きビューに組み込むことはできません。
- XML 列は、生成列では参照できません。
- v XML 列は、両方向スクロール・カーソルの選択リストでは指定できません。
- v XML 列は、XML データの取得時にカーソル・ブロッキングが無効になる原因と なります。
- v ALTER TABLE ステートメントを使用して XML 列をドロップする場合、1 つの ALTER TABLE ステートメントで、表内のすべての XML 列をドロップしなけれ ばなりません。
- v DB2 V9.7 フィックスパック 1 以降のリリースの場合、XML 列で定義された XML データに対する索引の分散統計を収集できます。 以下の制限事項は、XML 列上の分散統計の収集に適用されます。
	- 分散統計は、XML 列で指定された XML データに対する索引ごとに収集され ます。 索引に指定するデータ・タイプは、 VARCHAR、DOUBLE、INTEGER、DECIMAL、 TIMESTAMP、または DATE でなければなりません。 分散統計は、タイプ VARCHAR HASHED の XML データの索引に対しては、収集されません。
- XML データに対する索引ごとの分散統計は、デフォルトで最大 250 の変位値 を使用します。 **RUNSTATS** コマンドを発行するときに、**ON COLUMNS** または **DEFAULT** 節の **NUM\_QUANTILES** パラメーターで値を指定することにより、デフ ォルト値を変更することができます。 XML 分散統計の収集中、 **num\_quantiles** データベース構成パラメーターは無視されます。
- **STATISTICS** オプションでデータをロードするとき、XML 分散統計は作成され ません。
- XML 分散統計は、パーティション表で定義された XML データのパーティシ ョン索引に対しては、収集されません。

### トリガーに関する制約事項

BEFORE または AFTER トリガーのトリガー本体では、影響を受ける行内にある XML タイプの列を参照する遷移変数を使用できるのは、XMLVALIDATE 関数を使 用して妥当性検査する場合だけであり、XML 列値は NULL に設定されるか未変更 のままになります。

### パーティション表にパーティションをアタッチする際の制約事項

ALTER ATTACH を使用して XML 列が含まれるパーティション表にパーティショ ンをアタッチする場合、アタッチ元となる表 (ソース表) のそれぞれの XML 列の INLINE LENGTH は、アタッチ先となる表 (ターゲット表) の対応する XML 列の INLINE LENGTH と一致しなければなりません。

バージョン 9.5 以前の XML レコード・フォーマットを使用する XML 列が含まれ る表は、バージョン 9.7 以降のレコード・フォーマットを使用する XML 列が含ま れるパーティション表にアタッチすることはできません。 表をアタッチする前に、 ターゲットのパーティション表の XML レコード・フォーマットと一致するよう に、表のレコード・フォーマットを更新する必要があります。 以下の 2 つの方式 のどちらかを使用して、表の XML レコード・フォーマットを更新します。

- ADMIN MOVE TABLE プロシージャーを使用して、オンラインで表の移動をし ます。
- 以下のステップを実行します。
	- 1. **EXPORT** コマンドを使用して表データのコピーを作成します。
	- 2. TRUNCATE ステートメントを使用して、表からすべての行を削除し、その表 に割り振られているストレージを解放します。
	- 3. **LOAD** コマンドを使用して、表にデータを追加します。

表の XML レコード・フォーマットを更新した後で、その表をターゲットのパーテ ィション表にアタッチします。

### パーティション・データベース環境における制約事項

パーティション・データベース環境で pureXML を使用する場合、以下の規則が適 用されます。

v XML 列を分散キーとして使用することはできません。 そのため、以下の制約事 項が当てはまります。

– XML 列だけが含まれる表を分散することはできません。

- 分散キーのある表は、主キー、ユニーク制約、またはユニーク索引を XML 列 に定義できません。
- XML 列が含まれる分散キーを持つ表には、分散キーとして使用できるデー タ・タイプの XML 以外の列が少なくとも 1 列含まれていなければなりませ ん。
- v XML データを XML データ・ファイルからパーティション表に並列にロードす る場合、並列でロードが実行されているすべてのパーティションに対して XML データ・ファイルが読み取り可能でなければなりません。
- v XML データを複数パーティションのデータベースにロードするために **LOAD** コ マンドで CURSOR ファイル・タイプを使用する場合、PARTITION\_ONLY モードと LOAD ONLY モードはサポートされません。
- v **REDISTRIBUTE DATABASE PARTITION GROUP** コマンドで **NOT ROLLFORWARD RECOVERABLE** オプションを指定する場合、この再配分操作では、XML 列が含ま れる表に対して **INDEXING MODE DEFERRED** オプションが使用されます。 表に XML 列が含まれていないと、再配分操作では、このコマンドの発行時に指定さ れた索引モードが使用されます。
- v バージョン 9.5 以前の XML レコード・フォーマットを使用する XML 列が含ま れる表では、再配分は行えません。 そうした表を新しいフォーマットに変換する には、ADMIN MOVE TABLE ストアード・プロシージャーを使用します。

### データ行圧縮に関する制約事項

ALTER TABLE または CREATE TABLE ステートメントの COMPRESS YES オプ ションを使用すると、表のデータ行圧縮が有効になります。 表の XML ストレー ジ・オブジェクト内にあるデータの圧縮は、バージョン 9.5 以前の XML レコー ド・フォーマットを使用する XML 列が含まれる表ではサポートされません。 デー タ行の圧縮でこうした表を対象にした場合、表オブジェクトの表の行データのみが 圧縮されます。

表でデータ行圧縮が有効なものの、表の XML ストレージ・オブジェクトを挿入、 ロード、また reorg 操作の際に圧縮できない場合、メッセージが **db2diag** ログ・フ ァイルに書き込まれます。

表の XML ストレージ・オブジェクトのデータを圧縮可能なものにするには、 ADMIN\_MOVE\_TABLE ストアード・プロシージャーを使用して表を新しいフォー マットに変換してから、そのマイグレーション済みの表に対してデータ行の圧縮を 有効にします。

#### 追加の制約事項

シリアライズされた **XML** データの使用**:** データベース内に保管される XML 値の サイズに対するアーキテクチャー上の制限はありませんが、データベースで交換さ れるシリアライズされた XML データは事実上 2 GB に制限されます。

**RUNSTATS** コマンドの使用**:** XML データを使用する **ALLOW READ ACCESS** ロード 操作が完了し、表が SET INTEGRITY ペンディング状態になっている場合に、その 表に対して **RUNSTATS** コマンドを実行することができます。 このようなシナリオの 場合、 **RUNSTATS** 操作では、前のロード操作による不可視の XML 索引キーを認識

することができないため、エラーが返されます。 回避策として、**RUNSTATS** コマン ドの前に SET INTEGRITY ステートメントを実行してください。

**LOAD** コマンドの使用 **:** 以下の場合、**LOAD** コマンドを使用して XML データをロ ードする際に、 **FOR EXCEPTION** 節を使用してロード例外表を指定することはサポー トされません。

- v ラベル・ベースのアクセス制御 (LBAC) を使用する場合。
- v パーティション表にデータをロードする場合。

**XML** 列に対する索引の作成**:** XML 列の索引の作成と XSLT スタイルシートを使 用した変換には、追加の制約事項があります。

**5000** を超える **maxOccurs** 属性値の使用**:** DB2 バージョン 9.7 フィックスパック 1 以降では、 DB2 XSR に登録された XML スキーマで 5000 を超える値の maxOccurs 属性を使用する場合、その maxOccurs 属性値は「unbounded」を指定さ れた場合と同様に扱われます。文書要素の maxOccurs 属性値が 5000 を超える値の 場合は「unbounded」が指定された場合と同様に処理されるので、ある要素の出現回 数が XML 文書の妥当性検査に使用される XML スキーマで指定された最大数を超 えるとしても、XMLVALIDATE 関数を使用した XML 文書に対する妥当性検査を 通過する可能性があります。 追加情報および推奨される回避策については、 XMLVALIDATE 関数の情報を確認してください。

**RESTORE DATABASE** コマンドの使用**:** SQL スキーマ内のいずれかの表に XML 列が含まれる場合、**TRANSPORT** オプションを使用して表スペースと SQL スキーマ の転送を行うことはできません。

# 付録 **A.** エンコード・マッピング

# エンコード名から保管済み **XML** データ用の有効な **CCSID** へのマッピング

XML 列に保管するデータがバイナリー・アプリケーション変数である場合、DB2 データベース・マネージャーはエンコードを判別するためにデータを調べます。 デ ータにエンコード宣言がある場合、データベース・マネージャーはエンコード名を CCSID にマップします。

356 [ページの表](#page-365-0) 39 はこれらのマッピングをリストしています。 356 [ページの表](#page-365-0) 39 にエンコード名がない場合、データベース・マネージャーはエラーを戻します。

356 [ページの表](#page-365-0) 39 の最初の列にある正規化されたエンコード名は、エンコード名を 大文字に変換し、ハイフン、正符号、下線、コロン、ピリオド、およびスペースを すべて除去した結果です。 例えば、ISO88591 は ISO 8859-1、ISO-8859-1、および iso-8859-1 を正規化したエンコード名です。

| 正規化されたエンコード名 | <b>CCSID</b> |
|--------------|--------------|
| 437          | 437          |
| 646          | 367          |
| 813          | 813          |
| 819          | 819          |
| 850          | 850          |
| 852          | 852          |
| 855          | 855          |
| 857          | 857          |
| 862          | 862          |
| 863          | 863          |
| 866          | 866          |
| 869          | 869          |
| 885913       | 901          |
| 885915       | 923          |
| 88591        | 819          |
| 88592        | 912          |
| 88595        | 915          |
| 88597        | 813          |
| 88598        | 62210        |
| 88599        | 920          |
| 904          | 904          |
| 912          | 912          |
| 915          | 915          |

表 *74.* エンコード名および有効な *CCSID*

| 正規化されたエンコード名      | <b>CCSID</b> |
|-------------------|--------------|
| 916               | 916          |
| 920               | 920          |
| 923               | 923          |
| <b>ANSI1251</b>   | 1251         |
| ANSIX341968       | 367          |
| ANSIX341986       | 367          |
| <b>ARABIC</b>     | 1089         |
| ASCII7            | 367          |
| <b>ASCII</b>      | 367          |
| ASMO708           | 1089         |
| BIG5              | 950          |
| <b>CCSID00858</b> | 858          |
| <b>CCSID00924</b> | 924          |
| <b>CCSID01140</b> | 1140         |
| <b>CCSID01141</b> | 1141         |
| <b>CCSID01142</b> | 1142         |
| <b>CCSID01143</b> | 1143         |
| <b>CCSID01144</b> | 1144         |
| <b>CCSID01145</b> | 1145         |
| <b>CCSID01146</b> | 1146         |
| <b>CCSID01147</b> | 1147         |
| <b>CCSID01148</b> | 1148         |
| <b>CCSID01149</b> | 1149         |
| CP00858           | 858          |
| CP00924           | 924          |
| CP01140           | 1140         |
| CP01141           | 1141         |
| CP01142           | 1142         |
| CP01143           | 1143         |
| CP01144           | 1144         |
| CP01145           | 1145         |
| CP01146           | 1146         |
| CP01147           | 1147         |
| CP01148           | 1148         |
| CP01149           | 1149         |
| CP037             | 37           |
| CP1026            | 1026         |
| CP1140            | 1140         |
| CP1141            | 1141         |
| CP1142            | 1142         |

表 *74.* エンコード名および有効な *CCSID (*続き*)*

| 正規化されたエンコード名 | <b>CCSID</b> |
|--------------|--------------|
| CP1143       | 1143         |
| CP1144       | 1144         |
| CP1145       | 1145         |
| CP1146       | 1146         |
| CP1147       | 1147         |
| CP1148       | 1148         |
| CP1149       | 1149         |
| CP1250       | 1250         |
| CP1251       | 1251         |
| CP1252       | 1252         |
| CP1253       | 1253         |
| CP1254       | 1254         |
| CP1255       | 1255         |
| CP1256       | 1256         |
| CP1257       | 1257         |
| CP1258       | 1258         |
| CP1363       | 1363         |
| CP1383       | 1383         |
| CP1386       | 1386         |
| CP273        | 273          |
| CP277        | 277          |
| CP278        | 278          |
| CP280        | 280          |
| CP284        | 284          |
| CP285        | 285          |
| CP297        | 297          |
| CP33722      | 954          |
| CP33722C     | 954          |
| CP367        | 367          |
| CP420        | 420          |
| CP423        | 423          |
| CP424        | 424          |
| CP437        | 437          |
| CP500        | 500          |
| CP5346       | 5346         |
| CP5347       | 5347         |
| CP5348       | 5348         |
| CP5349       | 5349         |
| CP5350       | 5350         |
| CP5353       | 5353         |

表 *74.* エンコード名および有効な *CCSID (*続き*)*

| 正規化されたエンコード名        | <b>CCSID</b> |
|---------------------|--------------|
| CP813               | 813          |
| CP819               | 819          |
| CP838               | 838          |
| CP850               | 850          |
| CP852               | 852          |
| CP855               | 855          |
| CP857               | 857          |
| CP858               | 858          |
| CP862               | 862          |
| CP863               | 863          |
| CP864               | 864          |
| CP866               | 866          |
| CP869               | 869          |
| CP870               | 870          |
| CP871               | 871          |
| CP874               | 874          |
| CP904               | 904          |
| CP912               | 912          |
| CP915               | 915          |
| CP916               | 916          |
| CP920               | 920          |
| CP921               | 921          |
| CP922               | 922          |
| CP923               | 923          |
| CP936               | 1386         |
| CP943               | 943          |
| CP943C              | 943          |
| CP949               | 970          |
| CP950               | 950          |
| CP964               | 964          |
| CP970               | 970          |
| <b>CPGR</b>         | 869          |
| <b>CSASCII</b>      | 367          |
| CSBIG5              | 950          |
| <b>CSEBCDICCAFR</b> | 500          |
| <b>CSEBCDICDKNO</b> | 277          |
| <b>CSEBCDICES</b>   | 284          |
| <b>CSEBCDICFISE</b> | 278          |
| <b>CSEBCDICFR</b>   | 297          |
| <b>CSEBCDICIT</b>   | 280          |

表 *74.* エンコード名および有効な *CCSID (*続き*)*

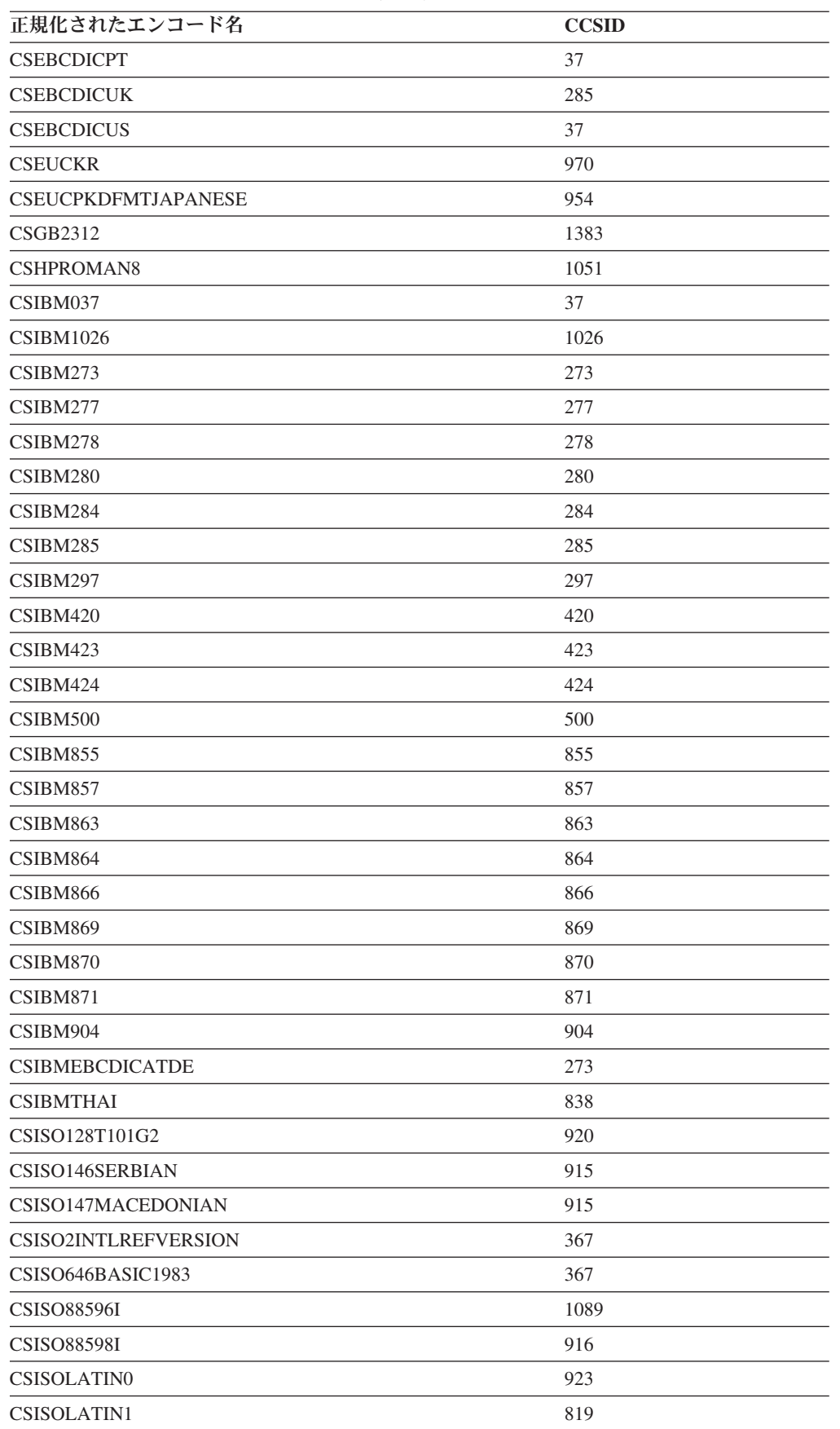

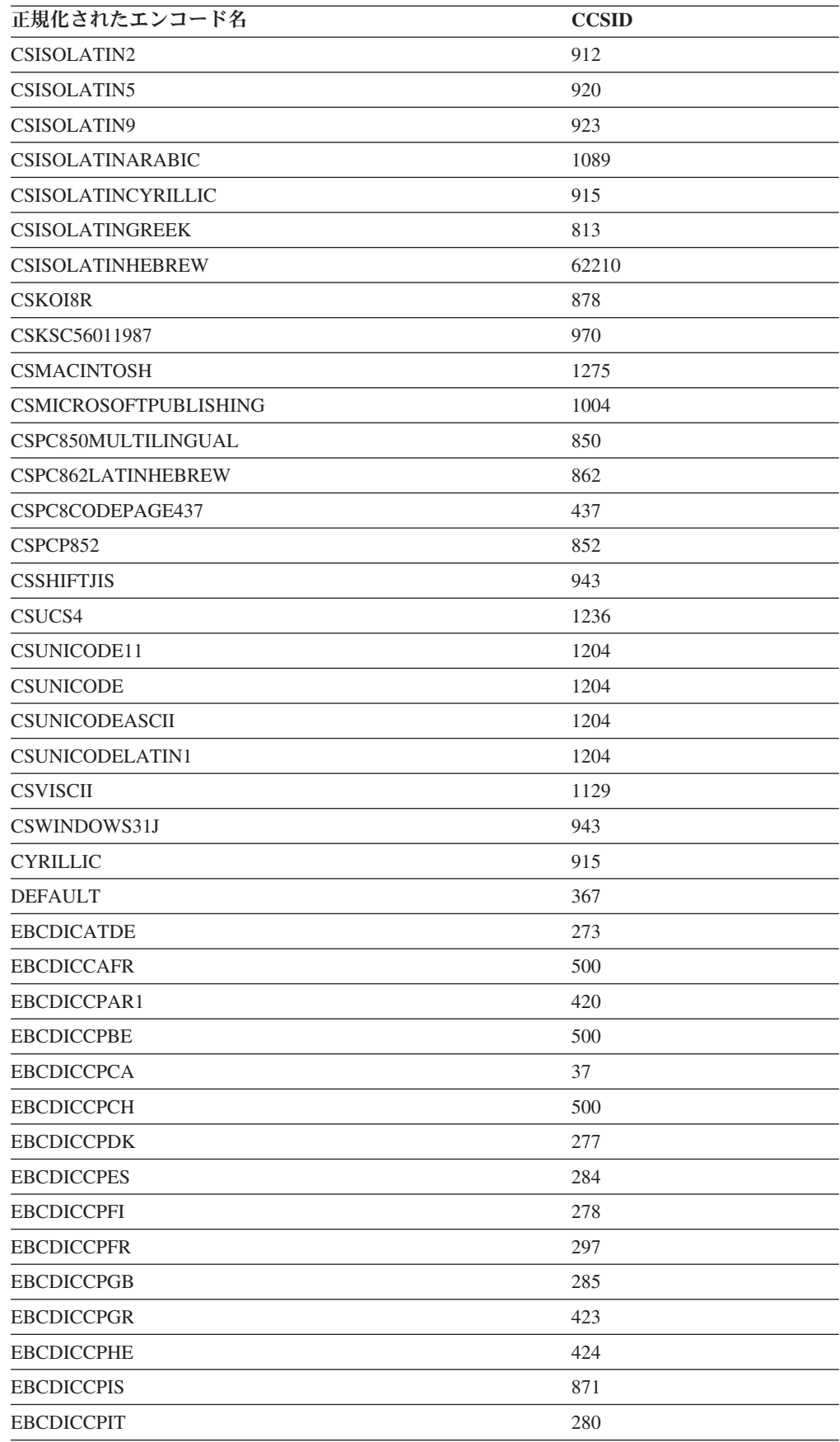

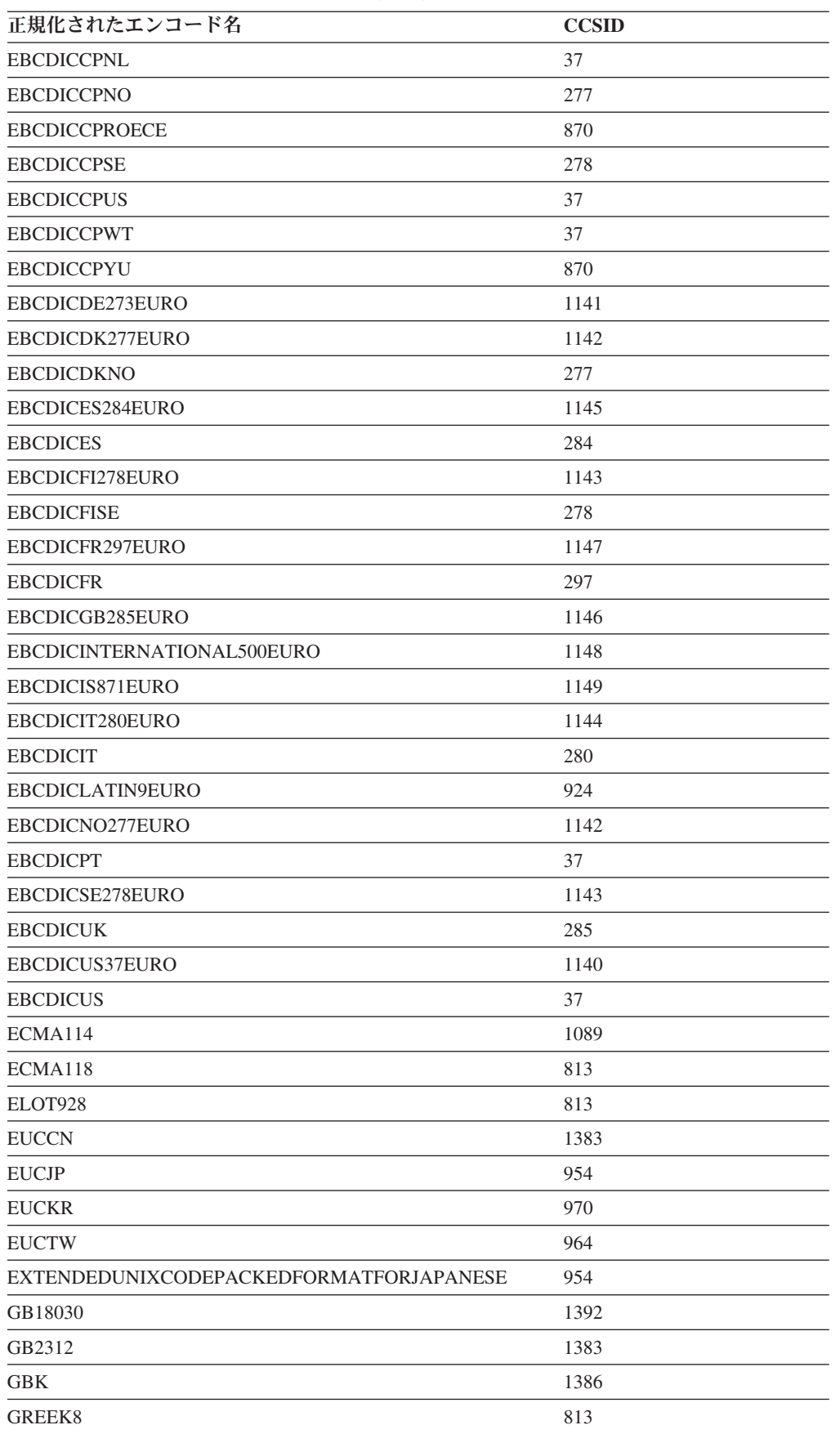

| 正規化されたエンコード名    | <b>CCSID</b> |
|-----------------|--------------|
| <b>GREEK</b>    | 813          |
| <b>HEBREW</b>   | 62210        |
| HPROMAN8        | 1051         |
| <b>IBM00858</b> | 858          |
| IBM00924        | 924          |
| IBM01140        | 1140         |
| IBM01141        | 1141         |
| IBM01142        | 1142         |
| IBM01143        | 1143         |
| IBM01144        | 1144         |
| IBM01145        | 1145         |
| IBM01146        | 1146         |
| IBM01147        | 1147         |
| IBM01148        | 1148         |
| IBM01149        | 1149         |
| IBM01153        | 1153         |
| IBM01155        | 1155         |
| IBM01160        | 1160         |
| IBM037          | 37           |
| <b>IBM1026</b>  | 1026         |
| IBM1043         | 1043         |
| <b>IBM1047</b>  | 1047         |
| <b>IBM1252</b>  | 1252         |
| <b>IBM273</b>   | 273          |
| <b>IBM277</b>   | 277          |
| <b>IBM278</b>   | 278          |
| <b>IBM280</b>   | 280          |
| <b>IBM284</b>   | 284          |
| <b>IBM285</b>   | 285          |
| <b>IBM297</b>   | 297          |
| <b>IBM367</b>   | 367          |
| <b>IBM420</b>   | 420          |
| <b>IBM423</b>   | 423          |
| <b>IBM424</b>   | 424          |
| <b>IBM437</b>   | 437          |
| <b>IBM500</b>   | 500          |
| <b>IBM808</b>   | 808          |
| <b>IBM813</b>   | 813          |
| <b>IBM819</b>   | 819          |
| <b>IBM850</b>   | 850          |

表 *74.* エンコード名および有効な *CCSID (*続き*)*

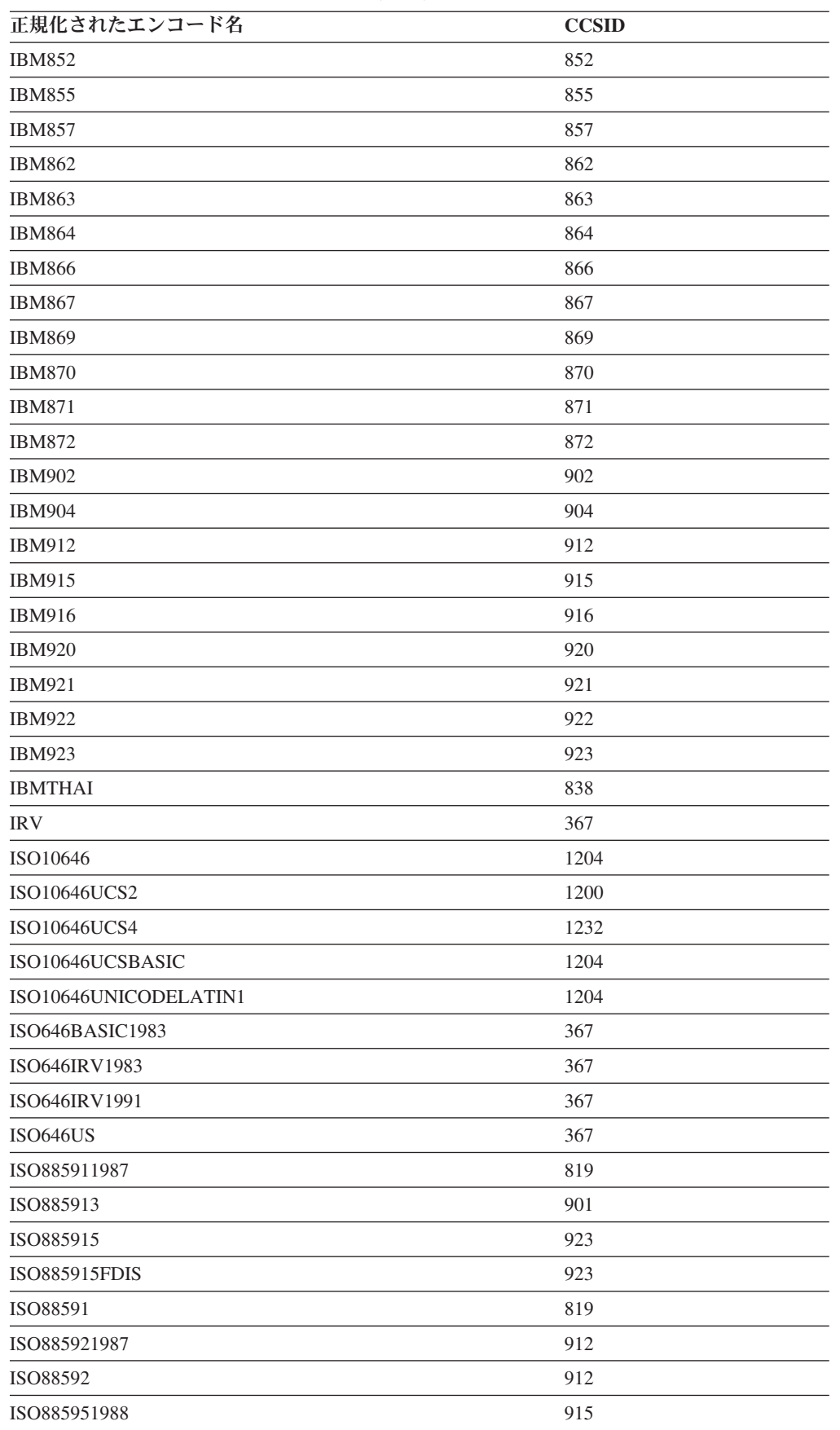

| 正規化されたエンコード名     | <b>CCSID</b> |
|------------------|--------------|
| ISO88595         | 915          |
| ISO885961987     | 1089         |
| ISO88596         | 1089         |
| ISO88596I        | 1089         |
| ISO885971987     | 813          |
| ISO88597         | 813          |
| ISO885981988     | 62210        |
| ISO88598         | 62210        |
| <b>ISO88598I</b> | 916          |
| ISO885991989     | 920          |
| ISO88599         | 920          |
| <b>ISOIR100</b>  | 819          |
| <b>ISOIR101</b>  | 912          |
| ISOIR126         | 813          |
| <b>ISOIR127</b>  | 1089         |
| <b>ISOIR128</b>  | 920          |
| <b>ISOIR138</b>  | 62210        |
| ISOIR144         | 915          |
| ISOIR146         | 915          |
| <b>ISOIR147</b>  | 915          |
| ISOIR148         | 920          |
| <b>ISOIR149</b>  | 970          |
| ISOIR2           | 367          |
| ISOIR6           | 367          |
| JUSIB1003MAC     | 915          |
| JUSIB1003SERB    | 915          |
| KOI8             | 878          |
| KOI8R            | 878          |
| KOI8U            | 1168         |
| <b>KOREAN</b>    | 970          |
| KSC56011987      | 970          |
| KSC56011989      | 970          |
| <b>KSC5601</b>   | 970          |
| L1               | 819          |
| $\rm L2$         | 912          |
| L5               | 920          |
| L9               | 923          |
| LATIN0           | 923          |
| LATIN1           | 819          |
| LATIN2           | 912          |

表 *74.* エンコード名および有効な *CCSID (*続き*)*

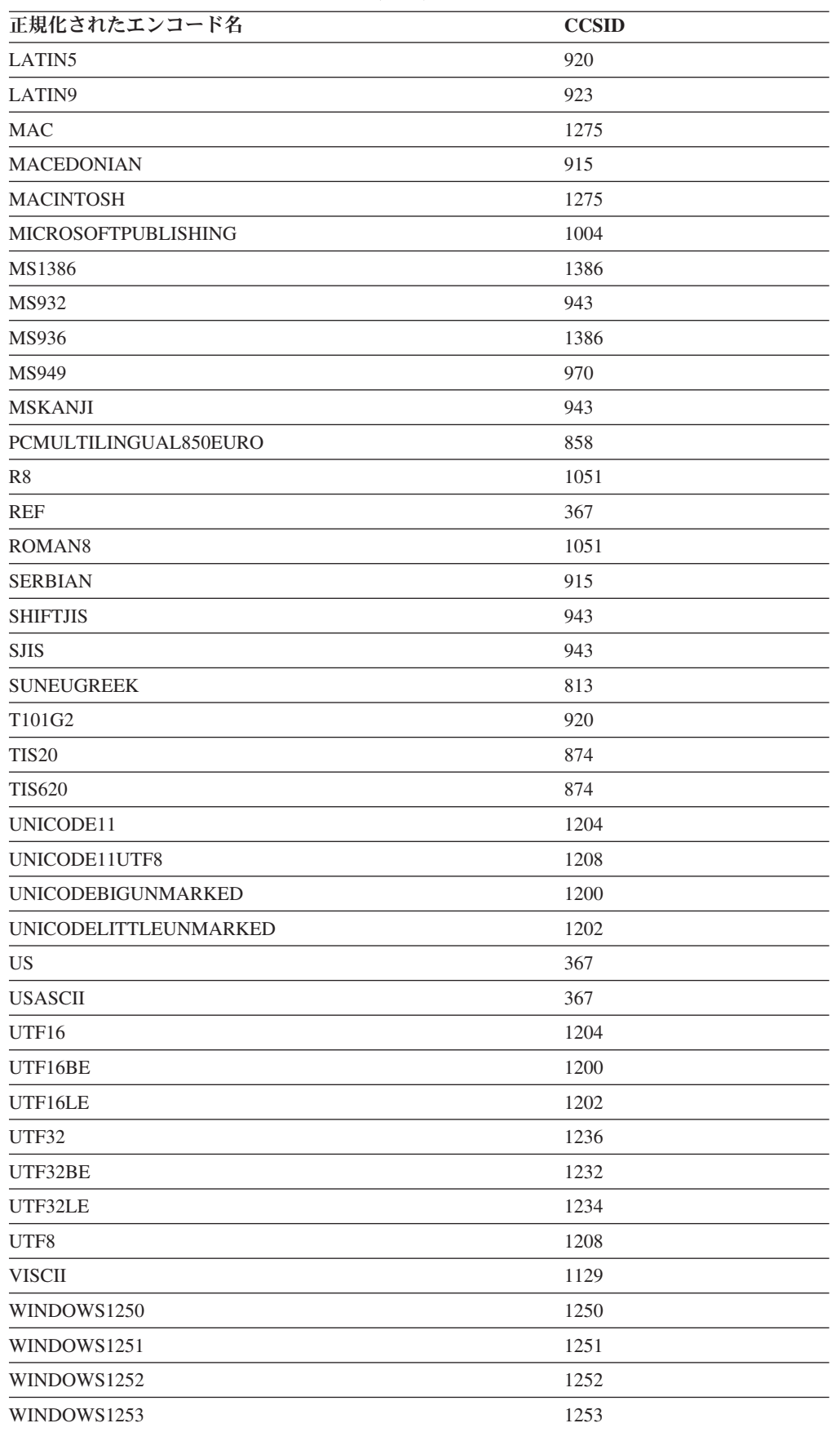

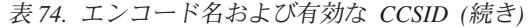

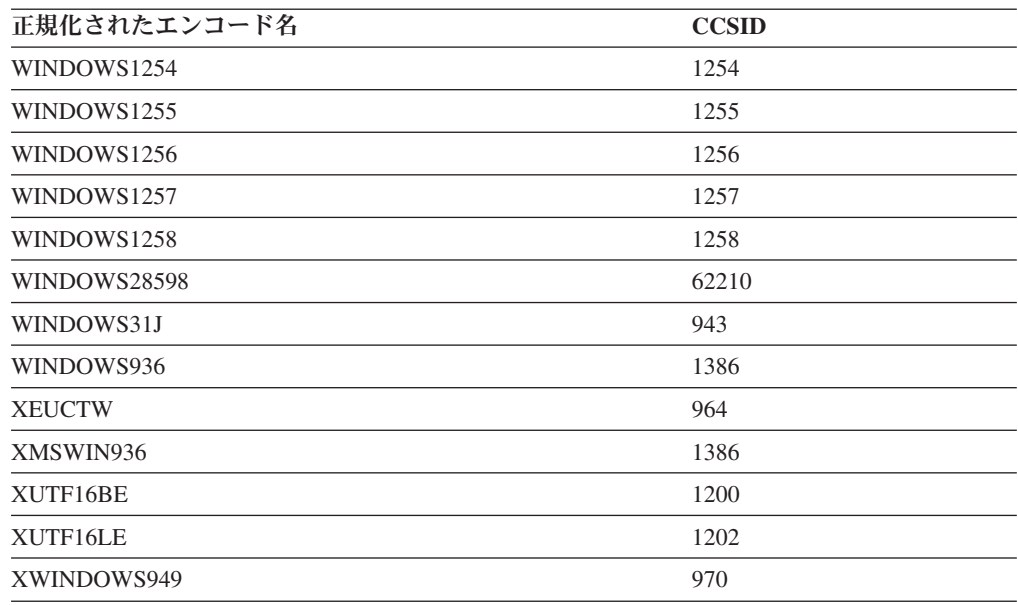

# **CCSID** とシリアライズされた **XML** 出力データのエンコード名とのマップ

暗黙的または明示的 XMLSERIALIZE 操作の一部として、DB2 データベース・マネ ージャーはシリアライズされた XML 出力データの先頭にエンコード宣言を追加す る場合があります。

宣言の形式は次のとおりです。

<?xml version="1.0" encoding="*encoding-name*"?>

一般に、エンコード宣言の文字セット ID は、文字のエンコードを出力ストリング に記述します。 例えば、ターゲット・アプリケーションのデータ・タイプに一致す る CCSID に XML データがシリアライズされると、エンコード宣言はターゲッ ト・アプリケーション変数 CCSID を記述します。 例外として、アプリケーション が INCLUDING XMLDECLARATION を指定して明示的な XMLSERIALIZE 関数を 実行する場合があります。 INCLUDING XMLDECLARATION を指定すると、デー タベース・マネージャーは UTF-8 用のエンコード宣言を生成します。ターゲットの データ・タイプが CLOB または DBCLOB タイプの場合、さらにコード・ページの 変換が行われることがありますが、これよってエンコード情報が不正確になる可能 性があります。 アプリケーション内でデータがさらに構文解析されると、結果とし てデータ破壊が起こる可能性があります。

可能な場合には、DB2 データベース・マネージャーは、 XML 規格の規定に従っ て、CCSID に対応する IANA レジストリー名を選択します。

| <b>CCSID</b> | エンコード名        |
|--------------|---------------|
| 37           | <b>IBM037</b> |
| 273          | <b>IBM273</b> |
| 2.77         | <b>IBM277</b> |

表 *75. CCSID* とそれに対応するエンコード名

| <b>CCSID</b> | エンコード名          |
|--------------|-----------------|
| 278          | <b>IBM278</b>   |
| 280          | <b>IBM280</b>   |
| 284          | <b>IBM284</b>   |
| 285          | <b>IBM285</b>   |
| 297          | <b>IBM297</b>   |
| 367          | <b>US-ASCII</b> |
| 420          | <b>IBM420</b>   |
| 423          | <b>IBM423</b>   |
| 424          | <b>IBM424</b>   |
| 437          | <b>IBM437</b>   |
| 500          | <b>IBM500</b>   |
| 808          | <b>IBM808</b>   |
| 813          | ISO-8859-7      |
| 819          | ISO-8859-1      |
| 838          | IBM-Thai        |
| 850          | <b>IBM850</b>   |
| 852          | <b>IBM852</b>   |
| 855          | <b>IBM855</b>   |
| 857          | <b>IBM857</b>   |
| 858          | <b>IBM00858</b> |
| 862          | <b>IBM862</b>   |
| 863          | <b>IBM863</b>   |
| 864          | <b>IBM864</b>   |
| 866          | <b>IBM866</b>   |
| 867          | <b>IBM867</b>   |
| 869          | <b>IBM869</b>   |
| 870          | <b>IBM870</b>   |
| 871          | <b>IBM871</b>   |
| 872          | <b>IBM872</b>   |
| 874          | TIS-620         |
| 878          | KOI8-R          |
| 901          | ISO-8859-13     |
| 902          | <b>IBM902</b>   |
| 904          | <b>IBM904</b>   |
| 912          | ISO-8859-2      |
| 915          | ISO-8859-5      |
| 916          | ISO-8859-8-I    |
| 920          | ISO-8859-9      |
| 921          | <b>IBM921</b>   |
| 922          | <b>IBM922</b>   |

表 *75. CCSID* とそれに対応するエンコード名 *(*続き*)*

| <b>CCSID</b> | エンコード名            |
|--------------|-------------------|
| 923          | ISO-8859-15       |
| 924          | IBM00924          |
| 932          | Shift_JIS         |
| 943          | Windows-31J       |
| 949          | <b>EUC-KR</b>     |
| 950          | Big5              |
| 954          | EUC-JP            |
| 964          | EUC-TW            |
| 970          | <b>EUC-KR</b>     |
| 1004         | Microsoft-Publish |
| 1026         | <b>IBM1026</b>    |
| 1043         | IBM1043           |
| 1047         | IBM1047           |
| 1051         | hp-roman8         |
| 1089         | ISO-8859-6        |
| 1129         | <b>VISCII</b>     |
| 1140         | IBM01140          |
| 1141         | IBM01141          |
| 1142         | IBM01142          |
| 1143         | IBM01143          |
| 1144         | IBM01144          |
| 1145         | IBM01145          |
| 1146         | IBM01146          |
| 1147         | IBM01147          |
| 1148         | IBM01148          |
| 1149         | IBM01149          |
| 1153         | IBM01153          |
| 1155         | IBM01155          |
| 1160         | IBM-Thai          |
| 1161         | TIS-620           |
| 1162         | TIS-620           |
| 1163         | <b>VISCII</b>     |
| 1168         | KOI8-U            |
| 1200         | UTF-16BE          |
| 1202         | UTF-16LE          |
| 1204         | <b>UTF-16</b>     |
| 1208         | UTF-8             |
| 1232         | UTF-32BE          |
| 1234         | UTF-32LE          |
| 1236         | <b>UTF-32</b>     |

表 *75. CCSID* とそれに対応するエンコード名 *(*続き*)*

| <b>CCSID</b> | エンコード名           |
|--------------|------------------|
| 1250         | windows-1250     |
| 1251         | windows-1251     |
| 1252         | windows-1252     |
| 1253         | windows-1253     |
| 1254         | windows-1254     |
| 1255         | windows-1255     |
| 1256         | windows-1256     |
| 1257         | windows-1257     |
| 1258         | windows-1258     |
| 1275         | <b>MACINTOSH</b> |
| 1363         | KSC_5601         |
| 1370         | Big5             |
| 1381         | GB2312           |
| 1383         | GB2312           |
| 1386         | <b>GBK</b>       |
| 1392         | GB18030          |
| 4909         | ISO-8859-7       |
| 5039         | Shift_JIS        |
| 5346         | windows-1250     |
| 5347         | windows-1251     |
| 5348         | windows-1252     |
| 5349         | windows-1253     |
| 5350         | windows-1254     |
| 5351         | windows-1255     |
| 5352         | windows-1256     |
| 5353         | windows-1257     |
| 5354         | windows-1258     |
| 5488         | GB18030          |
| 8612         | <b>IBM420</b>    |
| 8616         | <b>IBM424</b>    |
| 9005         | ISO-8859-7       |
| 12712        | <b>IBM424</b>    |
| 13488        | UTF-16BE         |
| 13490        | UTF-16LE         |
| 16840        | <b>IBM420</b>    |
| 17248        | <b>IBM864</b>    |
| 17584        | UTF-16BE         |
| 17586        | UTF-16LE         |
| 62209        | <b>IBM862</b>    |
| 62210        | ISO-8859-8       |

表 *75. CCSID* とそれに対応するエンコード名 *(*続き*)*

| <b>CCSID</b> | エンコード名        |
|--------------|---------------|
| 62211        | <b>IBM424</b> |
| 62213        | <b>IBM862</b> |
| 62215        | ISO-8859-8    |
| 62218        | <b>IBM864</b> |
| 62221        | <b>IBM862</b> |
| 62222        | ISO-8859-8    |
| 62223        | windows-1255  |
| 62224        | <b>IBM420</b> |
| 62225        | <b>IBM864</b> |
| 62227        | ISO-8859-6    |
| 62228        | windows-1256  |
| 62229        | <b>IBM424</b> |
| 62231        | <b>IBM862</b> |
| 62232        | ISO-8859-8    |
| 62233        | <b>IBM420</b> |
| 62234        | <b>IBM420</b> |
| 62235        | <b>IBM424</b> |
| 62237        | windows-1255  |
| 62238        | ISO-8859-8-I  |
| 62239        | windows-1255  |
| 62240        | <b>IBM424</b> |
| 62242        | <b>IBM862</b> |
| 62243        | ISO-8859-8-I  |
| 62244        | windows-1255  |
| 62245        | <b>IBM424</b> |
| 62250        | <b>IBM420</b> |

表 *75. CCSID* とそれに対応するエンコード名 *(*続き*)*

# 付録 **B. SQL/XML** 発行関数

以下のセクションでは、DB2 SQL/XML パブリッシング関数の構文について説明し ています。

これらの関数の使用については、 128 ページの『XML [値を構成するための](#page-137-0) SQL/XML [発行関数』を](#page-137-0)参照してください。

## **XMLAGG**

XMLAGG 関数は、それぞれの非 NULL 値の項目を XML 値のセットに含む XML シーケンスを戻します。

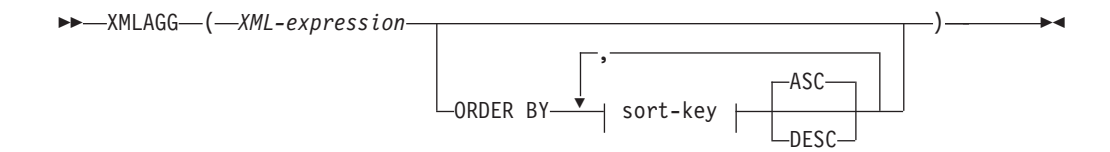

スキーマは SYSIBM です。関数名を修飾名で指定することはできません。

*XML-expression*

データ・タイプ XML の式を指定します。

**ORDER BY**

集合内の処理対象の、同じグループ化集合に属する行の順序を指定します。 ORDER BY 節を省略した場合や、ORDER BY が列データの ORDER BY を特 定できない場合、同一のグループ化集合内の行は任意に順序付けられます。

*sort-key*

ソート・キーは、列名または *sort-key-expression* のどちらでも構いません。ソー ト・キーが定数の場合、ソート・キーは出力列の位置を (通常の ORDER BY 節におけるように) 参照しませんが、これは単なる定数でしかなく、ソート・キ ーではないことを意味することに注意してください。

結果のデータ・タイプは XML です。

この関数は、引数の値から NULL 値を除いて求めた値の集合に対して適用されま す。

*XML-expression* 引数が NULL 値になる可能性がある場合、結果も NULL 値になる 可能性があります。値のセットが空の場合、結果は NULL 値になります。それ以外 の場合、結果は各値の項目をセットに含む XML シーケンスになります。

SELECT 節に ARRAY\_AGG 関数が組み込まれている場合、同じ SELECT 節にあ る ARRAY AGG、LISTAGG、XMLAGG、および XMLGROUP 関数のすべての呼 び出しにおいて、同じ順序を指定するか、または順序を指定しないかのいずれかに する必要があります (SQLSTATE 428GZ)。

### 注

v **OLAP** 式でのサポート: XMLAGG を、OLAP 集約関数の列関数として使用する ことはできません (SQLSTATE 42601)。

## 例

姓別にソートされた従業員のリストを含む、各部門の部門エレメントを構成しま す。

```
SELECT XMLSERIALIZE(
  CONTENT XMLELEMENT(
    NAME "Department", XMLATTRIBUTES(
      E.WORKDEPT AS "name"
    ),
    XMLAGG(
      XMLELEMENT(
        NAME "emp", E.LASTNAME
      )
      ORDER BY E.LASTNAME
    )
  )
  AS CLOB(110)
)
AS "dept_list"
FROM EMPLOYEE E
WHERE E.WORKDEPT IN ('C01','E21')
GROUP BY WORKDEPT
```
この照会は、次のような結果を生成します。

```
dept_list
                      -----------------------...
<Department name="C01">
  <emp>KWAN</emp>
  <emp>NICHOLLS</emp>
  <emp>QUINTANA</emp>
</Department>
<Department name="E21">
  <emp>GOUNOT</emp>
  <emp>LEE</emp>
  <emp>MEHTA</emp>
  <emp>SPENSER</emp>
</Department>
```
注**:** XMLAGG は、出力の中にブランク・スペースまたは改行文字を挿入しません。 例の出力はすべて、読みやすくするために書式を整えています。

# **XMLATTRIBUTES**

XMLATTRIBUTES 関数は、引数から XML 属性を構成します。

-- XMLATTRIBUTES -

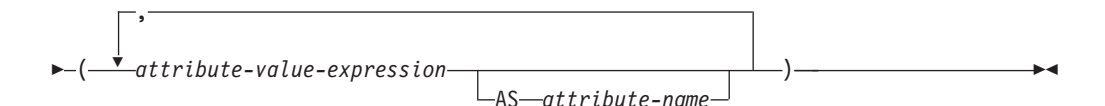

スキーマは SYSIBM です。関数名を修飾名で指定することはできません。

この関数は、XMLELEMENT 関数の引数としてのみ使用できます。結果は、それぞ れの非 NULL 入力値の XQuery 属性ノードを含む XML シーケンスになります。

*attribute-value-expression*

結果が属性値になる式。 *attribute-value-expression* のデータ・タイプを XML タ イプや構造化タイプにすることはできません (SQLSTATE 42884)。式には任意 の SQL 式を指定できます。式が単純な列参照でない場合、属性名を指定する必 要があります。

*attribute-name*

属性名を指定します。この名前は SQL ID であり、XML 修飾名の形式かまた は QName でなければなりません (SQLSTATE 42634)。有効な名前の詳細は、 「W3C の XML [名前空間仕様」を](http://www.w3.org/TR/REC-xml-names/)参照してください。属性名を xmlns にした り、その前に xmlns: を付けたりすることはできません。名前空間は、関数 XMLNAMESPACES を使って宣言します。重複した属性名を (暗黙的、明示的 にかかわらず) 使用することはできません (SQLSTATE 42713)。

*attribute-name* が指定されない場合、*attribute-value-expression* は列名でなければ なりません (SQLSTATE 42703)。属性名は、列名から XML 属性名への完全に エスケープしたマッピングを使用する列名から作成されます。

結果のデータ・タイプは XML です。 *attribute-value-expression* の結果が NULL に なる可能性がある場合は、結果も NULL になる可能性があります。 *attribute-value-expression* の結果がすべて NULL であれば、結果も NULL 値になり ます。

### 例

注**:** XMLATTRIBUTES は、出力の中にブランク・スペースまたは改行文字を挿入し ません。例の出力はすべて、読みやすくするために書式を整えています。

v 例 *1*: エレメント、およびその属性を生成します。

```
SELECT E.EMPNO, XMLELEMENT(
 NAME "Emp",
 XMLATTRIBUTES(
   E.EMPNO, E.FIRSTNME ||' '|| E.LASTNAME AS "name"
  )
)
AS "Result"
FROM EMPLOYEE E WHERE E.EDLEVEL = 12
```
この照会は、次のような結果を生成します。

```
EMPNO Result
000290 <Emp EMPNO="000290" name="JOHN PARKER"></Emp>
000310 <Emp EMPNO="000310" name="MAUDE SETRIGHT"></Emp>
200310 <Emp EMPNO="200310" name="MICHELLE SPRINGER"></Emp>
```
v 例 *2*: エレメント、および QName で使用されない名前空間宣言を生成します。 属性値には接頭部が使用されます。

```
VALUES XMLELEMENT(
  NAME "size",
  XMLNAMESPACES(
    'http://www.w3.org/2001/XMLSchema-instance' AS "xsi",
    'http://www.w3.org/2001/XMLSchema' AS "xsd"
 ),
```

```
XMLATTRIBUTES(
    'xsd:string' AS "xsi:type"
 ), '1'
)
```
この照会は、次のような結果を生成します。

```
<size xmlns:xsi="http://www.w3.org/2001/XMLSchema-instance"
xmlns:xsd="http://www.w3.org/2001/XMLSchema"
 xsi:type="xsd:string">1</size>
```
## **XMLCOMMENT**

XMLCOMMENT 関数は、XQuery コメント・ノードを 1 つ持つ XML 値を戻しま す。その内容は入力引数です。

-- XMLCOMMENT ( *string-expression* ) -◂

スキーマは SYSIBM です。関数名を修飾名で指定することはできません。

*string-expression*

値が文字ストリング・タイプ CHAR、VARCHAR、または CLOB を持つ式。 *string-expression* の結果は構文解析され、XML 1.0 規則で指定されている XML コメントの要件との適合性が検査されます。 *string-expression* の結果は次の正規 表現に従っていなければなりません。

 $((Char - '-'') | ('-' (Char - '-'')))*$ 

Char は、任意の Unicode 文字として定義されます。ただしサロゲート・ブロッ ク X'FFFE' および X'FFFF' は除きます。基本的に、XML コメントに隣接する 2 つのハイフンを含めることはできません。また、XML コメントをハイフンで 終了することもできません (SQLSTATE 2200S)。

結果のデータ・タイプは XML です。 *string-expression* の結果が NULL になる可 能性がある場合、結果も NULL になる可能性があります。入力値が NULL であれ ば、結果も NULL 値になります。

## **XMLCONCAT**

XMLCONCAT 関数は、可変数の XML 入力引数の連結を含むシーケンスを戻しま す。

-- XMLCONCAT ( *XML-expression* , *XML-expression* ) -◂

スキーマは SYSIBM です。関数名を修飾名で指定することはできません。

*XML-expression*

データ・タイプ XML の式を指定します。

結果のデータ・タイプは XML です。結果は、非 NULL の入力 XML 値の連結を 含む XML シーケンスになります。入力内の NULL 値は無視されます。いずれか

の *XML-expression* の結果が NULL になる可能性がある場合は、結果も NULL に なる可能性があります。各入力値の結果が NULL であれば、結果も NULL 値にな ります。

### 例

注**:** XMLCONCAT は、出力の中にブランク・スペースまたは改行文字を挿入しませ ん。例の出力はすべて、読みやすくするために書式を整えています。

姓別にソートされた従業員のリストを含む、部門 A00 および B01 の部門エレメン トを構成します。部門エレメントの直前に紹介コメントを含めます。

```
SELECT XMLCONCAT(
    XMLCOMMENT(
       'Confirm these employees are on track for their product schedule'
     ),
    XMLELEMENT(
      NAME "Department",
      XMLATTRIBUTES(
        E.WORKDEPT AS "name"
      ),
      XMLAGG(
        XMLELEMENT(
          NAME "emp", E.FIRSTNME
        )
      ORDER BY E.FIRSTNME
      )
    )
   )
  FROM EMPLOYEE E
  WHERE E.WORKDEPT IN ('A00', 'B01')
  GROUP BY E.WORKDEPT
この照会は、次のような結果を生成します。
<!--Confirm these employees are on track for their product schedule-->
<Department name="A00">
<emp>CHRISTINE</emp>
<emp>DIAN</emp>
<emp>GREG</emp>
<emp>SEAN</emp>
<emp>VINCENZO</emp>
</Department>
<!--Confirm these employees are on track for their product schedule-->
<Department name="B01">
<emp>MICHAEL</emp>
</Department>
```
## **XMLDOCUMENT**

XMLDOCUMENT 関数は、XQuery 文書ノードを 1 つ持つ XML 値を戻します。 これにはゼロ個以上の子ノードが含まれます。

-- XMLDOCUMENT ( *XML-expression* ) -

スキーマは SYSIBM です。関数名を修飾名で指定することはできません。

*XML-expression*

XML 値を戻す式。 XML 値のシーケンス項目が属性ノードであってはなりませ  $\lambda$  (SQLSTATE 10507).

◂

結果のデータ・タイプは XML です。 *XML-expression* の結果が NULL になる可能 性がある場合、結果も NULL になる可能性があります。入力値が NULL であれ ば、結果も NULL 値になります。

その結果生成される文書ノードの子は、以下のステップの説明に従って構成されま す。入力式はノードのシーケンスまたは原子値です。これはこのステップで内容シ ーケンスとして参照されます。

- 1. 内容シーケンスに文書ノードが含まれる場合、内容シーケンスの文書ノードはそ の文書ノードの子によって置き換えられます。
- 2. 内容シーケンス内の 1 つ以上の原子値の各隣接シーケンスは、各原子値をスト リング (隣接する値の間にブランク文字を 1 つ挿入したもの) にキャストした結 果を含むテキスト・ノードで置き換えられます。
- 3. 内容シーケンスの各ノードごとにノードの新規ディープ・コピーが構成されま す。ノードのディープ・コピーとは、そのノードをルートとするサブツリー全体 のコピーのことです (これにはノードそのものとその子孫が含まれます)。コピー された各ノードは、新しいノード ID を持ちます。
- 4. 内容シーケンス内のノードは、新規文書ノードの子になります。

XMLDOCUMENT 関数は、XQuery が計算する文書コンストラクターを効果的に実 行します。以下の関数があるとします。

XMLQUERY('document {\$E}' PASSING BY REF *XML-expression* AS "E")

これは、以下と同じ意味になります。

XMLDOCUMENT( *XML-expression* )

ただし、*XML-expression* が NULL であり、XMLQUERY が空シーケンスを戻す場 合 (XMLDOCUMENT の場合は NULL 値) は例外です。

#### 例

```
構成した文書を XML 列に挿入します。
  INSERT INTO T1 VALUES(
    123, (
      SELECT XMLDOCUMENT(
        XMLELEMENT(
          NAME "Emp", E.FIRSTNME || ' ' || E.LASTNAME, XMLCOMMENT(
            'This is just a simple example'
          )
        )
      )
      FROM EMPLOYEE E
      WHERE E.EMPNO = '000120'
    )
  )
```
# **XMLELEMENT**

XMLELEMENT 関数は、XQuery エレメント・ノードである XML 値を戻します。

-- XMLELEMENT ( NAME *element-name*

, *xmlnamespaces-declaration*

-

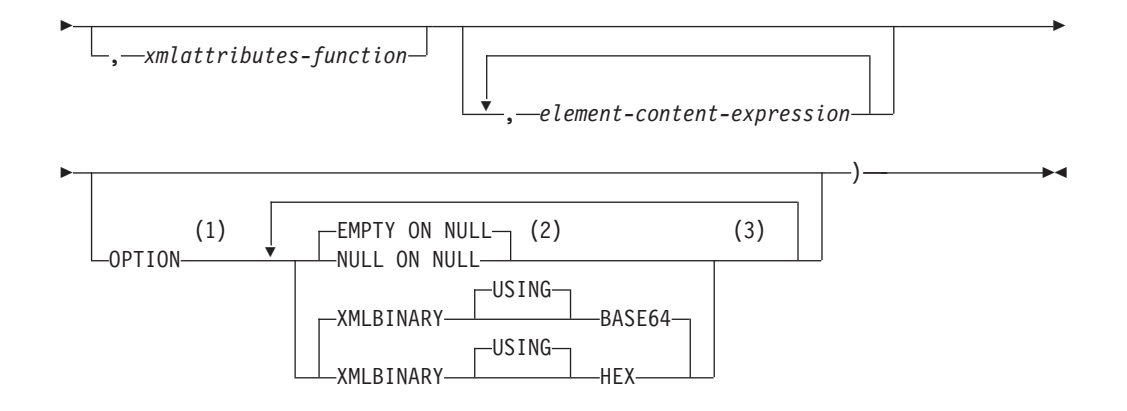

- 注**:**
- **1** OPTION 節は、少なくとも 1 つの *xmlattributes-function* または *element-content-expression* が指定されている場合にのみ指定できます。
- **2** NULL ON NULL または EMPTY ON NULL は、少なくとも 1 つの *element-content-expression* が指定されている場合にのみ指定できます。
- **3** 同じ節を複数回指定することはできません。
- スキーマは SYSIBM です。関数名を修飾名で指定することはできません。

#### **NAME** *element-name*

XML エレメントの名前を指定します。この名前は SQL ID であり、XML 修飾 名の形式かまたは QName でなければなりません (SQLSTATE 42634)。有効な 名前の詳細は、「W3C の XML [名前空間仕様」を](http://www.w3.org/TR/REC-xml-names/)参照してください。名前が修 飾される場合は、名前空間の接頭部をその有効範囲内で宣言する必要があります (SQLSTATE 42635)。

#### *xmlnamespaces-declaration*

XMLNAMESPACES 宣言の結果である XML 名前空間宣言を指定します。宣言 される名前空間は、XMLELEMENT 関数の有効範囲内です。この名前空間は、 それらが別の副選択内に現れるかどうかに関係なく、XMLELEMENT 関数内の ネストされた XML 関数に適用されます。

*xmlnamespaces-declaration* が指定されない場合、名前空間宣言は構成されたエレ メントとは関連付けられません。

#### *xmlattributes-function*

エレメントの XML 属性を指定します。この属性は、XMLATTRIBUTES 関数 の結果です。

#### *element-content-expression*

生成される XML エレメント・ノードの内容を、式によって、または式リスト によって指定します。データ・タイプ *element-content-expression*を、構造化タイ プとすることはできません (SQLSTATE 42884)。式には任意の SQL 式を指定 できます。

*element-content-expression* が指定されない場合、空ストリングがエレメントの内 容として使用され、OPTION NULL ON NULL または EMPTY ON NULL を指 定することはできません。

#### **OPTION**

XML エレメントを構成するための追加オプションを指定します。 OPTION 節 を指定しない場合、デフォルトは EMPTY ON NULL XMLBINARY USING BASE64 です。この節は、*element-content-expression* で指定するネストされた XMLELEMENT の呼び出しに影響を与えません。

#### **EMPTY ON NULL or NULL ON NULL**

各 *element-content-expression* の値が NULL 値の場合に NULL 値を戻す か、あるいは空エレメントを戻すかを指定します。このオプションはエレメ ントの内容の NULL 処理にのみ影響し、属性値の NULL 処理には影響を 及ぼしません。デフォルトは EMPTY ON NULL です。

#### **EMPTY ON NULL**

それぞれの *element-content-expression* の値が NULL であれば、空のエ レメントが戻されます。

#### **NULL ON NULL**

それぞれの *element-content-expression* の値が NULL であれば、NULL 値が戻されます。

#### **XMLBINARY USING BASE64 or XMLBINARY USING HEX**

バイナリー入力データ、FOR BIT DATA 属性を持つ文字ストリング・デー タ、またはこれらのタイプのいずれかに基づく特殊タイプの想定エンコード を指定します。エンコードはエレメントの内容または属性値に適用されま す。デフォルトは XMLBINARY USING BASE64 です。

#### **XMLBINARY USING BASE64**

想定エンコードが Base64 文字である (XML スキーマ・タイプ xs:base64Binary のエンコードに対して定義される) ことを指定します。 Base64 エンコードは、US-ASCII の 65 文字のサブセット (10 個の数 字、26 個の小文字、26 個の大文字、'+' および '/') を使用して、サブセ ット内の 1 つの印刷可能文字により、バイナリーまたはビット・デー タのすべての 6 ビットを表します。文字を普遍的に表せるようにこれ らの文字が選ばれています。この方法を使うと、エンコード・データの サイズが元のバイナリーまたはビット・データより 33 % 大きくなりま す。

#### **XMLBINARY USING HEX**

想定エンコードが 16 進文字である (XML スキーマ・タイプ xs:hexBinary のエンコードに対して定義される) ことを指定します。 16 進数エンコードは、各バイト (8 ビット) を 2 つの 16 進文字で表しま す。この方法を使うと、エンコード・データが元のバイナリーまたはビ ット・データの 2 倍のサイズになります。

この関数は、エレメント名、オプションの名前空間宣言の集合、オプションの属性 の集合、および XML エレメントの内容を構成するゼロ個以上の引数をとります。 この結果は、XML エレメント・ノードを含む XML シーケンスまたは NULL 値で す。

結果のデータ・タイプは XML です。いずれかの *element-content-expression* 引数が NULL の可能性がある場合、結果も NULL になる可能性があります。すべての

*element-content-expression* 引数値が NULL で NULL ON NULL オプションが有効 になっている場合、結果は NULL 値になります。

#### 注

- v デフォルトの名前空間を定義する別のエレメントの内容としてコピーされるエレ メントを構成する場合、デフォルトの名前空間はコピーされたエレメント内で明 示的に宣言解除する必要があります。これは、新規の親エレメントからデフォル トの名前空間を継承した結果として生じる可能性のあるエラーを避けるためで す。事前定義名前空間接頭部 (「xs」、「xsi」、「xml」、および「sqlxml」) を その使用時に明示的に宣言する必要もあります。
- v エレメント・ノードの構成: 結果のエレメント・ノードは以下のように構成され ます。
	- 1. *xmlnamespaces-declaration* は、構成されたエレメントの有効範囲内の名前空間 のセットを追加します。それぞれの有効範囲内の名前空間は、名前空間接頭部 (またはデフォルトの名前空間) を、名前空間 URI と関連付けます。有効範囲 内の名前空間は、エレメントの有効範囲内の QNames の解釈に使用できる名 前空間接頭部のセットを定義します。
	- 2. xmlattributes-function を指定した場合、それが評価され、結果は属性ノードの シーケンスになります。
	- 3. それぞれの *element-content-expression* は評価され、結果は以下のようにノード のシーケンスに変換されます。
		- 結果のタイプが XML でない場合は、XML にマッピングされる *element-content-expression* の結果が内容である、XML テキスト・ノードに 変換されます。このマッピングは、SQL データ値から XML データ値への マッピングの規則に従います (『データ・タイプ間のキャスト』の非 XML 値から XML 値へのサポートされるキャストを説明する表を参照)。
		- 結果タイプが XML である場合、一般に結果は項目のシーケンスになりま す。そのシーケンス内のいくつかの項目は、文書ノードである場合があり ます。シーケンス内の各文書ノードは、その最上位の子のシーケンスによ って置き換えられます。次いで結果のシーケンス内の各ノードに対して、 その子と属性を組み込んだノードの新しいディープ・コピーが構成されま す。コピーされた各ノードは、新しいノード ID を持ちます。コピーされ たエレメントおよび属性ノードは、それぞれのタイプのアノテーションを 保持します。シーケンス内で戻される 1 つ以上の原子値の隣接する各シー ケンスごとに、新規テキスト・ノードが構成され、隣接値の間に単一ブラ ンク文字が挿入された、ストリングに対する各原子値のキャストの結果が 含まれます。内容のシーケンス内の隣接するテキスト・ノードは、ブラン クを間に挟まずにその内容を連結して単一のテキスト・ノードにマージさ れます。連結後に、内容がゼロ長ストリングであるテキスト・ノードは、 内容のシーケンスから削除されます。
	- 4. XML 属性の結果のシーケンス、およびすべての *element-content-expression* 指 定の結果のシーケンスは、内容シーケンスと呼ばれる 1 つのシーケンスに連 結されます。内容シーケンス内の隣接するテキスト・ノードのすべてのシーケ ンスは、単一のテキスト・ノードにマージされます。すべての *element-content-expression* 引数が空ストリングである場合、または *element-content-expression* 引数が指定されていない場合、空のエレメントが戻 されます。
- 5. 内容シーケンスには、属性ノードではないノードに続けて属性ノードを含める ことはできません (SQLSTATE 10507)。内容シーケンス内の属性ノードは、新 規エレメント・ノードの属性になります。これらの属性ノードの複数が同じ名 前を持つことはできません (SQLSTATE 10503)。名前空間 URI が、構成され たエレメントの有効範囲内名前空間にない場合、名前空間宣言は、属性ノード の名前で使用されるすべての名前空間に対応して作成されます。
- 6. 内容シーケンス内のエレメント、テキスト、コメント、および処理命令ノード は、構成されたエレメント・ノードの子になります。
- 7. 構成されたエレメント・ノードには xs:anyType のタイプ・アノテーションが 与えられ、その各属性には xdt:untypedAtomic のタイプ・アノテーションが 与えられます。構成されたエレメント・ノードのノード名は、NAME キーワ ードの後に指定された element-name です。
- v **XMLELEMENT** 内での名前空間の使用規則: 名前空間の範囲に関する以下の規則 を考慮してください。
	- XMLNAMESPACES declaration で宣言された名前空間は、XMLELEMENT 関 数で構成されるエレメント・ノードの有効範囲内名前空間です。エレメント・ ノードが直列化される場合、そのそれぞれの有効範囲内名前空間は名前空間属 性として直列化されます。ただしこれは、エレメント・ノードの親の有効範囲 内名前空間であったり、親エレメントも直列化されていたりするのではない場 合に限ります。
	- XMLQUERY または XMLEXISTS が *element-content-expression* にある場合、 名前空間は XMLQUERY または XMLEXISTS の XQuery 式の静的に既知の 名前空間になります。静的に既知の名前空間は、XQuery 式内の QNames を解 決するために使用されます。 XQuery プロローグが、XQuery 式の有効範囲内 で、同じ接頭部を持つ名前空間を宣言する場合、プロローグ内で宣言される名 前空間は、XMLNAMESPACES 宣言内で宣言された名前空間をオーバーライド します。
	- 構成されたエレメントの属性が *element-content-expression* に由来するものであ る場合、その名前空間は構成されたエレメントの有効範囲内名前空間としてま だ宣言されていない可能性があり、その場合には、それに対して新規名前空間 が作成されます。これが結果として競合になる場合、属性名の接頭部が既に異 なる URI に有効範囲内名前空間によりバインド済みであるということです。 DB2 はそのような競合の原因にならない接頭部を生成し、属性名で使用されて いる接頭部は新規接頭部に変更され、名前空間がその新規接頭部に対して作成 されます。生成される新規接頭部は、「db2ns-xx」というパターンに従いま す。ここで x は、A から Z、a から z、0 から 9 の範囲から選択された文字 です。以下に例を示します。

```
VALUES XMLELEMENT(
    NAME "c", XMLQUERY(
       'declare namespace ipo="www.ipo.com"; $m/ipo:a/@ipo:b'
        PASSING XMLPARSE(
          DOCUMENT '<tst:a xmlns:tst="www.ipo.com" tst:b="2"/>'
        ) AS "m"
    )
  )
これは、以下のものを戻します。
<c xmlns:tst="www.ipo.com" tst:b="2"/>
```
```
2 番目の例は、以下のようなものです。
  VALUES XMLELEMENT(
    NAME "tst:c", XMLNAMESPACES(
      'www.tst.com' AS "tst"
    ),
    XMLQUERY(
      'declare namespace ipo="www.ipo.com"; $m/ipo:a/@ipo:b'
       PASSING XMLPARSE(
         DOCUMENT '<tst:a xmlns:tst="www.ipo.com" tst:b="2"/>'
        ) AS "m"
    )
  )
これは、以下のものを戻します。
```

```
<tst:c xmlns:tst="www.tst.com" xmlns:db2ns-a1="www.ipo.com"
  db2ns-a1:b="2"/>
```
## 例

注**:** XMLELEMENT は、出力の中にブランク・スペースまたは改行文字を挿入しま せん。例の出力はすべて、読みやすくするために書式を整えています。

v 例 *1*: エレメントを NULL ON NULL オプションを使用して構成します。

```
SELECT E.FIRSTNME, E.LASTNAME, XMLELEMENT(
    NAME "Emp", XMLELEMENT(
      NAME "firstname", E.FIRSTNME
    \lambda.
    XMLELEMENT(
      NAME "lastname", E.LASTNAME
     )
    OPTION NULL ON NULL
  )
  AS "Result"
  FROM EMPLOYEE E
  WHERE E.EDLEVEL = 12
この照会は、次のような結果を生成します。
FIRSTNME LASTNAME Emp
                               \sim \epsilon instrames 1000 \times 10^{-4}
```
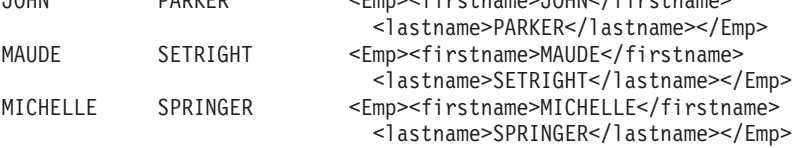

v 例 *2*: 子エレメントとしてネストしたエレメントのリストを使用してエレメント を生成します。

```
SELECT XMLELEMENT(
  NAME "Department", XMLATTRIBUTES(
   E.WORKDEPT AS "name"
  ),
  XMLAGG(
   XMLELEMENT(
     NAME "emp", E.FIRSTNME
    )
   ORDER BY E.FIRSTNME
  )
)
AS "dept_list"
FROM EMPLOYEE E
WHERE E.WORKDEPT IN ('A00', 'B01')
GROUP BY WORKDEPT
```

```
この照会は、次のような結果を生成します。
 dept_list
 <Department name="A00">
 <emp>CHRISTINE</emp>
 <emp>SEAN</emp>
 <emp>VINCENZO</emp>
 </Department>
 <Department name="B01">
 <emp>MICHAEL</emp>
 </Department>
v 例 3: デフォルトの XML エレメント名前空間を指定し、副選択を使用して、ネ
  ストされた XML エレメントを作成します。
 SELECT XMLELEMENT(
         NAME "root",
         XMLNAMESPACES(DEFAULT 'http://mytest.uri'),
         XMLATTRIBUTES(cid),
           (SELECT
             XMLAGG(
               XMLELEMENT(
                 NAME "poid", poid
               )
             )
            FROM purchaseorder
            WHERE purchaseorder.custid = customer.cid
           )
       )
 FROM customer
 WHERE cid = '1002'
  このステートメントは、以下のような、ルート・エレメント内でデフォルト・エ
  レメント名前空間が宣言された XML 文書を戻します。
```

```
<root xmlns="http://mytest.uri" CID="1002">
 <poid>5000</poid>
  <poid>5003</poid>
  <poid>5006</poid>
\frac{1}{2}
```

```
v 例 4: XML 名前空間を指定した共通表式を使用します。
```
共通表式を使用して XML エレメントを構成する際に、このエレメントを同じ SQL ステートメント内の他の場所で使用する場合は、エレメントの構成の一部と して名前空間宣言を指定する必要があります。以下のステートメントは、 PURCHASEORDER 表を使用して poid エレメントを作成する共通表式と、 CUSTOMER 表を使用してルート・エレメントを作成する SELECT ステートメン トの両方でデフォルトの XML 名前空間を指定します。

```
WITH tempid(id, elem) AS
  (SELECT custid, XMLELEMENT(NAME "poid",
     XMLNAMESPACES(DEFAULT 'http://mytest.uri'),
       poid)
   FROM purchaseorder )
SELECT XMLELEMENT(NAME "root",
         XMLNAMESPACES(DEFAULT 'http://mytest.uri'),
            XMLATTRIBUTES(cid),
            (SELECT XMLAGG(elem)
             FROM tempid
             WHERE tempid.id = customer.cid )
        )
FROM customer
WHERE cid = '1002'
```
このステートメントは、以下のような、ルート・エレメント内でデフォルト・エ レメント名前空間が宣言された XML 文書を戻します。

```
<root xmlns="http://mytest.uri" CID="1002">
  <poid>5000</poid>
  <poid>5003</poid>
  <poid>5006</poid>
</root
```
以下のステートメントでは、CUSTOMER 表を使用してルート・エレメントを作 成する SELECT ステートメントのみでデフォルト・エレメント名前空間が宣言さ れています。

```
WITH tempid(id, elem) AS
    (SELECT custid, XMLELEMENT(NAME "poid", poid)
     FROM purchaseorder )
SELECT XMLELEMENT(NAME "root",
         XMLNAMESPACES(DEFAULT 'http://mytest.uri'),
            XMLATTRIBUTES(cid),
            (SELECT XMLAGG(elem)
             FROM tempid
             WHERE tempid.id = customer.cid)
       )
FROM customer
WHERE cid = '1002'
```
このステートメントは、以下のような、ルート・エレメント内でデフォルト・エ レメント名前空間が宣言された XML 文書を戻します。poid エレメントはデフォ ルト・エレメント名前空間宣言のない共通表式内で作成されるので、poid エレメ ントのデフォルト・エレメント名前空間は定義されません。XML 文書内で、poid エレメントのデフォルト・エレメント名前空間は空ストリング "" に設定されま す。その理由は、poid エレメントのデフォルト・エレメント名前空間は定義され ず、poid エレメントはルート・エレメント xmlns="http://mytest.uri" のデフ ォルト・エレメント名前空間に所属しないからです。

```
<root xmlns="http://mytest.uri" CID="1002">
  <poid xmlns="">5000</poid>
  <poid xmlns="">5003</poid>
  <poid xmlns="">5006</poid>
\langle root\rangle
```
# **XMLFOREST**

XMLFOREST 関数は、一連の XQuery エレメント・ノードである XML 値を戻し ます。

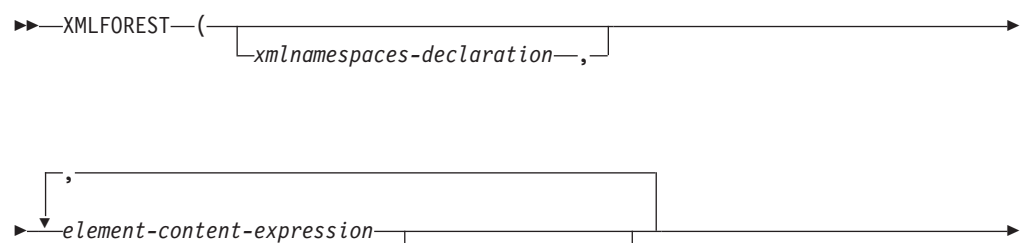

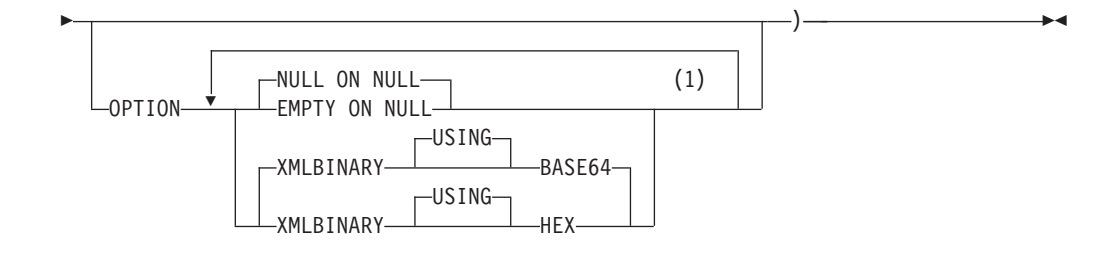

注**:**

**1** 同じ節を複数回指定することはできません。

スキーマは SYSIBM です。関数名を修飾名で指定することはできません。

#### *xmlnamespaces-declaration*

XMLNAMESPACES 宣言の結果である XML 名前空間宣言を指定します。宣言 される名前空間は、XMLFOREST 関数の有効範囲内にあります。名前空間は、 別の副選択の中で現れるかどうかにかかわらず、XMLFOREST 関数内でネスト されているすべての XML 関数に対して適用されます。

*xmlnamespaces-declaration* を指定しないと、名前空間宣言と構成されたエレメン トとの関連付けが行われません。

#### *element-content-expression*

生成される XML エレメント・ノードの内容を式によって指定します。デー タ・タイプ *element-content-expression*を、構造化タイプとすることはできません (SQLSTATE 42884)。式には任意の SQL 式を指定できます。式が単純な列参照 でない場合、エレメント名を指定する必要があります。

#### **AS** *element-name*

SQL ID として XML エレメント名を指定します。エレメント名は、 XML 修 飾名の形式であるかまたは QName (SQLSTATE 42634) でなければなりませ ん。有効な名前の詳細は、「W3C の XML [名前空間仕様」を](http://www.w3.org/TR/REC-xml-names/)参照してくださ い。名前が修飾される場合は、名前空間の接頭部をその有効範囲内で宣言する必 要があります (SQLSTATE 42635)。 *element-name* が指定されない場合、 *element-content-expression* は列名でなければなりません (SQLSTATE 42703)。エ レメント名は、列名から QName への完全にエスケープしたマッピングを使用 する列名から作成されます。

### **OPTION**

XML エレメントを構成するための追加オプションを指定します。 OPTION 節 を指定しない場合、デフォルトは NULL ON NULL XMLBINARY USING BASE64 です。この節は、*element-content-expression* で指定するネストされた XMLELEMENT の呼び出しに影響を与えません。

#### **EMPTY ON NULL or NULL ON NULL**

各 *element-content-expression* の値が NULL 値の場合に NULL 値を戻す か、あるいは空エレメントを戻すかを指定します。このオプションはエレメ ントの内容の NULL 処理にのみ影響し、属性値の NULL 処理には影響を 及ぼしません。デフォルトは NULL ON NULL です。

#### **EMPTY ON NULL**

それぞれの *element-content-expression* の値が NULL であれば、空のエ レメントが戻されます。

## **NULL ON NULL**

それぞれの *element-content-expression* の値が NULL であれば、NULL 値が戻されます。

### **XMLBINARY USING BASE64 or XMLBINARY USING HEX**

バイナリー入力データ、FOR BIT DATA 属性を持つ文字ストリング・デー タ、またはこれらのタイプのいずれかに基づく特殊タイプの想定エンコード を指定します。エンコードはエレメントの内容または属性値に適用されま す。デフォルトは XMLBINARY USING BASE64 です。

#### **XMLBINARY USING BASE64**

想定エンコードが Base64 文字である (XML スキーマ・タイプ xs:base64Binary のエンコードに対して定義される) ことを指定します。 Base64 エンコードは、US-ASCII の 65 文字のサブセット (10 個の数 字、26 個の小文字、26 個の大文字、'+' および '/') を使用して、サブセ ット内の 1 つの印刷可能文字により、バイナリーまたはビット・デー タのすべての 6 ビットを表します。文字を普遍的に表せるようにこれ らの文字が選ばれています。この方法を使うと、エンコード・データの サイズが元のバイナリーまたはビット・データより 33 % 大きくなりま す。

#### **XMLBINARY USING HEX**

想定エンコードが 16 進文字である (XML スキーマ・タイプ xs:hexBinary のエンコードに対して定義される) ことを指定します。 16 進数エンコードは、各バイト (8 ビット) を 2 つの 16 進文字で表しま す。この方法を使うと、エンコード・データが元のバイナリーまたはビ ット・データの 2 倍のサイズになります。

この関数は、任意指定の名前空間宣言のセット、および名前とエレメントの内容を 構成する 1 つ以上の引数 (エレメント・ノードが 1 つ以上ある場合) を取ります。 結果は、一連の XQuery エレメント・ノードまたは NULL 値を含む XML シーケ ンスとなります。

結果のデータ・タイプは XML です。いずれかの *element-content-expression* 引数が NULL の可能性がある場合、結果も NULL になる可能性があります。すべての *element-content-expression* 引数値が NULL で NULL ON NULL オプションが有効 になっている場合、結果は NULL 値になります。

XMLFOREST 関数は XMLCONCAT および XMLELEMENT を使って表現できま す。例えば、以下の 2 つの式は意味的には同じです。

XMLFOREST(xmlnamespaces-declaration, arg1 AS name1, arg2 AS name2 ...)

#### XMLCONCAT( XMLELEMENT( NAME name1, xmlnamespaces-declaration, arg1 ), XMLELEMENT(

```
NAME name2, xmlnamespaces-declaration, arg2
  )
  ...
)
```
# 注

v デフォルトの名前空間を定義する別のエレメントの内容としてコピーされるエレ メントを構成する場合、デフォルトの名前空間はコピーされたエレメント内で明 示的に宣言解除する必要があります。これは、新規の親エレメントからデフォル トの名前空間を継承した結果として生じる可能性のあるエラーを避けるためで す。事前定義名前空間接頭部 (「xs」、「xsi」、「xml」、および「sqlxml」) を その使用時に明示的に宣言する必要もあります。

## 例

注**:** XMLFOREST は、出力の中にブランク・スペースまたは改行文字を挿入しませ ん。例の出力はすべて、読みやすくするために書式を整えています。 デフォルトの名前空間を持つエレメントのフォレストを構成します。

```
SELECT EMPNO,
  XMLFOREST(
    XMLNAMESPACES(
      DEFAULT 'http://hr.org', 'http://fed.gov' AS "d"
    ),
    LASTNAME, JOB AS "d:job"
  )
AS "Result"
FROM EMPLOYEE
WHERE EDLEVEL = 12
```
この照会は、次のような結果を生成します。

```
EMPNO Result
000290 <LASTNAME xmlns="http://hr.org" xmlns:d="http://fed.gov">PARKER
  </LASTNAME>
<d:job xmlns="http://hr.org" xmlns:d="http://fed.gov">OPERATOR</d:job>
000310 <LASTNAME xmlns="http://hr.org" xmlns:d="http://fed.gov">SETRIGHT
 </LASTNAME>
<d:job xmlns="http://hr.org" xmlns:d="http://fed.gov">OPERATOR</d:job>
200310 <LASTNAME xmlns="http://hr.org" xmlns:d="http://fed.gov">SPRINGER
 </LASTNAME>
<d:job xmlns="http://hr.org" xmlns:d="http://fed.gov">OPERATOR</d:job>
```
# **XMLGROUP**

XMLGROUP 関数は、XQuery 文書ノードを 1 つ持つ XML 値を戻します。これに は最上位エレメント・ノードが 1 つ含まれています。これは、各行が行のサブエレ メントにマップされる行のグループから単一ルートを持つ XML 文書を戻す集約式 です。

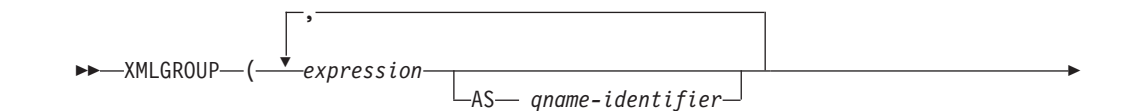

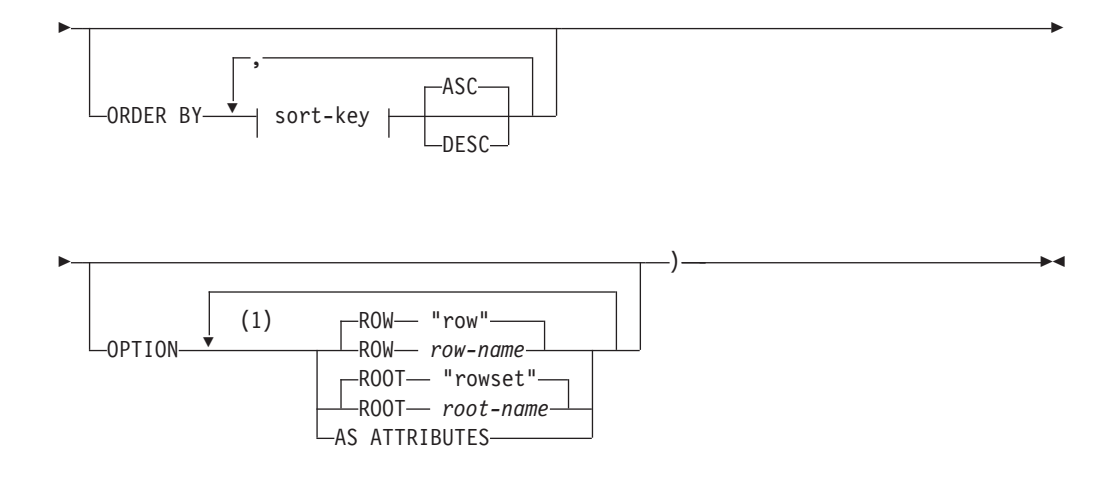

注**:**

**1** 同じ節を複数回指定することはできません。

スキーマは SYSIBM です。関数名を修飾名で指定することはできません。

#### *expression*

生成される各 XML エレメント・ノード (または生成される各属性の値) の内容 を式によって指定します。データ・タイプ *expression*を、構造化タイプとするこ とはできません (SQLSTATE 42884)。式には任意の SQL 式を指定できます。 式が単純な列参照でない場合、*qname-identifier* を指定する必要があります。

#### **AS** *qname-identifier*

SQL ID として XML エレメント名または属性名を指定します。 *qname-identifier* は、XML 修飾名の形式であるかまたは QName でなければなり ません (SQLSTATE 42634)。有効な名前の詳細は、「W3C の XML 名前空間仕 様」を参照してください。名前が修飾される場合は、名前空間の接頭部をその有 効範囲内で宣言する必要があります (SQLSTATE 42635)。 *qname-identifier* が指 定されない場合、 *expression* は列名でなければなりません (SQLSTATE 42703)。エレメント名または属性名は、列名から QName への完全にエスケープ したマッピングを使用する列名から作成されます。

#### **OPTION**

XML 値を構成するための追加オプションを指定します。 OPTION 節を指定し ない場合、デフォルトの動作が適用されます。

### **ROW** *row-name*

各行のマップ先のエレメントの名前を指定します。オプションが指定されない場 合のデフォルトのエレメント名は "row" です。

### **ROOT** *root-name*

ルート・エレメント・ノードの名前を指定します。オプションが指定されない場 合のデフォルトのルート・エレメント名は "rowset" です。

## **AS ATTRIBUTES**

各式を列名または *qname-identifier* (属性名としての役割を果たす) を使用して属 性値にマップすることを指定します。

#### **ORDER BY**

集合内の処理対象の、同じグループ化集合に属する行の順序を指定します。 ORDER BY 節を省略した場合や、ORDER BY が列データの ORDER BY を特 定できない場合、同一のグループ化集合内の行は任意に順序付けられます。

**sort-key**

ソート・キーは、列名または *sort-key-expression* のどちらでも構いません。ソー ト・キーが定数の場合、ソート・キーは出力列の位置を (通常の ORDER BY 節におけるように) 参照しませんが、これは単なる定数でしかなく、ソート・キ ーではないことを意味することに注意してください。

## 規則

v SELECT 節に ARRAY\_AGG 関数が組み込まれている場合、同じ SELECT 節に ある ARRAY AGG、LISTAGG、XMLAGG、および XMLGROUP 関数のすべて の呼び出しにおいて、同じ順序を指定するか、または順序を指定しないかのいず れかにする必要があります (SQLSTATE 428GZ)。

### 注

デフォルトの動作は、結果セットと XML 値の間の単純なマッピングを定義しま す。以下は、関数の動作に関して当てはまるいくつかの追加注意事項です。

- v デフォルトで、各行は "row" という名前の XML エレメントに変換され、各列は ネストされたエレメントに変換されます。その際、エレメント名として列名が使 用されます。
- v ヌル処理の動作は NULL ON NULL です。列の値が NULL の場合、そのマップ 先のサブエレメントは空になります。すべての列の値が NULL の場合、行エレメ ントは生成されません。
- BLOB および FOR BIT DATA データ・タイプのバイナリー・コード化スキーム は base64Binary エンコードです。
- v デフォルトで、グループの行に対応するエレメントは、"rowset" という名前のル ート・エレメントの子です。
- v ルート・エレメントの行サブエレメントの順序は、照会結果セットに行が戻され る順序と同じです。
- v XML の結果を、単一ルートを持つ整形式 XML 文書とするために、文書ノード が暗黙的にルート・エレメントに追加されます。

## 例

この例は、次の表 T1 に基づいています。そこにはリレーショナル形式で格納され た数値データが入っている整数列 C1 および C2 があります。

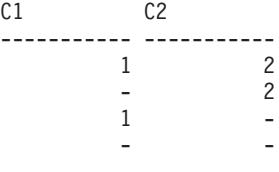

4 record(s) selected.

v 例 *1*: 以下の例は、XMLGroup 照会とデフォルトの動作による出力断片が示され ています。表を表すために 1 つの最上位エレメントがその中で使用されていま す。 :

```
SELECT XMLGROUP(C1, C2)FROM T1
<rowset>
  <row><C1>1</C1>
     <C2>2</C2>
  </row
```

```
<row><C2>2</C2>
</row<row><C1>1</C1>
</row
```
</rowset>

1 record(s) selected.

v 例 *2*: 以下の例は、XMLGroup 照会と属性を中心としたマッピングによる出力断 片を示しています。リレーショナル・データは前例のようにネストされたエレメ ントとして現れておらず、エレメント属性にマップされています。

**SELECT XMLGROUP**(C1, C2 **OPTION AS ATTRIBUTES**) **FROM** T1

```
<rowset>
  <row C1="1" C2="2"/>
  <row C2="2"/>
  <row C1="1"/>
</rowset>
```
1 record(s) selected.

v 例 *3*: 以下の例は、XMLGroup 照会とデフォルトの <rowset> ルート・エレメン トが <document> によって置き換えられ、デフォルトの <row> エレメントが <entry> によって置き換えられた出力断片を示しています。列 C1 と C2 が <column1> と <column2> エレメントで返され、戻りセットは列 C1 で順序付け られます。

```
SELECT XMLGROUP(
  C1 AS "column1", C2 AS "column2"
  ORDER BY C1 OPTION ROW "entry" ROOT "document")
FROM T1
<document>
   <entry>
     <column1>1</column1>
      <column2>2</column2>
  </entry>
  <entry>
     <column1>1</column1>
  </entry>
   <entry>
      <column2>2</column2>
   </entry>
</document>
```
# **XMLNAMESPACES**

XMLNAMESPACES 宣言は、引数からネーム・スペース宣言を構成します。

#### **xmlnamespaces-declaration:**

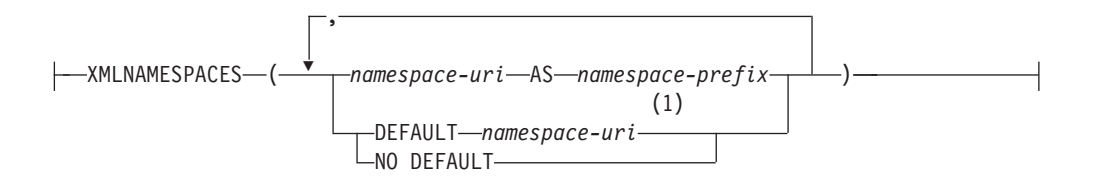

注**:**

- **1** DEFAULT または NO DEFAULT は、XMLNAMESPACES の引数内で一度し か指定できません。
- スキーマは SYSIBM です。宣言名を修飾名で指定することはできません。

この宣言は、XMLELEMENT、XMLFOREST、XMLTABLE などの特定の関数の引数 としてのみ使用できます。結果は、NULL 以外の入力値のそれぞれの有効範囲内ネ ーム・スペースが入っている、1 つ以上の XML ネーム・スペース宣言です。

#### *namespace-uri*

SQL 文字ストリング定数に、名前空間の URI を指定します。 *namespace-prefix* と併せて使用する場合には、この文字ストリング定数を空にしてはなりません (SQLSTATE 42815)。

*namespace-prefix*

名前空間の接頭部を指定します。この接頭部は SQL ID であり、XML NCName の形式でなければなりません (SQLSTATE 42634)。有効な名前の詳細は、 「W3C の XML [名前空間仕様」を](http://www.w3.org/TR/REC-xml-names/)参照してください。接頭部を xml または xmlns にすることはできず、名前空間宣言リストの中で固有でなければなりませ  $\lambda$  (SQLSTATE 42635).

## **DEFAULT** *namespace-uri*

使用するデフォルトの名前空間を、この名前空間宣言の有効範囲内で指定しま す。 *namespace-uri* はネストされる有効範囲内の別の DEFAULT 宣言または NO DEFAULT 宣言によってオーバーライドされなければ、有効範囲内の非修飾 名に適用されます。

**NO DEFAULT**

この名前空間宣言の有効範囲内のデフォルトの名前空間が使用されないことを指 定します。ネストされる有効範囲内の DEFAULT 宣言によってオーバーライド されなければ、有効範囲内のデフォルトの名前空間はありません。

結果のデータ・タイプは XML です。結果は、各指定名前空間の XML 名前空間宣 言となります。結果が NULL 値になることはありません。

## 例

注**:** XMLNAMESPACES は、出力の中にブランク・スペースまたは改行文字を挿入 しません。例の出力はすべて、読みやすくするために書式を整えています。

v 例 *1*: adm:employee という名前の XML エレメントと、 XML 属性 adm:department を生成します。このどちらにも、 adm を接頭部として持つ名前 空間が関連付けられます。

```
SELECT EMPNO, XMLELEMENT(
  NAME "adm:employee", XMLNAMESPACES(
    'http://www.adm.com' AS "adm"
  ),
  XMLATTRIBUTES(
    WORKDEPT AS "adm:department"
  ),
LASTNAME
)
FROM EMPLOYEE
WHERE JOB = 'ANALYST'
```
この照会は、次のような結果を生成します。

```
000130 <adm:employee xmlns:adm="http://www.adm.com" adm:department="C01">
  QUINTANA</adm:employee>
```
000140 <adm:employee xmlns:adm="http://www.adm.com" adm:department="C01"> NICHOLLS</adm:employee>

200140 <adm:employee xmlns:adm="http://www.adm.com" adm:department="C01"> NATZ</adm:employee>

v 例 *2*:デフォルトの名前空間に関連付けられた「employee」という名前の XML エ レメントと、デフォルトの名前空間を使用するサブエレメント「department」を持 ったデフォルトの名前空間を使用しない「job」という名前のサブエレメントを作 成します。

```
SELECT EMP.EMPNO, XMLELEMENT(
  NAME "employee", XMLNAMESPACES(
    DEFAULT 'http://hr.org'
  ),
  EMP.LASTNAME, XMLELEMENT(
    NAME "job", XMLNAMESPACES(
      NO DEFAULT
    ),
    EMP.JOB, XMLELEMENT(
      NAME "department", XMLNAMESPACES(
        DEFAULT 'http://adm.org'
      ),
      EMP.WORKDEPT
   )
  )
)
FROM EMPLOYEE EMP
WHERE EMP.EDLEVEL = 12
```
この照会は、次のような結果を生成します。

```
000290 <employee xmlns="http://hr.org">PARKER<job xmlns="">OPERATOR
  <department xmlns="http://adm.org">E11</department></job></employee>
000310 <employee xmlns="http://hr.org">SETRIGHT<job xmlns="">OPERATOR
  <department xmlns="http://adm.org">E11</department></job></employee>
200310 <employee xmlns="http://hr.org">SPRINGER<job xmlns="">OPERATOR
  <department xmlns="http://adm.org">E11</department></job></employee>
```
# **XMLPI**

XMLPI 関数は、XQuery 処理命令ノードを 1 つ持つ XML 値を戻します。

-- XMLPI ( NAME *pi-name* )

, *string-expression*

スキーマは SYSIBM です。関数名を修飾名で指定することはできません。

-◂ **NAME** *pi-name*

処理命令の名前を指定します。この名前は SQL ID であり、XML NCName の 形式でなければなりません (SQLSTATE 42634)。有効な名前の詳細は、「[W3C](http://www.w3.org/TR/REC-xml-names/) の XML [名前空間仕様」を](http://www.w3.org/TR/REC-xml-names/)参照してください。どのような大/小文字の組み合わ せにしても、この名前を「xml」にすることはできません (SQLSTATE 42634)。

*string-expression*

文字ストリングである値を戻す式。結果のストリングは UTF-8 に変換されま す。これは、XML 1.0 規則で指定されている XML 処理命令の内容に従ってい なければなりません (SQLSTATE 2200T)。

- v ストリングにサブストリング「?>」を含めてはなりません。このサブストリ ングは処理命令を終了させるからです。
- v ストリングの各文字には任意の Unicode 文字を使用できます。ただし、サロ ゲート・ブロック X'FFFE' および X'FFFF' は除きます。

結果として生成されるストリングは、構成される処理命令ノードの内容になりま す。

結果のデータ・タイプは XML です。 *string-expression* の結果が NULL になる可 能性がある場合、結果も NULL になる可能性があります。 *string-expression* の結果 が NULL であれば、結果も NULL 値になります。 *string-expression* が空ストリン グであるかまたは指定されない場合、空の処理命令ノードが戻されます。

## 例

v 例 *1*: XML 処理命令ノードを生成します。

```
SELECT XMLPI(
 NAME "Instruction", 'Push the red button'
)
FROM SYSIBM.SYSDUMMY1
```
この照会は、次のような結果を生成します。

<?Instruction Push the red button?>

v 例 *2*: 空の XML 処理命令ノードを生成します。

**SELECT XMLPI**( **NAME** "Warning" ) **FROM** SYSIBM.SYSDUMMY1

この照会は、次のような結果を生成します。

<?Warning ?>

# **XMLROW**

XMLROW 関数は、XQuery 文書ノードを 1 つ持つ XML 値を戻します。これには 最上位エレメント・ノードが 1 つ含まれています。

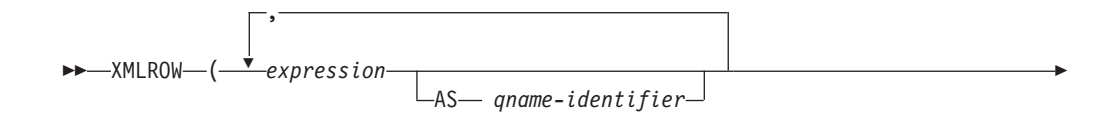

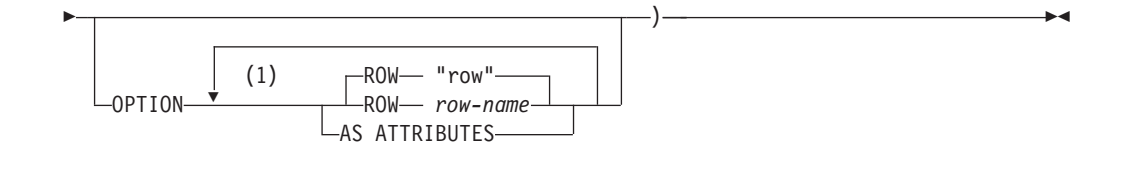

注**:**

**1** 同じ節を複数回指定することはできません。

スキーマは SYSIBM です。関数名を修飾名で指定することはできません。

#### *expression*

生成される各 XML エレメント・ノードの内容を式によって指定します。式の データ・タイプを、構造化タイプとすることはできません (SQLSTATE 42884)。式には任意の SQL 式を指定できます。式が単純な列参照でない場合、 エレメント名を指定する必要があります。

**AS** *qname-identifier*

SQL ID として XML エレメント名または属性名を指定します。 *qname-identifier* は、XML 修飾名の形式であるかまたは QName でなければなり ません (SQLSTATE 42634)。有効な名前の詳細は、「W3C の XML 名前空間仕 様」を参照してください。名前が修飾される場合は、名前空間の接頭部をその有 効範囲内で宣言する必要があります (SQLSTATE 42635)。 *qname-identifier* が指 定されない場合、 *expression* は列名でなければなりません (SQLSTATE 42703)。エレメント名または属性名は、列名から QName への完全にエスケープ したマッピングを使用する列名から作成されます。

#### **OPTION**

XML 値を構成するための追加オプションを指定します。 OPTION 節を指定し ない場合、デフォルトの動作が適用されます。

**AS ATTRIBUTES**

各式を列名または *qname-identifier* (属性名としての役割を果たす) を使用して属 性値にマップすることを指定します。

**ROW** *row-name*

各行のマップ先のエレメントの名前を指定します。オプションが指定されない場 合のデフォルトのエレメント名は "row" です。

## 注

デフォルトで、結果セットの各行は次のように XML 値にマップされます。

- v 各行は "row" という名前を持つ XML エレメントに変換され、各列はネストされ たエレメントに変換されます。その際、エレメント名として列名が使用されま す。
- v ヌル処理の動作は NULL ON NULL です。列の値が NULL の場合、そのマップ 先のサブエレメントは空になります。すべての列の値が NULL の場合、関数によ って NULL 値が戻されます。
- BLOB および FOR BIT DATA データ・タイプのバイナリー・コード化スキーム は base64Binary エンコードです。

v XML の結果を、単一ルートを持つ整形式 XML 文書とするために、文書ノード が暗黙的に行エレメントに追加されます。

## 例

列 C1 および C2 を持つ次のような表 T1 があるとします。列にはリレーショナル 形式で格納された数値データが入っています。

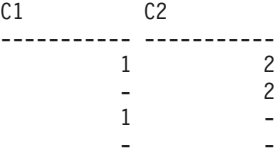

4 record(s) selected.

v 例 *1*: 以下の例は、XMLRow 照会とデフォルト動作による出力断片が示されてい ます。表を表すために一連の行エレメントがその中で使用されています。

**SELECT XMLROW**(C1, C2) **FROM** T1

```
<row><C1>1</C1><C2>2</C2></c2></row>
<row><C2>2</C2>/row><row><C1>1</C1></row>
```
4 record(s) selected.

v 例 *2*: 以下の例は、XMLRow 照会と属性を中心としたマッピングによる出力断片 を示しています。リレーショナル・データは前例のようにネストされたエレメン トとして現れておらず、エレメント属性にマップされています。

**SELECT XMLROW**(C1, C2 **OPTION AS ATTRIBUTES**) **FROM** T1

```
<row C1="1" C2="2"/>
<row C2="2"/>
<row C1 = 1"/>
```
4 record(s) selected.

v 例 *3*: 以下の例は、XMLRow 照会とデフォルトの <row> エレメントが <entry> によって置き換えられた出力断片を示しています。列 C1 と C2 が <column1> と <column2> エレメントで返され、C1 と C2 の合計が <total> エレメント内に 返されます。

```
SELECT XMLROW(
   C1 AS "column1", C2 AS "column2",
   C1+C2 AS "total" OPTION ROW "entry")
FROM T1
<entry><column1>1</column1><column2>2</column2><total>3</total></entry>
<entry><column2>2</column2></entry>
<entry><column1>1</column1></entry>
```
4 record(s) selected.

# **XMLTEXT**

XMLTEXT 関数は、入力引数を内容として持つ、単一の XQuery テキスト・ノード がある XML 値を戻します。

◂

-- XMLTEXT ( *string-expression* ) -

スキーマは SYSIBM です。関数名を修飾名で指定することはできません。

*string-expression*

値が文字ストリング・タイプ CHAR、VARCHAR、または CLOB を持つ式。

結果のデータ・タイプは XML です。 *string-expression* の結果が NULL になる可 能性がある場合、結果も NULL になる可能性があります。入力値が NULL であれ ば、結果も NULL 値になります。 *string-expression* の結果が空ストリングであれ ば、結果の値は空テキスト・ノードです。

## 例

v 例 *1*: 単純な XMLTEXT 照会を作成します。

```
VALUES(
  XMLTEXT(
    'The stock symbol for Johnson&Johnson is JNJ.'
  )
)
```
この照会は、以下のシリアライズされた結果を生成します。

```
1
```
--------------------------------------------------- The stock symbol for Johnson& Johnson is JNJ.

「&」記号は、テキスト・ノードがシリアライズされるときには「&amp:」にマッ プされることに注意してください。

v 例 *2*: XMLTEXT を XMLAGG と共に使用して、混合の内容を構成します。表 T の内容が以下のようであるとします。

```
seqno plaintext
                                                   emphtext
          ------ -----------------------------------------------------------
-------------
1 This query shows how to construct
mixed content
2 using XMLAGG and XMLTEXT. Without
XMLTEXT<br>3 XM
      XMLAGG will not have text nodes to group with other nodes,
mixed content
      therefore, cannot generate
  SELECT
XMLELEMENT(
     NAME "para", XMLAGG(
      XMLCONCAT(
         XMLTEXT(
          PLAINTEXT
         ),
         XMLELEMENT(
           NAME "emphasis", EMPHTEXT
         )
       )
      ORDER BY SEQNO
    ), '.'
  ) AS "result"
   FROM T
この照会は、次のような結果を生成します。
結果
  -------------------------------------------------------------------------------
<para>This query shows how to construct <emphasis>mixed content</emphasis>
```

```
using XMLAGG and XMLTEXT. Without <emphasis>XMLTEXT</emphasis>
, XMLAGG
will not have text nodes to group with other nodes, therefore, cannot
generate
<emphasis>mixed content</emphasis>.</para>
```
# **XSLTRANSFORM**

XSLTRANSFORM を使用して XML データを他の形式に変換します。これには、1 つの XML スキーマに準拠する XML 文書を別のスキーマに準拠する文書に変換す ることも含まれます。

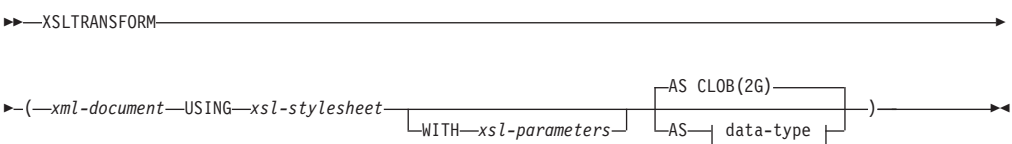

#### **data-type:**

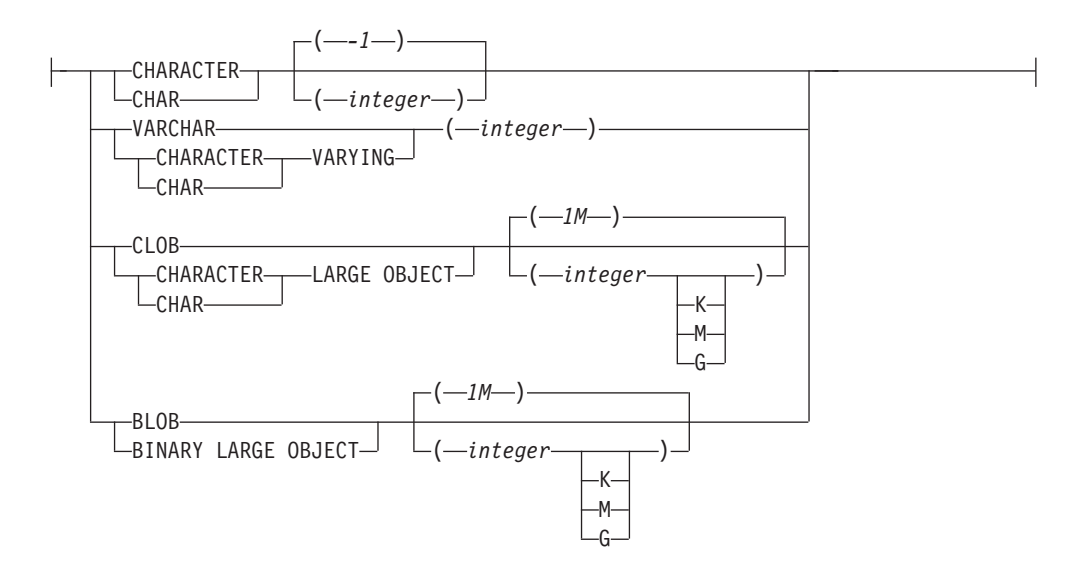

スキーマは SYSIBM です。この関数を修飾名で指定することはできません。

XSLTRANSFORM 関数は XML 文書を別のデータ形式に変換します。データは XSLT プロセッサーで可能なあらゆる形式、例えば、XML、HTML、またはプレー ン・テキスト (ただし必ずしもこれらに限定されない) などに変換できます。

XSLTRANSFORM で使用されるパスはすべて、データベース・システム内部のパス です。現在のところ、このコマンドを外部ファイル・システムにあるファイルやス タイルシートで直接使用することができません。

#### *xml-document*

データ・タイプ XML、CHAR、VARCHAR、CLOB、または BLOB の整形式 XML 文書を戻す式。これは、*xsl-stylesheet* で指定された XSL スタイルシート を使用して変換される文書です。

XML 文書は、少なくとも 1 つのルートを持つ整形式文書でなければなりませ ん。

*xsl-stylesheet*

データ・タイプ XML、CHAR、VARCHAR、CLOB、または BLOB の整形式 XML 文書を戻す式。文書は W3C XSLT バージョン 1.0 勧告に準拠した XSL スタイルシートです。 XQUERY ステートメントまたは xsl:include 宣言を取 り込むスタイルシートはサポートされていません。 このスタイルシートは、 *xml-document* で指定された値を変換するために適用されます。

*xsl-parameters*

データ・タイプ XML、CHAR、VARCHAR、CLOB、または BLOB の整形式 XML 文書またはヌルを戻す式。これは、*xsl-stylesheet* で指定された XSL スタ イルシートにパラメーター値を提供する文書です。パラメーターの値は、属性ま たはテキスト・ノードとして指定できます。

パラメーター文書の構文は次のとおりです。

```
<params xmlns="http://www.ibm.com/XSLTransformParameters">
<param name="..." value="..."/>
<param name="...">enter value here</param>
```
... </params>

スタイルシート文書には xsl:param エレメントが含まれている必要があり、パ ラメーター文書で指定されたものと一致する名前属性値がなければなりません。

#### **AS** *data-type*

結果のデータ・タイプを指定します。指定された結果のデータ・タイプの暗黙的 または明示的な長さ属性には、変換された出力を収める十分な大きさがなければ なりません (SQLSTATE 22001)。デフォルトの結果のデータ・タイプは CLOB(2G) です。

*xml-document* 引数または *xsl-stylesheet* 引数のいずれかがヌルの場合、結果はヌ ルになります。

上記文書のいずれかを CHAR、VARCHAR、または CLOB 列に格納する際にコ ード・ページ変換が発生することがあります。その場合、結果として文字が失わ れることがあります。

## 例

この例では、XSLT をフォーマット・エンジンとして使用する方法を示します。セ ットアップとして、まず以下の 2 つのサンプル文書をデータベースに挿入します。

### **INSERT INTO** XML\_TAB **VALUES**

```
(1,
          '<?xml version="1.0"?>
<students xmlns:xsi="http://www.w3.org/2001/XMLSchema-instance"
    xsi:noNamespaceSchemaLocation = "/home/steffen/xsd/xslt.xsd">
<student studentID="1" firstName="Steffen" lastName="Siegmund"
    age=â€23â€ university=â€Rostockâ€/>
</students>',
    '<?xml version="1.0" encoding="UTF-8"?>
<xsl:stylesheet version="1.0"
           xmlns:xsl="http://www.w3.org/1999/XSL/Transform">
<xsl:param name="headline"/>
<xsl:param name="showUniversity"/>
<xsl:template match="students">
                 <html><head/>
                       <body>
```
<h1><xsl:value-of select="\$headline"/></h1>

```
<table border="1">
                                       <th>
                                           <tr>
                                <td width="80">StudentID</td>
                                <td width="200">First Name</td>
                                <td width="200">Last Name</td>
                                <td width="50">Age</td>
                                <xsl:choose>
       <xsl:when test="$showUniversity ='true'">
                                               <td width="200">University</td>
                                     \langle x s | : when \rangle</xsl:choose>
                             \frac{2}{\pi}\langleth>
                                <xsl:apply-templates/>
                              \langletable>
                       </body>
                </html>
               </xsl:template>
                    <xsl:template match="student">
                    <tr>
                  <td><xsl:value-of select="@studentID"/></td>
                  <td><xsl:value-of select="@firstName"/></td>
                  <td><xsl:value-of select="@lastName"/></td>
                  <td><xsl:value-of select="@age"/></td>
                  <xsl:choose>
                      <xsl:when test="$showUniversity = 'true' ">
                        <td><xsl:value-of select="@university"/></td>
                      \langle xs1:when>
                  </xsl:choose>
                         \frac{2}{\pi}</xsl:template>
</xsl:stylesheet>'
);
次に、XSLTRANSFORM 関数を呼び出して XML データを HTML に変換して表示
します。
SELECT XSLTRANSFORM (XML_DOC USING XSL_DOC AS CLOB(1M)) FROM XML_TAB;
以下が、その結果の文書になります。
<html><head>
<META http-equiv="Content-Type" content="text/html; charset=UTF-8">
</head>
<body>
<h1></h1>
<table border="1">
<th>
<tr>
<td width="80">StudentID</td>
<td width="200">First Name</td>
<td width="200">Last Name</td>
<td width="50">Age</td>
\frac{2}{\pi}\langleth>
<tr>
<td>1</td>
<td>Steffen</td><td>Siegmund</td>
<td>23</td>
\frac{2}{\pi}</table>
</body>
</html>
```
この例では、出力は HTML で、各パラメーターによってどのような HTML が生成 されるか、およびどのようなデータがパラメーターにもたらされるかのみが影響を 受けます。このため、ここでは XSLT のエンド・ユーザーの出力用のフォーマッ ト・エンジンとしての使用例を示しています。

## 使用上の注意

XML 文書の変換は、XSLTRANSFORM 関数、XQuery の更新式、および外部アプ リケーション・サーバーによる XSLT 処理など、多数の方式を使用して行えます。 DB2 の XML 列に格納された文書の場合、多数の変換を実行するには XSLT より も XQuery 更新式を使う方がより効率的です。これは、XSLT を使用する場合は常 に変換対象の XML 文書の構文解析が必要になるからです。 XSLT を使用して XML 文書の変換を行うことに決めた場合は、その文書の変換をデータベース内で行 うか、あるいはアプリケーション・サーバー内で行うかについて、注意深く決定す る必要があります。

# 付録 **C. XSR** ストアード・プロシージャーおよび **XSR** コマンド

以下のセクションでは、DB2 XSR ストアード・プロシージャーおよび XSR コマン ドの構文について説明しています。

これらのストアード・プロシージャーおよびコマンドの使用については、 219 [ペー](#page-228-0) ジの『XSR [オブジェクト』を](#page-228-0)参照してください。

# **XSR** ストアード・プロシージャー

# **XSR\_REGISTER**

XSR\_REGISTER プロシージャーは、XML スキーマ登録プロセスの一部として呼び 出される最初のプロシージャーです。このプロシージャーは XML スキーマ・リポ ジトリー (XSR) で XML スキーマを登録します。

→ - XSR\_REGISTER—(—*rschema—,—name—,—schemalocation—,—content*—,———————

- *docproperty* ) -

スキーマは SYSPROC です。

許可

このプロシージャーの呼び出し元の許可 ID には、少なくとも次のいずれかの権限 が必要です。

- v DBADM 権限。
- v IMPLICIT\_SCHEMA データベース権限 (SQL スキーマが存在しない場合)。
- v CREATEIN 特権 (SQL スキーマが存在する場合)。

*rschema*

XML スキーマのための SQL スキーマを指定するタイプ VARCHAR (128) の 入出力引数。 SQL スキーマは XSR 内でこの XML スキーマの識別に使用さ れる SQL ID の一部です。 (SQL ID のもう 1 つの部分は name 引数によって 与えられます。) この引数には、NULL 値を入れることができます。このこと は、CURRENT SCHEMA 特殊レジスターで定義されるように、デフォルトの SQL スキーマが使用されていることを示しています。すべての SQL ID に適用 される有効な文字と区切り文字の規則は、この引数にも適用されます。ストリン グ SYS で始まるリレーショナル・スキーマをこの値に使用しないでください。 XSR オブジェクトは、XSR の外に存在するデータベース・オブジェクトとの間 で名前の衝突を起こすことはありません。XSR オブジェクトは、XML スキー マ・リポジトリー の外にあるオブジェクトとは違う名前空間で発生するからで す。

*name*

XML スキーマの名前を指定する、タイプ VARCHAR (128) の入力および出力 引数。 XML スキーマの完全 SQL ID は、*rschema.name* で、XSR にあるすべ

◂

てのオブジェクト間で固有でなければなりません。この引数は NULL 値を受け 入れます。この引数に NULL 値が提供される場合、固有な値が生成され、XSR 内に保存されます。すべての SQL ID に適用される有効な文字と区切り文字の 規則は、この引数にも適用されます。

*schemalocation*

タイプ VARCHAR (1000) の入力引数 (NULL 値を入れることができる)。1 次 XML スキーマ文書のスキーマ位置を示します。この引数は XML スキーマの外 部名です。この 1 次文書は XML インスタンス文書内で xsi:schemaLocation 属 性を指定して識別することができます。

*content*

1 次 XML スキーマ文書の内容を含むタイプ BLOB (30M) の入力パラメータ ー。この引数に NULL 値を入れることはできません。XML スキーマ文書を提 供する必要があります。

```
docproperty
```
1 次 XML スキーマ文書のプロパティーを示すタイプ BLOB (5M) の入力パラ メーター。このパラメーターには NULL 値を入れることができます。そうでな い場合、この値は XML 文書です。

## 例

v 例 *1*: 次の例は、コマンド行から XSR\_REGISTER プロシージャーを呼び出す方 法を示しています。

CALL SYSPROC.XSR\_REGISTER( 'user1', 'POschema', 'http://myPOschema/PO.xsd', : content host var, : docproperty host var)

v 例 *2*: 次の例は、Java アプリケーション・プログラムから XSR\_REGISTER プロ シージャーを呼び出す方法を示しています。

```
stmt = con.prepareCall("CALL SYSPROC.XSR_REGISTER (?, ?, ?, ?, ?)");
String xsrObjectName = "myschema1";
String xmlSchemaLocation = "po.xsd";
stmt.setNull(1, java.sql.Types.VARCHAR);
stmt.setString(2, xsrObjectName);
stmt.setString(3, xmlSchemaLocation);
stmt.setBinaryStream(4, buffer, (int)length);
stmt.setNull(5, java.sql.Types.BLOB);
stmt.registerOutParameter(1, java.sql.Types.VARCHAR);
stmt.registerOutParameter(2, java.sql.Types.VARCHAR);
stmt.execute();
```
# **XSR\_ADDSCHEMADOC**

XML スキーマ・リポジトリー (XSR) 内の各 XML スキーマは 1 つ以上の XML スキーマ文書で構成可能です。 XML スキーマが複数の文書で構成されている場 合、XSR\_ADDSCHEMADOC プロシージャーを使用して、1 次 XML スキーマ文書 以外のすべての XML スキーマを追加します。

 $\rightarrow$  -XSR ADDSCHEMADOC—(—*rschema*—,—*name—,—schemalocation*—,—*content*—,—————

```
-
 docproperty ) -
```
スキーマは SYSPROC です。

## 許可

このプロシージャーの呼び出し元の許可 ID は、カタログ・ビュー SYSCAT.XSROBJECTS に記録されているような XSR オブジェクトの所有者でなけ ればなりません。

◂

#### *rschema*

XML スキーマのための SQL スキーマを指定する、タイプ VARCHAR (128) の入力引数。 SQL スキーマは XSR 内でこの XML スキーマの識別に使用さ れる SQL ID の一部です。これは、完了状態に移されます。 (SQL ID のもう 1 つの部分は name 引数によって与えられます。) この引数には、NULL 値を 入れることができます。このことは、CURRENT SCHEMA 特殊レジスターで定 義されるように、デフォルトの SQL スキーマが使用されていることを示してい ます。すべての SQL ID に適用される有効な文字と区切り文字の規則は、この 引数にも適用されます。 XSR オブジェクトは、XSR の外に存在するデータベ ース・オブジェクトとの間で名前の衝突を起こすことはありません。XSR オブ ジェクトは、XML スキーマ・リポジトリー の外にあるオブジェクトとは違う 名前空間で発生するからです。

*name*

XML スキーマの名前を指定する、タイプ VARCHAR (128) の入力引数。 XML スキーマの完全 SQL ID は、*rschema.name* です。 XML スキーマ名は XSR\_REGISTER プロシージャーの呼び出しの結果として既に存在していなけれ ばなりません。また、XML スキーマ登録はまだ完了することができません。こ の引数に NULL 値を入れることはできません。すべての SQL ID に適用され る有効な文字と区切り文字の規則は、この引数にも適用されます。

## *schemalocation*

タイプ VARCHAR (1000) の入力引数 (NULL 値を入れることができる)。1 次 XML スキーマ文書を追加するこの XML スキーマ文書のスキーマ位置を示しま す。この引数は XML スキーマの外部名です。この 1 次文書は XML インスタ ンス文書内で xsi:schemaLocation 属性を指定して識別することができます。

#### *content*

追加する XML スキーマ文書の内容を含むタイプ BLOB (30M) の入力パラメー ター。この引数に NULL 値を入れることはできません。XML スキーマ文書を 提供する必要があります。

### *docproperty*

追加する XML スキーマ文書のプロパティーを示すタイプ BLOB (5M) の入力 パラメーター。このパラメーターには NULL 値を入れることができます。そう でない場合、この値は XML 文書です。

例

```
CALL SYSPROC.XSR_ADDSCHEMADOC(
  'user1',
  'POschema',
  'http://myPOschema/address.xsd',
  :content_host_var,
  0)
```
# **XSR\_COMPLETE**

XSR\_COMPLETE プロシージャーは、XML スキーマ登録プロセスの一部として呼 び出される最終プロシージャーです。このプロシージャーは XML スキーマ・リポ ジトリー (XSR) で XML スキーマを登録します。 XML スキーマは、このプロシ ージャーの呼び出しを介してスキーマ登録が完了するまで妥当性検査には使用でき ません。

-- XSR\_COMPLETE ( *rschema* , *name* , *schemaproperties* , -

◂

- *isusedfordecomposition* ) -

スキーマは SYSPROC です。

## 許可**:**

このプロシージャーの呼び出し元の許可 ID は、カタログ・ビュー SYSCAT.XSROBJECTS に記録されているような XSR オブジェクトの所有者でなけ ればなりません。

### *rschema*

XML スキーマのための SQL スキーマを指定する、タイプ VARCHAR (128) の入力引数。 SQL スキーマは XSR 内でこの XML スキーマの識別に使用さ れる SQL ID の一部です。これは、完了状態に移されます。 (SQL ID のもう 1 つの部分は name 引数によって与えられます。) この引数には、NULL 値を 入れることができます。このことは、CURRENT SCHEMA 特殊レジスターで定 義されるように、デフォルトの SQL スキーマが使用されていることを示してい ます。すべての SQL ID に適用される有効な文字と区切り文字の規則は、この 引数にも適用されます。 XSR オブジェクトは、XSR の外に存在するデータベ ース・オブジェクトとの間で名前の衝突を起こすことはありません。XSR オブ ジェクトは、XML スキーマ・リポジトリー の外にあるオブジェクトとは違う 名前空間で発生するからです。

*name*

XML スキーマの名前を指定する、タイプ VARCHAR (128) の入力引数。 XML スキーマの完全 SQL ID は、*rschema.name* で、この ID に対して完了チェック が実行されます。 XML スキーマ名は XSR\_REGISTER プロシージャーの呼び 出しの結果として既に存在していなければなりません。また、XML スキーマ登 録はまだ完了することができません。この引数に NULL 値を入れることはでき ません。すべての SQL ID に適用される有効な文字と区切り文字の規則は、こ の引数にも適用されます。

#### *schemaproperties*

XML スキーマに関連している場合、プロパティーを指定する、タイプ BLOB

(5M) の入力引数。この引数の値は、NULL 値 (関連プロパティーがない場合)、 または XML 文書 (XML スキーマのプロパティーを表す) のいずれかです。

### *isusedfordecomposition*

XML スキーマが分解に使用されるかどうかを示す integer タイプの入力パラメ ーター。 XML スキーマが分解に使用される場合、この値は 1 に設定してくだ さい。それ以外の場合はゼロに設定してください。

## 例

```
CALL SYSPROC.XSR_COMPLETE(
  'user1',
  'POschema',
  :schemaproperty_host_var,
 0)
```
## **XSR\_DTD**

XSR\_DTD プロシージャーは、文書タイプ宣言 (DTD) を XML スキーマ・リポジ トリー (XSR) に登録します。

→ - XSR DTD—(—rschema—,—name—,—systemid—,—publicid—,—content—) ------------ → ◂

スキーマは SYSPROC です。

## 許可

このプロシージャーの呼び出し元の許可 ID には、少なくとも次のいずれかが必要 です。

- v DBADM 権限。
- IMPLICIT SCHEMA データベース権限 (SQL スキーマが存在しない場合)。
- v CREATEIN 特権 (SQL スキーマが存在する場合)。

#### *rschema*

DTD のための SQL スキーマを指定するタイプ VARCHAR (128) の入出力引 数。 SQL スキーマは XSR 内でこの DTD の識別に使用される SQL ID の一 部です。 (SQL ID のもう 1 つの部分は *name* 引数によって与えられます。) この引数には、NULL 値を入れることができます。このことは、CURRENT SCHEMA 特殊レジスターで定義されるように、デフォルトの SQL スキーマが 使用されていることを示しています。すべての SQL ID に適用される有効な文 字と区切り文字の規則は、この引数にも適用されます。ストリング SYS で始ま るリレーショナル・スキーマをこの値に使用しないでください。 XSR オブジェ クトは、XSR の外に存在するデータベース・オブジェクトとの間で名前の衝突 を起こすことはありません。XSR オブジェクトは、XML スキーマ・リポジト リー の外にあるオブジェクトとは違う名前空間で発生するからです。

*name*

DTD の名前を指定する、タイプ VARCHAR (128) の入力および出力引数。 DTD の完全 SQL ID は、*rschema.name* で、XSR にあるすべてのオブジェクト 間で固有でなければなりません。この引数は NULL 値を受け入れます。この引 数に NULL 値が提供される場合、固有な値が生成され、XSR 内に保存されま す。すべての SQL ID に適用される有効な文字と区切り文字の規則は、この引 数にも適用されます。

*systemid*

DTD のシステム ID を指定する、タイプ VARCHAR (1000) の入力パラメータ ー。 DTD のシステム ID は、XML インスタンス文書の DOCTYPE 宣言また は ENTITY 宣言 (使用されている場合は SYSTEM キーワードが接頭部になる) 中の DTD の URI と一致している必要があります。この引数に NULL 値を入 れることはできません。システム ID と公開 ID を一緒に指定できます。

*publicid*

DTD の公開 ID を指定する、タイプ VARCHAR (1000) の入力パラメーター。 DTD の公開 ID は、XML インスタンス文書の DOCTYPE 宣言または ENTITY 宣言 (使用されている場合は PUBLIC キーワードが接頭部になる) 中 の DTD の URI と一致している必要があります。この引数は、NULL 値を受け 入れ、XML インスタンス文書の DOCTYPE 宣言または ENTITY 宣言中でも指 定されている場合のみ使用する必要があります。

#### *content*

DTD 文書の内容を含むタイプ BLOB (30M) の入力パラメーター。この引数に NULL 値を入れることはできません。

## 例

システム ID *http://www.test.com/person.dtd* および公開 ID *http://www.test.com/person* によって識別される DTD を登録します。

```
CALL SYSPROC.XSR_DTD ( 'MYDEPT' ,
  'PERSONDTD' ,
   'http://www.test.com/person.dtd' ,
   'http://www.test.com/person',
   :content_host_variable
   )
```
# **XSR\_EXTENTITY**

XSR\_EXTENTITY プロシージャーは、外部エンティティーを XML スキーマ・リポ ジトリー (XSR) に登録します。

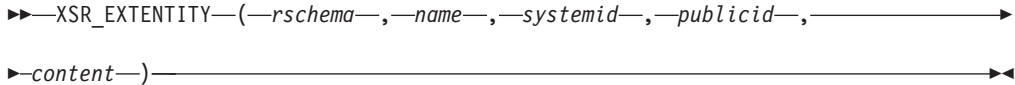

- *content* ) -

スキーマは SYSPROC です。

## 許可

このプロシージャーの呼び出し元の許可 ID には、少なくとも次のいずれかが必要 です。

- v DBADM 権限。
- IMPLICIT\_SCHEMA データベース権限 (SQL スキーマが存在しない場合)。
- v CREATEIN 特権 (SQL スキーマが存在する場合)。

*rschema*

外部エンティティーのための SQL スキーマを指定するタイプ VARCHAR (128) の入出力引数。 SQL スキーマは XSR 内でこの外部エンティティーの識別に使 用される SQL ID の一部です。 (SQL ID のもう 1 つの部分は *name* 引数によ って与えられます。) この引数には、NULL 値を入れることができます。このこ とは、CURRENT SCHEMA 特殊レジスターで定義されるように、デフォルトの SQL スキーマが使用されていることを示しています。すべての SQL ID に適用 される有効な文字と区切り文字の規則は、この引数にも適用されます。ストリン グ SYS で始まるリレーショナル・スキーマをこの値に使用しないでください。 XSR オブジェクトは、XSR の外に存在するデータベース・オブジェクトとの間 で名前の衝突を起こすことはありません。XSR オブジェクトは、XML スキー マ・リポジトリー の外にあるオブジェクトとは違う名前空間で発生するからで す。

*name*

外部エンティティーの名前を指定する、タイプ VARCHAR (128) の入出力引 数。外部エンティティーの完全 SQL ID は、*rschema.name* で、XSR にあるす べてのオブジェクト間で固有でなければなりません。この引数は NULL 値を受 け入れます。この引数に NULL 値が提供される場合、固有な値が生成され、 XSR 内に保存されます。すべての SQL ID に適用される有効な文字と区切り文 字の規則は、この引数にも適用されます。

*systemid*

外部エンティティーのためのシステム ID を指定する、タイプ VARCHAR (1000) の入力パラメーター。外部エンティティーのシステム ID は、ENTITY 宣言 (使用されている場合は SYSTEM キーワードが接頭部になる) 中の外部エ ンティティーの URI と一致している必要があります。この引数に NULL 値を 入れることはできません。システム ID と公開 ID を一緒に指定できます。

#### *publicid*

外部エンティティーのための公開 ID を指定する、タイプ VARCHAR (1000) の入力パラメーター。外部エンティティーの公開 ID は、ENTITY 宣言 (使用さ れている場合は PUBLIC キーワードが接頭部になる) 中の外部エンティティー の URI と一致している必要があります。この引数は、NULL 値を受け入れ、 XML インスタンス文書の DOCTYPE 宣言または ENTITY 宣言中でも指定され ている場合のみ使用する必要があります。

*content*

外部エンティティー文書の内容を含むタイプ BLOB (30M) の入力パラメータ ー。この引数に NULL 値を入れることはできません。

## 例

システム ID *http://www.test.com/food/chocolate.txt* および *http://www.test.com/food/ cookie.txt* で識別される外部エンティティーを登録します。

```
CALL SYSPROC.XSR_EXTENTITY ( 'FOOD' ,
   'CHOCLATE' ,
   'http://www.test.com/food/chocolate.txt' ,
   NULL ,
   :content of chocolate.txt as a host variable
   )
```

```
CALL SYSPROC.XSR_EXTENTITY ( 'FOOD' ,
   'COOKIE' ,
   'http://www.test.com/food/cookie.txt' ,
  NULL ,
   :content_of_cookie.txt_as_a_host_variable
   )
```
# **XSR\_UPDATE**

XSR\_UPDATE プロシージャーは、XML スキーマ・リポジトリー (XSR) 内の既存 の XML スキーマを発展させるために使用されます。これを使用すると、既存の XML 文書と新しく挿入された XML 文書の両方を妥当性検査できるように、既存 の XML スキーマを変更または拡張できます。

```
-
-
 XSR_UPDATE ( rschema1 , name1 , rschema2 , name2 , -
-
 dropnewschema ) -
```
◂

スキーマは SYSPROC です。

XSR\_UPDATE の引数として指定された元の XML スキーマと新しい XML スキー マは、プロシージャーが呼び出される前に XSR に登録され、かつ完成している必 要があります。これらの XML スキーマは互換性がなければなりません。互換性要 件の詳細については、『*XML* スキーマを発展させるための互換性要件』を参照して ください。

## 許可

プロシージャーの呼び出し元の許可 ID が持つ特権には、少なくとも以下のいずれ かが含まれていなければなりません。

- v DBADM 権限。
- カタログ・ビュー SYSCAT.XSROBJECTS および SYSCAT.XSROBJECTCOMPONENTS に対する SELECT 特権、および次の特権セ ットの 1 つ:
	- SQL スキーマ *rschema1* およびオブジェクト名 *name1* によって指定された XML スキーマの OWNER
	- *rschema1* 引数で指定された SQL スキーマに対する ALTERIN 特権に加え、 *dropnewschema* 引数がゼロに等しくない場合には、*rschema2* 引数で指定された SQL スキーマに対する DROPIN 特権。

*rschema1*

更新対象となる元の XML スキーマのための SQL スキーマを指定する、タイ プ VARCHAR (128) の入力引数。 SQL スキーマは XSR 内でこの XML スキ ーマの識別に使用される SQL ID の一部です。 (SQL ID のもう 1 つの部分は *name1* 引数によって与えられます。) この引数に NULL 値を入れることはでき ません。すべての SQL ID に適用される有効な文字と区切り文字の規則は、こ の引数にも適用されます。

#### *name1*

更新対象となる元の XML スキーマの名前を指定する、タイプ VARCHAR (128) の入力引数。 XML スキーマの完全 SQL ID は、*rschema1.name1* です。 この XML スキーマは、XSR に既に登録され、かつ完成している必要がありま

す。この引数に NULL 値を入れることはできません。すべての SQL ID に適 用される有効な文字と区切り文字の規則は、この引数にも適用されます。

*rschema2*

元の XML スキーマを更新するために使用される新しい XML スキーマのため の SQL スキーマを指定する、タイプ VARCHAR (128) の入力引数。 SQL ス キーマは XSR 内でこの XML スキーマの識別に使用される SQL ID の一部で す。 (SQL ID のもう 1 つの部分は *name2* 引数によって与えられます。) この 引数に NULL 値を入れることはできません。すべての SQL ID に適用される 有効な文字と区切り文字の規則は、この引数にも適用されます。

*name2*

元の XML スキーマを更新するために使用される新しい XML スキーマの名前 を指定する、タイプ VARCHAR (128) の入力引数。 XML スキーマの完全 SQL ID は、*rschema2.name2* です。この XML スキーマは、XSR に既に登録さ れ、かつ完成している必要があります。この引数に NULL 値を入れることはで きません。すべての SQL ID に適用される有効な文字と区切り文字の規則は、 この引数にも適用されます。

#### *dropnewschema*

元の XML スキーマを更新するために新しい XML スキーマを使用した後にそ のスキーマがドロップされるかどうかを示す integer タイプの入力パラメータ ー。このパラメーターをゼロ以外のいずれかの値に設定した場合、新しい XML スキーマはドロップされます。この引数に NULL 値を入れることはできませ  $h<sub>o</sub>$ 

### 例

CALL SYSPROC.XSR\_UPDATE( 'STORE', 'PROD', 'STORE', 'NEWPROD', 1)

XML スキーマ STORE.PROD の内容は STORE.NEWPROD の内容で更新され、 XML スキーマ STORE.NEWPROD はドロップされます。

# **XSR** コマンド

## **REGISTER XMLSCHEMA**

XML スキーマを XML スキーマ・リポジトリー (XSR) に登録します。

## 許可

以下の権限のいずれか。

- DBADM
- v IMPLICIT\_SCHEMA データベース権限 (SQL スキーマが存在しない場合)。
- v CREATEIN 特権 (SQL スキーマが存在する場合)。

## 必要な接続

データベース

## コマンド構文

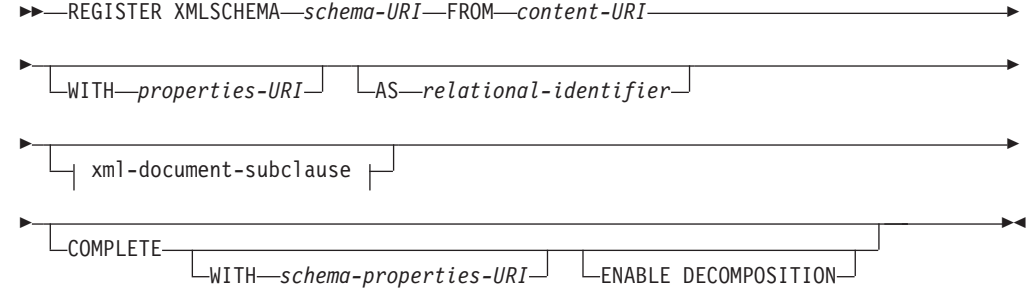

#### **xml-document-subclause:**

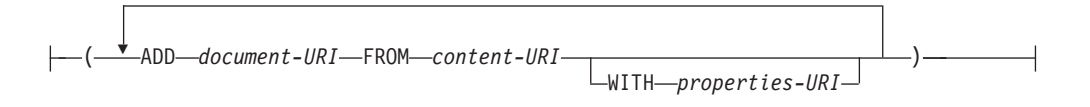

## コマンド・パラメーター

#### *schema-URI*

登録される XML スキーマの URI を、XML インスタンス文書で参照され るとおりに指定します。

### **FROM** *content-URI*

XML スキーマ文書が置かれている URI を指定します。ファイル・スキー ム URI で指定されたローカル・ファイルだけがサポートされます。

#### **WITH** *properties-URI*

XML スキーマのプロパティー文書の URI を指定します。ファイル・スキ ーム URI で指定されたローカル・ファイルだけがサポートされます。

### **AS** *relational-identifier*

登録される XML スキーマを参照するために使用できる名前を指定しま す。リレーショナル名は 2 つの部分の SQL ID として指定することができ ます。これは、SQL スキーマと XML スキーマ名から成り、 SQLschema.name というフォーマットを持ちます。スキーマが指定されない 場合、CURRENT SCHEMA 特殊レジスターで定義されたとおりに、デフォ ルトのリレーショナル・スキーマが使用されます。名前が提供されない場 合、固有値が生成されます。

#### **COMPLETE**

これ以上の XML スキーマ文書は追加されないことを示します。これが指 定される場合、スキーマの妥当性検査が行われ、エラーが見つからなければ 使用できるものとしてマークされます。

#### **WITH** *schema-properties-URI*

XML スキーマのプロパティー文書の URI を指定します。ファイル・スキ ーム URI で指定されたローカル・ファイルだけがサポートされます。

#### **ENABLE DECOMPOSITION**

このスキーマが XML 文書の分解のために使用されることを指定します。

**ADD** *document-URI*

このスキーマに追加される XML スキーマ文書の URI を指定します。この 文書は別の XML 文書から参照されることがあるからです。

**FROM** *content-URI*

XML スキーマ文書が置かれている URI を指定します。ファイル・スキー ム URI で指定されたローカル・ファイルだけがサポートされます。

**WITH** *properties-URI*

XML スキーマのプロパティー文書の URI を指定します。ファイル・スキ ーム URI で指定されたローカル・ファイルだけがサポートされます。

## 例

REGISTER XMLSCHEMA 'http://myPOschema/PO.xsd' FROM 'file:///c:/TEMP/PO.xsd' WITH 'file:///c:/TEMP/schemaProp.xml' AS user1.POschema

## 使用上の注意

- v XML スキーマ文書を参照し、妥当性検査およびアノテーションのために使用で きるようになるには、その前にまず XSR に登録する必要があります。このコマ ンドは、基本 XML スキーマ文書を登録することにより、XML スキーマ登録プ ロセスの最初のステップを実行します。 XML スキーマ登録プロセスの最終ステ ップでは、**COMPLETE XMLSCHEMA** コマンドが XML スキーマに対して正常に実行 される必要があります。あるいは、その他の XML スキーマ文書が組み込まれな い場合、**COMPLETE** キーワードを指定して **REGISTER XMLSCHEMA** コマンドを発行 し、登録を 1 ステップで完了してください。
- v データベースで XML スキーマを登録する際に、XML スキーマのサイズによっ ては、より大きなアプリケーション・ヒープ (**applheapsz**) が必要になる場合があ ります。 推奨されるサイズは 1024 ですが、スキーマが大きくなると追加メモリ ーが必要になります。

# **ADD XMLSCHEMA DOCUMENT**

登録が完了する前に、1 つ以上の XML スキーマ文書を、既存の未完成の XML ス キーマに追加します。

### 許可

以下の権限が必要です。

• ユーザー ID は、カタログ・ビュー SYSCAT.XSROBJECTS で記録されたとおり に XSR オブジェクトの所有者でなければなりません。

## 必要な接続

## データベース

# コマンド構文

-- ADD XMLSCHEMA DOCUMENT TO *relational-identifier* -

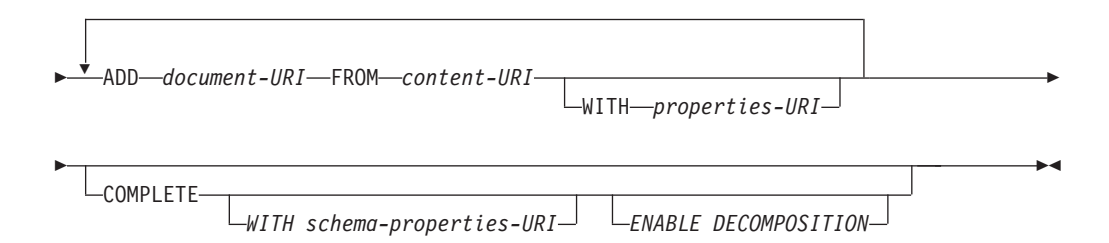

## 説明

**TO** *relational-identifier*

追加のスキーマ文書が追加される、登録済みであっても未完成の XML ス キーマのリレーショナル名を指定します。

**ADD** *document-URI*

このスキーマに追加される XML スキーマ文書の Uniform Resource Identifier (URI) を指定します。この文書は別の XML 文書から参照される ことがあるからです。

#### **FROM** *content-URI*

XML スキーマ文書が置かれている URI を指定します。ファイル・スキー ム URI だけがサポートされています。

## **WITH** *properties-URI*

XML スキーマのプロパティー文書の URI を指定します。ファイル・スキ ーム URI だけがサポートされています。

#### **COMPLETE**

これ以上の XML スキーマ文書は追加されないことを示します。これが指 定される場合、スキーマの妥当性検査が行われ、エラーが見つからなければ 使用できるものとしてマークされます。

#### **WITH** *schema-properties-URI*

XML スキーマのプロパティー文書の URI を指定します。ファイル・スキ ーム URI だけがサポートされています。

#### **ENABLE DECOMPOSITION**

このスキーマが XML 文書の分解のために使用されることを指定します。

## 例

ADD XMLSCHEMA DOCUMENT TO JOHNDOE.PRODSCHEMA ADD 'http://myPOschema/address.xsd' FROM 'file:///c:/TEMP/address.xsd'

# **COMPLETE XMLSCHEMA**

XML スキーマを XML スキーマ・リポジトリー (XSR) に登録するプロセスを完了 します。

## 許可

• ユーザー ID は、カタログ・ビュー SYSCAT.XSROBJECTS で記録されたとおり に XSR オブジェクトの所有者でなければなりません。

## 必要な接続

データベース

## コマンド構文

-- COMPLETE XMLSCHEMA *relational-identifier*

 $\mathrel{\sqcup_{\mathrm{W}}}\mathrel{\mathsf{I}}\mathrel{\mathsf{H}}\mathrel{\mathsf{--s}}$ *chema-properties-URI* $\mathrel{\sqcup}$ 

-

-◂

 $-$ FNABLE DECOMPOSITION $-$ 

## 説明

-

*relational-identifier*

以前に **REGISTER XMLSCHEMA** コマンドで登録された XML スキーマのリレ ーショナル名を指定します。リレーショナル名は 2 つの部分の SQL ID と して指定することができます。これは、SQL スキーマと XML スキーマ名 から成り、*SQLschema.name* というフォーマットを持ちます。スキーマが指 定されない場合、CURRENT SCHEMA 特殊レジスターで定義されたとおり に、デフォルト SQL スキーマが使用されます。

#### **WITH** *schema-properties-URI*

XML スキーマのプロパティー文書の Uniform Resource Identifier (URI) を 指定します。ファイル・スキーム URI で指定されたローカル・ファイルだ けがサポートされます。スキーマ・プロパティー文書は、XML スキーマ登 録の完了段階でのみ指定できます。

### **ENABLE DECOMPOSITION**

スキーマを XML インスタンス文書の分解に使用できることを示します。

## 例

COMPLETE XMLSCHEMA user1.POschema WITH 'file:///c:/TEMP/schemaProp.xml'

## 使用上の注意

XML スキーマ登録プロセスが完了するまで、XML スキーマを参照したり、妥当性 検査またはアノテーションに使用することはできません。このコマンドは、 **REGISTER XMLSCHEMA** コマンドで開始された XML スキーマの XML スキーマ登録 プロセスを完了します。

# **REGISTER XSROBJECT**

データベース・カタログに XML オブジェクトを登録します。サポートされるオブ ジェクトは、DTD および外部エンティティーです。

## 許可

以下の権限のいずれか。

- $\cdot$  DRADM
- IMPLICIT SCHEMA データベース権限 (SQL スキーマが存在しない場合)。
- v CREATEIN 特権 (SQL スキーマが存在する場合)。

## 必要な接続

データベース

## コマンド構文

-- REGISTER XSROBJECT *system-ID* PUBLIC *public-ID* FROM *content-URI* -

> -◂

AS *relational-identifier* -DTD-LEXTERNAL ENTITY-

# コマンド・パラメーター

*system-ID*

-

XML オブジェクト宣言で指定されているシステム ID を指定します。

**PUBLIC** *public-ID*

XML オブジェクト宣言内のオプションの PUBLIC ID を指定します。

**FROM** *content-URI*

XML スキーマ文書の内容が置かれている URI を指定します。ファイル・ スキーム URI で指定されたローカル・ファイルだけがサポートされます。

**AS** *relational-identifier*

登録される XML オブジェクトを参照するために使用できる名前を指定し ます。リレーショナル名は 2 つの部分の SQL ID として指定することがで きます。これは、ピリオドで区切られたリレーショナル・スキーマと名前か ら成ります (例えば、"JOHNDOE.EMPLOYEEDTD")。リレーショナル・ス キーマが指定されない場合、特殊レジスター CURRENT SCHEMA で定義 されているデフォルトのリレーショナル・スキーマが使用されます。名前を 指定しない場合、自動的に生成されます。

**DTD** 登録されるオブジェクトがデータ・タイプ定義文書 (DTD) であることを指 定します。

#### **EXTERNAL ENTITY**

登録されるオブジェクトが外部エンティティーであることを指定します。

## 例

1. 以下のサンプル XML 文書は外部エンティティーを参照します。

```
<?xml version="1.0" standalone="no" ?>
  <!DOCTYPE copyright [
    <!ELEMENT copyright (#PCDATA)>
  \geq<copyright>c</copyright>
  この文書を正常に XML 列に挿入するには、その前に外部エンティティーを登録
  する必要があります。以下のコマンドは、エンティティー・コンテンツがローカ
  ルの C:¥TEMP に保管されているエンティティーを登録しています。
  REGISTER XSROBJECT 'http://www.xmlwriter.net/copyright.xml'
    FROM 'c:¥temp¥copyright.xml' EXTERNAL ENTITY
2. 以下の XML 文書フラグメントは DTD を参照します。
  <!--inform the XML processor
    that an external DTD is referenced-->
  <?xml version="1.0" standalone="no" ?>
  <!--define the location of the
    external DTD using a relative URL address-->
  <!DOCTYPE document SYSTEM "http://www.xmlwriter.net/subjects.dtd">
  <document>
    <title>Subjects available in Mechanical Engineering.</title>
    <subjectID>2.303</subjectID>
     <subjectname>Fluid Mechanics</subjectname>
   ...
   この文書を正常に XML 列に挿入するには、その前に DTD を登録する必要があ
   ります。以下のコマンドは、DTD 定義がローカルの C:¥TEMP に保管されてお
  り、DTD に関連付けるリレーショナル ID が "TEST.SUBJECTS" である DTD
  を登録します。
  REGISTER XSROBJECT 'http://www.xmlwriter.net/subjects.dtd'
    FROM 'file:///c:/temp/subjects.dtd' AS TEST.SUBJECTS DTD
3. 以下のサンプル XML 文書は public 外部エンティティーを参照します。
  <?xml version="1.0" standalone="no" ?>
  <!DOCTYPE copyright [
    <!ELEMENT copyright (#PCDATA)>
  ]>
  <copyright>c</copyright>
  この文書を正常に XML 列に挿入するには、その前に public 外部エンティティ
  ーを登録する必要があります。以下のコマンドは、エンティティー・コンテンツ
```

```
REGISTER XSROBJECT 'http://www.w3.org/xmlspec/copyright.xml'
   PUBLIC '-//W3C//TEXT copyright//EN' FROM 'file:///c:/temp/copyright.xml'
   EXTERNAL ENTITY
```
がローカルの C:¥TEMP に保管されているエンティティーを登録しています。

# **UPDATE XMLSCHEMA**

任意の XML スキーマを、XML スキーマ・リポジトリー (XSR) にある別のスキー マに更新します。

## 許可

以下の権限のいずれか。

- DBADM
- カタログ・ビュー SYSCAT.XSROBJECTS および SYSCAT.XSROBJECTCOMPONENTS に対する SELECT 特権、および次の特権セ ットの 1 つ:
	- 更新される XML スキーマに対する ALTERIN 特権、および新しい XML ス キーマに対する DROPIN 特権 (**DROP NEW SCHEMA** オプションが指定されてい る場合)。
	- xmlschema1 によって指定される XML スキーマの OWNER。

## 必要な接続

データベース

## コマンド構文

-- UPDATE XMLSCHEMA *xmlschema1* WITH *xmlschema2*

DROP NEW SCHEMA

-◂

## コマンド・パラメーター

## **UPDATE XMLSCHEMA** *xmlschema1*

更新されるオリジナルの XML スキーマの SQL ID を指定します。

## **WITH** *xmlschema2*

オリジナルの XML スキーマを更新するのに使用される新 XML スキーマ の SQL ID を指定します。

#### **DROP NEW SCHEMA**

新しい XML スキーマがオリジナルの XML スキーマを更新するために使 用された後、ドロップされるよう指定します。

## 例

UPDATE XMLSCHEMA JOHNDOE.OLDPROD WITH JOHNDOE.NEWPROD DROP NEW SCHEMA

XML スキーマ JOHNDOE.OLDPROD の内容が JOHNDOE.NEWPROD の内容に更 新され、XML スキーマ JOHNDOE.NEWPROD はドロップされます。

## 使用上の注意

- v オリジナルの XML スキーマと新しい XML スキーマには互換性がなければなり ません。この互換性の要件について詳しくは、『XML スキーマの展開のための 互換性要件』を参照してください。
- v XML スキーマを更新するためには、その前にオリジナルのスキーマと新しいス キーマの両方が XML スキーマ・リポジトリー (XSR) に登録されている必要が あります。
### <span id="page-540-0"></span>付録 **D. DB2** 技術情報の概説

DB2 技術情報は、さまざまな方法でアクセスすることが可能な、各種形式で入手で きます。

DB2 技術情報は、以下のツールと方法を介して利用できます。

- v DB2インフォメーション・センター
	- トピック (タスク、概念、およびリファレンス・トピック)
	- サンプル・プログラム
	- チュートリアル
- DB2 資料
	- PDF ファイル (ダウンロード可能)
	- PDF ファイル (DB2 PDF DVD に含まれる)
	- 印刷資料
- コマンド行ヘルプ
	- コマンド・ヘルプ
	- メッセージ・ヘルプ

注**:** DB2 インフォメーション・センターのトピックは、PDF やハードコピー資料よ りも頻繁に更新されます。最新の情報を入手するには、資料の更新が発行されたと きにそれをインストールするか、ibm.com にある DB2 インフォメーション・セン ターを参照してください。

技術資料、ホワイト・ペーパー、IBM Redbooks® 資料などのその他の DB2 技術情 報には、オンライン (ibm.com) でアクセスできます。 DB2 Information Management ソフトウェア・ライブラリー・サイト [\(http://www.ibm.com/software/data/sw-library/\)](http://www.ibm.com/software/data/sw-library/) にアクセスしてください。

### 資料についてのフィードバック

DB2 の資料についてのお客様からの貴重なご意見をお待ちしています。DB2 の資料 を改善するための提案については、db2docs@ca.ibm.com まで E メールを送信して ください。DB2 の資料チームは、お客様からのフィードバックすべてに目を通しま すが、直接お客様に返答することはありません。お客様が関心をお持ちの内容につ いて、可能な限り具体的な例を提供してください。特定のトピックまたはヘルプ・ ファイルについてのフィードバックを提供する場合は、そのトピック・タイトルお よび URL を含めてください。

DB2 お客様サポートに連絡する場合には、この E メール・アドレスを使用しない でください。資料を参照しても、DB2 の技術的な問題が解決しない場合は、お近く の IBM サービス・センターにお問い合わせください。

### <span id="page-541-0"></span>**DB2** テクニカル・ライブラリー **(**ハードコピーまたは **PDF** 形式**)**

以下の表は、IBM Publications Center [\(www.ibm.com/e-business/linkweb/publications/](http://www.ibm.com/e-business/linkweb/publications/servlet/pbi.wss) [servlet/pbi.wss\)](http://www.ibm.com/e-business/linkweb/publications/servlet/pbi.wss) から利用できる DB2 ライブラリーについて説明しています。英語お よび翻訳された DB2 バージョン 10.1 のマニュアル (PDF 形式) は、 [www.ibm.com/support/docview.wss?rs=71&uid=swg27009474](http://www.ibm.com/support/docview.wss?rs=71&uid=swg27009474#manuals) からダウンロードできま す。

この表には印刷資料が入手可能かどうかが示されていますが、国または地域によっ ては入手できない場合があります。

資料番号は、資料が更新される度に大きくなります。資料を参照する際は、以下に リストされている最新版であることを確認してください。

注**:** *DB2* インフォメーション・センターは、PDF やハードコピー資料よりも頻繁に 更新されます。

|                            |              | 印刷資料が入手可能 |            |
|----------------------------|--------------|-----------|------------|
| 資料名                        | 資料番号         | かどうか      | 最終更新       |
| 管理 API リファレンス SA88-4671-00 |              | 入手可能      | 2012 年 4 月 |
| 管理ルーチンおよびビ SA88-4672-01    |              | 入手不可      | 2013 年 1 月 |
| $2 -$                      |              |           |            |
| コール・レベル・イン SA88-4676-01    |              | 入手可能      | 2013 年 1 月 |
| ターフェース ガイドお                |              |           |            |
| よびリファレンス 第 1               |              |           |            |
| 巻                          |              |           |            |
| コール・レベル・イン SA88-4677-01    |              | 入手可能      | 2013 年 1 月 |
| ターフェース ガイドお                |              |           |            |
| よびリファレンス 第2                |              |           |            |
| 巻                          |              |           |            |
| コマンド・リファレン SA88-4673-01    |              | 入手可能      | 2013 年 1 月 |
| ス                          |              |           |            |
| データベース: 管理の                | SA88-4662-01 | 入手可能      | 2013 年 1 月 |
| 概念および構成リファ                 |              |           |            |
| レンス                        |              |           |            |
| データ移動ユーティリ                 | SA88-4693-01 | 入手可能      | 2013 年 1 月 |
| ティー・ガイドおよび                 |              |           |            |
| リファレンス                     |              |           |            |
| データベースのモニタ                 | SA88-4663-01 | 入手可能      | 2013 年 1 月 |
| リング ガイドおよび                 |              |           |            |
| リファレンス                     |              |           |            |
| データ・リカバリーと                 | SA88-4694-01 | 入手可能      | 2013 年 1 月 |
| 高可用性 ガイドおよび                |              |           |            |
| リファレンス                     |              |           |            |
| データベース・セキュ                 | SA88-4695-01 | 入手可能      | 2013 年 1 月 |
| リティー・ガイド                   |              |           |            |

表 *76. DB2* の技術情報

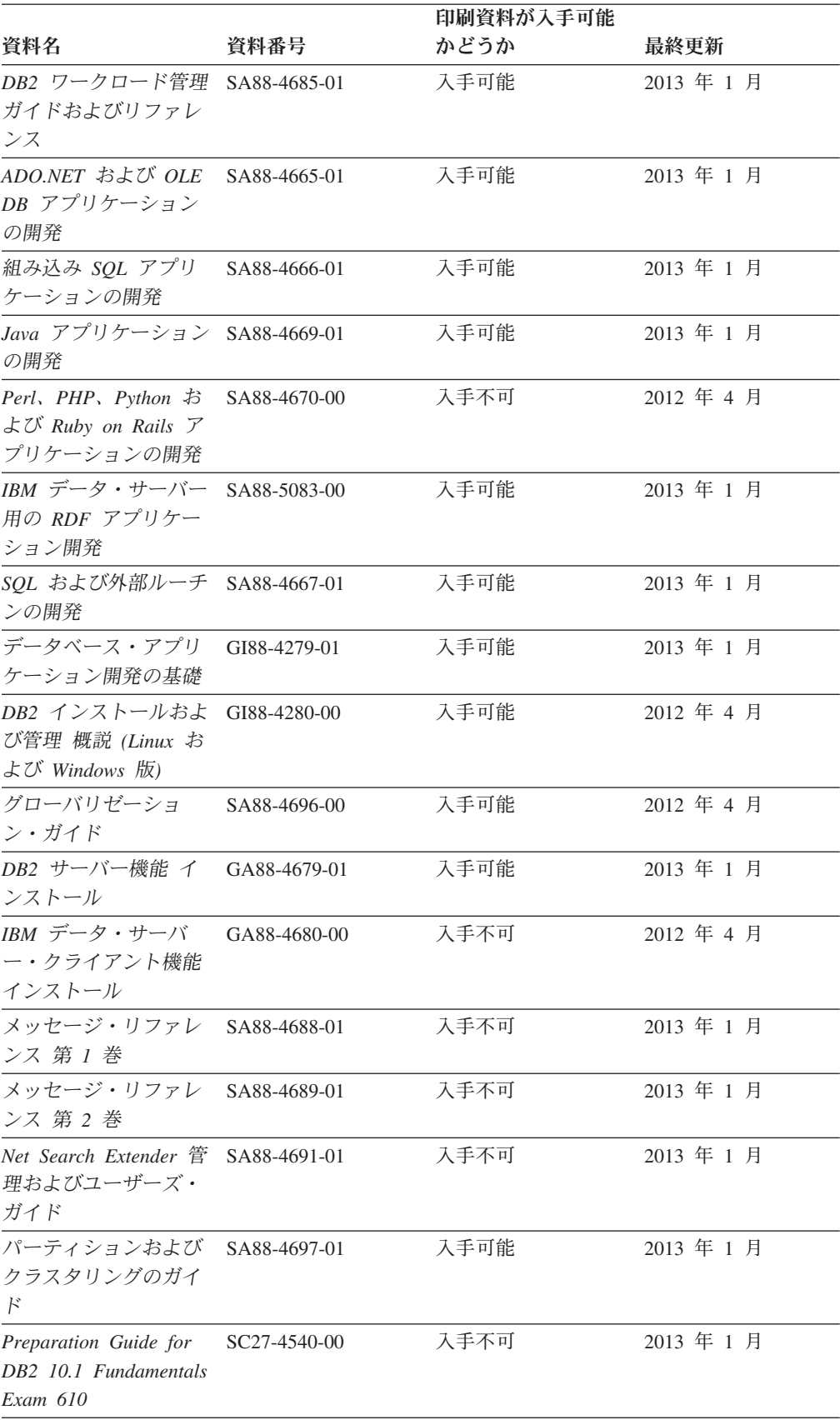

#### 表 *76. DB2* の技術情報 *(*続き*)*

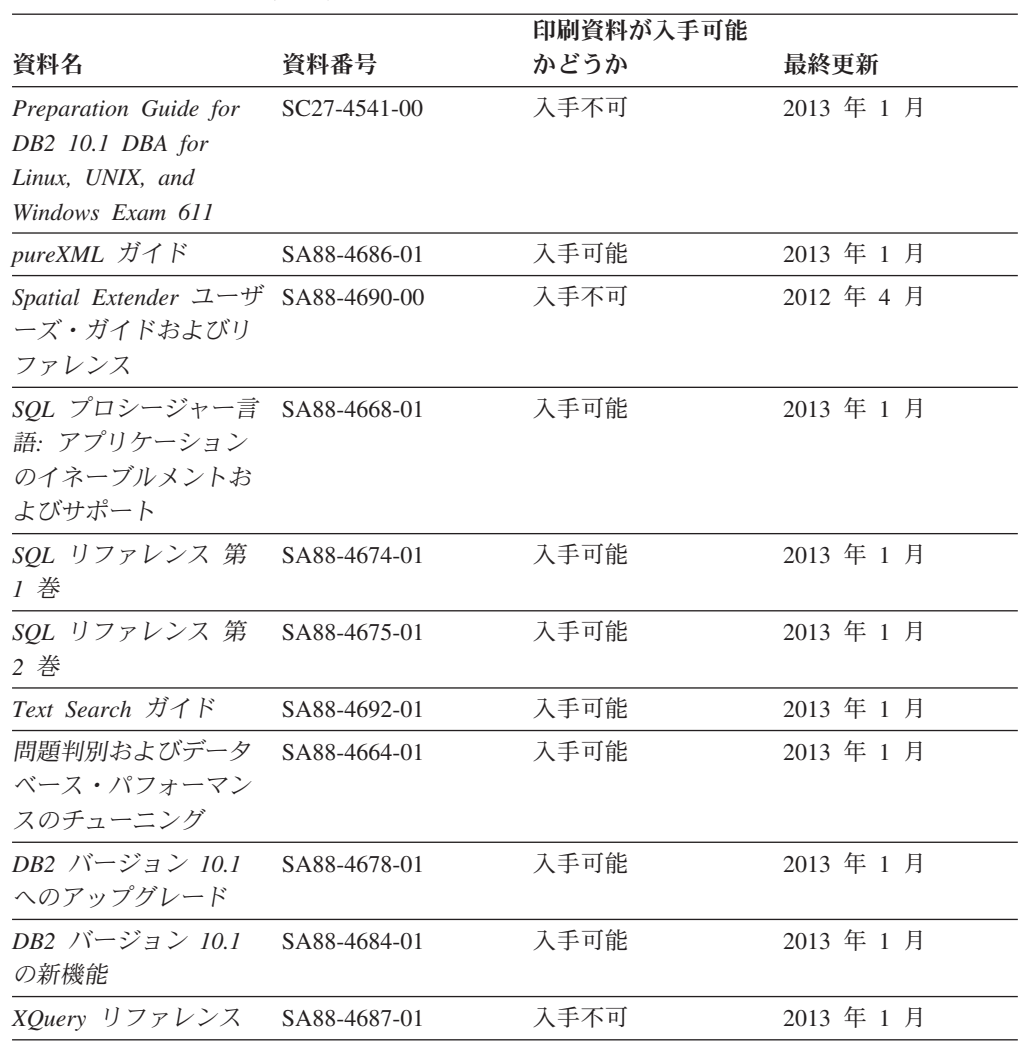

#### 表 *76. DB2* の技術情報 *(*続き*)*

表 *77. DB2 Connect* 固有の技術情報

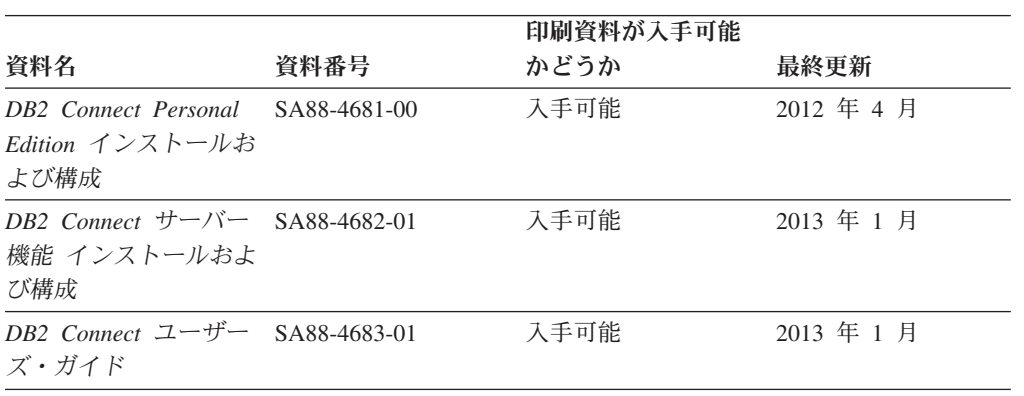

## コマンド行プロセッサーから **SQL** 状態ヘルプを表示する

DB2 製品は、SQL ステートメントの結果として生じる可能性がある状態に対応した SQLSTATE 値を戻します。 SQLSTATE ヘルプは、SQL 状態および SQL 状態クラ ス・コードの意味を説明します。

#### <span id="page-544-0"></span>手順

SQL 状態ヘルプを開始するには、コマンド行プロセッサーを開いて以下のように入 力します。

? *sqlstate* または ? *class code*

ここで、*sqlstate* は有効な 5 桁の SQL 状態を、*class code* は SQL 状態の最初の 2 桁を表します。

例えば、? 08003 を指定すると SQL 状態 08003 のヘルプが表示され、 ? 08 を指 定するとクラス・コード 08 のヘルプが表示されます。

### 異なるバージョンの **DB2** インフォメーション・センターへのアクセス

他のバージョンの DB2 製品の資料は、ibm.com® のそれぞれのインフォメーショ ン・センターにあります。

#### このタスクについて

DB2 バージョン 10.1 のトピックを扱っている *DB2* インフォメーション・センタ ー の URL は、<http://publib.boulder.ibm.com/infocenter/db2luw/v10r1> です。

DB2 バージョン 9.8 のトピックを扱っている *DB2* インフォメーション・センター の URL は、<http://publib.boulder.ibm.com/infocenter/db2luw/v9r8/> です。

DB2 バージョン 9.7 のトピックを扱っている *DB2* インフォメーション・センター の URL は、<http://publib.boulder.ibm.com/infocenter/db2luw/v9r7/> です。

DB2 バージョン 9.5 のトピックを扱っている *DB2* インフォメーション・センター の URL は、<http://publib.boulder.ibm.com/infocenter/db2luw/v9r5> です。

DB2 バージョン 9.1 のトピックを扱っている *DB2* インフォメーション・センター の URL は、<http://publib.boulder.ibm.com/infocenter/db2luw/v9/> です。

DB2 バージョン 8 のトピックについては、*DB2* インフォメーション・センター の URL [\(http://publib.boulder.ibm.com/infocenter/db2luw/v8/\)](http://publib.boulder.ibm.com/infocenter/db2luw/v8/) を参照してください。

### コンピューターまたはイントラネット・サーバーにインストールされた **DB2** インフォメーション・センターの更新

ローカルにインストールした DB2 インフォメーション・センターは、定期的に更 新する必要があります。

### 始める前に

DB2 バージョン 10.1 インフォメーション・センターが既にインストール済みであ る必要があります。詳しくは、「*DB2* サーバー機能 インストール」の『DB2 セッ トアップ・ウィザードによる DB2 インフォメーション・センターのインストー ル』のトピックを参照してください。インフォメーション・センターのインストー ルに適用されるすべての前提条件と制約事項は、インフォメーション・センターの 更新にも適用されます。

### このタスクについて

既存の DB2 インフォメーション・センターは、自動で更新することも手動で更新 することもできます。

- v 自動更新は、既存のインフォメーション・センターのフィーチャーと言語を更新 します。自動更新を使用すると、手動更新と比べて、更新中にインフォメーショ ン・センターが使用できなくなる時間が短くなるというメリットがあります。さ らに、自動更新は、定期的に実行する他のバッチ・ジョブの一部として実行され るように設定することができます。
- v 手動更新は、既存のインフォメーション・センターのフィーチャーと言語の更新 に使用できます。自動更新は更新処理中のダウン時間を減らすことができます が、フィーチャーまたは言語を追加する場合は手動処理を使用する必要がありま す。例えば、ローカルのインフォメーション・センターが最初は英語とフランス 語でインストールされており、その後ドイツ語もインストールすることにした場 合、手動更新でドイツ語をインストールし、同時に、既存のインフォメーショ ン・センターのフィーチャーおよび言語を更新できます。しかし、手動更新では インフォメーション・センターを手動で停止、更新、再始動する必要がありま す。更新処理の間はずっと、インフォメーション・センターは使用できなくなり ます。自動更新処理では、インフォメーション・センターは、更新を行った後 に、インフォメーション・センターを再始動するための停止が発生するだけで済 みます。

このトピックでは、自動更新のプロセスを詳しく説明しています。手動更新の手順 については、『コンピューターまたはイントラネット・サーバーにインストールさ れた DB2 インフォメーション・センターの手動更新』のトピックを参照してくだ さい。

#### 手順

コンピューターまたはイントラネット・サーバーにインストールされている DB2 インフォメーション・センターを自動更新する手順を以下に示します。

- 1. Linux オペレーティング・システムの場合、次のようにします。
	- a. インフォメーション・センターがインストールされているパスにナビゲート します。デフォルトでは、DB2 インフォメーション・センター は、/opt/ibm/db2ic/V10.1 ディレクトリーにインストールされています。
	- b. インストール・ディレクトリーから doc/bin ディレクトリーにナビゲートし ます。
	- c. 次のように update-ic スクリプトを実行します。
		- update-ic
- 2. Windows オペレーティング・システムの場合、次のようにします。
	- a. コマンド・ウィンドウを開きます。
	- b. インフォメーション・センターがインストールされているパスにナビゲート します。デフォルトでは、DB2 インフォメーション・センターは、<Program Files>¥IBM¥DB2 Information Center¥バージョン 10.1 ディレクトリーにイ ンストールされています (<Program Files> は「Program Files」ディレクトリ ーのロケーション)。
- <span id="page-546-0"></span>c. インストール・ディレクトリーから doc¥bin ディレクトリーにナビゲートし ます。
- d. 次のように update-ic.bat ファイルを実行します。 update-ic.bat

#### タスクの結果

DB2 インフォメーション・センターが自動的に再始動します。更新が入手可能な場 合、インフォメーション・センターに、更新された新しいトピックが表示されま す。インフォメーション・センターの更新が入手可能でなかった場合、メッセージ がログに追加されます。ログ・ファイルは、doc¥eclipse¥configuration ディレク トリーにあります。ログ・ファイル名はランダムに生成された名前です。例えば、 1239053440785.log のようになります。

### コンピューターまたはイントラネット・サーバーにインストールされた **DB2** インフォメーション・センターの手動更新

DB2 インフォメーション・センターをローカルにインストールしている場合は、 IBM から資料の更新を入手してインストールすることができます。

### このタスクについて

ローカルにインストールされた *DB2* インフォメーション・センター を手動で更新 するには、以下のことを行う必要があります。

- 1. コンピューター上の *DB2* インフォメーション・センター を停止し、インフォ メーション・センターをスタンドアロン・モードで再始動します。インフォメー ション・センターをスタンドアロン・モードで実行すると、ネットワーク上の他 のユーザーがそのインフォメーション・センターにアクセスできなくなります。 これで、更新を適用できるようになります。DB2 インフォメーション・センタ ーのワークステーション・バージョンは、常にスタンドアロン・モードで実行さ れます。を参照してください。
- 2. 「更新」機能を使用することにより、どんな更新が利用できるかを確認します。 インストールしなければならない更新がある場合は、「更新」機能を使用してそ れを入手およびインストールできます。

注**:** ご使用の環境において、インターネットに接続されていないマシンに *DB2* インフォメーション・センター の更新をインストールする必要がある場合、イ ンターネットに接続されていて *DB2* インフォメーション・センター がインス トールされているマシンを使用して、更新サイトをローカル・ファイル・システ ムにミラーリングしてください。ネットワーク上の多数のユーザーが資料の更新 をインストールする場合にも、更新サイトをローカルにミラーリングして、更新 サイト用のプロキシーを作成することにより、個々のユーザーが更新を実行する のに要する時間を短縮できます。

更新パッケージが入手可能な場合、「更新」機能を使用してパッケージを入手し ます。ただし、「更新」機能は、スタンドアロン・モードでのみ使用できます。

3. スタンドアロンのインフォメーション・センターを停止し、コンピューター上の *DB2* インフォメーション・センター を再開します。

注**:** Windows 2008、Windows Vista (およびそれ以上) では、このセクションの後の 部分でリストされているコマンドは管理者として実行する必要があります。完全な 管理者特権でコマンド・プロンプトまたはグラフィカル・ツールを開くには、ショ ートカットを右クリックしてから、「管理者として実行」を選択します。

### 手順

コンピューターまたはイントラネット・サーバーにインストール済みの *DB2* イン フォメーション・センター を更新するには、以下のようにします。

- 1. *DB2* インフォメーション・センター を停止します。
	- v Windows では、「スタート」 > 「コントロール パネル」 > 「管理ツール」 > 「サービス」をクリックします。次に、「**DB2** インフォメーション・セン ター」サービスを右クリックして「停止」を選択します。
	- v Linux では、以下のコマンドを入力します。

/etc/init.d/db2icdv10 stop

- 2. インフォメーション・センターをスタンドアロン・モードで開始します。
	- Windows の場合:
		- a. コマンド・ウィンドウを開きます。
		- b. インフォメーション・センターがインストールされているパスにナビゲー トします。デフォルトでは、*DB2* インフォメーション・センター は、 *Program\_Files*¥IBM¥DB2 Information Center¥バージョン 10.1 ディレクト リーにインストールされています (*Program\_Files* は Program Files ディ レクトリーのロケーション)。
		- c. インストール・ディレクトリーから doc¥bin ディレクトリーにナビゲート します。
		- d. 次のように help start.bat ファイルを実行します。

help\_start.bat

- Linux の場合:
	- a. インフォメーション・センターがインストールされているパスにナビゲー トします。デフォルトでは、*DB2* インフォメーション・センター は、/opt/ibm/db2ic/V10.1 ディレクトリーにインストールされています。
	- b. インストール・ディレクトリーから doc/bin ディレクトリーにナビゲート します。
	- c. 次のように help start スクリプトを実行します。

help\_start

システムのデフォルト Web ブラウザーが開き、スタンドアロンのインフォメー ション・センターが表示されます。

- 3. 「更新」ボタン ( ) をクリックします。(ブラウザーで JavaScript が有効にな っている必要があります。) インフォメーション・センターの右側のパネルで、 「更新の検索」をクリックします。 既存の文書に対する更新のリストが表示さ れます。
- 4. インストール・プロセスを開始するには、インストールする更新をチェックして 選択し、「更新のインストール」をクリックします。
- 5. インストール・プロセスが完了したら、「完了」をクリックします。
- <span id="page-548-0"></span>6. 次のようにして、スタンドアロンのインフォメーション・センターを停止しま す。
	- v Windows の場合は、インストール・ディレクトリーの doc¥bin ディレクトリ ーにナビゲートしてから、次のように help\_end.bat ファイルを実行します。 help end.bat

注: help end バッチ・ファイルには、help start バッチ・ファイルを使用し て開始したプロセスを安全に停止するのに必要なコマンドが含まれています。 help start.bat は、Ctrl-C や他の方法を使用して停止しないでください。

v Linux の場合は、インストール・ディレクトリーの doc/bin ディレクトリー にナビゲートしてから、次のように help end スクリプトを実行します。 help end

注: help end スクリプトには、help start スクリプトを使用して開始したプ ロセスを安全に停止するのに必要なコマンドが含まれています。他の方法を使 用して、help start スクリプトを停止しないでください。

- 7. *DB2* インフォメーション・センター を再開します。
	- v Windows では、「スタート」 > 「コントロール パネル」 > 「管理ツール」 > 「サービス」をクリックします。次に、「**DB2** インフォメーション・セン ター」サービスを右クリックして「開始」を選択します。
	- v Linux では、以下のコマンドを入力します。

/etc/init.d/db2icdv10 start

#### タスクの結果

更新された *DB2* インフォメーション・センター に、更新された新しいトピックが 表示されます。

### **DB2** チュートリアル

DB2 チュートリアルは、DB2 データベース製品のさまざまな機能について学習する ための支援となります。この演習をとおして段階的に学習することができます。

#### はじめに

インフォメーション・センター [\(http://publib.boulder.ibm.com/infocenter/db2luw/v10r1/\)](http://publib.boulder.ibm.com/infocenter/db2luw/10r1/) から、このチュートリアルの XHTML 版を表示できます。

演習の中で、サンプル・データまたはサンプル・コードを使用する場合がありま す。個々のタスクの前提条件については、チュートリアルを参照してください。

#### **DB2** チュートリアル

チュートリアルを表示するには、タイトルをクリックします。

「*pureXML* ガイド 」の『**pureXML**』

XML データを保管し、ネイティブ XML データ・ストアに対して基本的な 操作を実行できるように、DB2 データベースをセットアップします。

### <span id="page-549-0"></span>**DB2** トラブルシューティング情報

DB2 データベース製品を使用する際に役立つ、トラブルシューティングおよび問題 判別に関する広範囲な情報を利用できます。

**DB2** の資料

トラブルシューティング情報は、「問題判別およびデータベース・パフォー マンスのチューニング」または *DB2* インフォメーション・センター の 『データベースの基本』セクションにあります。ここには、以下の情報が記 載されています。

- DB2 診断ツールおよびユーティリティーを使用した、問題の切り分け方 法および識別方法に関する情報。
- v 最も一般的な問題のうち、いくつかの解決方法。
- v DB2 データベース製品で発生する可能性のある、その他の問題の解決に 役立つアドバイス。
- **IBM** サポート・ポータル

現在問題が発生していて、考えられる原因とソリューションを見つけるに は、IBM サポート・ポータルを参照してください。 Technical Support サイ トには、最新の DB2 資料、TechNotes、プログラム診断依頼書 (APAR ま たはバグ修正)、フィックスパック、およびその他のリソースへのリンクが 用意されています。この知識ベースを活用して、問題に対する有効なソリュ ーションを探し出すことができます。

IBM サポート・ポータル [\(http://www.ibm.com/support/entry/portal/Overview/](http://www.ibm.com/support/entry/portal/Overview/Software/Information_Management/DB2_for_Linux,_UNIX_and_Windows) [Software/Information\\_Management/DB2\\_for\\_Linux,\\_UNIX\\_and\\_Windows\)](http://www.ibm.com/support/entry/portal/Overview/Software/Information_Management/DB2_for_Linux,_UNIX_and_Windows) にア クセスしてください。

### ご利用条件

これらの資料は、以下の条件に同意していただける場合に限りご使用いただけま す。

適用度**:** これらのご利用条件は、IBM Web サイトのあらゆるご利用条件に追加で適 用されるものです。

個人使用**:** これらの資料は、すべての著作権表示その他の所有権表示をしていただ くことを条件に、非商業的な個人による使用目的に限り複製することができます。 ただし、IBM の明示的な承諾をえずに、これらの資料またはその一部について、 次的著作物を作成したり、配布 (頒布、送信を含む) または表示 (上映を含む) する ことはできません。

商業的使用**:** これらの資料は、すべての著作権表示その他の所有権表示をしていた だくことを条件に、お客様の企業内に限り、複製、配布、および表示することがで きます。 ただし、IBM の明示的な承諾をえずにこれらの資料の二次的著作物を作 成したり、お客様の企業外で資料またはその一部を複製、配布、または表示するこ とはできません。

権利**:** ここで明示的に許可されているもの以外に、資料や資料内に含まれる情報、 データ、ソフトウェア、またはその他の知的所有権に対するいかなる許可、ライセ ンス、または権利を明示的にも黙示的にも付与するものではありません。

資料の使用が IBM の利益を損なうと判断された場合や、上記の条件が適切に守ら れていないと判断された場合、IBM はいつでも自らの判断により、ここで与えた許 可を撤回できるものとさせていただきます。

お客様がこの情報をダウンロード、輸出、または再輸出する際には、米国のすべて の輸出入関連法規を含む、すべての関連法規を遵守するものとします。

IBM は、これらの資料の内容についていかなる保証もしません。これらの資料は、 特定物として現存するままの状態で提供され、商品性の保証、特定目的適合性の保 証および法律上の瑕疵担保責任を含むすべての明示もしくは黙示の保証責任なしで 提供されます。

**IBM** の商標**:** IBM、IBM ロゴおよび ibm.com は、世界の多くの国で登録された International Business Machines Corporation の商標です。他の製品名およびサービス 名等は、それぞれ IBM または各社の商標である場合があります。現時点での IBM の商標リストについては、<http://www.ibm.com/legal/copytrade.shtml> をご覧ください。

### <span id="page-552-0"></span>付録 **E.** 特記事項

本書は米国 IBM が提供する製品およびサービスについて作成したものです。IBM 以外の製品に関する情報は、本書の最初の発行時点で入手可能な情報に基づいてお り、変更される場合があります。

本書に記載の製品、サービス、または機能が日本においては提供されていない場合 があります。日本で利用可能な製品、サービス、および機能については、日本 IBM の営業担当員にお尋ねください。本書で IBM 製品、プログラム、またはサービス に言及していても、その IBM 製品、プログラム、またはサービスのみが使用可能 であることを意味するものではありません。これらに代えて、IBM の知的所有権を 侵害することのない、機能的に同等の製品、プログラム、またはサービスを使用す ることができます。ただし、IBM 以外の製品とプログラムの操作またはサービスの 評価および検証は、お客様の責任で行っていただきます。

IBM は、本書に記載されている内容に関して特許権 (特許出願中のものを含む) を 保有している場合があります。本書の提供は、お客様にこれらの特許権について実 施権を許諾することを意味するものではありません。実施権についてのお問い合わ せは、書面にて下記宛先にお送りください。

〒103-8510 東京都中央区日本橋箱崎町19番21号 日本アイ・ビー・エム株式会社 法務・知的財産 知的財産権ライセンス渉外

以下の保証は、国または地域の法律に沿わない場合は、適用されません。 IBM お よびその直接または間接の子会社は、本書を特定物として現存するままの状態で提 供し、商品性の保証、特定目的適合性の保証および法律上の瑕疵担保責任を含むす べての明示もしくは黙示の保証責任を負わないものとします。国または地域によっ ては、法律の強行規定により、保証責任の制限が禁じられる場合、強行規定の制限 を受けるものとします。

この情報には、技術的に不適切な記述や誤植を含む場合があります。本書は定期的 に見直され、必要な変更は本書の次版に組み込まれます。 IBM は予告なしに、随 時、この文書に記載されている製品またはプログラムに対して、改良または変更を 行うことがあります。

本書において IBM 以外の Web サイトに言及している場合がありますが、便宜のた め記載しただけであり、決してそれらの Web サイトを推奨するものではありませ ん。それらの Web サイトにある資料は、この IBM 製品の資料の一部ではありませ ん。それらの Web サイトは、お客様の責任でご使用ください。

IBM は、お客様が提供するいかなる情報も、お客様に対してなんら義務も負うこと のない、自ら適切と信ずる方法で、使用もしくは配布することができるものとしま す。

本プログラムのライセンス保持者で、(i) 独自に作成したプログラムとその他のプロ グラム (本プログラムを含む) との間での情報交換、および (ii) 交換された情報の 相互利用を可能にすることを目的として、本プログラムに関する情報を必要とする 方は、下記に連絡してください。

IBM Canada Limited U59/3600 3600 Steeles Avenue East Markham, Ontario L3R 9Z7 CANADA

本プログラムに関する上記の情報は、適切な使用条件の下で使用することができま すが、有償の場合もあります。

本書で説明されているライセンス・プログラムまたはその他のライセンス資料は、 IBM 所定のプログラム契約の契約条項、IBM プログラムのご使用条件、またはそれ と同等の条項に基づいて、IBM より提供されます。

この文書に含まれるいかなるパフォーマンス・データも、管理環境下で決定された ものです。そのため、他の操作環境で得られた結果は、異なる可能性があります。 一部の測定が、開発レベルのシステムで行われた可能性がありますが、その測定値 が、一般に利用可能なシステムのものと同じである保証はありません。さらに、一 部の測定値が、推定値である可能性があります。実際の結果は、異なる可能性があ ります。お客様は、お客様の特定の環境に適したデータを確かめる必要がありま す。

IBM 以外の製品に関する情報は、その製品の供給者、出版物、もしくはその他の公 に利用可能なソースから入手したものです。 IBM は、それらの製品のテストは行 っておりません。したがって、他社製品に関する実行性、互換性、またはその他の 要求については確証できません。 IBM 以外の製品の性能に関する質問は、それら の製品の供給者にお願いします。

IBM の将来の方向または意向に関する記述については、予告なしに変更または撤回 される場合があり、単に目標を示しているものです。

本書には、日常の業務処理で用いられるデータや報告書の例が含まれています。よ り具体性を与えるために、それらの例には、個人、企業、ブランド、あるいは製品 などの名前が含まれている場合があります。これらの名称はすべて架空のものであ り、名称や住所が類似する企業が実在しているとしても、それは偶然にすぎませ ん。

#### 著作権使用許諾:

本書には、様々なオペレーティング・プラットフォームでのプログラミング手法を 例示するサンプル・アプリケーション・プログラムがソース言語で掲載されていま す。お客様は、サンプル・プログラムが書かれているオペレーティング・プラット フォームのアプリケーション・プログラミング・インターフェースに準拠したアプ リケーション・プログラムの開発、使用、販売、配布を目的として、いかなる形式 においても、IBM に対価を支払うことなくこれを複製し、改変し、配布することが できます。このサンプル・プログラムは、あらゆる条件下における完全なテストを 経ていません。従って IBM は、これらのサンプル・プログラムについて信頼性、

利便性もしくは機能性があることをほのめかしたり、保証することはできません。 サンプル・プログラムは、現存するままの状態で提供されるものであり、いかなる 種類の保証も提供されません。 IBM は、これらのサンプル・プログラムの使用か ら生ずるいかなる損害に対しても責任を負いません。

それぞれの複製物、サンプル・プログラムのいかなる部分、またはすべての派生し た創作物には、次のように、著作権表示を入れていただく必要があります。

© (お客様の会社名) (西暦年). このコードの一部は、IBM Corp. のサンプル・プロ グラムから取られています。 © Copyright IBM Corp. \_年を入れる\_. All rights reserved.

### 商標

IBM、IBM ロゴおよび ibm.com は、世界の多くの国で登録された International Business Machines Corporation の商標です。他の製品名およびサービス名等は、それ ぞれ IBM または各社の商標である場合があります。現時点での IBM の商標リスト については、[http://www.ibm.com/legal/copytrade.shtml](http://www.ibm.com/legal/copytrade.html) をご覧ください。

以下は、それぞれ各社の商標または登録商標です。

- v Linux は、Linus Torvalds の米国およびその他の国における商標です。
- v Java およびすべての Java 関連の商標およびロゴは Oracle やその関連会社の米国 およびその他の国における商標または登録商標です。
- v UNIX は The Open Group の米国およびその他の国における登録商標です。
- v インテル、Intel、Intel ロゴ、Intel Inside、Intel Inside ロゴ、Celeron、Intel SpeedStep、Itanium、Pentium は、Intel Corporation または子会社の米国およびそ の他の国における商標または登録商標です。
- v Microsoft、 Windows、 Windows NT、および Windows ロゴは、Microsoft Corporation の米国およびその他の国における商標です。

## 索引

日本語, 数字, 英字, 特殊文字の順に配列されてい ます。なお, 濁音と半濁音は清音と同等に扱われて います。

## [ア行]

アーカイブ [XML 40](#page-49-0) [値、アトミック](#page-20-0) 11 [アトミック値](#page-20-0) 11 アノテーション付き XML スキーマ分解 アノテーション [概要](#page-401-0) 392 [指定](#page-401-0) 392 [スキーマ](#page-472-0) 463 [ヒント](#page-446-0) 437 [要約](#page-403-0) 394 [db2-xdb:column 404](#page-413-0) [db2-xdb:condition 412](#page-421-0) [db2-xdb:contentHandling 415](#page-424-0) [db2-xdb:defaultSQLSchema 395](#page-404-0) [db2-xdb:expression 409](#page-418-0) [db2-xdb:locationPath 406](#page-415-0) [db2-xdb:normalization 420](#page-429-0) [db2-xdb:order 423](#page-432-0) [db2-xdb:rowSet 396](#page-405-0) [db2-xdb:rowSetMapping 427](#page-436-0) [db2-xdb:rowSetOperationOrder 431](#page-440-0) [db2-xdb:table 400](#page-409-0) [db2-xdb:truncate 425](#page-434-0) [概要](#page-382-0) 373 [空ストリング](#page-444-0) 435 [キーワード](#page-441-0) 432 [結果](#page-442-0) 433 [再帰的文書](#page-386-0) 377 [使用不可化](#page-391-0) 382 スキーマ [構造化](#page-449-0) 440 [使用可能化](#page-384-0) 375 [登録](#page-384-0) 375 [スキーマの登録](#page-384-0) 375 [制約事項](#page-468-0) 459 [妥当性検査](#page-442-0) 433 [データ・タイプの互換性](#page-463-0) 454 [手順](#page-383-0) 374 [トラブルシューティング](#page-470-0) 461 [派生した複合タイプ](#page-446-0) 437 [利点](#page-382-0) 373 例 [単一表に値をマップする](#page-455-0) 44[6, 447](#page-456-0) アノテーション付き XML スキーマ分解 *(*続き*)* 例 *(*続き*)* [単一表にマップされる複数値](#page-459-0) 45[0, 452](#page-461-0) [複数の文書](#page-385-0) 376 [複数表に値をマップする](#page-458-0) 449 [リスト](#page-450-0) 441 CDATA [セクション](#page-443-0) 434 [NULL](#page-444-0) 値 435 [rowSet 441](#page-450-0) [xdbDecompXML](#page-392-0) プロシージャー 383 [XDB\\_DECOMP\\_XML\\_FROM\\_QUERY](#page-397-0) プロシージャー 388 暗号化 [XMLGROUP](#page-509-0) 関数 500 [XMLROW](#page-515-0) 関数 506 [暗黙的な](#page-53-0) XML 構文解析 44 インポート XML [データ](#page-254-0) 245 [インライン化された](#page-301-0) SQL 関数 292 エクスポート データ [XML 242](#page-251-0) エラー [XQuery](#page-221-0) 更新 212 オブジェクト XML [列に関連した](#page-184-0) 175

## [カ行]

```
カーソル
  XQuery 289
カーソル・データ・タイプ
  キャスト 84
空ストリング
  アノテーション付き XML スキーマ分解 435
関数
  集約
    XMLAGG 485
  スカラー
    XMLATTRIBUTES 486
    XMLCOMMENT 488
    XMLCONCAT 488
    XMLDOCUMENT 489
    XMLELEMENT 490
    XMLFOREST 497
    XMLGROUP 500
    XMLNAMESPACES 504
    XMLPI 505
    XMLQUERY 94
    XMLROW 506
    XMLTEXT 508
    XSLTRANSFORM 510
```
関数 *(*続き*)* 表 [XMLTABLE 104](#page-113-0) 列 [XMLAGG 485](#page-494-0) [関数式ステップ](#page-172-0) 163 キャスト [詳細情報](#page-93-0) 84 XML 値 [XMLQUERY](#page-92-0) の例 83 行 [索引](#page-186-0) 177 [索引キーと](#page-186-0) UNIQUE 節 177 共通言語ランタイム (CLR) ルーチン XML [サポート](#page-307-0) 298 XQuery [サポート](#page-307-0) 298 空白 XML [構文解析](#page-53-0) 44 [XMLVALIDATE](#page-62-0) 処理 53 組み込み SQL アプリケーション [XML](#page-274-0) 値 265 結果セット [XML 117](#page-126-0) 更新 DB2 [インフォメーション・センター](#page-544-0) 53[5, 537](#page-546-0) [XML](#page-225-0) 文書 216 [XML](#page-220-0) 列 211 更新式 [結合](#page-221-0) 212 構文解析 暗黙的な CLI [アプリケーション](#page-267-0) 258 [XML 44](#page-53-0) 明示的な CLI [アプリケーション](#page-267-0) 258 [XML 44](#page-53-0) 互換性 [データ・タイプ](#page-463-0) 454 コマンド [DECOMPOSE XML DOCUMENT 386](#page-395-0) [UPDATE XMLSCHEMA 530](#page-539-0) コマンド行プロセッサー (CLP) [XML 18](#page-27-0) XSR [オブジェクトの登録](#page-231-0) 222 [コメント・ノード](#page-25-0) 16 ご利用条件 [資料](#page-549-0) 540 [コンテキスト・ステップ](#page-172-0) 163 コンパイル済み SQL 関数 [概要](#page-301-0) 292

## [サ行]

最適化ガイドライン XML [データおよび](#page-342-0) XQuery 33[3, 334](#page-343-0)

索引 キー XML [データに対する](#page-161-0) XQuery パターン式 152 [結合述部のキャスト規則](#page-133-0) 124 XML [関数](#page-164-0) 15[5, 158](#page-167-0)[, 161](#page-170-0) [関数式ステップ](#page-172-0) 163 [コンテキスト・ステップ](#page-172-0) 163 大/[小文字を区別しない検索](#page-164-0) 155 [データ・ロード中のエラー](#page-256-0) 247 [fn:exists 158](#page-167-0) [fn:starts-with 161](#page-170-0) XMLEXISTS [述部の使用法](#page-119-0) 110 参照タイプ [キャスト](#page-93-0) 84 シーケンス [説明](#page-19-0) 10 [シーケンス内の項目](#page-19-0) 10 式 XML [データ更新時のエラー](#page-221-0) 212 XML [データの更新](#page-221-0) 212 述部 [XMLEXISTS 111](#page-120-0) 照会 [構造](#page-80-0) 71 パフォーマンス [システム管理スペースの影響](#page-349-0) 340 XML [データの索引](#page-135-0) 126 照会言語 XML [データ](#page-83-0) 74 処理命令ノード [説明](#page-25-0) 16 シリアライゼーション 暗黙的な [概要](#page-143-0) 134 CLI [アプリケーション](#page-266-0) 25[7, 259](#page-268-0) [データ変換](#page-354-0) 345 明示的な [概要](#page-143-0) 134 CLI [アプリケーション](#page-268-0) 259 CCSID [からエンコード名へのマッピング](#page-376-0) 36[7, 480](#page-489-0) XML [文書の変更点](#page-157-0) 148 資料 [印刷](#page-541-0) 532 [概要](#page-540-0) 531 [使用に関するご利用条件](#page-549-0) 540 PDF [ファイル](#page-541-0) 532 スキーマ [リポジトリー](#page-228-0) 219 ストアード・プロシージャー XSR [オブジェクトの登録](#page-230-0) 221 ストアード・プロシージャー診断機能 [XSR\\_GET\\_PARSING\\_DIAGNOSTICS](#page-65-0) ストアード・プロシー [ジャー](#page-65-0) 5[6, 58](#page-67-0)

ストレージ 要件 [XML](#page-48-0) 文書 39 [pureXML 1](#page-10-0) XML [データ指定子](#page-250-0) 241 静的 SQL Perl [ではサポートされていない](#page-296-0) 287 宣言 [XMLNAMESPACES 504](#page-513-0) 宣言済み一時表 XML データ [詳細情報](#page-340-0) 331 [属性ノード](#page-24-0) 15

# [タ行]

[タイプ](#page-186-0) 2 索引 177 妥当性検査 XML データ [詳細情報](#page-62-0) 53 [分解](#page-442-0) 433 チェック制約 XML [サポート](#page-58-0) 49 チュートリアル [トラブルシューティング](#page-549-0) 540 [問題判別](#page-549-0) 540 [リスト](#page-548-0) 539 [pureXML 539](#page-548-0) [概要](#page-30-0) 21 DB2 [データベースと表の作成](#page-31-0) 22 XML [データに索引を作成する](#page-31-0) 22 XML [データの照会](#page-36-0) 27 XML [文書の更新](#page-33-0) 24 XML [文書の削除](#page-35-0) 26 XML [文書の挿入](#page-32-0) 23 XML [文書の妥当性検査](#page-40-0) 31 XSLT [を使用した変換](#page-41-0) 32 データ 挿入 [XML 41](#page-50-0)[, 43](#page-52-0)[, 258](#page-267-0) データの移動 [XML 238](#page-247-0) データの検索 XML [エンコード方式に関する考慮事項](#page-352-0) 343 [エンコード方式のシナリオ](#page-359-0) 35[0, 353](#page-362-0) [概要](#page-80-0) 71 CLI [アプリケーション](#page-268-0) 259 データベース管理スペース (DMS) pureXML [データ・ストアのパフォーマンス](#page-349-0) 340 XML [パフォーマンス](#page-349-0) 340 データベース・パーティション pureXML [パフォーマンス](#page-336-0) 327 XML [パフォーマンス](#page-336-0) 327

データ・タイプ XML [概要](#page-12-0) 3 [分解に関する互換性](#page-463-0) 454 XQuery [キャスト](#page-93-0) 84 データ・モデル XQuery および [XPath 10](#page-19-0) テキスト検索 XML [データの全文検索](#page-136-0) 127 テキスト・ノード [説明](#page-25-0) 16 デバッグ XML [の分解](#page-470-0) 461 登録 [分解に関する](#page-384-0) XML スキーマ 375 [特記事項](#page-552-0) 543 [ドライバーの指定](#page-303-0) 294 トラブルシューティング [オンライン情報](#page-549-0) 540 [チュートリアル](#page-549-0) 540 XML データの索引 [一般的な問題](#page-213-0) 204 [文書リジェクト](#page-179-0) 170 [無効な](#page-176-0) XML 値 167 [CREATE INDEX](#page-179-0) の失敗 170 [SQL20305N 205](#page-214-0) [SQL20306N 207](#page-216-0) XML [の分解](#page-470-0) 461 トリガー XML [サポート](#page-60-0) 51

# [ナ行]

内部 XML エンコード方式 [シナリオ](#page-354-0) 345 [JDBC 344](#page-353-0) [SQLJ 344](#page-353-0) XML [データの入力](#page-352-0) 343 [.NET 344](#page-353-0) 名前空間 XSLT [を使用した変更](#page-152-0) 143 ノード [階層](#page-25-0) 16 [概要](#page-21-0) 1[2, 14](#page-23-0) [型付き値](#page-26-0) 17 コメント [説明](#page-25-0) 16 処理命令 [説明](#page-25-0) 16 [ストリング値](#page-26-0) 17 [属性](#page-24-0) 15 [重複](#page-26-0) 17 テキスト [説明](#page-25-0) 16 [プロパティー](#page-22-0) 13

```
ノード (続き)
 文書
   説明 14
 要素 15
 ID 17
ノードの ID 17
ノードの階層 16
ノードの型付き値 17
ノードのストリング値 17
```
## [ハ行]

パーティション表 pureXML [パフォーマンス](#page-336-0) 327 XML [パフォーマンス](#page-336-0) 327 [バイト・オーダー・マーク](#page-350-0) (BOM) 341 バイナリー XML 形式 Java [アプリケーション](#page-275-0) 266 パフォーマンス ルーチン [推奨事項](#page-315-0) 306 [XML 327](#page-336-0)[, 343](#page-352-0) 表 [索引](#page-186-0) 177 作成 [XML](#page-50-0) 列 41 表パーティション pureXML [パフォーマンス](#page-336-0) 327 XML [パフォーマンス](#page-336-0) 327 プログラミング言語 [XML 255](#page-264-0) プロシージャー コミットの効果、XML [パラメーターおよび変数に対する](#page-299-0) [290](#page-299-0) ロールバックの効果、XML [パラメーターおよび変数に対す](#page-299-0) る [290](#page-299-0) XML [パラメーター](#page-297-0) 288 [変数](#page-297-0) 288 [XSR\\_ADDSCHEMADOC 516](#page-525-0) [XSR\\_COMPLETE 518](#page-527-0) [XSR\\_DTD 519](#page-528-0) [XSR\\_EXTENTITY 520](#page-529-0) [XSR\\_REGISTER 515](#page-524-0) [XSR\\_UPDATE 522](#page-531-0) 分解での [rowSet 441](#page-450-0) [文書順序](#page-25-0) 16 文書ノード [詳細情報](#page-23-0) 14 ヘルプ SQL [ステートメント](#page-544-0) 535 変換式 [パーティション・データベース環境](#page-337-0) 328 補助ストレージ・オブジェクト XML [データ指定子](#page-250-0) 241 [本書について](#page-10-0) i

## [マ行]

```
無視できる空白
 XML 妥当性検査 53
明示的な XML 構文解析 44
メソッド
 Perl
   接続 286
   disconnect 286
問題判別
  チュートリアル 540
  利用できる情報 540
 XML の分解 461
```
# [ヤ行]

[要素ノード](#page-24-0) 15

# [ラ行]

```
ラージ・オブジェクト (LOB)
  インポート 240
  エクスポート 240
ルーチン
  外部
   XML データ・タイプのサポート 293
  共通言語ランタイム
   XML データ・タイプのサポート 293
  パフォーマンス 306
 呼び出し
   Java アプリケーションの XML パラメーター 275
  COBOL
   XML データ・タイプのサポート 293
  C/C++XML データ・タイプのサポート 293
  Java
   XML データ・タイプのサポート 293
  XML サポート 343
例
  deregisterDB2XMLObject 223
  registerDB2XMLSchema 223
  XML の分解
    コンテキストの異なる複数の値を単一表にマップする
    452
   単一表に値をマップする 446, 447
   単一表にマップされる複数値をグループ化する 450
   複数表に値をマップする 449
   リスト 441
   XML 列へのマッピング 445
列
  索引キー 177
ロード・ユーティリティー
 XML データ 246, 247
```
## **A**

[ADD XMLSCHEMA DOCUMENT](#page-534-0) コマンド 525

## **B**

BOM ([バイト・オーダー・マーク](#page-350-0)) 341

# **C**

C 言語 プロシージャー [XML](#page-311-0) 例 302 [XQuery](#page-311-0) 例 302 CDATA [セクション](#page-443-0) 434 CLI アプリケーション XML [データ](#page-266-0) 257 [SQL/XML](#page-266-0) 関数 257 XML データ [更新](#page-267-0) 258 [取得](#page-268-0) 259 [処理](#page-266-0) 257 [挿入](#page-267-0) 258 [デフォルト・タイプの変更](#page-269-0) 260 [XQuery](#page-266-0) 式 257 CLI/ODBC 構成キーワード [MapXMLCDefault 260](#page-269-0) [MapXMLDescribe 260](#page-269-0) [COMPLETE XMLSCHEMA](#page-536-0) コマンド 527 connect メソッド [\(Perl DBI\) 286](#page-295-0) CREATE INDEX ステートメント [詳細情報](#page-186-0) 177 XML [データに対する索引の例](#page-208-0) 199 C# .NET [XML](#page-307-0) 例 298

# **D**

```
DB2 XQuery 関数
 xmlcolumn 72
DB2 インフォメーション・センター
  更新 535, 537
  バージョン 535
db2-fn:sqlquery 関数 116
DB2::DB2 ドライバー
  pureXML のサポート 284
DDL
  ステートメント
    XSR オブジェクトの変更 225
DECOMPOSE XML DOCUMENT コマンド 386
DECOMP_CONTENT キーワード 432
DECOMP_DOCUMENTID キーワード 432
DECOMP_ELEMENTID キーワード 432
deregisterDB2XMLObject メソッド 223
```
disconnect メソッド [\(Perl DBI\) 286](#page-295-0)

## **E**

```
ErrorLog XML スキーマ 61, 63
EXPLAIN ステートメント
  XML サポート 18
```
# **I**

```
IBM Data Server Driver for JDBC and SQLJ
  XML サポート 276
IBM Data Studio
  XML サポート 18
ibm_db2 API
  詳細情報 282
IMPORT コマンド
  XML データに索引を再作成する 176
```
## **J**

```
Java
  ルーチン
    ドライバー 294
JDBC
  ルーチン
    例 (XML および XQuery サポート) 295
 XML
    データ・エンコード 344
    例 295
```
## **N**

```
Net Search Extender
  全文検索
    XML データ 127
NULL
  SQL 値
    分解 435
```
### **P**

```
pdo_ibm
  詳細情報 282
Perl
  制約事項 287
  データベースへの接続 286
  メソッド
   接続 286
    disconnect 286
  pureXML のサポート 284
PHP
  アプリケーション開発 282
  資料 283
```
PHP *(*続き*)* [ダウンロード](#page-292-0) 283 IBM [データ・サーバー用の拡張モジュール](#page-291-0) 282 XML [データの検索](#page-292-0) 283 pureXML [概要](#page-10-0) 1 DB2::DB2 [ドライバー](#page-293-0) 284

## **R**

[REGISTER XMLSCHEMA](#page-532-0) コマンド 523 [REGISTER XSROBJECT](#page-537-0) コマンド 528 [registerDB2XMLSchema](#page-232-0) メソッド 223 REORG INDEX コマンド XML [データに対する索引の再作成](#page-185-0) 176 REORG TABLE コマンド XML [データに対する索引の再作成](#page-185-0) 176

# **S**

SQL 全選択 [引き渡されるパラメーター](#page-125-0) 116 XQuery [による使用](#page-125-0) 116 SQL 関数 [インライン化](#page-301-0) 292 [コンパイル済み](#page-301-0) 292 [パラメーターおよび変数に使用される](#page-300-0) XML データ・タイ プ [291](#page-300-0) SQL ステートメント ヘルプ [表示](#page-544-0) 535 [CREATE INDEX 177](#page-186-0) XQuery [式へのパラメーターの引き渡し](#page-123-0) 114 SQLJ XML [データ](#page-353-0) 344 SQL/XML 関数 [XMLQUERY](#page-89-0) の概要 80 [XMLTABLE](#page-106-0) の概要 97

# **U**

UDT [キャスト](#page-93-0) 84 [UPDATE XMLSCHEMA](#page-539-0) コマンド 530

## **V**

Visual Explain XML [サポート](#page-27-0) 18

## **X**

[xdbDecompXML](#page-392-0) プロシージャー 383 [XDB\\_DECOMP\\_XML\\_FROM\\_QUERY](#page-397-0) プロシージャー 388 XDM。XQuery および XPath [のデータ・モデルを参照](#page-19-0) 10 XML [アーカイブ・データ・タイプ](#page-49-0) 40 アプリケーション開発 [概要](#page-264-0) 255 [サンプル](#page-328-0) 319 [イベント・パブリッシング・サポート](#page-29-0) 20 [概要](#page-10-0) 1 [関数索引](#page-164-0) 15[5, 158](#page-167-0)[, 161](#page-170-0) [管理サンプル](#page-325-0) 316 [記事](#page-29-0) 20 構成 [特殊文字の処理](#page-142-0) 133 例 ([単一の表](#page-140-0)) 131 例 ([定数値](#page-139-0)) 130 例 ([表の行](#page-141-0)) 132 例 ([複数の表](#page-140-0)) 131 例 (要約[\) 130](#page-139-0) 例 [\(XQuery\) 133](#page-142-0) [SQL/XML](#page-137-0) 発行関数 128 構文解析 [エラーの解決](#page-67-0) 58 [詳細情報](#page-53-0) 44 CLI [アプリケーション](#page-267-0) 258 [XSR\\_GET\\_PARSING\\_DIAGNOSTICS](#page-65-0) ストアード・プロ [シージャー](#page-65-0) 56 サンプル [アプリケーション開発](#page-328-0) 319 [管理](#page-325-0) 316 [要約](#page-324-0) 315 [出力方法](#page-13-0) 4 シリアライゼーション [詳細情報](#page-143-0) 134 CLI [アプリケーション](#page-266-0) 25[7, 259](#page-268-0) ストレージ [エンコード名から](#page-365-0) CCSID へのマッピング 35[6, 469](#page-478-0) [基本表行保管](#page-47-0) 38 [文書の変更点](#page-157-0) 148 XML [ストレージ・オブジェクト](#page-46-0) 37 [制約事項](#page-474-0) 465 宣言 [概要](#page-350-0) 341 組み込み SQL [アプリケーション](#page-269-0) 260 [全文検索](#page-136-0) 127 大/[小文字を区別しない検索](#page-164-0) 155 [妥当性検査](#page-62-0) 53 [チェック制約](#page-58-0) 49 チュートリアル [概要](#page-30-0) 21 DB2 [データベースと表の作成](#page-31-0) 22 XML [データに索引を作成する](#page-31-0) 22 XML [データの照会](#page-36-0) 27

XML *(*続き*)* チュートリアル *(*続き*)* XML [文書の更新](#page-33-0) 24 XML [文書の削除](#page-35-0) 26 XML [文書の挿入](#page-32-0) 23 XML [文書の妥当性検査](#page-40-0) 31 XSLT [を使用した変換](#page-41-0) 32 [ツール](#page-27-0) 18 [データ保全性](#page-57-0) 48 [トリガー](#page-60-0) 51 [名前空間](#page-87-0) 78 [入力方法](#page-13-0) 4 ネイティブ XML [データ・ストア](#page-10-0) 1 [ネスト](#page-112-0) 103 発行関数 [特殊文字の処理](#page-142-0) 133 [要約](#page-137-0) 128 発行の例 [単一の表](#page-140-0) 131 [定数値](#page-139-0) 130 [表の行](#page-141-0) 132 [複数の表](#page-140-0) 131 [要約](#page-139-0) 130 [XQuery 133](#page-142-0) パフォーマンス [概要](#page-336-0) 32[7, 343](#page-352-0) パラメーター [コミット](#page-299-0) 290 [プロシージャー](#page-297-0) 288 [ロールバック](#page-299-0) 290 Java [プログラムからのルーチンの呼び出し](#page-284-0) 275 [表の作成](#page-50-0) 41 [フェデレーション・サポート](#page-29-0) 20 [プログラミング言語のサポート](#page-264-0) 255 [プロシージャーの変数](#page-297-0) 288 変換 [XSLTRANSFORM 137](#page-146-0)[, 139](#page-148-0)[, 140](#page-149-0)[, 141](#page-150-0)[, 148](#page-157-0) [リレーショナル・モデルの比較](#page-17-0) 8 [レプリケーション・サポート](#page-29-0) 20 COBOL [アプリケーション](#page-272-0) 263 [CREATE INDEX](#page-186-0) ステートメント 177 C/C++ アプリケーション XQuery [式の実行](#page-272-0) 263 [developerWorks](#page-29-0) の記事 20 fn:exists [を使用した索引](#page-167-0) 158 fn:starts-with [を使用した照会](#page-170-0) 161 [IBM Data Server Driver for JDBC and SQLJ 276](#page-285-0) SQL/XML 関数 [発行](#page-137-0) 128 [XMLQUERY](#page-89-0) の概要 80 [XMLTABLE](#page-106-0) の概要 97 XML [スキーマ・リポジトリー](#page-228-0) (XSR) 219 [XMLQUERY](#page-274-0) 関数 265 [XQuery](#page-272-0) 式 26[3, 265](#page-274-0) XSR オブジェクト [概要](#page-228-0) 219

XML 値の発行 例 [単一の表](#page-140-0) 131 [定数値](#page-139-0) 130 [表の行](#page-141-0) 132 [複数の表](#page-140-0) 131 [要約](#page-139-0) 130 [XQuery 133](#page-142-0) SQL/XML 関数 [特殊文字の処理](#page-142-0) 133 [要約](#page-137-0) 128 XML エンコード方式 [概要](#page-269-0) 26[0, 341](#page-350-0) シナリオ [暗黙のシリアライゼーションによる取り出し](#page-359-0) 350 [外部的にエンコードされたデータの入力](#page-356-0) 347 [内部的にエンコードされたデータの入力](#page-354-0) 345 [明示のシリアライゼーションによる取り出し](#page-362-0) 353 [データ変換に対する影響](#page-354-0) 345 [内部](#page-350-0) 341 非 [Unicode 64](#page-73-0) [ルーチン・パラメーター内の](#page-352-0) XML データの引き渡し 343 JDBC [アプリケーション](#page-353-0) 344 SQLJ [アプリケーション](#page-353-0) 344 XML [データの取り出し](#page-352-0) 343 XML [データの入力](#page-352-0) 343 .NET [アプリケーション](#page-353-0) 344 XML 構成 [関数](#page-137-0) 128 [単一の表](#page-140-0) 131 [定数値](#page-139-0) 130 [特殊文字の処理](#page-142-0) 133 [表の行](#page-141-0) 132 [複数の表](#page-140-0) 131 [例のリスト](#page-139-0) 130 [XQuery 133](#page-142-0) XML スキーマ [コンポーネントの取得](#page-245-0) 236 [取得](#page-245-0) 236 [除去](#page-232-0) 223 [妥当性検査](#page-62-0) 53 展開 [互換性の要件](#page-235-0) 226 [シナリオ](#page-242-0) 233 [手順](#page-234-0) 225 例 [233](#page-242-0) [登録](#page-232-0) 223 [登録されたもののリスト](#page-244-0) 235 [分解に関する構造化](#page-449-0) 440 [分解のための登録](#page-384-0) 375 [分解を可能にする](#page-384-0) 375 リポジトリー [登録](#page-229-0) 220 XML [データの索引](#page-180-0) 171

XML スキーマ・リポジトリー (XSR) オブジェクト [概要](#page-228-0) 219 [コマンド行プロセッサーで登録する](#page-231-0) 222 [ストアード・プロシージャーで登録する](#page-230-0) 221 [変更](#page-234-0) 225 [概要](#page-228-0) 219 [スキーマの取得](#page-245-0) 236 [妥当性検査](#page-62-0) 53 [分解](#page-384-0) 375 [ADD XMLSCHEMA DOCUMENT](#page-534-0) コマンド 525 [COMPLETE XMLSCHEMA](#page-536-0) コマンド 527 [REGISTER XMLSCHEMA](#page-532-0) コマンド 523 [REGISTER XSROBJECT](#page-537-0) コマンド 528 [UPDATE XMLSCHEMA](#page-539-0) コマンド 530 [URI \(Uniform Resource Identifier\)](#page-228-0) ロケーション参照 219 XML 妥当性検査 [エラーの解決](#page-67-0) 58 [XSR\\_GET\\_PARSING\\_DIAGNOSTICS](#page-65-0) ストアード・プロシー [ジャー](#page-65-0) 56 XML データ [移動](#page-246-0) 23[7, 238](#page-247-0) [インポート](#page-254-0) 245 [エクスポート](#page-251-0) 242 エンコード 名前から CCSID [へのマッピング](#page-365-0) 35[6, 469](#page-478-0) CCSID [からエンコード名](#page-376-0) 36[7, 480](#page-489-0) エンコード方式 [概要](#page-350-0) 341 非 [Unicode 64](#page-73-0) 更新 [概要](#page-220-0) 211 [他の表の情報を使用した](#page-225-0) 216 Java [アプリケーションでの表](#page-278-0) 26[9, 278](#page-287-0) [最適化ガイドライン](#page-342-0) 33[3, 334](#page-343-0) [索引付け](#page-160-0) 151 [削除](#page-226-0) 217 照会 [概要](#page-80-0) 7[1, 74](#page-83-0) [定数およびパラメーター・マーカーの引き渡し](#page-123-0) 114 [メソッド](#page-84-0) 75 [列名の引き渡し](#page-124-0) 115 [XMLEXISTS](#page-118-0) 述部 109 [XMLQUERY](#page-89-0) 関数 8[0, 81](#page-90-0)[, 82](#page-91-0) [XMLTABLE](#page-106-0) 関数 9[7, 98](#page-107-0)[, 100](#page-109-0) [宣言済み一時表](#page-340-0) 331 挿入 [概要](#page-50-0) 41 [詳細情報](#page-52-0) 43 データベースに保管 [オブジェクト](#page-46-0) 37 [概要](#page-46-0) 37 [基本表の行](#page-47-0) 38 [内部エンコードと](#page-365-0) CCSID のマッピング 356 [パーティション・データベース環境](#page-337-0) 328 [バイナリー形式](#page-275-0) 266

XML データ *(*続き*)* [表の作成](#page-50-0) 41 [不確定の照会評価](#page-135-0) 126 [モデル](#page-17-0) 8 [ロード](#page-255-0) 246 CLI アプリケーション [概要](#page-266-0) 257 [更新](#page-267-0) 258 [取得](#page-268-0) 259 [挿入](#page-267-0) 258 [CREATE INDEX](#page-186-0) ステートメント 177 DB2 [データベースでの照会](#page-83-0) 74 Java [アプリケーション](#page-277-0) 268 Query および XPath [のデータ・モデル](#page-248-0) 239 XML データ検索 [概要](#page-80-0) 71 [ダウン・レベルのクライアント](#page-136-0) 127 [文書の変更点](#page-157-0) 148 PHP [アプリケーション](#page-292-0) 283 [XMLEXISTS](#page-118-0) 述部 109 [XMLQUERY](#page-89-0) 関数 80 [XMLTABLE](#page-106-0) 関数 97 XML データの索引 [概要](#page-160-0) 151 [関連したデータベース・オブジェクト](#page-183-0) 17[4, 175](#page-184-0) [結合述部のキャスト規則](#page-133-0) 124 [厳密さ](#page-129-0) 120 [再作成](#page-185-0) 176 [最適化ガイドライン](#page-342-0) 33[3, 334](#page-343-0) [照会](#page-129-0) 120 [制約事項](#page-211-0) 202 データ・タイプ [変換](#page-176-0) 167 [変換サマリー表](#page-180-0) 171 [リテラル](#page-132-0) 123 XQuery [パターン式](#page-174-0) 165 トラブルシューティング [一般的な問題](#page-213-0) 204 [文書リジェクト](#page-179-0) 170 [無効な](#page-176-0) XML 値 167 [CREATE INDEX](#page-179-0) の失敗 170 [SQL20305N 205](#page-214-0) [SQL20306N 207](#page-216-0) [パーティション表](#page-336-0) 327 [不確定の照会評価](#page-135-0) 126 [物理](#page-183-0) 174 [ベスト・プラクティスの概要](#page-128-0) 119 [無効な索引オブジェクト](#page-185-0) 176 [ユニーク項目の強制](#page-182-0) 173 [論理](#page-183-0) 174 CREATE INDEX ステートメント [詳細情報](#page-186-0) 177 例 [199](#page-208-0) text()  $7 - 5 = 122$ UNIQUE [キーワードの意味体系](#page-182-0) 173 XML [名前空間](#page-172-0) 163

```
XML データの索引 (続き)
  XMLEXISTS 述部の使用法 110
 XQuery パターン式 152
XML データの取得
 C アプリケーション 262
  CLI アプリケーション 259
  COBOL アプリケーション 262
XML データの照会
  メソッド
    概要 71
    比較 75
  SQL
    概要 74
    定数の引き渡し 114
    パラメーター・マーカーの引き渡し 114
    列名の引き渡し 115
    XMLEXISTS 述部 109
    XMLQUERY 関数 80
    XMLTABLE 関数 97
XML データの全文検索 127
XML データの取り出し
 Java アプリケーション 271, 280
XML データの保管
  エンコード
    名前から CCSID へのマッピング 356, 469
  エンコード方式
    概要 341
    考慮事項 343
    非 Unicode 64
  概要 1
  更新 211
  挿入
    概要 41
    列 43
XML データ・ストア 1
XML データ・タイプ
  イベント・パブリッシング 20
  インポート 240
  エクスポート 240
  外部ルーチン 293
  組み込み SQL アプリケーションでのホスト変数 260
  索引付け 151
  レプリケーション 20
  CLI アプリケーション 257
  SQL 関数 291
  SQLDA での識別 265
XML での要素の関係 101
XML の分解
  アノテーション
    概要 392
    指定 392
    スキーマ 463
    有効範囲 392
    要約 394
    db2-xdb:column 404
    db2-xdb:condition 412
```
XML の分解 *(*続き*)* アノテーション *(*続き*)* [db2-xdb:contentHandling 415](#page-424-0) [db2-xdb:defaultSQLSchema 395](#page-404-0) [db2-xdb:expression 409](#page-418-0) [db2-xdb:locationPath 406](#page-415-0) [db2-xdb:normalization 420](#page-429-0) [db2-xdb:order 423](#page-432-0) [db2-xdb:rowSet 396](#page-405-0) [db2-xdb:rowSetMapping 427](#page-436-0) [db2-xdb:rowSetOperationOrder 431](#page-440-0) [db2-xdb:table 400](#page-409-0) [db2-xdb:truncate 425](#page-434-0) [概要](#page-382-0) 373 [空ストリング](#page-444-0) 435 [キーワード](#page-441-0) 432 [結果](#page-442-0) 433 [再帰的文書](#page-386-0) 377 [使用不可化](#page-391-0) 382 スキーマ [構造化](#page-449-0) 440 [再帰的](#page-386-0) 377 [使用可能化](#page-384-0) 375 [登録](#page-384-0) 375 [スキーマの使用可能化](#page-384-0) 375 [スキーマの登録](#page-384-0) 375 [制限](#page-468-0) 459 [制約事項](#page-468-0) 459 [妥当性検査の効果](#page-442-0) 433 [チェックリスト](#page-446-0) 437 データ・タイプの互換性 SQL [タイプ](#page-463-0) 454 [手順](#page-383-0) 374 [トラブルシューティング](#page-470-0) 461 [派生した複合タイプ](#page-446-0) 437 [利点](#page-382-0) 373 例 [コンテキストの異なる複数の値を単一表にマップする](#page-461-0) [452](#page-461-0) [単一行を生成する単一表に値をマップする](#page-455-0) 446 [単一表にマップされる複数値をグループ化する](#page-459-0) 450 [複数行を生成する単一表に値をマップする](#page-456-0) 447 [複数表に値をマップする](#page-458-0) 449 [リスト](#page-450-0) 441 [DECOMPOSE XML DOCUMENTS](#page-385-0) コマンド 376 XML [列へのマッピング](#page-454-0) 445 CDATA [セクション](#page-443-0) 434 [NULL](#page-444-0) 値 435 [rowSet 441](#page-450-0) [xdbDecompXML](#page-392-0) プロシージャー 383 [XDB\\_DECOMP\\_XML\\_FROM\\_QUERY](#page-397-0) プロシージャー 388 XML 文書 [アーカイブ・データ・タイプ](#page-49-0) 40 [更新](#page-225-0) 216 [再帰的処理](#page-112-0) 103

XML 文書 *(*続き*)* ストレージ [概要](#page-46-0) 37 [基本表行保管](#page-47-0) 38 [要件](#page-48-0) 39 XML [ストレージ・オブジェクト](#page-46-0) 37 [挿入](#page-50-0) 41 データベースへの追加 [概要](#page-50-0) 41 列 [43](#page-52-0) [名前空間](#page-87-0) 78 [分解](#page-383-0) 374 [保管および検索後の変更点](#page-157-0) 148 XML [スキーマの取得](#page-245-0) 236 XML [での要素の関係](#page-110-0) 101 XML [名前空間](#page-86-0) 77 XML 文書の断片化 [概要](#page-382-0) 373 [手順](#page-383-0) 374 例 [376](#page-385-0) XML 列 [更新](#page-220-0) 211 [挿入](#page-50-0) 4[1, 43](#page-52-0) [チェック制約](#page-58-0) 49 [追加](#page-51-0) 42 [定義](#page-50-0) 41 バージョン 9.1 [より前のクライアントへのデータの取り込](#page-136-0) み [127](#page-136-0) [フェデレーテッド・システム](#page-29-0) 20 [リモート・データ・ソース](#page-29-0) 20 XML [データ・タイプ](#page-12-0) 3 XMLAGG 集約関数 [詳細情報](#page-494-0) 485 XML [の発行](#page-137-0) 128 XMLATTRIBUTES スカラー関数 [詳細情報](#page-495-0) 486 XML [の発行](#page-137-0) 128 [xmlcolumn](#page-81-0) 関数 72 XMLCOMMENT スカラー関数 [詳細情報](#page-497-0) 488 XML [の発行](#page-137-0) 128 [XMLCONCAT](#page-497-0) スカラー関数 488 XMLDOCUMENT スカラー関数 [詳細情報](#page-498-0) 489 XML [の発行](#page-137-0) 128 XMLELEMENT スカラー関数 [詳細情報](#page-499-0) 490 XML [の発行](#page-137-0) 128 [XMLEXISTS](#page-83-0) 関数 74 XMLEXISTS 述部 照会 [概要](#page-118-0) 109 [定数の引き渡し](#page-123-0) 114 [パラメーター・マーカーの引き渡し](#page-123-0) 114 [列名の引き渡し](#page-124-0) 115 [詳細情報](#page-120-0) 111

XMLEXISTS 述部 *(*続き*)* [タイプ・キャスト](#page-123-0) 114 XMLFOREST スカラー関数 [詳細情報](#page-506-0) 497 XML [の発行](#page-137-0) 128 xmlFormat プロパティー [バイナリー](#page-275-0) XML 形式 266 XMLGROUP 集約関数 XML [の発行](#page-137-0) 128 XMLGROUP [スカラー関数](#page-509-0) 500 XMLNAMESPACES 宣言 [詳細情報](#page-513-0) 504 XML [の発行](#page-137-0) 128 XMLPARSE スカラー関数 [構文解析の概要](#page-53-0) 44 XMLPI スカラー関数 [詳細情報](#page-514-0) 505 XML [の発行](#page-137-0) 128 [XMLQUERY](#page-83-0) 関数 74 XMLQUERY スカラー関数 [概要](#page-89-0) 80 結果 [空ではないシーケンス](#page-90-0) 81 [空のシーケンス](#page-91-0) 82 非 XML [タイプへのキャスト](#page-92-0) 83 照会 [定数の引き渡し](#page-123-0) 114 [パラメーター・マーカーの引き渡し](#page-123-0) 114 [列名の引き渡し](#page-124-0) 115 [詳細情報](#page-103-0) 94 XMLROW スカラー関数 [詳細情報](#page-515-0) 506 XML [の発行](#page-137-0) 128 XMLSERIALIZE スカラー関数 [シリアライゼーションの概要](#page-143-0) 134 [XMLTABLE](#page-83-0) 関数 74 XMLTABLE 表関数 [概要](#page-106-0) 97 [照会](#page-124-0) 115 [詳細情報](#page-113-0) 104 例 [階層データの処理](#page-112-0) 103 [から戻される値の挿入](#page-107-0) 98 [項目のオカレンスごとに](#page-109-0) 1 行を戻す 100 [複数のツリーの処理](#page-110-0) 101 XMLTEXT スカラー関数 [詳細情報](#page-517-0) 508 XML [の発行](#page-137-0) 128 XMLVALIDATE スカラー関数 [妥当性検査の概要](#page-62-0) 53 XPath [再帰的処理](#page-112-0) 103 XQuery [概要](#page-80-0) 71 [更新式](#page-221-0) 212 [更新式の結合](#page-221-0) 212

```
XQuery
(続き)
  最適化ガイドライン 333, 334
  SQL からの呼び出し 74
 XML の結果セット
   管理 117
XQuery および XPath のデータ・モデル 10
XQuery 更新
  エラー 212
XQuery
式
  SQL ステートメントへのパラメーターの引き渡し 114
XQuery ステートメント
  組み込み SQL アプリケーションにおけるホスト変数の宣言
    260
  結果 117
  索引キーに使用されるパターン式 152
  CLP での指定 18
  Query および XPath のデータ・モデル 239
  SQL からの呼び出し 289
   XMLEXISTS 述部 109
   XMLQUERY 関数 80
   XMLTABLE 関数 97
  SQL ステートメントとの比較 75
XQuery を使用した XML データの更新 212
XSLT
  document 関数 146
XSLT 変換
  概要 137
  制限事項 148
  引き渡されるパラメーター 139 例 140, 141, 143
XSLTRANSFORM スカラー関数
  詳細情報 510
 XML の発行 128
XSR
  オブジェクト
    登録 220
XSR_ADDSCHEMADOC プロシージャー 516
XSR_COMPLETE プロシージャー 518
XSR_DTD プロシージャー 519
XSR_EXTENTITY プロシージャー 520
XSR_GET_PARSING_DIAGNOSTICS ストアード・プロシージ
 ャー
 出力パラメーター XML スキーマ 61, 63
 詳細情報 56
 XML 構文解析および妥当性検査エラーの解決 58
XSR_REGISTER プロシージャー 515
XSR_UPDATE プロシージャー 522
```
[特殊文字]

.NET 共通言語ランタイム (CLR) ルーチン 例 [298](#page-307-0)

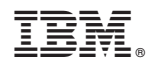

Printed in Japan

SA88-4686-01

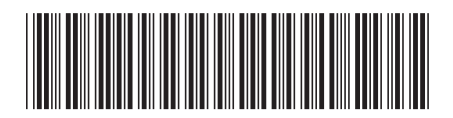

日本アイビーエム株式会社 〒103-8510 東京都中央区日本橋箱崎町19-21

Spine information:

pureXML ガイド

IBM DB2 10.1 for Linux, UNIX, and Windows